**Issue #305** 

February 1986 \$2.50 USA **\$3.50 Canada** 

**S-NOTCH** 

## *for* Radio mateurs **International Edition A CWC/P Publication**  $^{\circledR}$

D

AGC

**COLLEGE** 

MONI

RF ATT

**METER** 

90

H

## **MODIFICATION MAGIC!**

- Add Scanning!
- · Extra Bands!
- Razor-Sharp Filters!

## 1/11V-11LLL **ACCESSORIES**

## **YESTERDAY'S CIRCUITS TODAY**

## **MORE VIC MEMORIES!**

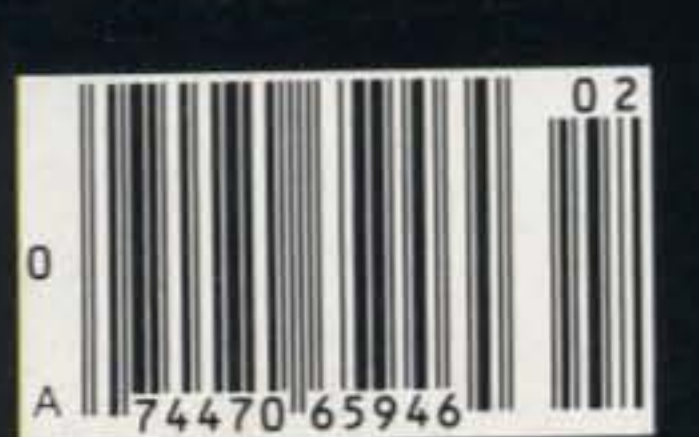

## leOM 2-Meter Handhelds

CACZAT

Accessories. A variety of slide-on battery packs are available for the IC-02AT and IC-2AT, including the new long-life BOOmAh IC-BPa which can be used with both handhelds.

come standard with an IC-BP3 NiCd battery pack. flexible antenna, AC wall charger, belt clip, wrist strap and ear plug. See the IC-02AT and IC-2AT 2-meter handhelds at your local ICOM dealer.

Often imitated,<br>never duplicated.<br>

### **First in Communications**

ICOM America, Inc., 2380-116th Ave NE, Bellevue, WA 98004 / 3331 Towerwood Drive, Suite 307, Dallas, TX 75234 All stated specifications are approximate and subject to change without notice or obligation. All ICOM radios significantly exceed FCC regulations limiting spurious emissions. 02AT185

IC-2AT Features. The IC-2AT is ICOM's most popular handheld on the market. The IC-2AT features a DTMF pad, 1.5 watts output and thumbwheel frequency selec-

Other accessories include the HS-10 boom headset, HS-10SB PTT switchbox, HS-IOSA VOX unit (for IC-02AT) and an assortment of battery pack chargers.

### The IC-02AT and IC-2AT

If you want a 2-meter handheld with exceptional features, quality built to last and a wide variety of interchangeable accessories. take a look at the ICOM IC-02AT and IC-2AT handhelds.

- DTMF direct keyboard entry
- LCD readout
- 3 watts standard, 5 watts optional (with IC-BP7 battery pack)
- 10 *memories* which store duplex offset and PL tone (odd offset can be stored in last 4 memories)
- **Frequency dial lock**
- Three scanning systems: priority, memory and programmable band scan (selectable increments of 5, 10. 15, 20 or 25KHz)

Frequency Coverage. The IC-olAT covers 140.000 through 151.550MHz and the IC-2AT, 141.500 through 149.994MHz...both include frequencies for MARS opera-

tion. The IC-2A is also available and has the same features as the IC-2AT except DTMF.

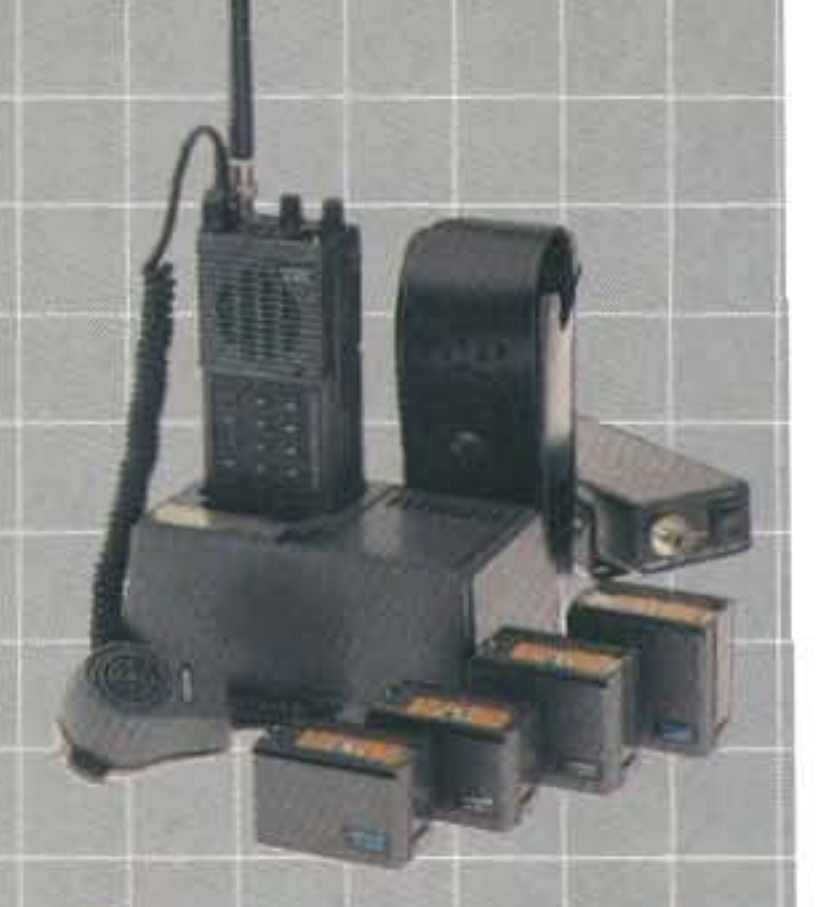

tion.

IC-02AT Features. ICOM's top-of-the-line IC-02AT handheld has the following outstanding features:

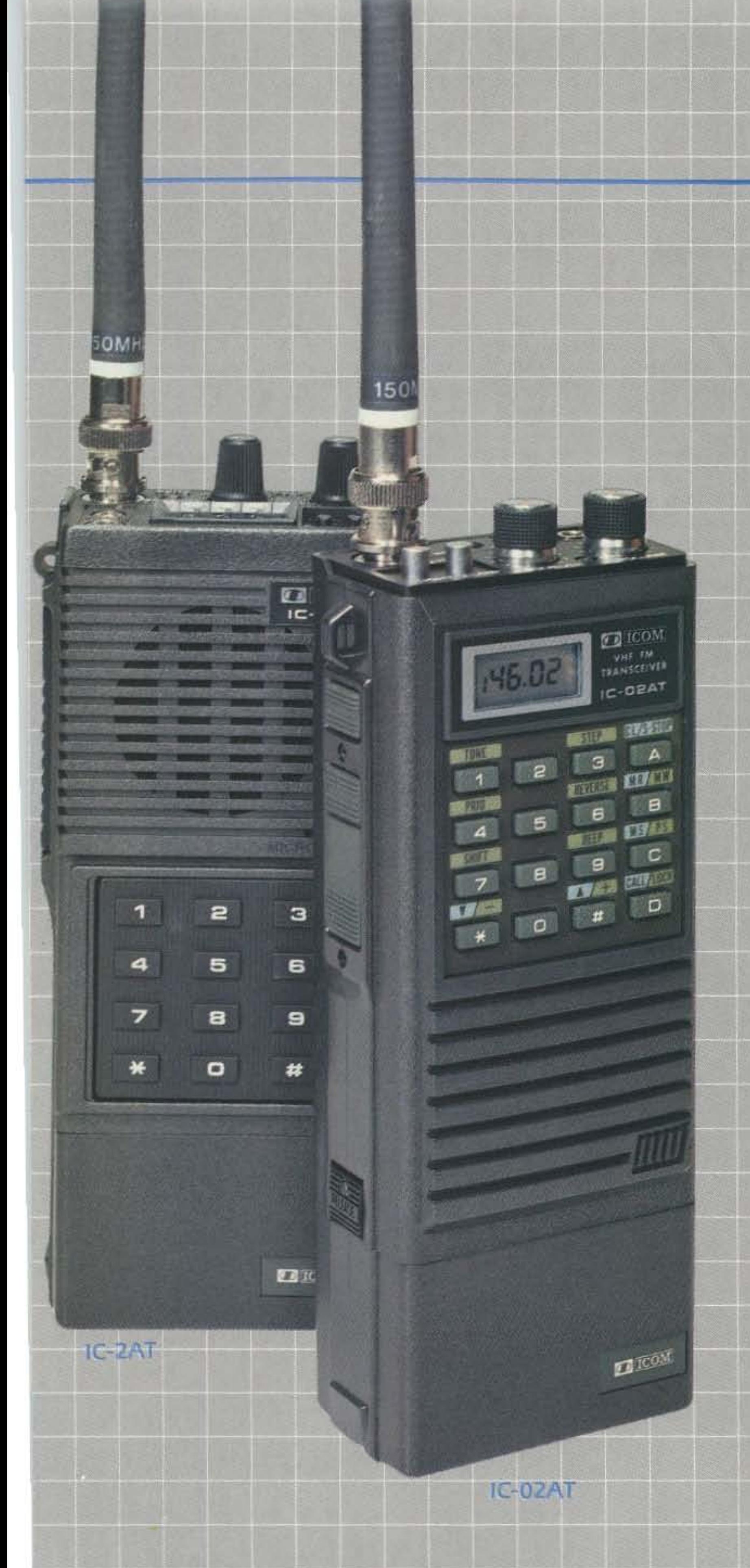

# Often imitated,

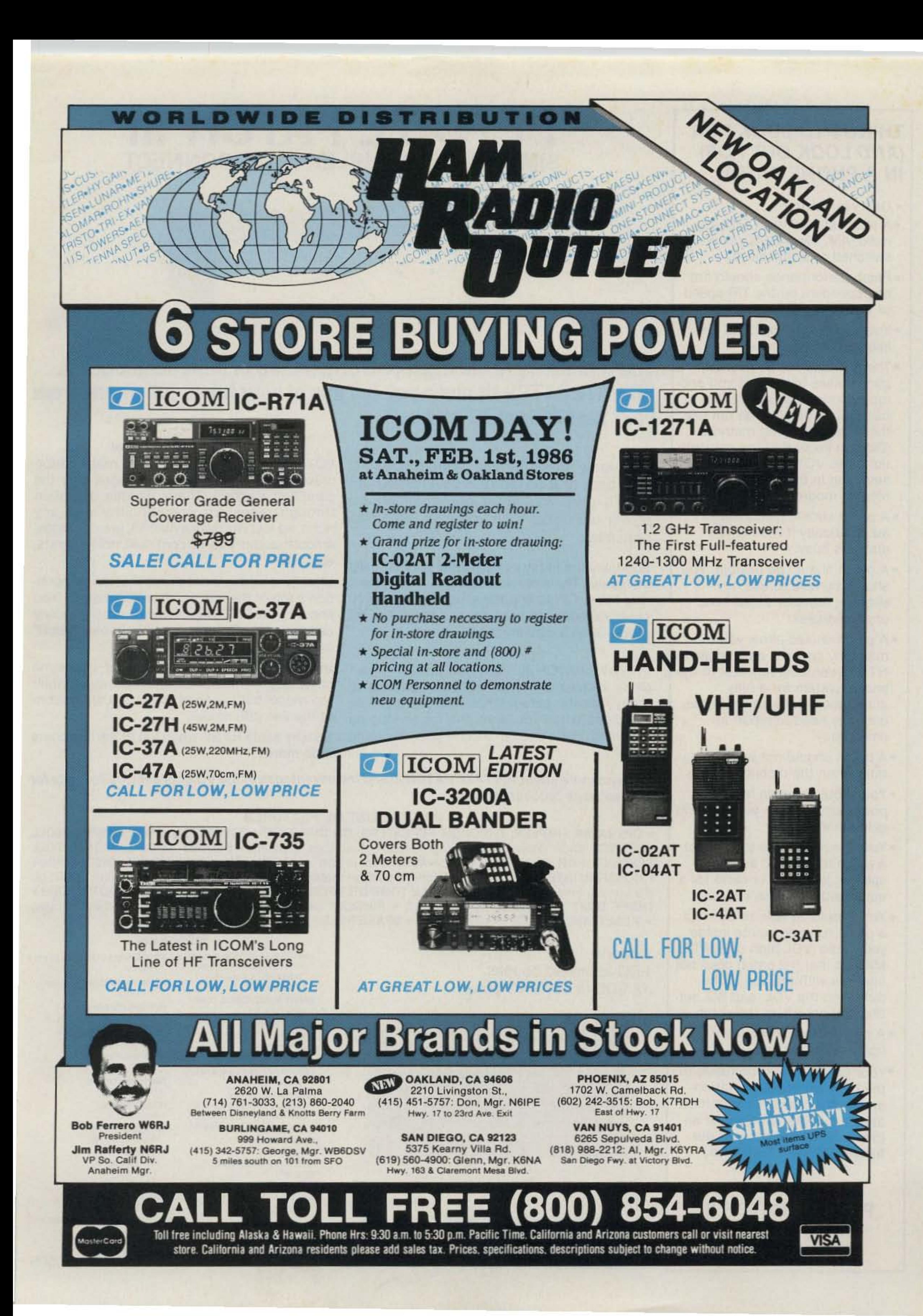

### **THINGS TO LOOK FOR** (AND LOOK OUT FOR) **IN A PHONE PATCH**

- One year warranty.
- . A patch should work with any radio. AM, FM, ACSB, relay switched or synthesized.
- · Patch performance should not be dependent on the T/R speed of your radio.
- . Your patch should sound just like your home phone.
- . There should not be any sampling noises to distract you and rob important syllables. The best phone patches do not use the cheap sampling method. (Did you know that the competition uses VOX rather than sampling in their \$1000 commercial model?)
- A patch should disconnect automatically if the number dialed is busy.
- . A patch should be flexible. You should be able to use it simplex, repeater aided simpl or semi-duplex.
- . A patch should allow you to manually connect any mobile or HT on your local repeater to the phone system for a fully automatic conversation. Someone may need to report an emergency!

## **PRIVATE PATCH III** SIMPLEX SEMI-DUPLEX INTERCONNECT

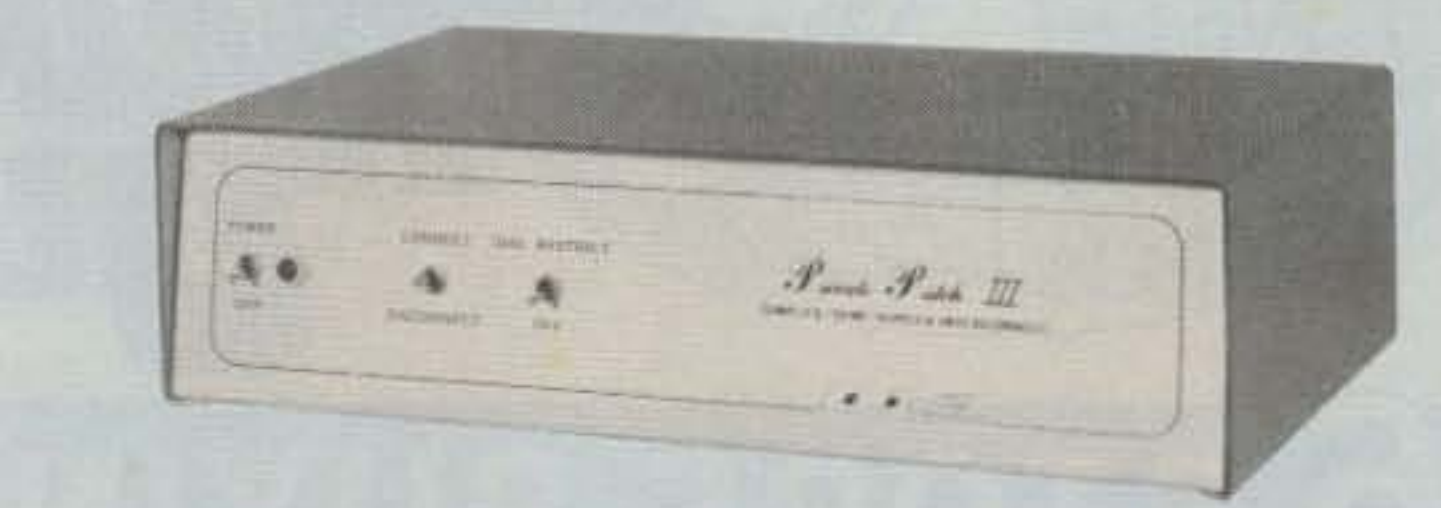

### The telephone is the most powerful mode of communications **PRIVATE PATCH III gives you full use of your home telephone from** your mobile and HT radios!

With only three simple connections to your base station radio, PRIVATE PATCH III will give you more communications power per dollar than you ever imagined possible.

Suddenly the utility of your radio is drastically increased. There are new sounds . . . dial tones, ring tones, CW ID and the sound of voices you never expected to hear on your mobile or HT radio! What a convenience!

PRIVATE PATCH III frees you from memberships, cliques and other hassles common to many repeater autopatches. You can call who you want, when you want and for as long as you want. You can even receive your incoming calls!

### VOX . . . the right choice!

VOX based phone patches offer many performance and operational advantages over the sampling method. These include operation through repeaters, compatibility with any radio, no lost words or syllables, greater range, smooth audio free of continual noise bursts, etc., etc.

Most amateurs are not aware that the competition's top of the line patch is VOX based. (You know...the \$1000 model they enthusiastically call "our favorite commercial simplex patch" on page 3 of their SP brochure.)

PRIVATE PATCH III offers about the same capability, performance and features as their top model but is priced closer to their bottom of the line (SP) model!

- A patch should not become erratic when the mobile is noisy.
- . You should be able to use a power amplifier on your base to extend range.
- . You should be able to connect a patch to the MIC and EXT. speaker jack of your radio for a quick and effortless interface.
- . You should be able to connect a patch to three points inside your radio (VOL high side, PTT, MIC) so that the patch does not interfere with the use of the radio and the VOL. and SQ. settings do not affect the patch.
- . A patch should have MOV lightning protectors.
- \*Your patch should be made in the USA where consultation and factory service are immedately available. (Beware of an inferior offshore copy of our former PRIVATE PATCH II.)

**ONLY PRIVATE PATCH III GIVES YOU ALL** OF THE ABOVE

So why settle for SP when top of the line costs little more?

To Learn more about PRIVATE PATCH III and the advantages of the VOX concept, call or write for our four page brochure today!

### **PARTIAL LIST OF FEATURES**

• OPERATES SIMPLEX, THROUGH REPEATERS, OR DUPLEX ON REPEATERS • VOX BASED • TOLL RESTRICT (Digit counting and programmable first digit lockout) • SECRET CODE DISABLES TOLL RESTRICT FOR ONE TOLL CALL-Automatic re-arm . AUTOMATIC BUSY SIGNAL DISCONNECT • CONTROL INTERRUPT TIMER (Maintains positive mobile control) • CW ID When you connect again on disconnect. Free ID chip. • SELECTABLE TONE OR PULSE DIALING • MOV LIGHTNING PROTECTORS • THREE DIGIT ACCESS CODE (e.g. \*91) . RINGOUT (Reverse patch) Ringout inhibit if channel busy. • RESETTABLE THREE MINUTE TIMER • SPARE RELAY POSITION • 115VAC SUPPLY

### Options: FCC approved coupler 12 VDC or 230 VAC power

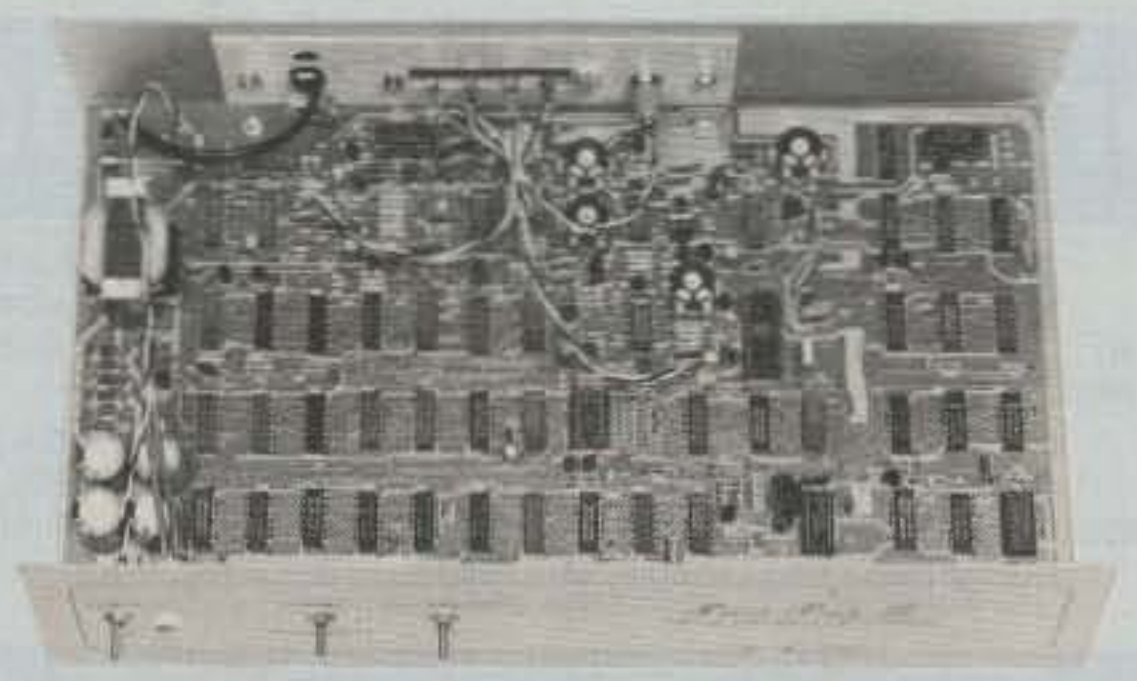

**SYSTEMS** 

### **DEALERS**

**AMATEUR ELECTRONIC SUPPLY** Milwaukee WI, Wickliffe Oh, Orlando FL, Clearwater FL.

Las Vegas NV **BARRY ELECTRONICS CORP.** 

New York, NY

**COLES COMMUNICATIONS** San Antonio TX

EGE, INC. Woodbridge, VA

**ERICKSON COMMUNICATIONS** Chicago IL

**HAM RADIO OUTLET** Anaheim CA, Burlingame CA, Oakland CA, Phoenix AZ, San Diego CA, Van Nuys CA

**HENRY RADIO** Los Angeles CA **INTERNATIONAL RADIO SYSTEMS** 

Miami, FL **JUNS ELECTRONICS** 

Culver City CA

**CONNECT** Burnaby, B.C.  $(213)$  373-6803 **INCORPORATED** 23731 Madison St., Torrance, CA 90505

**MADISON ELECTRONICS SUPPLY** Houston, TX

**MIAMI RADIO CENTER CORP.** Miami FL

**MIKES ELECTRONICS** Ft. Lauderdale, Miami FL

**N&G DISTRIBUTING CORP.** Miami FL

**PACE ENGINEERING** Tucson AZ

THE HAM STATION Evansville IN

**TEXAS TOWERS** Plano, TX

**TNT RADIO SALES** Robbinsdale, MN

**WESTCOM** San Marcos, CA

CANADA: **DOLLARD ELECTRONICS** Vancouver, BC SKYWAVE RADIO SYSTEMS, LTD.

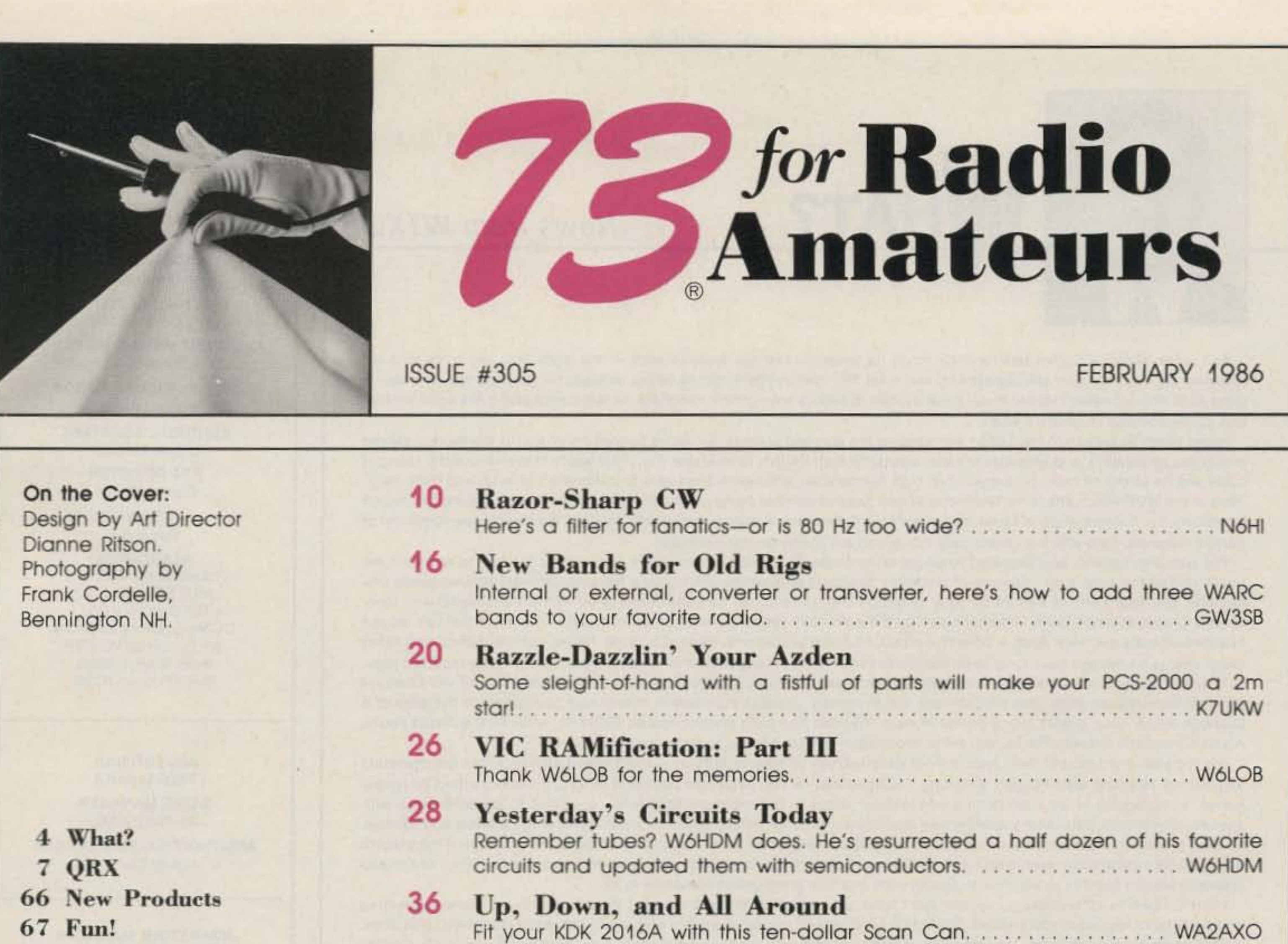

68 Satellite

 $\overline{\mathbf{z}}$ 

 $\bf{Q}$ 

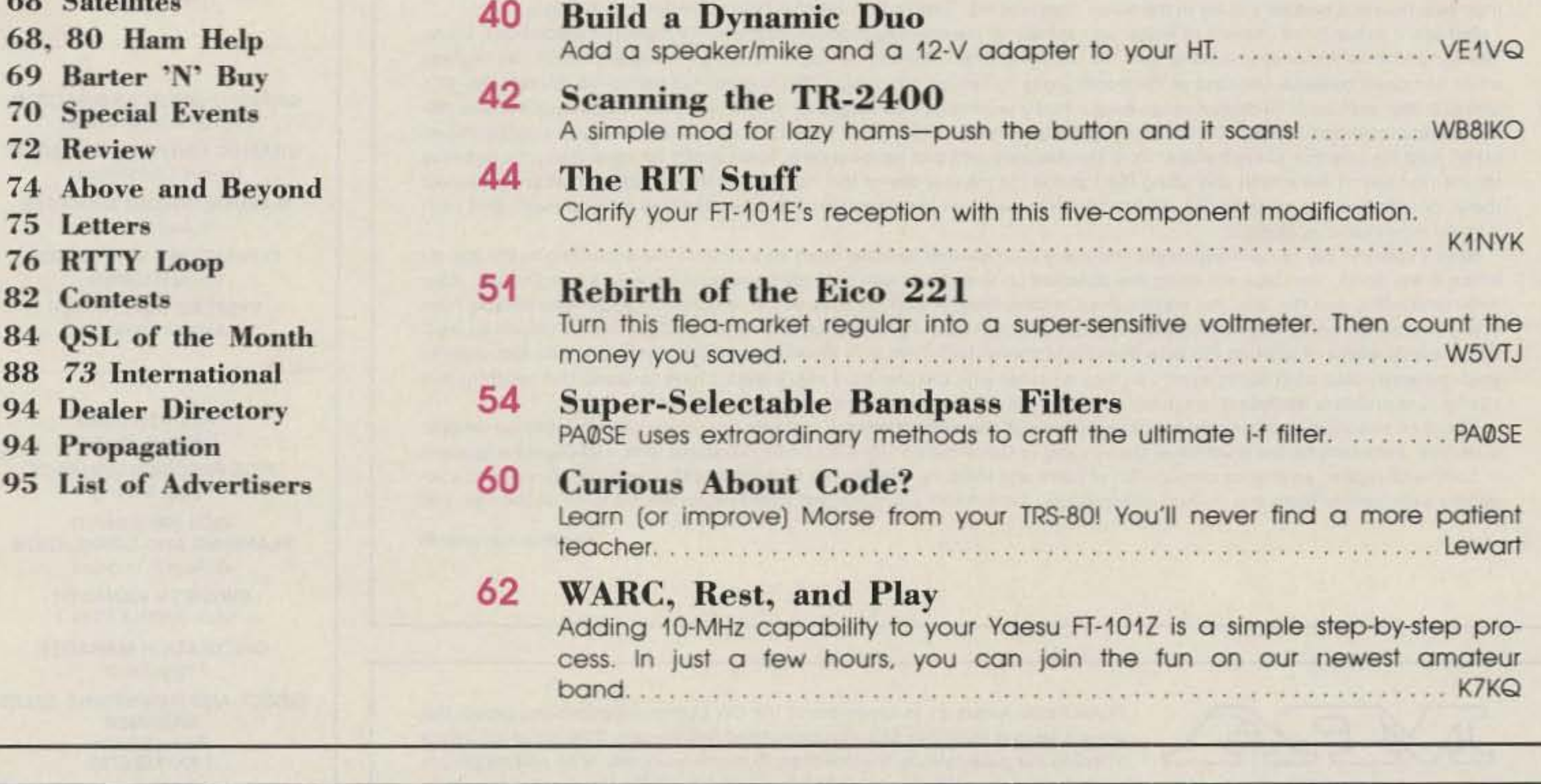

Editorial Offices: Pine Street. Peterborough NH 03458, phone: 603-924-9471. Advertising Offices: Elm Street. Peterborough NH 03458, phone: 603-924-7138. Circulation Offices: Elm Street. Peterborough NH 03458, phone: 603-924-9471. Manuscripts: Contributions in the form of manuscripts with drawings and/or photographs are welcome and will be considered for possible publication. We can assume no responsibility for loss or damage to any material. Please enclose a stamped, self-addressed envelope with each submission. Payment for the use of any unsolicited material will be made upon acceptance. All contributions should be directed to the 73 editorial offices. "How to Write for 73" guidelines are available upon request. US citizens must include their social security number with submitted manuscripts Subscription Information: Rates: in the United States and Passessions: One Year (12 issues) \$24.97; Two Years (24 issues) \$38.00; Three Years (36 issues) \$53.00. Elsewhere: Canada and Mexico-\$27.97/1 year only, U.S. funds. Foreign surface mail-\$44.97/1 year only, U.S. funds drawn on U.S. bank. Foreign air mail-please inquire. To subscribe, renew or change an address. Write to Subscription Department, PO Box 931, Farmingdale NY 11737. Send Canadian changes of address to: 73, PO Box 1051, Fort Erie, Ontario CANADA L2A 5N8. Return postage guaranteed. For renewals and changes of address, include the address label from your most recent issue of 73. For gitt subscriptions, include your name and address as well as those of gitt recipients. For questions concerning your subscription and to place subscription orders, please call us toll free at 1-800-645-9559 between 9 am and 5 pm or write to 73, Subscription Department, PO Box 931, Farmingdale NY 11737. 73 for Radio Amateurs (ISSN 0745-080X) is published monthly by CW Communications/Peterborough, Inc., 80 Plne Street, Peterborough NH 03458. Second class postage paid at Peterborough NH 03458 and at additional mailing offices. Canadian second class mail registration number 9566. Entire contents copyright @ 1986, CW Communications/Peterborough, Inc. All rights reserved. No part of this publication may be reprinted or otherwise reproduced without written permission from the publisher. Microfilm Edition-University Microfilm, Ann Arbor MI 48106. Postmaster: Send address changes to 73 for Radio Amateurs, Subscription Services, PO Box 931, Farmingdale NY 11737. Nationally distributed by International Circulation Distributors.

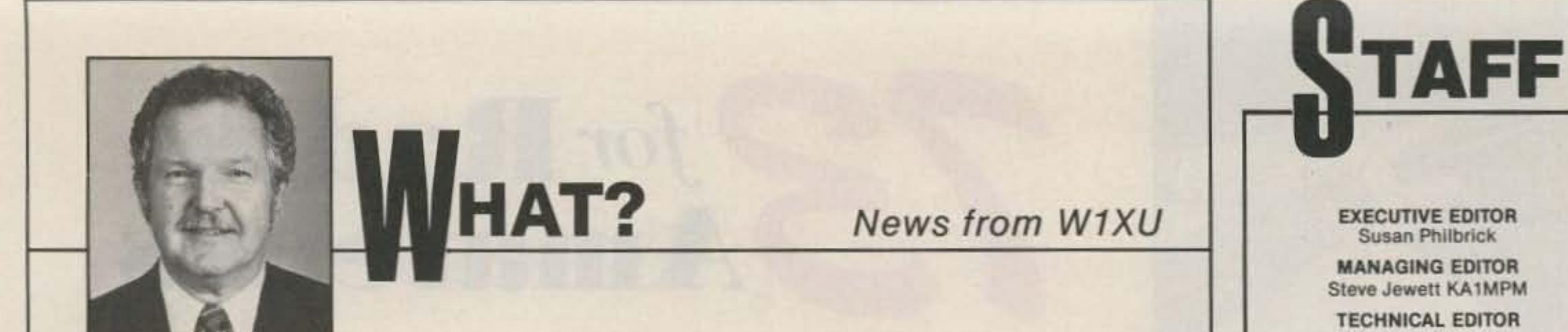

As I write, Halley's Comet has recently made its once-in-a-lifetime reappearance in the night sky, and a lot of extraattention by astronomers, photographers, and even the man in the street is being focused on the heavens to catch a glimpse of this infrequent visitor to our solar system. It seems appropriate, therefore, to talk a little about the solar system and its relationship to amateur radio.

Hams aren't strangers to the space surrounding the sun and planets, for we've bounced signals off the moon, relayed messages by satellite, and propagated radio waves through Earth's ionosphere. For years we've known about the sunspot cycle and its effect on radio propagation at high frequencies, and we've been able to calculate seasonal and daily variations in the MUF which affect the likelihood of one band or another being open between two locations on Earth. Although necessary, such information is by no means sufficient, because it does not take into account the day-by-day condition of Earth's magnetic field which so drastically influences our ability to communicate.

The late John Nelson, who prepared propagation forecasts for 73 for so many years, was among the first to suspect (and finally utilize) the surprising influence of planetary positions on propagation to make his astonishingly 80%-accurate predictions. Because Earth is bathed by solar radiation and, in fact, can be considered to be within the solarsphere, ionospheric propagation on Earth is complicated by the extremely variable and often unpredictable nature of the sun, whose nuances of behavior have such a powerful effect on communications. Sunspots, solar flares, coronal holes, and other major events on the sun have long been associated with radio propagation and, in recent years, have been reported regularly by the Space Environment Services Center of Boulder, Colorado, in its weekly report, Preliminary Report and Forecast of Solar Geophysical Data. This magnificent and extremely valuable publication is available to anyone for the asking; it catalogs hourly solar events over a period of days. You can find such phenomena as 2800-MHz solar flux, sunspot count, A and K magnetic indexes, flares, and other information of vital interest to radio communicators.

For the past eight years I have kept almost daily records of solar events on a chart which also includes the planetary alignments. Not long after I began recording, I noticed that certain alignments seemed to have a marked effect on propagation. In particular, sharp fluctuations and sudden jumps in the magnetic-field index appeared to be associated with specific alignments, particularly quadratures and inferior/superior conjunctions between some of the planets and the sun. Of even greater interest because of its implications, there seemed to be a relationship between the position of the planets and major or catastrophic events on Earth such as volcanic eruptions, earthquakes, and even hurricanes. Now, I use charts prepared several months in advance to produce the monthly propagation forecasts in 73.

I feel obliged, in all honesty, to remark that I have not proved anything, although I think I have found some interesting and potentially important correlations. There is no consensus among observers and scientists about planetary influences; in fact, most pooh-pooh them. Nevertheless, it seems possible to me that the planets may "modulate" the sun's electromagnetic field in a manner similar to the moon "modulating" Earth's gravitational field and affecting the tides. Perhaps it would be of interest to follow an example of the charting process from which I make the predictions. Using The Astronomical Almanac (available from the US Government Printing Office), I make a simple graph which has degrees on its horizontal baseline and days of the month along its vertical left margin. The degrees run from 0-90, 90-180, 180-270, and 270-360, with each 90-degree range lying exactly underneath its neighbor. In this way I can obtain quadratures (90degree relationships), inferior conjunctions (180-degree relationships), and superior conjunctions (0-degree relationships). I then read the position of each planet from the Almanac and plot its location in heliocentric degrees along the baseline for the first day of the month and along the top line for the last day of the month. It is then a simple matter to connect these locations with a straight line. Where planetary position lines cross one another, there is an alignment, and their angular relationship is obvious. Next, I take the day of each alignment and place it on another (master) chart as a vertical line according to the day on which it will occur. The days run along the abscissa on this chart, with ordinates representing values of solar flux, magnetic-field index, and the like. The master chart is then filled in with the data as the information becomes available from WWV or from the previously-mentioned Solar Geophysical Data. I plot the dates of moon perigee and full moon as well. After several weeks of plotting the data points and connecting them with the various colored lines, one can see relationships between solar (and Earth) events as they coincide with the planetary alignments. I have to admit that much of this can be (and probably has been) computerized to reduce the amount of time required to prepare the charts.

**EXECUTIVE EDITOR Susan Philbrick** 

**MANAGING EDITOR Steve Jewett KA1MPM** 

**TECHNICAL EDITOR** Perry Donham KW1O

**ASSISTANT MANAGING EDITOR Chris Schmidt KA1MPL** 

> **INTERNATIONAL EDITOR Richard Phenix**

**EDITORIAL ASSISTANT** Carole Macioci

> **ART DIRECTOR Dianne Ritson**

> > **DESIGNER** Sue Hays

**ASSOCIATES** Robert Baker WB2GFE John Edwards KI2U **Bill Gosney KE7C** Dr. Marc Leavey WA3AJR **Bill Pasternak WA6ITF** Peter Stark K2OAW Peter Putman KT2B

> **ADVERTISING** 1-800-441-4403

**SALES MANAGER** Jim Gray W1XU

**ASSISTANT SALES MANAGER** Nancy Ciampa

**MARKETING MANAGER Hope Currier** 

The chart becomes a running record of events versus planetary positions, and it is fun to see the relationships develop with time. For example, the eruption of the volcano in Colombia on November 13th coincided with a 90-degree alignment of Earth and Jupiter, an inferior conjunction of Earth and Mercury, a 90-degree alignment of Mercury and Uranus, and a 90degree alignment of Mars and Uranus. Interestingly, the sunspot count jumped from zero on the 3rd to 50 on the 13th and

Continued on page 69

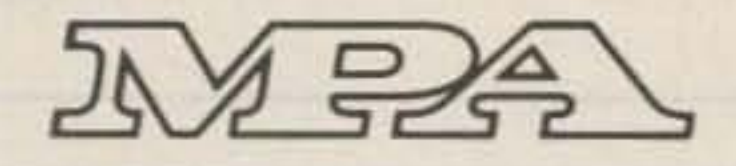

73 for Radio Amateurs is a member of the CW Communications/Inc. group, the world's largest publisher of computer-related information. The group publishes 57 computer publications in more than 20 major countries. Nine million people read one or more of the group's publications each month. Members of the group

include: Argentina's Computerworld/Argentina; Asia's The Asian Computerworld; Australia's Computerworld Australia, Australian PC World, Macworld and Directories; Brazil's DataNews and MicroMundo; China's China Computerworld; Denmark's Computerworld/Danmark, PC World and RUN (Commodore); Finland's Mikro; France's Le Monde Informatique, Golden (Apple), OPC (IBM) and Distributique; Germany's Computerwoche, Microcomputerwelt, PC Welt, SoftwareMarkt, CW Edition/Seminar, Computer Business, RUN and Apple's; Italy's Computerworld Italia and PC Magazine; Japan's Computerworld Japan; Mexico's Computerworld/Mexico and CompuMundo; The Netherland's Computerworld Benelux and PC World Benelux; Norway's Computerworld Norge, PC World and RUN (Commodore); Saudi Arabia's Saudi Computerworld; Spain's Computerworld Espana, Microsistemas/PC World, Commodore World; Sweden's ComputerSweden, Mikrodatorn and Svenska PC; the UK's Computer Management, Computer News, PC Business World and Computer Business Europe; Venezuela's Computerworld Venezuela; the US's Computerworld, Hot CoCo, inCider, Infoworld, MacWorld, Micro Marketworld, PC World, RUN, 73, 80 Micro, Focus Publications and On Communications.

**GRAPHIC SERVICES DIRECTOR Christine Destrempes** 

**GRAPHIC SERVICES MANAGER** Dennis Christensen

**MANUFACTURING MANAGER Susan Gross** 

**TYPESETTING SUPERVISOR** Linda P. Canale

**SYSTEMS SUPERVISOR** Andrea Florence

> **PRESIDENT/CEO** James S. Povec

**VICE PRESIDENT/FINANCE** Roger Murphy

**VICE PRESIDENT/** PLANNING AND CIRCULATION William P. Howard

> **BUSINESS MANAGER** Matt Smith KA1IEI

**CIRCULATION MANAGER Frank Smith** 

DIRECT AND NEWSSTAND SALES **MANAGER** Raino Wirein 1-800-343-0728

**DIRECTOR OF CREDIT SALES AND COLLECTIONS** William M. Boyer

> **FOUNDER** Wayne Green W2NSD/1

> > **PUBLISHER** John C. Burnett

KENWOOD

... pacesetter in Amateur radio

# "DX-cellence!"

• AT-940 full range (160-10 m) automatic antenna tuner · SP-940 external speaker with audio filtering • YG-455C-1 (500 Hz), YG-455CN-l (250 Hz), YK-88C-1 (500 Hz) CW filters; YK-88A-1 (6 kHz) AM filter . VS-1 voice

### Optional accessories:

compensated crystal oscillator . MC-42S UP/ DOWN hand mic. • MC-BOA, MC-BO, MC-B5

• SW-200A and SW-2000 SWR and power meters.

PITCH-@-AFTUNE

Kenwood's unique transmitter design delivers top "quality Kenwood" sound.

- Keyboard entry frequency selection. Operating frequencies may be directly entered into the TS~940S without using the VFO knob.
- Graphic display of operating features. synthesizer SO-1 temperature

- deluxe base station mics.
- PC-1A phone patch
- TL· 922A linear amplifier
- SM-220 station monitor
- BS-8 pan display

TRIO -KENWOOD COMMUNICATIONS 1111 West Walnut Street Compton. California 90220

- QRM-fighting features. Remove "rotten QRM" wIth the S5B slope tuning, CW VBT, notch filter, AF tune. and CW pitch controls.
- Built-in FM, plus

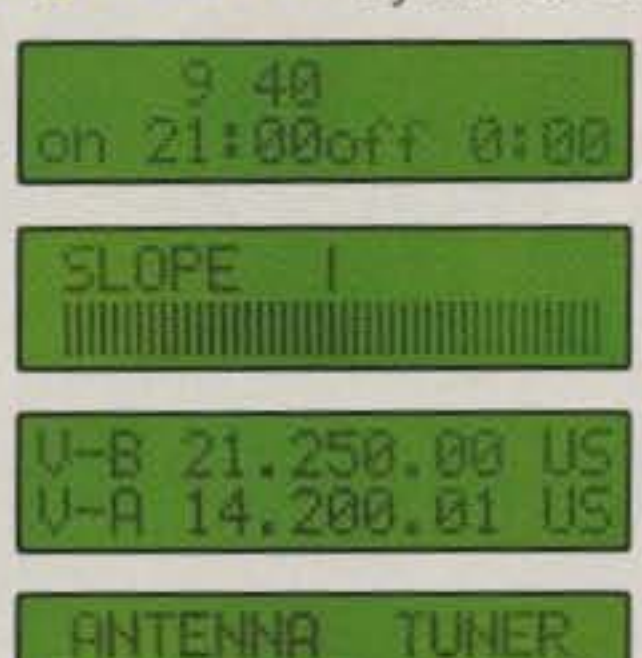

AUTO TUNE READY

More TS-940S information is available from authorized Kenwood dealers.

An optical encoder and the flywheel VFO knob give the TS-940S a positive tuning "feel".

KENWOOD

### • Low distortion transmitter.

• 40 memory channels.<br>Mode and frequency may be stored in 4 groups of 10 channels each.

Exclusive multi-function LCD sub-display panel shows CW VBT. SSB slope tuning, as well as frequency. time, and AT-940 antenna tuner status.

### SSB, CW, AM, FSK,

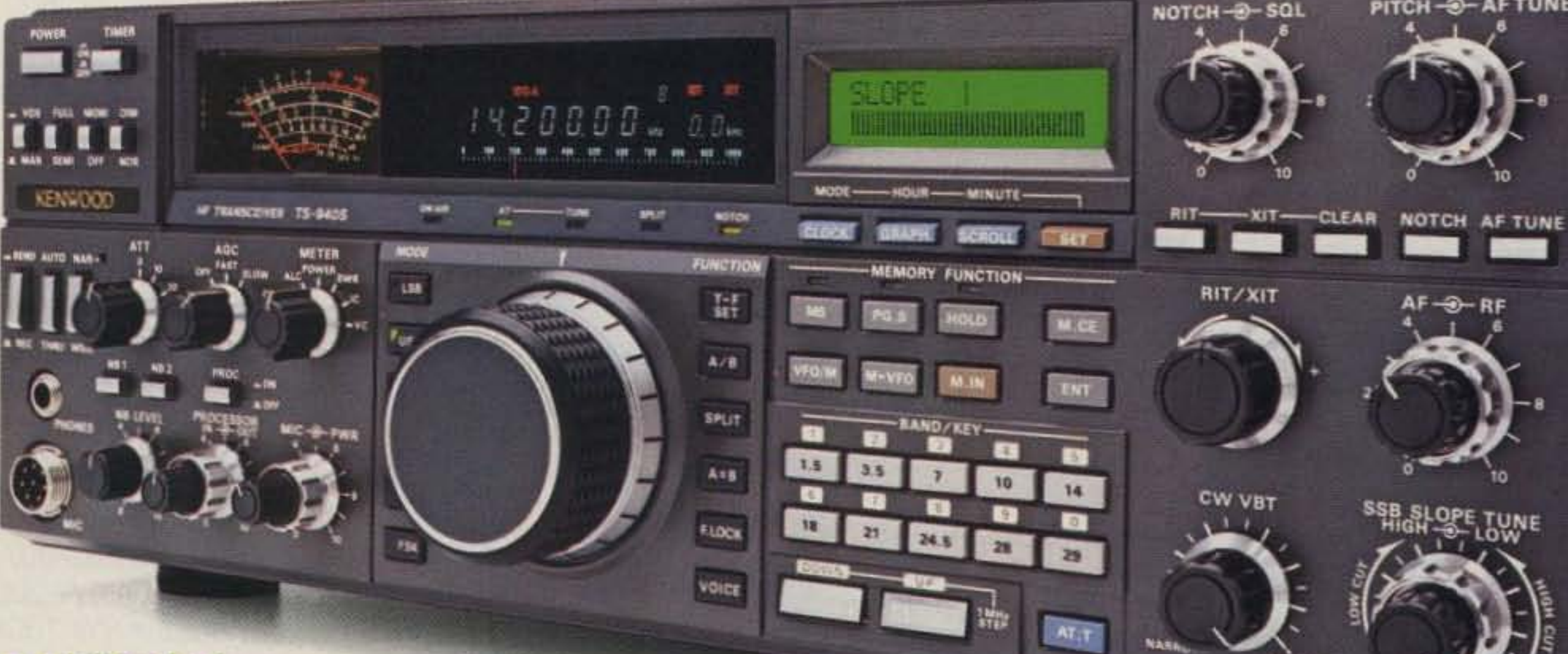

• High stability, dual digital VFOs.

- General coverage receiver.<br>Tunes from 150 kHz to 30 MHz.
- .1 yr. limited warranty. Another Kenwood First.

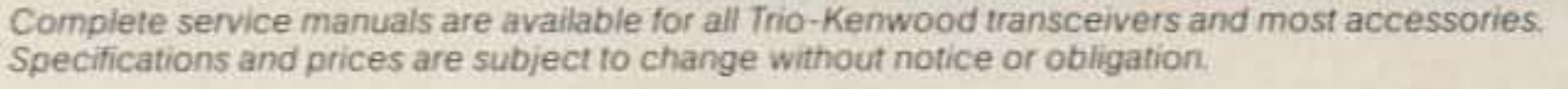

T8-9408 The new TS-940S is a serious radio

for the serious operator. Superb interference reduction circuits and high dynamic range receiver combine with superior transmitter design to give you no-nonsense, no compromise pertormance that gets your signals through! The exclusive multi-function LCD sub display graphically illustrates VBT, 5SB slope, and other features.

. 100% duty cycle transmitter.

Super efficient cooling system using special air ducting works with the internal heavy-duly power supply to allow continuous transmission at full power output for periods exceeding one hour.

• Programmable scanning.

### • Semi or full break-in (QSK) CW.

# KENWOOD

... pacesetter in Amateur radio

# "Digital DX-terity!"

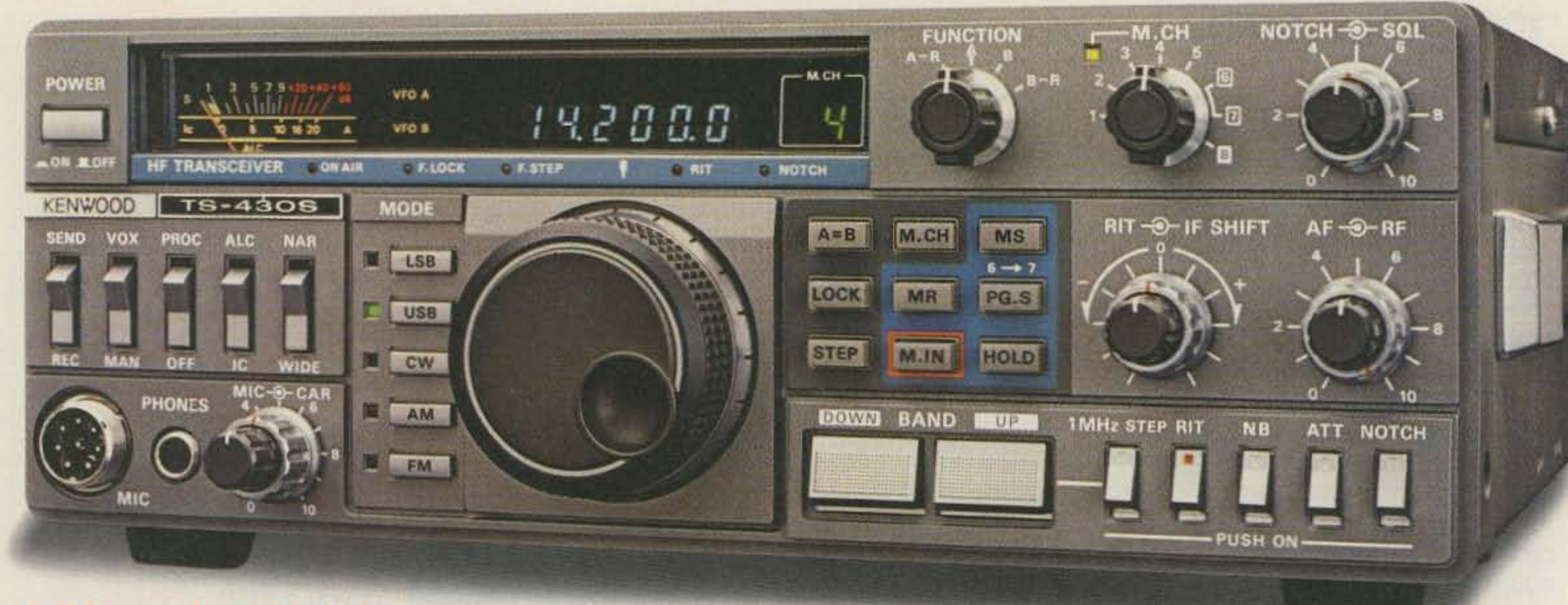

-430S

**Optional accessories:** 

Digital DX-terity-that outstanding attribute built into every Kenwood TS-430S lets you QSY from band to band, frequency to frequency and mode to mode with the speed and ease that will help you earn that dominant DX position from the shack or from the mobile!

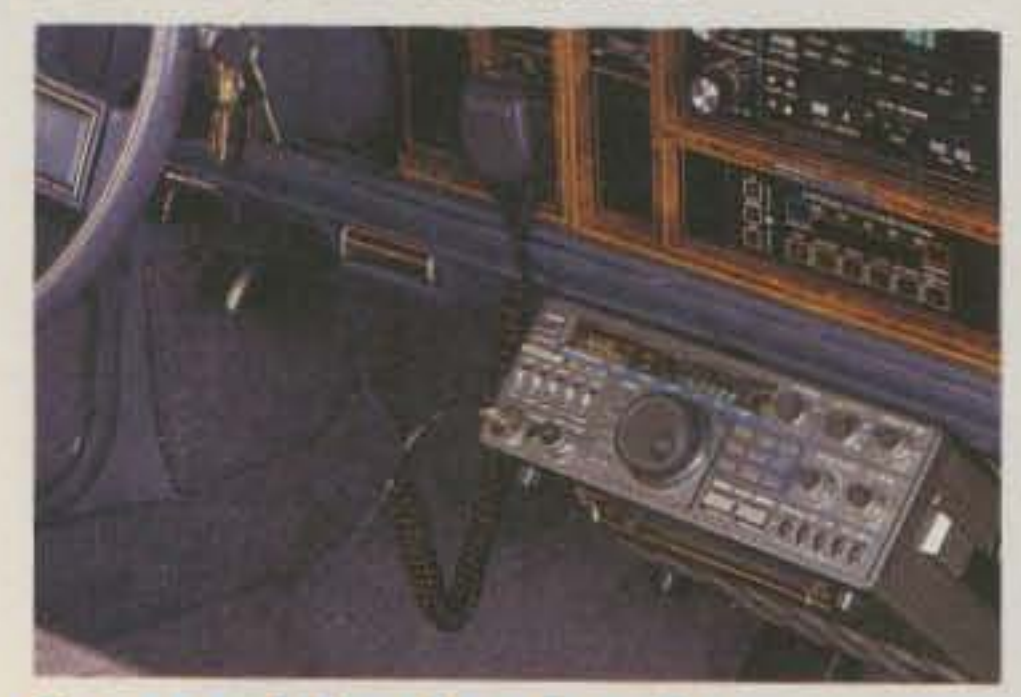

### · Covers all Amateur bands

160 through 10 meters, as well as the new 30, 17, and 12 meter WARC bands. High dynamic range, general coverage receiver tunes from 150 kHz to 30 MHz. Easily modified for HF MARS operation. • Superb interference reduction

Eliminate QRM with the IF shift and tuneable notch filter. A noise blanker supresses ignition noise. Squelch, RF attenuator, and RIT are also provided. Optional IF filters may be added for optimum interference reduction.

### · Reliable, all solid state design.

Solid state design permits input power of 250 watts PEP on SSB, 200 watts DC on CW, 120 watts on FM (optional), or 60 watts on AM. Final amplifier protec-

tion circuits and a cooling fan are built-in.

· Memory channels.

Eight memory channels store frequency, mode and band data. Channel 8 may be programmed for split-frequency operation. A front panel switch allows each memory channel to operate as an independent VFO or as a

fixed frequency. A lithium battery backs up stored information.

- · Programmable, multi-function scan.
- · Speech processor built-in.
- · Dual digital VFOs.
- . VOX circuit, plus semi break-in with sidetone.

- PS-430 compact AC power supply
- SP-430 external speaker MB-430 mobile mounting bracket • AT-130 compact antenna tuner covers 80-10

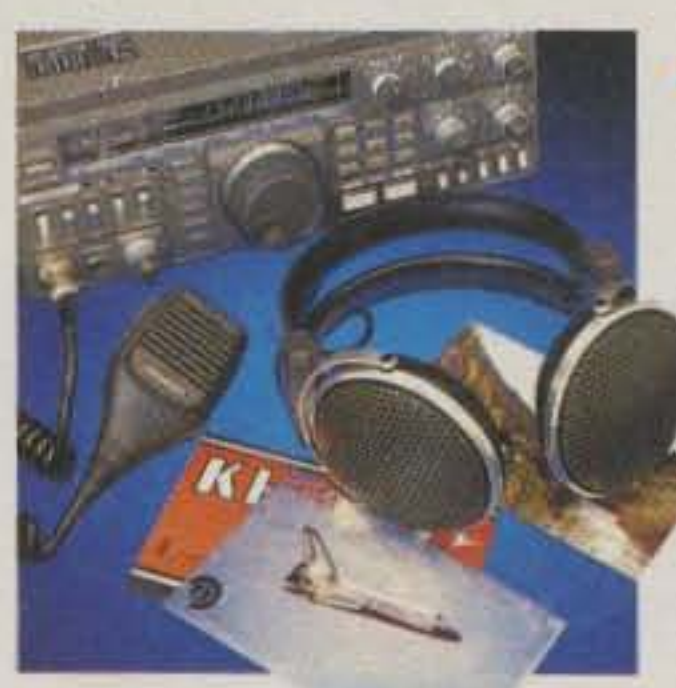

meters, incl. WARC bands • AT-250 automatic antenna tuner covers 160-10 meters, incl. WARC bands . TL-922A 2 kW PEP linear amplifier • FM-430 FM unit • YK-88C (500 Hz) or YK-88CN (270 Hz) CW filters • YK-88SN (1.8 kHz) narrow SSB filter • YK-88A (6 kHz) AM filter · MC-42S

UP/DOWN hand mic. • MC-60A/ 80/85 deluxe desk mics. • SW-2000/ 200A SWR/power meters • SW-100A SWR/power/ volt meter . PC-1A phone patch • HS-4, HS-5, HS-6, HS-7

headphones

### KENWOOD TRIO-KENWOOD COMMUNICATIONS 1111 West Walnut Street Compton, California 90220

Complete service manuals are available for all Trio-Kenwood transceivers and most accessories. Specifications and prices are subject to change without notice or obligation.

EDITED BY PERRY DONHAM KWIQ

## AM Appeal

SPEAKING OF single-station countries, why not add the Council of European Headquarters in Strasbourg, France? Gus Browning, in his DX'ers Magazine, says that the station will have extraterritorial status, just like all of the United Nations buildings. Look for the prefix TP21-I'm sure the DXCC desk will be eager to add a " new one." Gus also mentions that VK3SX is looking for just a few more states to complete WAS on 40m: Arkansas, Delaware, Hawaii, Idaho, Nebraska, Nevada, New York(!), North Dakota, Oklahoma, Oregon, and West Virginia. Want to help him out? Drop a line to Bob Robinson VK3SX, 81 Bishop St., Yarraville 3013, Melbourne, Australia.

73 MAGAZINE has an opening on the editorial staff for a Technical Editor. If you are interested in living and working in the taxfree hills of New Hampshire, send your resume to 73 Magazine, Editorial Offices, 80 Pine Street, Peterborough NH 03458, Attn: Jack Burnett.

his ability to copy code. Said the Commission, "That requirement is so basic to the Amateur Service that waivers of it are not granted."

> THE US COURT OF APPEALS has upheld a decision by the FCC which sets the maximum amateur output power at 1500 Watts PEP. Glenn Baxter K1MAN fought the rule in court, claiming that it would adversely affect double-sideband operation by halving the maximum output (currently it is 3,000 Watts-the Commission has postponed the implementation of the 1500- Watt rule for DSB until 1990). Baxter can now appeal his case only to the US Supreme Court.

## OSCAR Orbits

COMPLAINING THAT, "Alabama has been made an island," repeater owners in that state have petitioned the Carolina Virginia Repeater Association (CVRA) for membership. Several months ago the Alabama Repeater Council directed all repeater owners to move immediately to a 2Q.kHzspacing plan or lose their coordinated status ("QRX," June, 1985), even though surrounding states use a 15-kHz plan. Now the owners want to be coordinated on a regional rather than state basis, and are form ing what will be the Alabama district of the CVRA. If the CVRA approves the petition, a thorough survey will be taken of all repeater operators in the state to determine whether or not a move back to 15-kHz spacing will be made. The CVRA coordinates repeaters in Georgia and Tennessee as well as the Carolinas and Virginia; Mississippi also is considering joining the organization.

INADVERTENTLY LEFT OUT of our 1985 75m World SSB Championship results was Dr. Max de Henseler HB9RS, president of the United Nations Amateur Radio Club. Max piloted 4U1UN to a Class A Single-Op win with 520 QSO points and 22 multipliers for a total of 11,440 points. Max will receive a certificate for being the top scorer in his country (in fact, 4U1UN is the only station in that country...a guaranteed win!). By the way, if you contacted any two of the three UN "countries" last year, you are eligible for the United Nations at 40 Award. (The three calls are 4U1UN United Nations Headquarters, 4U1ITU Geneva, and 4U1VIC Vienna.) Drop a note to any of the three at its *Callbook* address.

## $DXCC + 1?$

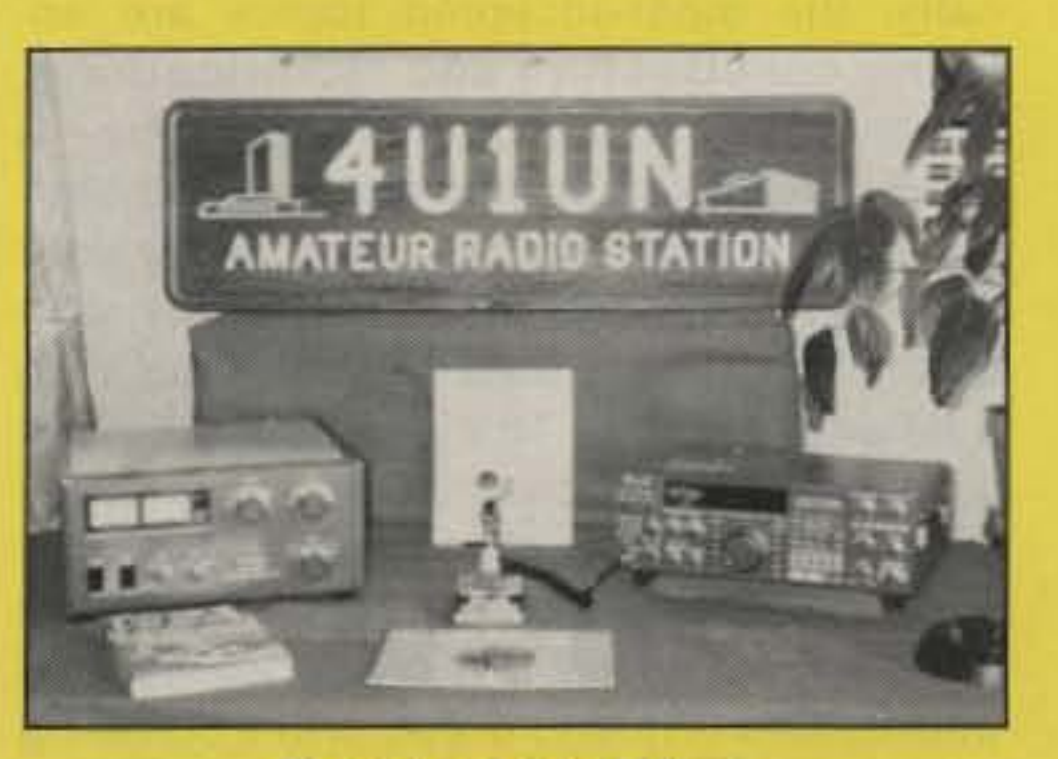

The shack at 4U1UN.

## **Opening**

•

### At Together Now

### Winner

THE LATEST FIGURES released by the International Amateur Radio Union (IARU) concerning the number of licensed amateurs in the world are very interesting. In order of ham population, the top ten countries are: Japan (no surprise there!), the United States, the USSR, Brazil, the United Kingdom, the Federal Republic of Germany, Italy, Spain, Argentina, and Canada. I was really amazed that Yugoslavia or Czechoslovakia wasn't right up thereseems like every time I tune across 20 meters the band is just full of OKs and YUs! When ranked by the number of hams who are members of their national society, the list looks like this: the Federal Republic of Germany on top with 77%, the United Kingdom in second place with 51% , Spain right on the UK's heels with 50%, Italy with 37%, and the United States in fifth place with only 27%. All told there are 1,511,000 amateur-radio operators in the world.

> PROJECT OSCAR has prepared a complete set of orbital predictions for 1986. The tables list the time and longitude for all north-to-south equatorial crossings of RS-5, RS-7, and the two University ot Surrey satellites (OSCAR 9 and OSCAR 11). Also, the time, sub-satellite latitude and longitude, and argument of perigee are given for the apogee of each orbit ot AM-SAT-OSCAR 10. Project OSCAR also has prepared The AMSAT Phase III Satellite Operations Manual, a 110-page book covering operating procedures and technical

### New Sats

ORX.

### Ham Stats

THIS MONTH should see the launch 01 two new Soviet amateur satellites, AS-9 and RS-10. Both will be in orbits similar to the current set of RS satellites, with a period of about 2 hours. RS-9 will carry only a Mode A transponder (2m up, 10m down). RS-10 will have three transponders: Mode A, Mode K (15m up, 10m down), and Mode T (15m up, 2m down). The 2m beacon will be at 145.557 MHz. Also expected Is the ejection of ISKRA-4 from the space station Salyut·7; the satellite will carry a Mode K transponder and will circle the earth every 92 minutes for just a few months.

## Waivers Waived

THE FCC HAS DENIED two requests for waivers of the rules covering volunteer examinations. Jim Gustafson 5Z4JD asked permission to conduct an exam session with one Advanced- and two Extra-class hams (the rules require three Extras). In denying the petition, the Commission said, " To establish such a precedent by waiving the requirement could easily lead to many similar requests, all of which would attempt to show a unique circumstance which would tend to make compliance with the three-VE requirement a hardship." (Ever notice how it takes the FCC a full paragraph to say, "No"?) John Mulville KA0TNS filed the other request. He asked for a waiver of the 13-wpm Morse test, citing a medical condition that would impair

details of the new series of OSCAR satellites. The orbital listings are available for a \$10.00 donation and the manual for a \$15.00 donation: Send your orders to Project OSCAR, Inc., PO Box 1136, Los Altos CA 94023.

QSL Liberty

THE FIRST ENTRANT I've seen in the Statue-of-Liberty-Centennial-QSL department is a reatly nice one from AI La Vorgna WA20QJ. Al's card is  $8'' \times 10''$ ; and you can get one by working WA20QJ any time during 1986. AI says that he is RTTY-active on both 20m and 2m and also is on packet. Anyone else issuing a commemorative card this year? Let me know!

### MetroSat

WHOEVER IT WAS that came up with the name "Amateur Radio" must be doing some double takes these days-our hobby is far from amateur! And just when you thought packet radio was the hottest item on the ham menu, along comes the Metroplex Network. The Network is a satellitebased news system designed expressly for amateur radio. Three programs, co-produced by Metroplex and Wesllink Radio, are now being transmitted: a weekly news show, a weekly swap-and-shop service, and three North American Teleconference Radio Nets per year. Affiliated club stations can downlink the shows from a commercial satellite transponder for a fee, receive them via a UHF link, or connect to the network over the telephone. A new package is available every Monday night at 10:00 pm EST. Alex Magosci WB2MGB can give you more details about network affiliation-get in touch with him at the Metroplex Network, PO Box 237, Leonia NJ 07605, or call (201)-592-7614 for a taped message.

### On The Table

OUR 6TH ANNUAL "Fun!" poll is here! Conducted by columnist John Edwards KI2U, this year's survey probes the collective psyche of ham radio with questions such as, "Should hams be subject to periodic retesting?" and, "Do you think nets have a place in ham radio?" This is your chance to directly effect changes in 73we take the results of this poll very seriously and use them to determine Just what it is that our readers want to see in the magazine. This year, you can send your answers to John electronically through CompuServe (70007,412) or The Source (CPA11?). See you at the polls!

HAVE YOU EVER read an article in 73 and said to yourself, "Gee, I could do that!"? You're right-you could. In fact, we're asking you to write an article for us! And, as a special bonus for "QRX" readers, I'll give you a few inside tips that will help sell your manuscript. First, pick a topic that hasn't been beaten to death already. For example, a logging program for your computer probably will not make the grade. Statistically, the most-accepted topics are antenna construction and modifications. Second, include plenty of photographs-a good picture can sometimes sell an otherwise dull article. Include captions for your shots on a separate sheet, and lightly, with a pencil, mark the back of each print with a letter or number. Third, be yourself. Just write down your ideas as you would say them to someone standing in the room with you-long words and complicated phrases just make a manuscript hard to understand. Finally, if you can't come up with an article, try writing a review. It

YOUR CHANCE to get a real picture of Comet Halley taken from a real observatory by a real astronomer is coming up this month. Jim Young WB6FNI, resident astronomer at the Jet Propulsion Laboratory 's Table Mountain Observatory, will commemorate the celebrated slushball by operating from Table Mountain during February and March, 1986. Jim says that this will be a forty-meter-only affair and will be done on a noninterference basis with normal observatory activities. Frequencies (in MHZ), modes, and times (in UTC) are: 7.120 CW 0400-0500, 7.22817,077 SSB (split for OX to Europe and Africa) 0500-0600, 7.249 SSB 0600-0700,7.249 SSB (on the Triple-H Net) 0700-0800, 7.228 SSB (looking for South Pacific, Australian, and New Zealand stations) 0800-0900, and *7.22817.084*

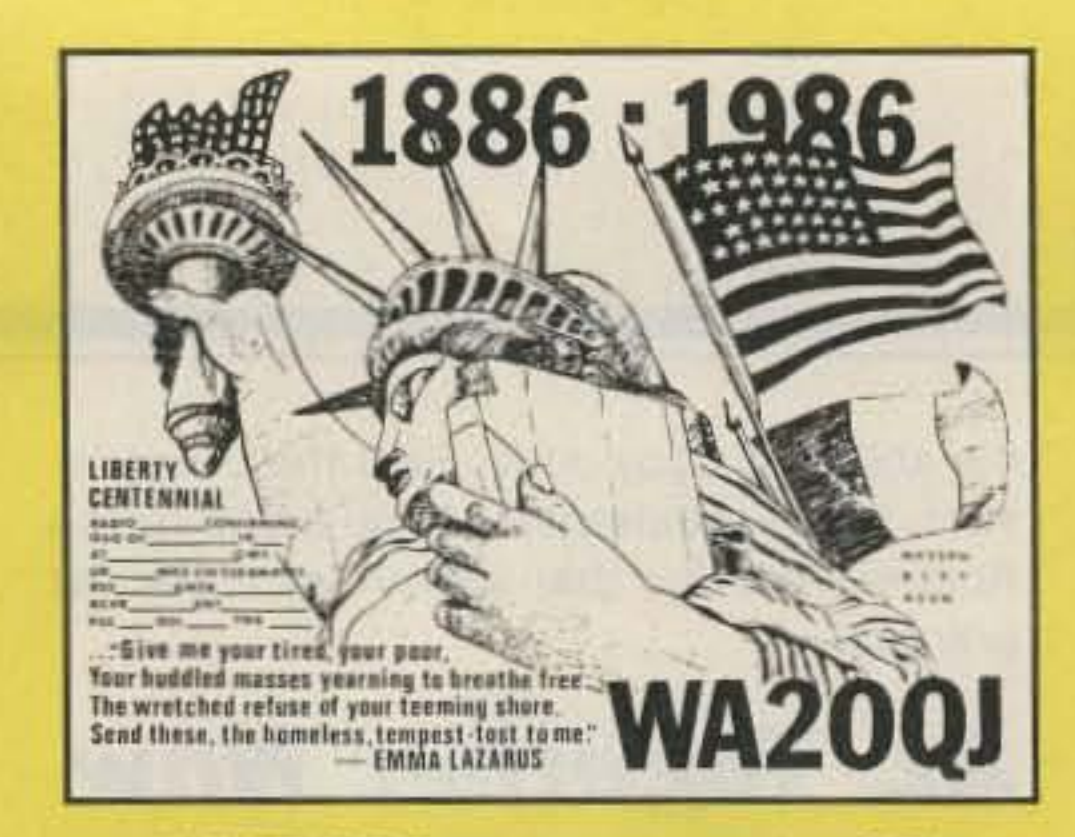

AI WA2OQJ's commemorative QSL.

SSB (Split for OX to Asia and the Far East) 0900-1000. Jim will answer your QSL with a certificate and an original Halley's Comet photo taken from the Table Mountain Observatory. Send your card and a #10 SASE (with 40¢ postage) or 5 IRCs to Jim Young WB6FNI, PO Box 576, Wrightwood CA 92397.

### Pollish Hams

GWYN REEDY N1BEL dropped by the office recently to tell us about a new magazine for packet-radio enthusiasts, called (appropriately) Packet Radio Magazine. The magazine is an extension of the Florida Amateur Digital Communications Association's FADCA > Beacon (a 73 Newsletter of the Month winner) and will be distributed nationwide. Space will be made available in each issue for local clubs to use; Gwyn says that this arrangement will let local groups use Packet Radio as their club "newsletter" and will also keep packet organizations around the US up-to-date on each other's progress. If you or your club is interested in Packet Radio Magazine, get in touch with Gwyn at FADCA, Inc., 812 Childers Loop, Brandon FL 33511.

" ORX" was brought to you this month with the help of the W5Yf Report, Amateur Satellite Report, the FADCA > Beacon, Gus Browning's DX'ers Magazine, and Westlink. Don't forget to send your news items and photographs to 73 Magazine, Editorial Offices, 80 Pine Street, Peterborough NH 03458.

## Write On!

doesn't have to be a component-by-cernponent engineering analysis, just a summary of what you liked and disliked about the product. Again, take plenty of pictures. If you want a step-by-step guide to becoming a 73 author, send an SASE to 73 Maga· zine, Editorial Offices, 80 Pine Street, Peterborough NH 03458, Attn: How to Write.

## Think Thinkers

THE COMPUTER MUSEUM in downtown Boston, in conjunction with Computer-Land and CW Communications, is searching for relics left over from the early days of computing. They are looking for just about anything that smells of mold: kits, cards, one-of-a-kinds, and memorabilia. If your item is selected to become part of the exhibit on computer evolution, you'll receive an invitation to the grand opening and a bound copy of the exhibit catalog. If yours is one of the "fantastic five" pieces, as determined by a distinguished panel of experts, the Museum will pay your way down to Beantown (and home again) for the big opening bash. Get in touch with the Museum for an official entry form, or just mail a picture and a description of your entry to The Computer Museum, Personal Computer Competition, 300 Congress Street, Museum Wharf, Boston MA 02110; (617)-426-2800.

## Packet Paper

## Friends

# KENWOOD

... pacesetter in Amateur radio

## **s! ••• ower-**TM-2570A/<sub>2550A/2530A</sub>

The DCL system searches for an open channel, remembers it, returns to the original frequency and transmits control information to another DCLequipped station that switches both radios to the open channel. Microprocessor control assures fast and reliable operation. The whole process happens in an instant!

#### plan - a Kenwood exclusive!

Compatible with Kenwood's DCS (Digital Code Squelch), the DCl system enables your rig to **automatically** QSY to an open channel. Now you can automatically switch over to a simplex channel after repeater contact! Here's how it works:

### Sophisticated FM transceivers

Kenwood sets the pace again!<br>
• Front panel programmable 38-tone The all-new "25-Series" brings the CTCSS encoder includes 97.4 Hz<br>industry's first compact 70-watt (optional) industry's first compact 70-watt There is even an auto dialer which • Center-stop tuning-another stores 15 telephone numbers! There Kenwood exclusive! are three power versions to choose • Frequency lock switch from: The TM-2570A 70-watt model, the TM-2550A for 45-watts, and system the 25-watt TM-2530A. • Unique offset microphone connector

- Extended frequency coverage for MARS and CAP (142-149 MHz; 141-151 MHz modifiable)
- 23 channel memory for offset, frequency and sub-tone
- Big multi-color LCD and back-lit controls for excellent visibility

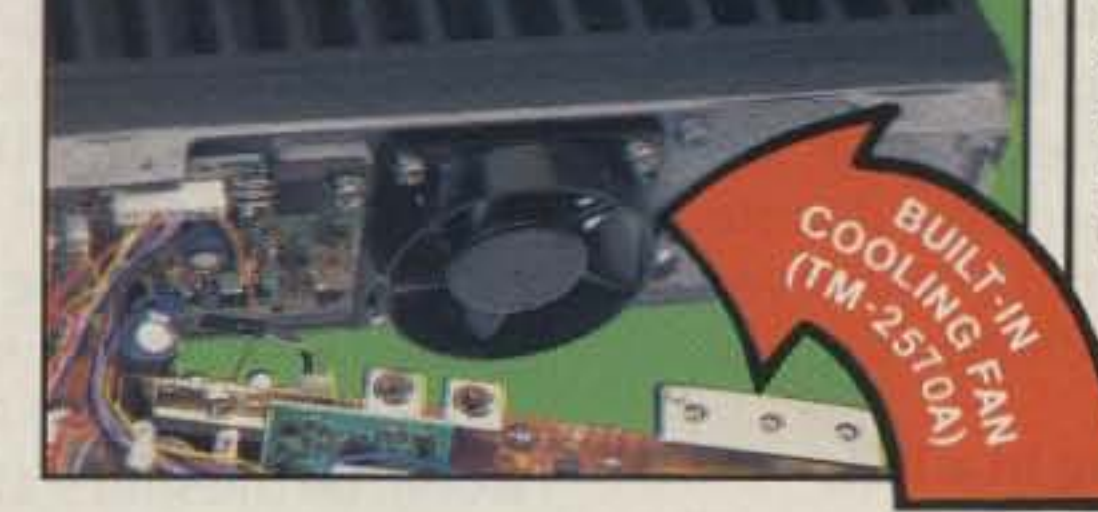

TRIO-KENWOOD COMMUNICATIONS 1111 West Walnut Street Compton. Calitornia 90220

Complete service manuals are available for all Trio -Kenwood transceivers and most accessories. Specifications and prices are subject to change without notice or obligation.

- 
- First mobile transceiver with telephone number memory and autodialer (up to 15 telephone numbers)
- Direct keyboard entry of frequency
- Automatic repeater offset selection according to the ARRl 2-meter band
- 
- 2-meter FM mobile transceiver. 16-key DTMF pad, with audible monitor
	-
	-
	- New 5-way adjustable mounting
- First 70-watt FM mobile (TM-2570A) relieves stress on microphone cord

Large heatsink with built-in cooling fan (TM-2570A) LILLAAAAAAM

- HI/LOW Power switch (adjustable lOW power)
- Compact DIN size

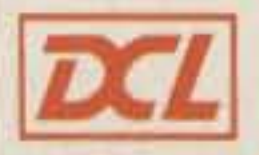

## Introducing...<br>Digital Channel Link

### Optional Accessories

- TU-7 38-tone CTCSS encoder
- MU-1 DCL modem unit
- VS-1 voice synthesizer
- PG-2K extra DC cable
- PG-3A DC line noise filter
- MB-10 extra mobile bracket
- CD-10 call sign display
- PS-430 DC power supply for TM-2550A/2530A
- PS-50 DC power supply for TM-2570A
- MC-60A/MC-80/MC-85 desk mics.
- MC-48 extra DTMF mic. with UP/DWN switch
- MC-42S UP/DWN mic.
- MC-55 (8-pin) mobile mic. with time-out timer
- SP-40 compact mobile speaker
- SP-50 mobile speaker
- SW-200A/SW-200B SWR/power meters
- SW-100A/SW-100B compact SWR/power meters
- SWT-1 2m antenna turner

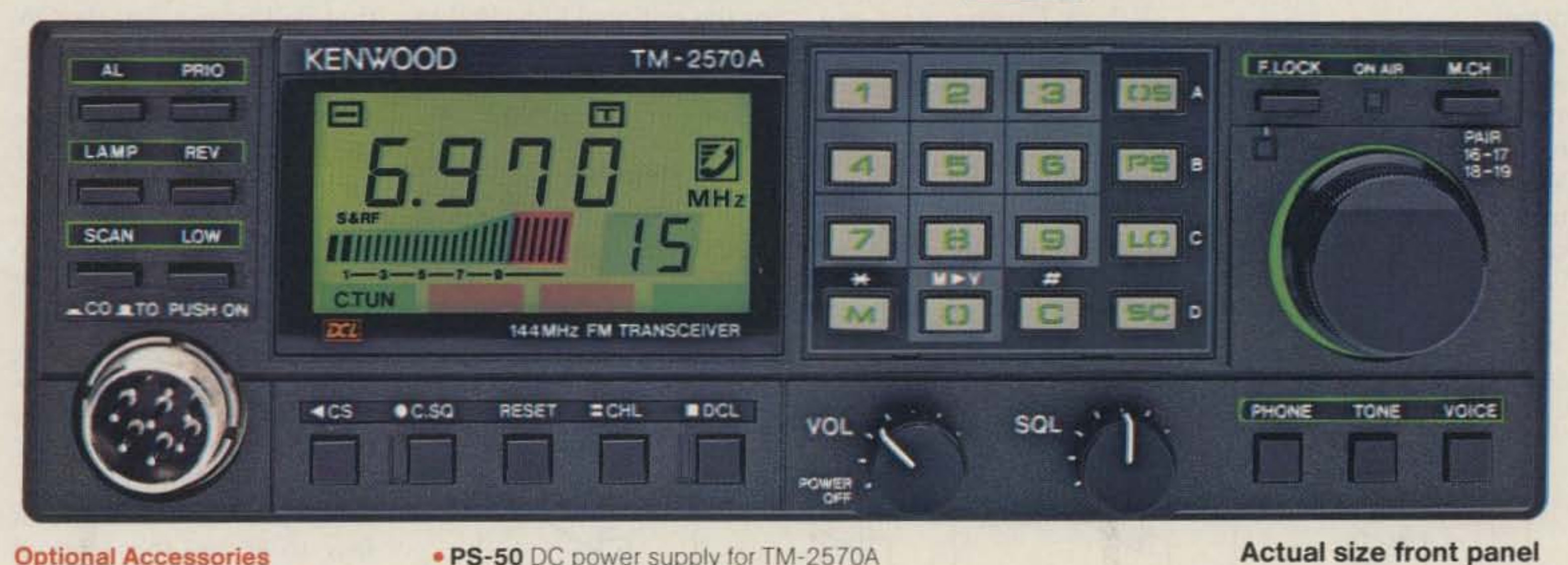

## KENWOOD

•

John L Rehak N6HI 8701 MacAlpine Road Garden Grove CA 92641

### **Squeezing In a Filter**

When I unpacked my brand-new rig. I gave it only a quick check to ensure that its "stock" operation was without problems before I removed the cabinet covers and started searching for an area within the rig that

### **Circuit Details**

## **Razor-Sharp CW**

Here's a filter for fanatics - or is 80 Hz too wide?

The Kenwood TS-430S is<br>without doubt one of without doubt one of the best of the smaller mobile-size HF transceivers on the market today. With its many modes and logical memory-control operation, it is truly excellent for mobile operation. *All* of my operation is mobile ... and CW is my preferred mode. My work as a traveling salesman requires me to spend many hours behind the wheel of my car each week, and my mobileCW operations make those hours fun instead of boring! With my primary interest being CW, I saw only one small deficiency in the operation of the TS-430S on CW: Kenwood did not make any provision for installation of an active audio filter

for improved reception. I tried their 270-Hz i-f filter, and although it is nice as i-f filters go, it is no substitute for a good narrow active audio filter. (Having both is ideal!)

would have the spare room to install a good CW filter. I found several good possibilities and, for my unit, decided on the area directly under the top cover and to the left. just in front of the filter unit  $(X51-1290-00)$  - see instruction manual, page 27).

This is a fine location as long as you keep the CW filter board low profile (lay resistors and "long" components down on the board; don't stand them on end).Another good possible location would be the space allocated for the optional FM-430 (FM mode unit)-if you do not have the FM unit installed and do not plan todo so.

the TS-430S is shown in Fig. 1. The circuit consists of four stages of active bandpass filtering provided by two typeuA747 integrated-circuit dual op amps and includes a simple threshold detector (diodes D1 and D2) between stages 2 and 3 to reduce lowlevel background noise. Each of the four filter stages acts as a narrow bandpass filter with an audio bandpass centered at 750 Hz. The four stages together result in an excellent and extremely narrow CW filter that will pass a 750-Hz CW note with no attenuation but will reject adjacent signals so well that an audio note below 600 or above 900 Hz can barely be heard. The actual measured 3-dB bandwidth is only 80 Hz wide ...truly a "razor sharp" CW filter! I strongly suggest using polycarbonate or other temperature-stable capacitors for each of the eight .001-uF capacitors, with a capacitance tolerance of  $±5%$  or less, to ensure that each of the four stages of filtering will be correctly tuned to identical bandpass frequencies. If you are a real calibration fanatic, you can tweak the band pass frequencies of each stage by adjusting the value of its 27k resistor. (In-

The schematic diagram of the CW filter I developed for

I have been building and using active audio filters for CW receivers for years and have long since recognized their performance advantages. I made the decision to modify my T5-4305 even before I purchased the rig.

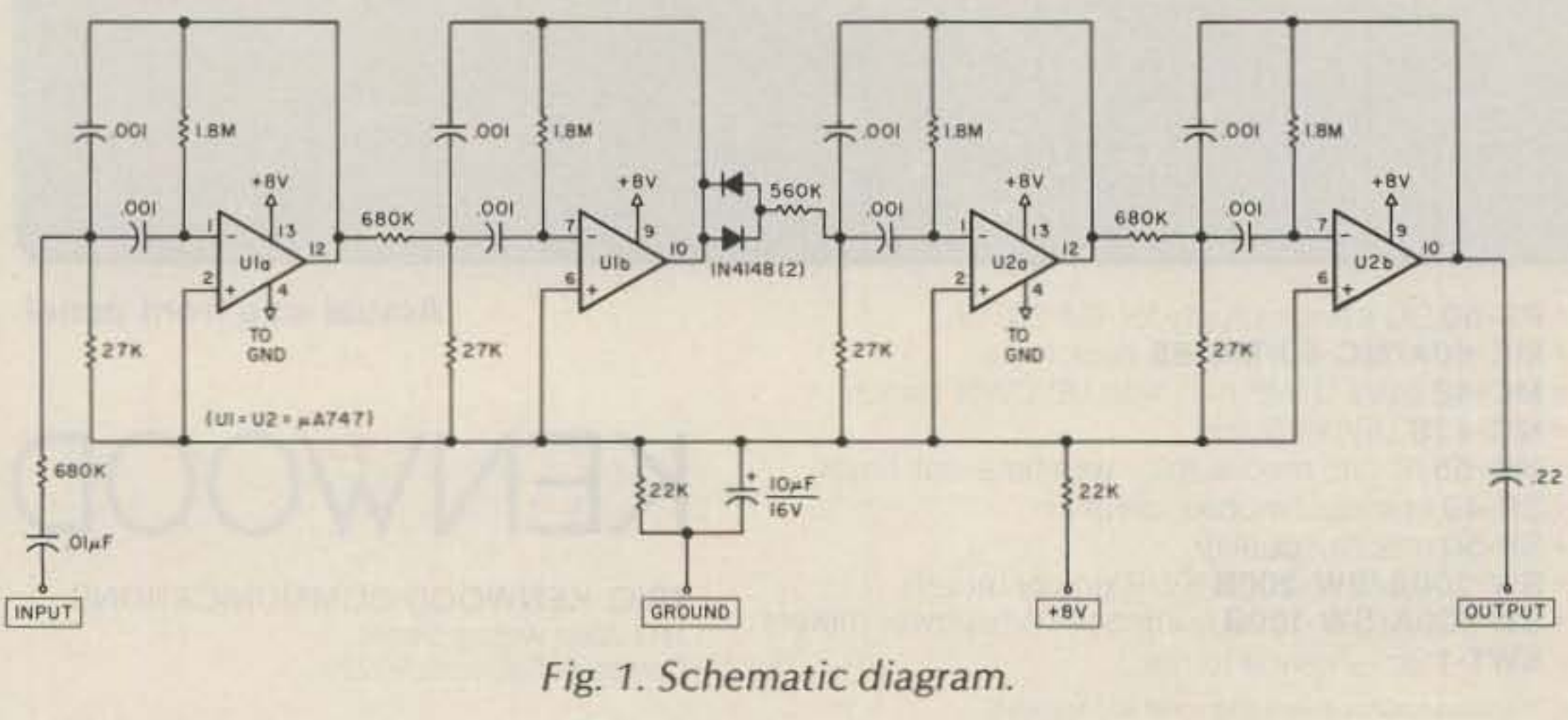

10 73 for Radio Amateurs . February, 1986

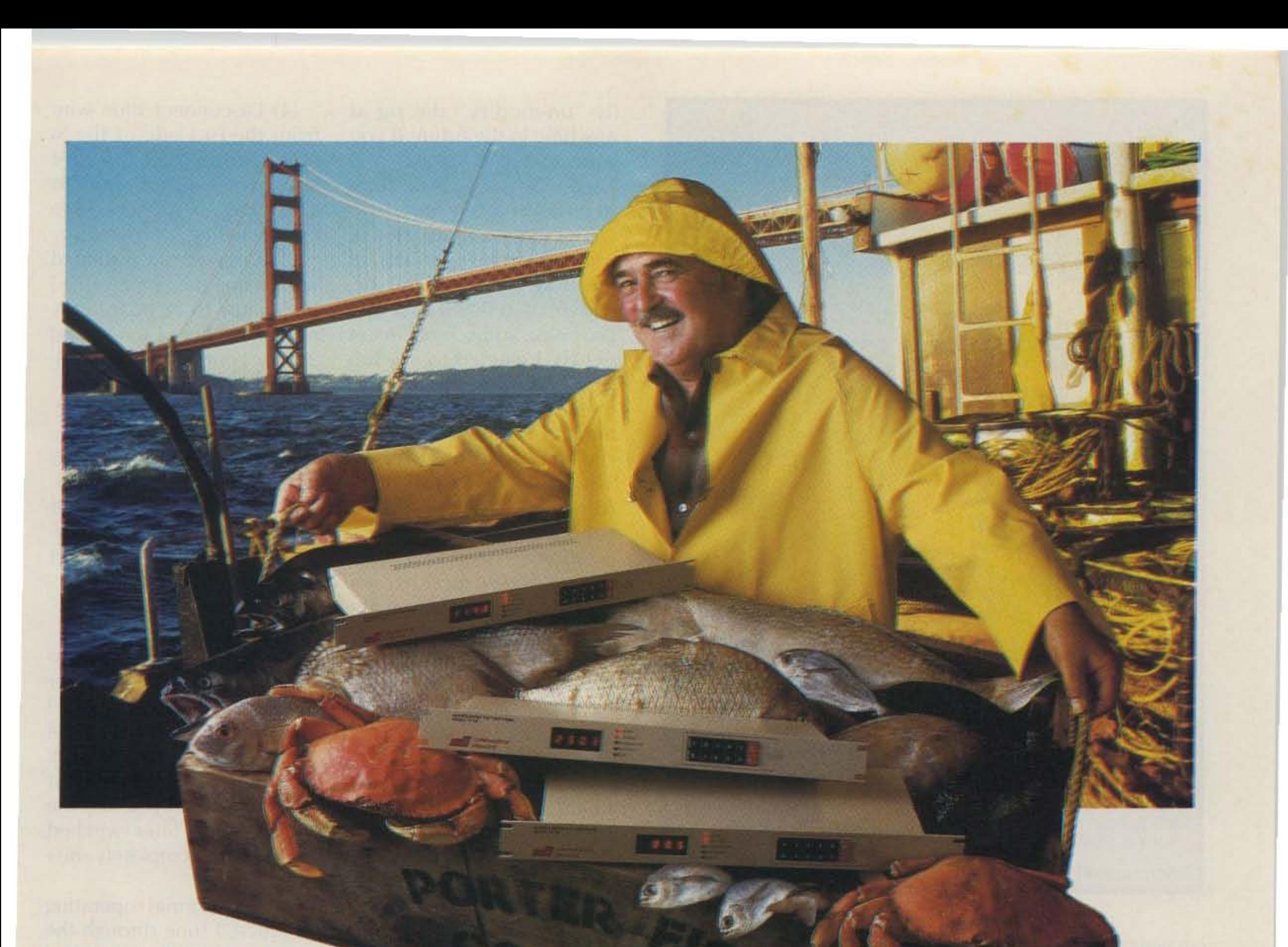

# Catch of the day!

Have you been trawling the bounding main for a new product? We have just netted it—the TP-38 microprocessor controlled community repeater panel which

**DAMIT HERRASTIT CON PANE** 

\$595.00 each \$59.95 DTMF module

provides the complete interface between the repeater receiver and transmitter. Scuttle individual tone cards, all 38 EIA standard

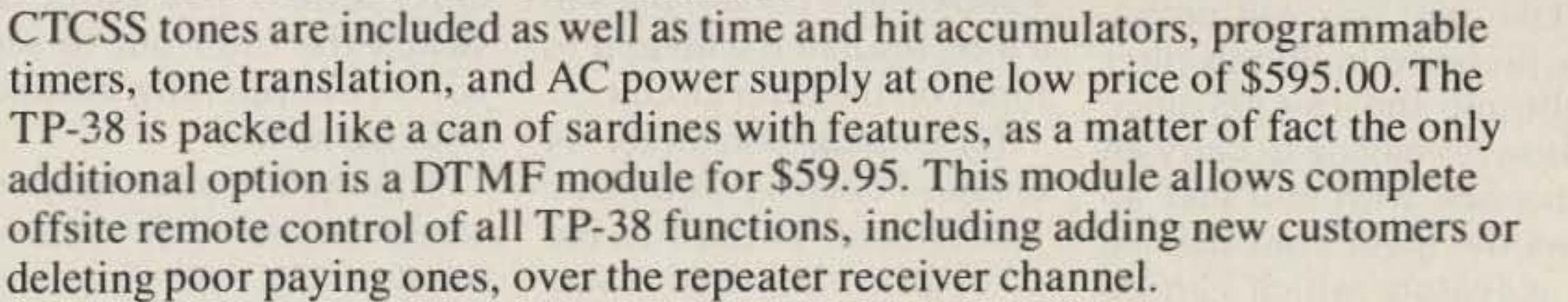

Other features include CMOS circuitry for low power consumption, non-volatile memory to retain programming if power loss occurs. immunity to falsing, programmable security code and much more. The TP-38 is backed by our legendary I year warranty and is shipped fresh daily.Why not set passage for the abundant waters of Communications Specialists and cast your nets for a TP-38 or ot her fine catch. **\_\_**

426 West Taft Avenue · Orange, CA 92665-4296<br>Local (714) 998-3021 · FAX (714) 974-3420

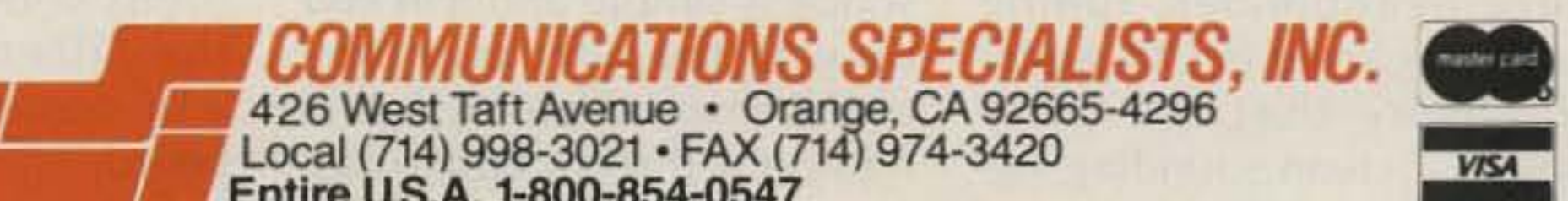

Entire US.A. 1-8Q0-854-o547

### Operation

If you are not now used to operating CW with a filter such as this one, you may find that you will need to change your operating style just a bit. This filter is so narrow that if you tune rapidly across the band with the filter switched in, you will completely miss some signals.

In my normal operating practice. I tune through the band with the filter switched out, then switch it in when I want to really focus in on a particular CW signal. Once that signal is in your filter, you can hit the frequencylock button on your T54305 and you really are locked on that station. As long as he does not have a frequency drift on his signal, you will not have to touch your rig again, and you will most likely never hear any other stations during your entire QSO unless you elect to switch the filter out to see what is happening around your frequency. This modification has certainly increased my enjoyment of CW operating. and I'm sure you will find that having a filter like this in your T54305 will encourage you to operate a lot more CW. If you also install the optional Kenwood narrow i-f filter (270 Hz), the winning combination will offer CW selectivity second to none!

creasing the resistance will lower the bandpass frequency.) In actual practice, you will probably find that the four stages don't really have to be *perfect* . . . just close enough so that all four stages will pass the desired audio frequency of 750 Hz.

Note: In the T5-4305 instruction manual. i-f board connector 14, *in the* i-f *board* schematic, IC is shown incorrectly as being on pin 1. It should be pin  $3 - as$  is correctly shown on the *main schematic* in the manual.

ily "un-modify" the rig at any time in the future if you want to sell it "stock" and keep your super little filter to install in a *new* rig.

The filter, as I installed it, will modify the operation of the front-panel ALC/IC meter switch so that it becomes your new audio filter in/out switch. I elected to use this switch (leaving the transmit meter permanently in the IC mode) because I never use the ALC position anyway. This is a very small price to pay to have the CW filter switch in the ideal position!

You may prefer to use something else, such as the noise blanker switch, or whatever, but using an existing switch means you won't have to drill any holes in that beautiful front panel to mount a new one.

(4) Disconnect blue wire from the  $(+)$  side of the Smeter, tape over the wire end so it will not short to anything, and tuck into nearby wiring.

For the actual circuitboard mounting, I took the easy way out. Rather than drilling holes, I just enclosed the circuit in a small plastic bag with the four interconnecting leads coming out one corner and let the whole assembly float in the leftrear corner of the rig. It is confined in its location by nearby components yet can't possibly short to anything through the plastic.

(5) Connect an insulated wire from the S-meter  $(+)$ connector to i-f board connector 14, board pins 2 and 3. This completes the installation.

Here is the installation procedure for the T5-4305 in 5 easy steps:

(1) Unplug connector 4 on the *i-f* board. Connect Ground from the filter board to pin 2 on connector 4. Remove pin 4 from connector 4 and connect *board pin* 4 to a long in sulated wire *and* to Input on the filter circuit.

- $-$  connector 14 pin 2 to connector 4 pin 4
- $-$  connector 14 pin 3 to Output of filter circuit

I constructed my filter on a small piece of perfboard. with components on one side of the board and smallgauge insulated wires forming all interconnections on the reverse side. **Installation** 

output and listen to the fil- headphones. ter output with high-imped- The installation I will deance headphones, tuning scribe is simple and will end across a carrier or CW signal up with the filter operating to ensure that the filter as if Kenwood had designed passes a clean sounding sig- it in yet will allow you to eas-

(2) Unplug connector 14 on the i-f board and connect: - connector 14 pin 1 to the long insulated wire you connected in step 1

(3) Connect + 8 volts from the filter circuit to pin 3 of connector 7 on the i-f board.

12 73 for Radio Amateurs · February, 1986

nal at about 750 Hz but rejects it when you tune higher or lower. If all has gone well so far, you are undoubtedly very impressed with this filter and your handicraft by now. and you may elect to stop right there and use the filter board with the ninevolt battery. Feel free to quit here and build the filter into a small box to use as is with any rig and headphones, if you like.

Like me, you will proba-Initial Checkout bly prefer to build this filter After completing the cir- right into the TS-430S since cuit construction, it would this saves having to carry an be a good idea to verify the extra box with you and alcircuit's operation before in- lows the great convenience stallation in your T5-4305. of a feature which can be Using a 9-volt battery for switched in and out as power, connect the filter in- needed and will drive the TSput to the rig's headphone 4305 speaker as well as

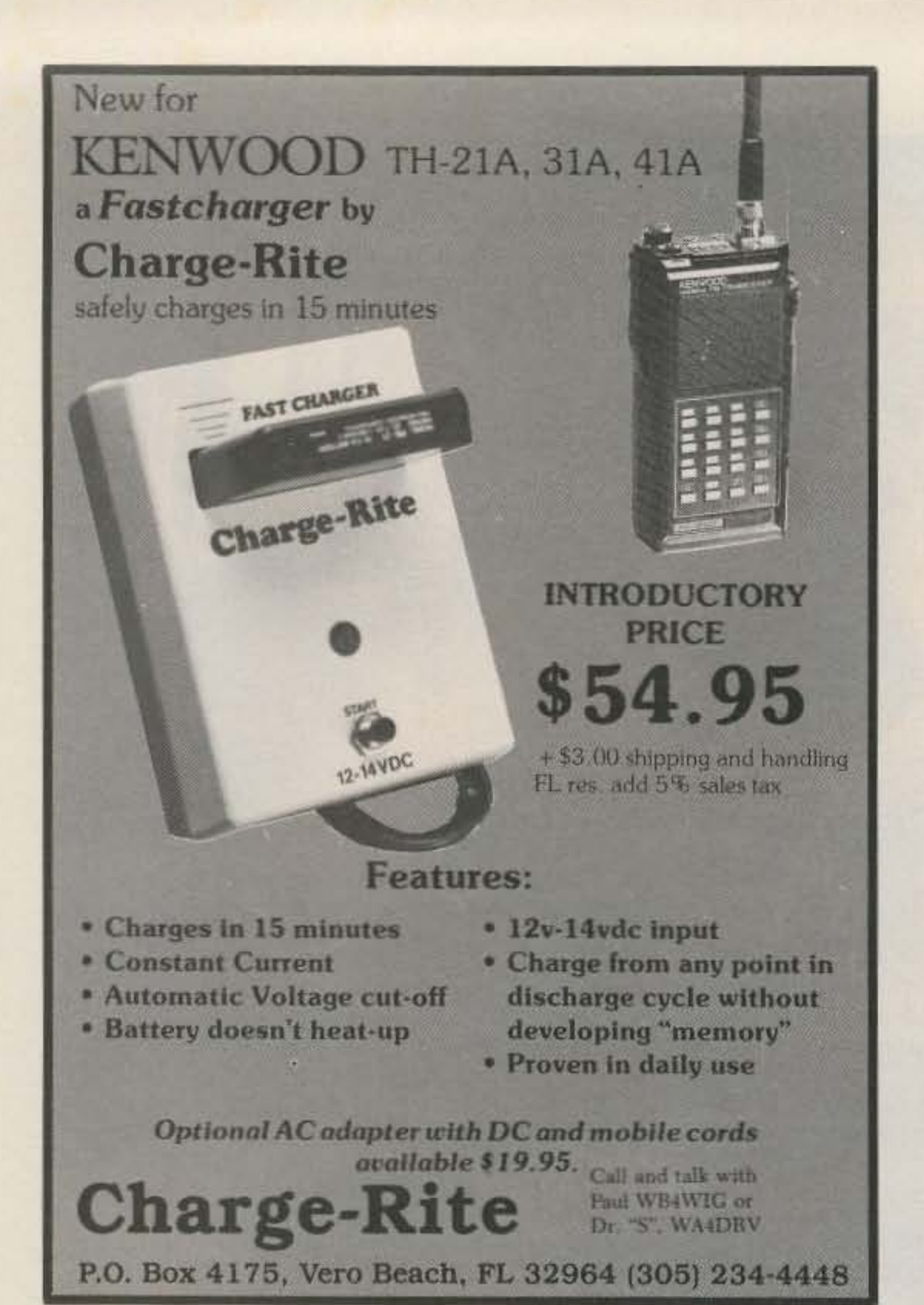

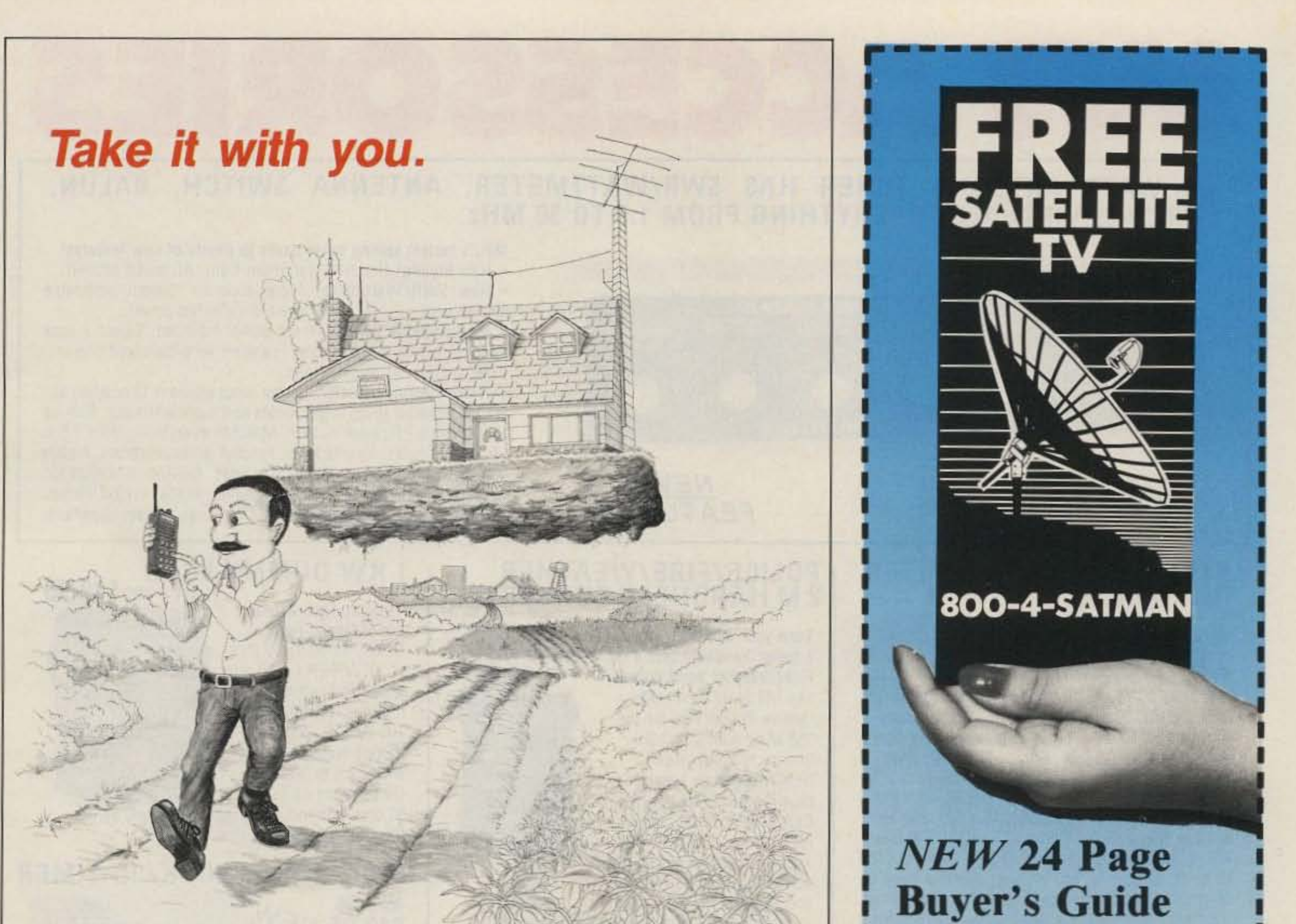

ShackMaster" puts your home station in the palm of your hand. Whether portable, mobile, around the yard or around town you'll be linked through your handheld to your high performance equipment at home. Even call home from any Touch-Tone phone and operate.

Scan the bands, change modes, select antennas, turn gear on and off - all from your Touch-Tone keypad. Check into nets, work skeds, ragchew and DX without being tied down to the shack.

> advanced computer controls, inc.

Exchange electronic mailbox messages with your family - like "I'll be late", or "All is OK". Or talk with your family directly through ShackPatch", with you in remote control of your home station. Report traffic accidents or disabled motorists through your home phone while mobile or portable with PersonalPatch"

All the power of your home station (and more) really can follow you anywhere... to find out more about ShackMaster" just write, send us your QSL, or call and talk with us at 408-749-8330.

10816 Northridge Square . Cuperlino, CA 95014 (408) 749-8330

## **IRON POWDER and FERRITE PRODUCTS AMIDON** ssociales

Fast, Reliable Service Since 1963

**Small Orders Welcome** 

Free 'Tech-Data' Fiyer

Toroidal Cores, Shielding Beads, Shielded Coil Forms Ferrite Rods, Pot Cores, Baluns, Etc.

12033 OTSEGO STREET, NORTH HOLLYWOOD, CALIFORNIA 91607

## **With Guaranteed Lowest Prices**

- *Explains* all about FREE 100 channel Satellite TV and how to shop for an earth station!
- *Lists GUARANTEED* **LOWEST PRICES...we will** not be undersold, save 30-50% over local dealer prices!
- Tells how to easily and quickly **Install-Your-Own earth station** and save \$400 or more!
- · Shows how to demonstrate and sell earth stations from your home and earn extra money!

uniden **BALCOA DITLES OF BUILD** 

Panasonic CHAPARRAL

The new SATMAN Buyer's Guide is a necessity for any prospective or current earth station owner who wants to save big money on name brand satellite products and also earn some extra money. Buy direct, Do-It-Yourself, and save with SATMAN. Toll free ordering, no sales tax (IL only), major credit cards accepted, huge in-stock inventories available, and fast UPS shipping anywhere in U.S. Check with SATMAN before you buy...We will not be undersold! Call now for your free 24 page SATMAN Buyer's Guide.

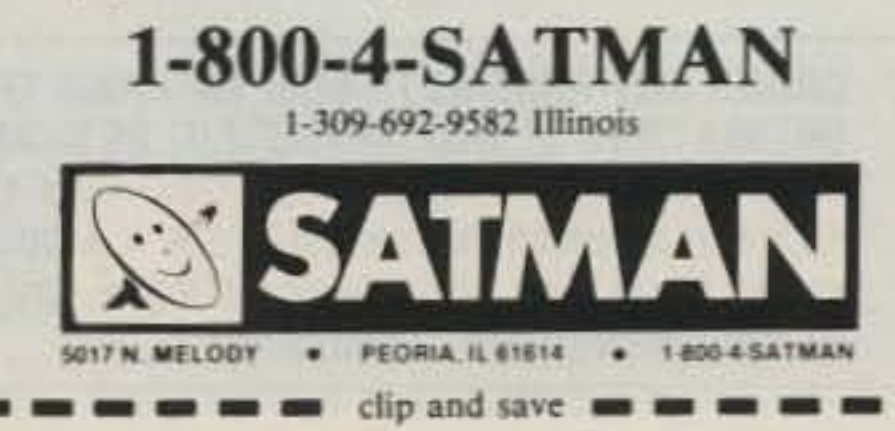

"When You Buy, Say 73"

# $|711004550217$

300 WATT ANTENNA TUNER HAS SWR/WATTMETER, ANTENNA SWITCH, **BALUN.** MATCHES VIRTUALLY EVERYTHING FROM 1.8 TO 30 MHz.

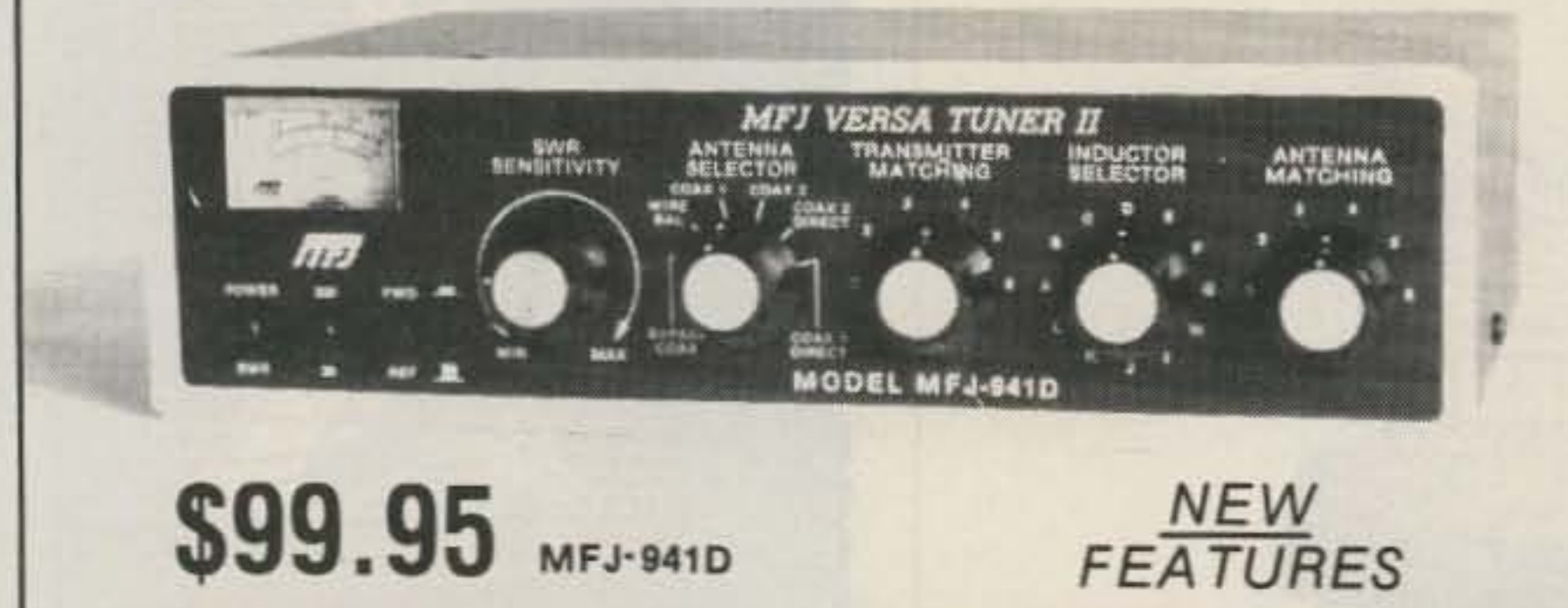

MFJ's fastest selling tuner packs in plenty of new features!

. New Styling! Brushed aluminum front. All metal cabinet.

. New SWR/Wattmeter! More accurate. Switch selectable 300/30 watt ranges. Read forward/reflected power.

. New Antenna Switch! Front panel mounted. Select 2 coax lines, direct or through tuner, random wire/balanced line or tuner bypass for dummy load.

. New airwound inductor! Larger more efficient 12 position airwound inductor gives lower losses and more watts out. Run up to 300 watts RF power output. Matches everything from 1.8 to 30 MHz: dipoles, inverted vee, random wires, verticals, mobile whips, beams, balanced and coax lines. Built-in 4:1 balun for balanced lines. 1000V capacitor spacing. Black. 11x3x7 inches. Works with all solid state or tube rigs. Easy to use, anywhere.

### **RTTY/ASCII/CW COMPUTER INTERFACE**

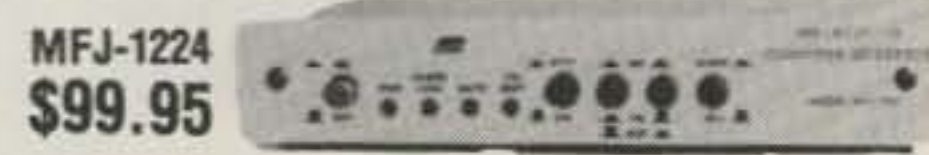

Free MFJ RTTY/ASCII/CW sortware on tape and cable for VIC-20 or C-64. Send and receive computerized RTTY/ASCII/CW with nearly any personal computer (VIC-20, Apple, TRS-80C, Atari, TI-99, Commodore 64, etc.). Use Kantronics or most other RTTY/CW software. Copies both mark and space, any shift (including 170, 425, 850 Hz) and any speed (5-100 WPM RTTY/CW, 300 baud ASCII). Sharp 8 pole active filter for CW and 170 Hz shift. Sends 170, 850 Hz shift. Normal/reverse switch eliminates retuning. Automatic noise limiter. Kantronics compatible socket plus exclusive general purpose socket. 8x11/4x6 in. 12-15 VDC or 110 VAC with adapter, MFJ-1312. \$9.95.

## **POLICE/FIRE/WEATHER<br>2 M HANDHELD CONVERTER**

\$39.95 Turn your synthesized scanning 2 meter handheld into a hot Police/ **E** MFJ Fire/Weather band scanner!  $1 - 313$ 144-148 MHz handhelds MFJ VHF<br>CONVERTER receive Police/Fire on 154-158 MHz with direct fre-185-164 MHz - B quency readout. Hear 154-158 MHz NOAA maritime coastal  $011$ plus more on 160-164 MHz. Converter mounts between m handheld and rubber ducky. MODEL AND JOS Feedthru allows simultaneous scanning of both 2 meters and Police/Fire bands. No missed calls. Crystal controlled. Bypass/Off switch allows transmitting (up to 5 watts). Use AAA battery. 21/4x11/2x11/2 in. BNC connectors.

### **1 KW DUMMY LOAD** MFJ-250 \$39.95

Tune up fast, extend life of finals, reduce **QRM! Rated 1KW CW** or 2KW PEP for 10 minutes. Half rating for 20 minutes, continuous at 200 W CW, 400 W PEP. VSWR under 1.2 to 30 MHz, 1.5.to 300 MHz. Oil contains no PCB.

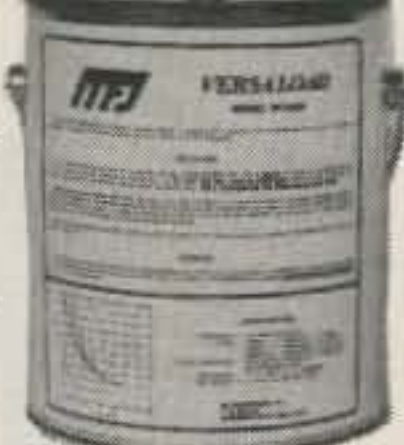

50 ohm non-inductive resistor. Safety vent. Carrying handle. 71/2x63/4 in.

24/12 HOUR CLOCK/ID TIMER **MFJ-106** 

### **RX NOISE BRIDGE**

### **Maximize** your antenna

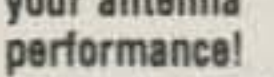

S59.95 MFJ-202B Tells whether to shorten or lengthen antenna for minimum SWR. Measure resonant frequency, radiation resistance and reactance.

New Features: individually calibrated resistance scale, expanded capacitance range (±150 pf) Built-in range extender for measurements beyond scale readings. 1-100 MHz. Comprehensive manual. Use 9 V battery. 2x4x4 in.

### **INDOOR TUNED ACTIVE** NEW! IMPROVED! ANTENNA with higher gain "World Grabber" rivals or exceeds reception

ut outside long wires! Unique tuned Active Antenna minimizes intermode, improves seied ivity, reduces noise outside tuned band, even functions as preselector with external antennat

Covers 0.3-30 MHz. Tele scoping antenna. Tune, Band, Gain, On-off bypass controls. 6x2x6 in. Uses 9V battery, 9-18 VDC or 110 VAC with

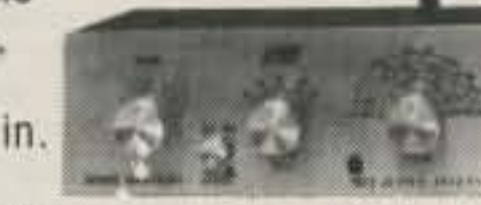

adapter, MFJ-1312, \$9.95. MFJ-1020A \$79.95

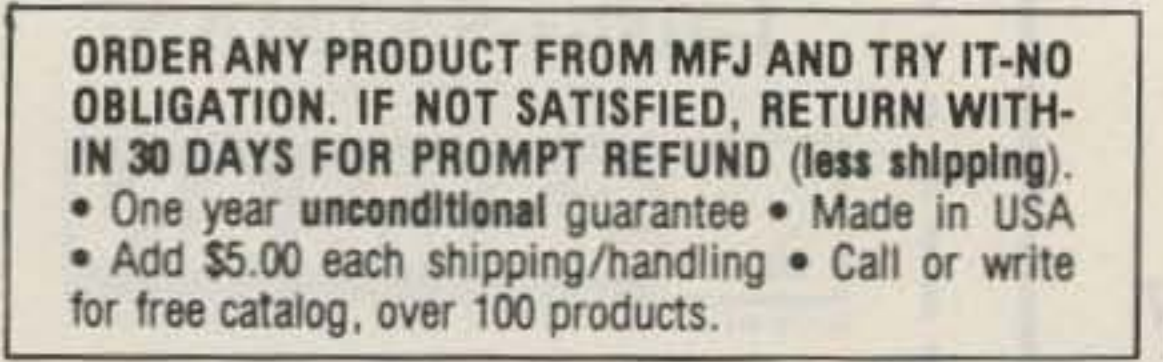

### **MFJ/BENCHER KEYER COMBO**

**MFJ-422** \$119.95 The best of all CW worlds-

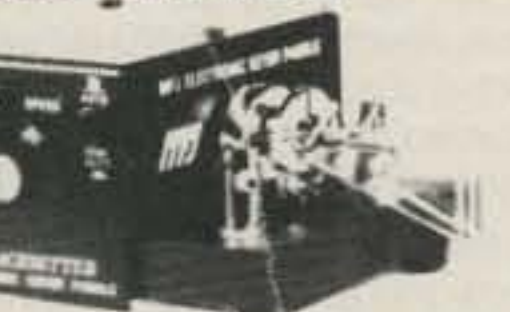

a deluxe MFJ Keyer in a compact configuration that fits right on the Bencher iambic paddle! MFJ Keyer - small in size, big in features. Curtis 8044-B IC, adjustable weight and tone, front panel volume and speed controls (8-50 WPM). Builtin dot-dash memories. Speaker, sidetone, and push button selection of semi-automatic/tune or automatic modes. Solid state keying. Bencher paddle is fully adjustable; heavy steel base with non-skid feet. Uses 9 V battery or 110 VAC with optional adapter, MFJ-1305, \$9.95.

### **VHF SWR/WATTMETER** MFJ-812 \$29.95

Low cost VHF SWR/ Wattmeter! **Read SWR** (14 to 170 MHz) and forward/ reflected power

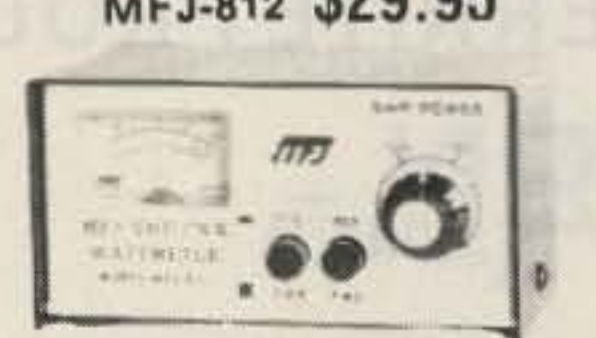

at 2 meters. Has 30 and 300 watts scales. Also read relative field strength. 4x2x3 in.

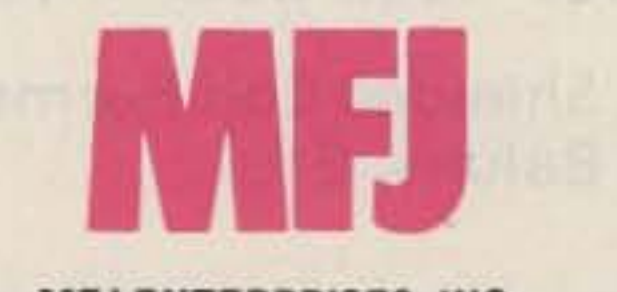

**MFJ ENTERPRISES, INC.** Box 494, Mississ: pi State, MS 39762 \$19.95 NEW

Switch to 24 hour UTC or 12 hour format! Battery backup

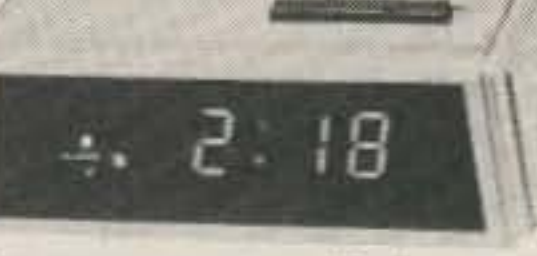

maintains time during power outage. ID timer alerts every 9 minutes after reset. Red LED .6 inch digits. Synchronizable with WWV. Alarm with snooze function. Minute set, hour set switches. Time set switch prevents mis-setting. Power out, alarm on indicators. Gray and black cabinet. 5x2x 3 inches. 110 VAC, 60 Hz.

### **DUAL TUNABLE SSB/CW/RTTY FILTER** MFJ-752B \$99.95

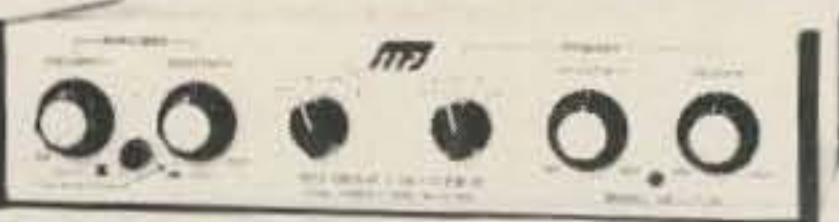

Dual filters give unmatched performance! The primary filter lets you peak, notch, low pass or high pass with extra steep skirts. Auxiliary filter gives 70 db notch, 40 Hz peak. Both filters tune from 300 to 3000 Hz with variable bandwidth from 40 Hz to nearly flat. Constant output as bandwidth is varied; linear frequency control. Switchable noise limiter for impulse noise. Simulated stereo sound for CW lets ears and mind reject QRM. Inputs for 2 rigs. Plugs into phone jack. Two watts for speaker. Off bypasses filter. 9-18 VDC or 110 VAC with optional adapter, MFJ-1312, \$9.95.

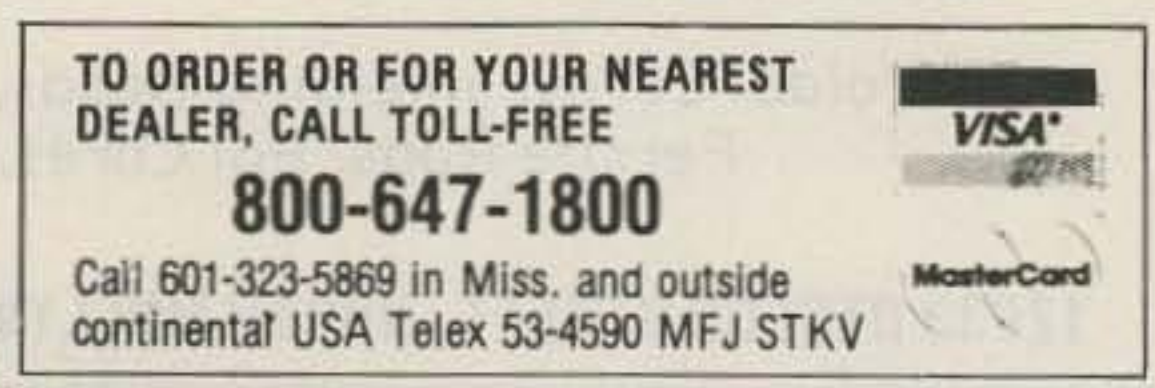

## **AFFORDABLE PACKET RADIO FROM MFJ**

An identical TAPR TNC 2 clone with a new cabinet and added features ... for an incredible \$129.95!

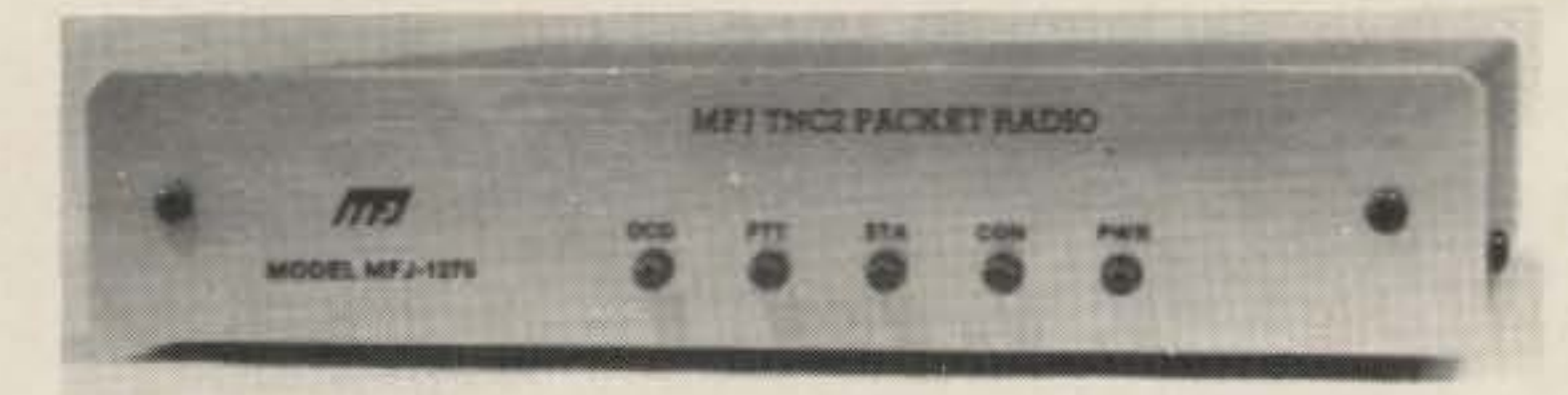

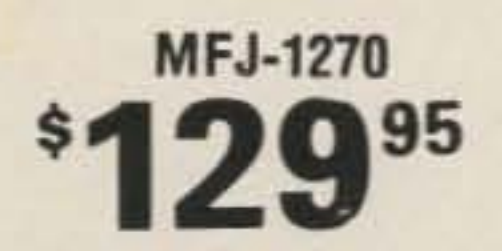

Join the exciting packet radio revolution and enjoy error-free communications ... for an incredible \$129.95! MFJ brings together efficient manufacturing and TAPR's (Tucson Amateur

Packet Radio) leading edge technology to bring you affordable packet radio. You get a nearly identical clone of the widely acclaimed TAPR TNC 2 with identical suftware and hardware. It's in a new capinet and includes a TTL serial purt for extra versatility.

All you need is your rig, home computer with a RS-232 serial port and a terminal program. If you have a Commodore 64, 128 or VIC-20 you can use MFJ's optional Starter Pack to get on the air immediately. You get interfacing cable, terminal software on tape or disk and complete instructions ... everything you need to get on packet radio. Order MFJ-1282 (disk) or MFJ-1283 (tape), \$19.95 each.

Unlike machine specific TNCs, you never have to worry about your MFJ-1270 being obsolete because you change computers or because packet radio standards change. You can use any computer with an RS-232 serial port and an appropriate terminal program. If packet radio standards change, software updates will be made available as TAPR releases them. Also speeds in excess of 56K bauds are possible with a suitable external modem! Try that with a machine specific TNC or one without hardware HDLC as higher speeds come into widespread use. You can also use the MFJ-1270 as an inexpensive digipeater. It features the latest AX.25 Version 2.0 software, hardware HDLC for full duplex, true Data Carrier Detect for HF, 16K RAM, simple operation plus more. Join the packet radio revolution now and help make history. Order the MFJ-1270 today.

### Here are MFJ's latest and hottest products for improving your station's performance.

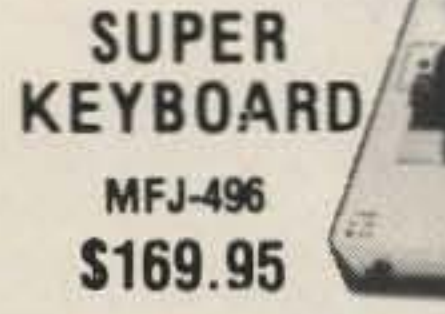

Price slashed 50% to \$169.95! Get a full feature Super Keyboard that sends CW/RTTY/ASCII for the price of a good memory keyer.

You get the convenience of a dedicated keyboard -no program to load-no interface to connectjust turn it on and it's ready to use.

This 5 mode Super Keyboard lets you send CW, Baudot, ASCII, use it as a memory keyer and for Morse Code practice. You get text buffer, programmable and automatic message memories. error deletion, buffer preload, buffer hold.

### 2 KW COAX **SWITCHES**

Instantly select any antenna or rig by turning a knob. Organizes coax cables and eliminates plugging and unplugging. Unused terminals are grounded to protect

your equipment for stray RF, static and lightning. 2 KW PEP, 1 KW CW. For 50 to 75 ohm. Negligible loss, SWR, and crosstalk gives high performance.

SO-239s. Convenient desk or wall mounting. MFJ-1702, \$19.95. 2 positions. Cast aluminum cavity construction gives excellent performance up to 500 MHz with better than 60 dB isolation at 450 MHz. Heavy duty, low loss switch has less than 20 milliohm contact resistance, less than 0.2 dB loss and SWR below 1:1.2. 2 x 21/2 x 1 inches. MFJ-1701, \$29.95. 6 positions. White markable surface for recording ant. positions. 81/2 x 11/2 x 3 in.

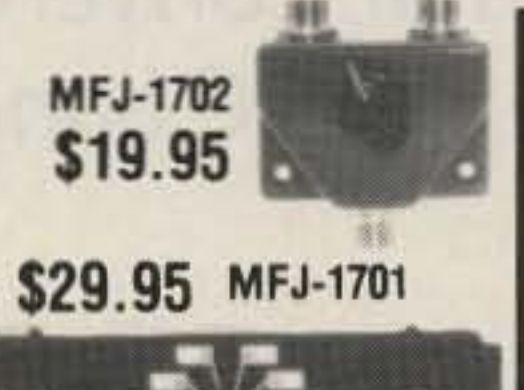

### **MFJ's Best VERSA TUNER** MFJ-949C \$149.95

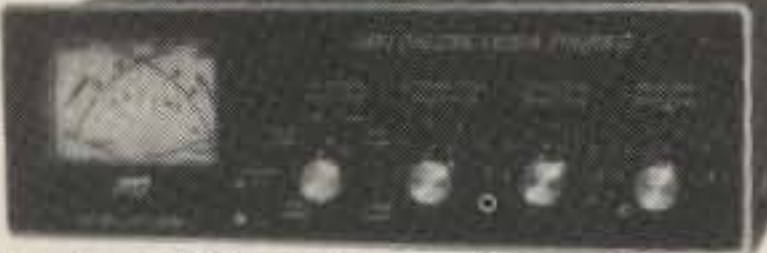

MFJ's best 300 watt tuner is now even better! The MFJ-949C all-in-one Deluxe Versa Tuner II gives you a tuner, cross-needle SWR/Wattmeter, dummy load, antenna switch and balun in a new compact cabinet. You get quality conveniences and a clutter-free shack at a super price.

A new cross-needle SWR/Wattmeter gives you SWR, forward and reflected power-all at a single glance. SWR is automatically computed with no controls to set. Has 30 and 300 watt scale. Run up to 300 watts RF output-and match coax, balanced lines or random wires from 1.8 thru 30 MHz. Tune out SWR on dipoles, vees, long wires, verticals, whips, beams/quads. 10x3x7 in.

### TRIPLE OUTPUT LAB POWER **SUPPLY** MFJ-4002 \$149.95

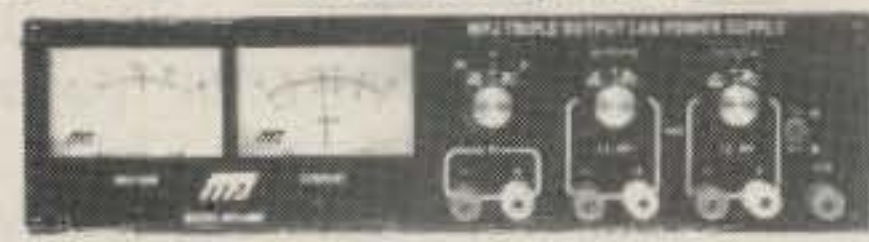

Lab quality power supply gives you plenty of voltage and current for all your analog and digital circuits. 3 completely isolated outputs: 2 variable 1.5-20 VDC at 0.5 amp and a fixed 5 VDC at 1 amp. Connect in series or parallel for higher voltage and current. It's short circuit protected, has excellent line (typ.0.01%/ V) and load regulation (typ.0.1%). Lighted meters monitor volt./cur. 12x3x6 in. 110 VAC.

### **CROSS-NEEDLF SWR/WATT METER**

MFJ-815 \$59.95

MFJ's cross-needle SWR/Wattmeter gives you SWR, forward and reflected power -all at a single glance! SWR is automatically computed

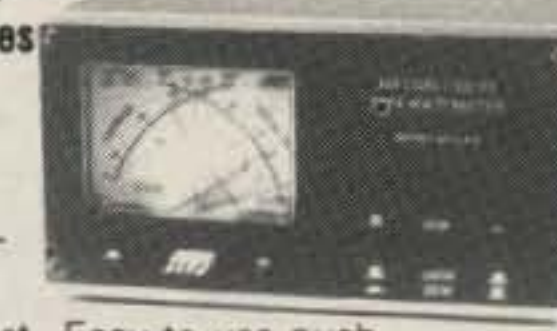

-no controls to adjust. Easy-to-use push buttons select three power ranges that give you ORP to full legal limit power readings. Reads 20/ 200/2000 W forward, 5/50/500 W reflected and 1:1 to 1:5 SWR on easy-to-read two color scale. Lighted meter. Needs 12 V.  $+10\%$  full scale accuracy.  $6\frac{1}{2} \times 3\frac{1}{4} \times 4\frac{1}{2}$  inches.

ORDER ANY PRODUCT FROM MFJ AND TRY IT-NO **OBLIGATION. IF NOT SATISFIED RETURN WITH-**IN 30 DAYS FOR PROMPT REFUND (less shipping). • One year unconditional quarantee • Add \$5.00 each shipping/handling . Call or write for free catalog. over 100 products.

"When You Buy, Say 73"

### **ANTENNA CURRENT** PROBE MFJ-206 \$79.95

This new breakthru MFJ Antenna Current Probe lets you monitor RF antenna currents-no connections needed! Determine current distribution, RF radiation pattern and polarization of antennas, transmission lines, ground leads, building wiring, guy wires and enclosures.

· Indicate transmission line radiation due to high SWR, poor shielding or antenna unbalance.

- · Detect re-radiation from rain gutters and guy wires that can distort antenna field patterns.
- · Detect RF radiation from ground leads, power cords or building wiring that can cause RFI.
- · Determine if ground system is effective.
- · Pinpoint RF leakage in shielded enclosures.
- . Locate the best place for your mobile antenna.
- · Use as tuned field strenght meter.

Monitors RF current by sensing magnetic field. Uses an electrostatically shielded ferrite core, FET RF amplifier, op-amp meter circuit for excellent sensitivity, selectivity. 1.8-30 MHz. Has sensitivity, bandswitch, tune controls, telescoping antenna for field strenght meter.  $4 \times 2 \times 2$  inches.

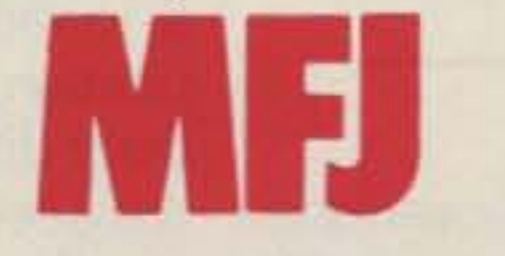

**MFJ ENTERPRISES, INC.** Box 494, Mississippi State, MS 39762

### DIGITAL SWR/WATTMETER

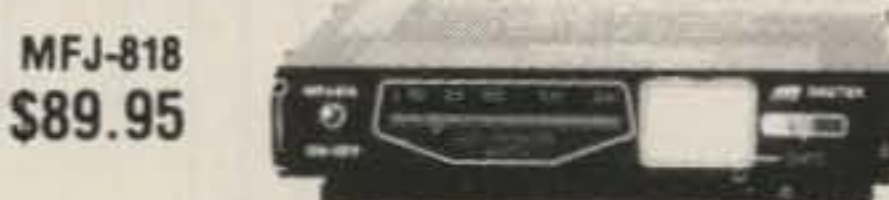

Fully automatic Digital SWR/Wattmeter reads SWR 1:1 to 1:9.9 directly and instantaneously-no SWR knob to set. Huge 0.6 inch bright orange digits make across-the-room reading easy. 12 segment LED bar graph wattmeter gives instantaneous PEP readings up to 200 watt RF output.

Good, bad. mismatch tri-color LEDs indicate SWR conditions. Small size (51/2 x 41/4 x 1 in.) and easy-to-read digital display makes it ideal for mobile use. For 50 ohm systems. 1.8-30 MHz. 12 VDC or 110 VAC with MFJ-1312, \$9.95.

### **MOBILE ANTENNA MATCHER**

MFJ-910 \$19.95 Lower your SWR and Get more power into your mobile whip for solid signals and more QSOs. Your solid state

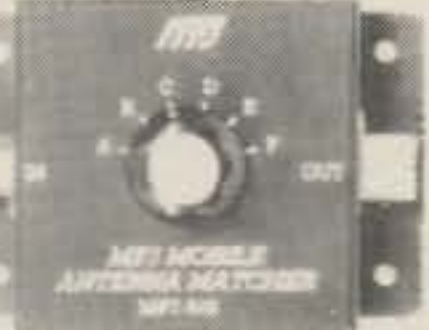

rig puts out more power and generates less heat. For 10-80 meter whips. Easy plug-in installation. Complete instructions. Fits anywhere, 21/2x21/2in.

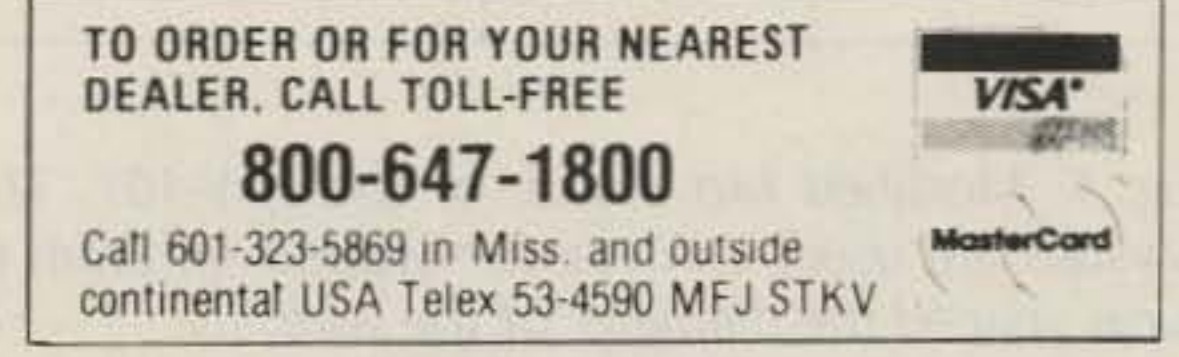

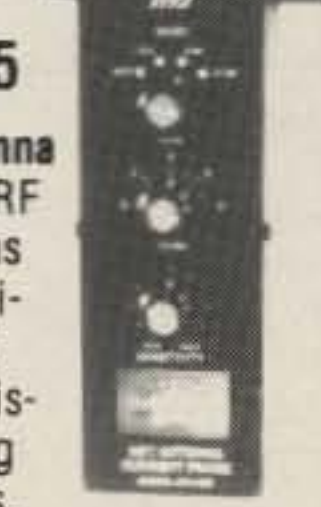

.

Internal or external, converter or transverter, here's how to add three WARC bands to your favorite radio.

## **New Bands for Old Rigs**

Fig. 1. Modified hfo circuit of the HW-101. Third-overtone crystals are used, inductances wound on 7mm formers with turns spaced the diameter of the wire.

16 73 for Radio Amateurs · February, 1986

lt may be thought that with the low sunspot count, the whole of the 28-MHz band is not required and some of these circuits can be changed. This looks attractive provided that the switching arrangements allow. I have found that most rigs use a single set of inductors in some circuits for the whole of the 28-MHz band. The alterations would therefore be extremely complicated, and a different approach would be much easier.

to change the connections to allow transmission also. Many owners of popular rigs, such as the FT-101 series, have done so. However, some rigs provide for reception of WWV on another frequency, and these rigs are not so easily changed.

ith the 10-MHz band in worldwide use and more countries coming on 18 and 24 MHz each week, now is the time to think seriously about getting started on the WARC bands- if you haven't already done sol

The easiest way is to buy a new rig, and many amateurs are doing just this, with the result that there are some very good five-band rigs on the market at reasonable prices. However, it is not too difficult to find a way of modifying an existing five-band rig to cover eight bands. There are at least three methods of doing so, and this article reviews the advantages - and the snags.

> Although I have not tried it myself, the modification of the Heath HW-8 should be fairly simple. Because band changing is accom-

*Charles Bryant GW3SBlC3SB 2 Penrhyn, Saint Michael's Road Minehead, Somerset.* TA24 *SjP*

### England

### Internal Modification

The most elegant method is to make an internal modification, but this is usually quite difficult. If your rig is a transceiver with provision for the reception of WWV on 10 MHz, it is not too hard

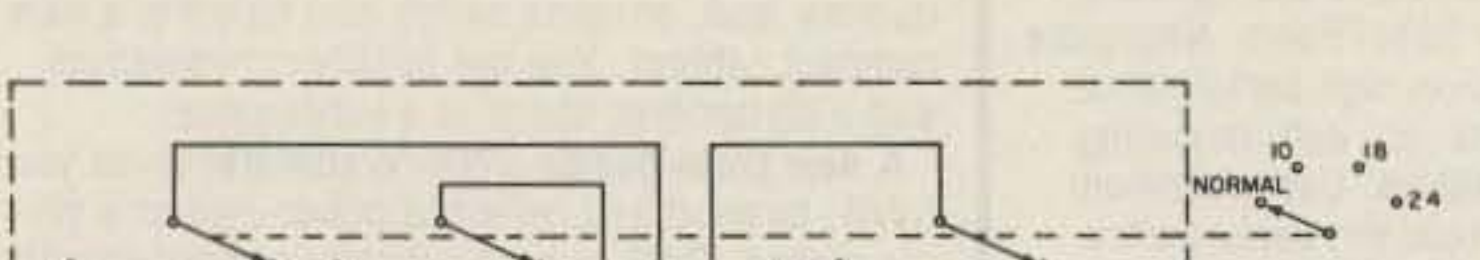

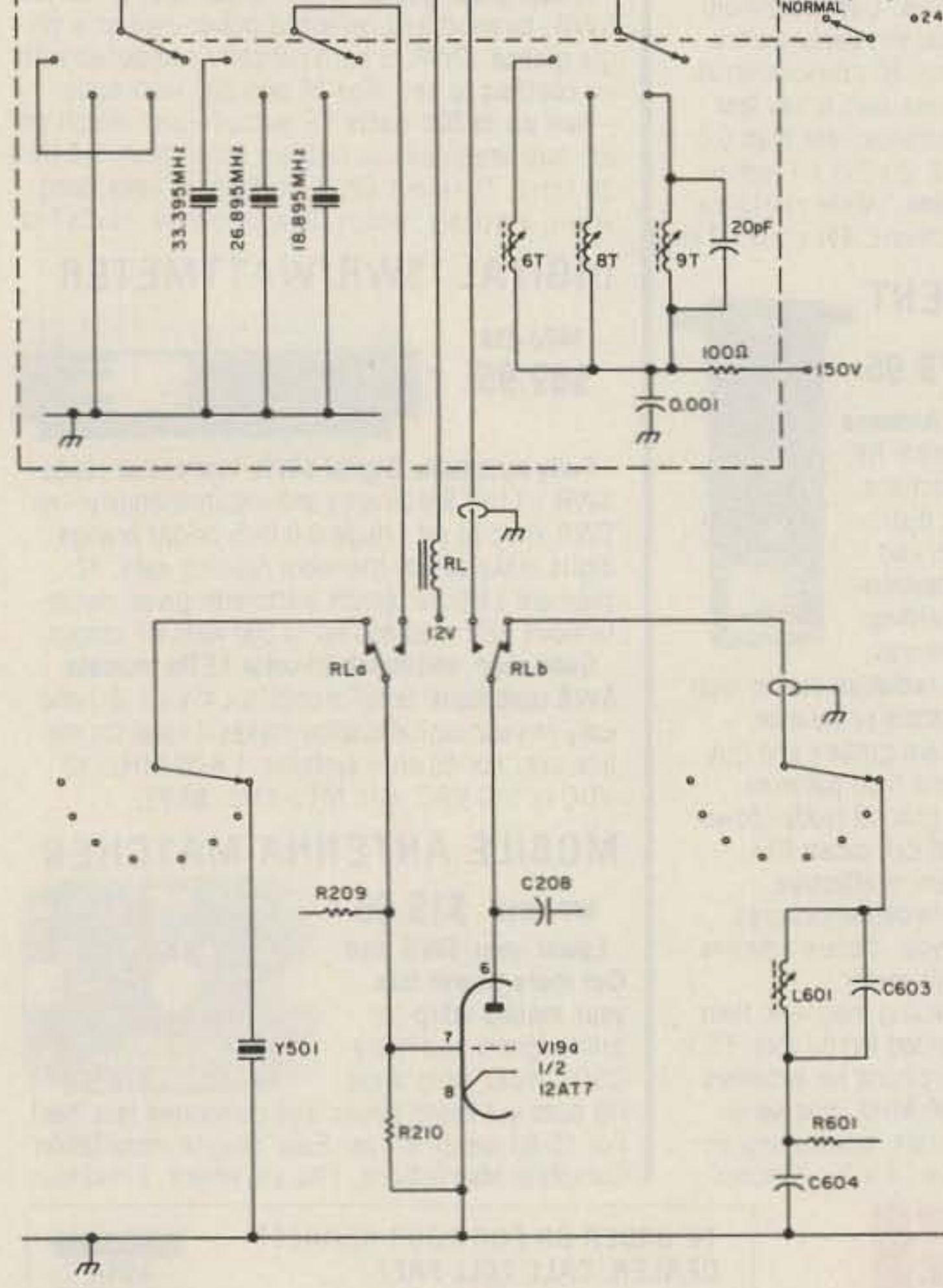

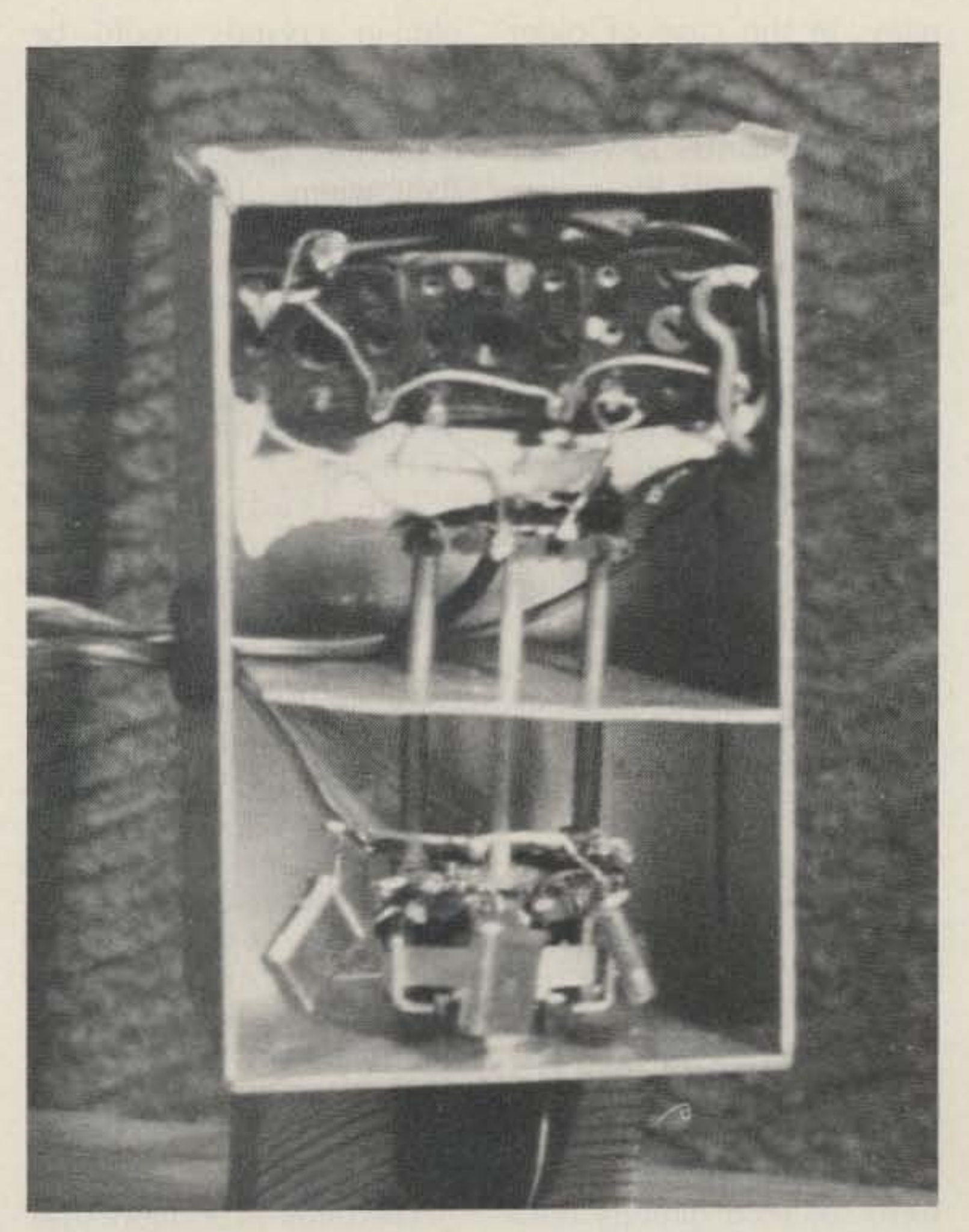

*In side the box containing the new hfo* circuits *and switch.* 73 for Radio Amateurs · February, 1986 17

the use of a converter in front of the rig is the obvious method. Circuits for converters are common. LA8AK (in *Radio Communication,* May, 1983, page 427) and DL1ZB (in *SPRAT*, Summer, 1983, pages 9-11) have suggested that by using a single 4-MHz crystal, the 10- and 18-MHz bands are covered with the main receiver tuned to 14 MHz, and the 24-MHz band can be found with the receiver tuned to 28 MHz.

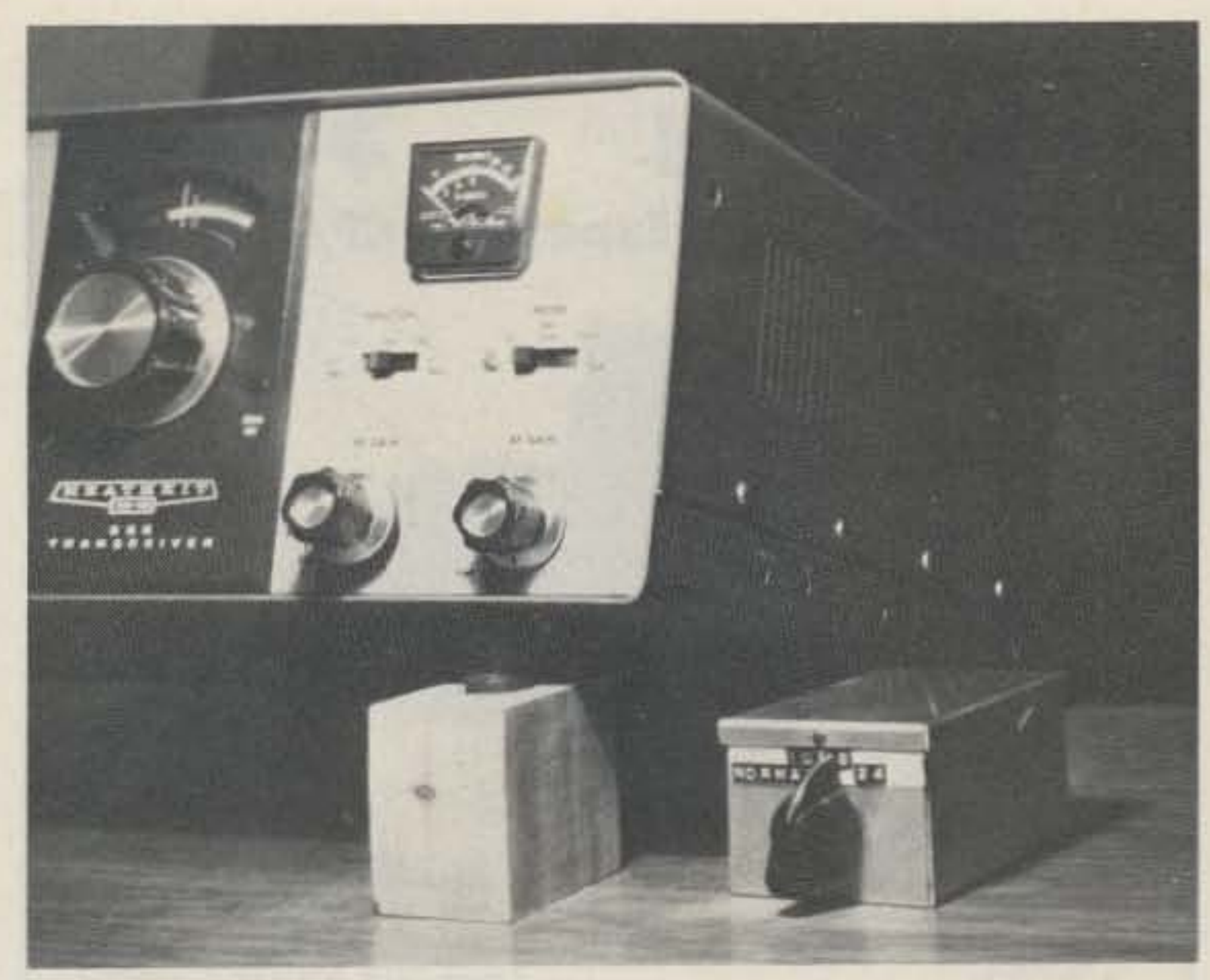

*The new hfo circuits and* switch *are in the small* box *to the right* of *the HW-101.*

seen have all been designed for a power of 10 W or under).

### External modification

This is the method I have used and which will, in most instances, prove to be the easiest approach. The modification consists of breaking the connections from the crystal and tuned-circuit switches of the hfo and inserting a small changeover relay to allow either the existing circuits or new ones, contained in a small external screened box, to be connected to the oscillator. If the rig has a source of 12 V de, there is no difficulty in providing excitation for this

### Converter-Transverter

At least for the CW operator, it may prove easier to build a simple CW transmitter for use with the main rig, plus a converter. There is no reason why a transverter should not be used. For QRP operators this course is possible and circuits have been published. As transverters are really practicable only at low power, this method is likely to appeal only to the QRP fraternity (the circuits I have

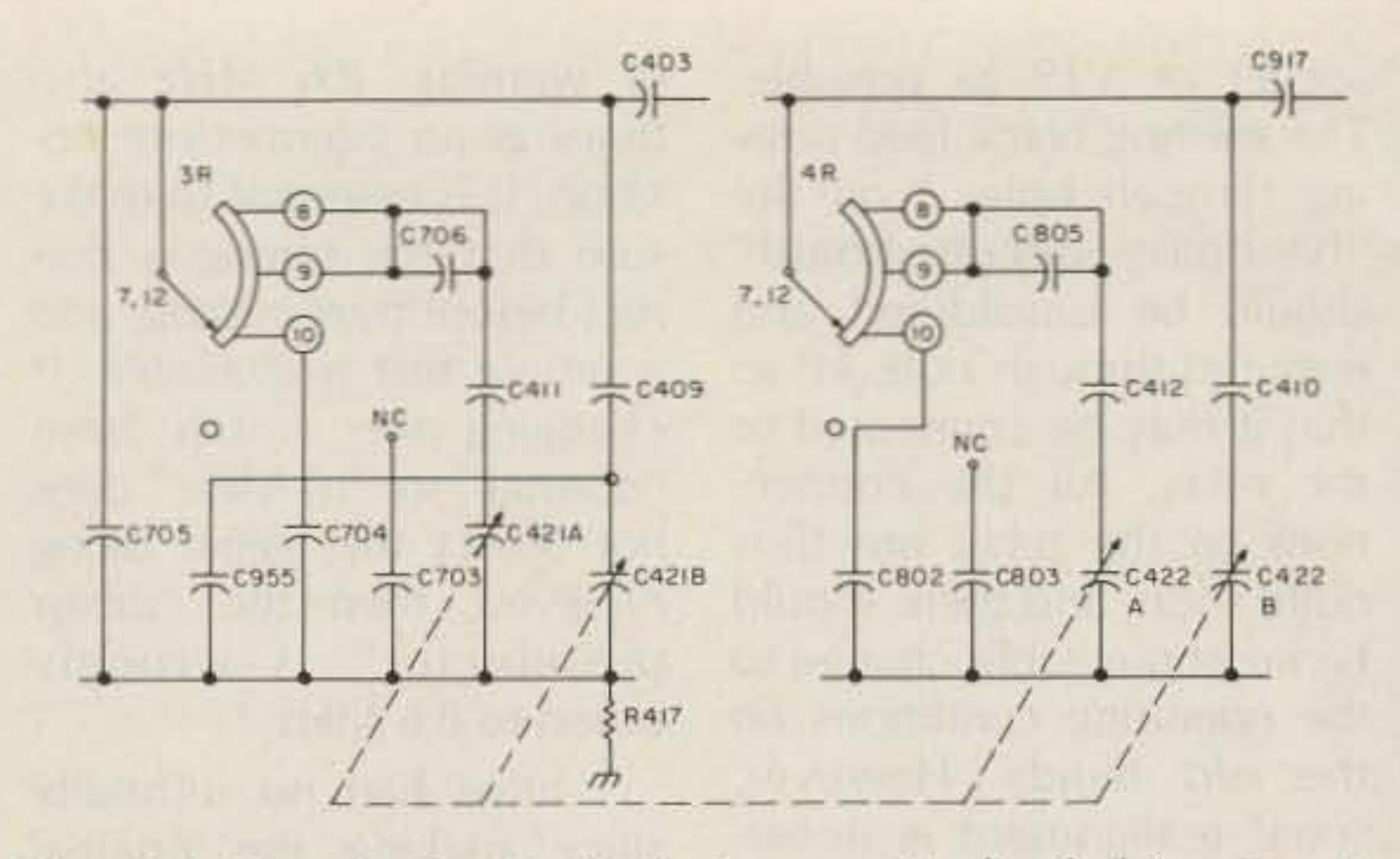

Fig. 2(a). Tuned circuits (inductors omitted) of driver input and output before modification.

plished by push-button on/off switches combined with diodes, all circuits can be isolated effectively when all the bandswitches are in the off position. Three more complete circuits can be constructed and mounted on a board fixed about  $\frac{1}{2}$ " below the existing PCB. Each separate circuit should be positioned as close as possible beneath the corresponding one on the PCB. It may be necessary to make the cabinet a little deeper and. of course, it will be necessary to add three new switches with their associated diodes. Incidentally, the same arrangement could be used to add the 1.8- MHz band to this popular QRP rig.

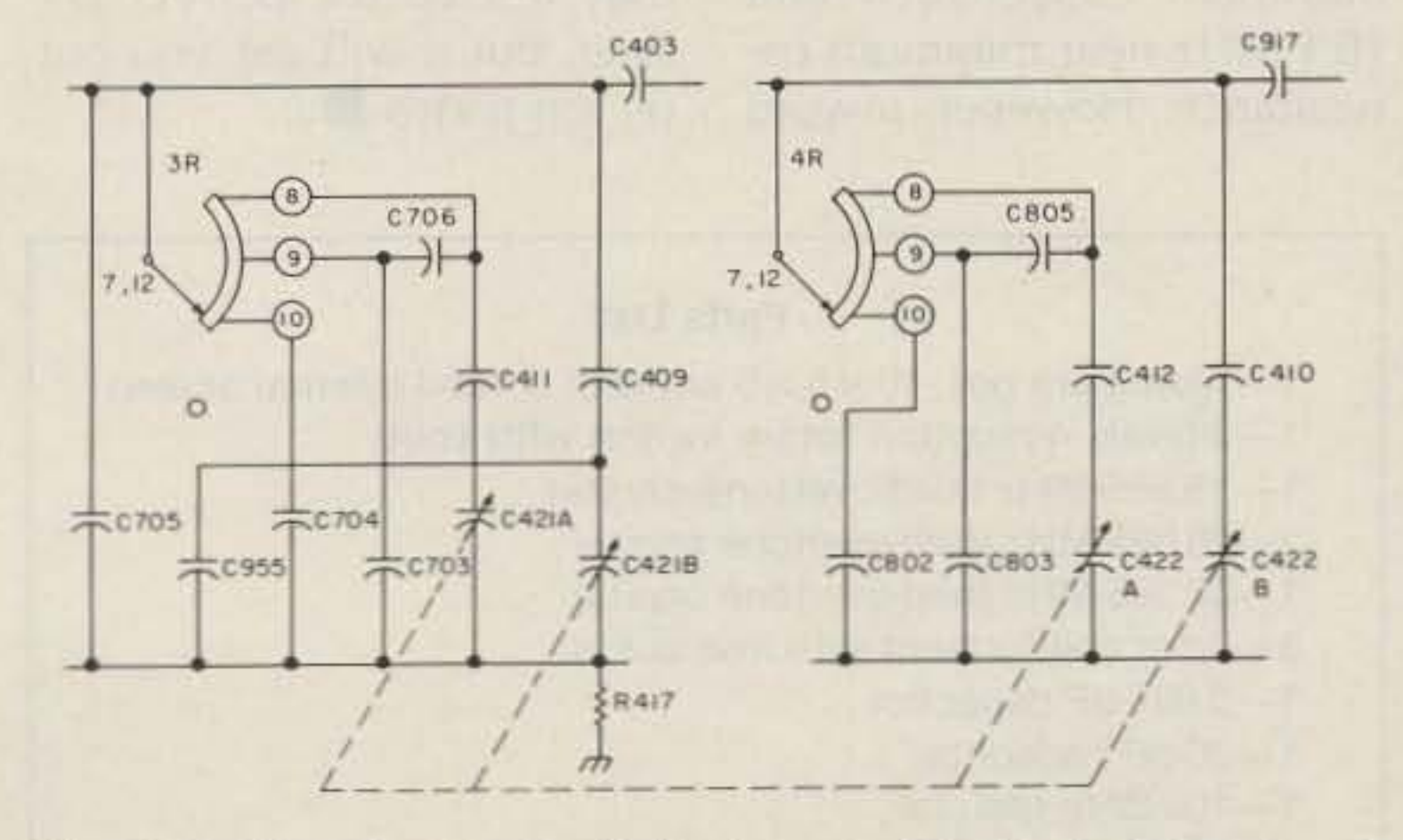

If you use a separate receiver (or are prepared to use your existing transceiver in the receive mode only)

*Fig. 2(b).* Tuned circuits *(inductors omitted)* of *driver input* and output after modification to enable 7 and 10 MHz to be *tuned with one inductor.*

•

Having got your rig on the new bands, there is no need to erect a new antenna in order to try it out. Use your existing 3.5-MHz dipole (trap dipoles are not recommended) or G5RV antenna. This may not be the perfect answer. but it will get you out on the bands.

### Antennas

of warn ing: 8.6 *MHz also* tunes at an *intermediate* po*sition.* It is essential to make sure that the tuning is correct before transmitting, and a simple test is available. If changing the switch from " normal" to "10 MHz" does *not* affect the signal being received, then the "driver preselector" is wrongly tuned to 8,6 MHz.

I have had no difficulty since making the original modification in 1981. and the performance on the old bands (except the high part of 26 MHz) has not been affected. I should. however. point out that I work exclusively on CW; there may be difficulties on SSB if the output circuit is not optimum. There is also the additional point that the tuning of 24 MHz and 28 MHz in one circuit will result in a considerable reduction of drive on the higher parts of the 28-MHz band.

1-12-V operating miniature double-pole changeover relay Miniature coax and other connecting wire

18 73 for Radio Amateurs · February, 1986

socket of V19 as possible. The existing black lead passing through hole Z on the "bandpass circuit board" should be unsoldered and rerouted through hole TP so that it may be connected to the relay. All the connections to the relay are thus quite short, and there should be no appreciable change to the operating conditions on the old bands. However, some realignment is necessary before the new bands can be tuned.

> I have described this modification in some detail. and owners of HW-l01s should have no difficulty in duplicating my modification. Owners of other equipment may well feel encouraged to attempt a similar approach.

### Parts List

1- Aluminum box,  $10 \times 5 \times 5$  cm with lid and internal screen

- 1-3-bank, 4-position rotary switch with knob
- 1-18.895-MHz third-overtone crystal
- 1-26.895-MHz third-overtone crystal
- 1-33.395-MHz third-overtone crystal
- 3-7mm coil formers with iron cores
- 1-0.001-uF capacitor
- 1-20-pF capacitor
- 1-100-Ohm resistor

relay. In the case of older plug-in crystals could be rigs, a couple of diodes and used if desired. The compoa 100-uF capacitor can be nents in the other compart-<br>connected to the 12-V heat- ment are all supported by er line to provide the neces-<br>their wiring. The simplicity sary dc. It does not matter of the circuit is shown in Fig. whether the positive or neg- 1, where component values ative line is connected to are placed against *new* com-

ment are all supported by ground. **ponents** and the existing In *Radio Communication* components are shown with

for April. 1982. on page 317. the reference numbers given I described my modification by Heath. of the Heath HW-101 to in-<br>The leads from the clude the three new bands. screened box to the rig This is an expanded version should be as short as possiof my original proposals. ble. The lead to the tuned One advantage of this modi- circuit must be of miniature fication is that it does not in- coax, but the lead in the crysvolve any mutilation of the tal circuit and the relay lead equipment, which can, if may both be unscreened. necessary, be restored to its Originally, I used coax for

associated components, is as-<br>difficulties. To avoid drilling box with an internal screen the leads may be fed through between the wafers. The the ventilation holes in the size of this box depends on bottom of the cabinet. In the size of the switch. I used operation, the box is placed wire-ended crystals which alongside the HW-101. were soldered directly onto<br>the relay is positioned as<br>the switch, but sockets and near to the underside of the

By juggling with the slugs in both sets of driver coils (L705, L704, L703, L702, L805, L804, L803, and L802), it is possible to tune to 24 MHz with the "driver preselector" near maximum capacitance and 28 MHz with the capacitor near minimum. Similarly. 18 and 21 MHz can be covered together without any difficulty. A problem arises on 7 and 10 MHz because the capacitance swing is insufficient to cover both bands. The solution to this problem lies in disconnecting (703 from contact 9 of wafer 3R on the "driver grid switchboard" and joining contact 9 to contact 8. Similarly, C803 should be disconnected from contact 9 of wafer 4R on the "driver plate switchboard," and contact 9 should be joined to contact 8. Although this sounds very difficult. a glance at Figs. 2(a) and 2(bl will explain what is involved.

original form. the crystal lead, but the ad-The new bandswitch, with ditional capacitance caused sembled in a small screened the cabinet of the HW·101.

near to the underside of the

These modifications allow 7 MHz to be tuned near maximum capacitance and 10.1 MHz near minimum capacitance. However. a word

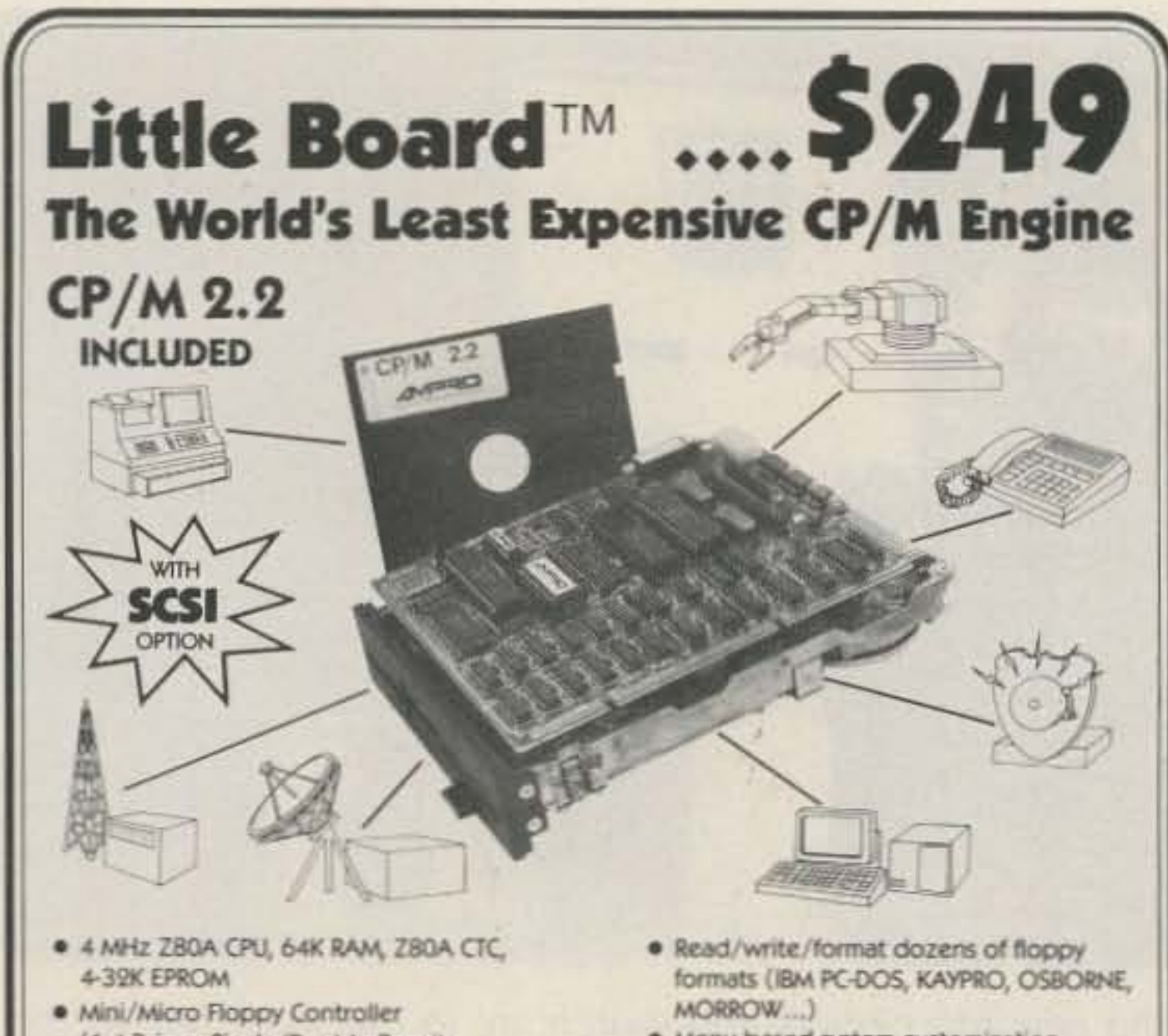

- 
- (1-4 Drives, Single/Double Density, 1-2 sided 40/80 track)
- 2 R5232C Serial Ports (75-9600 baud & 75-38, 400 baud), 1 Centronics Printer Port
- · Power Requirement: +5VDC at .75A; +12VDC at .05A / On board -12V converter
- Only 5.75 x 7.75 inches, mounts directly to  $a$  5-1/4" disk drive
- Comprehensive Software Included: • Enhanced CP/M 2.2 operating system with ZCPR3
- COMPUTERS. INCORPORATED
- formats (IBM PC-DOS, KAYPRO, OSBORNE,<br>MORROW....)
- . Menu-based system customization
- Operator-friendly MENU shell ■ Menu-t<br>■ Operat<br>■ Source
	-
- · Source Code
- TurboDOS ••••<br>••••
- $'$ ' ZRDOS
- ZRDOS<br>• Hard disk expansion to 60 megabytes
- SCSI/PLUS<sup>\*\*</sup> multi-master I/O expansion bus
- Local Area Network
- STD Bus Adapter

 $B$ M<sup>®</sup>, IBM Corp.; Z80A<sup>®</sup>, Zilog, Inc.; BM", IBM Corp.; Z80A®, Zilog, Inc.;<br>CP/M", Digital Research; ZCPR3™ & ZRDOS™,<br>Echelon, Inc.; Turbo DOS®, Software 2000, Inc.

67 East Evelyn Ave. • Mountain View, CA 94041 • (415) 962-0230 • TELEX 4940302

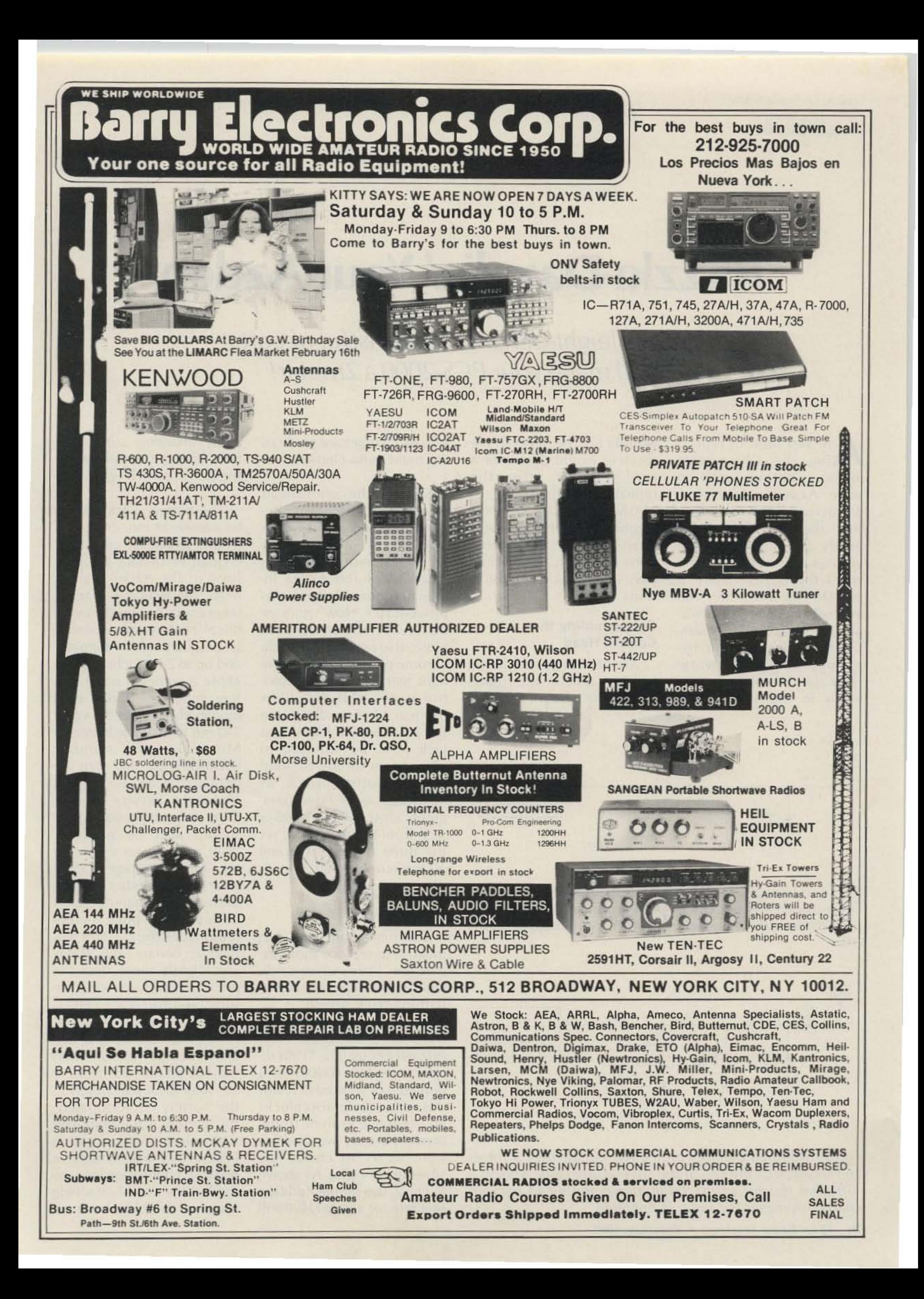

Craig A. Crichton K7UKW 2540 E. 12th Street The Dalles OR 97058

## Razzle-Dazzlin' Your Azden

### Some sleight-of-hand with a fistful of parts will make your PCS-2000 a 2m star!

re you tired of replac-A re you the silver-oxide memory backup cells in your Azden? Have you discovered the hard way that the PCS-2000 draws nearly 20 milliamps from your automobile battery when the power switch is off? Do you sometimes find yourself wishing there was an easy way to quickly sample the repeater input frequency when receiving? How about some hang time when in the scan mode;

wouldn't it be nice if the receiver would pause for a few seconds after the repeater dropped off, to allow for that slow-torespond fellow? This article deals with all these problems and more, with some easy and reliable modifications.

### Disassembling the **Control Head**

All the changes described in this article are made within the control head itself; no changes are made to the main radio chassis.

Separate the control head from the main chassis. Remove the top and bottom plates; there is a single screw on each side of each panel. (Page 17 of the Azden instruction manual shows this procedure.) Now remove the four screws on the back plate; also remove the single chrome-plated screw in the right rear corner of the control board. This will allow the rear plate to dangle on the speaker-jack leads. This jack must be removed to allow room for the addition of the battery pack as described in a later paragraph. Unscrew the speaker jack from the rear plate; set the three cover plates and all the screws aside.

allow charging current to flow into the battery when the power switch is on.

The battery pack should be a three- or four-cell pack, readily available, and small enough to fit into the confines of the Azden control head. The available space is large enough to hold a cylindrical battery approximately 3/4 of an inch in diameter and up to 2-1/8 inches long. I chose a common pager battery made of three cells (nominally rated at 3.9 volts, 140 mA hours). The battery is Motorola part number 60D83009H02 and can be obtained at any authorized Motorola Service Center (they are numerous); they should also be available from any service shop that repairs pocket pagers. Since a very large number of these batteries is manufactured each year, the price is quite reasonable; they sell for less than ten dollars each. This is just slightly more than the price of one set of consumable silver-oxide cells.

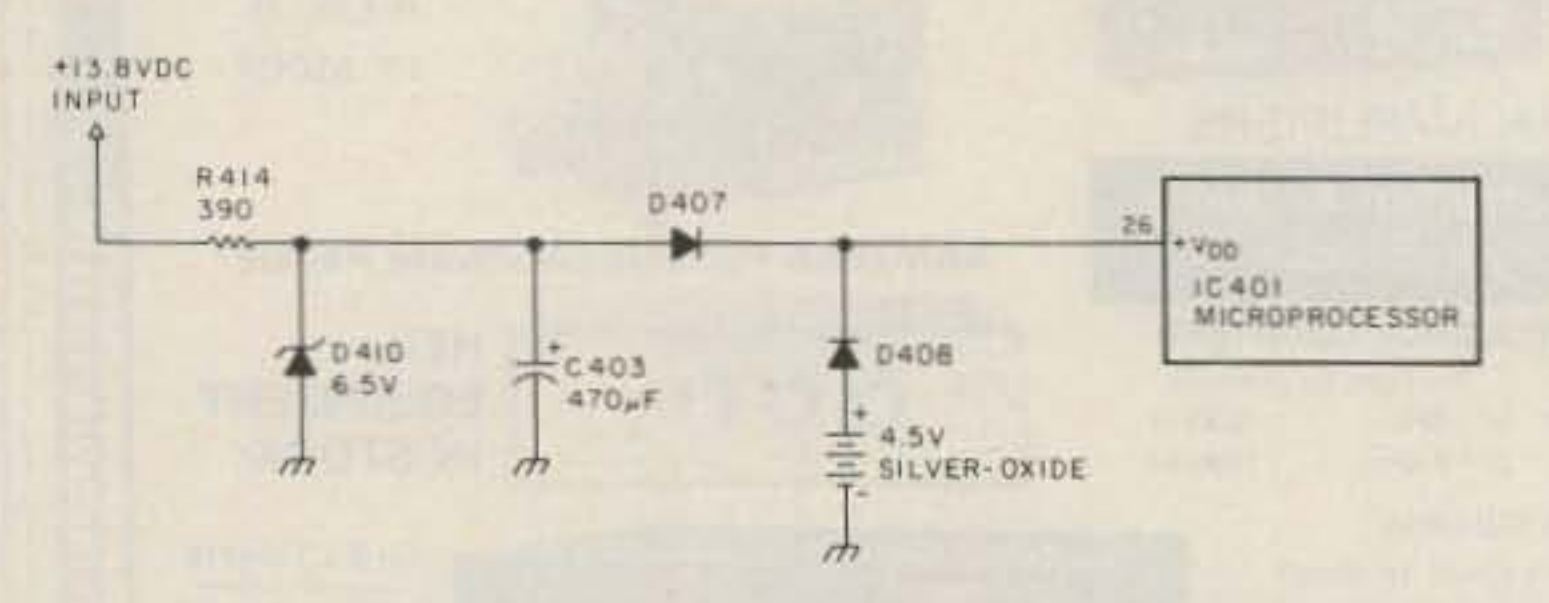

Fig. 1. Original memory-protection circuit uses three silver-oxide cells and charge-protection diode D408 to apply power to the microprocessor while the main power is off.

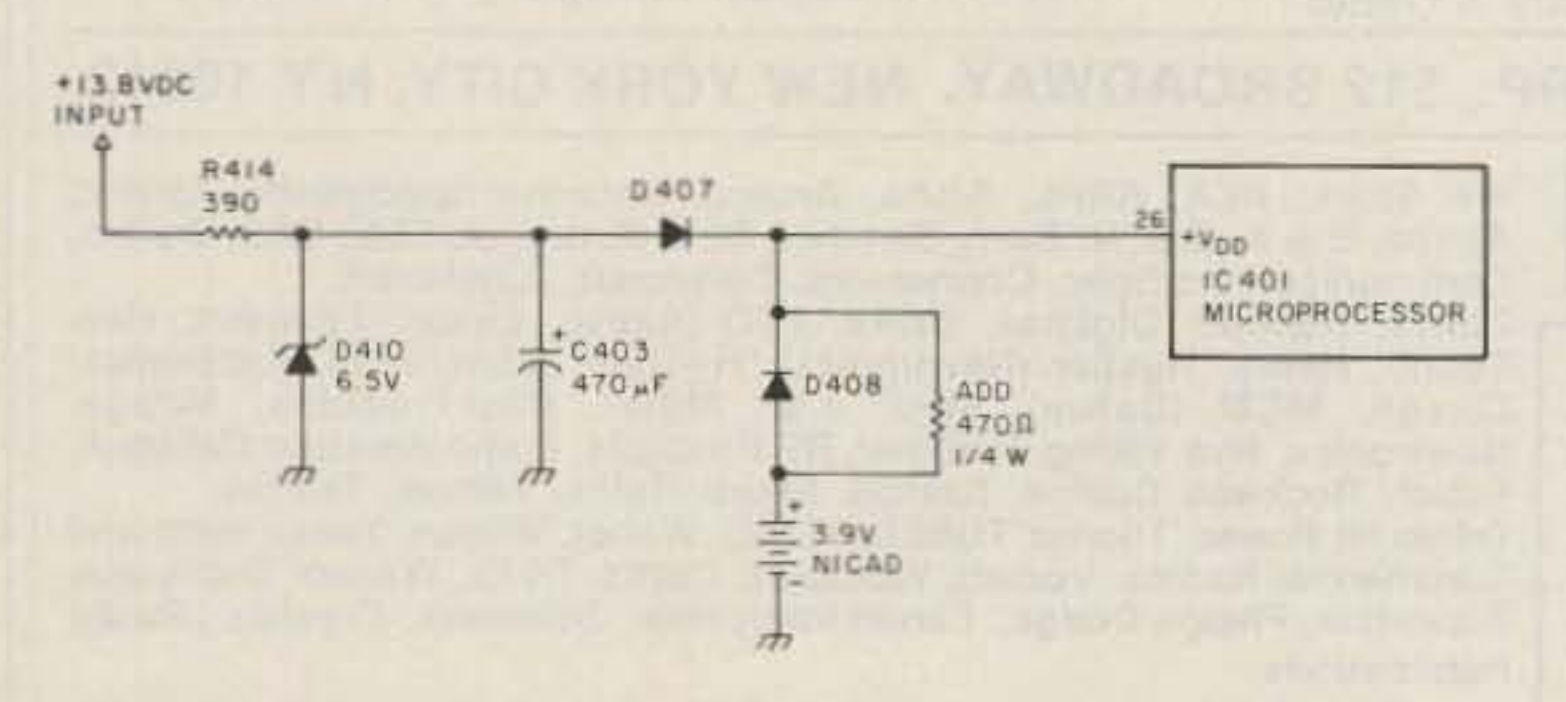

Fig. 2. Modified memory-protection circuit uses a threecell nicad pack instead of the silver-oxide cells. Adding a 470-Ohm resistor across D408 allows the nicad pack to charge whenever the radio is operated.

73 for Radio Amateurs . February, 1986 20

### **Adding a Nicad Battery Pack**

The first change we can make is to replace those expensive little silver-oxide cells with a nickel-cadmium battery pack which is recharged every time the transceiver is used. The original circuit (Fig. 1) has diode protection (D408) for a depleted or shorted cell, but this same diode also blocks any charging current to the memory battery (we wouldn't want to try to charge the silver-oxide cells). As shown in Fig. 2, the simple addition of a resistor across D408 will

After obtaining the battery pack, a set of leads must be attached. Do not try to solder the leads directly to the battery. Unfortunately, this battery is not equipped with solder tabs, but with a little effort and thought, a reliable connection can be made. One way of attaching leads is to solder a small

solder lug to the end of each of the two leads and then tape the lugs in place against the ends of the battery, forming a homemade battery holder. (I placed small pieces of foam rubber on top of the lugs and underneath the tape as a sort of spring to ensure a good, firm connection at all times.) The lugs should be plated rather than bare copper. This will ensure troublefree contacts in the future. Wrap the whole assembly in tape or kraft paper to guard against short circuits; remember this pack must squeeze into a small space in close proximity to the foil side of a printed circuit board.

We must next modify the circuit of Fig. 1 to allow the battery to be charged. Locate D408; it is on the main control board just to the left of the old battery holder. Solder a 470-Ohm, 1/4-Watt resistor across this diode. This should be done on the component side of the board if you plan to implement the other modifications in this article. If the leads are pre-tinned, it is quite easy to tack the resistor right onto the leads of the diode. Finally, the battery pack must be soldered into the circuit. (If you plan to make more modifications, it will be easier if the battery is not yet attached to the control head.) Before the battery is installed in the head, it is a good idea to charge it; most nicad batteries are at least partially discharged when purchased due to their relatively short shelf life. Charge the battery by applying 12 to 14 volts through a 1000-Ohm, 1/4-Watt resistor for at least ten hours. Now pre-tin the leads and the two clips on the old battery holder. Try to attach the wires slightly down the sides of the clips because there is very little clearance between the clips and the top plate when it is restored. The battery leads can be soldered to the back side of the board, but this area is best reserved for some of the following modifications. The battery fits vertically in the space directly behind the scan-mode switch.

### **Battery Capacity and Life**

The 470-Ohm resistor in combination with the nominal 4-volt battery causes about 3.6 milliamps of charge current whenever the power switch is turned on. The memory-backup drain with the power switch off measured about 75 microamps on my radio. If we assume an average typical operating time of one hour per day (to and from work, for example), then the battery will be charged for one hour and discharged for 23 hours out of each day.

A typical nicad battery is only about sixty percent efficient when charging, so the total charge per day will be  $3600 \times 0.6 \times 1 = 2160$ , or about 2 milliamp/hours per day. The battery will discharge for 23 hours at about 75 microamps, thus the discharge will be  $75 \times 23$  $=1725$  or about 1.8 milliamp/hours per day. Thus our battery should stay charged if the radio is used an average of 45 minutes for every 24 hours that it is off. These are worst-case figures, and in reality the battery probably needs only about 30 minutes of charge per day. Also note that as the battery becomes discharged, the charge rate will increase slightly due to the increased battery terminal voltage. With a discharge rate of 75 microamps and a battery rating of 140 mAh, we can predict how long the battery pack will protect the memory without ever being recharged (if, for example, the radio goes unused for several days). Most cylindrical nicad packs exhibit an increase in their Ampere/hour capacity when discharged at a very low rate (we qualify). This increase is in the order

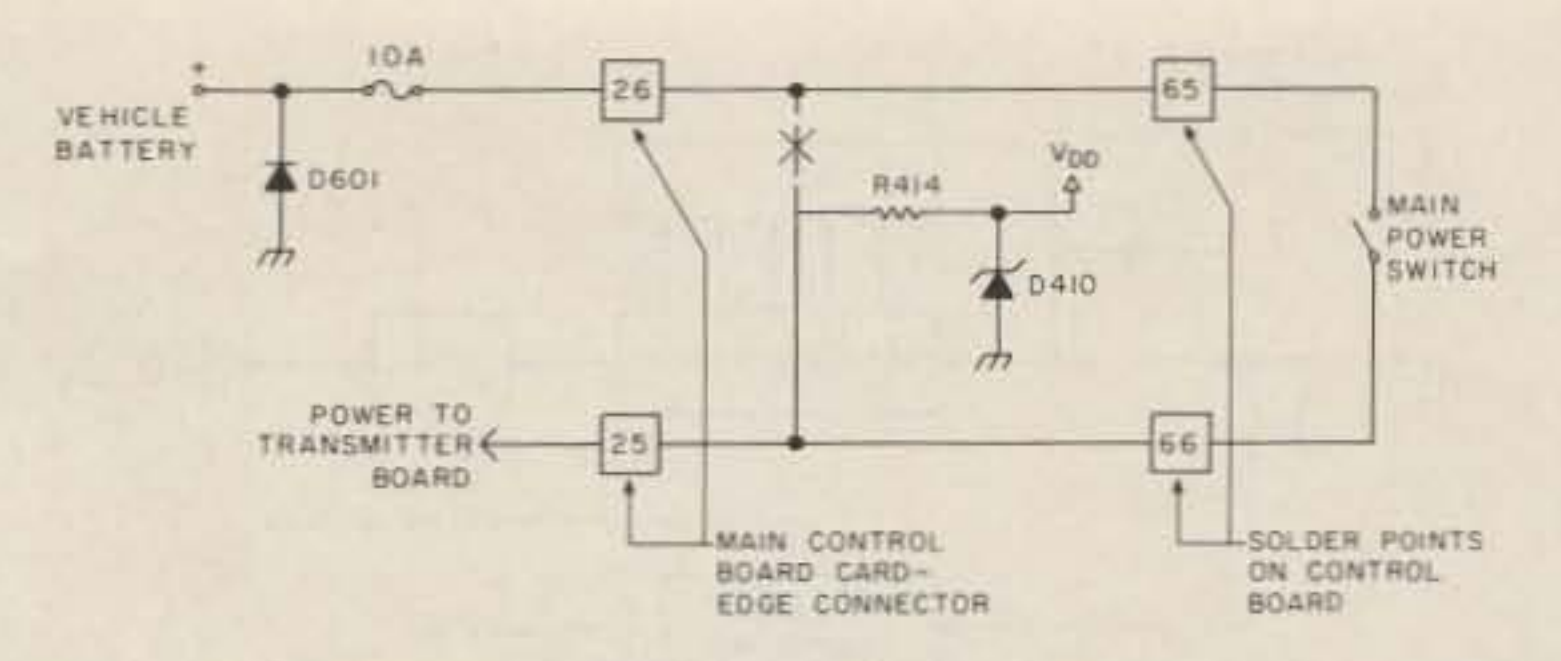

Fig. 3. Moving R414 to the cold side of the power switch eliminates current drain from the vehicle battery when powered off.

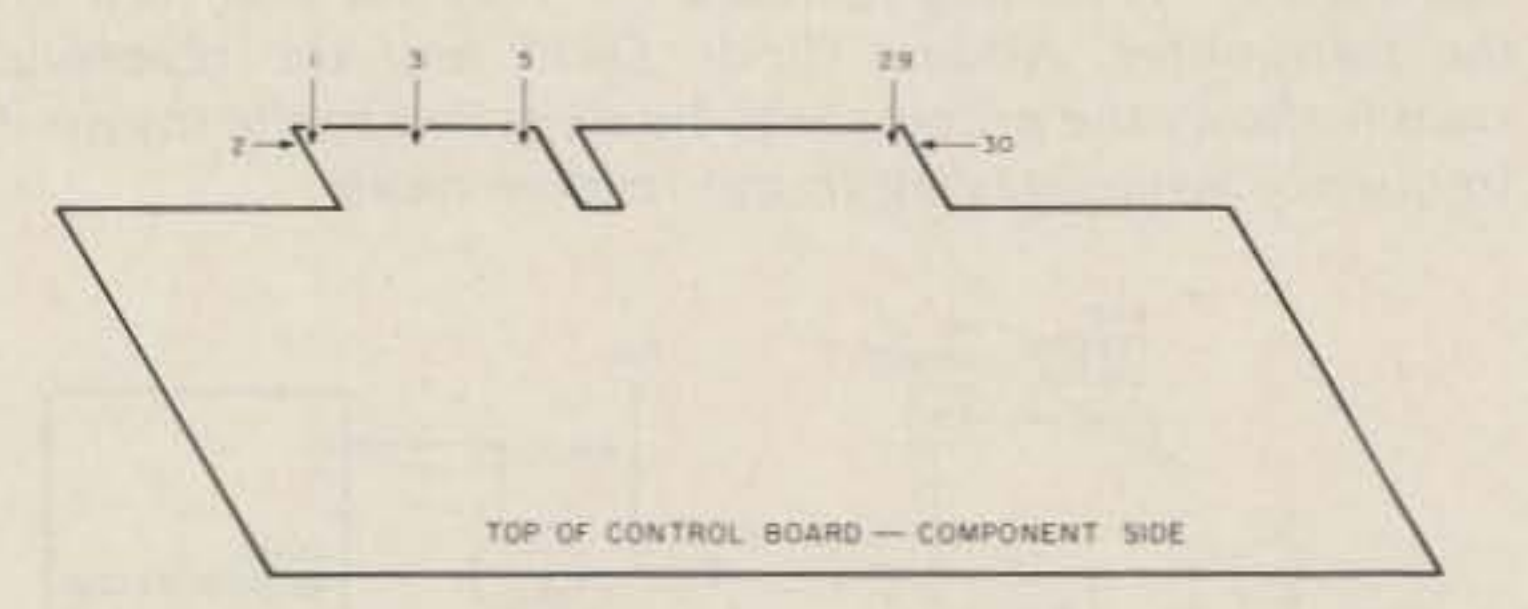

Fig. 4. Numbering sequence for control-board card-edge connector. Odd numbers are on top; even numbers are on the solder side.

of thirty percent. Thus,  $140,000 \times 1.3 = 182,000$  effective  $\mu$ Ah. Dividing this by 75 microamps and 24 hours, we can predict that this battery should keep the memory happy for more than three months. The charge rate of 3.6 milliamps was chosen to be what is known as a minimum rate. This rate of charge is safe for continuous charging without harming the battery. If you wish to modify the charge rate, all that is necessary is to change the added resistor to a new value found by subtracting the battery float voltage from 5.9 volts and dividing the answer by the desired current. The 5.9 volts is the regulated Vdd found on the control board which we use to charge the battery. Be careful not to load this too heavily. A little experimenting will show quickly what is too much.

switch was off. The industryaccepted standard for mobile radios dictates a primary power connection directly to the vehicle battery. Under worst-case conditions-very cold weather, for example-it is possible that after an extended period of non-use this constant discharge could prevent a vehicle from starting. To eliminate this possibility, rewire the control processor board power as shown in Fig. 3. This change is made very simply by moving one end of resistor R414 from main card-edge connector pin 26 to pin 25. Fig. 4 shows the proper numbering sequence of this connector. Trace pin 26 along the foil until you find R414. Lift this end of R414 from the board and tack it back down on a solder pad-about a quarter inch away-which comes from connector pin 25. The result of this change is that standby current drain when the main power switch is off drops to an insignificant few tens of nanoamperes. This current comes from the reverse leakage in the power transistors in the rf PA module.

### **Reducing the Standby Current Drain**

My Azden PCS-2000 came from the factory wired in such a way that it consumed 20 milliamperes from the primary power source even when the main power

The idea of scan hang time-the pausing of the scan for a few seconds before continuing after a channel becomes clear-is certainly not new. But it is indeed a most welcomed asset; without it, any pause in the carrier on a scanned channel will result in the lossof that channel until the scan comes around again While driving through a marginal area, every time the receiver squelches due to flutter or "picket-fencing," the scan Will resume and the channel will be momentarily lost. The addition of a few seconds of hang time Will correct this aggravating situation.

(D411) and R405. This ground is reflected through R405 and D409 to the base of Q403 causing it to conduct, tying processor lines R3 and K1 together. This is the signal to the processor to change to the offset frequency. At the same time, the ground from the microphone is blocked by D411 from getting to the transmitter board. Thus the radio remains in the receive mode, but on the transmit (offset) frequencv.

Another mode of scanning is the sample mode. In this mode, scanning proceeds normally until an active channel is found; however, instead of staying locked to that channel until

wires and one slate (gray) wire attached to the squelch pot. The reds are common (ground) and will be attached to one side of the new slide switch; the slate wire goes to the other side of the switch. The physical mounting of the switch is made simple by the use of quick-setting epoxy glue, Larger switches make necessary the removal of the mounting posts that held the squelch pot. Choose a SWitch whose slide arm doesn't stick through the case too far and whose action is stiff enough to preclude accidental operation when handling the microphone. Reassemble the microphone, being careful not to pinch any of the tiny wires.

Note that this is a receiverreversing, not a transmitterreversing switch; if the PTT switch is pressed while in the reverse mode, the transmitter will come up at whichever frequency is stored as the offset. Saying it another way, the transmit frequency is not affected by either position of this new switch. Also note that the reversing switch relies upon the stored offset to function; if the radio is in the simplex mode, throwing the reverse switch will do absolutely nothing.

At the control head, locate R405 (all the parts on this board are well labeled with white silkscreening). Find the end that connects to the cathode of D409. Unsolder *the other end* of R405 and lift it off the board. Insert the cathode end of a new diode, a 1N914, into the board where R405 was. Twist together the anode end of the new diode and the free end of R40S, Connect to this junction a fourinch piece of insulated wire. Turn the control head onto its face and find the board holding all the potentiometers and switches. Locate a large electrolytic and a 22-0hm resistor. On the solder side of the board, about 1/4 of an inch below the 22-Dhm resistor (towards the LEOs), there should be a pink wire coming from pin 6 of the microphone socket. lift the board end of this wire and connect it to the four-inch length of wire coming from the new diode. Insulate the splice. See Fig. 7 for pin numbers of the microphone socket. Refer to Fig. 6 for the following explanation. When the reverse switch is thrown, a ground is placed through the switch to the junction of the new diode

With the addition of a single diode (shown in Fig. 6) and a slide switch in the microphone case, we have an instant reversing switch. I mounted my switch in the space vacated by the remote squelch control. The loss of this external squelch pot was not a problem since it was never used anyway.

### Scan Hang Time and Scan Sample Mode

Because of the way the microprocessor functions. it is very simple to fool the receiver into listening on the repeater's input instead of the output. Refer to Fig. 5. One of the things that hap- Separate the microphone pens when the microphone case by removing the four PTT switch is pressed is that screws in the back piece. Rethe microprocessor repro- move the squelch knob and grams the vco for transmit- potentiometer from the ting on the offset frequency. microphone case. (For those This PTT signal also goes to of you who have purchased the transmitter board to en- the old-style Azden DTMF able the transmitter and dis- tone microphone option, able the receiver. The pro- the knob will be missing cessor also changes the dis- already.) There are two red

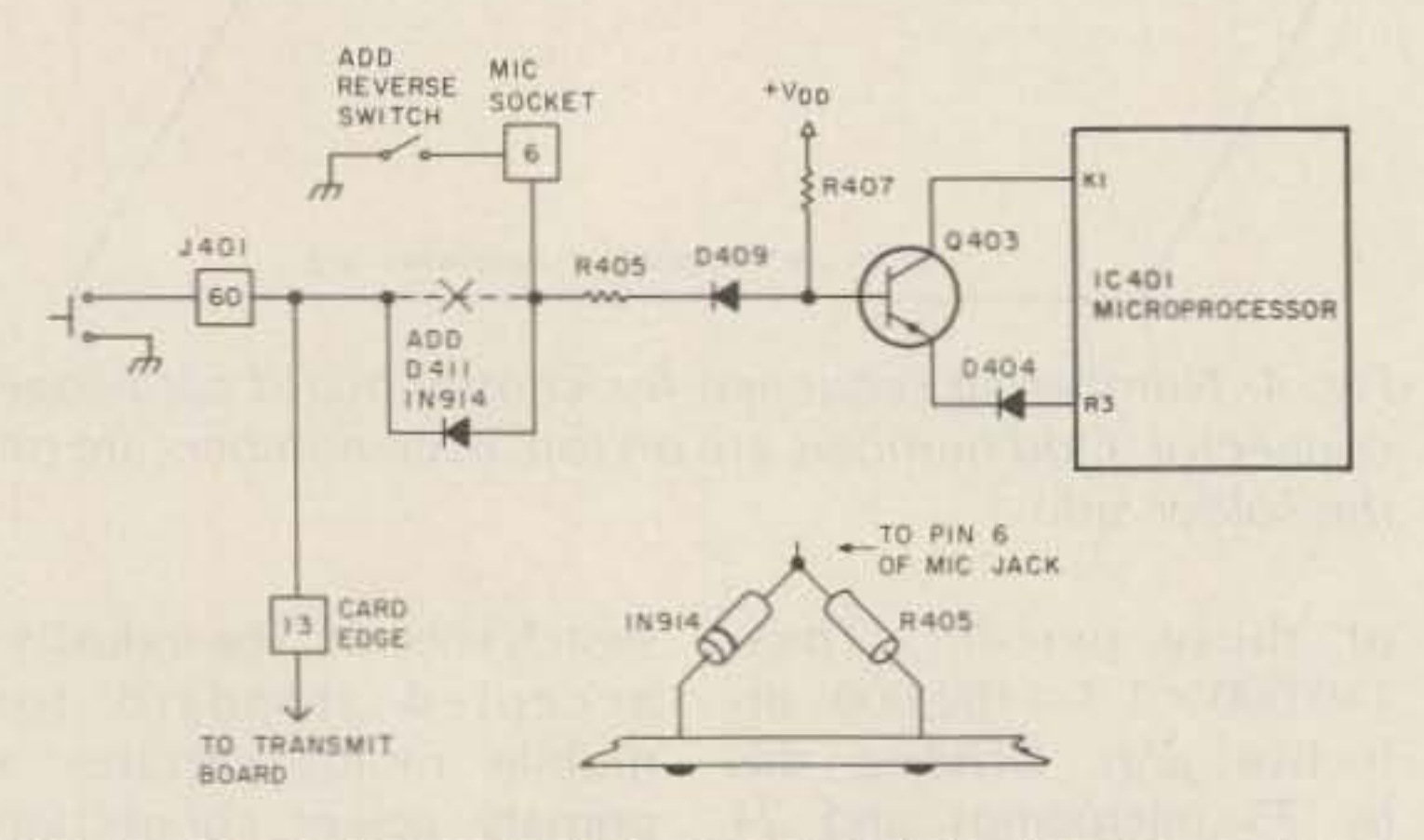

*Fig.* 6. *Reversing switch* is *mounted in the microphone* case. Lift one end of R405 and add D411 as shown.

> play to show the offset frequency. By telling the processor that we wish to transmit but at the same time witholding this information from the transmitter, the radio will receive on the transmit frequency !

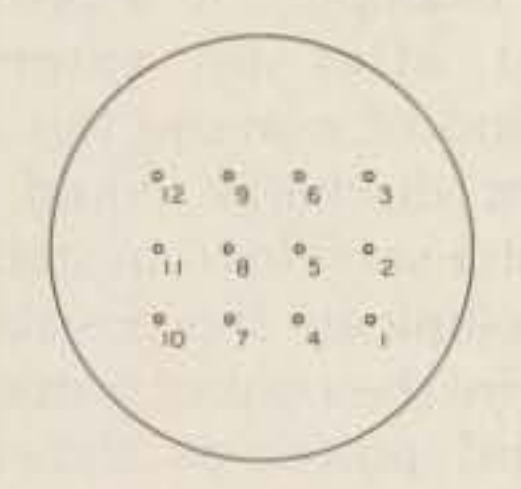

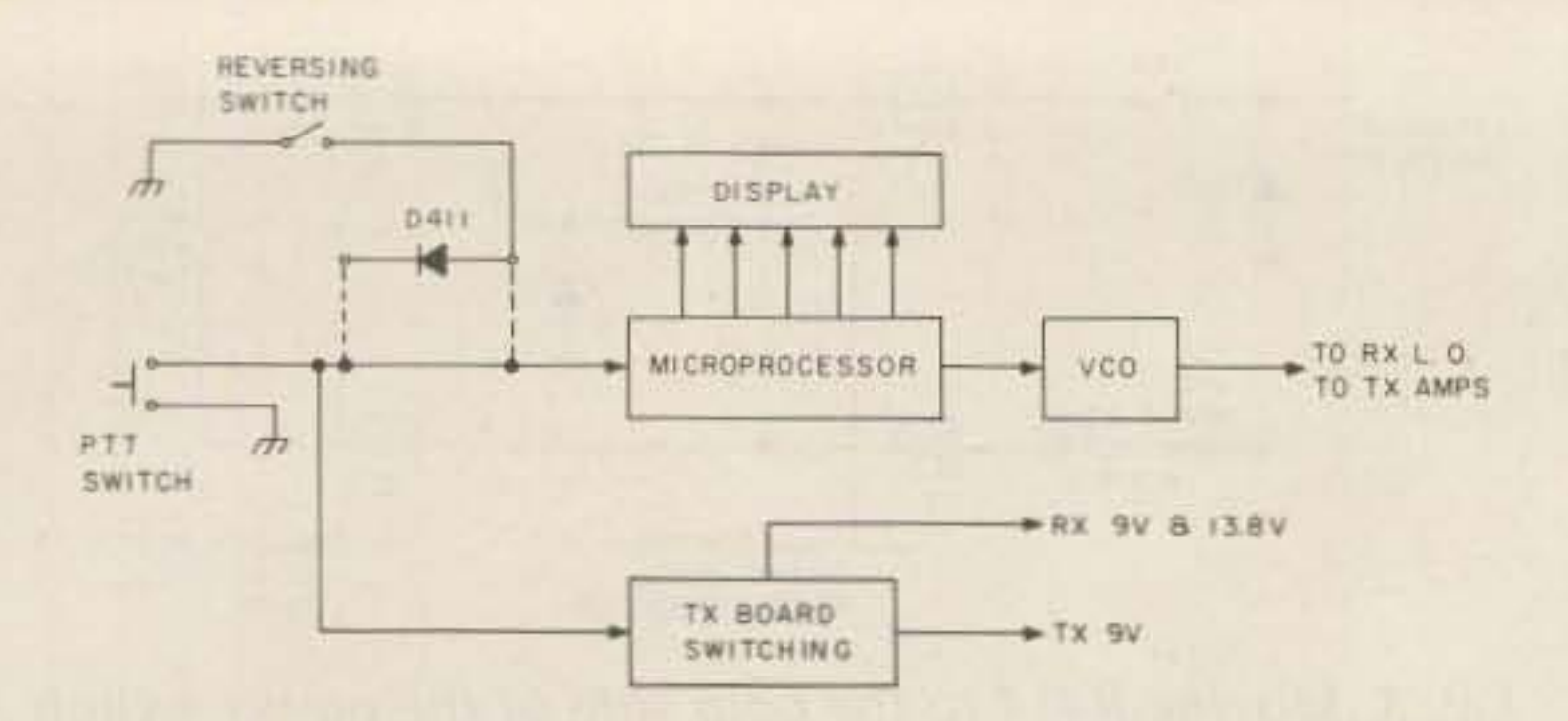

Fig. 7. Front view" of *the* micro*phone* ;ack. *showing the pinnumbering sequence.*

### Add a Reverse-Input Switch

*Fig.* 5. *Engaging the* PH *switch causes the microprocessor* to change the *vco* to the transmit frequency and causes *the transmit switching to mute the receiver and* fum on *the transmitter. Adding diode D411 and the reversing switch allows the processor* to be *switched to the transmit* frequency while staying in the receive mode.

it is cleared, the sample mode automatically forces a resume-scan trigger signal every few seconds. This allows a sampling of all active channels so that no one channel can lock out any other.

Under crowded band conditions this mode can become very confusing, but under the right conditions it can be very useful, giving a sort of priority channel function, ensuring that a certain channel will always be listened to at least once every few seconds. It seems that most hams have a favorite two or three repeaters they generally listen to, and if a "priority" repeater is programmed into every other memory location, then the listening duty cycle for that machine is very high and guaranteed by using the sample scan mode.

These last two additions are grouped together because the circuitry needed to implement them is centered around a single integrated circuit. Fig. 8 shows the circuitry involved with scanning. The important parts here are R406 and Q404. It is important to know that any time the SQ' line (control-board point 75) is pulled low, Q404 will conduct and scanning will stop. To resume scanning, all that is necessary is that the SQ' line be released to float high. To begin a scan, something else happens, but once a scan is in progress, pulling line SQ' low will stop the scan and letting it go high will immediately start the scan again. This will continue until the scan is permanently stopped by pressing one of the stop keys or by keying the PTT button. Another important bit of information we need to know is what happens to the line SQ SIG (control-board PC edge-connector pin 14) when a channel becomes active and inactive. This signal comes from the receiver board squelch cir-"When You Buy, Say 73"

cuits and goes high (positive) when a channel becomes active. Typical values are 7.5 volts high, 0.1 volts low.

Referring to Fig. 8, we will first examine the unmodified circuit. In the V or vacant mode, the receiver scans until it finds a vacant channel. A vacant channel will pull the SQ SIG low; this will be inverted to a high by Q401 and back to a low by Q402. This low will exit the control board via point 73, pass through the scan switch to the SQ' line, and stop the scan. In the B or busy mode, the receiver scans until it finds a busy channel. A busy channel will cause the SQ SIG line to go high. This is inverted to a low by Q401 and exits the board on point 74, passes through the scan switch to the SQ' line, and stops the scan. In either of these modes, as soon as the channel activity changes (for example, from active to squelched), the SQ SIG line toggles and the scan immediately resumes. In the F or free-scan mode, the scan switch simply opens the SQ' line and the receiver scans freely without ever stopping, regardless of channel activity. It can now be seen that all that is needed to add some hang time to the B or busy mode is simply to add some delay to the SQ' line after the channel has squelched. If we add this delay in the form of an OR gate to the existing circuit, then the scan will be stopped by an active channel and held by the tail-end delay. The sample mode is much the same except that we remove the SQ SIG squelch input to the OR gate so that the only thing that stops the scan is a timer pulse triggered by the channel activity; when the timer runs out, the scan resumes.

## We Give You VHF **Without VHC\***  $(* - \nV$ ery High Cost)

Presenting Microwave Modules, the low-cost way to full-featured multimode operation on 50 Mhz. 144 Mhz. and 432 Mhz

Expand your HF transceiver's capabilities for less than the cost of a VHF multimode radio.

All models feature:

- · 25 Watts RF output
- . Low Noise GaAsFET front end.
- · Transmit ALC circuit
- . RF sensed VOX TR switching
- · All-mode operation-SSB, CW, FM, AM · Easy hook-up to your present HF transceiver

**AVAILABLE FROM:** 

THE "PX" SHACK

**VHF/UHF EQUIPMENT** Ivars Lauzums KC2PX 52 Stonewyck Drive Belle Mead, New Jersey 08502

(201) 874-6013

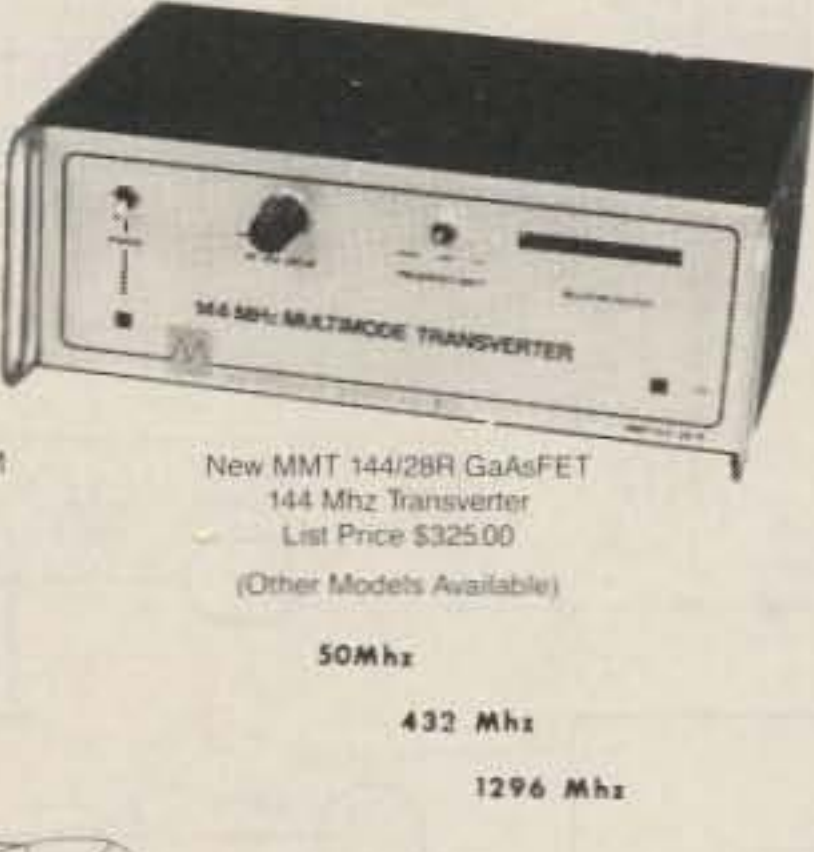

Hours: Ilam - 3pm  $6pm - 10pm$ 

Fig. 9 shows the added parts and how they interface with the existing circuitry. The V or vacant mode works the same as it always has. In the B or busy mode, diodes

D412 and D413 make up an OR gate feeding the SQ' line through the scan switch. When a channel becomes busy, the SQ SIG line goes high and is inverted to a low by Q401. This low is fed through D412 to the SQ' line stopping the scan. As long as the channel is active, the scan will be stopped.

Now look at IC403-A and

B; these gates, together with C411 and R418, form a pulse generator. The output pulse is a low-going pulse of about 2.5 seconds duration and is triggered by a low-going pulse at IC403 pin 2. While the channel is active, the high on SQ SIG is double-inverted by Q401 and Q402 and blocked by diode D414. When the channel clears, a

MICROWAVE

MOOULES LITE

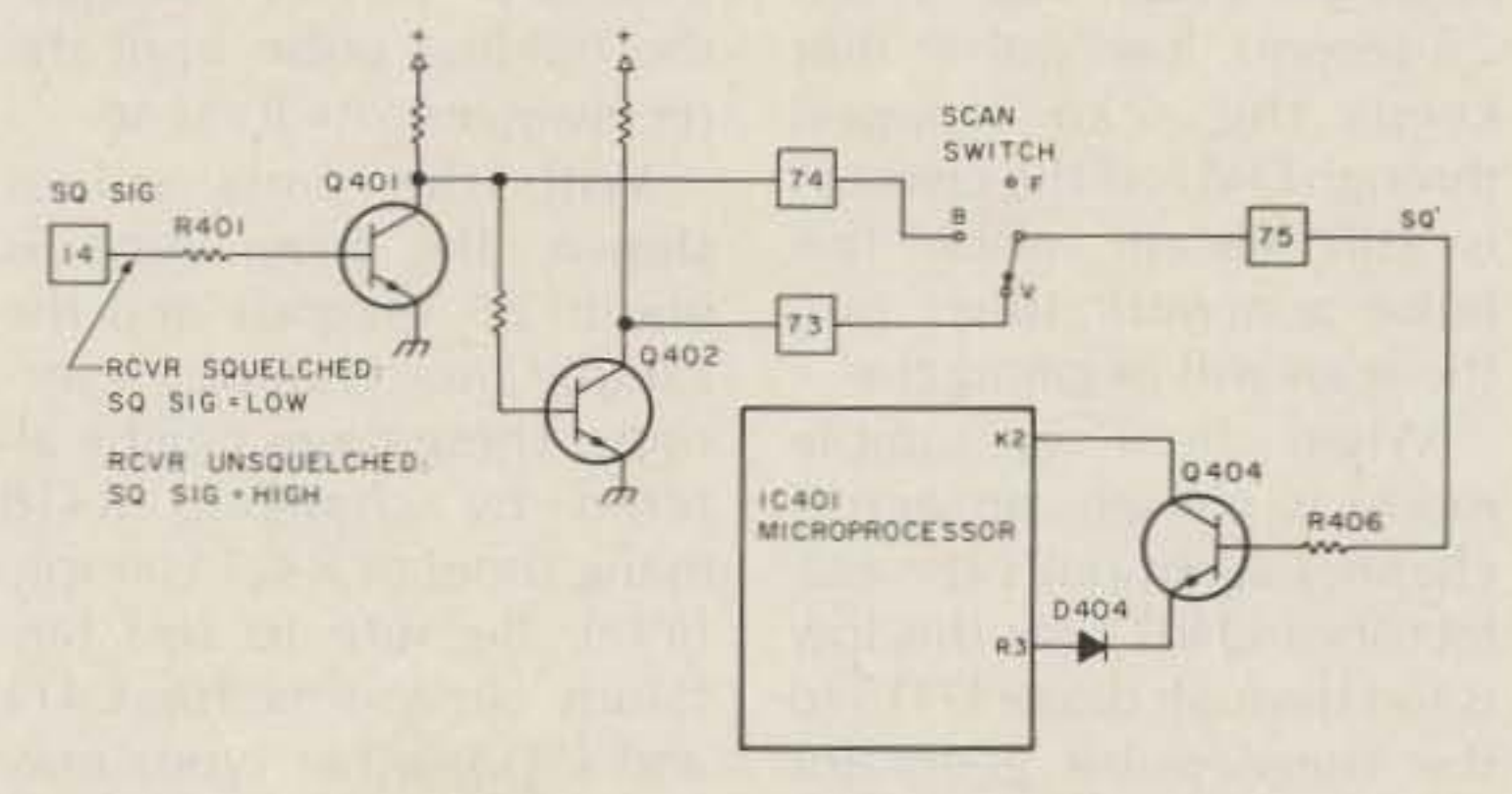

Fig. 8. Scan-control circuits before modification. Squelch activity enters board at pin 14 and arrives at scan-control switch Q404 either inverted or normal or not at all, depending upon the position of the scan switch. Scanning is stopped while Q404 is turned on; it resumes when turned off.

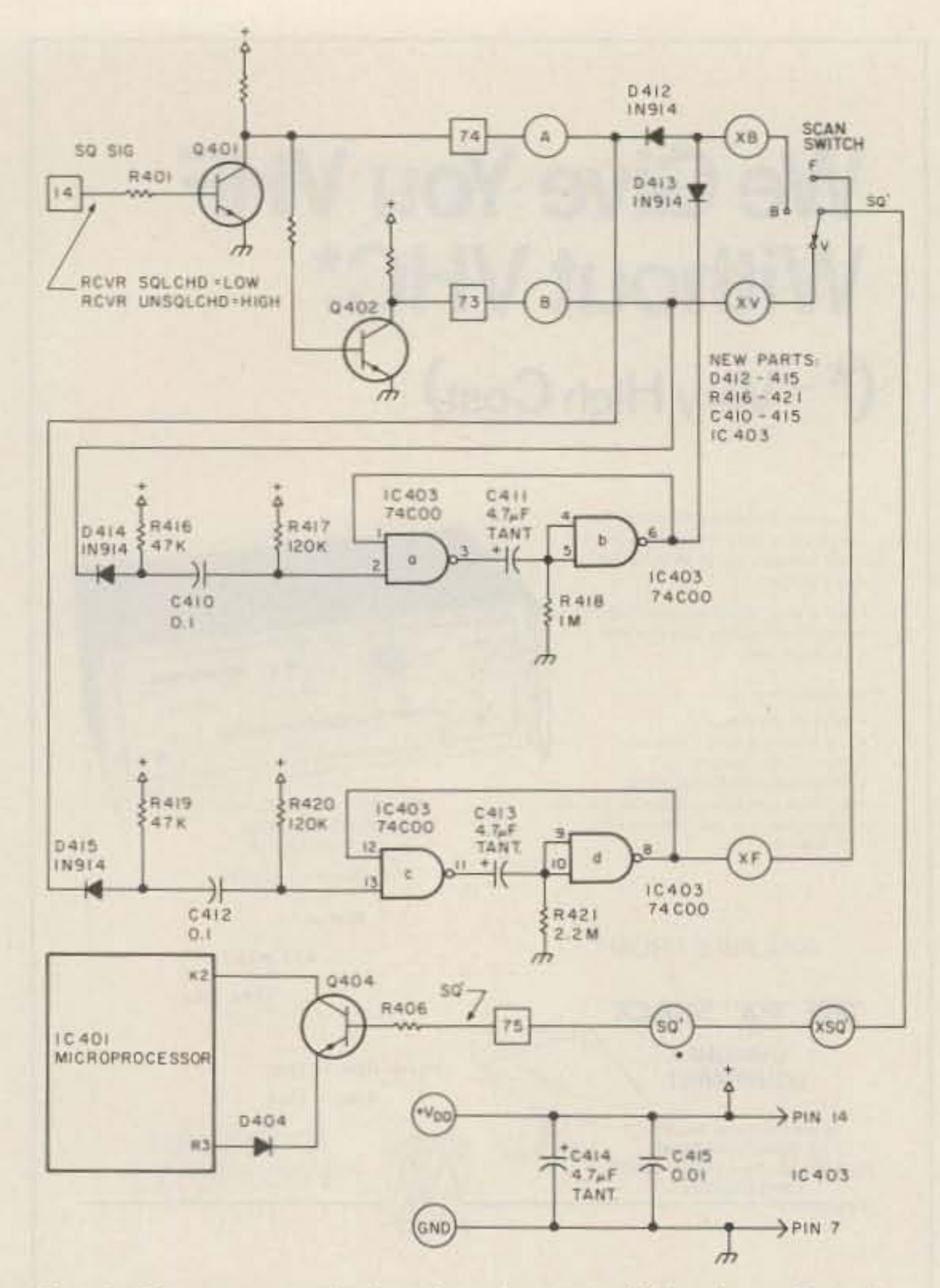

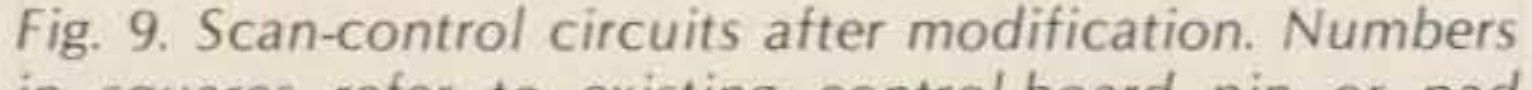

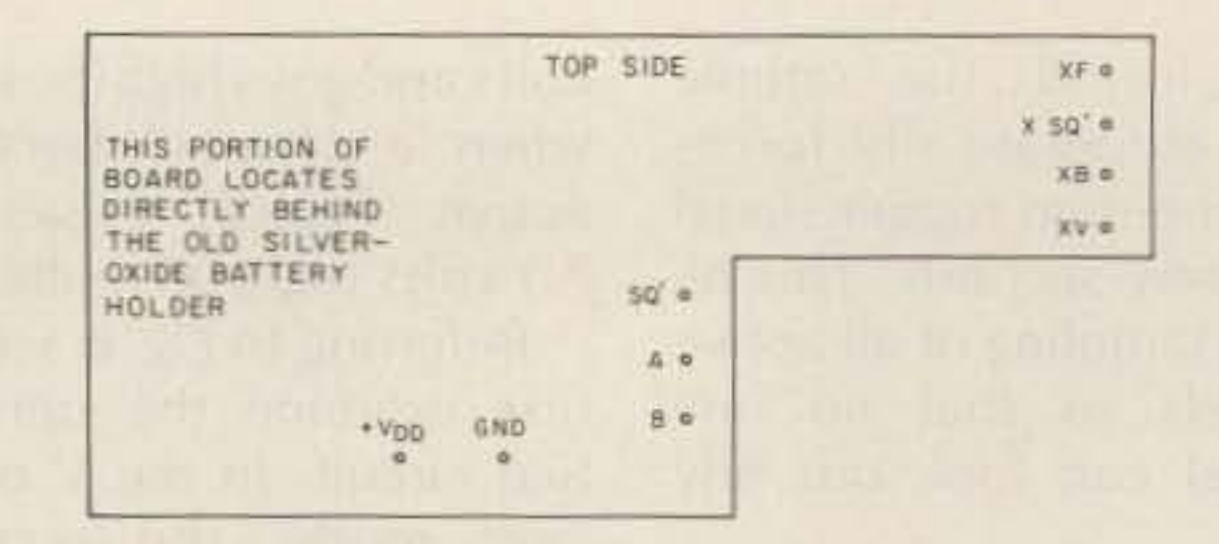

Fig. 10. Constructing the new scan-control circuits on a board this size and shape will allow them to fit neatly inside the control head between the control board and the potentiometer mounting board. The board is shown here as it would be viewed looking from the front of the Azden, down through the existing control board.

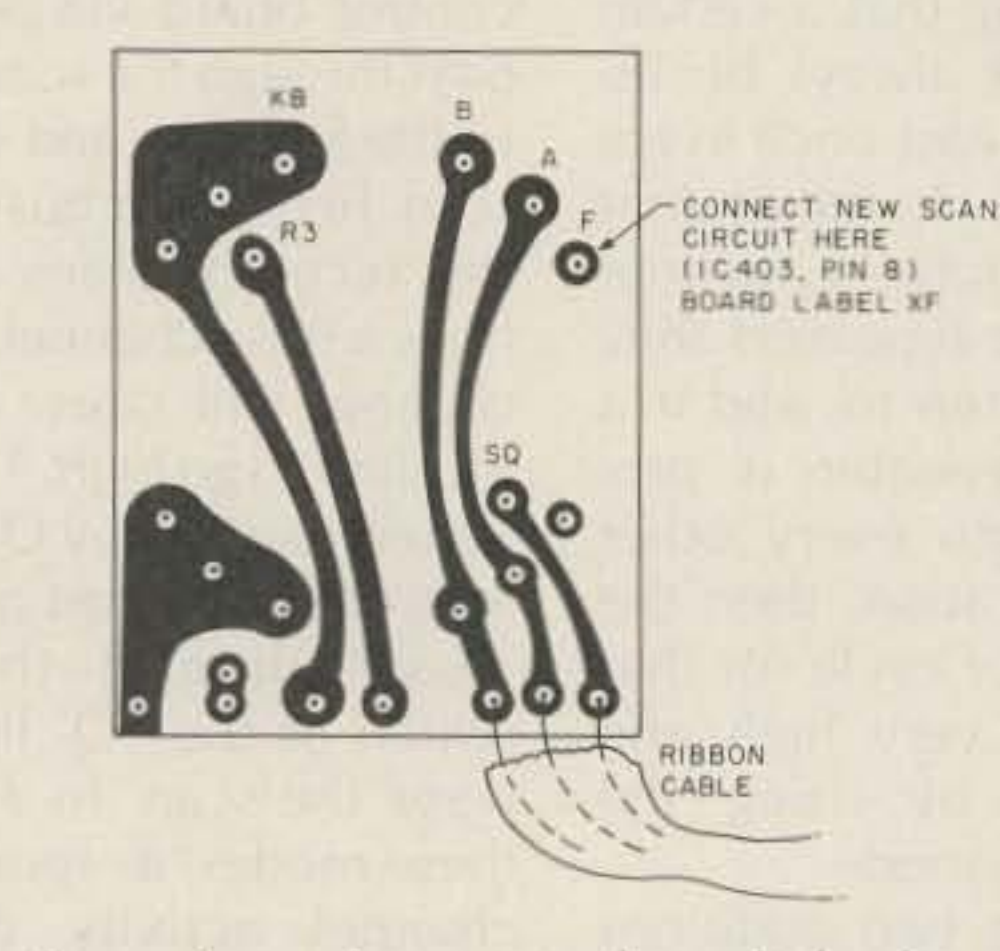

Fig. 11. Rear view of scan-mode switch showing point of connection from new scan circuit.

wrong. Other CMOS NAND

niques could be used if the

in squares refer to existing control-board pin or pad gates such as the CD4011 pins were limited to levelnumbers. Numbers in circles refer to inputs and outputs on the new board. IC403A and B and IC403C and D are wired as monostable multivibrators triggered by D414 and D415, respectively. Squelch activity enters through pin 14, upper left. Scanning is stopped while Q404 is turned on; it resumes when turned off, lower left.

low is applied through D414 to the trigger-pulse generator made up of C410, R416, and R417. This trigger pulse is applied to pin 2 of the pulse generator, beginning a 2.5-second low pulse that keeps the scan stopped through D413. If the channel is still vacant when this pulse generator times out, the scan will begin again.

When the F or sample mode is chosen, an active channel again pulls the collector of Q401 low; this low is fed through diode D415 to the trigger-pulse generator composed of C412, R419, and R420. This triggers a 5-second low-going pulse which is fed through to the SQ' line and stops the scan. When this pulse times out,

the scan begins again even though the channel is still busy. The reason for this is that the trigger-pulse generator, C412, has not reset and therefore cannot retrigger the holding pulse until the receiver restarts its scan.

With the parts values shown, the hang time is about 2.5 seconds and the sample time is about 5 seconds. These times can be altered by changing R418 (hang time) or R421 (sample) time). Be sure to use tantalum capacitors for C411 and C413; other types may be too leaky to allow reliable operation. Do not substitute TTL NAND gates; the input impedance is substantially different and the timing will be completely may be substituted, but be careful: The pinout will not necessarily be the same. The decoupling capacitors, C414 and C415, may not be necessary; they reflect my purist attitude in good circuit design.

The sample mode of scanning is implemented by using the old "free-scan" position of the scan switch. The output of the samplemode pulse generator (IC403 pin 8) is fed to the unused switch terminal labeled F, as shown in Fig. 9.

Component layout is not particularly important for this circuit; the only real criterion is that the finished circuit fit within the confines of the control head. I used printed circuit techniques on an L-shaped board as shown in Fig. 10. This simple circuit can very easily be made by hand-painting the board using a small brush or resist pen. Vectorboard wiring is also a viable alternative. Even wire-wrap techtwo height. After the circuit has been constructed, interconnect it to the control head as follows (see Fig. 10):

1) Connect a 3-inch twisted pair of wires to the new board at +Vdd and ground.

2) Connect a 3-inch twisted triplet of wires to the new board at SQ', A, and B.

3) Connect a 4-inch wire to the new board at XF.

4) Locate C403, a 470-uF electrolytic mounted on the foil side of the control board under the processor chip.

5) Solder leads  $+Vdd$  and ground across the leads of C403; observe polarity.

6) Locate the three-wire ribbon cable that comes from control-board points SQ', A, and B. Unsolder this cable from the control board and resolder it to the new board as follows: what was soldered to SQ', A, and B on the control board now connects to XSQ', XB, and XV on the new board, in that order.

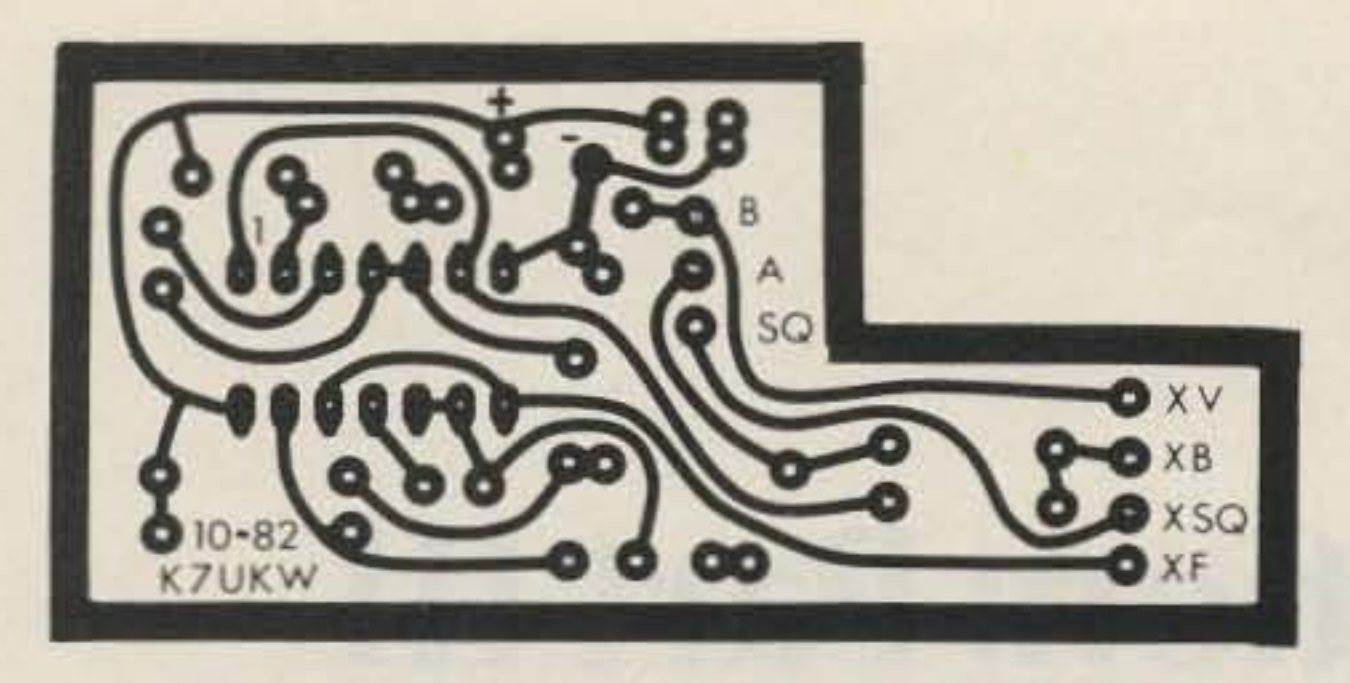

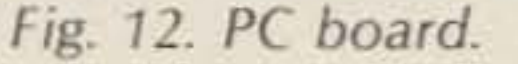

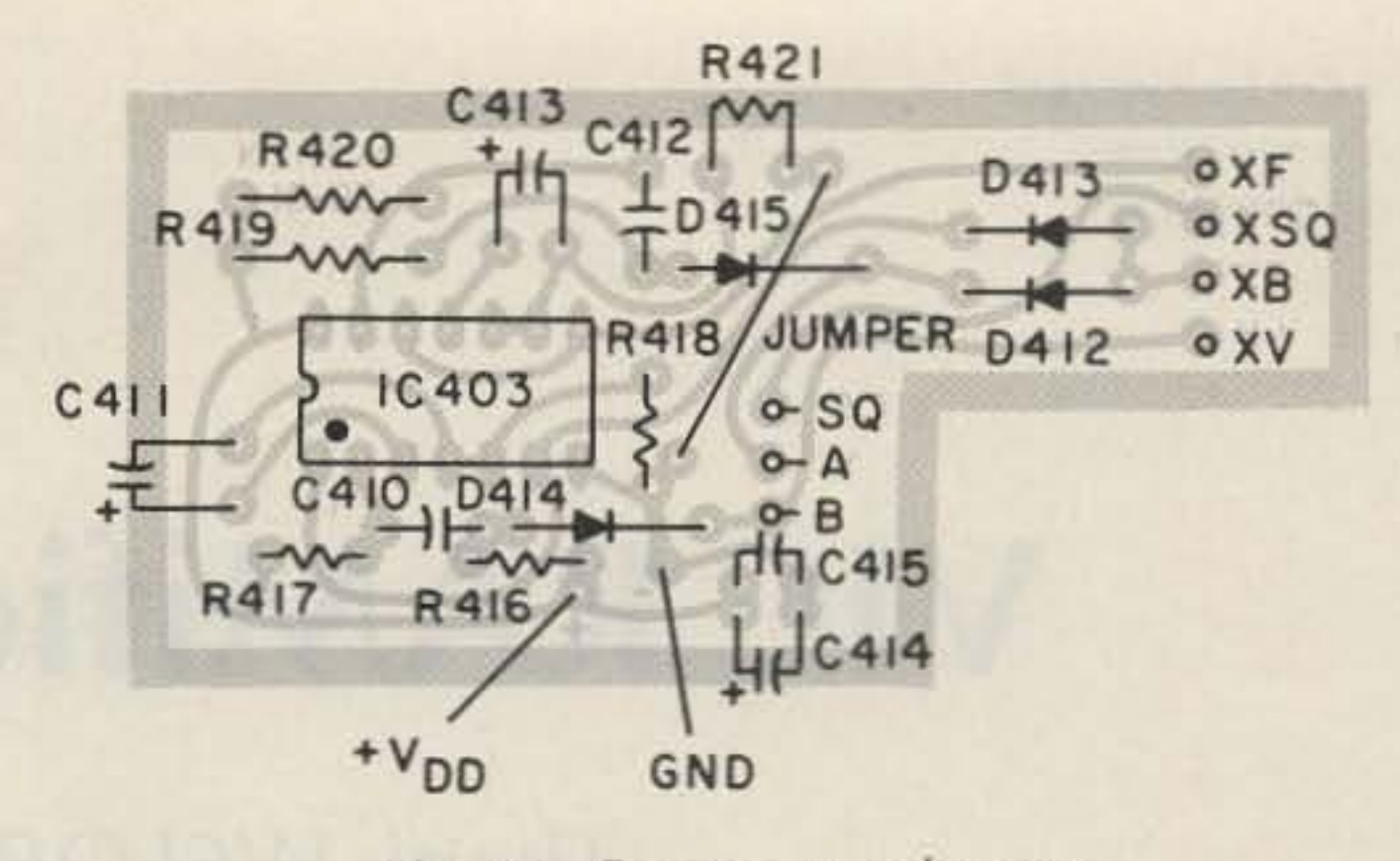

Fig. 13. Component layout.

again. The receiver should stop on the first busy channel and stay there until it clears. It should then remain there an additional 2.5 seconds (approximately) before scanning resumes. Now switch the scan mode to F. This is the sample-scan position, The receiver should scan for a busy channel as before; however, after it lands on an active channel, it will stay there for only about 5 seconds and then resume scan automatically.

microampere. Now place an offset into the memory-either plus or minus will do. Watch the display and throw the reverse switch on the microphone. The display should change to the offset and the receiver will follow the display. If a sensitive current meter is available, the standby current drain can be measured; it should be less than one microampere With the power switch off and the power cable connected to a source of 12 volts. Typically, it will read less than 0,1

several problems. The only reliable way of finding out which is to trace the wiring step by step and isolate each possible load until the bad one is found. Begin by verifying that every circuit except the rf PA board is connected to the cold side of the power switch. Next, disconnect the power from the rf PA board (pull plug P301). The PA is located on the bottom side of the main chassis at the rear and is connected to the hot side of the power switch.

If the reverse switch doesn't work, check that it really is switching a ground all the way back to the control board; check that the polarity and location of D411 are correct. A problem with the scanning modification must be either in the new board or in the connections to it (assuming the scanning worked properly prior to the modification). The pulse generators can be checked With a VOM by watching their outputs and pulling the trigger inputs low; with a grounded clip lead. touch the anode Troubleshooting side of the trigger diodes. No memory backup could Check the polarity of D412 Too much standby cur- superb piece of communica-

 $Caution$  be very careful not to drop clippings, filings, or bits of solder into the control head; hold the unit upside down when smoothing up these connections!

Now slide the battery into the space provided and reassemble the control head. The top plate with the bit of foam rubber on the inside mounts so that the foam is pressing on the old battery holder. A piece of electrical tape over the battery leads on the old holder will eliminate any possibility of a short to the cover.

### Testing Your Work

Plug the control head and the main chassis back together and hook up power and an antenna. Turn on the main power switch and write several of your local repeaters into the memory. If you don't have that many repeaters, write in anything; right now we just want to make sure the memory backup is working. Now turn off the power and go have a cup of coffee.

After five or ten minutes, turn on the power again. Check the memory; all should be as it was before the power was killed. Now move the scan switch to the right-hand V position, Press the MSCAN button on the front panel. The receiver should stop at the first vacant channel encountered and stay there until the channel becomes active. Now advance the scan switch to the B position. If the receiver is not scanning, press the MSCAN button

be due to a discharged and D413. Check the wiring memory battery; a fully- between the boards and charged battery will read scan switch. Make sure the about four volts with a correct F point on the scan typical VOM. Anything over switch was used (there are three volts should still hold *two* points labeled F on the the memory. Recheck the scan-switch PC board; Fig. 11 battery polarity; the control shows the correct one). board has a plus and minus These modifications silkscreened near the old should give you even more holder. enjoyment from an already

rent drain could be due to tions equipment.

7) Solder the triplet of wires to control board points SQ', A, and B from the identically-designated points on the new board.

8) Solder the wire coming from point XF on the new board to the unused point F on the scan-mode switch's printed circuit board, as shown in Fig. 11.

After all connections have been made, wrap the board completely with electrical tape or heavy kraft paper to eliminate any possibility of short circuits. Now gently guide the board into the space between the existing control board and the potentiometer mounting board, keeping it well to the left side, directly underneath the old silver-oxide battery holder, Fold the connecting wires neatly into place beside and underneath the new board. The stiffness of the connecting wires and the ribbon cable serve to hold it in place adequately; no special mounting is really necessary. Now solder the nicad battery in place as discussed previously, making sure that it is wrapped sufficiently so that it will not become pierced when crammed into the confines of the control head. The battery fits vertically in the space directly behind the scan-mode rotary switch. Remember, the external speaker jack was removed to make room for this. Before sliding the battery in place, try to smooth up the rear solder connections on the PC board for the scan switch by snipping the sharp lug ends flush, using semiflush-type diagonal cutters, a sharp knife, or similar tool.

•

John T. Cocking W6LOB 18812 Aspesi Drive *Saratoga CA 95070*

## **VIC RAMification: Part III**

### Thank W6LOB for the memories.

In my previous article, n my previous article, 11." which appeared in the January, 1985, issue of 73 Magazine, I mentioned an alternate procedure for VIC-20s using 2K-by-8 RAM chips. l ater versions of the VIC-20 have a greatly reduced chip count. Where there had been eleven 2114 1K-by-4 RAM chips, there now are only three. Two of the remaining 2114s are used for the lowest 1K block of RAM (including page) zero) and the third is for color memory. The eight missing 2114s have been replaced by two 2K-by-8 chips. I used HM6116s in this second procedure. I believe that TMM2016s will do as well. I would also like to apologize for an error I committed in the first article. Wherever I made reference to pins 4, 5, and 6 of the 74LS133, it should have been to pins 5, 6, and 7. This error occurs in Table 1, twice in step 5, and

4) Locate data-bus controller UD9. This chip is located fourth from the left in the row below the expansion connector.Table 1 shows the connections of the chip-select signals. It would be wise to verify the specifications presented here with a VOM

5) Cut traces. This step is taken to stop the VIC from shutting off the data-bus transceiver when RAM1, RAM2, or RAM3 are accessed. To cut the traces you must first remove the VIC board from the case bottom. It is attached to a metal carrier by three small machine screws and by solder tabs. Remove the metal carrier from the case bottom, and then remove the carrier from the VIC board by heating the solder tabs and prying them up. Remove the three small machine screws, and the board is free. The traces to cut are at pins 2, 3, and 11 at UD9, at pins12, 13, and 14 of UC4, and at pins 14, 15, and 16 at the expansion connector. Also cut the traces between pin 1 and pin 2 and between pin 2 and pin 7 of U13 (74LS08). Use the  $X$ -acto<sup>®</sup> knife for this task. Here are two warnings! First: When you turned the board over, the relative position of the pins changed. What was once on the left is now on the right. Be extra careful that you are cutting the correct traces. Second: Make two cuts very close together and pry out the tiny chunk of copper, and don't let it get under any of the chips. Wet the end of

the previous article if your VIC uses 2114s.) The 6116s are directly in front of the 6522s and are designated U15 and U14. They are 24 pin chips, and regardless of the number on the top of them, they are equivalent to HM6116s. You may ignore the three 2114s which are directly to the right of the 6116s.

3) Locate the chip-select gate, the 74LS138, which is second from the left in the row of chips directly below the expansion connector. Its designation is UC4. It is used as an address decoder providing chip-select signals (low) for each  $1024$ -byte piece in the first 8192-byte block, which we could call BlKO. We are interested in the select lines for RAM1, RAM2, and RAM3. These signals travel to the expansion connector and also to the data-bus control chip, the 74LS133, designated as UD9

once in step 7 of the procedure section.

The theory of operation remains the same as specified in the earlier article. The list of materials and tools is changed only by the substitution of two HM6116-4s for the 2114s. The 6116s can also be obtained from JDR Microdevices, 1224 S. Bascom Avenue, San Jose CA *9512B,* for \$4.75 each. The major change is to the procedure section. The newer VIC-20 has a much different parts layout and a much narrower board. Despite this, its basic functions remain unchanged.

1) Open up the VIC. There are three Phillips screws under the front edge of the VIC. Remove these and gently lift the front. The case is hinged at the back. Unplug the keyboard cable and the power-indicator lamp cord.

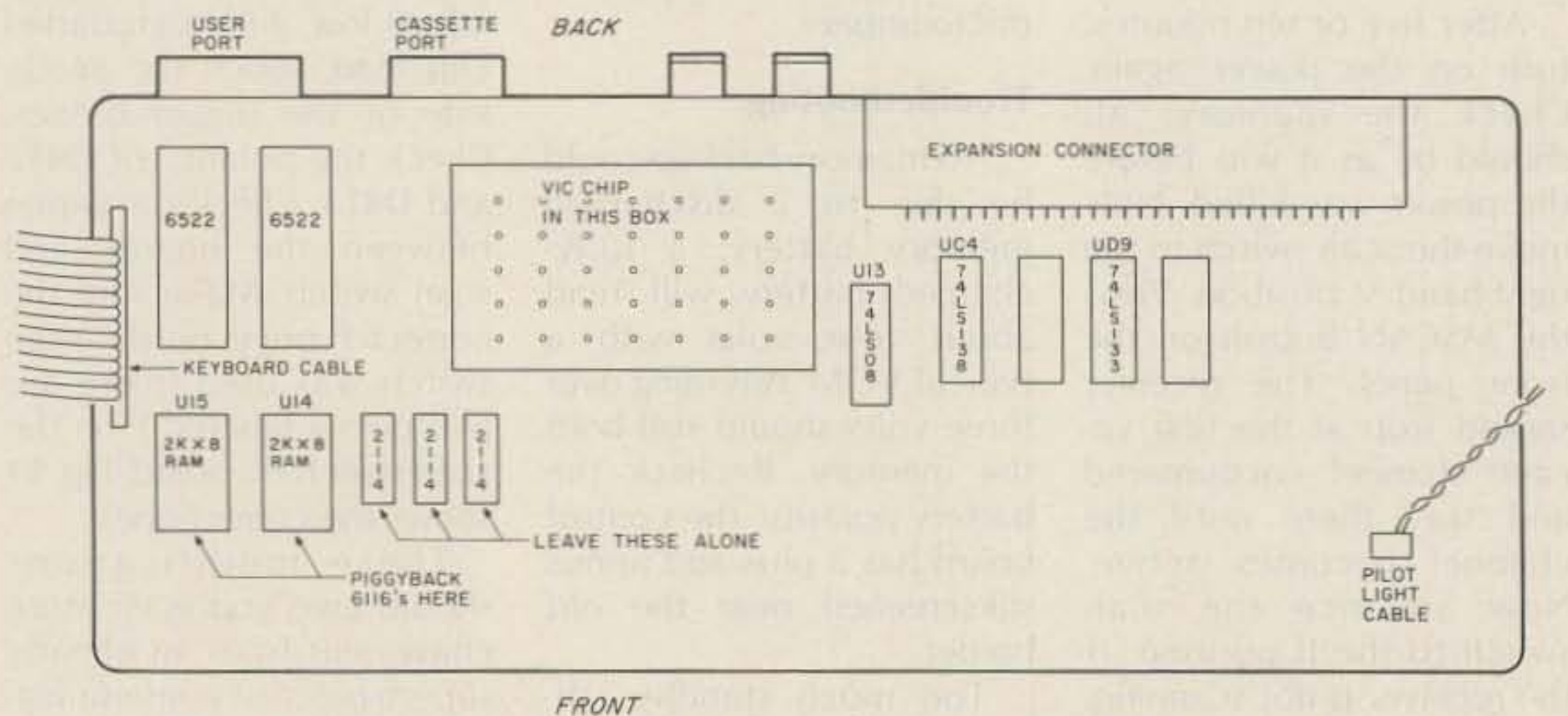

Fig. 1. Inside the VIC-20. Piggyback your new memory only where shown.

### Procedure

2) locate the 6116s. (See

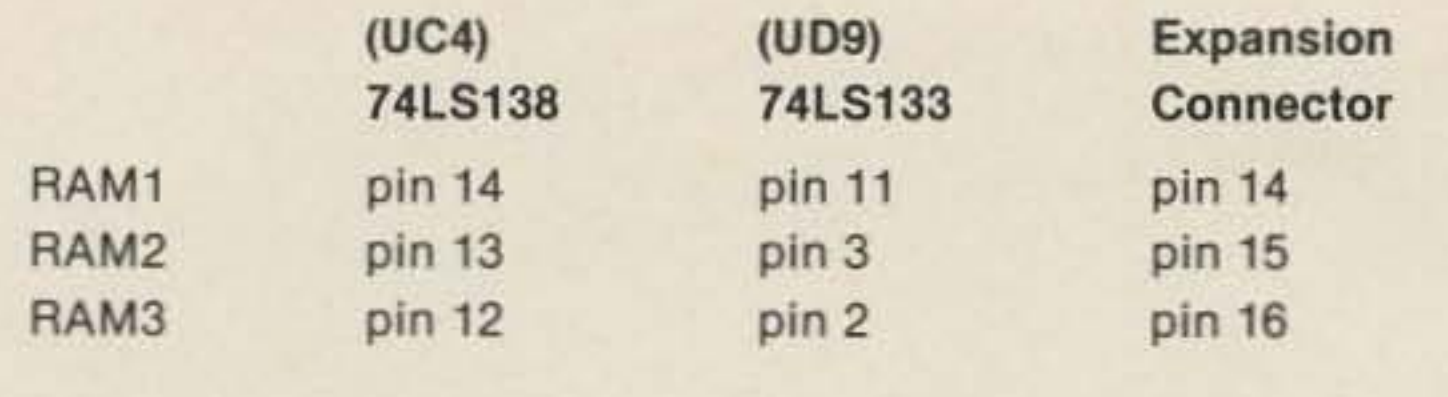

Please refer to my January, 1985, article in 73 for the sections on testing and moving the screen. Basically, when you power up your VIC-20 after this modification, you should receive the message "6655 BYTES FREE." I had neglected to cut the trace connecting pin 14 of UC4 to pin 11 of UD9, thereby depriving myself of 1024 bytes of added memory. A couple of swipes with the trusty X-acto and all was well. $\blacksquare$ 

*Table 1.*

### *Program listings.*

### Testing

10 POKE 36869,144 12 POKE 648,4 14 FOR J = 217 TO 228:POKE J,132:NEXT 16 FOR J = 229 TO 250: POKE J, 133: NEXT 18 POKE43,0:POKE44,6:POKE1535,0 20 CLR:NEW

wire lying around on the board?

• Second, are there any solder bridges between pins on the piggybacked RAM chips?

For final assembly, fasten the case top to the bottom with the three long screws.

SCRMOV program listing

The third point may sound silly. It isn't. In the m odification described in my previous article, I installed one of my 2114s backward. I found out during testing.

• Be sure your 6116s are all pointing north, as it were.

After your work passes this visual inspection, reinstall the board in the case bottom.

9) Button up the VIC. Screw the board to the shield carrier and bend the References tabs over. After testing is complete, resolder the tabs<br>
Hayden Book Company, 1982. to the board. Attach the car-<br>rier shield with the circuit bottom, and M. Tomczyk, VIC-<br>board to the case bottom. 20 Programmer's Beference Do not get the screws for Guide, Commodore Business mounting the board mixed Machines, Inc., and Howard W. up with those for fastening Sams & co., inc., 1982. the case bottom to the case John Hellborn and Ran Talbott, top (keyboard). VIC-20 User Guide, Osbornel

Hinge in the case top; McGraw-Hill, 1983. connect the keyboard plug on the left and the power-on Book of VIC, Compute! Books, light plug on the right. For 1982. initial testing, you may want John T. Cocking, "VIC RAMifito leave the case top free or cation: Part II," 73, January, even off to the side a little. 1985, pp.22-24.

20 Programmer's Reference Jim Butterfield, "Alternate Screens," Compute!s First

73 for Radio Amateurs . February, 1986 27

Alternate load address procedure (direct mode): POKE43,1:POKE44,16:POKE4096,O:CLR

AAMTEST program listing 10 PRINT"RAM TEST"  $12 A = 1024:B = 4095$  $14$  FORI = ATOB  $16 PV = 85:GOSUB24$ 18 PV = 170:GOSUB24 20 NEXT 22 PRINT"TEST COMPLETE":END 24 POKEI,PV  $26$  IF PEEK(I) = PV THEN RETURN 28 PRINT"ERROR AT ADDR." ;I 30 PRINT" DATA IS";PEEK(I) 32 PRINT"SHOULD BE";PV 34 RETURN

new chip to pin 1 of an onboard chip without a piggyback partner. Do this for each pin with the exception of pins 18 and 20.

Note any pins showing an open circuit. Use the tip of the x-acto knife to gently push and hold the pin while applying the soldering iron. Retest the continuity with your VOM.

Connect pins 18 and 20 of the other  $6116$  to pin  $3$  of U13 (74LS08). Pin 14 of UD4 is the RAM1 select signal. We are using only half of the 6116 connected to RAM1. RAM2 and RAM3 are ORed by the 74l SOB to develop the chip select for the other 6116. How can an AND gate perform an OR logic function? There is a theorem which states: A positivelogic AND is a negativelogic OR. Pin 3 will be high when RAM2 and RAM3 are high; that is, neither is active. Pin 3 will be low, selecting the 6116, if either RAM2 or RAM3 is low. Check the continuity of these connections with the YOM. Now make a *non-continuity* check to ensure that the RAM1, RAM2, and RAM3 select lines are NOT connected to pins 11, 3, and 2, respectively, of the 74L5133 8) This completes the hardware modifications. Before you put your VIC-20 back together and plug it in, here are some items you chould check very carefully. • First, are there any loose chunks of solder or bare

your little finger and remove the scrap from the board.

> 7) Prepare the chip-select lines which will connect each 6116 to the chip-select outputs. Connect pins 18 and 20 of one 6116 to pin 14 of UC4. These connections are made on the top of the board.

Now, using a short piece of stripped wire-wrap wire, connect 74LS133 pins 2, 3, and 11 to 74lS133 pin 16. This will ensure that these three inputs will stay high, being tied to plus five volts. Connect pin 12 of UC4 (74lS138) to pin 1 of U13 (74LS08). Connect pin 13 of UC4 (74lS138) to pin 1 of U13 (74lS08). Verify these new connections (and disconnections) with the VOM.

6) Install 6116s. This step takes the most time. We are going to piggyback two new 6116 RAM chips on top of the on-board 2K-by-B RAM chips. Make sure that all the pins on the new 6116s are parallel. Test-fit them on the on-board RAMs. The new chips should fit snugly without forcing Locate the chip select (pin 18) and the output enable (pin 20) on each of the new 6116s and bend them outward until they are ninety degrees to the other pins. Put each chip into the thirdhand vise and lightly tin the inside of each of the pins. Place the two new 6116s piggyback on the on-board RAM chips. Leave some breathing room between the on-board chip and its piggyback partner. Be sure you have oriented the new chips correctly. Pin 1 on these chips generally is indicated by a notch on one end. Pin 1 should be at the upper lefthand corner. Tack-solder each chip to pins 1, 13, 12, and 24. These are the pins on each of the corners. After each chip has been tacked on, briefly touch each pin's junction with the soldering iron for all the rest of the pins. Check continuity of pin 1 of the

## **Yesterday's Circuits Today**

Remember tubes? W6HOM does. He's resurrected a half dozen of his favorite circuits and updated them with semicond uctors.

> A noteworthy example of yesteryear's pursuit of something for nothing was the reflex radio receiver. In its original and most prevalent form, a tuned rf receiver was so configured that an rf amplifier stage - usually the first-also served as the first audio-frequency stage. At first thought, such a concoction appears totally asinine. Common sense tells us that such a set would necessarily be plagued with all kinds of feedback problems and instabilities. Actually, how-

### The Reflex Receiver

leads to another and new concepts evolve from previous methods of problem solving.

Fig. 2. Block diagram of equivalent receiver to the setup shown in Fig. 1. This is a conventional (unreflexed) system utilizing four amplifying devices instead of the three which sufficed for the reflex receiver. More complex reflexing arrangements can be used to eliminate additional stages.

28 73 for Radio Amateurs . February, 1986

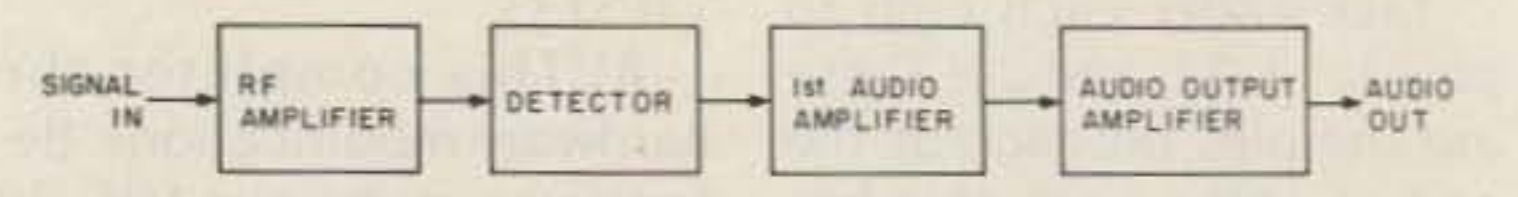

Various circuits and<br>
Vechniques have had their day in the sun, only to be relegated into near oblivion by advancing technology, changing economic priorities. or by being somewhat less than practical; this

Irving M. Gottlieb W6HDM *911 Olive* Street Menlo Park CA 94025

Fig. 1. Basic functional diagram of the reflex receiver. Although the stages were originally configured around tubes, *it* should be feasible to use solid-state devices such as transistors, FETs, or ICs.

has been true especially during times when the supporting technology was not that great. In electronics, as in other endeavors, the quest for better performance, higher efficiency, and reduced cost has evoked interesting schemes for squeezing more blood from the turnip. (Indeed, some innovators must have originally had perpetual-motion precepts on the mind.) It should. in any event, prove rewarding to review a few of these ideas and implementations. It is just possible that with modern devices and components, new life may be infused into an obsolete technique. Also, as is often the case, one thing

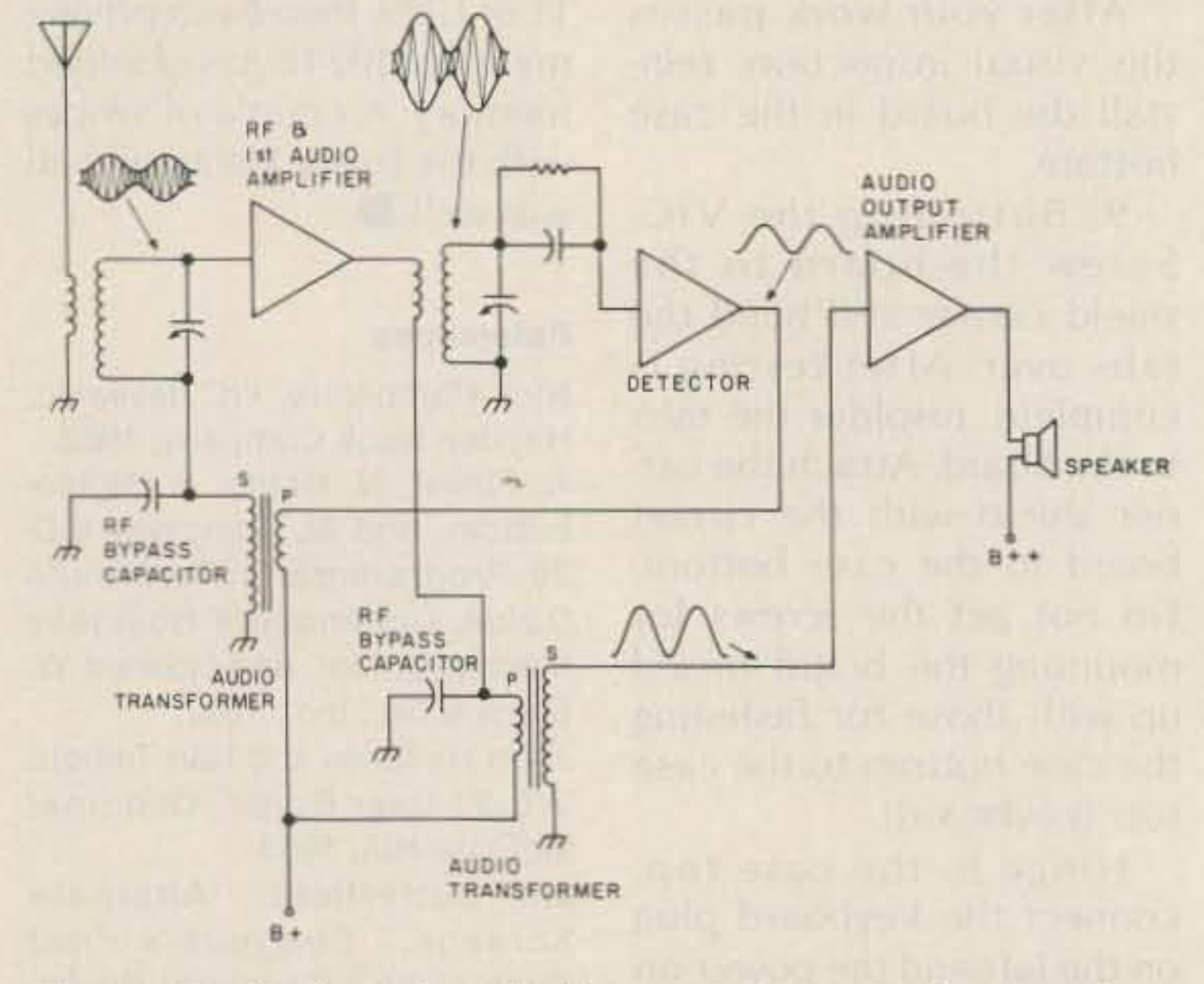

ever, reflex radios were "hot" performers and there was generally nothing to distinguish their performance from more conventional circuits except that a threetube reflex set would, indeed, exhibit four-tube capability. Even those reflex circuits which also included regeneration operated quite stably. Let us see why, our first intuitions notwithstanding, reflexing proved a feasible technique.

The schematic of a reflex set is shown in Fig. 1 and the block diagram of the equivalent receiver is shown in Fig. 2. It is easy enough to see that the rf stage also performs as an audio driver stage, but a little explaining is in order to illuminate how this is possible.

In order for an amplifier, be it tube, transistor, or IC, to process two different frequency bands without interaction between them, two requirements must be met. First, amplification must be linear so that no "mixing" or heterodyning occurs. This is readily complied with by ascertaining that the amplifier always operates in its class-A mode. Second, the frequency bands should be sufficiently different so that the outputs of the reflexed amplifier can be channelized easily to where they are supposed to go, and so that it is easy to get rid of frequencies that try to go into wrong places. This is accomplished easily in broadcast-band reflex radios because of the great difference between broadcast carrier frequencies and audio frequencies. Resonant tank circuits eliminate audio frequencies, and simple bypassing to ground eliminates straying radio frequencies.

to stretch words a bit. A better name would be stimulated oscillator, or subharmonic generator, for that is what actually takes place: An input signal provokes an output at an integral submultiple of the input frequency. Granted, this is commonly accomplished with cascaded flip-flops. For example, a digital watch contains such a frequency divider for reducing the nominally-32-kHz crystaloscillator frequency to one Hertz. And, of course, similar digital-divider systems are used in frequency counters, phase-locked loops, digital multimeters, and elsewhere.

The regenerative modulator is different in an interesting way. It is an "analog" circuit that operates from and produces a sine wave! It is capable of preserving either FM, SSB, or AM modulation. Regenerative modulators probably originated in the carrier-telephone industry, and it appears that the circuit was used more in England than in this country. At one time, hams used it and similar circuits to get crystal control on 160 meters (when only 80-meter crystals were available). The basic principle of the regenerative modulator can be understood by referring to the block diagram in Fig. 3. It takes a little brain work to see what actually goes on. Once the theory of operation is mentally digested, you are certainly going to be heard exclaiming, "Now why didn't I dream that up?" The circuit depends for its behavior on two nonlinear amplifiers and two bandpass filters. The first nonlinear amplifier is very similar to a mixer stage in a superhet: It samples two input frequencies and delivers a difference frequency. This difference frequency happens to be the output frequency of the circuit and is supported by the first bandpass filter or tank circuit.

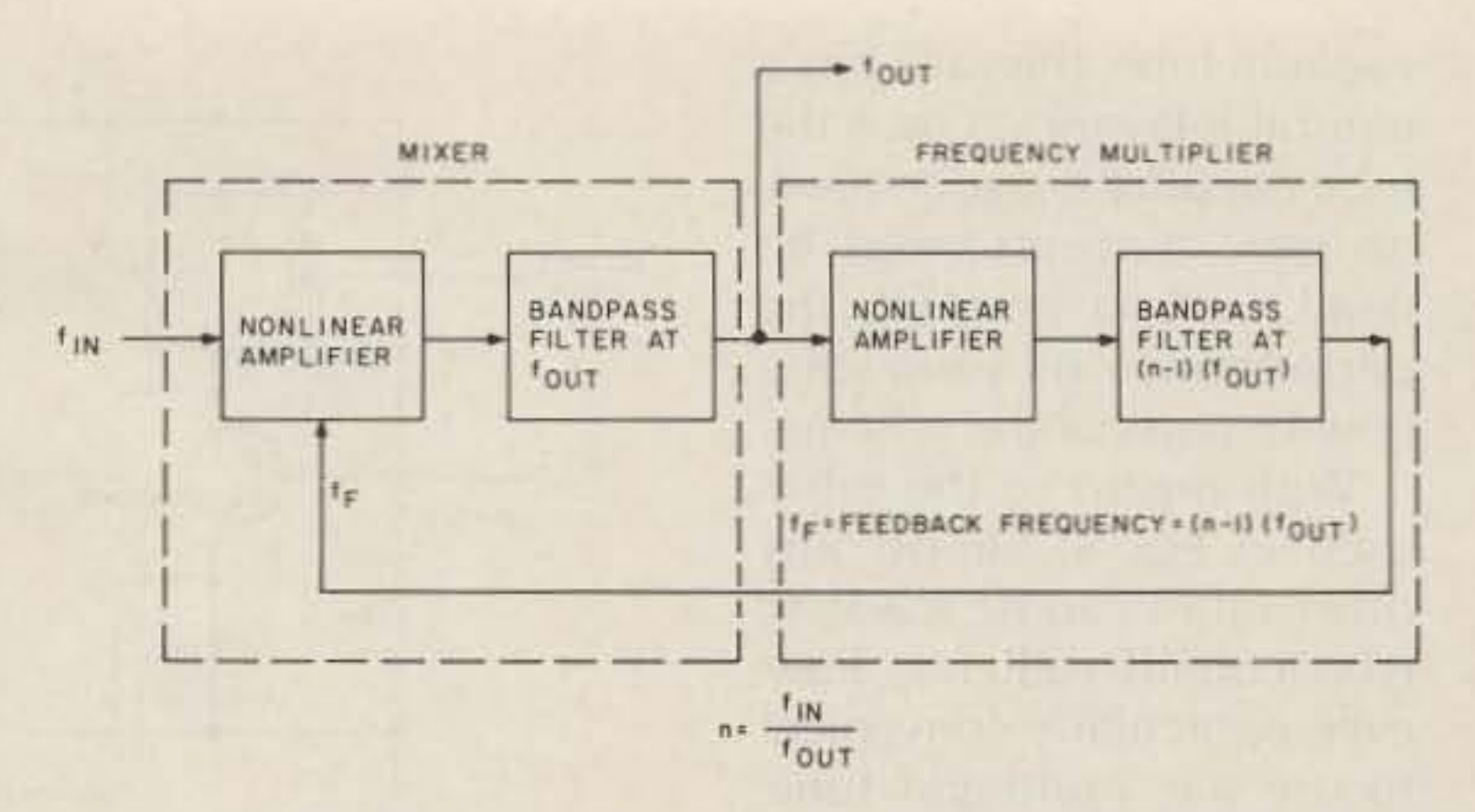

Fig. 3. Block diagram of the regenerative modulator. The amplifiers can be either tube or solid-state devices. The bandpass filters can be simple parallel-resonant circuits. The basic function of this arrangement is that of a frequency divider. Unless the proper frequency is applied to the input  $(f_{IN})$ , there is no output.

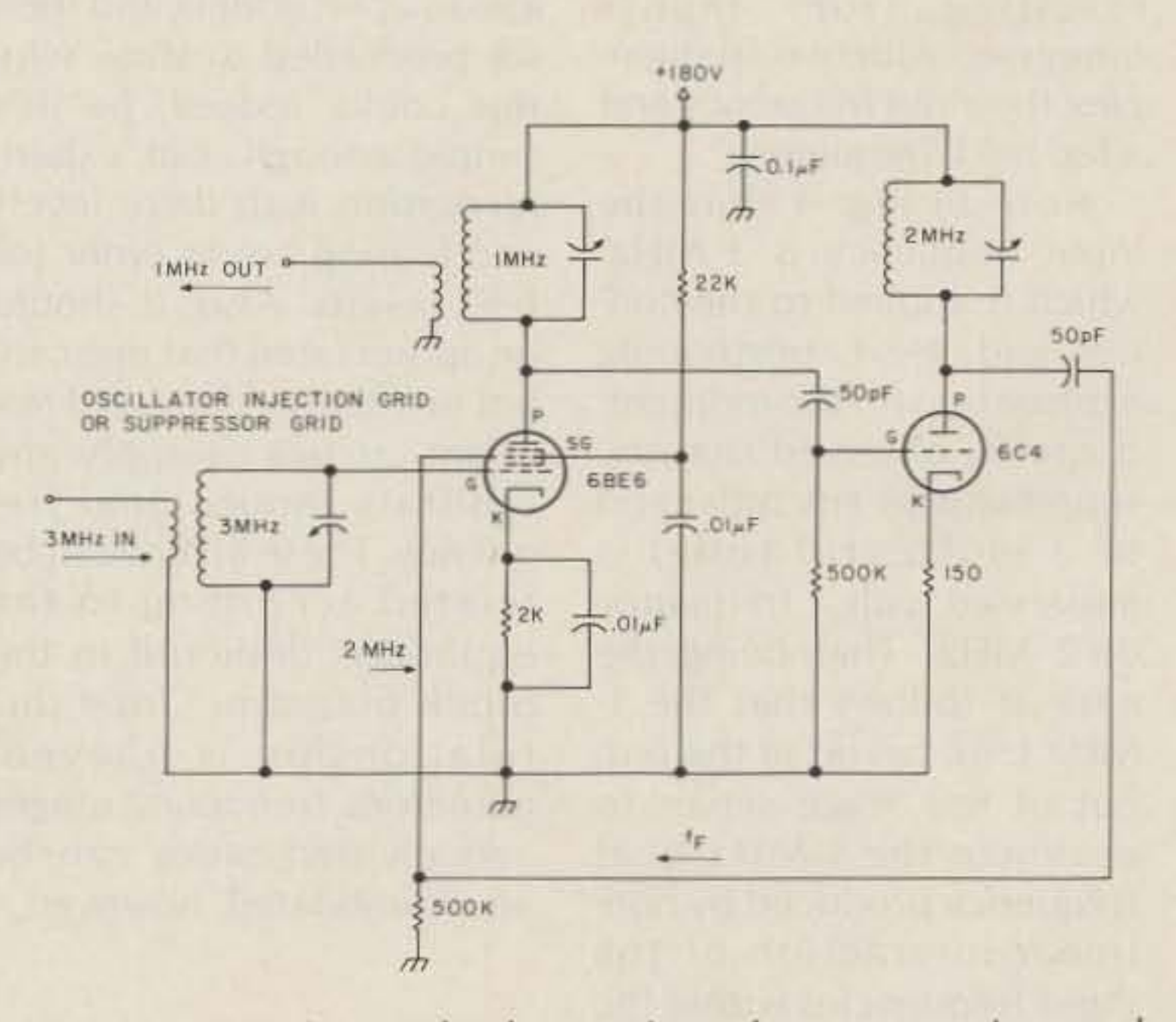

### **The Regenerative** Modulator

The regenerative modulator is a novel and unique circuit. Its mystique is enhanced by its very name-it is not a modulator with positive feedback unless you are prepared

The second nonlinear

Fig. 4. An experimental tube version of a regenerative modulator. Strong drive is needed so that the tubes are operated in their nonlinear regions. The first tube can be any of a variety of multi-grid tubes such as converters, pentodes, etc.

amplifier is very similar to the frequency multipliers commonly used in transmitters, although it usually is biased close to class-B rather than class-C operation. The harmonic output of this stage is supported by the bandpass filter or resonant tank in its output circuit. Finally, this harmonic frequency is fed back to the mixer stage. In order to visualize what happens, it should first be driven home that absolutely nothing transpires without input signal f<sub>IN</sub>. Thus, despite the feedback loop and the apparent opportunity for interaction between the stages, the cir-

cuit remains inoperative with no input signal. Feedback notwithstanding, the tuned circuits are not appropriate for self-oscillation. Now, let's see what takes place when an input signal of the right frequency is applied to the regenerative modulator.

It is probably easiest to follow the operating sequence by referring to an actual circuit rather than to a block diagram. For this purpose, consider the tube version shown in Fig. 4. Inasmuch as original applications of regenerative modulators were implemented during the heyday of the

73 for Radio Amateurs . February, 1986 29

-

The quick answer is that the synchronous rectifier is capable of developing appreciably less forward voltage drop than conventional silicon diodes when they were the last word in rectification efficiency. But the bottom line is that the synchronous rectifier can, in some cases, compete favorably with the modern Schottky diode in the matter of forward voltage drop, And. at least for low-frequency work, the synchronous rectifier tends to be more economical to use in production equipment. In order to grasp the significance of the " resurrected" synchronous rectifier, it should be understood that. with bipolar transistors, its application is limited to lowvoltage (say five volts). highcurrent power supplies. And it is frequency-limited to something in the mid-audio range, at best. No pretense is made that is usable for 20 kHz square waves. But for 60 Hz , its rectifying efficiency can be superb. It is feasible to rectify 25 or 50 Amperes and incur a forward voltage drop on the order of 1/4 volt, or less. Before we go any further, it must be explained that the synchronous rectifying element we have been talking about is none other than the germanium power transistor. If you thought this

by applying the appropriate signal to the control element of an amplifying device such as a tube or transistor, you can make it conduct for the better part of just one pola rity of an applied ac wave. In other words, you have accomplished rectification. It so happens that the enabling signal must be applied to the control element in synchronism with the wave you wish to rectify; therefrom stems the term " synchronous rectifier." The question before the house is why do it this way when we have no end ot specialized diodes specifically designed for use as rectifiers?

The transistor version is shown in Fig. 5. In this instance, the regenerative modulator operates at audio frequencies. Essentially the same principles prevail as with the tube circuit

### The Synchronous Rectifier

Although the notion of synchronous rectification is as old as the hills, don't be too surprised to find its implementation in some of the most sophisticated modern power supplies. Its basic concept is simple enough-

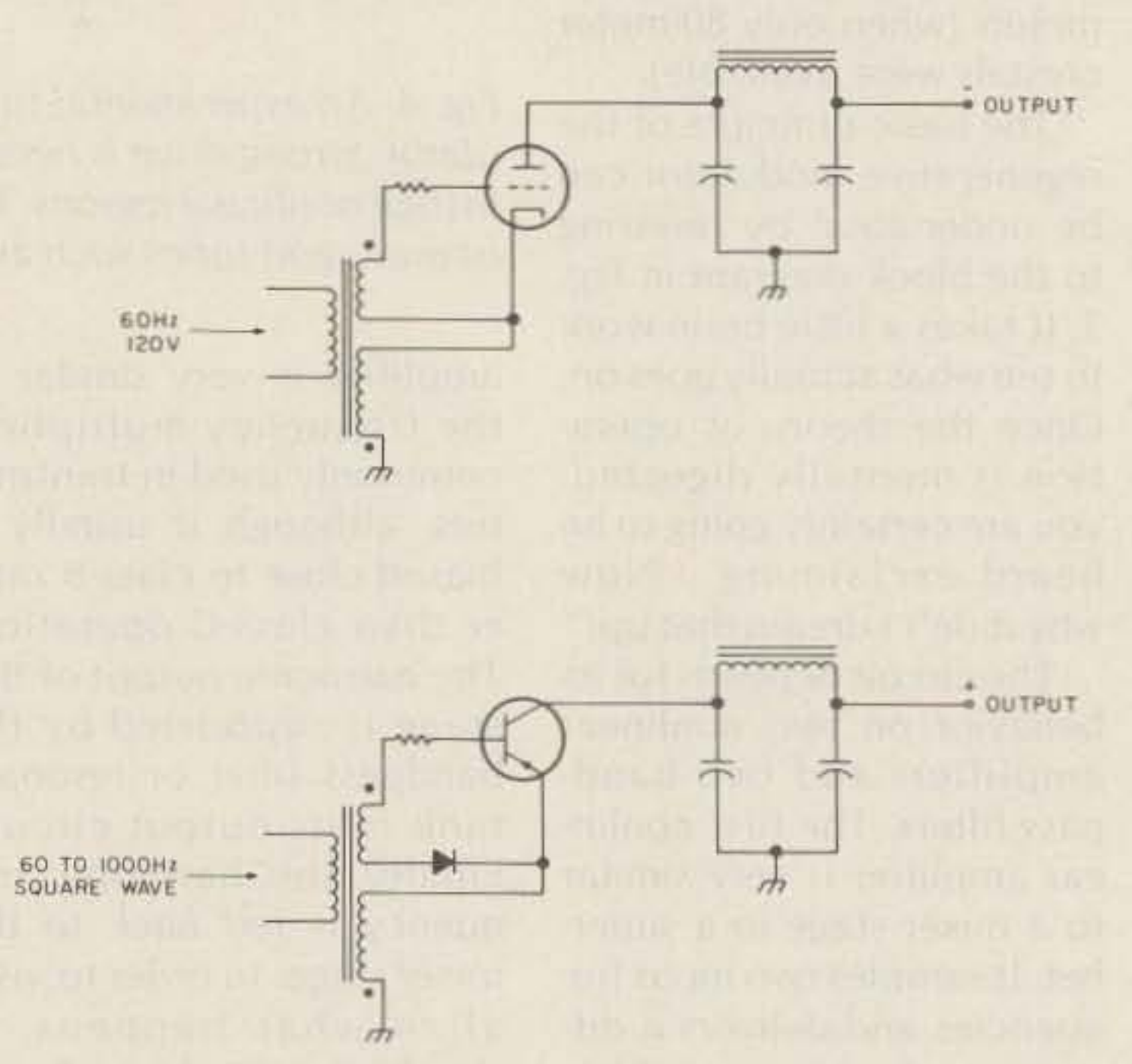

Fig. 6. Tube and transistor versions of the synchronous rectifier: Tube circuit (top) did not provide any noteworthy performance features; transistor version is capable of high-efficiency rectification for high currents and low voltages because internal voltage drop can be much less than for ordinary rectifier diodes.

30 73 for Radio Amateurs · February, 1986

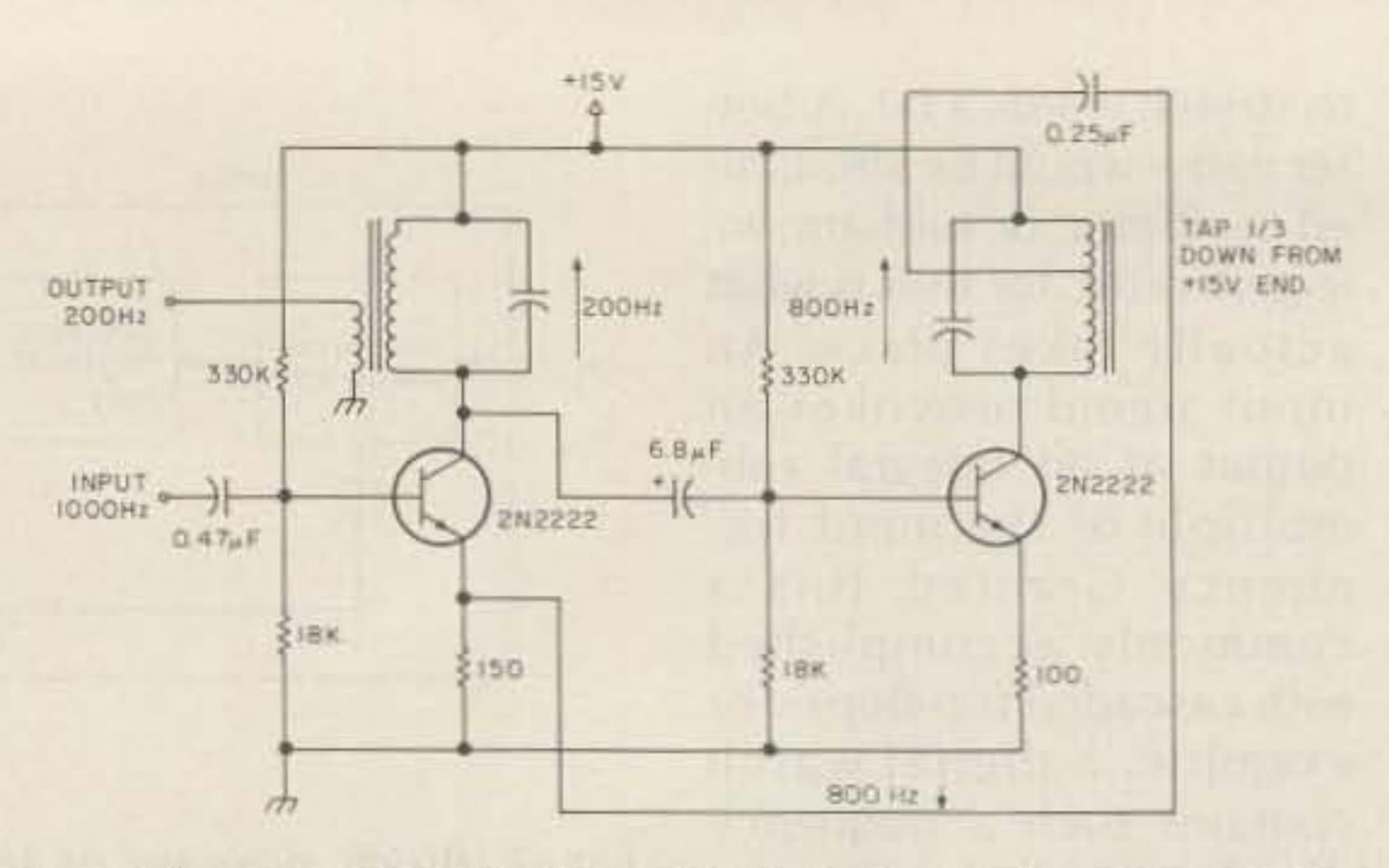

Fig. 5. An experimental transistor version of a regenerative modulator. Although this example circuit operates at low audio frequencies, the basic idea is applicable to radio *ire*quencies as well.

already performing and then we proceeded to show why this could, indeed, be. It's simple enough, but experimentation with drive levels and biasing are in order for best results. Also, it should be appreciated that one cannot just throw in any old resonant circuits or apply any arbitrary input-signal frequency. These all have to be related according to the equations depicted in the block diagram. Once this relationship is obeyed, numerous frequency ranges and division ratios can be accommodated, however,

vacuum tube, this tack has a natural relevancv. Once the tube circuitry is understood, no new concepts need be dealt with in grasping the performance of solid-state counterparts of the scheme.

With regard to the tubes used in Fig, 4, almost any other tubes can be made to work equally well. It is, however, particularly convenient to use one multi-grid tube, such as a converter or a pentode with external connection to the suppressor grid. The reason for this is that the first tube is required to output a difference frequency resulting from inputs impressed with *two* frequencies, the input frequency and a fed-back frequency.

Note in Fig. 4 that the input frequency is 3 MHz, which is applied to the control grid. Next. postponing explanation for the moment, it can be observed that the suppressor (or any other grid of a multi-grid tube) is impressed with a frequency of 2 MHz. That being the case, it follows that the 1- MHz tank circuit in the output of this stage serves to optimize the 1-MHz beat frequency produced by nonlinear interaction of the input frequencies within the tube. This, of course, is similar to the operation of mixers in superheterodyne receivers, In this particular application, however, we naturally ask what keeps the process going-in other words, why should the 2-MHz input obligingly appear! The neat little trick that is used utilizes the second tube as a frequency multiplier. It is driven by the 1- MHz frequency we already assumed was generated by the first tube. The resonant tank in the output circuit of the frequency-multiplier tube supports the required 2- MHz feedback frequency. But that is where we came in! Admittedly, a little trickery was indulged in this explanation because it was assumed that the circuit was

### The Subharmonic Local **Oscillator**

An interesting circuit technique that has been in and out of fashion over the years is the submultiple or subharmonic local oscillator in a superheterodyne receiver. Basically, the scheme consists of using an oscillator with some fraction of the needed frequency in order to convert the incoming signal to the proper i-f band. This being the case. it often has been erroneously supposed that this is feasible by virtue of the harmonics generated by the osci llator. To see that this is not the *modus* operandi, one must appreciate the reason such an arrangement is used in the first place. In UHF and microwave applications, it is not always easy to obtain the desired frequency stability from the local oscillator. If, however, the oscillator could operate at one-half or, say, one-third of the needed frequency, the stability problem tends to be greatly alleviated. However, it is also true that really stable oscillators produce nearly pure waveforms. i.e., sine waves without much harmonic energy. So for this reason the commonly assumed "harmonic

output" from such oscilla-<br>tors is incorrect. But without<br>incorted between the oscil harmonic generation, how lator and mixer. Indeed,<br>can such an oscillator percan such an oscillator per-<br>form its intended frequency-<br>would accomplish about the form its intended frequency-<br>translation function in the same objective — permitting transiation function in the same objective - permitting<br>mixer stage of the receiver? bigber oscillator stability to

into the mathematics of het- er oscillator frequency. As erodyning. It turns out that pointed out. however, both with a certain proviso, an frequency multiplying and appropriate mixer or con-<br>verter stage can produce<br>accomplished within a suffibeat frequencies according ciently nonlinear mixer to the relationship:  $f = w \pm nq$ , stage. where w is the incoming sig-<br>The FET mixer of Fig. 7 is nal frequency (from the only marginally nonlinear antenna), q is the local-oscil-<br>enough for the purpose and lator frequency, and n is any does not produce high conwhole number. This being version gain. A bipolar tranthe case it is a straightfor-<br>sistor would be better in this ward matter for selecting the respect, but the FET circuit desired i-f via resonance in tends to be superior in signal-<br>the i-f transformer windings. to noise ratio. In either case. scheme to work is that the optimum performance bemixer or converter must cause the requirements for have a transfer char- harmonic generation and hetacteristic described by an erodyning are not quite the exponent greater than 2. same. Although this circuit When this stipulation is met, fell out of favor with the that is, when the mixer is suf-<br>advent of high-frequency ficiently nonlinear, the transistors, there has been needed harmonics are gen- renewed interest as experierated in the mixer. Accord- mentation is carried out for ingly, a harmonic-rich oscil-<br>satellite communications lator is not needed. equipment. Additionally,

oscillator is facilitated because pure-wave oscillators tend to be more stable than those producing harmonic-rich waveforms. (Also, this technique circumvents troubles with "birdies" and spurious responses which would result from an oscillator rich in harmonics.)

Fig. 7 shows the simplified circuit of a superhet-receiver front end in which the local oscillator covers a frequency range which is only one-third as high as would be needed in the "conventional" approach. Despite the fact that the oscillator frequency is this low, the same range of signal frequencies is responded to as when conventional oscillator frequencies are used. It is as if a frequency multiplier inserted between the oscilhigher oscillator stability to Here we must delve a bit be attained because of lowaccomplished within a suffito-noise ratio. In either case, The proviso for this oscillator drive is critical for The overall result is simi- the technique is not uncom-

lar to what one might obtain mon in millimeter radar and from an oscillator with har- communications technolomonics, but the design of the gy.

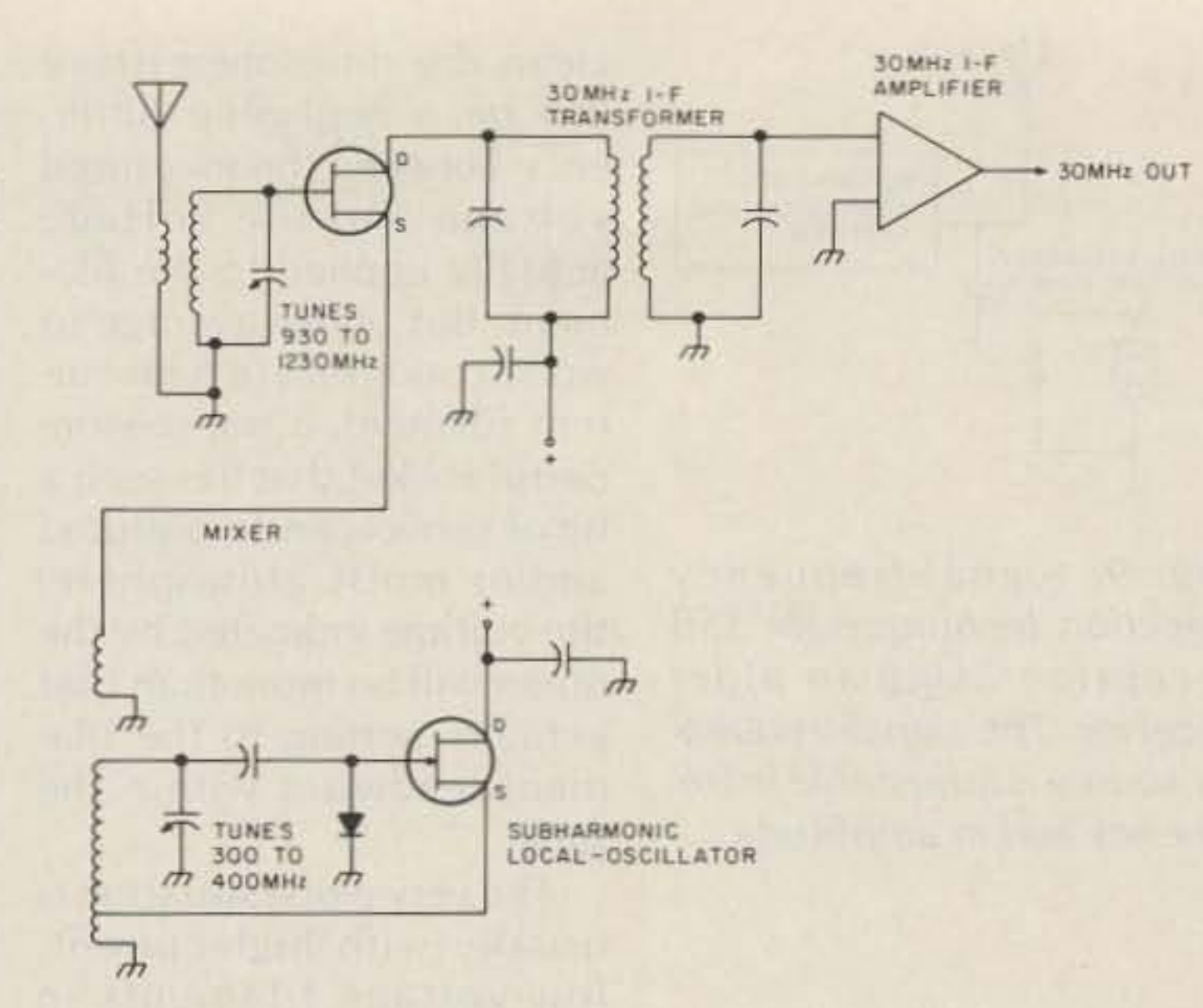

Fig. 7. Simplified circuit of the "business end" of a superhet, with subharmonic oscillator. Contrary to common assumption, *the* oscillator does not provide harmonics of *its* fundamental frequency. Rather, the needed frequency multiplication takes place in the mixer.

device was extinct, think again-there remain several semiconductor manufacturers that still make germanium power transistors. And the synchronous rectifier is one of the applications they are pushing. This all comes about because  $V_{CE (sat)}$  for these devices is only about 0.2 volts. Note that this is much less than the 0.65 volts or so for the silicon rectifying diode. For high currents, it is also less than the voltage drop produced by germanium rectifying diodes. If you are rectifying five volts at several tens of Amperes, a few tenths of a volt can be very significant in terms of dissipation and efficiency.

The synchronous rectifier has had its ups and downs. In its tube version, it never really had much to offerthere was no particular advantage in most cases in using it in lieu of conventional rectifier circuits. And in solid-state practice there have been myriads of dedicated junction rectifier diodes available for service in simple rectifier circuits. Nonetheless, we find that power-supply engineers have found a new virtue in this old technique. Roughly analogous tube and transistor versions of half-wave synchronous rectifiers are shown in Fig. 6. The tube version is duck soup to implement because nothing bad happens when the plate polarity reverses. In the transistor version, precautions have to be taken to prevent reverse load current from finding a conductive path back to the emitter. Otherwise, the fact that the output polarities of the rectified current are different in the two circuits is not significant-it comes about because the tube is an NPN device and the power transistor shown is PNP. Semiconductor firms are now developing special power-MOSFET devices for synchronous-rectifier service at higher voltages and higher frequencies.

very possibly, better tube life can accrue from this nontraditional approach. Indeed, one of the rewarding things about reviewing older circuit techniques is the realization that they can be either resurrected or improved using modern technology and practices.

It you are willing to buy the current-dependent concept of filament operation, the next step should almost suggest itself-the use of a current-regulated dc supply. One answer to why such a technique did not gain footing with yesteryear's hams is that a high-current regulatedpower supply suitable for powering tube filaments was not an easy thing to build in pre-solid-state days. Its initial cost as well as its bulk and low efficiency would certainly have proved discouraging. Today, it is a trivial matter to construct inexpensive and compact regulated supplies. One also has the choice of using the seriespass "linear" approach, or for greater efficiency, the switching technique. Moreover, it is just as easy to make a constant-current supply as it is to make the more conventional constant-voltage supply. One reason for going to constant-current operation has already been cited-the basic dependency of electron emission on heat-producing current. Another reason is the beautiful situation whereby the filament is caused to operate at the same temperature despite variations in the socket-contact resistance. That is the nice thing about a currentregulated supply-even though the overall load resistance may vary, load current remains constant! Although a voltage-regulated supply would gain us freedom from the effects of ac line voltage variation, tube-socket resistance variations would still affect the true filament voltage and its resulting current!

For many years the ham has been admonished by tube makers to maintain the filament voltage of his transmitting tubes within a prescribed range. For optimum performance and life span, this range is often cited as plus or minus five percent. This hasn't always been readily feasible for a number of reasons. The variations due to swings in the utility voltage and those accompanying key-up and

clean, dry atmosphere) there will be a negligible difference between the measured voltage and the voltage actually applied to the filament. But under average to worst conditions (a high-current filament, a not-so-wonderful socket that has seen a bit of service, and a polluted and/or moist atmosphere) the voltage indicated by the meter will be more than that actually getting to the filament leadwires within the tube.

The very worst situation is usually with high-current, low-voltage filaments in high-power tubes, for then the voltage drop due to contact resistance tends to be an appreciable percentage of the intended or specified voltage. Contact resistance unfortunately varies with spot temperature, contact pressure, and with surface conditions of the contacting metals. Corrosion may or may not be obvious.

The second matter has to do with the basic notion of maintaining a near-constant filament voltage. In perusing older literature on tube operation, I found that it appears that the true objective is to maintain a prescribed near-constant current through the filament. After all, thermionic emission is dependent upon filament temperature, which is more directly a function of current than of voltage. This may seem like splitting hairs, but it will be shown that better operating conditions and,

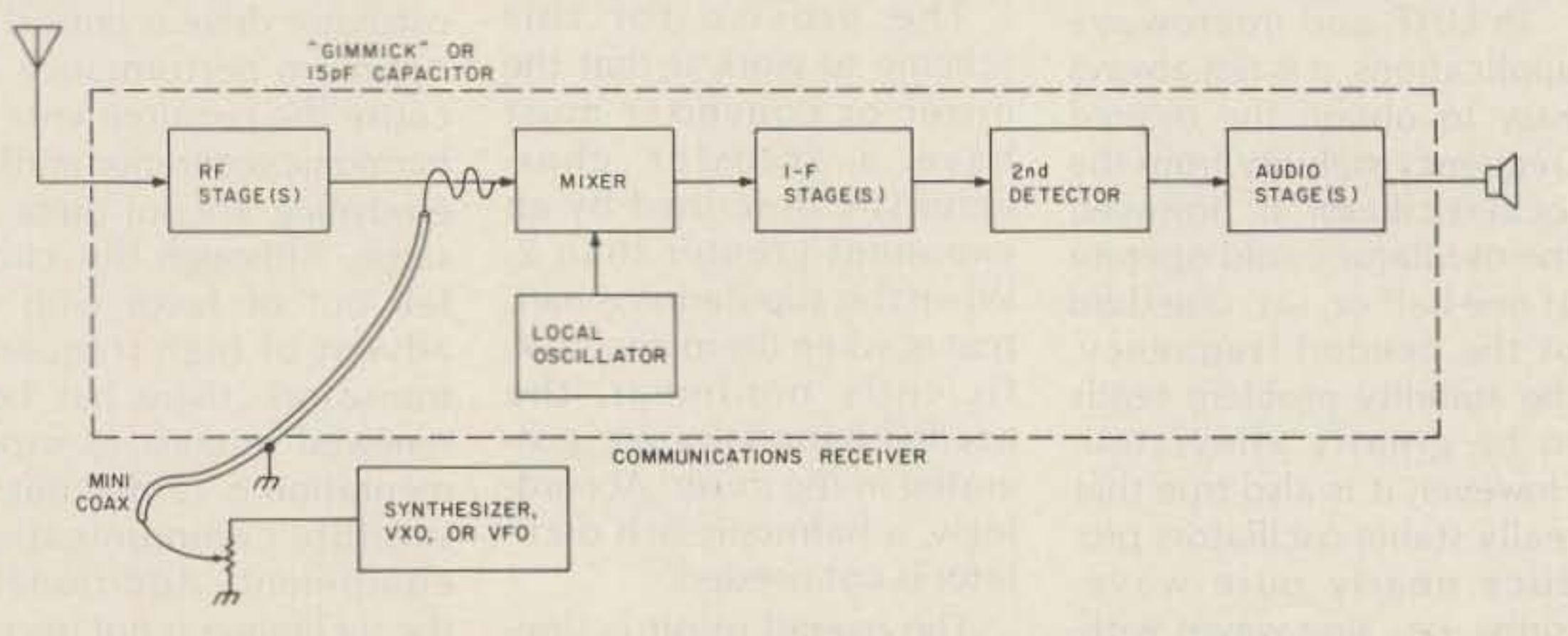

Fig. 10. A somewhat better arrangement for receiving SSB signals with an older set. In this setup, the signal-frequency injection takes place following one or more rf stages. Also, the use of a synthesizer is suggested.

Summarizing our revamp of the traditional method of

32 73 for Radio Amateurs • February, 1986

### Transmitter-Tube Filaments and a Better Way to Fly

key-down operation can easily fall outside of this narrow tolerance. And it goes without saying that the accuracy and readability of analog voltmeters have often contributed to an illusion of adherence to specified operation. There are also a couple of other matters pertaining to constant-voltage operation of tube filaments that, in this author's opinion, have not been accorded deserving discussion in the past. First, the technique of measuring filament voltage by connecting the voltmeter across the tube-socket terminals can be responsible for errors of several percent even if one uses a modern high-precision digital meter. This pitfall stems from the contact resistance between the socket and the tube pins. Under best conditions (a low-current filament, a new high-quality socket, and a

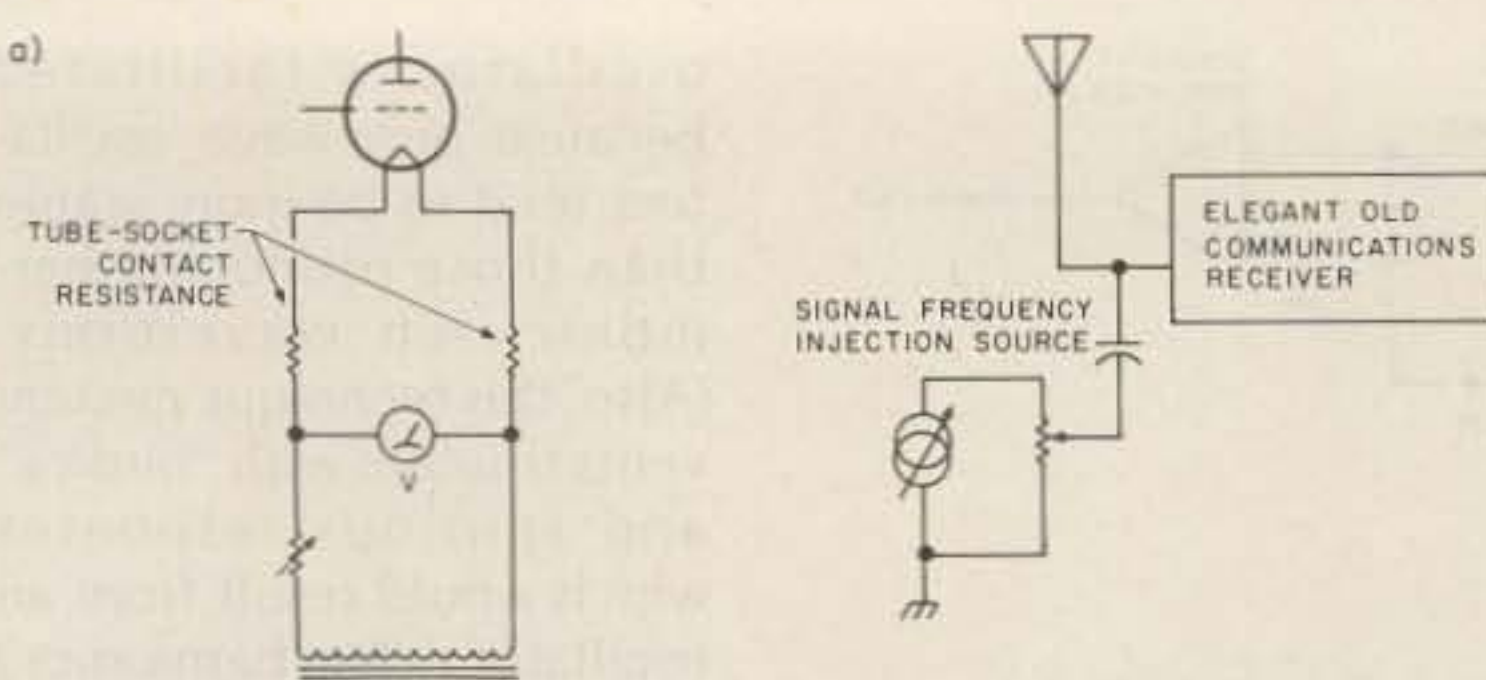

20V<br>60Hz

Fig. 9. Signal-frequency injection technique for SSB reception using an older receiver. The signal-frequency source is adjustable in frequency and in amplitude.

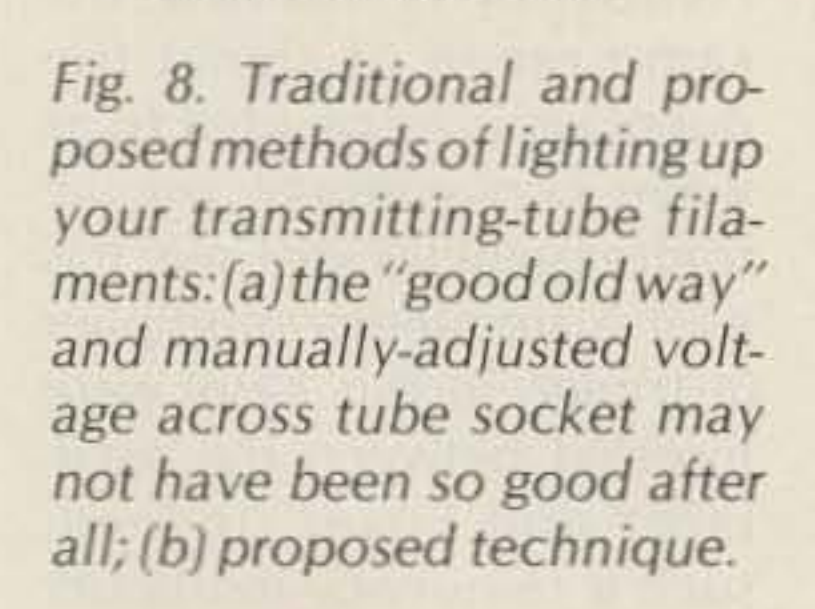

AMMETER<sup>(1)</sup>

CURRENT-REGULATED SUPPLY

 $b)$ 

 $120V -$ <br>60Hz-

 $L_{\mathbb{Z}}$ 

# **GREAT GEAR, AWESOME ANTENNAS,<br>POWERFUL PACKET.**

### New rigs and old favorites, plus the best essential accessories for the amateur.

3621 FANNIN ST HOUSTON, TX 77004-3913 **CALL FOR ORDERS** 1-713-520-7300 OR 1-713-520-0550

ALL ITEMS ARE GUARANTEED OR SALES PRICE **REFUNDED** 

### **EQUIPMENT**

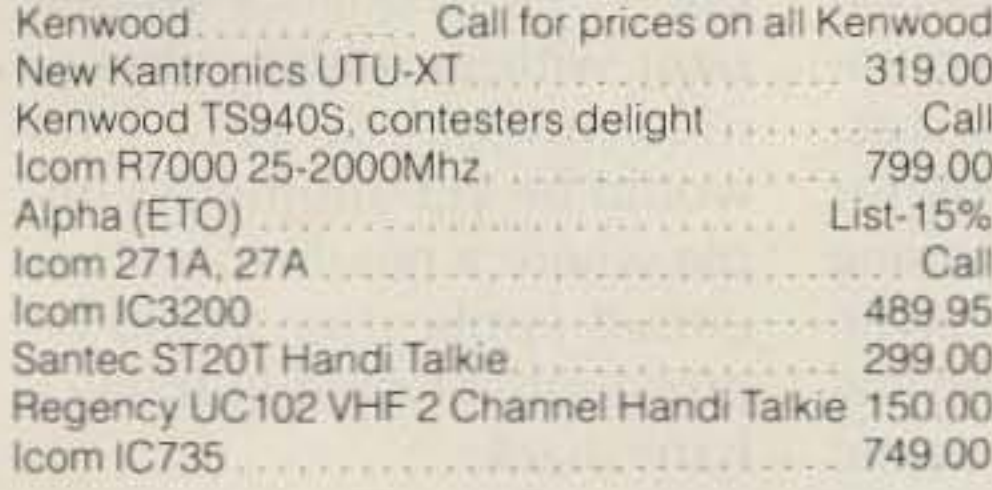

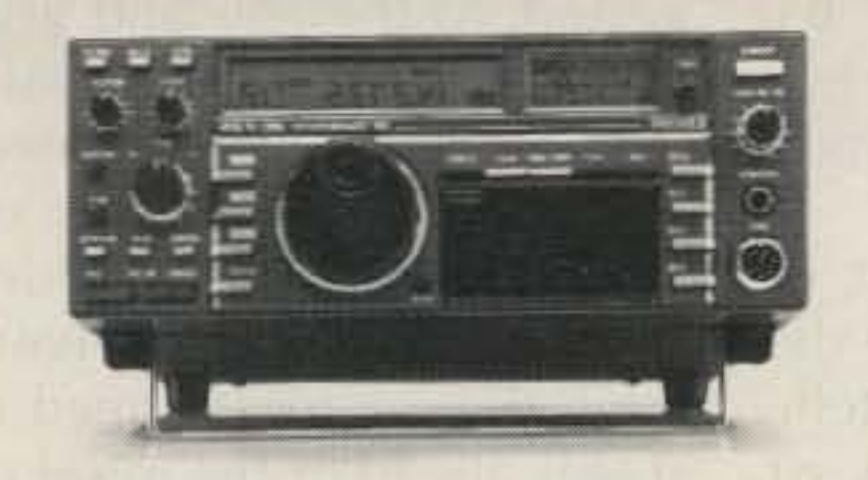

### **QUANTITY DISCOUNTS**

Want a good discount? Get three of your friends and order Madison's special four lot prices. For example: ICOM IC3200 \$1820.00 Call for four lot prices on other rigs.

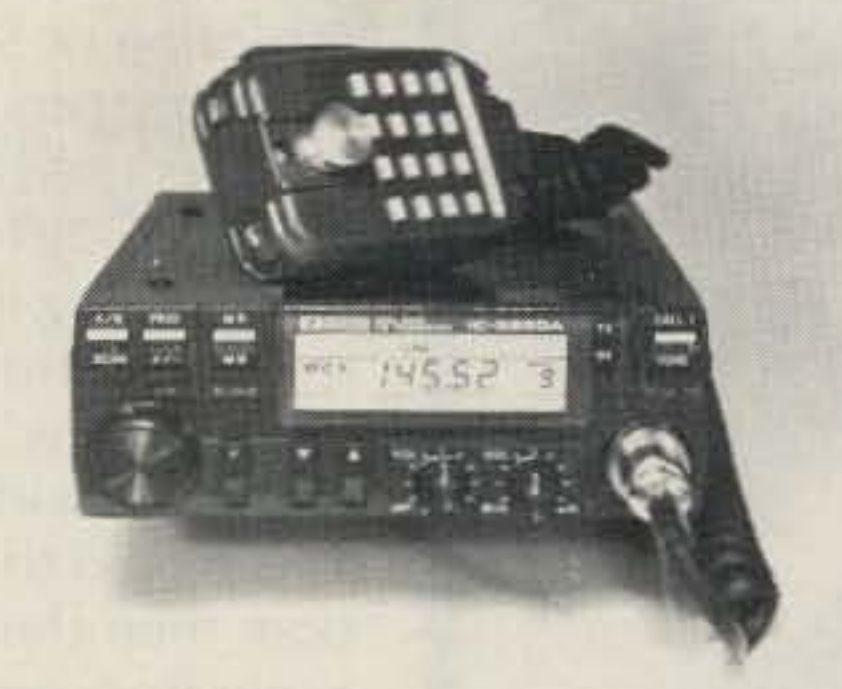

### **ANTENNAS**

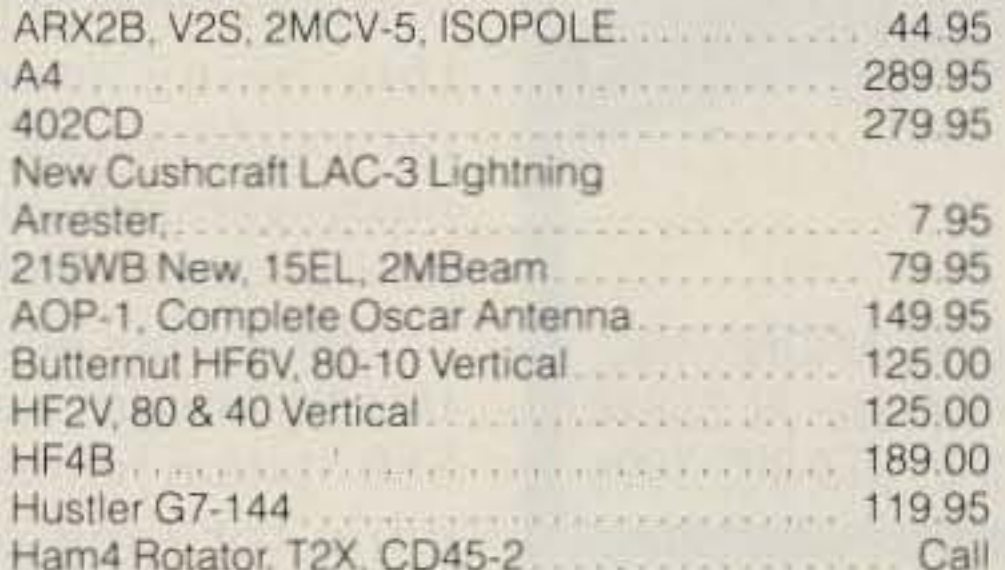

### **AMPHENOL**

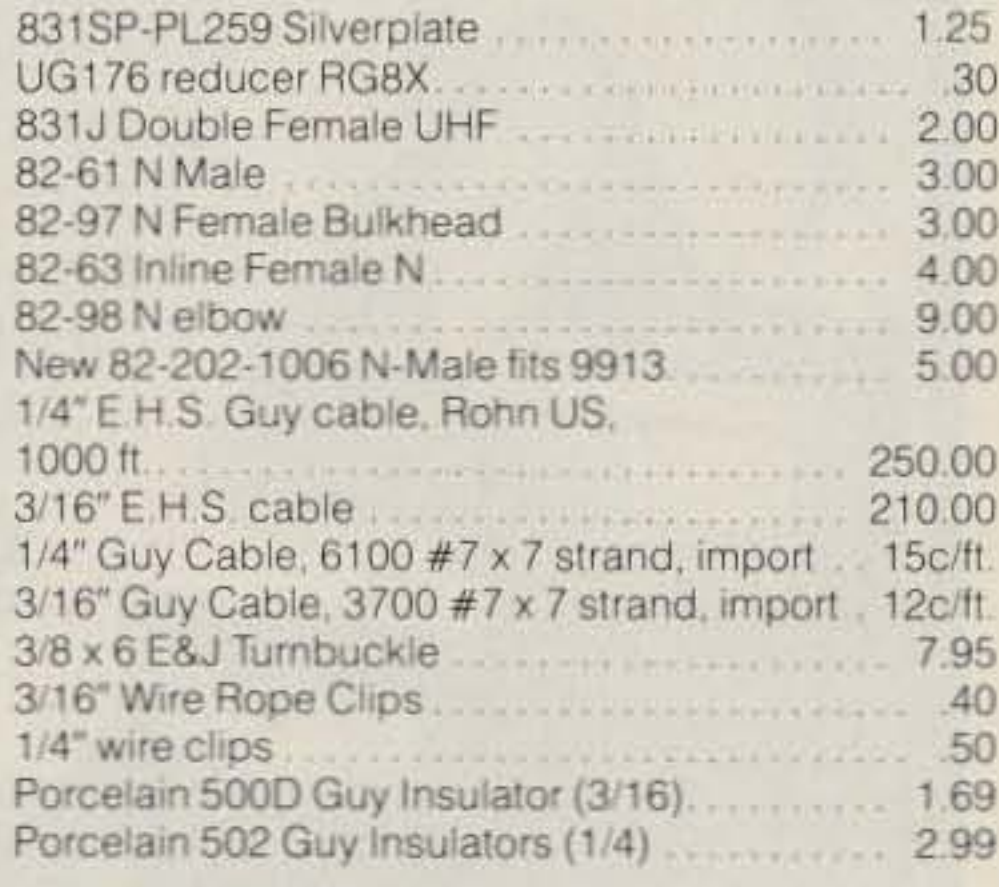

### **COMPUTER STUFF**

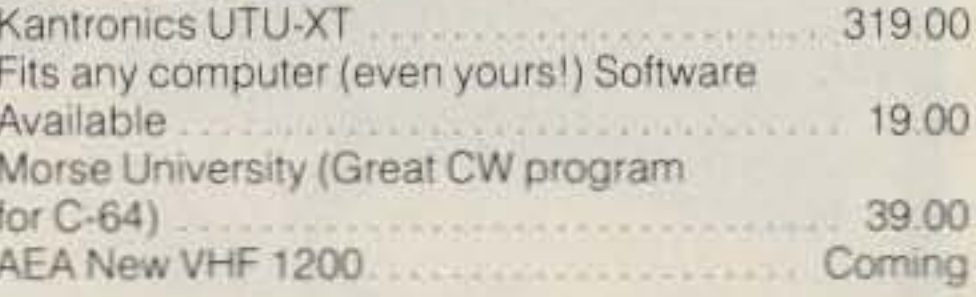

### **USED EQUIPMMENT**

All equipment, used, clean, with 90 day warranty and 30 day trial. Six months full trade against new equipment. Sales price refunded if not satisfied.

#### **POLICIES**

Minimum order \$10.00. Mastercharge, VISA, or C.O.D. All prices FOB Houston, except as noted. Prices subject to change without notice. Items subject to prior sale. Call anytime to check the status of your order. Texas residents add sales tax. Dats all. folks

#### **ACCESSORIES**

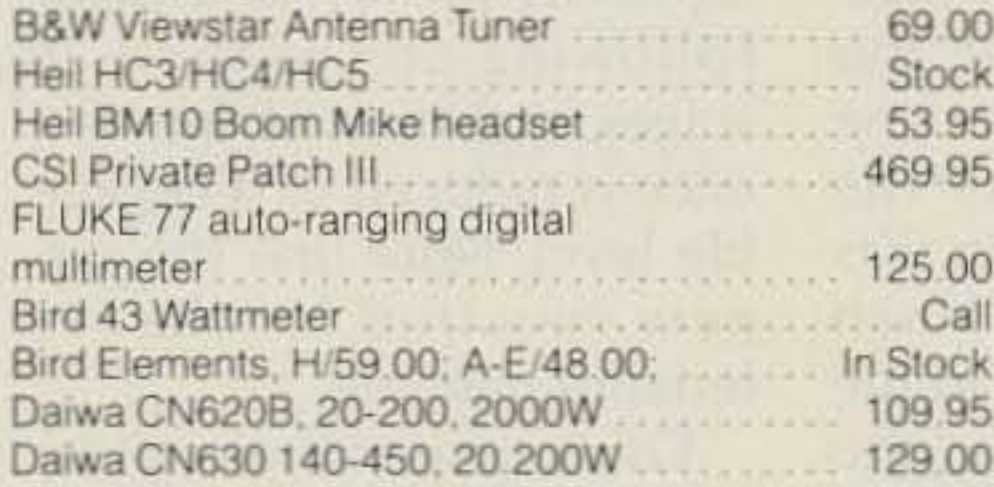

### **KEYS**

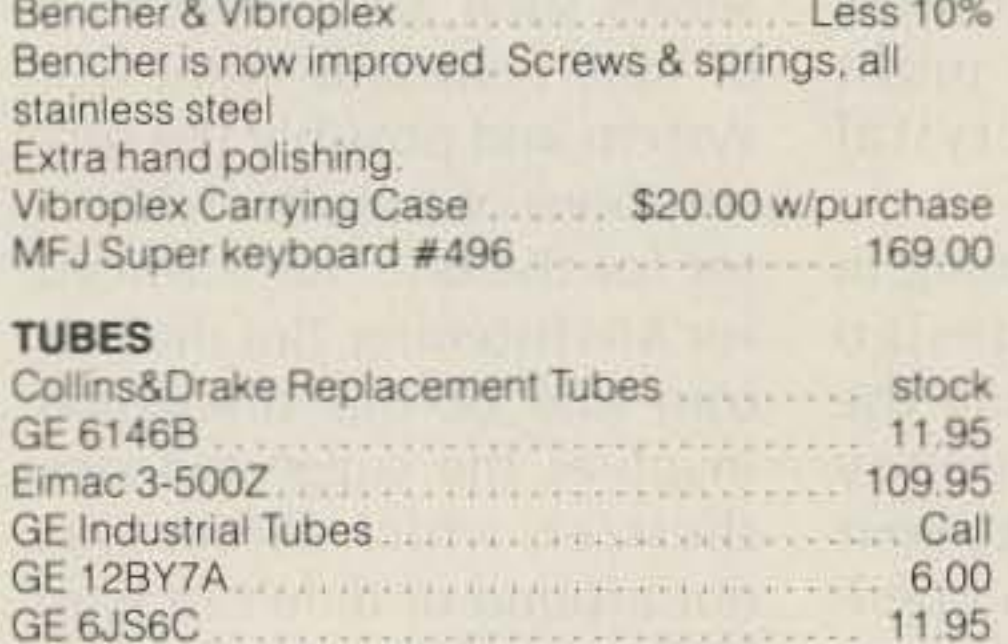

### **BOOKS**

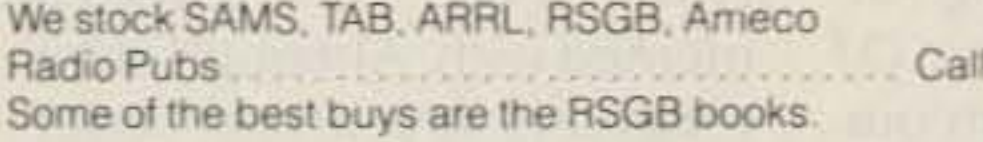

CALRAD 65-287 SWR, Relative Power Meter. 32.95 3-150Mhz, KW+

#### **PACKET POWER**

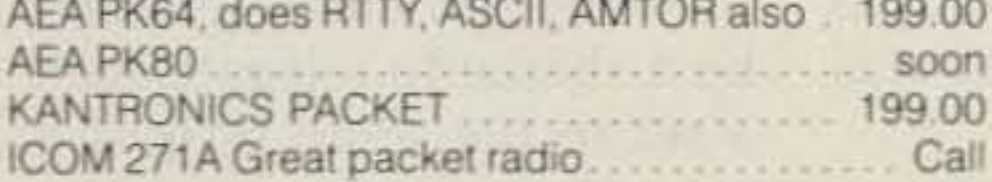

### **SERVICES**

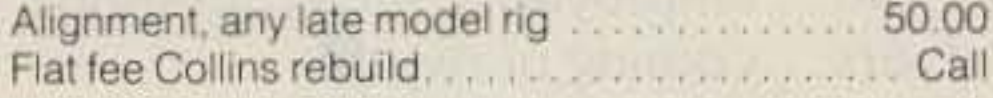

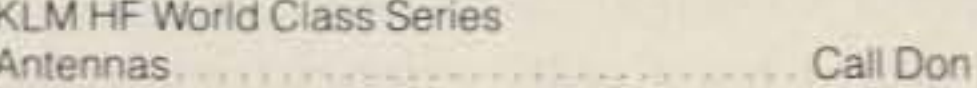

### **OTHER ANTENNAS**

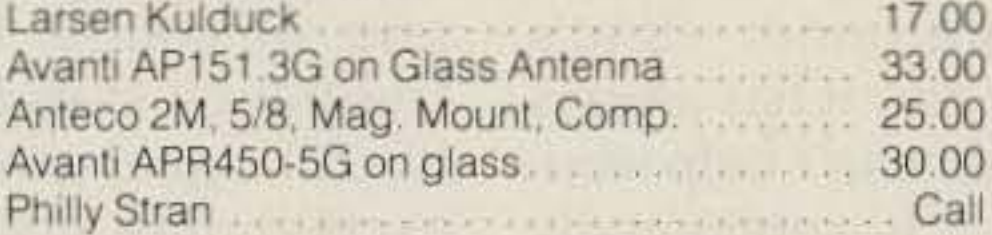

### **SURPLUS**

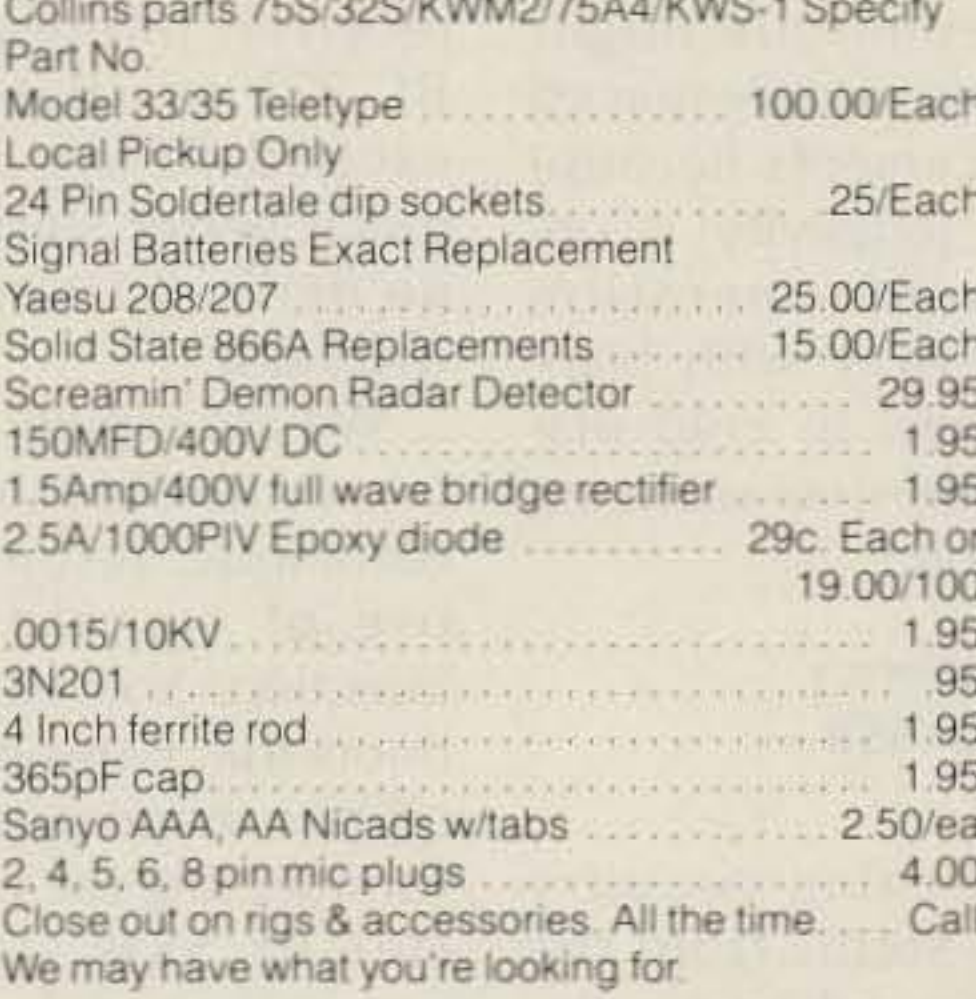

#### **BELDEN**

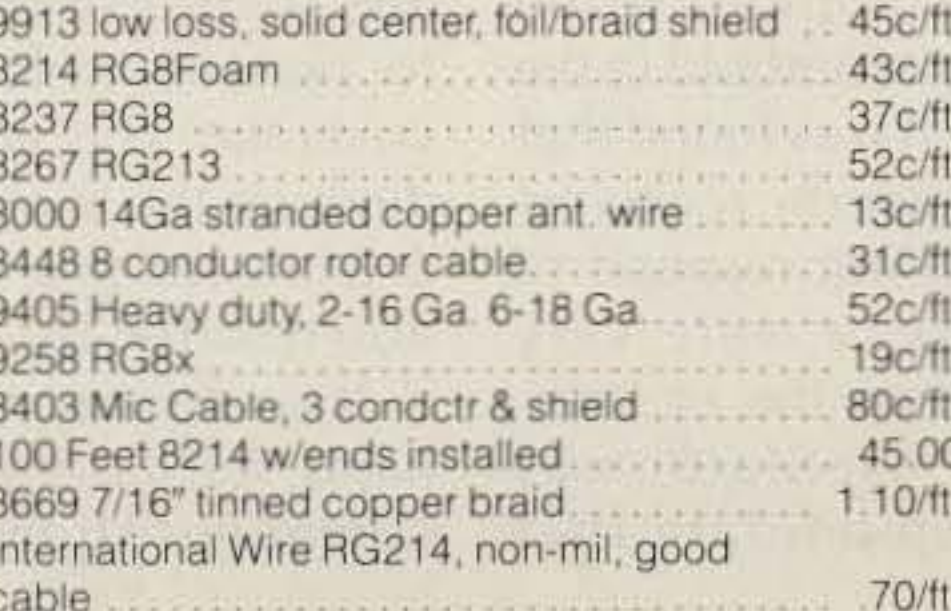

### **DON'S CORNER**

First of all: The winner of our first Proofreading Contest is Bob Reinhart. KIKK. Bob will be receiving our CALRAD SWR meter, prepaid and free. If you didn't win, look at this ad This is an ongoing contest. Send us a card. First card with most correct errors noted wins.

If you're a collector of old equipment, call us on your money, and we'll tell you if the prices you're paying is fair. Best new electronic notation: a supposedly old-time ham who came into the store with his parts list. At the top of his list was a peek-a-ferret capacitor. We told him we didn't sell small animalseven surplus ones. Also - we've been having some problems with the new address and get mail addressed to Phantom Avenue, It's F-A-N-N-I-N.

Have a great Christmas from everyone at Madison. Hope that Santa brings you a real nice transcieverand buys it from us.

73 & Good DX **DON** 

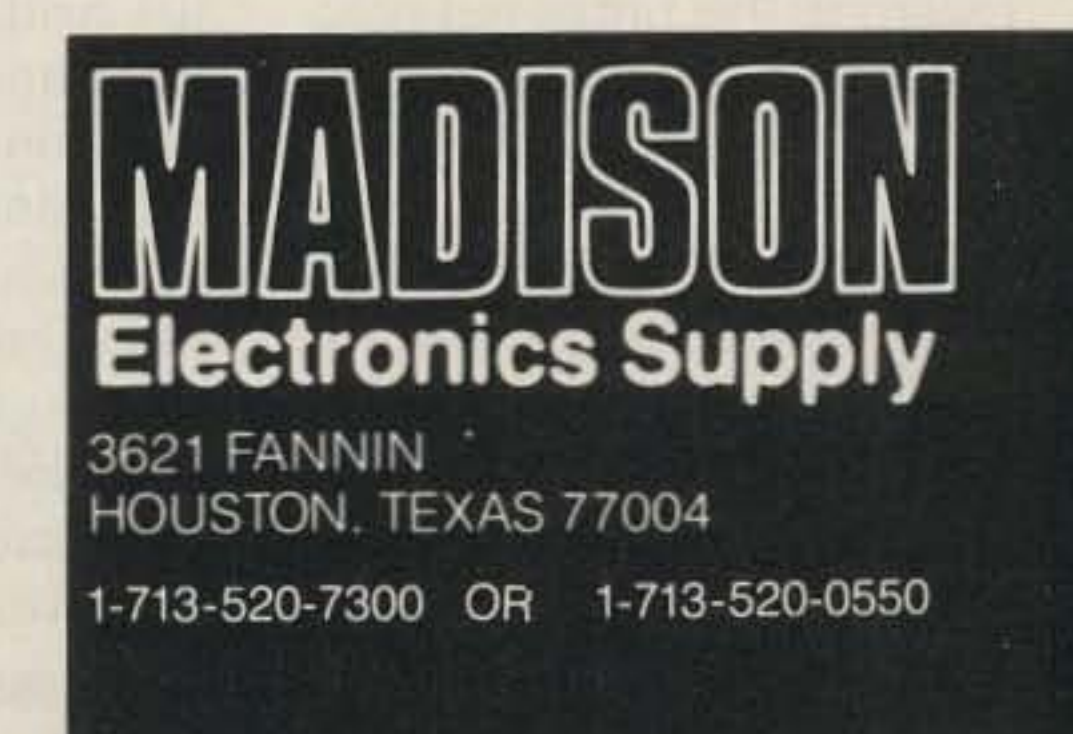

that are capable of good SSB performance with signal-frequency injection. But todav's ham has a new circuitry technique in his technical arsenal-the frequency synthesizer. I have not seen evidence of the use of the frequency synthesizer for such a purpose and would like to suggest it. It would appear that a very effective overall receiving system for SSB could now be implemented by the association of a frequency synthesizer with an older communications receiver. This would be yet another example where a nearly-forgotten circuit application could be profitably revived in today's ham shack.

The scheme depicted in Fig. 10 makes use of the suggested synthesizer and also incorporates a more desirable method of signal injection. Advantage is taken of the fact that many older communications receivers have one or more tuned rf stages ahead of the mixer or converter. By injecting the signal frequency at a point following one of these rf stages, radiation of interference is reduced to a negligible level. Note that the surgery required for the set remains minimal. Of course, other refinements will suggest themselves such as optimization of time constants in the avc system and possibly the substitutions of a product detector for the one that sufficed for AM listening. But the bottom line of this discussion involves the suggested synthesizer, which either was not around or didn't fit ham budgets when signal injections were first experimented with. Although older receivers are often "boat anchors" with regard to size and weight, some are truly classic when one considers their performance. It would be a shame to relegate such a set to the scrap heap if a simple stratagem can be employed to remedy a shortcoming or two. $\blacksquare$ 

crete: You adjust for a voltage reading with a rheostat or autotransformer-that's simply the way it has always been done! I can't help wondering if it is subliminally suspected that the constantcurrent technique might lead to more widely-spaced tube replacements because of greater longevity! (Constant-current operation would do away with highinrush current to cold fila $ments - a life-span-reducing$ phenomenon.)

emission. An interesting circuitry A natural question with technique stems from the

It so happens that many hams still have elegant old communications receivers

34 73 for Radio Amateurs . February, 1986

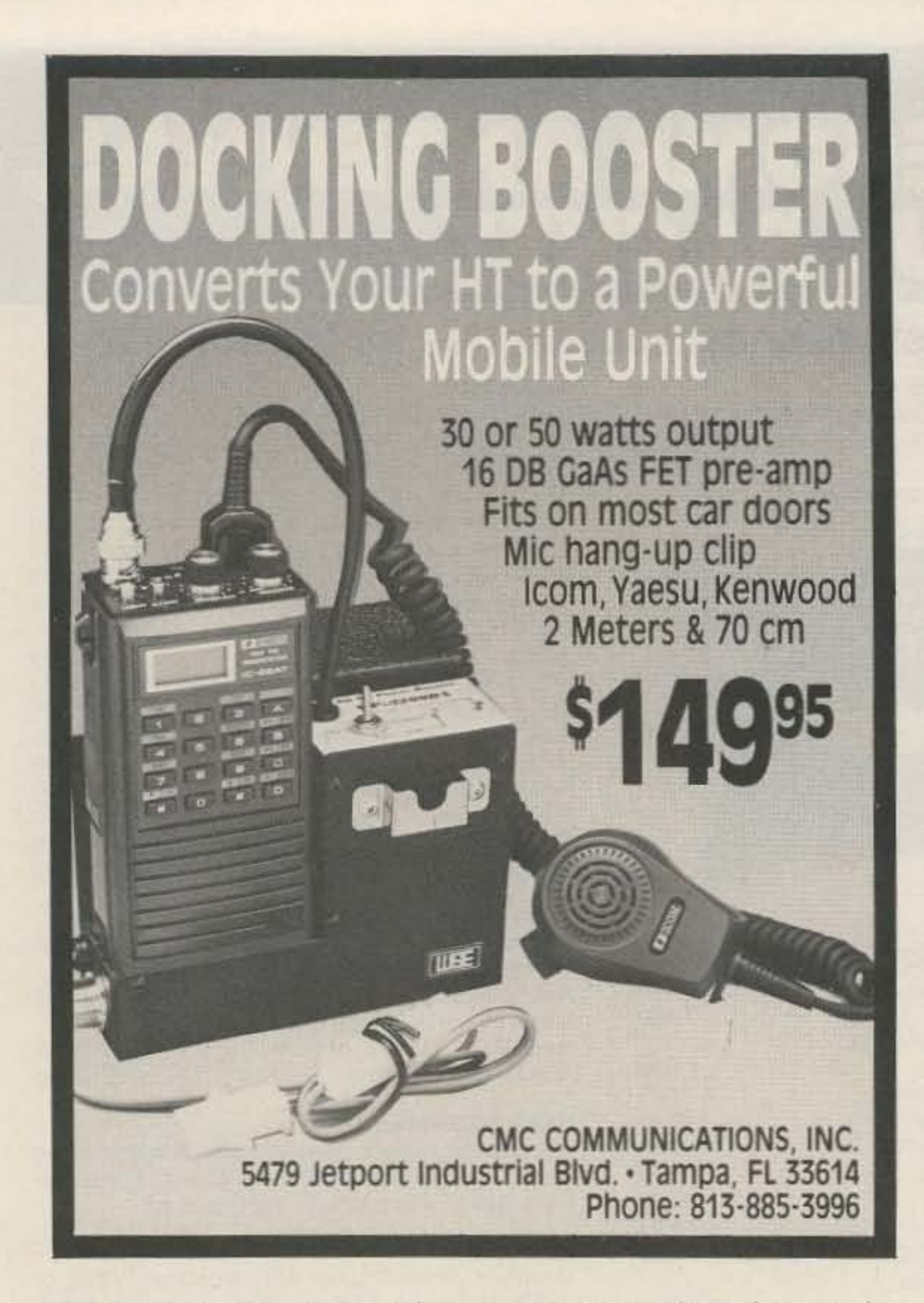

mode. Many hams found that a practical solution to this dilemma was signal-frequency injection. This technique simply made use of a stable oscillator to inject the missing carrier at the receiver's input along with the SSB signal itself. The scheme, in its simplest form, is depicted in Fig. 9.

powering transmitting-tube filaments, we have agreed (hopefully) to automatically regulate filament *current* and, although it has not been explicitly mentioned, we have agreed to the use of de. Thus. a de-current-regulated supply will be adjusted to provide a prescribed filament current and we will let filament voltage ("true" or otherwise) swing around to its heart's content. Fig. 8 compares the traditional and the proposed methods. In Fig. 8(b), tube-socket contact resistance is not shown Signal-Frequency<br>hecause it is no longer a fac- Injection for SSB because it is no longer a fac-<br>tor affecting thermionic An Update tor affecting thermionic

An example of signal-frequency injection for the reception of SSB signals is a Hallicrafters model SX-25 receiver used in conjunction with a BC-221 signal generator, resulting in very satisfactory reception of BQ-meter SSB stations. Initial tuning was done with the receiver. This served to locate the station; then the BC-221 signal generator was tuned to the missing carrier of the station, this being manifest by demodulation of the previously garbled audio which now became intelligible.

regard to this proposed prac- 50s and 60s, w hen singletice is what do the tube man-<br>sideband communication uf acturers think about it? was gaining a foothold in the Not only have I been unable ham bands. It was found that to extract strong opinions otherwise-superb receivers from them, but there has either could not respond to been little consistency in the SSB signals or were very meager information that has unstable when the i-f beatbeen forthcoming. For one frequency oscillator was thing, their feet are in con- used to demodulate that

The significant aspect of this technique was that the SSB station remained intelligible for long periods of time - there was little tendency for it to slide into Donald Duck lingo. What this says, of course, is that the frequency stability of the BC-221 signal generator was  $exceedingly good-much$ better than the i-f bfo in the receiver. Interestingly, the BC-221 oscillator is selfexcited. Think, then, how much better stability might be derived from a crystal oscillator. We are rapidly homing in on an interesting design technique, resurrecting the use of signal-frequency injection. You can bet your boots that hams of that period also made use of the vxo for injecting the missing carrier of SSB signals. Of course, one of the shortcomings of the vxo is its inability to provide wide frequency coverage. This can be remedied via the use of multiple crystals and this, indeed, was also resorted to.
- $\star$  TECHNICAL FORUMS
- \* HECHNICAL FORUMS
- \* GIANT 3-DAY FLEA MARKET Starting Noon friday All Day Saturday and Sunday
- LICENSE EXAMINATIONS
- $*$  NEW PRODUCTS AND EXHIBITS
- GRAND BANQUET
- $\star$  ALTERNATIVE ACTIVITIES
- $\star$  SPECIAL GROUP MEETINGS
- $\star$  YL FORUM
- $\star$  PERSONAL COMPUTER FORUM
- CW PROfICIENCY AWARDS
- \* AMATEUR OF YEAR AWARD
- $\star$  SPECIAL ACHIEVEMENT AWARDS

#### **ADMISSION**

### April 25. 26. 27. 1986

Hara Arena and Exhibition Center - Dayton, Ohio

Meet your amateur radio friends from all over the world at the internationally famous Dayton HAMVENTION.

If you have registered within the last 3 years you will receive a brochure in January. If not. write Box 44. Dayton, OH 45401.

seating will be limited for Grand Banquet and Entertainment on Saturday evening so please make reservations early.

Nominations are requested for Radio Amateur of the Year and Special Achievement Awards. Nomination forms are available from Awards Chairman. Box 44. Dayton. OH 45401.

ALL Flea Market spaces will be sold in advance ONLY. NO spaces sold at gate. Entrance for set-up available starting Wednesday. Special Flea Market telephone (513) 223·0923.

BANQUET \$14 in advance, \$16 at door.

> For motel rates and reservations write to Harnvention Housing. 1980 Kettering Tower. Dayton. OH 45423-1980. Housing information phone. (513) 223-2612. NO RESERVATIONS WILL BE ACCEPTED BY TELEPHONE.

All other inquiries write Box 44. Dayton. OH 45401 or phone (513) 433-7720.

\$20 in advance. {Valid for all 3 days) Checks for advance registration to Dayton HAMVENTION Box 2205. Dayton. OH 45401

(Admission tickets must be ordered with Flea Market spaces.)

Bring your family and enjoy a great weekend in Dayton.

Sponsored by the Dayton Amateur Radio Association. Inc.

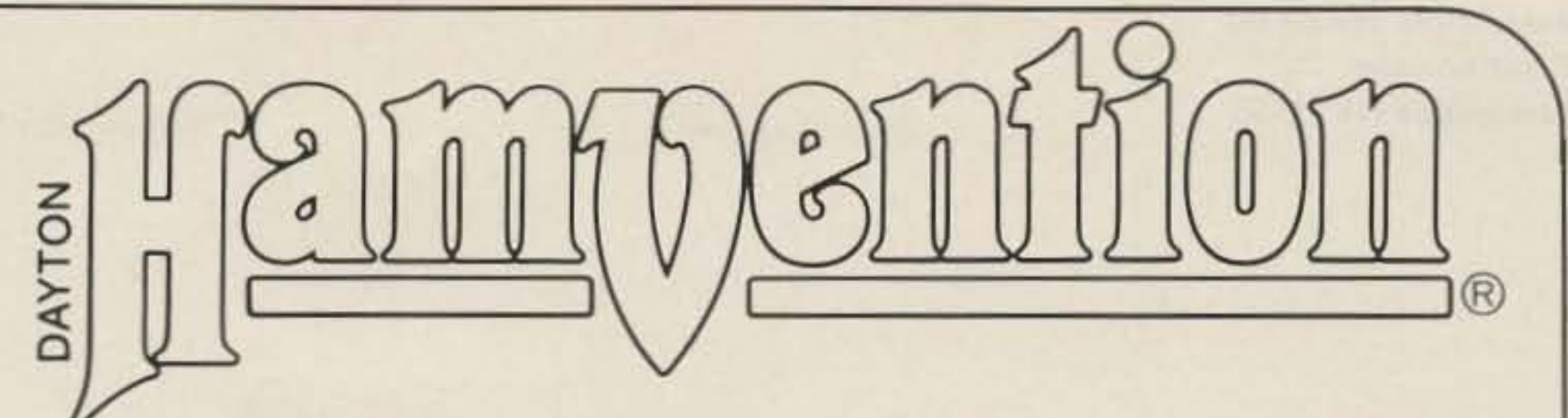

\$8 in advance, \$10 at door. (Valid for all 3 days)

#### FLEA MARKET SPACE

Rugged TRYLON ABC<sup>\*</sup> towers designed and fabricated in Canada to survive the severe northern climate, now available in the USA at REASONABLE PRICES ranging from \$330 to \$2500 and bcjghts between 32 and 160 feer.

EASY ASSEMBLY: Lightweight 8-foot triangular sections in a modular tapering MADE TO LAST: High tensile strength steel and quality zinc coating ... ... (ASTM A-526 specification). Painting available, Zinc-plated steel bolts. Virtually maintenance free.

Guyed and free-standing versions available; shipped Factory Direct and guaranteed ONE FULL YEAR after installation.

Write or call BJX SUPPLY CO. for full information and price. sheet.

For Dealer Information write TRYLON MANU-FACTURING COMPANY, LTD. 21 Howard Avenue, Elmira, Ontario CANADA N3B 2C9 \*ABC CONDITIONS: Went louteur in pound: per spaire

foot; wind relative in miles per hour. A. 20ps/70 mpb., B. 30<br>ps/85 mpb., C. 40 ps/700 mpb.

BJX SUPPLY COMPANY P.O. BOX 388, CORFU, NY 14036 Tel.: (716) 599-3791 after 6 PM

## **CONTINUOUS COVERAGE FOLDED DIPOLE ANTENNA**

Registration processing starts Jan. 1. 1986.

~.

(215) 788-5531

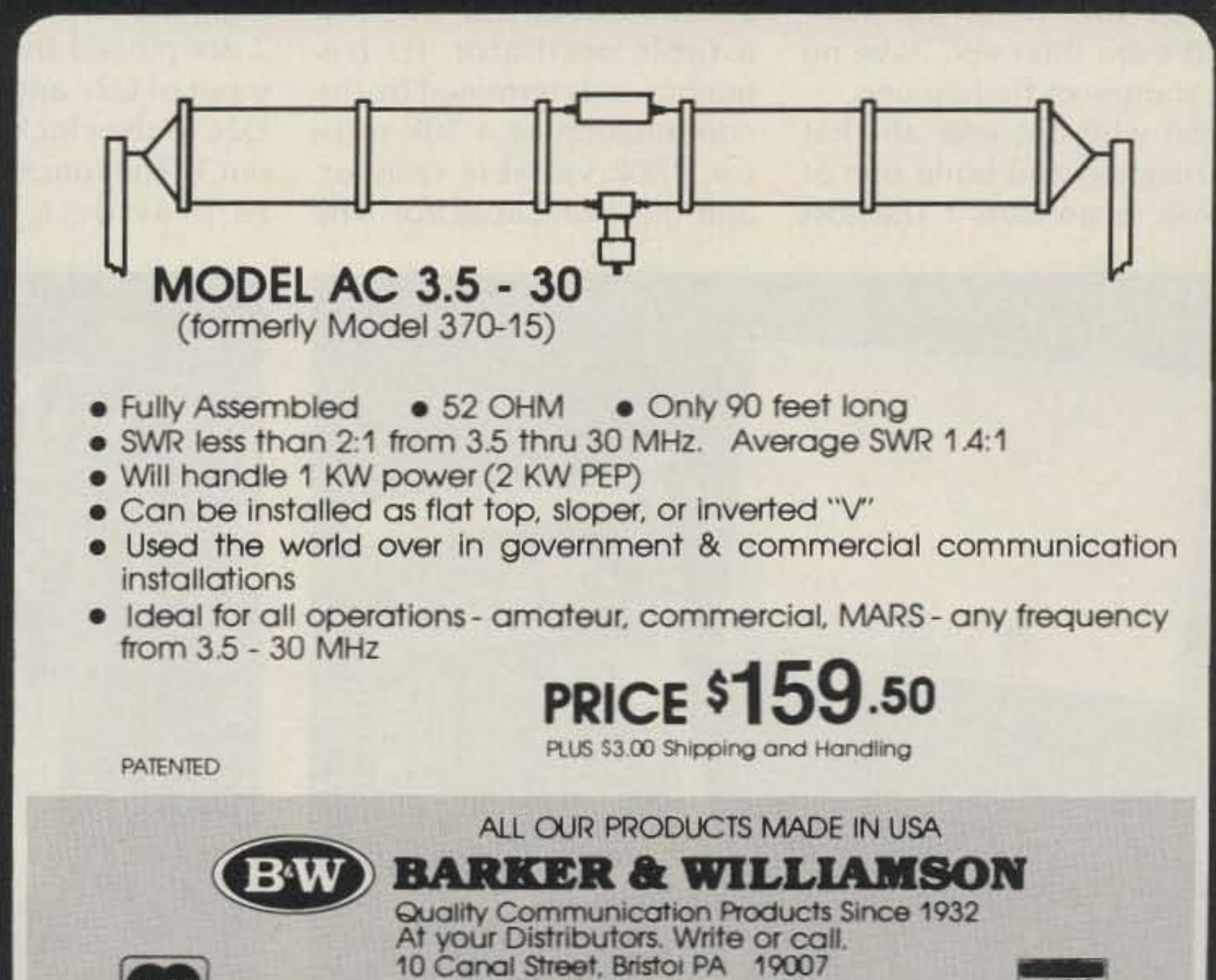

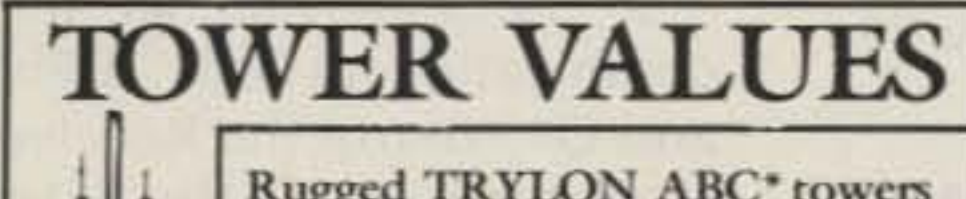

Paul Clifford WA2AXO 18 Burton Lane Massapequa NY 11758

## **Up, Down, and All Around**

Fit your KDK 2016A with this ten-dollar Scan Can.

•

If you are the owner of a<br>KDK 2016A, you know f you are the owner of a how frustrating it is to find those repeaters when you are on a trip. The Repeater Directory is of little help because I have found that a good number of the listed repeaters are no longer on the air. It takes a good amount of dexterity to manua lly switch through three thousand positions to find a repeater that is on the  $air$ and even then you have no guarantee of finding one.

So why not end all that frustration and build one of these "Scan Cans"? The cost

is low - less than ten dollars if you have a well-stocked junk box. The unique modular design lends itself to future expansion with other types of function modules. The circuit is simple and straightforward for ease of construction and troubleshooting.

See the schematic in Fig. 1. The clock circuit, U1, is an astable oscillator. Its frequency is determined by the combination of a 10k resistor, 100k variable resistor, and the 1-uF capacitor. The

100k variable resistor adjusts the frequency rate of the clock and the speed at which the Scan Can scans.

It is necessary to explain the terminology used for 8 volts and ground. A high (H)

clock for future development. When 51 is in position 1, the 100k resistor pulls U2a  $pin 1 to H and allows the$ unit to scan. When S1 is in position 3, at L, scanning stops.

is  $+8$  volts and a low (L) is ground.

The function of  $U_2$ a pin 1 and U3c is to control the scan function. When U2a is high, the clock pulses on pin 2 are passed through to the inputof U2c and inverted by U2c to the clock input of U4 pin 1. The function of U2c is to provide a two-phase

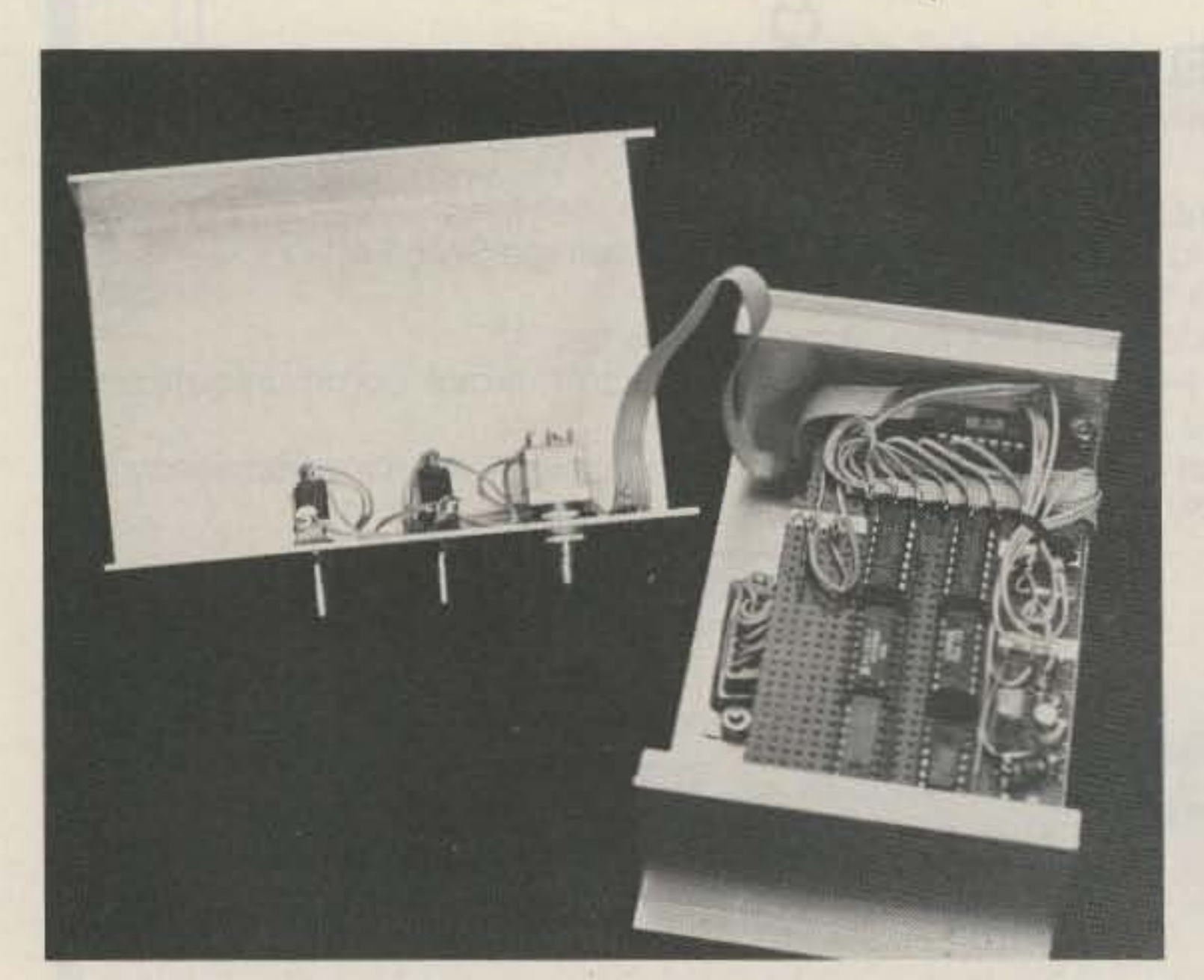

Photo A. The Scan Can showing the board layout. 36 73 for Radio Amateurs . February, 1986

#### Theory of Operation

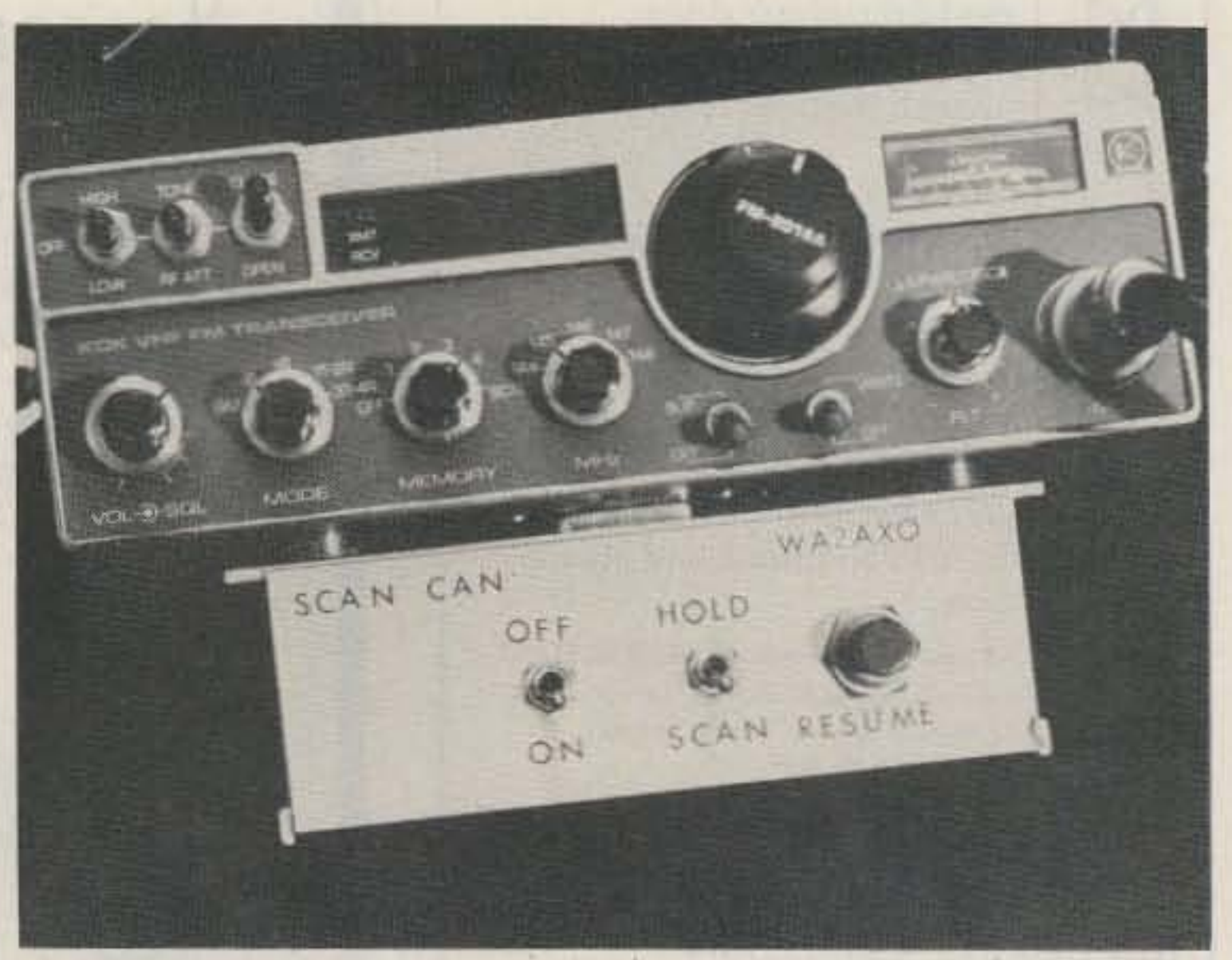

Photo *B*. The Scan Can mounted in operating position on rhe KDK.

In the same manner, the combination of U3c, U7b, and Q1 control the Receive Hold function of the Scan Can. Q1 serves as a buffer switch and interfaces with the receive LEO of the KDK. A 2-volt potential on the base of Q1 forces the collector to go low.When U7b pins 5 and 6 are L, then pin 4 of U7b goes H. When U3b pin

12 is H, then the counter U4 stops counting and holds. However, when zero volts is on the base of Q1, the counter resumes counting. When the scan function is in the Receive Hold condition and S2 pin 1 is placed to an L, the scan is resumed.

The BCD (Binary Coded Decimal) counter U4 has two separate 4-bit counters. One of the 4-bit counters (whose outputs are labeled A, B, C, and D) is the 10-kHz portion, and the other counter (with outputs labeled E, F, G, and H) is the 100-kHz portion. U3a and U3b are used as a decimal ten and a decimal one-thousand decoder, respectively. When both of the U3a's inputs are H, then pin 3 goes L, providing a clock pulse to the 100-kHz counter, and at the same time, U7a inverts the level and resets the 10kHz counter to a count of zero. In the same manner, when both of the U3b's inputs are H, then pin 4 goes L and U2b pin 6 goes H, resetting the 100-kHz counter to a count of zero.

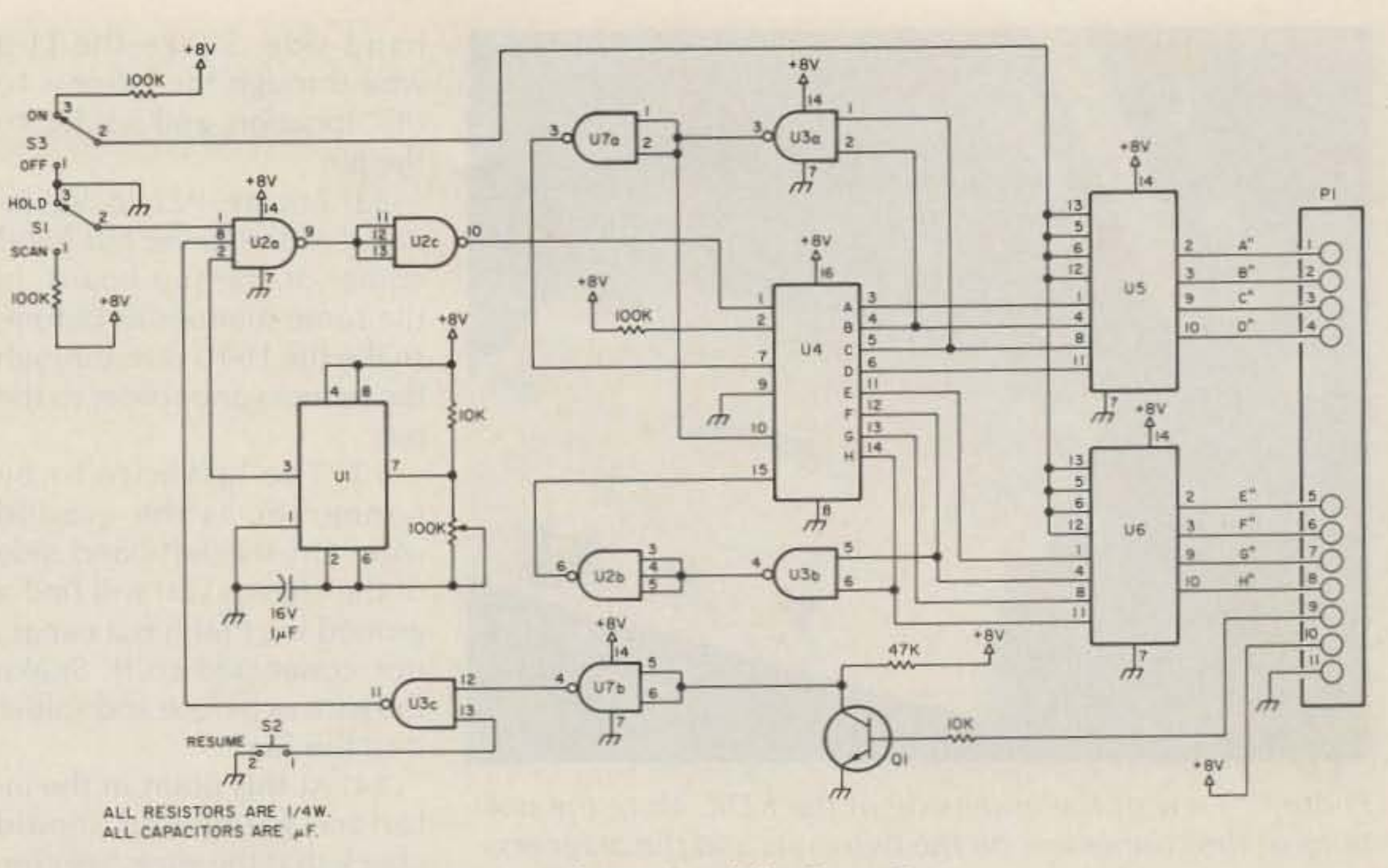

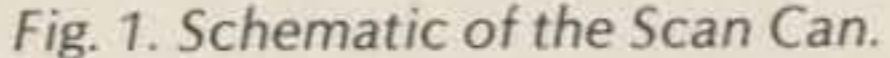

interconnections may be employed because the layout of the circuit is not critical.

A  $4\frac{1}{4}$ "-wide by 3"-deep by 1<sup>3</sup>/<sub>4</sub> "-high utility box was employed to keep the module as small as possible. D-type connectors are used because of their ruggedness and the fact that they can be used as surface-mount connectors. Five  $\frac{1}{4}$ " magnets are epoxied to the top of the unit to hold the Scan Can in place while connected to the KDK. This magnet attachment allows quick removal of the module when not in use or when another function module is to be used.

#### Interfacing to the KDK

Interfacing to the KDK is fairly simple and should not be too difficult for those who have worked inside the unit before. The steps taken to wire in the modification are as follows:

1) Remove both the top

4) Place the connector into the hole, center-punch connector mounting holes, and drill for #4 screws (a #33 drill).

5) Wire connector as per the schematic. Note: I used flat ribbon cable for this and the cable should be at least six inches long. 6) Mount the connector with #4-40 screws and feed the cable from the bottom close to the front panel through to the top. 7) Resolder the speaker leads and install the bottom cover.

U5 and U6 are quad bilateral switches. They can best be described as eight independent single-pole singlethrow (SPST) switches. When S3 is in position 3 and at H, then the switches are in the closed position, allowing the levels on the input pins to be present on the output pins labeled A<sup>1</sup> through H<sup>1</sup>.

When S3 is in position 1, the outputs of U5 and U6 are switched open and the inputs will not appear on the outputs. This type of circuit is called tri-state logic. The three output-level states are high, low, and high Z.

#### Construction

The Scan Can shown in Photo A uses wire-wrap IC sockets and has flea clips as terminal pins. These parts are mounted on a perforated Vectorboard<sup>®</sup> that has the correct spacings for IC sockets. Other methods of

It is always a good idea to buzz out the wiring of the board before going any further in the construction. Please note: The CMOS chips used are diode-protected. However, static discharge will damage these ICs. It is recommended that you leave them wrapped in foil until you are ready to install them. After the board is completed, it is mounted in the chassis using  $\frac{1}{2}$ " spacers. At this time the board is wired to the D connectors and the switches. I used flat ribbon cable to reduce the size of the wire bundle.

and bottom covers from the KDK.

2) Unsolder the speaker wires from the bottom cover.

3) With the female D connector as a guide, trace its outline on the front edge of the bottom cover. The connector should be centered  $\frac{1}{4}$ " from the edge. Drill holes and file to the shape of the connector. Note: leave the rubber pad in place and file through it.

8) Lift the synthesizer board. There are six screws holding this board down.

9) Locate IC-11 and IC-12 to determine the location of the proper pins that you will be soldering to (see Fig. 2).

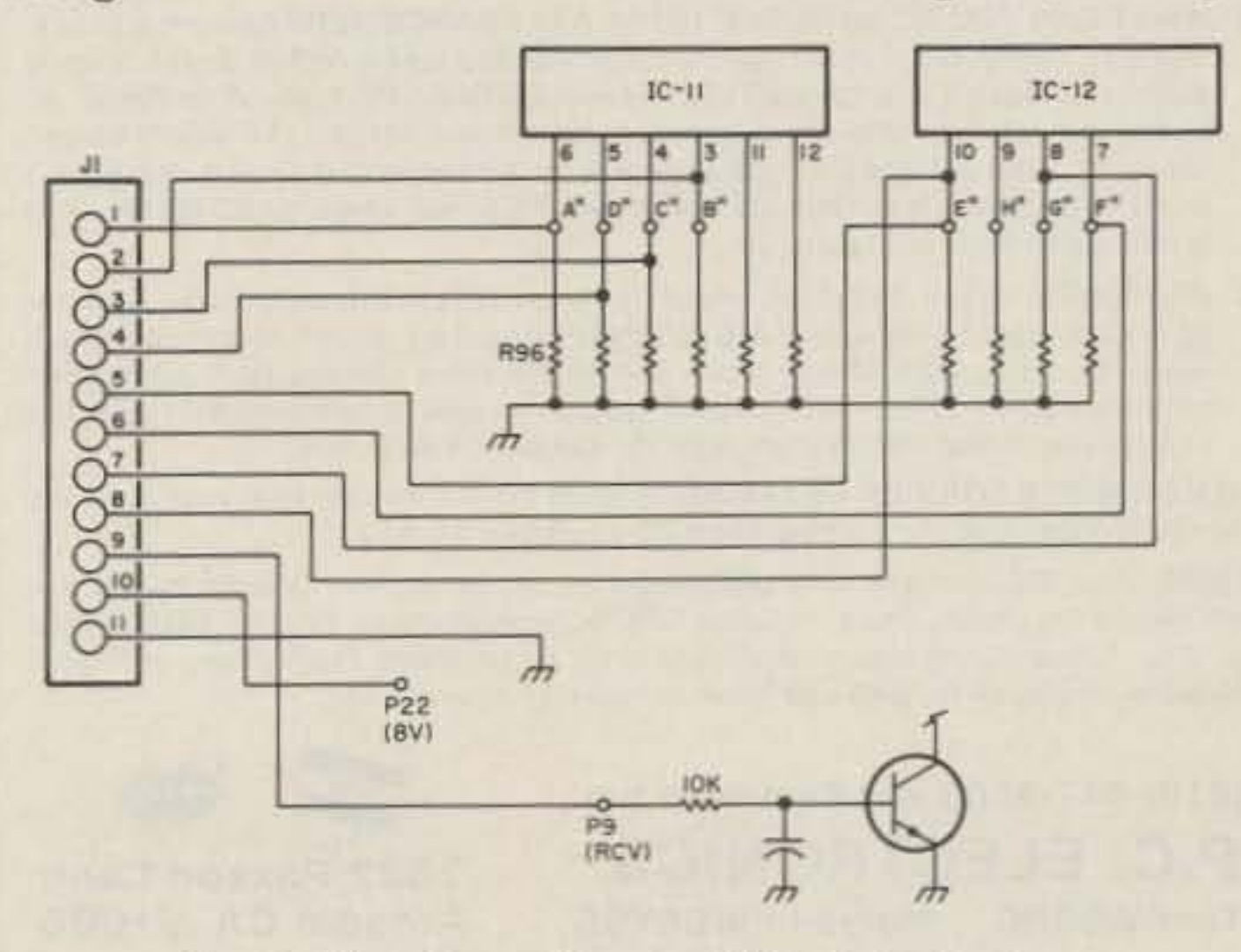

Fig. 2. The Scan-Can-to-KDK interface. 73 for Radio Amateurs . February, 1986 37

on and the hold-scan switch to scan. Turn on power to the KDK.

At this point you should see some activity on the KDK's LED readout. If you do not, turn off power and recheck your wiring. If you do have activity, adjust the 10Qk pot for a scan rate of approximately 100 kHz per second - or to a scan rate of your own liking. Observe that the 10 kHz is stepping from zero through nine and the 100-kHz position also is stepping from zero through nine.When these criteria are met, you are ready to go.

#### Tips for Operation

Operation of the Scan Can is fairly simple. However, there are tricks I have found that will help you when you operate the unit. I found that to stop on the correct channel every time I had to place the 10-kHz switch on the KDK to the 10s position. The scanner then stops on the right channel. Another thing to know is that your disc switch comes in handy when you are in doubt about the correct frequency. W hen you turn the on-off switch of the Scan Can to the off position, you can use the main dial as if the unit were disconnected from the KDK, When a signal locks the scanner on hold and you wish to operate on that frequency, set the hold-scan switch to hold. This allows you to transmit and receive on this channel. If you are locked to a frequency that is in use and you wish to resume scanning, press the resume button and the scanner will scan to the next frequency that is in  $use.$ 

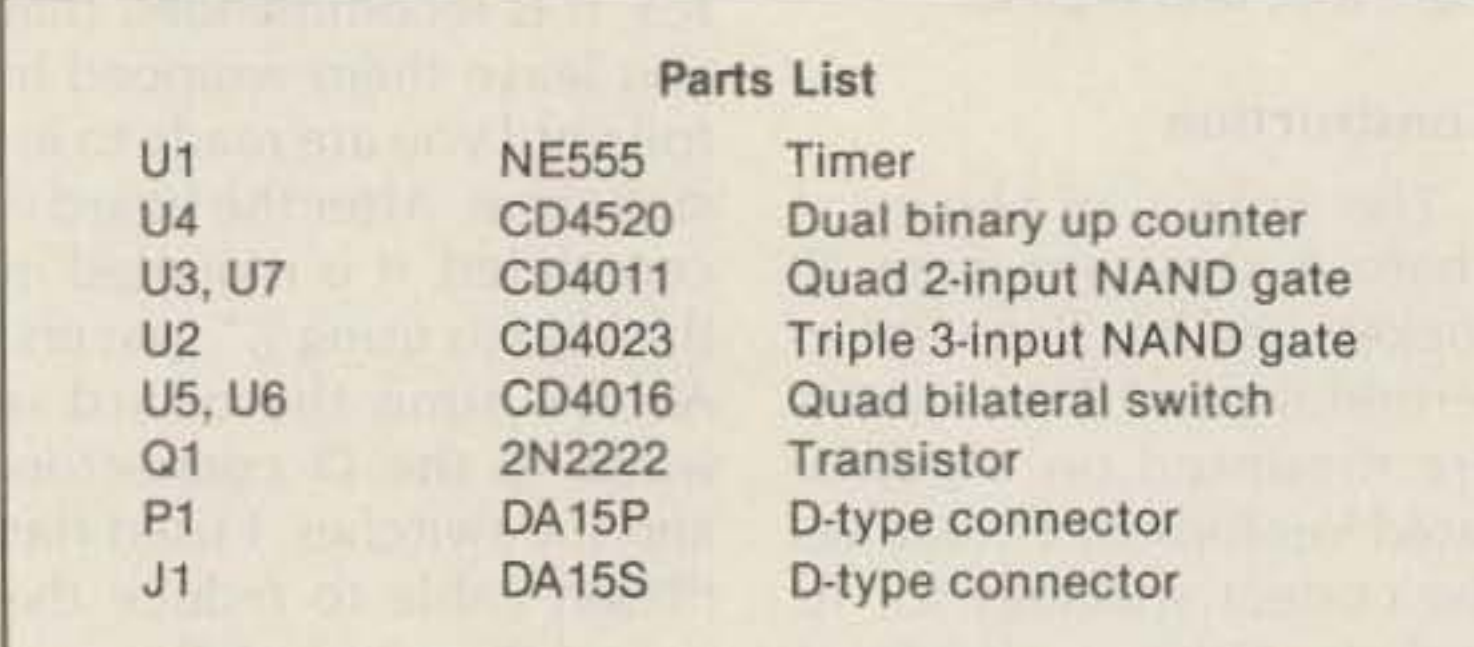

hand side. Snake the J1-9 wire through the harness to this location and solder to the pin.

12) Locate P22 (8 v), located at the lower left-hand corner of the top board. In the same manner as before, snake the 11-10 wire through the harness and solder to the pin.

13) The last wire to be connected is the ground wire, On the left-hand side of the chassis you will find a ground lug that has a capacitor connected to it. Snake the wire as before and solder it to this lug.

14) At this point in the interface wiring you should check that the wires are connected to the correct places, using an ohmmeter. After you have determined that the wiring is correct, remove the screws holding the bottom cover and install the top cover and button up, At this point you have finished the wiring required on the KDK.

**Example 1999**<br>2522 Paxson Lane Arcadia CA 91006

#### \$299 delivered re70·1

- FULL COLOR, SOUND, & LIVE ACTION just like broadcast TV. Get on this exciting amateur video mode at our affordable ready to go price.
- WHAT IS REQUIRED FOR A COMPLETE OPERATING SYSTEM? The TC70-1s downconverter outputs to any TV on ch 3 for receiving. Connect a good 70 cm antenna and low loss coax. Plug in any composite video source you want to transmit: Camera, VCR, computer, etc. Plug in any low Z dynamic mic or use color camera mic for Standard 4.5 mHz TV sound. Connect to 13.8 vdc for base, mobile, or portable. See chapt. 20 1985 ARRL Handbook. That's it!
- **. WHAT CAN YOU DO WITH THE TC70-1 ATV TRANCEIVER?** Show the shack. projects, computer program listings, home video tapes, repeat Space Shuttle audio and video if you have a TVRO, repeat SSTV or RTTY, Weather Radar, do public service events such as parades, marathons, races, CAP searches and rescues . . . the list goes on. DX depends on antennas and terrain, typically 1 to 40 miles. We have video compensated RF linear amps for 20 (\$119) or 50 (\$189) watts pep for greater DX.

**• FEATURES:** Small 7x7x2.5". Push to Look (PTL) T/R switching. GaAsfet downconverter tunes whole 420-450 mHz band. Two switch selected video & audio inputs RCA phone jacks and 10 pin color camera jack. Xmit video monitor output. Over 1 walt pep RF output on one or two (add \$15) selected crystal controlled frequencies. 439.25, 434.0, or 426.25 mHz.

CALL OR WRITE FOR OUR CATALOG for more info or who is on in your area. We stock antennas, modules, and everything you need on ATV.

TERMS: Visa, MC, or cash only UPS CODs by phone or mail. Checks must clear bank before shipment. Price includes UPS surface shipping in cont. USA, others add 3%. Transmitting equipment sold only to licensed Tech class or higher amateurs, verifiable in 1985 call book or copy of new license.

(818) 447-4565 m-f 8am-6pm pst.

11) Locate P9 (RCV), which is located at the rear of the board on the right-

### **ATEUR TELEVISION** NEW 70 CM ATV TRANSCEIVER ALL YOU NEED IN ONE BOX

#### Alignment

At this point you are

ready to test the unit out. Care should be used when inserting the ICs. It is a good idea to ground yourself when inserting these CMOS chips. After you have inserted them and you are sure that the circuit is wired correctly, you are ready to test.

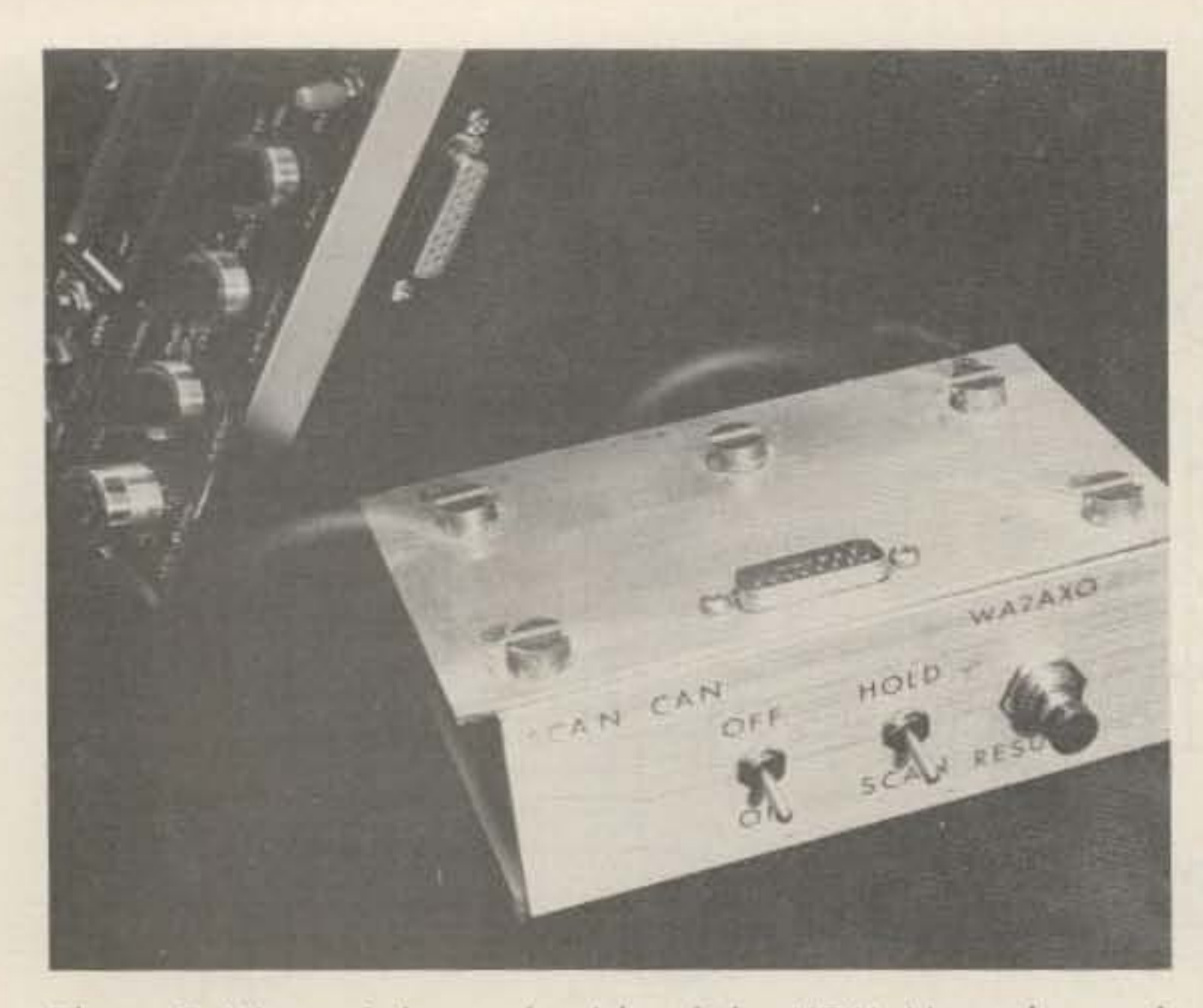

Photo C. View of the underside of the KDK. Note the positions of the connectors on the two units and the magnets.

Connect the unit to the KDK and turn the KDK upside down. Have the cover removed from the module so that you can make some adjustments. On the KDK, set the memory switch to the off position, Set the main dial to zero zero zero on the LED readout. On the Scan Can, set the on-off switch to

f~r= **•**

no solder bridging of the adjacent pads.

10) Remount the board, being careful not to pinch the wires that you just connected.

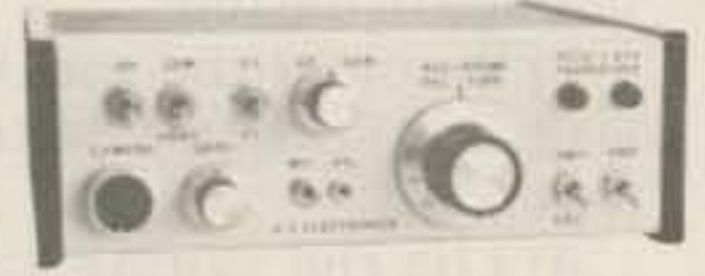

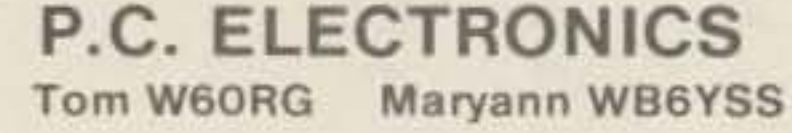

The wires that go to these ICs are to be lap-soldered to the bottom of this board. Care should be taken that you do not overheat the pads when doing this operation. After you have lap-soldered these eight wires, inspect to see that there is

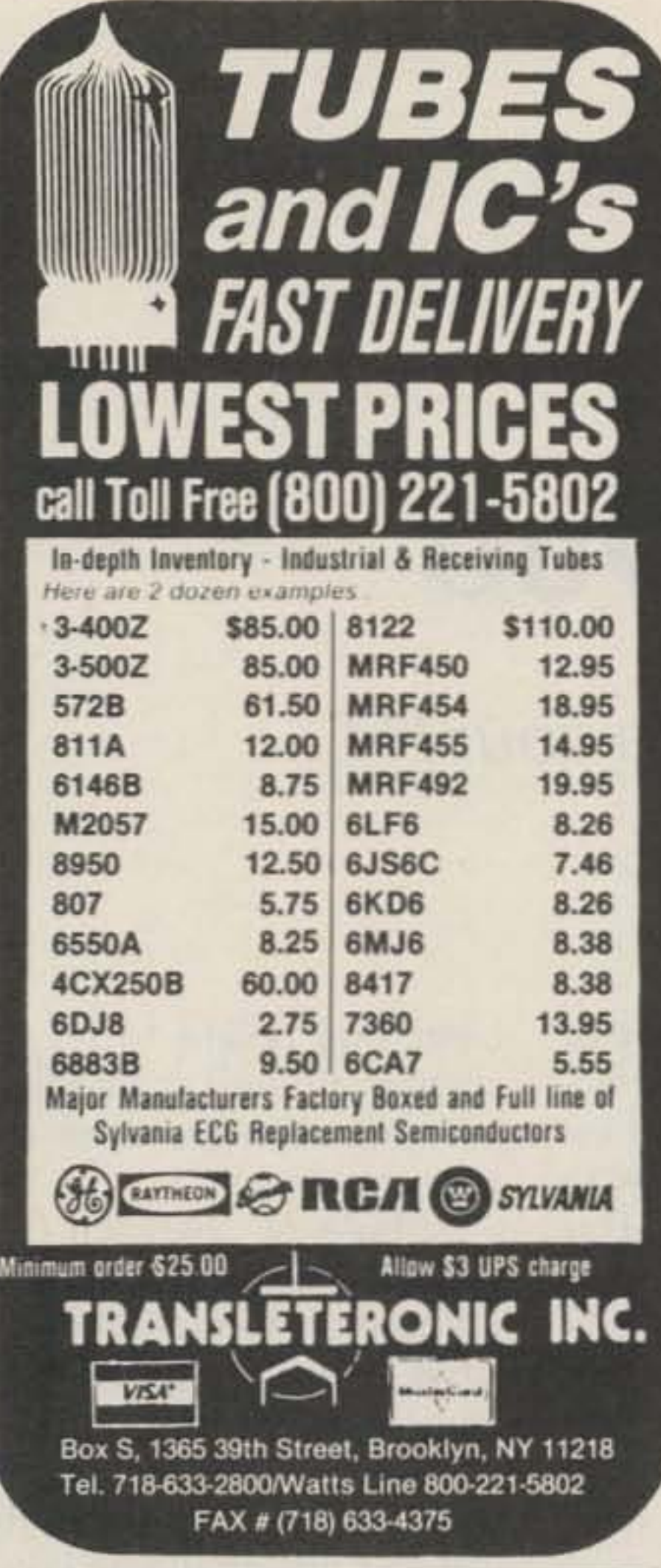

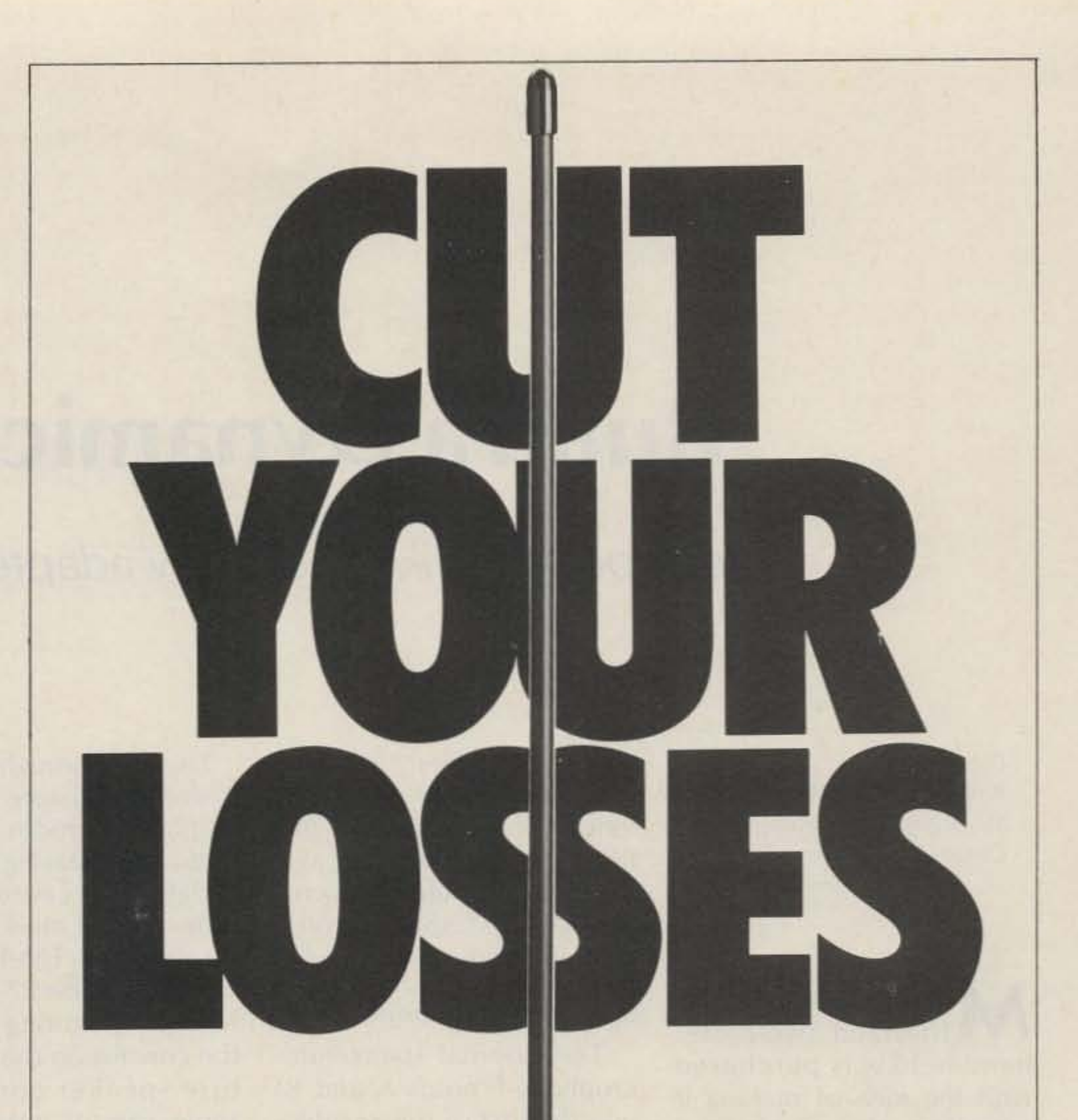

Portable radios can be a trade-off. In return for mobility you get loss of performance. Well now you can cut your losses significantly. All you need is the new Larsen UHF KūLDUCKIE® KD14-HW half-wave antenna\* It's a mouthful but it'll do your ears a lot of good. Because it's half-wave, the KD14-HW is fully resonant despite the poor ground plane portables are faced with. Under ideal ground plane conditions, it delivers performance equal to a full quarter-wave. And that's a powerful improvement over most portable antennas!

And because it is inherently resonant, the KD14-HW can also be easily remoted with a length of coax. The KD14's flexible, easyto-get-along-with radiating element measures a scant 12 inches. At the base is a 31/4 inch impedance transformer that gives added strength. The KD14 half-wave series is also available in a collapsable 2-meter version. Cut your losses and improve your gain when you operate with the new Larsen UHF KüLDUCKIE® KD14-HW, with no-nonsense warranty. You can see it at your favorite amateur dealer.

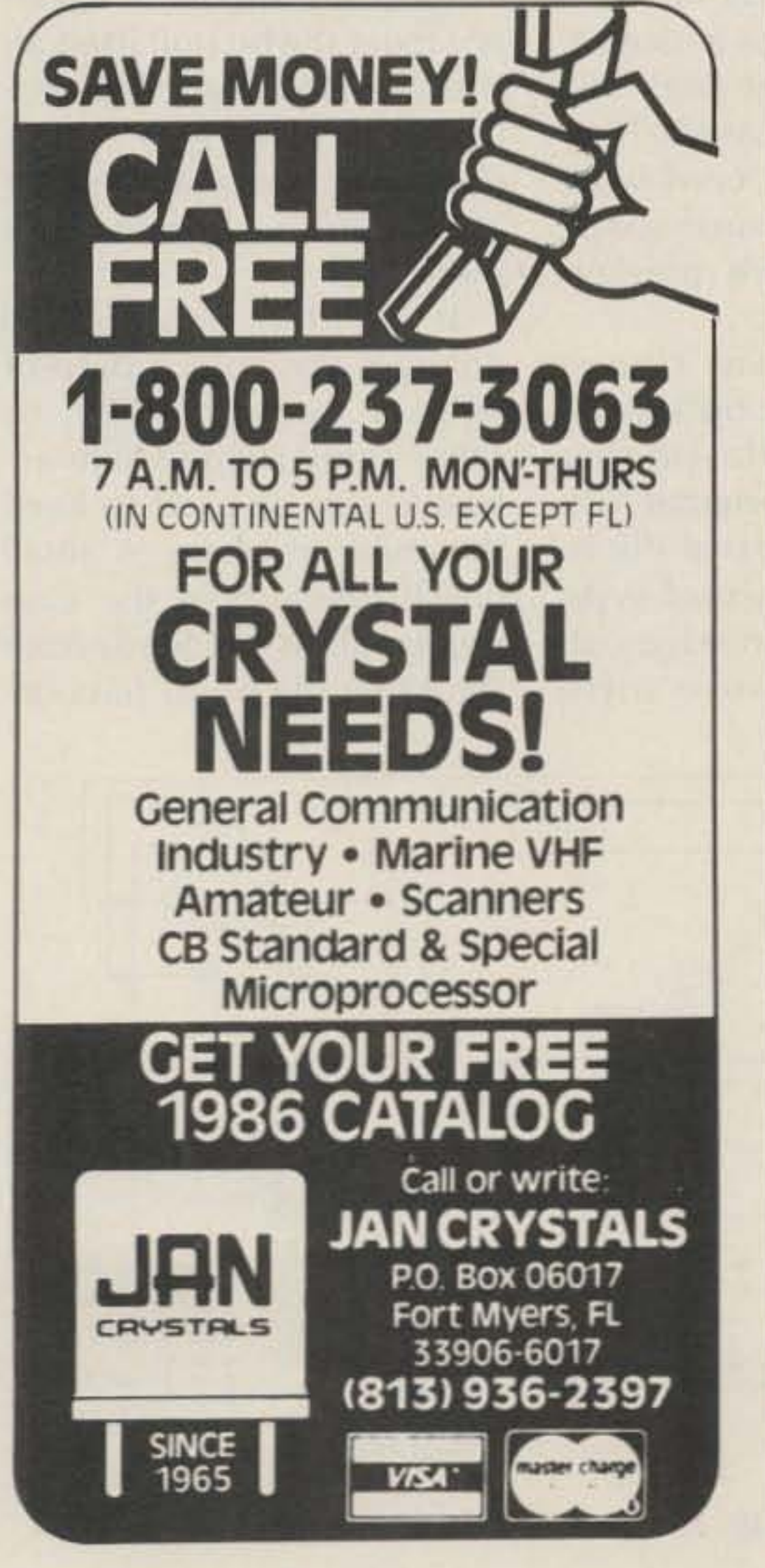

\*For units with BNC output.

## arsen Antennas The Amateur's Professional"

See your favorite amateur dealer or write for a free amateur catalog. IN USA: Larsen Electronics, Inc. / 11611 N.E. 50th Ave. / P.O. Box 1799 / Vancouver, WA 98668 / 206-573-2722 IN CANADA: Canadian Larsen Electronics, Ltd. / 149 West 6th Ave. / Vancouver, B.C. V5Y 1K3/604-872-8517

LARSEN® KÜLROD® AND KÜLDUCKIE® ARE REGISTERED TRADEMARKS OF LARSEN ELECTRONICS. INC.

"When You Buy, Say 73"

## **Build a Dynamic Duo**

### Add a speaker/mike and a 12-V adapter to your HT.

Dave Marling VE1VQ Box 53A, RR1, Tusket Yarmouth County, Nova Scotia Canada B0W 3M0

y Yaesu FT-208R synthesized two-meter hand-held was purchased with the idea of making it something of a universal rig. While waiting for the mailman to arrive, I had visions of using it in the car to and from work, from hotels and rental cars on business trips, and even once in a while from my home.

mobile life easier; NiCd batteries don't last nearly as long as one might want, and RG-58 coax doesn't make the most flexible of microphone cords (especially on a cold winter morning!).

#### Speaker/Microphone

The external speaker/microphone (Photos A and B) was the first of the accessories to be built. I must admit

to looking long and hard at

the factory unit before seri-

ously getting down to the

task of construction. The de-

ciding factor, however, was

the offer of a free micro-

phone connector by a fellow

ham.

Digging through a box of discarded Citizens Band microphones produced an esthetically pleasing one with a defective cartridge. This same type of mike was used on the KDK FM-144-10SXR and quite a few 27-MHz rigs. A bit of measuring led me to the conclusion that a miniature speaker could, with some careful internal case trimming, produce a nice fit. The old cartridge was discarded and the case halves, screws, and coil cord were cleaned up with warm soapy water for a more presentable appearance. The speaker was chosen to be close to the outside diameter of the plastic ring which held the original (discarded) cartridge (see Photo B). I used a Dremel-type hand tool with an edge-cutting disk to remove sufficient ring height to let the speaker fit with some looseness between the front and rear case pieces.

A hole of .203-inch (5.2mm) diameter was drilled completely through the case front. Next, a drill of .234inch diameter (5.9-mm) was used to partially enlarge the depth of the hole from the inside. Care should be taken not to let the bit pull itself all the way through. This enlarged hole was large enough to accept the new Yaesu mike element as a press fit. If the drill wobbles and enlarges the hole, a drop of rubber cement, RTV, or other similar removable adhesive can be used to keep the mike in place. A small notch was cut in the case ring to allow the leads from the microphone to pass un-

Actual operation from a vehicle for an hour or so each day quickly indicated a couple of things that needed correcting to make

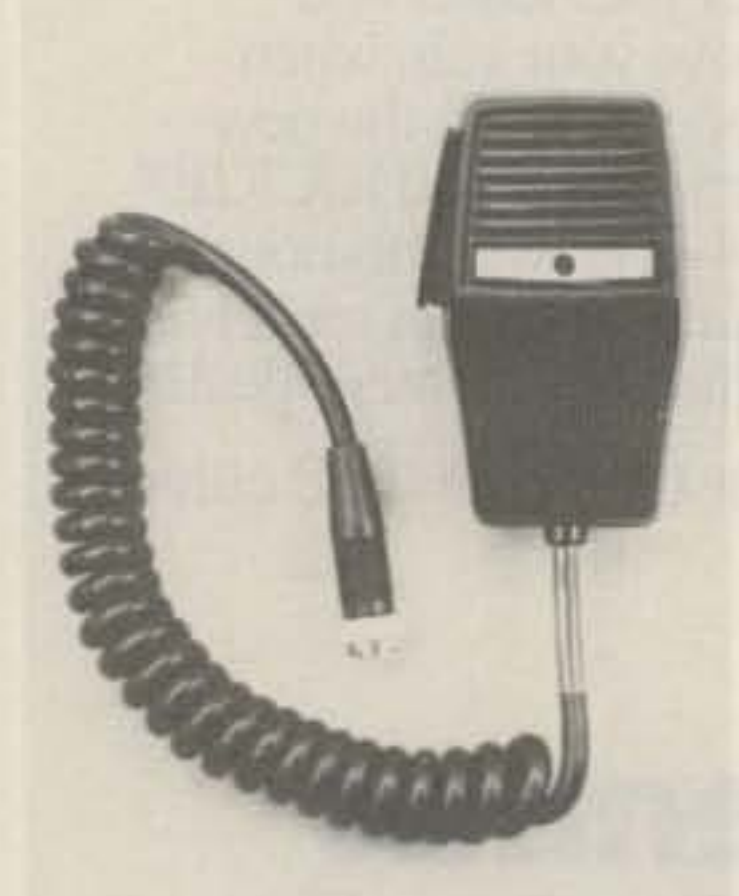

Photo A. Completed speaker/ microphone. The mike cartridge is the dark circle in the white strip in the middle of the microphone.

Photo B. Rear view of speaker/mike showing the microphone location. The grommet has been trimmed to allow the speaker to lie flat.

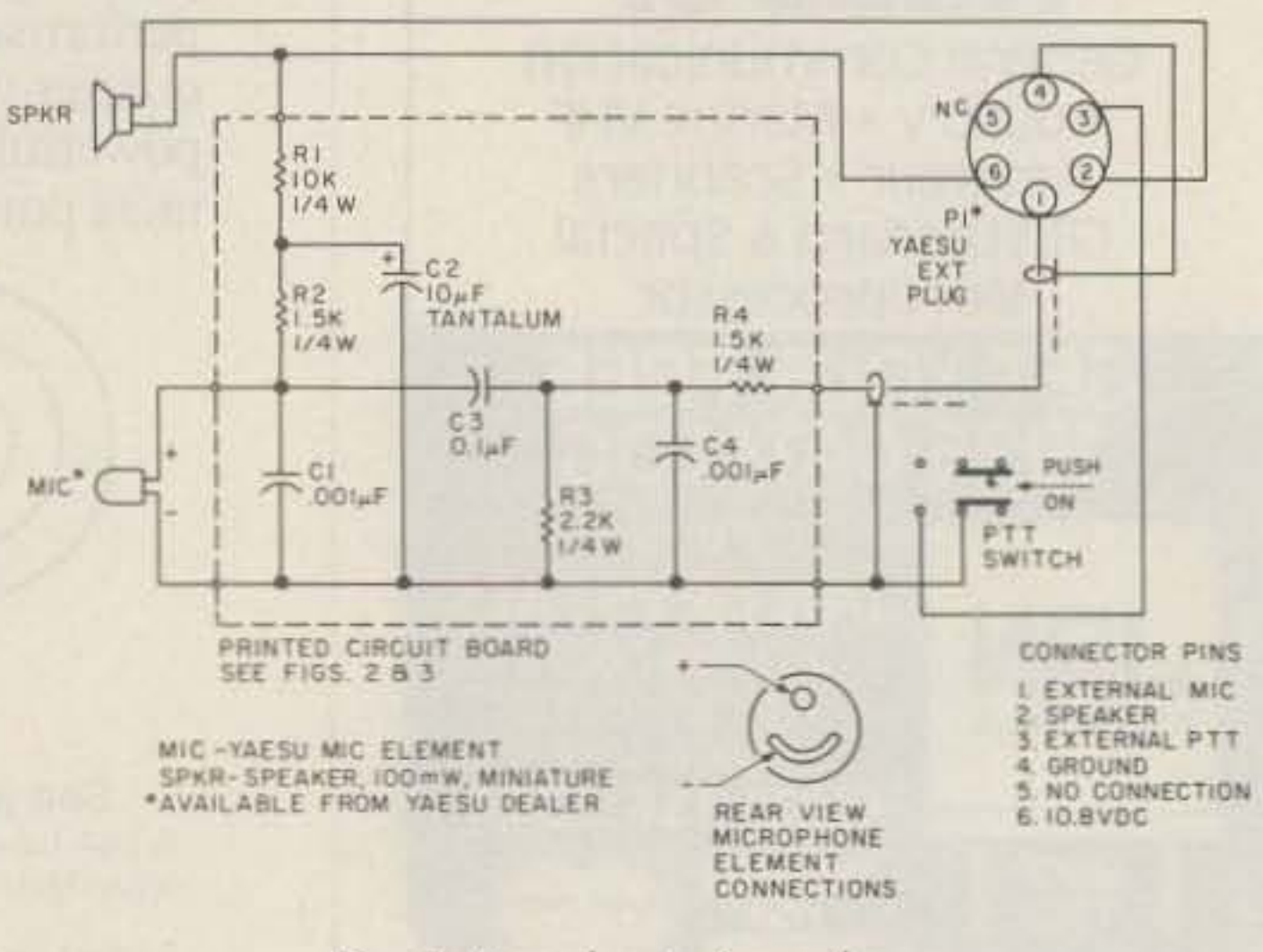

Fig. 1. Speaker/microphone.

der the speaker rim (via a small grommet).

The speaker leads were soldered to the correct coilcord leads, and the junctions were covered with heat-shrink tubing. The leads from the mike cartridge as well as the necessary components were soldered directly to the copper areas on the small printed circuit board.

The board was cut and filed for a snug fit in the pocket provided in the front case half for the high/low power switch on the KDK. A scrap of carpet underlay glued to the rear case half keeps the speaker from rattling when the case halves are screwed together.

A small piece of aluminum strip with a .203-inch (5.2-mm) hole in the center is glued to the outside of the front, as shown in Photo A, to hide any drilling mistakes!

The parts are easily obtained. The speaker is a 1.75inch (45-mm), 8-Ohm, 100mW general replacement. The mike cartridge is a replacement element for the 207/208 series of hand-helds and is available along with the connector from your Yaesu dealer. Resistors are

quarter-Watt, although eighth-Watt could be used. The capacitors (except for the 10 uF, which is tantalum because of the small size needed) are miniature ceramic.

#### **Cigarette-Lighter Adapter**

Now that I had an external microphone to make talking easier, I looked at the battery problem. Yaesu was kind enough to include the schematic of a solution in the FT-208R user's manual: a dc regulator circuit to power the unit from the cigarette-lighter receptacle.

My junk box didn't contain the same parts, so I made the necessary changes which are shown in Fig. 4. You will note that I left out the current-limiting resistor and plug that would allow me to charge the battery from the car, preferring instead a home-brew controlled-current charger kept in the shack.

A 15-volt, 1/2-Watt zener has been added to the input for two reasons. Any spikes over the zener voltage will be clipped before reaching the regulator section, and secondly, should the vehicle-battery voltage rise over the 15-volt point, the diode will short circuit and cause the fuse to blow, effectively letting you know that something is wrong and needs attention.

As can be seen from Photo C, the adapter circuit was built on a small piece of PC board  $1.5 \times 2$  inches  $(38 \times 51 \text{ mm})$ . This board was mounted on standoffs (three 4-40 screws) in a plastic case that had previously housed a burnt-out ac-to-dc wall adapter.

No PC-board layout is given since the circuit is fairly easy to make by hand with a resist pen. Point-topoint wiring can be used just as well. The heat sink for the pass transistor (TIP42C) is made from a scrap of .062inch (1.6-mm) aluminum.

Adjustment is simple. Insert the fused plug into a vehicle cigarette-lighter socket. With a VOM connected to monitor the voltage across the output plug, adjust the 1k-Ohm potentiometer for 10.8 volts.

My unit was tested for two hours on continuous

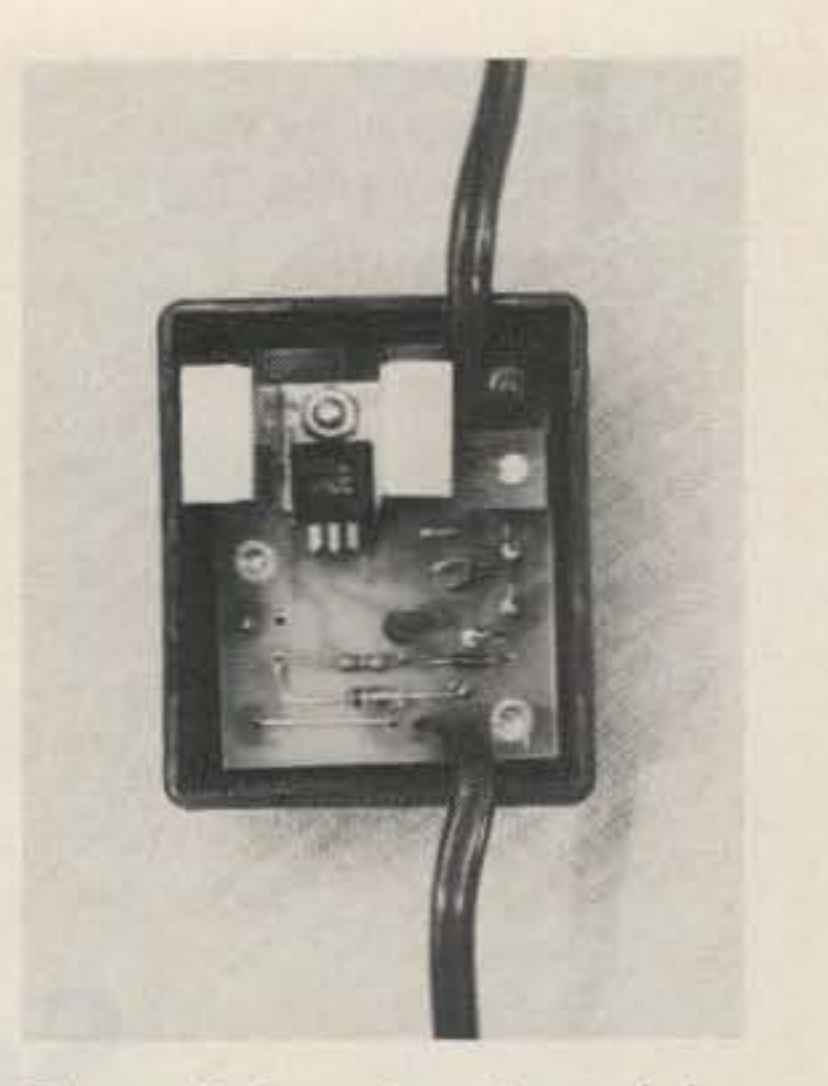

Photo C. Interior view of the dc regulator. The plastic case allowed me to use oversized heat sink for good heat dissipation.

adapting them for many of the multitude of hand-helds out there in vacuum land. Changing the mike element, the connections, and the connector should suffice if your rig uses a similar electret cartridge. If yours takes a standard (non-electret) type, the PC board won't be necessary.

As for the adapter, possibly only a simple adjust-

one-Amp load. Output voltage dropped by less than 0.3 volts, and the heat sink was only comfortably warm to the touch.

#### **Last Words**

While the gadgets described were built for the Yaesu FT-208R, there is nothing to stop anyone from

ment of the potentiometer will be required. The adjustment range with the values shown is from 8.5 to 12.7 volts (with 13.8 volts input).

Synthesized two-meter hand-helds may not be the perfect rig-yet-but a few additional accessories can go a long way towards that  $goal.$ 

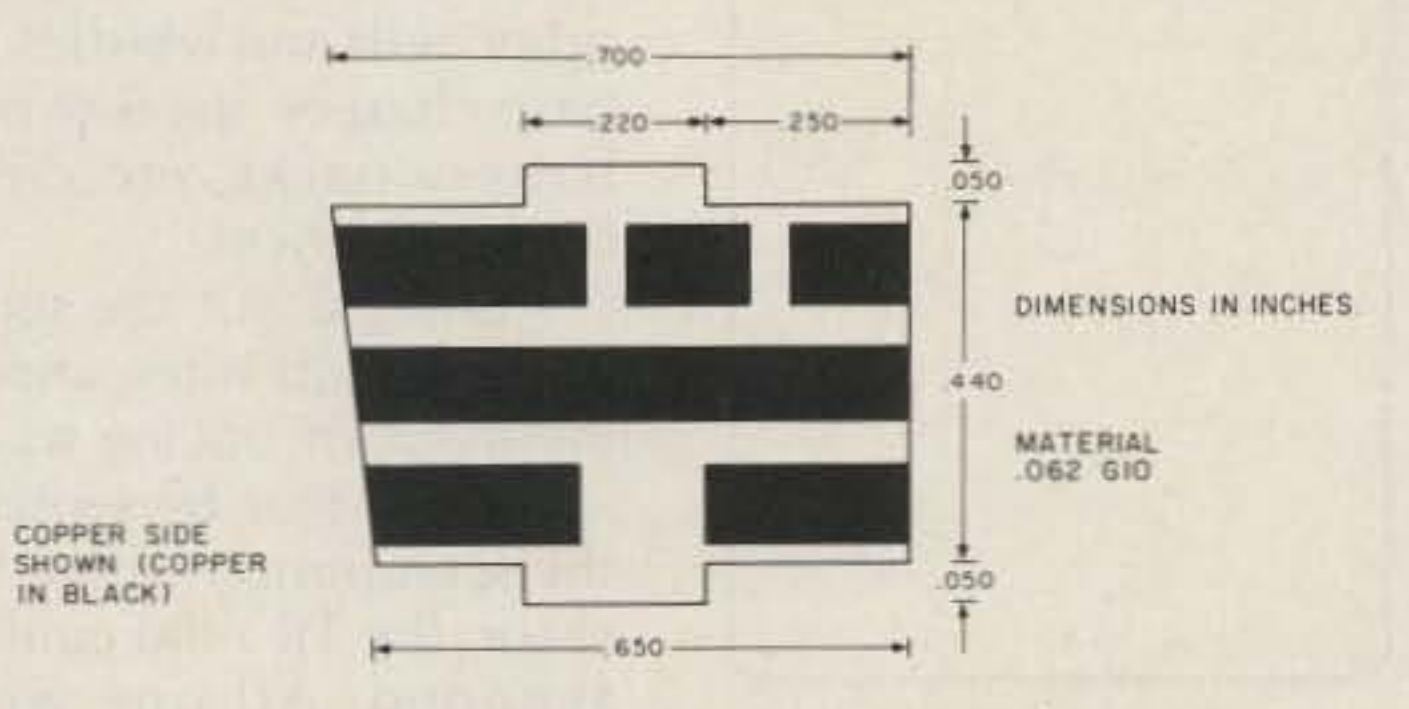

Fig. 2. PC board, external microphone.

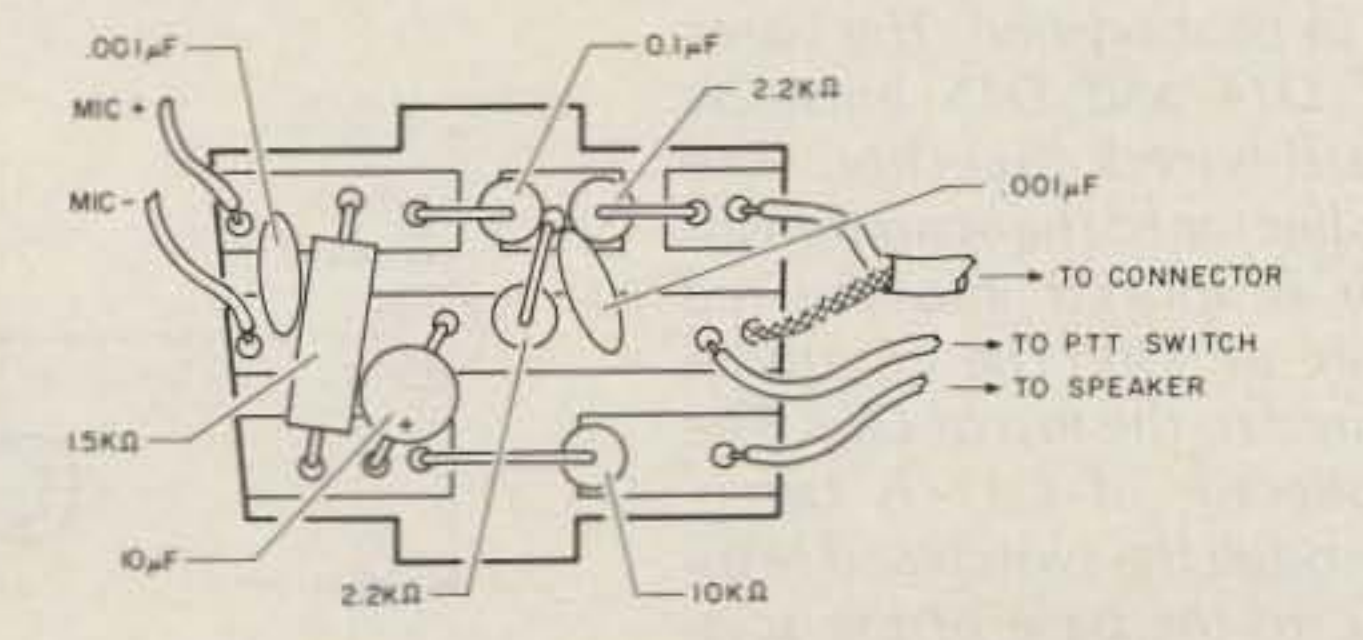

Fig. 3. Parts placement, external microphone.

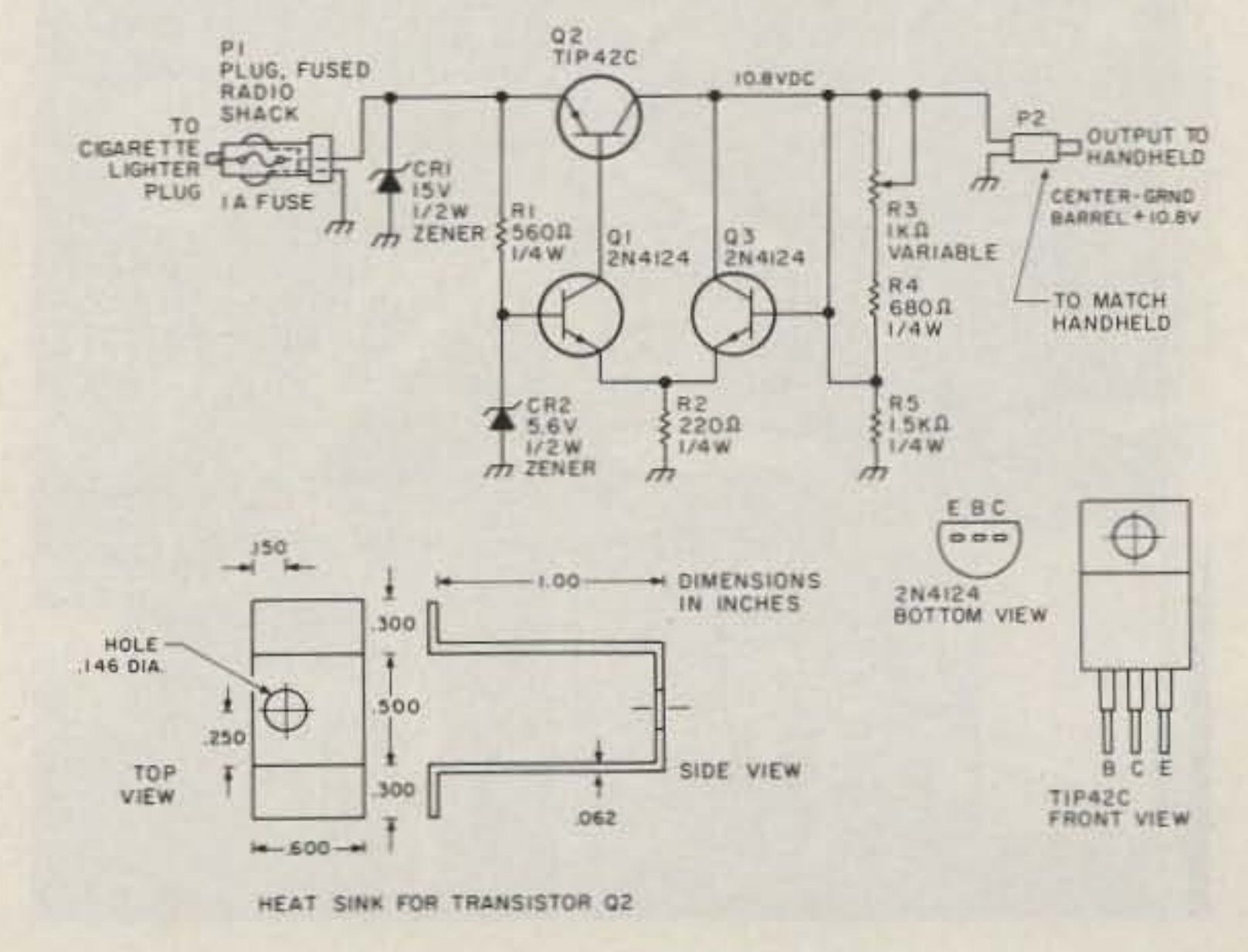

Fig. 4. Cigarette-lighter adapter.

-

Steve Wolt N08M 27132 Butternut Ridge Road Norrh Olmsted OH 44070

## **Scanning the TR-2400**

A simple mod for lazy hams - push the button and it scans!

y Kenwood TR-2400 handie-talkie has served me long and well. It is an especially nice companion at work, where I drive

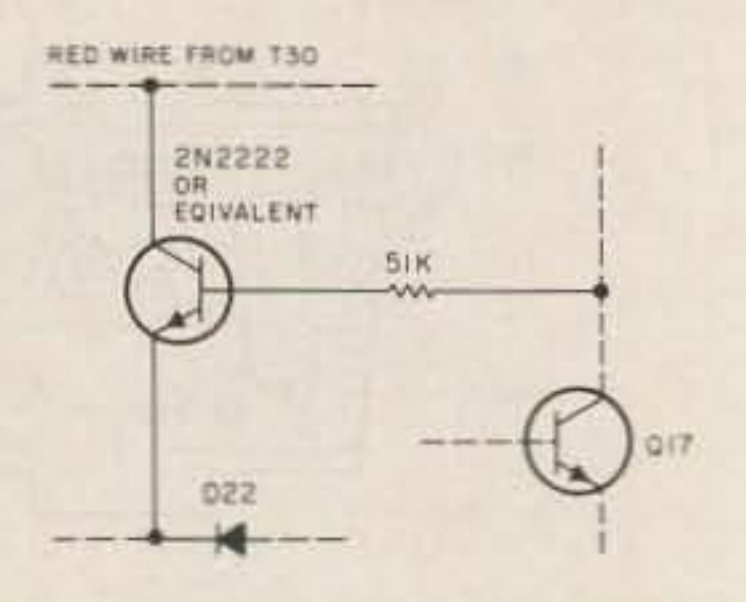

*Fig.* 2. The entire schematic.

stant attention. For this reason. Ibegan looking longingly at the newer autoscan HTs.

The feature of band scanning would give me just what I wanted. The price of the new HT seemed reasonable, and my TR-2400 could be kept for my darling, almost-licensed wife. But stop and add up the total cost. The HT isn't what gets  $you - it's$  the price of the  $ac$ cessories. I might as well buy a full-size radio with all the other bells and whistles. The base charger, speaker mike, battery packs, etc., really boost the price! I brought out the service manual. and after about a half-hour of tracing wires it appeared that by switching the scan button with a transistor, the TR-2400 could be scanned. All one would need for this project was a switching transistor (2N2222,

Photo by Joseph A. Cihy

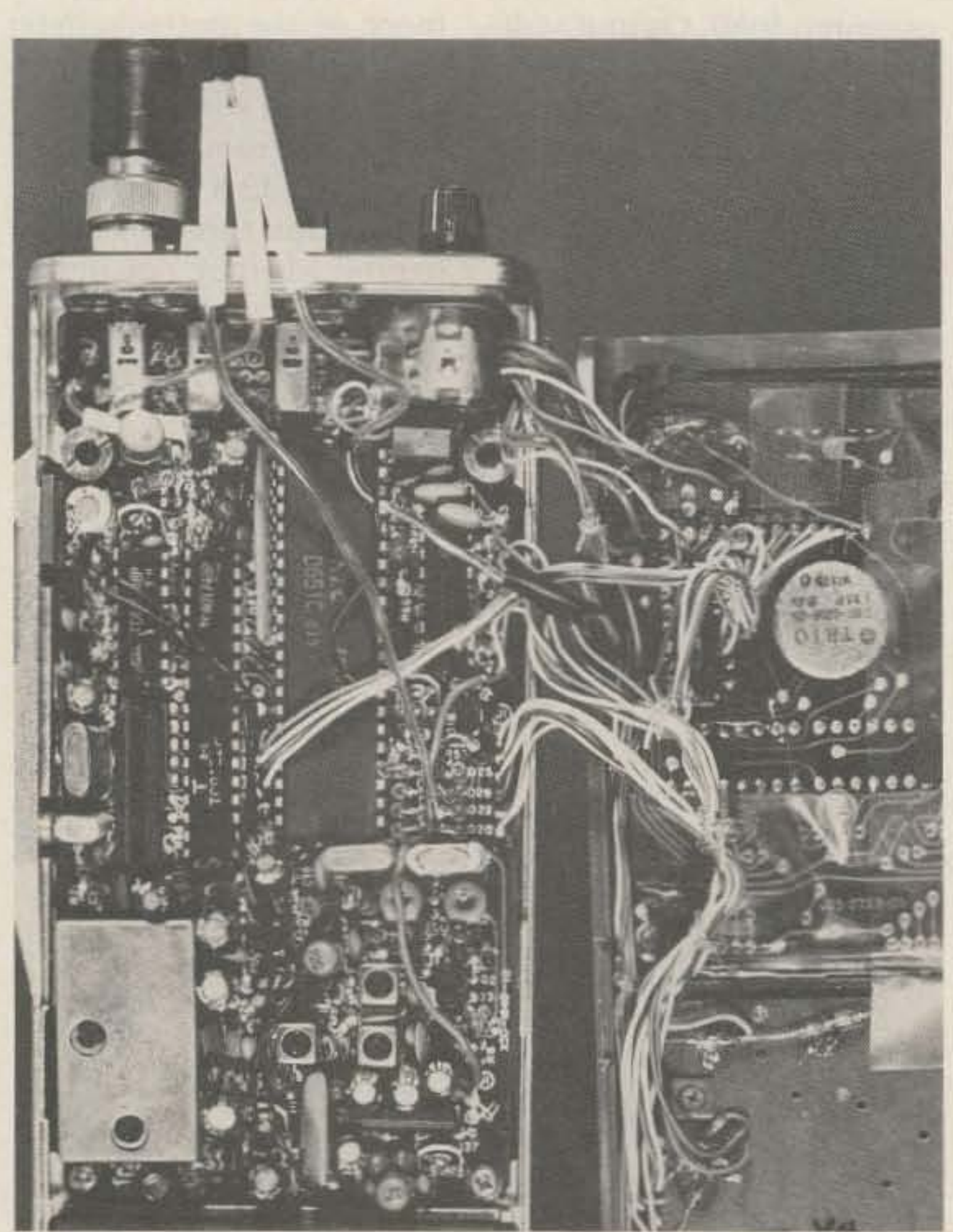

Photo A. Tape all of the leads to avoid a short circuit. 42 73 for Radio Amateurs · February, 1986

pointing. The TR-2400 can be scanned manually by keeping the scan-down button depressed. This can be tedious; it requires your con-

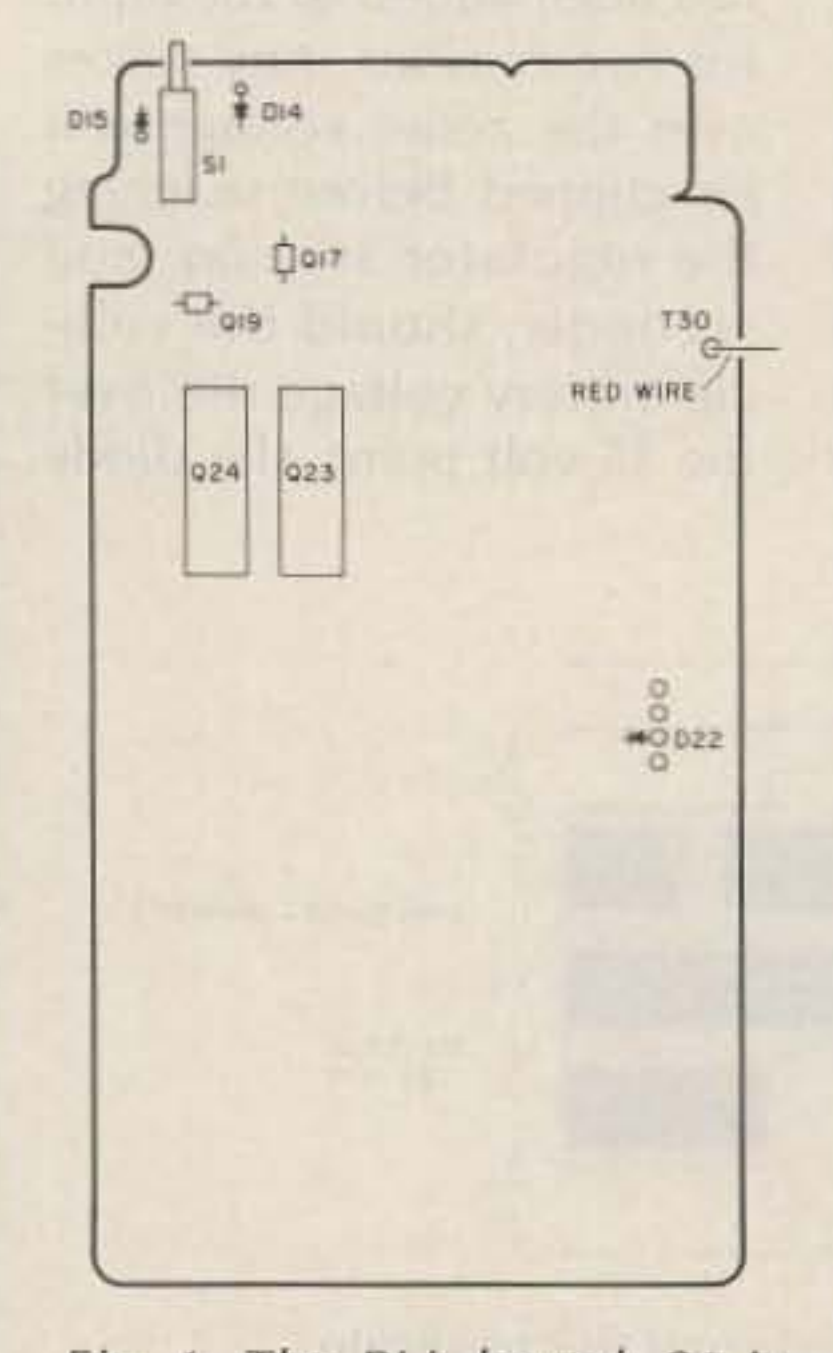

Fig. 1. The PLL board. 51 is *the scan-busy switch which* is to *be* modified. The bases of 014 and D15 must *be hard-wired together. The collector* of *the* scan *trensistor* is *spliced into the red wire* at *TJO. The emitter* is *wired* to *the top* of *022. The collector* of Q17 is taken, *through the switch and resistor,* to *the* base of *the scan transistor.*

through the late-night hours. At these times the bands are inactive. and even scanning the ten memories I find my radio time quiet and disapor whatever), a resistor of about 50k, and some wire.

The preparation, however, is a little more complicated. If you have never worked on a synthesized, microprocessor-controlled HT before, read this carefully!

#### Preparation

1. The day you plan on working on the rig should be your day off.

2. The day before, do whatever it is you do to get all your frustrations out!

3. Reconcile all relations that were severed in the above step.

4. Get a good night's sleep. Don't start on the HT until after you have your coffee, read the paper, etc.

#### **The Modification**

This modification is for radios with serial numbers between 006XXXX and 010XXXX. I will describe the steps, and if you have another model you should be able to implement the change without too much trouble. The front cover needs to be removed first. Remove the battery and take out the two screws in the battery compartment. Leave the two middle screws on the back cover in place. Take out the top two screws. The front cover can now be removed, carefully. There is a rat's nest of interconnecting wires, all of them easily broken. Pretend it's a bomb. Remove the four screws holding the PLL board in place. Pull the board down toward the battery compartment. The board should now be free. We are now going to work on the scan-down button. I chose this one (rather than the scan-up) because it is easily locatable. If your scanning radio locks on a channel you are not particularly fond of, you can reach over and touch the scandown button again to bypass that channel. The radio "When You Buy, Say 73"

will lower its frequency by 5 kHz each time. Once the squelch closes, the radio will begin scanning automatically.

The schematic showed that by connecting points Y4 and T30 I would have effectively pushed the scan-down button. Y4 can be picked up easily on top of diode D22. T30 is the connection point for the red wire, and I could not locate an easy way to pick up that point. Stripping some insulation back from the red wire provided that connection. Hard-wiring these wires gave me the scan-down for which I was looking.

Now I needed a scan voltage. I could say something brilliant about finding this, but to tell you the truth a VTVM and some poking around was all it took. Pin 36 on the microprocessor is the squelch-suppression input. This is controlled by Q17. The collector of that transistor gave me the low on signal, high on mute, that I needed.

## **PACKET RADIO GOES PORTABLE**

#### **GLB ELECTRONICS** presents Model PK1-L • LOW 25 mA Current drain.<br>• Designed for portable or solarat last! powered stations. Miniature size-Lightweight · Rugged all metal, shielded enclosure <sup>o</sup> On-board Lithium Battery RAM backup. On-board watchdog for reliability. Hardware Standard DB-25 Connectors. Software Output signal indicates "Con-**Documentation** nected" Status. Does not require squelched audio.<br>Comes with 8K of RAM. · Remote Command Mode for Unattended operation. Hardware command lockout for security. **GLB** Commands compatible with our Model PK1. · Retains all other features of the Model PK1. Extra I/O lines for special applications. Power requirement: 9 to 15 Volts DC @ 25 mA typical Dimensions: 4.6 X 5.90 X 1.0 inches **Total Weight:** 12 ozs. PKIL-Wired and Tested  $List-$ \$239.95 \$209.95 Amateur net-**GLB ELECTRONICS, INC.**

#### **GLB MODEL TNC-2A KIT**

Just when you thought TAPR TNC-2 Kits were a thing of the past, GLB - the first commercial producer of Packet Controllers - Joins the "TAPR Revolution"

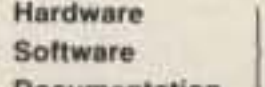

by TAPR

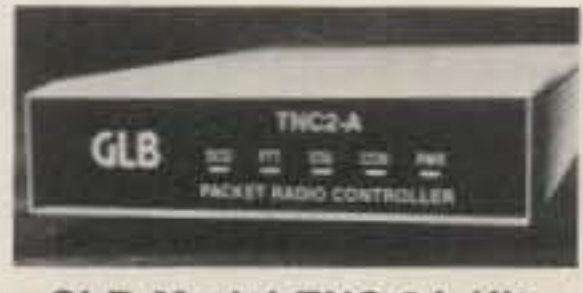

**GLB Model TNC-2A Kit** 

**COMPLETE KIT ONLY** \$154.95 NMOS \$169.95 CMOS

+ shipping

Contact GLB for information on our full line of Packet Controllers

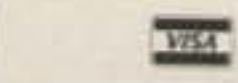

151 Commerce Pkwy., **Buffalo, NY 14224** 716-675-6740 9 to 4

The busy/open switch, a useless entity on my radio, was used to turn the scanner on and off. Take the switch off the board and bend the pins up. Attach two wires to the top two contacts. Remount the switch, being careful not to overheat the pads. Hard-wire the base of D14 to the base of D15 with a short piece of wire. This wire takes the place of the switch.

Take one of the wires from the switch and bend a very small hook in its end. With the radio off and the battery removed, hook this wire onto the collector pin of Q17. This is the center pin. Solder the wire very quickly with a low-wattage iron. Don't burn out the transistor.

Solder a piece of wire onto the red wire and another from the top of D22. Put a piece of heat-shrink tubing or spaghetti over these wires and hook them up to the transistor. The wire

from the diode is attached to the collector and the wire from T30 is soldered to the emitter. Slide the spaghetti over the connections.

So far, so good. I had to experiment with the resistor in series with the base lead. I finally determined that 51k was the proper value and soldered one to the base lead. The second wire from the switch is then attached to the resistor. Wrap the transistor in tape and place it against Q23 and Q24. If you have been extremely careful, you're ready to button it up.

Very carefully see if you have broken any of the many interconnecting wires. If you have, I strongly suggest you take a nice long break. Have a cup of coffee, watch a program on TV, visit Hawaii. If any of the wires are broken, others will probably be in the way when you attempt to reattach the cover. Do your best.

Be especially careful

about the power-supply wires and L101, the choke coming off the battery lead. It is very easy to smoke the radio by pinching one of these wires. I have done this twice now.

#### Operation

Operation of the scanner is easy. Push the button and it scans. It will stop on a channel if a signal is present. There is no delay; the radio will resume scanning when the signal is dropped.

I have found that the scanner will stop on the center frequency about ninety percent of the time. It rarely stops after the signal has been passed.

With a new Radio Shack transistor (276-2009) at 79 cents and a new 51k resistor at two for 19 cents, the total price comes to 98 cents. Charge yourself \$30.00 per hour for labor (the going rate!). Now, take your profit and go out and buy that computer you have wanted.

Dave Malley K1NYK 132 Lydall Street Manchester CT 06040

## **The RIT Stuff**

Clarify your FT-101E's reception with this five-component modification.

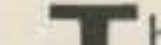

The DX bulletin indicated closer to DXCC, I made a<br>that the newest DXpedi- mental note of the frequenmental note of the frequency and time. When the twenty-four-hour clock turned over to  $1300Z$ , my FT-101E was set and ready to join the I that the newest DXpedition was expected on 20-meter cw about 13OOZ. Since working their island would put me one step

kHz of the RIT (clarifier) circuitry in my transceiver. After several earlier attempts to move the vfo back and forth to catch a station working split frequency, 1 had learned it was pretty frustrating. Foiled again! Of course, similar tales of woe can be told about working European stations on 40 SSB, especially during contests. The Europeans cannot use sideband above 7100 kHz, while the American phone subband starts 50 kHz higher. That's really stretching an RIT control. After a few of these situations, it was clear that an external vfo could be very helpful for the kinds of operating that I was doing. Earlier, though, Yaesu had put the FT-101E model out of print, so to speak. This apparently was because of projected problems obtaining the sweep tubes to support their production and replacement requirements. So, I started checking out the used equipment

Well, a spread of 7 kHz fell smartly beyond the  $\pm 5$ 

pileup. A little tuning found them at 14028, but the hordes of calling stations were up around 14.035.

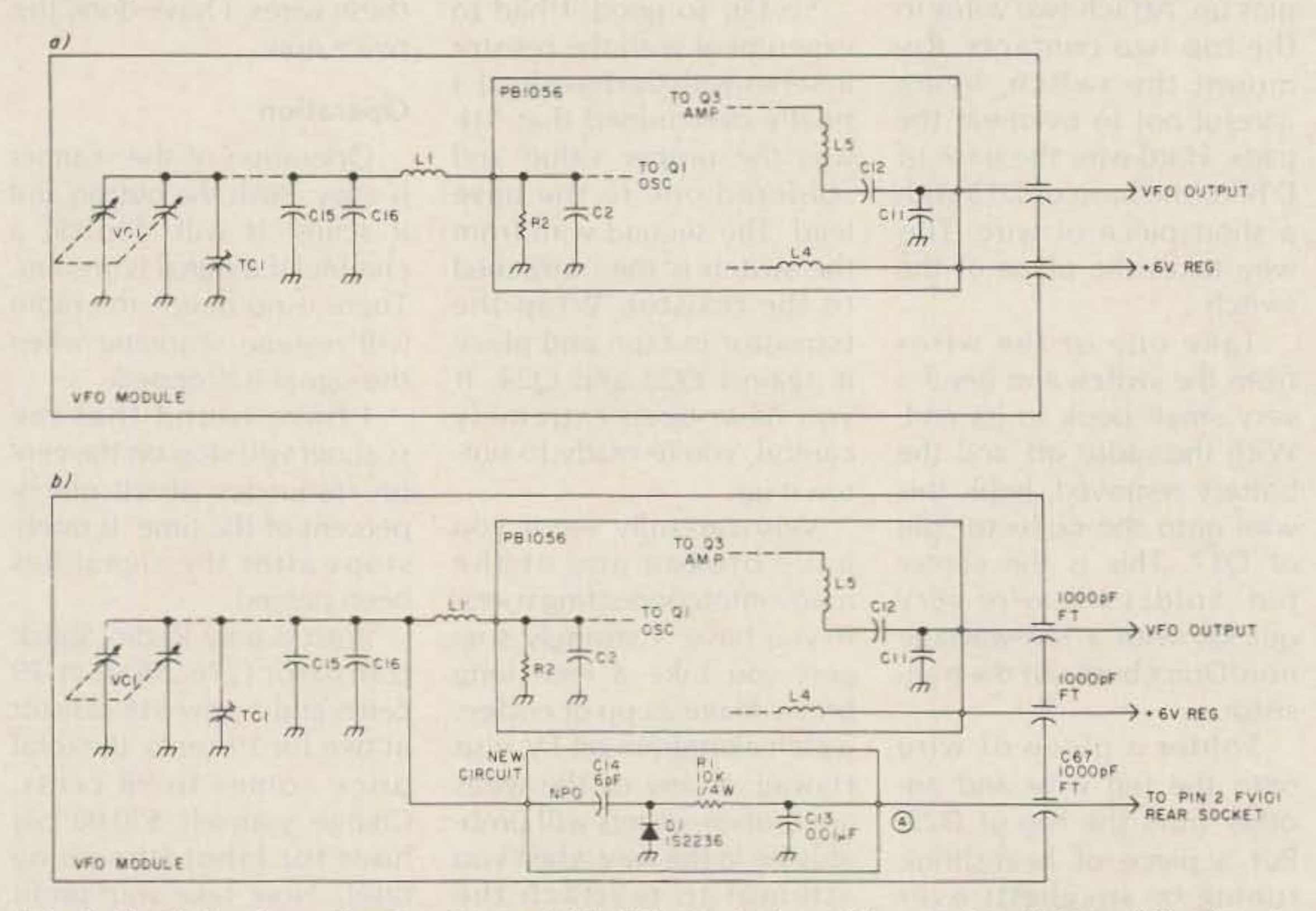

Fig. 1. Partial schematic drawings of FV-101 vfo before (a) and after (b) modification to include RIT circuitry. Components on the added board are indicated in (b).

market. I realized quickly that when an FV-101B external vfo did turn up, it inevitably was bought very quickly. In time, though, I managed to find an older version (FV-101) that was intended for the earlier FT-101s. The popularity of this accessory was indicated by the used price being above its original value.

After first checking the unit out, it appeared to work as it should. However, when I set the vfo selector switch to external transceive. I noticed that the RIT control on the FT-101's front panel didn't have any effect. Nor did the RlT circuitry work when the remote vfo was used to control only the receiving frequency. This seemed curious since it certainly is useful to have full RIT capability for both vfos.

Determined to correct the problem. I pulled out the two owner's manuals and studied the schematics for each vfo. This showed that nothing was wrong with my "previously-owned" FV-101. Yaesu Simply had not put the RIT circuitry in it. If you examine Fig. 1, you will see that only five components need to be added to the FV-101. The remaining circuitry is contained Within the transceiver. None of the components is difficult to get. For your reference, several suppliers are listed in the box. Undoubtedly. there are others as well. The total cost of the components should be around five dollars, assuming that your junk box is empty. So this became the latest home-brew construction project for me. It seems that the way many of these work out is that what electrically looks like child's play often turns out to be rather involved mechanically. This principally is because the compactness of our modern rigs leaves little room for fmgers and tools. Relax, though; much to Murphy's amazement, this modification is a breeze!

#### Parts Suppliers

C13, R1-Radio Shack; Circuit Specialists, Box 3047, Scottsdale AZ 85257.

C67-Semiconductor Surplus, 2822 N. 32nd Street, Unit 1, Phoenix AZ 85018.

C14-Circuit Specialists.

D1-Electronic distributors, e.g., Hatry's, Ledyard Street, Hartford CT. RCA SK3126 & Workman WEP200 are equivalent to the 1S2236. Distributors will also carry many/all of the above components.

and has another advantage that we'll get to in a minute.

What is necessary, of course, is to add the varactor diode (D1) and its associated circuitry inside the remote vfo and connect it to the transceiver. The circuitry itself is not difficult to understand conceptually. A low dc voltage is applied at point A in Fig. 1 (b) by means of a connection to the RIT control on the FT-101E/EE/EX front panel. This voltage is applied to the varactor diode through a currentlimiting resistor and this is varied by the setting of the RIT potentiometer on the transceiver's front panel

The point that the RIT circuit functions at dc is important because this means that component placement, stray lead capacitance, etc., will not affect performance as they do in many rf circuits. The components that need to be added to the FV-101 (except for the feedthrough, C67) can be mounted on either perfboard or a small PC board. I prefer the latter since it generally allows a neater assembly

The next step involves connecting the remote vfo to the RIT circuitry in the transceiver. Fortunately, this is equally simple. Remove the screw-on cover from both plugs on the remote vfo cable and install another piece of wire inside the cable jacket. This will be easv to do if you use a coathanger or such to pull the wire through the vinyl jacket. Then solder the new wire to pin 2 of each plug and put the plug covers back on. This provides a neat cable assembly without any loose wires cluttering your desktop. Now remove the screws and two small nuts that at-<br>tach the bottom cover to the transceiver. Solder a wire from pin 2 of the FT-101 ex-A length of hookup wire ternal vfo socket to the RIT

The RIT circuitry board is installed inside the vfo module. I found that mounting this board to the removable bottom cover of the vio module was the most convenient. Access to this cover is gained by removing the cabinet and turning the unit upside down I used a couple of machine screws and small (1/4-inch) metal standoffs for the mounting hardware. The board was positioned near the rear of the cover plate (on the inside). At this point, the extra advantage of the PC board approach becomes apparent. This is simply that the ground connection between the vfo and RIT circuits is automatically established by the PC board's ground foil. Be sure to make this ground connection with a separate wire if you elect to use an unclad perfboard for your work. connects from C14 on the (clarifier) feedthrough caboard to the side of l1 that pacitor located on the transis connected to VC1, etc. ceiver vfo module. Be care-Another wire is run from ful, as there are three feedpoint A to a feedthrough ca- throughs here. A VOM can pacitor mounted in the side be used to identify the corof the vfo module adjacent rect one since it is the only to the two existing feed- feedthrough connected dithroughs. In my  $FV-101$ , rectly to the wiper arm (centhere already was a conve- ter contact) of the RIT ponient hole at that point. You tentiometer. The placement may find that it is easier and of this wire between the jack faster to use a screw-in feed- and vfo module is not through rather than the sol- critical. der type. Finally, another Prior to putting the FVlength of hookup wire con- 101 back in its cabinet, it is nects this new teedthrough necessary to take a moment to pin 2 on the FV-101 rear to align its vfo to the main socket which was originally vfo in the FT-101. The extra unused. This completes the added capacitance in the

FV-101 circuitry modification and all that was involved was a few components and some wire. Life would surely be easier if all equipment modifications were so straightforward.

A primary characteristic of varactor diodes is that the capacitance across the P-N depletion zone changes with the applied voltage. This capacitance is non-linear and is proportional to the square or cube root of the voltage. The actual capacitance range obtained in this manner is in the order of a few pF depending upon the diode's reverse breakdown voltage and its forward conduction. Those who want to experiment might try using a rectifier diode. If you are interested in reading further about these diodes, a more com prehensive discussion can be found in References 1 and 2. The varactor capacitance, acting together with temperature-compensated series capacitor C14, provides the incremental frequency change as the RIT pot is varied. A relay inside the transceiver is used to disable this circuitry during transmit.

73 for Radio Amateurs • February, 1986 **45**

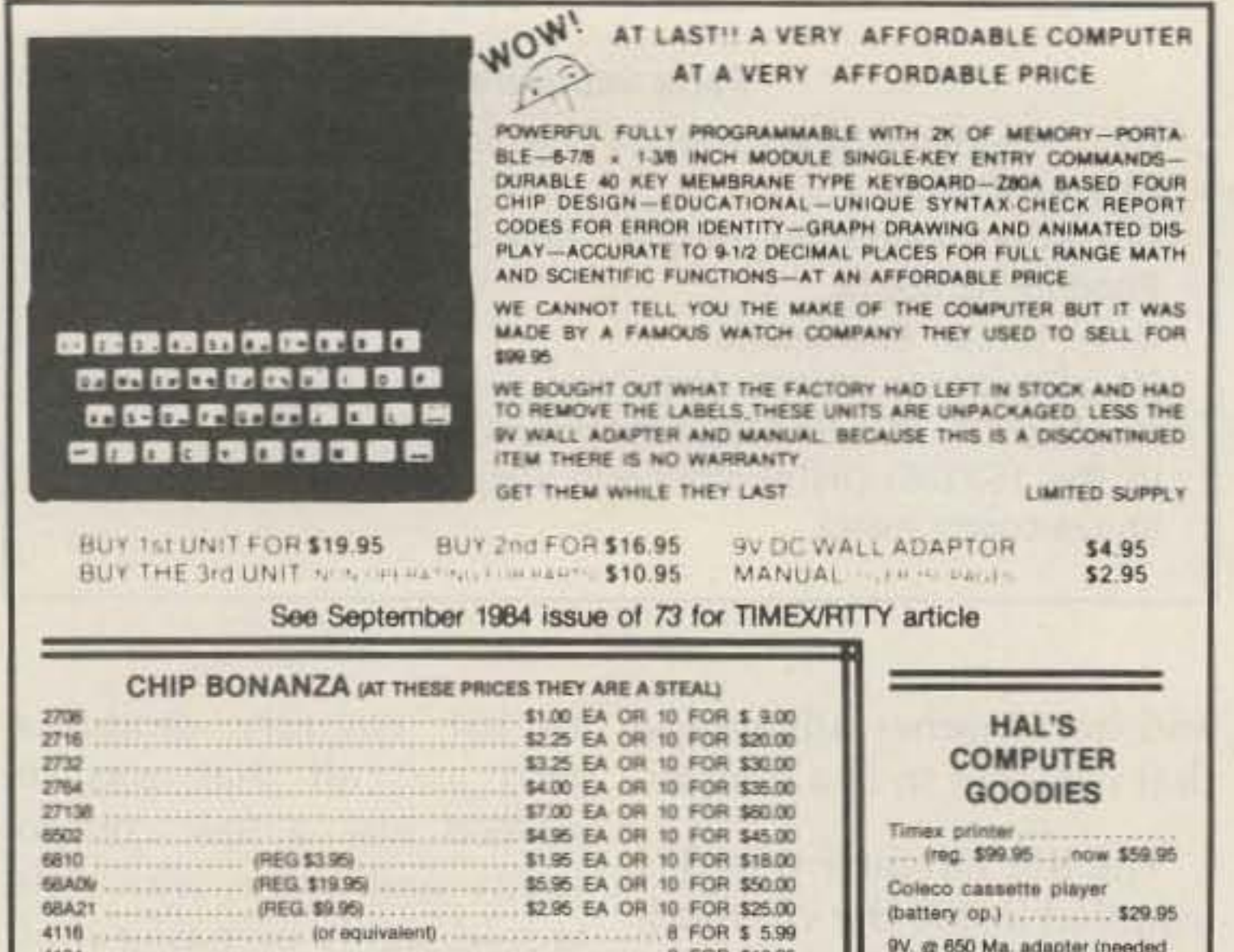

TMS 9918ANL MICRO-P COLOR GRAPHICS AND DISPLAY .... \$ 9.95 APPLE II and APPLE II + COMPUTER **Cassette Software:** MAINFRAMES (fully populated) . \$150 I have cassette software... Power supply, case and keyboard, separately available. Call or Write Unit as described above, fully assem-

bled & lested \$350 plus shipping

SUPPLIES .............. \$29.95

APPLE POWER

send for list (reg. \$9.95-\$14.95) Hal's Special Price: 1 for \$3.95; 3 for \$10.95; 6 for \$19.50. 10 for \$29.50; 20 for \$50.00 or let Hal select 25 different cassettes (my choice) at 25 for \$50.00!!!

SHIPPING INFORMATION: PLEASE INCLUDE 10% OF ORDER FOR SHIP-PING AND HANDLING CHARGES (MINIMUM \$2.50, MAXIMUM \$10). CA-NADIAN ORDERS, ADD \$7.50 IN US FUNDS. MICHIGAN RESIDENTS ADD 4% SALES TAX. FOR FREE FLYER, SEND 22¢ STAMP OR SASE.

**HAL-TRONIX, INC.** P.O. BOX 1101 - DEPT. N SOUTHGATE, MICH, 48195 PHONE (313) 285-1782

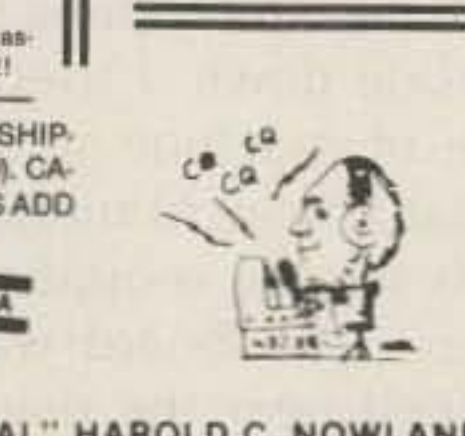

for 16K RAM packs) ...... \$7.95

refurbished............. \$19.95

Dual jack cassette interface

**TV/Computer game switch** 

. . . . . . . . . . . . . . . . . . \$1.25

16K RAM pack module, new

16K RAM pack module.

RCA: TV interface cable

"HAL" HAROLD C. NOWLAND W8ZXH

circuitry will change the FV-101 frequency somewhat and the actual frequency will not agree with the dial calibration markings. All that is required is a screwdriver adjustment. Initially, both vfos should be checked against the calibrator reference signal in the FT-101.

With the RIT switch off. inject a signal from an rf generator into the radio's antenna connector and zero beat it with the transceiver vfo. Note the frequency on the transceiver's dial and tune the external vfo to the same frequency. The vfo selector switch should be turned to either the External or RX Ext position so that the FV-101 is controlling the receive frequency. Now adjust TC1 with an alignment screwdriver to zero beat the rf generator's signal. There are two alignment capacitors (TC1, TC2) and an access hole for each is provided in the top cover of the

FV-101. TC1 is located on the left when viewing down from the front panel of the unit. If a signal generator isn't available, a steady onthe-air carrier signal will suffice.

Well, that completes the entire modification, and the transceiver bottom cover and the FV-101 cabinet can now be replaced. You should find that the RIT control works regardless of which vfo is being used to select the receive frequency. If this is not the case, go back and check your wiring (remember Murphy). Again, be sure that the new RIT circuitry has a common ground with the FV-101 itself. I hope that you will find this modification to be as useful as I have. Good luck in the pileups! $\blacksquare$ 

#### References

1. Radio Communication Handbook, Fifth Edition, RSGB, pp.  $3-12.$ 

2. Radio Handbook, 21st Edition, Orr, pp. 20-29.

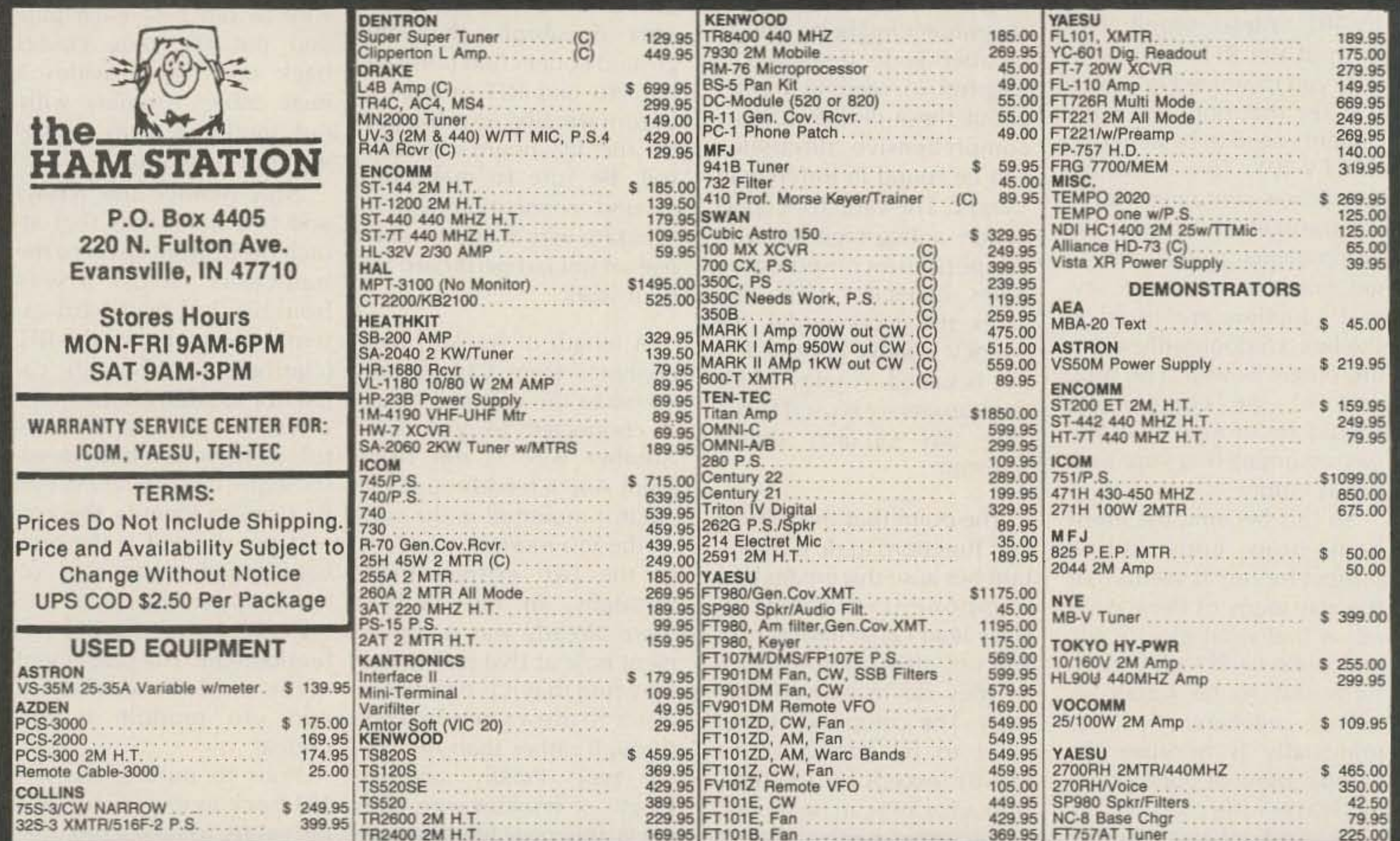

For Orders and Price Checks Call 800-523-7731

Indiana call 1-812-422-0231 Service Dept. 1-812-422-0252

## TAPR TNC-2 IS NOW PAC-COMM TNC-200

- Official TAPR TNC-2 design
- World · standard AX\_25 Version 2 protocol
- Top quality components throughout
- Full duplex hardware HDLC
- Wired & tested, full kit, semi-kit, bare board
- Five terminal data rates up to 9600 baud
- Real time clock for date-time stamps
- Expanded to 16K RAM, 32K ROM
- Latest multiconnect software
- Five LED status indicators
- Level 3 networking compatibility
- -low-power CMOS draws 100ma typical

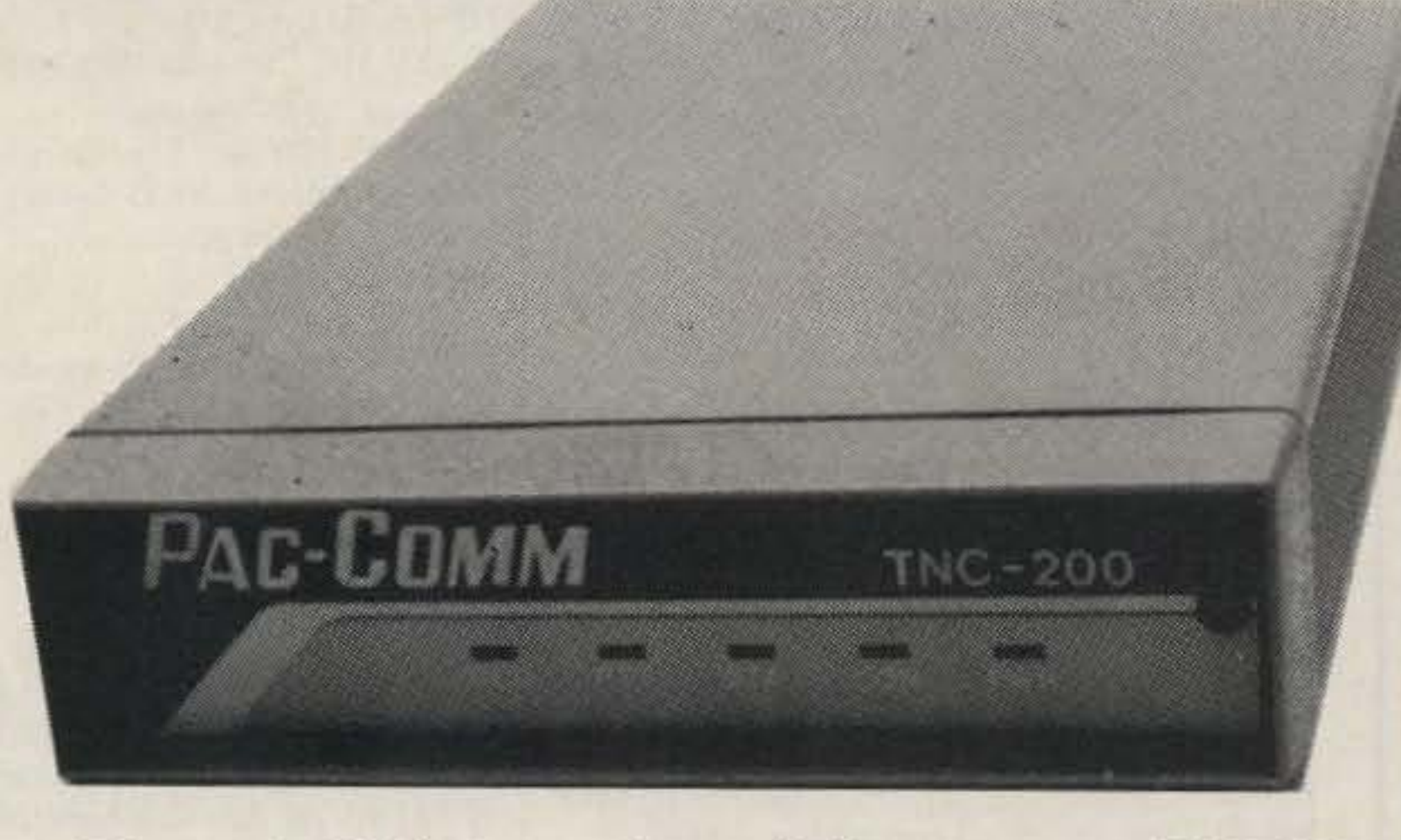

Discount 10 % for orders of five or more TNC-200s

Phone (718) 646·6300 SERVING THE INDUSTRY SINCE 1922

Call CECO For Your CCTV Security And Color Production Requirements

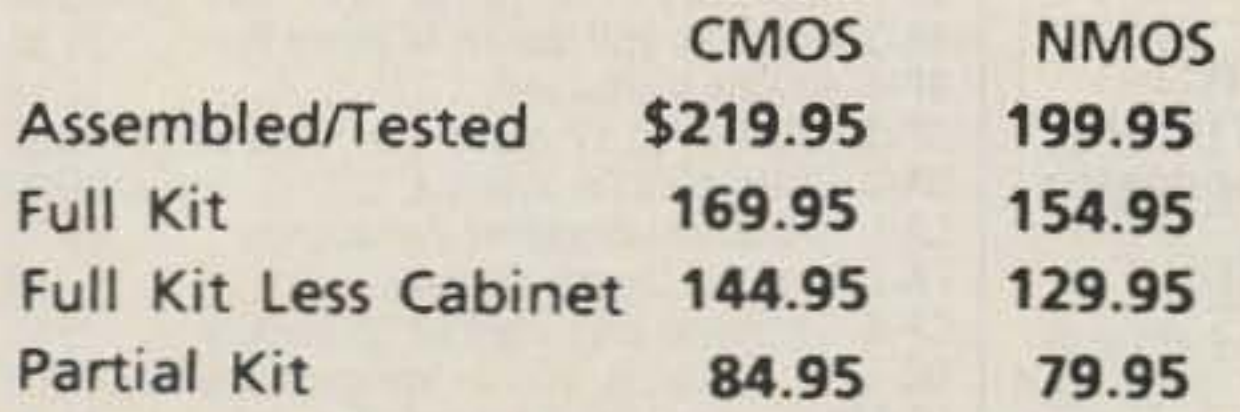

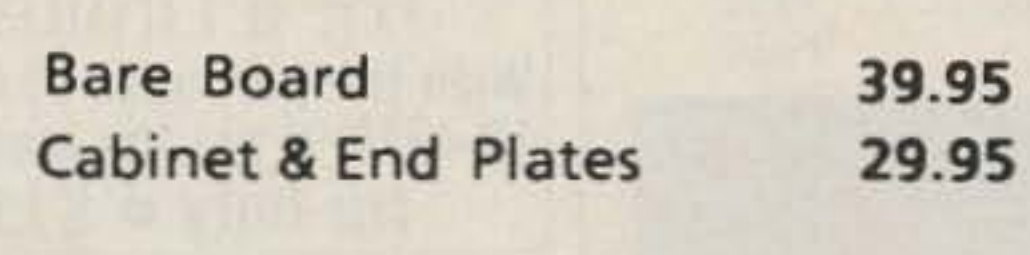

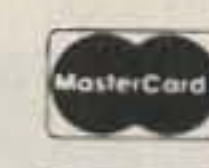

*VISA*

Macintosh Owners: MACPACKET / TNC200term gives pull-down menus, split screens, file transfers, automatic routing and more!! \$69.95 (39.95 through January 31st)

ORDER TOLL FREE 800-835-2246 ext. 115 (Kansas 800·362-2421 ext. 115) (No COO) Information 813-689-3523 Florida addresses add 5%

#### PAC-COMM PACKET RADIO SYSTEMS, INC.

## Your Ham Tube Headquarters!

SAVE \$\$\$-HIGH \$\$\$ FOR YOUR TUBES

Let us know 8 weeks in advance so that you won't **MOVING?**

miss a single issue of 73. Attach old label where indicated and print new address in space provided. Also include your mailing label whenever you write concerning your sub-

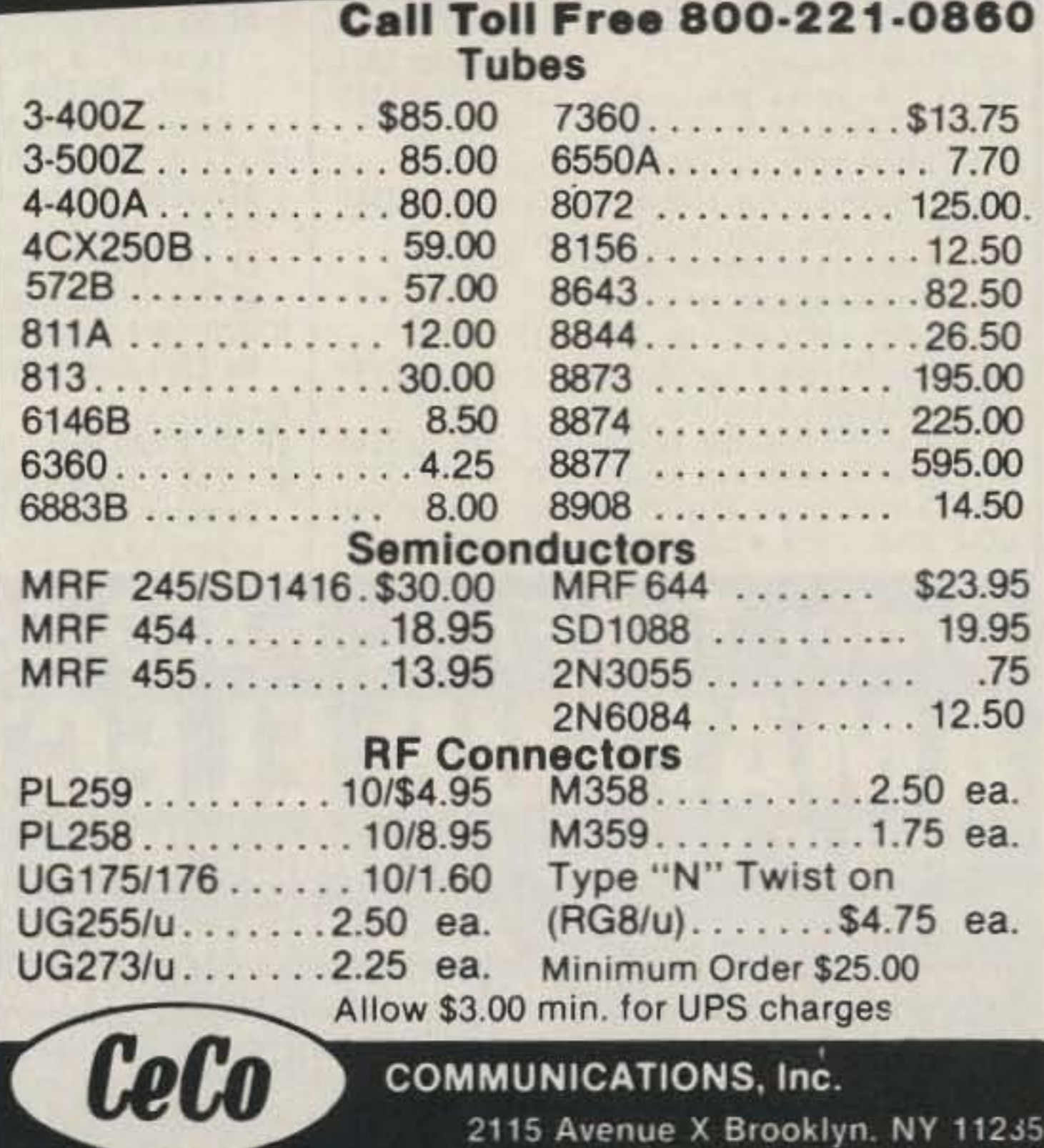

I

14040 W, Kennedy Blvd, Tampa, FL 33609 Intl TELEX 6502881526 WUI-

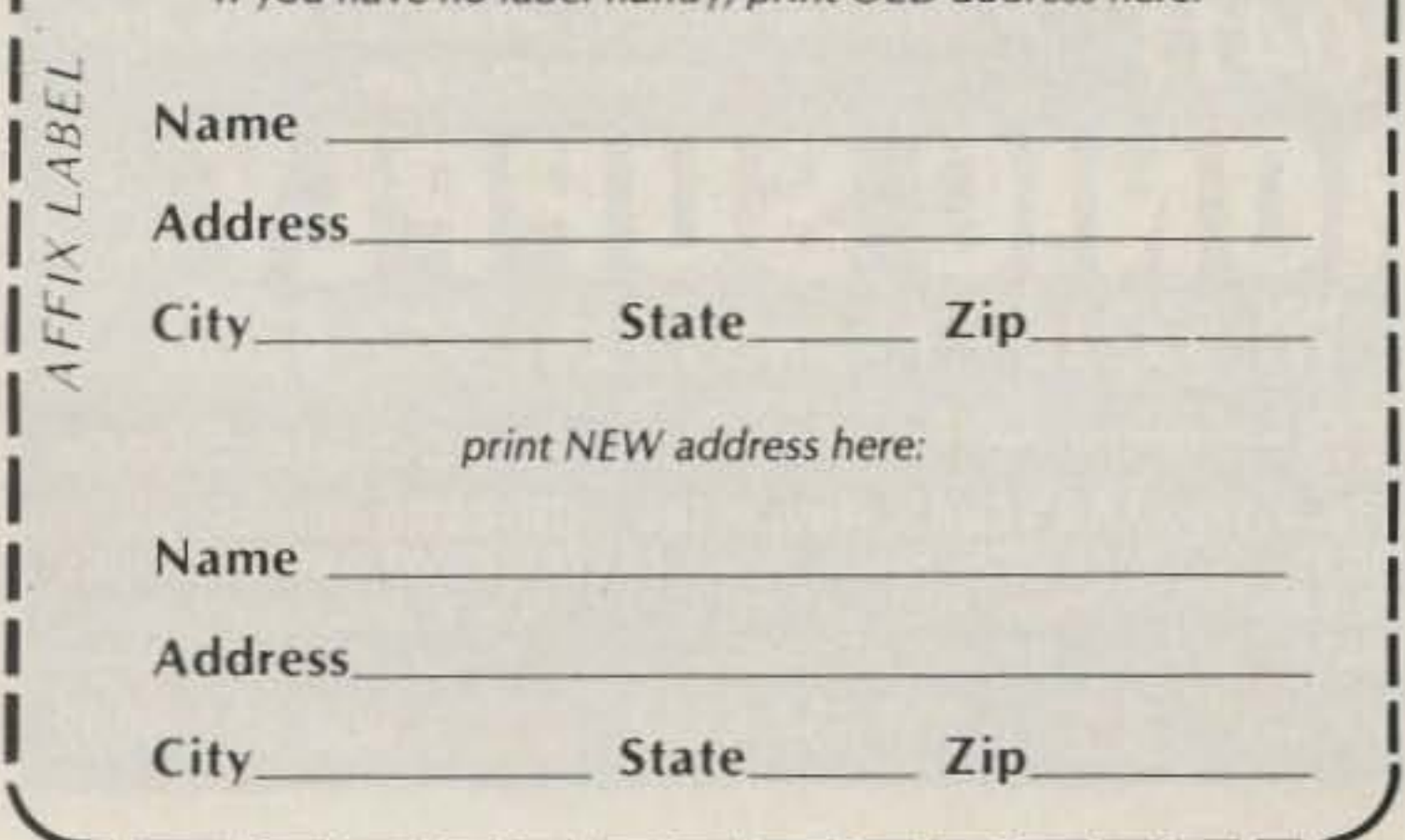

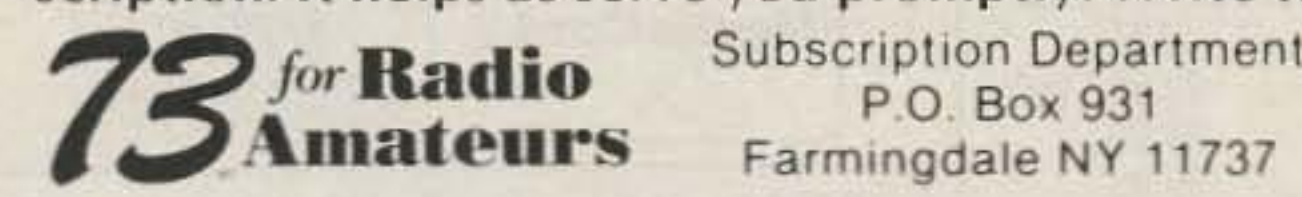

I

I

I

I

I

I

I

scription. It helps us serve you promptly. Write to: for Radio Subscription Department

Extend my subscription one additional year for only \$19.97 Payment enclosed Bill me

Canada and Mexico \$22.97/1 yr. only US funds drawn on US bank. Foreign Surface \$39.97/1 yr. only US funds drawn on US bank. Foreign Airmail, please inquire.

*If you have no label handy, print OLD address here:* 

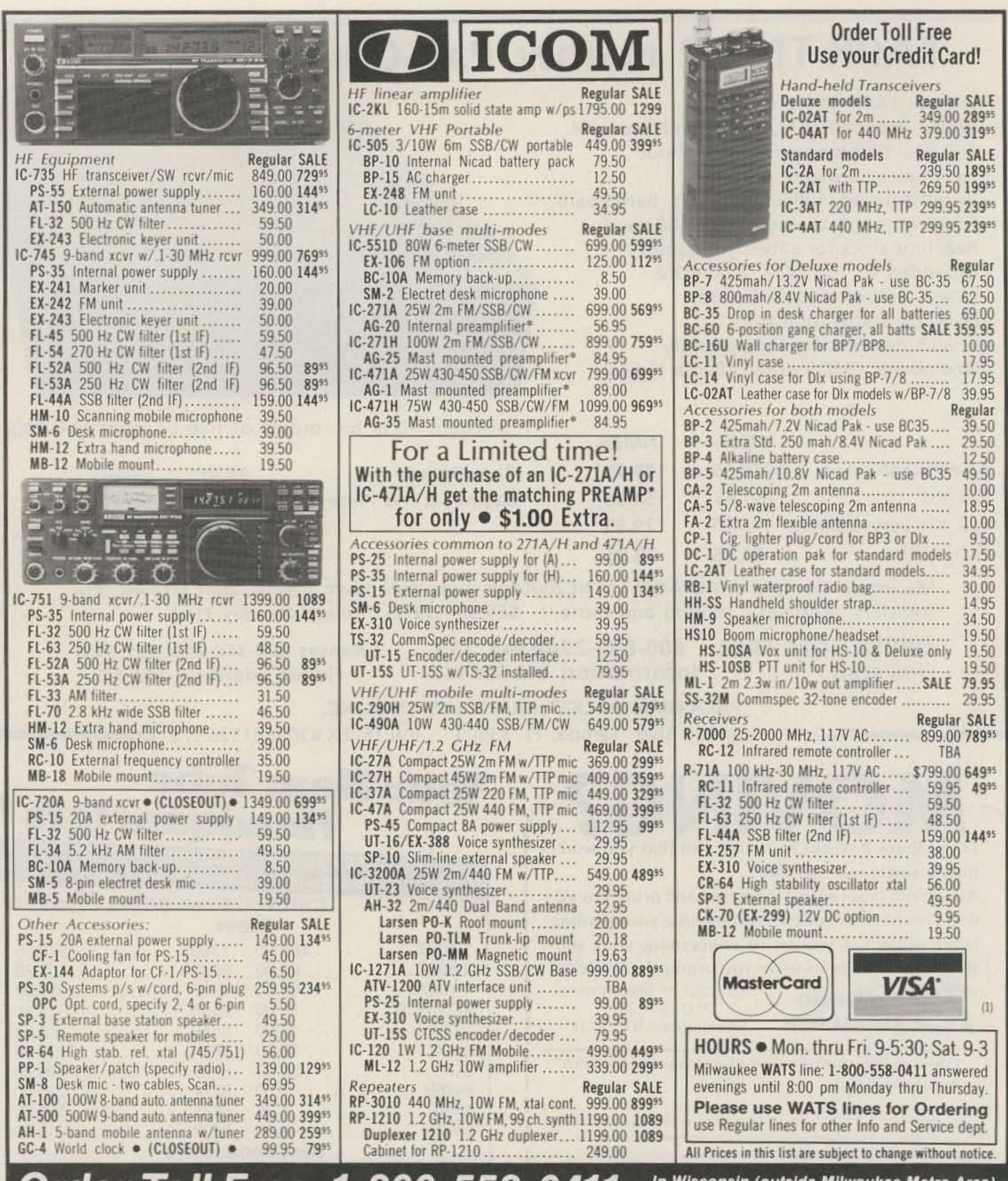

outside milwaukee metro Area) Order Toll Free: 1-800-558-0411 1-800-242-5195 EUR ELECTRONIC SUPPLY ()<br>*Inc.* 4828 W. Fond du Lac Avenue; Milwaukee, WI 53216 - Phone (414) 442-4200 **AES BRANCH STORES-Associate Store ORLANDO, Fla. 32803 WICKLIFFE, Ohio 44092** 

28940 Euclid Avenue

Phone (216) 585-7388

Ohio WATS 1-800-362-0290

Outside 1-800-321-3594

Ohio

**CLEARWATER, Fla. 33575** 621 Commonwealth Ave. 1898 Drew Street Phone (305) 894-3238 Phone (813) 461-4267 Fla. WATS 1-800-432-9424 No In-State WATS Outside 1-800-327-1917 **No Nationwide WATS** 

**LAS VEGAS, Nev. 89106** 1072 N. Rancho Drive Phone (702) 647-3114 No In-State WATS Outside 1-800-634-6227

CHICAGO, Illinois 60630 **ERICKSON COMMUNICATIONS** 5456 N. Milwaukee Avenue Phone (312) 631-5181 Outside 1-800-621-5802

## **SAVE on these AES/KENWOOD Specials!**

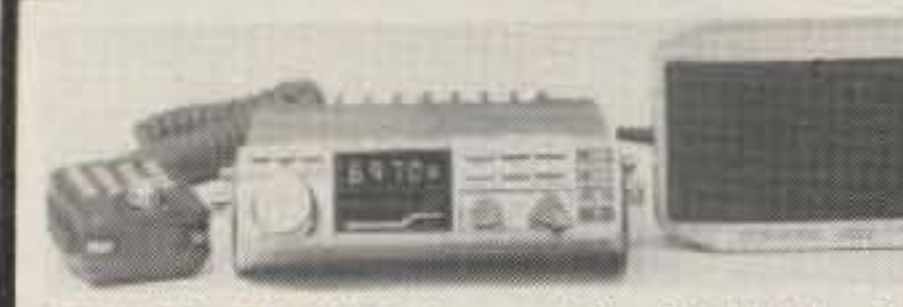

KENWOOD TM-211A Compact 2m FM Mobile. Covers 144-148 MHz, 25W. DCS, Dual VFO'S, LCD display, 5 memories w/back-up, priority watch, memory scan plus prog. band scan, tiltable front panel. 1%"h × 5%"w" × 74"d, 2.8 lbs. Ext. speaker, 16-key Autopatch UP/DN mic., mobile mount ......... Call for Special Price TM-411A Same features and picture as TM-211A, but covers 440 MHz FM......... Call for Special Price

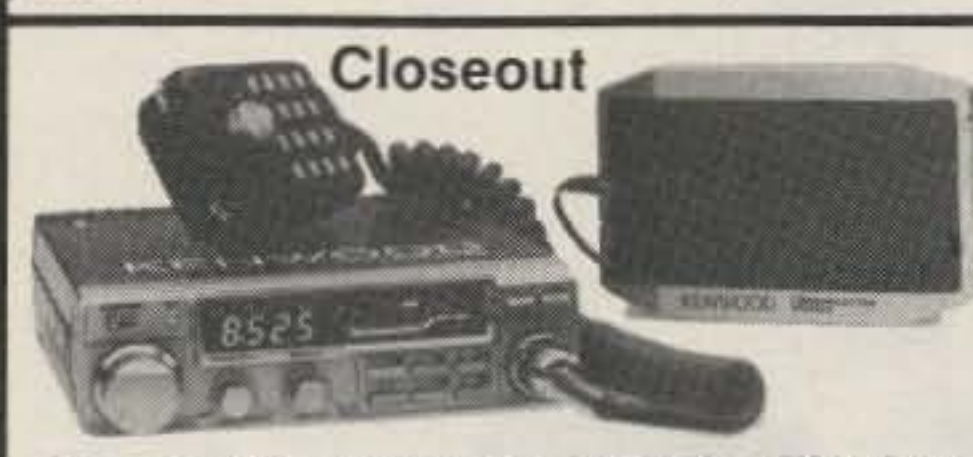

KENWOOD TM-401A 440 MHz FM Xcvr Ultra compact! Covers 440-449.975 MHz in 25 kHz steps, 12W out. GaAs FET RF amplifier, dual digital VFO'S, 5 memories plus "com" channel w/back-up. Priority alert scan, memory and programmable band scan. Yellow LED display, LED S/RF meter, Ext. spkr, 16-key TTP UP/DN mic, mobile mt. 5%"w ×1%"h × 7%"d, 2.8 lbs. List \$399<sup>95</sup>... CLOSEOUT \$27995

**Order Toll Free: 1-800-558-0411** 

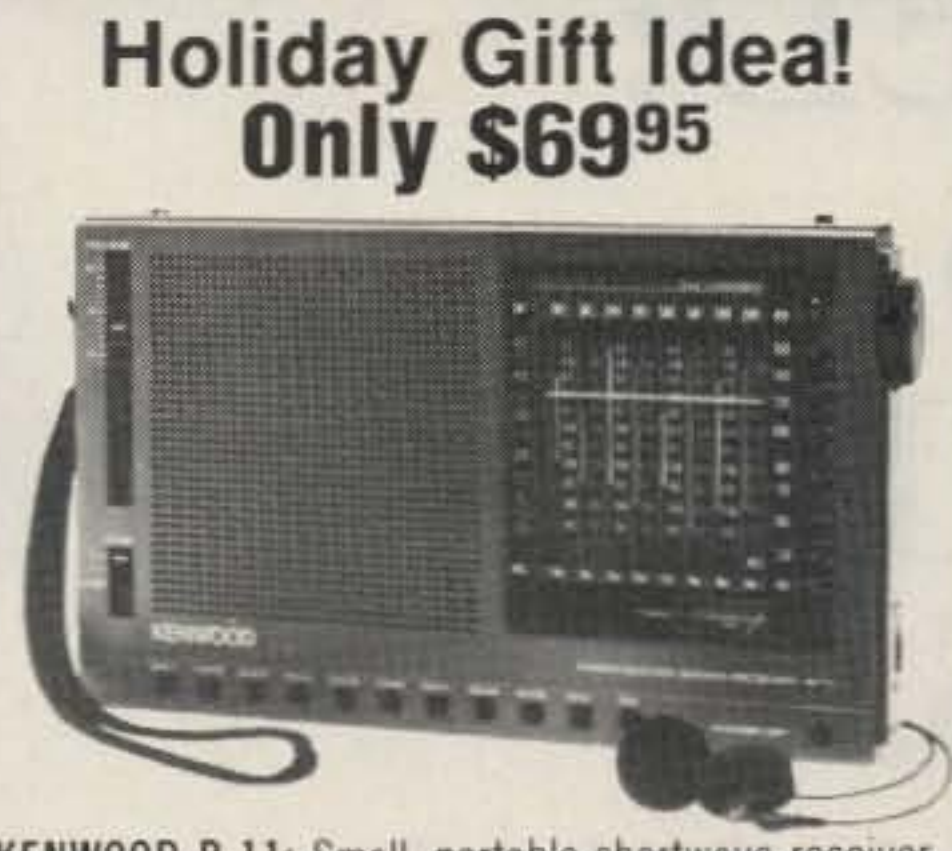

KENWOOD R-11: Small, portable shortwave receiver. 11 bands - AM, FM broadcast plus 13, 16, 19, 22, 25, 31, 41, and 49 meters. Double conversion above 5.95 MHz, bandspread-type tuning, electronic bandswitching with LED indicators, tuning/signal strength meter. 3" front mounted speaker, recording and earphone jacks. Dual antenna system; telescoping and ferrite core plus external antenna terminals. 7%"h × 4%"h × 1%"d, 22 oz. With soft carrying case and earphone, requires 4-AA batteries. Shown with optional HS-7 Microheadphones (\$19<sup>95</sup>). List \$119<sup>95</sup> ... Closeout \$6995 Note: R-11 has no BFO/detector for CW/SSB reception.

Special Prices limited to existing inventory

4828 W. Fond du Lac Avenue; Milwaukee, WI 53216 - Phone (414) 442-4200

**AMATEUR ELECTRONIC SUPP** 

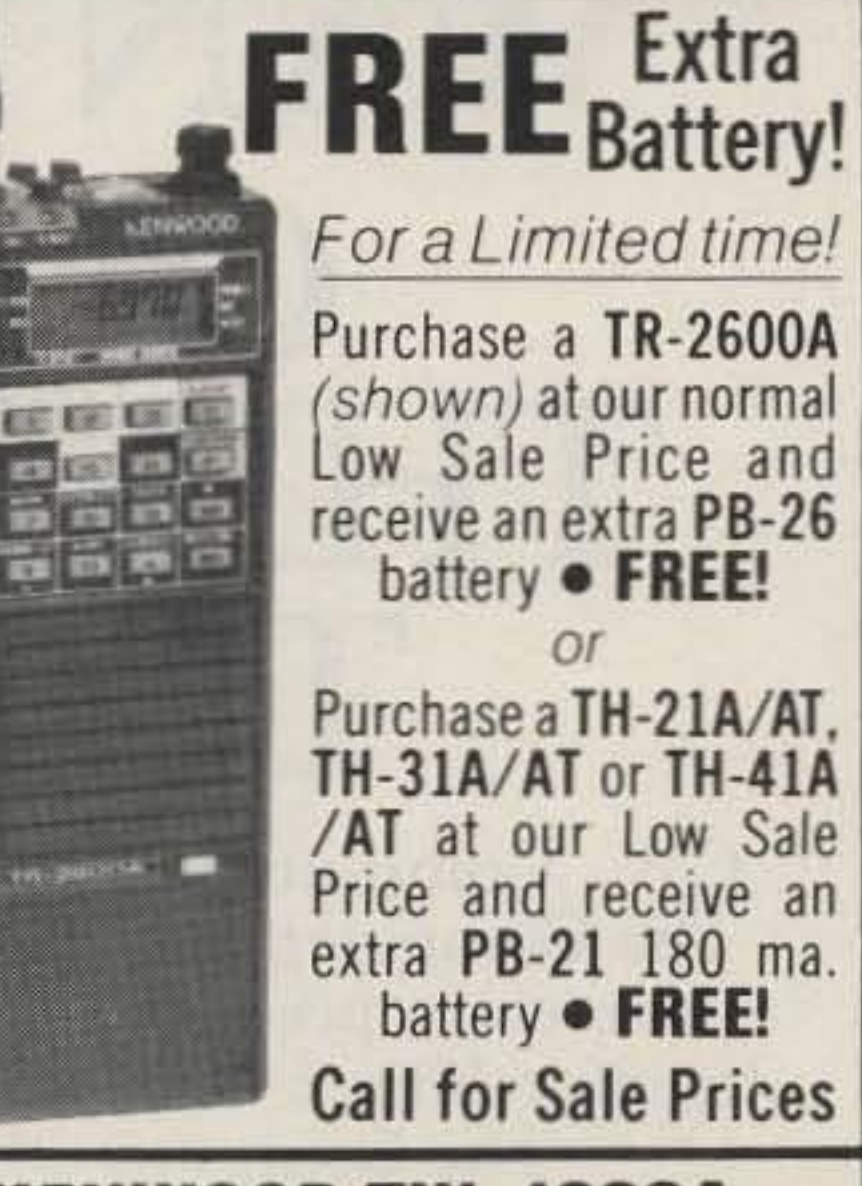

**KENWOOD TW-4000A** 2m/440 MHz FM Dual Bander **TU-4C** Programmable encoder  $(\frac{$39^{45}}{Value})$ Now only \$1 with TW-4000A purchase. **Call for Sale Price** 

In Wisconsin (outside Milwaukee Metro Area) 1-800-242-5195

 $^{\circledR}$ 

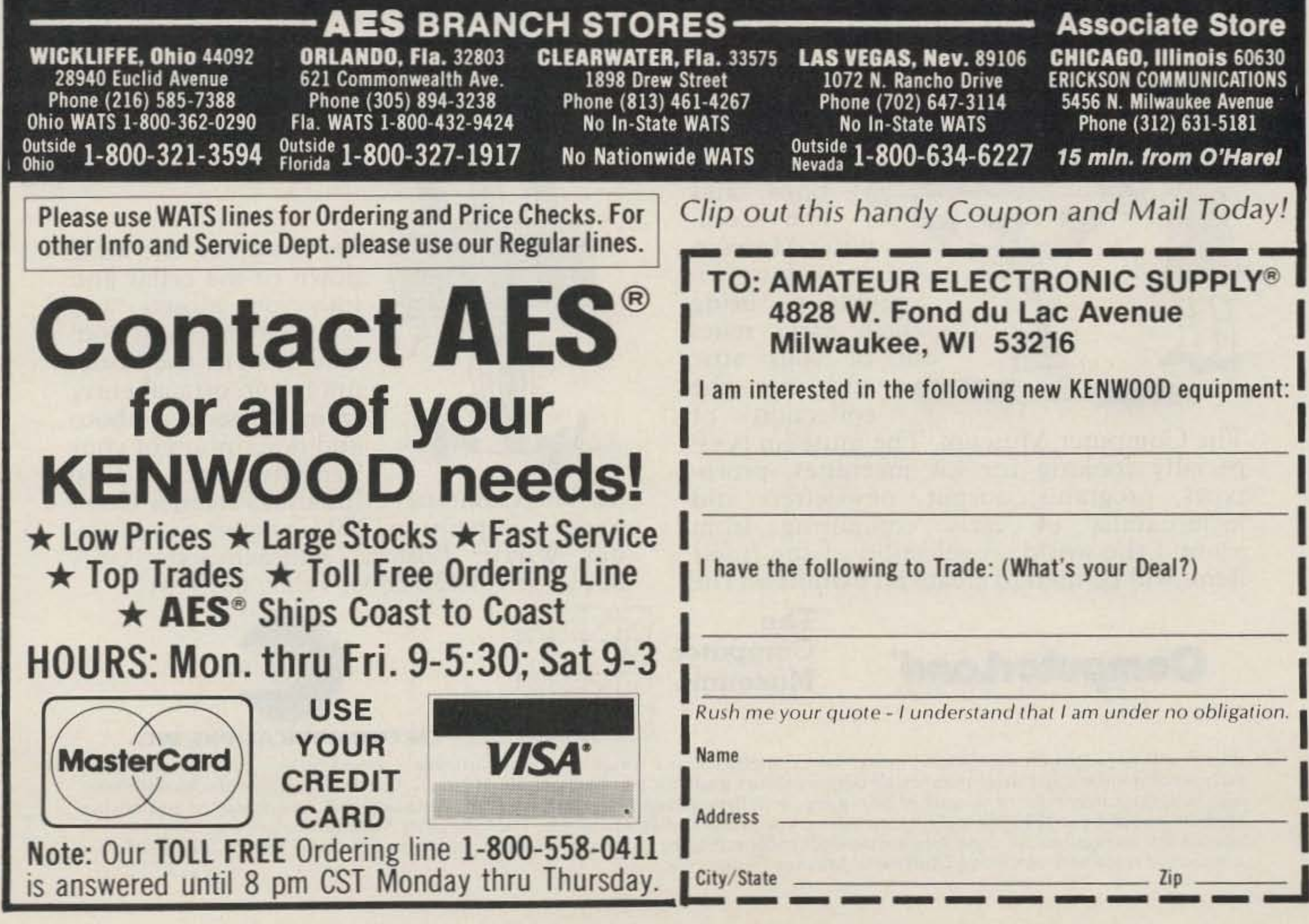

## WANTED: **OLD INKER** TOYS.

CW Communications, ComputerLand and The Computer Museum invite you to send in your early personal computers, software, and  $memorabilia$  - you could win a free trip to The Computer Museum in Boston

Your old, dusty "thinker toy" may now be ready to become a treasured museum piece. The Computer Museum in downtown Boston - an international museum dedicated entirely to computing - is searching for the very best and most unique relics of the personal computer revolution.

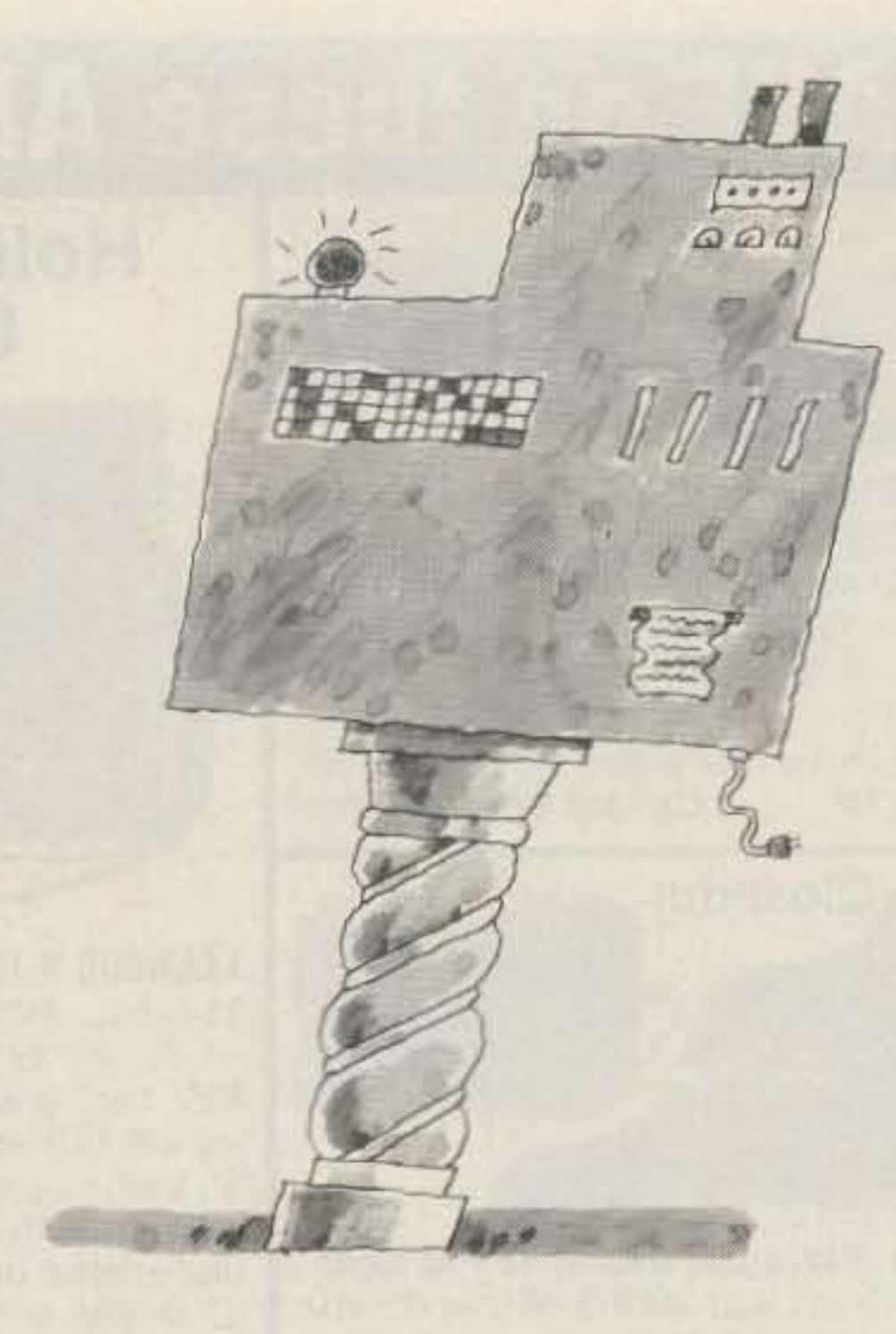

evolution of personal computers and a catalog highlighting the Museum's collections. If your submission is accepted for addition to the Museum collection, you will be invited to the grand opening of the exhibit and will receive a bound edition of the catalog. If your item is selected as one of the five best "finds", you will also receive an all-expense-paid trip to Boston for the grand opening party.

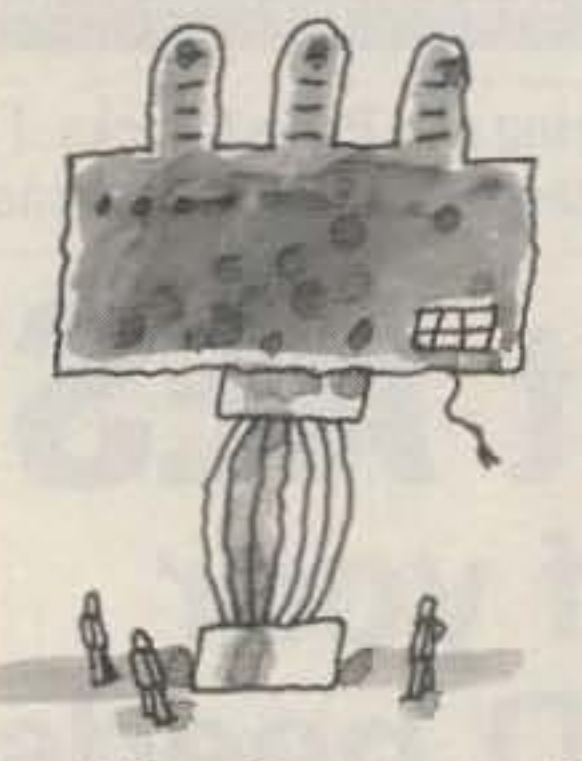

So, get up to the attic, down to the cellar and into your closets, and tell us what you find! Call or write the Museum for an official entry form, or send a photo and description of your items by March 1, 1986

to: The Computer Museum, Personal Computer Competition, 300 Congress St., Museum Wharf, Boston, Massachusetts USA 02110, (617) 426·2800, Telex: 62792318.

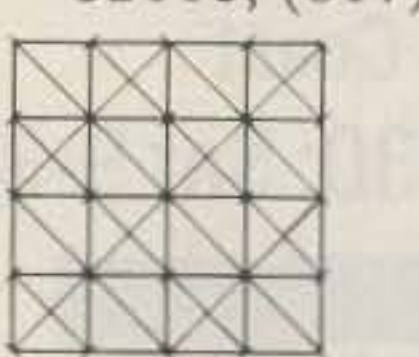

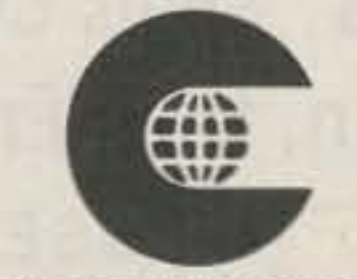

#### CW COMMUNICATIONS/INC.

Entries will be judged on significance, rarity, date, completness and condition. Items particularly sought include pre-1980 machines, early serial numbers (get those number 1's out), machines made for purchase outside of North America (even modern machines are sought in this category); first releases of software such as first releases of operating systems, languages and mass-marketed and original applications; and pre-1980 photographs, newsletters, manuals and other records. The Computer Museum is a private non-profit educational institution. All donations are tax-deductible according to the provisions of the Internal Revenue Service. Thinker Toys is a registered trademark of George Murrow & Murrow Designs, Inc.

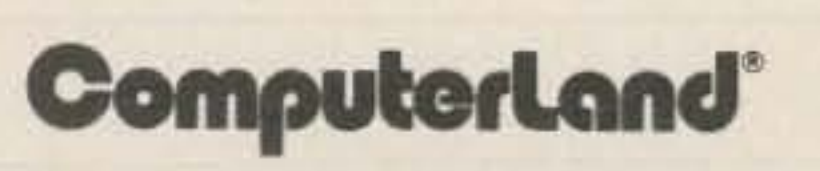

The Computer Museum. The museum is es-

pecially looking for kit machines, proto-

types, programs, output, newsletters and

memorabilia of early computing from

Land, CW

tions, and

The Com'

puter Museum

gether to bring

these early relics

out of your attic

and into the

collection of

are working to-

around the world. A selection of the finest

items will be used to create an exhibit on the

The Computer Museum

Computer-

Communica-

## **Rebirth of the Eico 221**

Turn this flea-market regular into a super-sensitive voltmeter. Then count the money you saved.

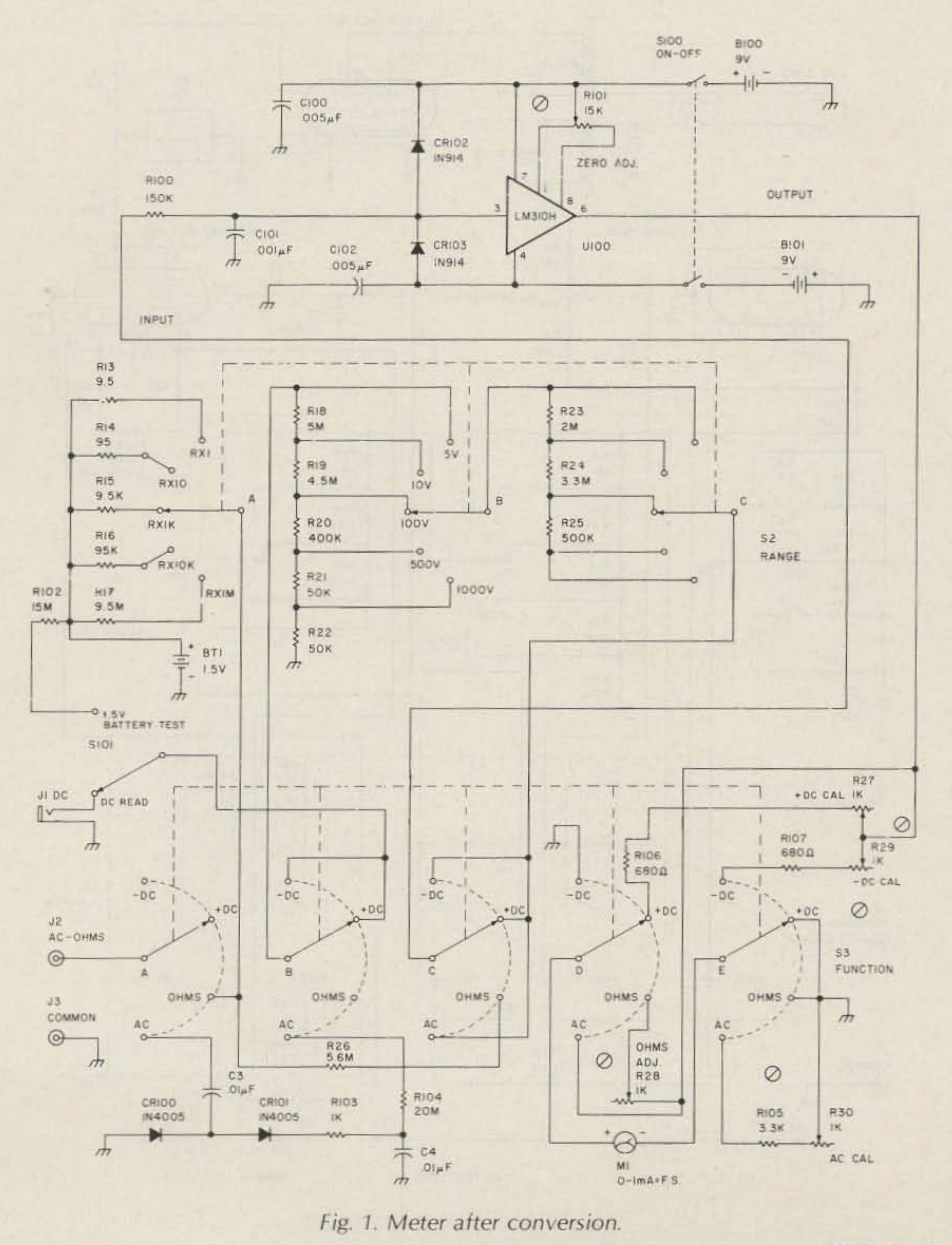

Dick Dreher W5VTJ 12645 E. 31st Court Tulsa OK 74145

f you have scanned the meter pages of electronics catalogs lately looking for a meter with high sensitivity, you quickly become "sensitive" to high prices. Most ham auctions and sales usually will yield an Eico 221 for about five bucks. Mine cost low, as the transformer was scorched.

This conversion permits very sensitive measurements at 10 megohms per volt in solid-state circuitry and applications where ac power for a VTVM is not readily available (such as mobile gear, etc.). Though unable to measure current as some VOMAs and DVMs, its cost and sensitivity offset this shortcoming.

Mike Kaufman K6VCI did a good job on his article in Ham Radio Magazine, December, 1974 ("How to Convert Your VTVM to an IC Voltmeter"). He shows you how to convert the Heath IM-11. In comparing his arti-

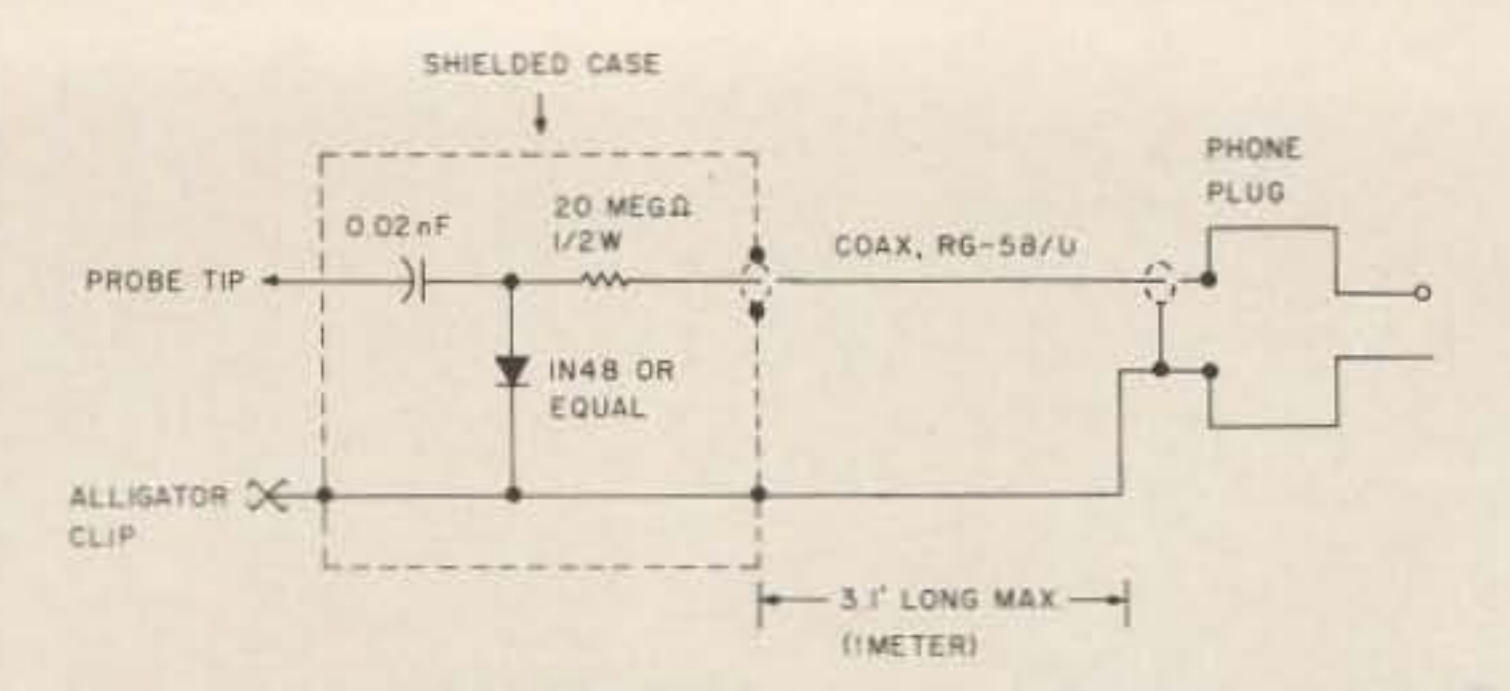

Fig. 2. Rf probe circuit.

cle with converting the Eico 221, I noticed some differences.

This article will show you how to enjoy the original features of the Eico 221, yet have a meter that is totally battery-operated. Conversion is relatively simple for the average builderhobbyist.

Fig. 1 shows the meter after conversion. It would be helpful to have the original construction manual when doing the modifications. I didn't enclose photos of the conversion as the text is fairly descriptive.

Note the parts in Fig. 1 designated "100" as "U100". These are new parts you add. Most are available from Radio Shack, Poly Paks, etc. See the parts list for descriptions. This conversion is begun by removing unnecessary components. See your Eico 221 book for parts locations if they are not clear. Parts with an asterisk  $(*)$  are on the Function switch, S3. Remove (and put in your junk) box): The ac line cord, On-Off switch (S1), power transformer (T1). pilot lamp (B1) and holder, all tubes (V1-V3), resistors R1 (10k, 2 W), R2 (33k, 2 W), R3 (20k), R4 and R6 (1.5 megohms), R7 (5) megohms), R8\* (1 megohm), R9 (5 megohms), R10 and R11<sup>\*</sup> (1k), capacitors C1 and  $C5*$  (0.002  $\mu$ F), C2 (filter), and  $C4*$  (0.01  $\mu$ F). Save C4\* for conversion. Also remove potentiometers R5 (2 megohms, Ac Zero Adjust) and R12 (2k, Zero Adjust).

clean, except for adjustment pots and their wiring, you removed all of the above parts. Do not disturb

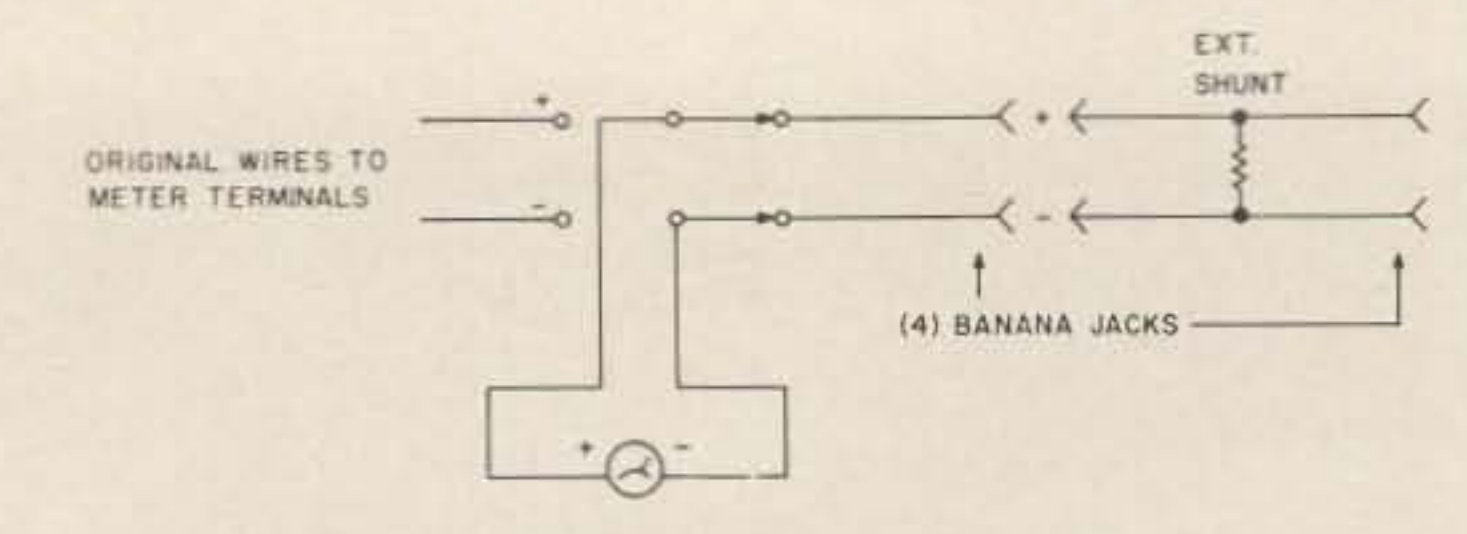

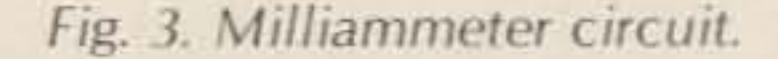

the wires on or to Function or Range switches at this time. Cut any of the wires from these switches at the chassis end and tag them as to original connections. If you use the tube sockets for the new circuit, leave them as is. Enlarge the hole in the panel where the pilot lamp holder was to 1/2-inch (12.7mm) diameter and

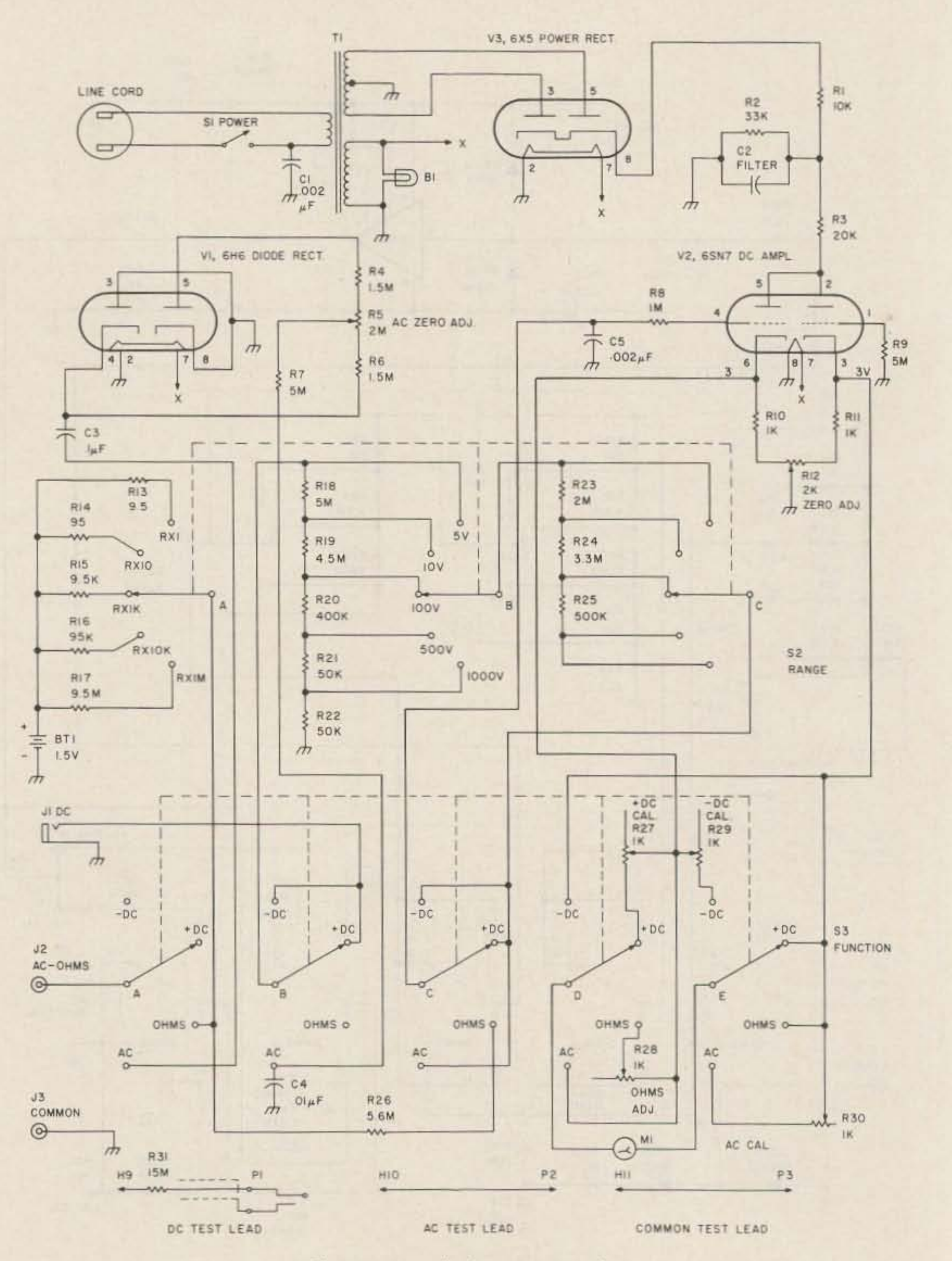

Install R101 (15k) in the front panel hole where R12 was. If you strip the chassis

Fig. 4. Meter before conversion.

at least  $600$ -piv, 1-Amp types. CR100 clips the negative half of the cycle to ground after coupling through capacitor C3. CR101, Rl04, and R103 "steer" the positive half of the cycle to the Function switch and Range switch circuit as dc input does. C4 bypasses any stray ac to ground.

the S101 1.5-V Battery Test would consume 20 mA from switch set to Dc Read, ad- the power supply, so it was just the mechanical zero not part of this conversion. screw on the meter until the Another useful applicaneedle points to zero. Turn tion in ham radio for this the S100 meter power conversion is to use an rf switch on and adjust the probe into the ac input and Zero Adjust control (R101) measure relative power outuntil little or no change oc- put and antenna field curs when the Function strength. A short piece of switch goes from  $+dc$  to wire or a clip lead on the  $-dc$  with no probe input. end of an rf probe will pick Probe a known dc voltage up enough rf energy to give and adjust the De Cal con- a good reading. Eico had a trol for the correct meter model PRF-25 probe availreading. Position the  $1.5-V$  able for this VTVM, or a sim-Battery Test switch to read ple probe may be made with the ohmmeter battery on a  $1N48$  diode, a  $0.02-\mu$ F, the 5-V scale. You should  $600-V$  capacitor, and a read about 1.5 volts on a  $20$ -megohm, 1/2-Watt resisnew battery. Position it back tor in a shielded tube or ento Dc Read. Next, switch the closure. See Fig. 2. Function switch to the lf you still need a milliam-Ohms position and set the meter, the basic movement Ohms Adjust control on the here is 0-1 mA dc full scale. front panel so the meter Mount a DPDT switch on reads infinity resistance (on the front panel and wire the left side of scale) with the re- meter terminals to the comsistance probe open-cir- mon contacts. Wire two cuited (not shorted to the banana jacks to the normalground probe). Touching ly-closed contacts and conthese probes together will nect the two original meter bring the needle to read wires to the normally-open zero Ohms on the right side contacts (see Fig. 3). The of the meter scale. banana jacks could be the Ohms position or S101 in cabinet. Of course, the main the 1.5-V Battery Test posi- on-off switch stays off to use tion as the latter disables the the 1-mA function. By expermeter from reading dc and imenting with resistor shunts the first is normal proce- ac ross the banana jacks, this dure. The battery could 1-mA range can be extended drain over a few months. Fi- to several Amps. Start with nally, put the Function about 90 Ohms and go as switch in the Ac position low as 0.1 Ohms and comand adjust the Ac Cal pot pare the reading with until a known ac voltage another milliammeter in reads correctly on the me- series with this meter beter. Caution: Do not use the tween a dc power source ac line to calibrate this me- and a load. With the proper ter as one side of the line shunt, this meter should will always be on the panel track the known meter.  $\blacksquare$ 

tion switch and is relocated on the chassis. Use insulated hookup wire for all wiring. Lead dress is not critical, but capacitors C100, C101, and C102 should be wired close to U100. R106 and R107 can be mounted on Function switch 53. Break the wiring to R27 and R29 and insert them in series. R105 is inserted from R30 to 53, deck E. Break wiring to R30 and put in series. Be sure to ground the wire which went to pin 3 on the  $V2$  (6SN7) socket and decks D and E on the Function switch.

Capacitors C100 and C102 bypass the battery power supply. Diodes CR102 and CR103 prevent an overvoltage condition if you are probing a large voltage while the meter is switched to a low-voltage range. They limit voltage on U100, pin 3 to  $\pm$  9.0 volts dc. Resistor Rl00 limits current into CR102 and CR103 and forms part of the protective circuitry. Capacitor C101 keeps any ac out of U100's input. Its value is not critical except increasing its value will increase the measuring time. Potentiometer R101 is the new Zero Adjust pot.

Diodes CR100 and CR101 replace the original 6H6 diode circuit. They should be

73 for Radio Amateurs . February, 1986 53

and chassis and a serious shock could result. A suggested method is to use a 6.3-V-ac transformer and calibrate the meter on the 10-V-ac range, comparing the reading with a known good meter.

Always turn this meter off when not using it, as the LM-310H draws about 4 mA and will consume the bat-Calibration teries in a period of time. An With unit power off and LED Power On indicator

20-megohm, 1/2-Watt resis-Never leave the meter in mounted on the back of the

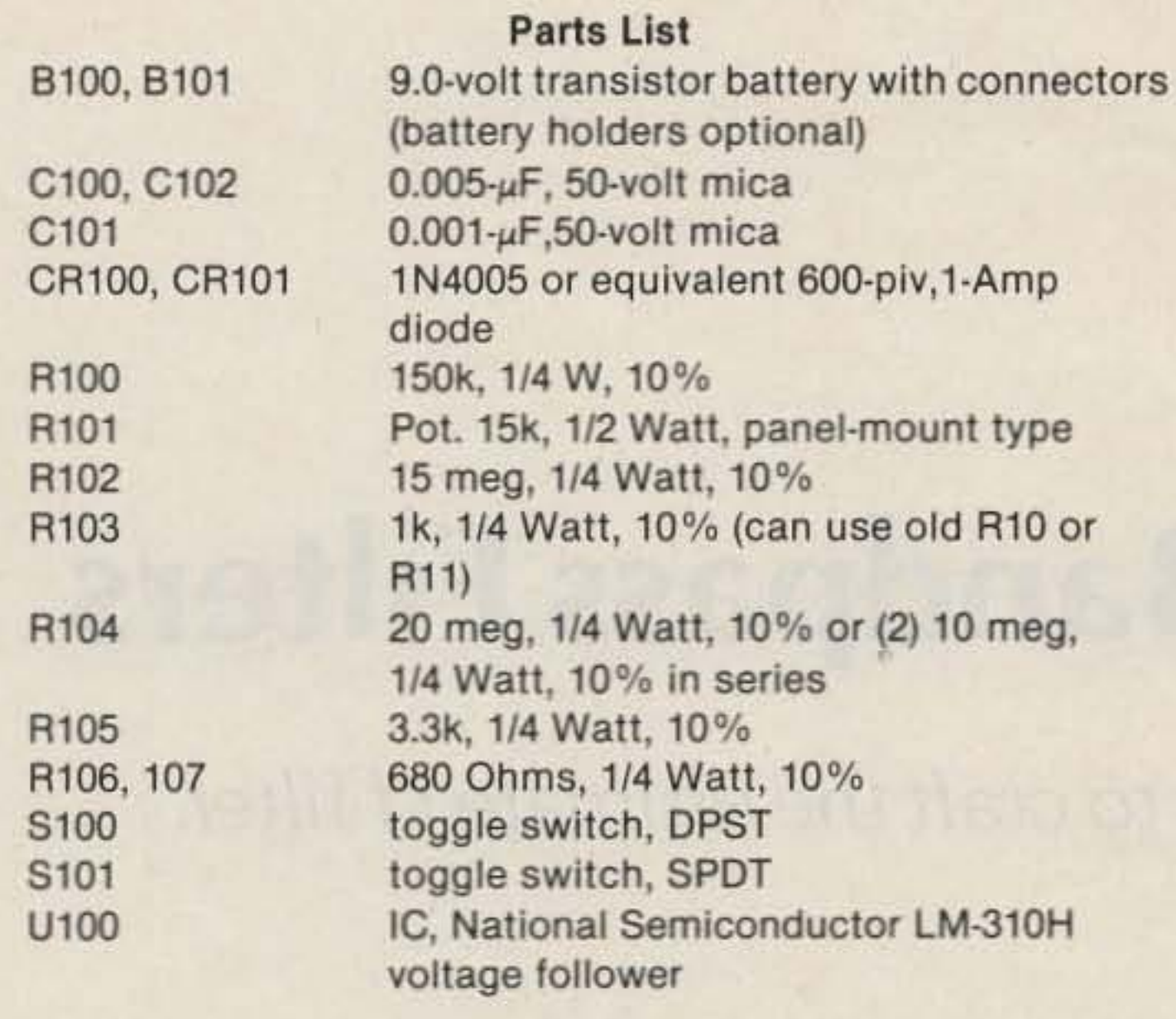

mount switch S101 (1.5-V) Battery Test switch). This switch does two things-it fills a vacant hole, but more important. it allows you to test the ohmmeter 1.S-volt battery. Break the wire from the Function switch to J1 (dc) jack) and wire in this switch. R102, the 15-megohm resistor, can be mounted on Range switch 52. Mount switch S100 in the hole where the original On-Off switch (S1) was located. Batteries B100 and B101 may be mounted in special clips available for them or mounted to the chassis with cable ties or strapping tape. Use connectors that mate them or make your own from discarded 9.0-volt batteries. Batteries need replacing periodically, so soldering them is not advisable. U100 can be soldered into one of the existing tube sockets or push out one of the transformer grommets and insert a round nylon 8-pin IC socket in the hole and wire to the socket. All remaining parts may be wired to the two remaining sockets or mount to some 3-lug solder strips mounted on the chassis. A perforated Vectorboard® could also be used. This part of the conversion is mostly left up to the hobbyist's ingenuity. C4 was on the Func-

#### Theory of Operation

Dick W. Rollema PAOSE v.d. Marckstraat 5 2352 RA Leiderdorp **Netherlands** 

## **Super-Selectable Bandpass Filters**

PAØSE uses extraordinary methods to craft the ultimate i-f filter.

t is very convenient when the bandwidth of a ham receiver can be adapted for different circumstances. That is to say, to the kind of signal to be received-telephony, telegraphy, RTTY, FAX, etc., and to the interference caused by other stations which, especially on the HF bands, is practically unavoidable.

provide only limited choice of bandwidth.

For the home-brewer who constructs a modern receiver with a high intermediate frequency, say over 4 MHz, the possibilities are no different than those for the professional designer. He, too, must buy a separate, expensive bandpass filter for every value of bandwidth desired. It is in principle possible for the amateur to make his own crystal filters, but this remains a tricky business and it is difficult, if not impossible, to realize a predictable bandwidth.

ferent values as we desire. Such a low i-f dictates the use of double- or triple-frequency conversion in a superheterodyne receiver for the HF bands in order to retain a reasonable attenuation of image responses. That may seem a bit outdated, but when the receiver is carefully designed, this should not pose insurmountable problems. Even in some famous commercial receivers, like the Drake, this system is used. For my own ham-shack receiver, which I constructed some seventeen years ago, I followed this approach using a final intermediate frequency of 50 kHz. This receiver still copes fully with conditions on the amateur bands of today. The original filter was made with seven capacitively-coupled resonant circuits, and the passband was 2.7 kHz wide.

That was OK for single sideband, but for other modes, like CW and teleprinting with the "hell" system (see Hans Evers PAQCX (DJØSA), "The Hellschreiber, A Rediscovery," Ham Radio, December, 1979), I began to feel the need for some smaller bandwidths. That was the reason I replaced the seven-circuit bandpass filter with fixed passband by an eight-circuit one having selectable bandwidth. Together with passband shift, this gives me the capability to match the receiver bandwidth to the actual receiving conditions in an optimum way. This filter is the subject of this article. It may be of interest that I use a similar filter in my homemade single-sideband transmitter for the bands 10 to 160 meters. That filter employs six tuned circuits on about 20 kHz. Sideband and

Commercial receivers and transceivers sometimes. offer the possibility of selectable bandwidth. That is realized by providing several i-f filters with different passbands that can be selected by a switch. In order to keep the initial price low, often a single filter is built in as standard and the extra filters can be ordered separately for a considerable amount of money. The price of i-f filters is the reason that even the "deluxe" transceivers and receivers usually

But there is a different way. We can construct a multi-resonator bandpass filter using coils and capacitors on a relatively low i-f-50 kHz for instance. It is not difficult to make the passband width of such a filter switchable to as many dif-

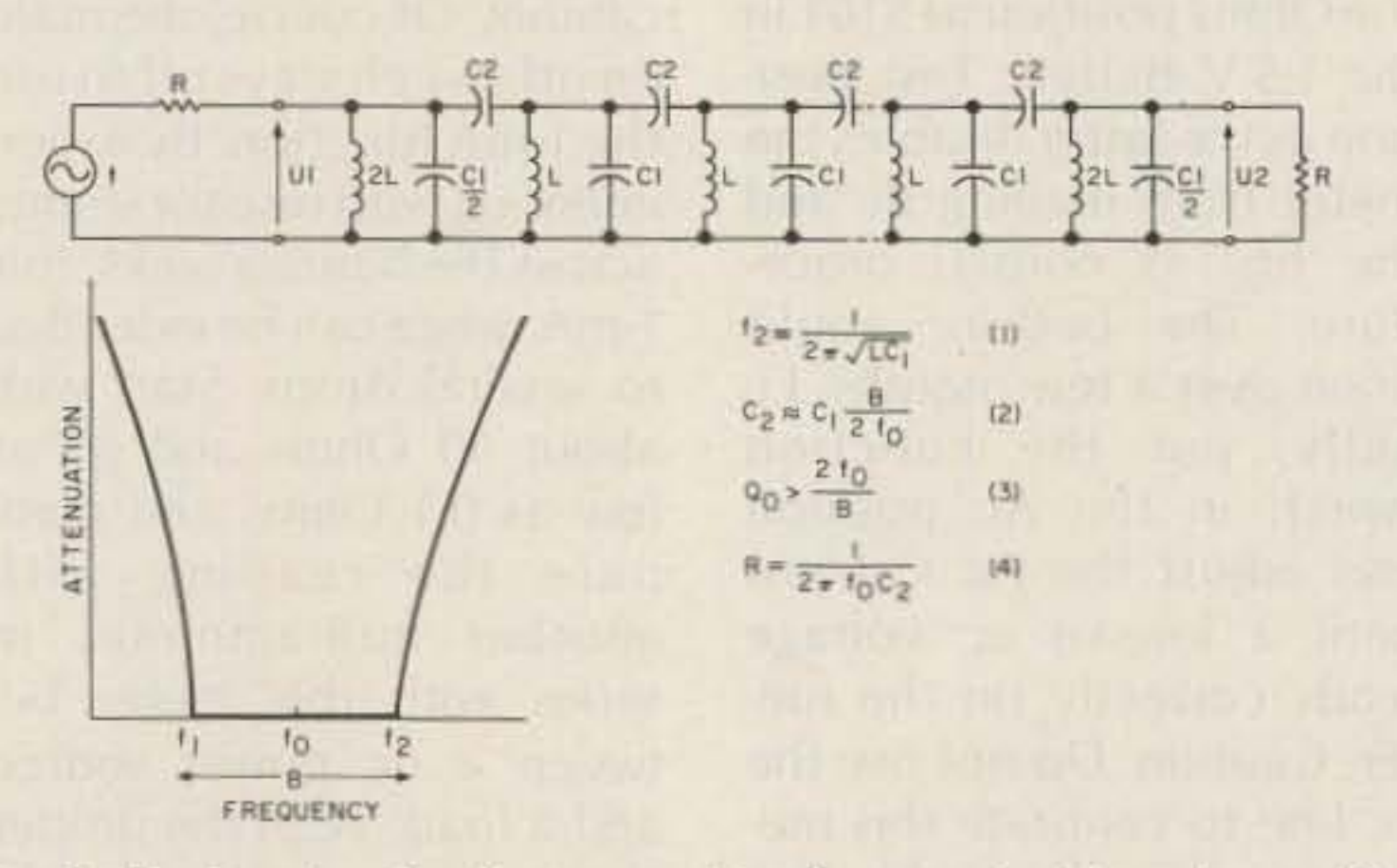

Fig. 1. Basic circuit of a capacitively-coupled bandpass filter.

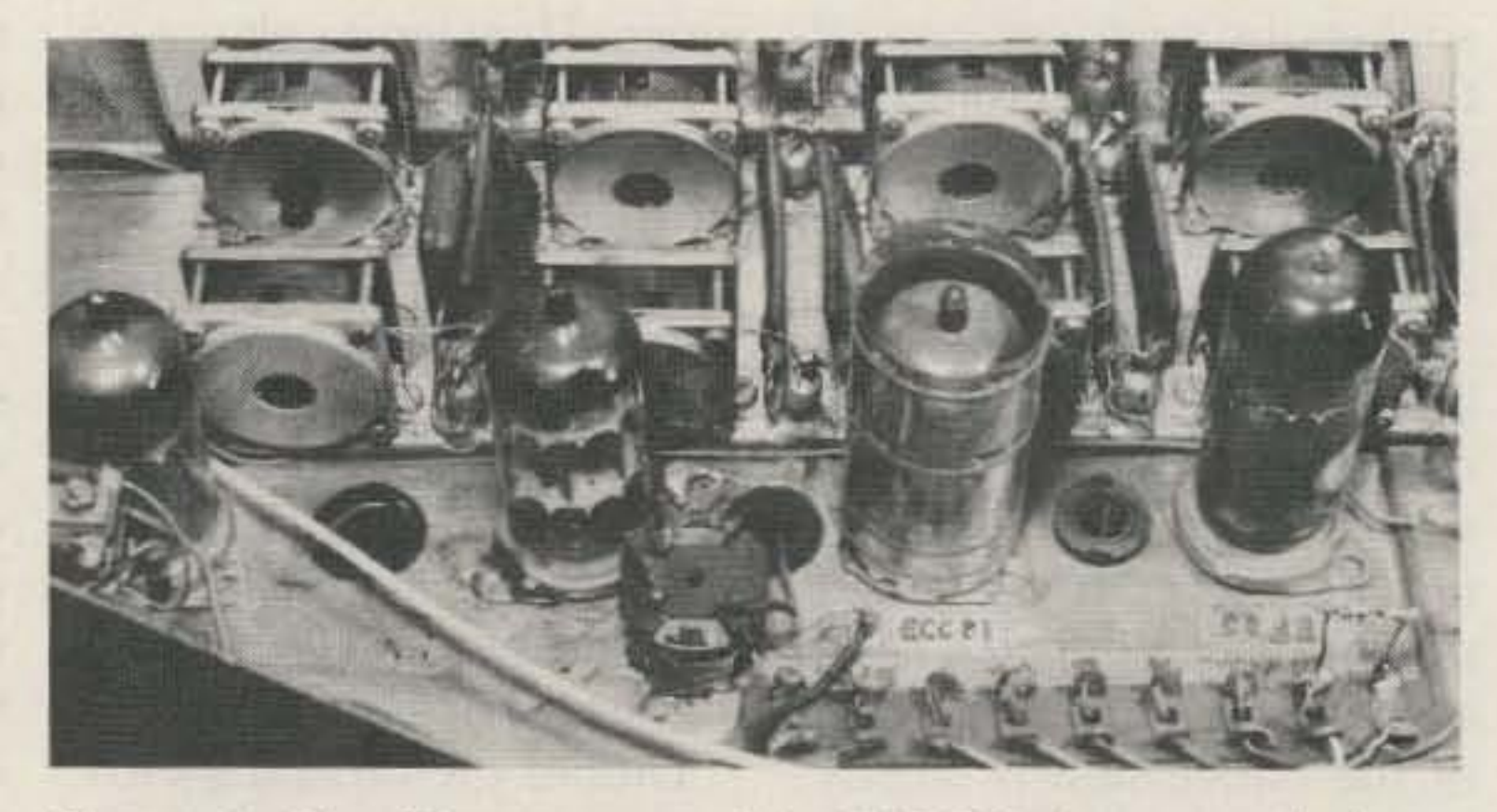

Photo A. The filter mounted in PAOSE's homemade hamband receiver.

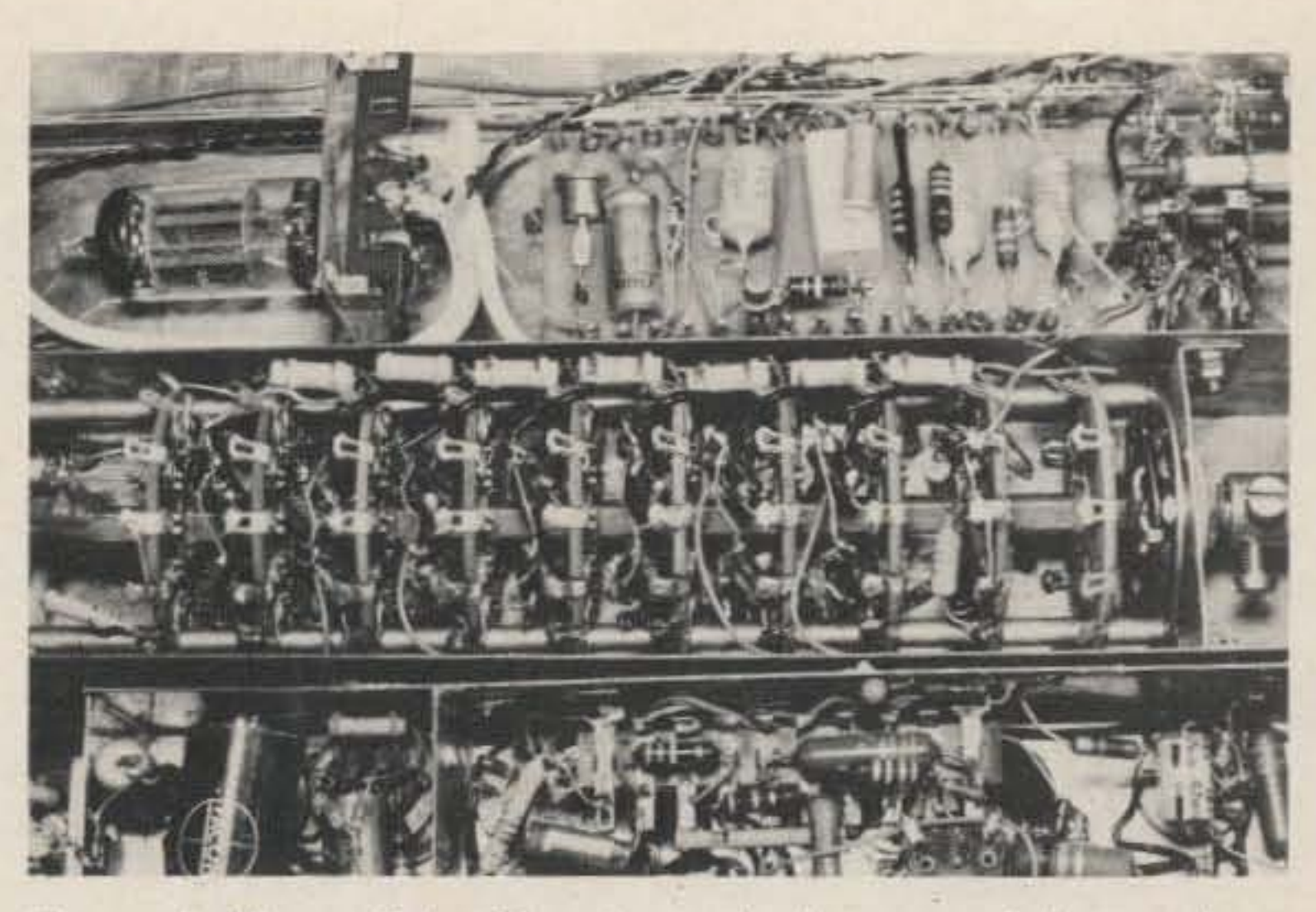

Photo B. View of the filter from the bottom of the receiver.<br>Coupling capacitors and loading resistors are mounted di*rectl y on the switch decks.*

and  $f_0 = 9$  MHz. The minimum circuit quality,  $Q_0$ , in this case has to be  $(2 \times 9000)$  $2.5 = 7200$ . No coil will ever be that good, but quartzcrystal resonators are, and these indeed are used in such i-f filters.

carrier suppression are extremely good and stable and the quality of the SSB signal can successfully compete with any modern conception.

#### Principle and Design-A Switchable I-f Filter

The principle of an LC filter with capacitive top coupling is indicated in Fig. 1. At the left is shown how the passband is defined as the frequency difference between the upper limit,  $f_2$ , and the lower limit,  $f_1$ ,  $f_0$  is the socalled central frequency. The band between  $f_1$  and  $f_2$  is called the passband with width B.

Modern filter theory permits one to design a bandpass filter using this configuration with predictably exact characteristics. That is to say, we can prescribe  $f_1$  and  $f_2$  and also the slope of the transitions between the passband and the stopbands below f<sub>1</sub> and above  $f<sub>2</sub>$ .

The values for coils and capacitors can be found by computation and also in recipe books for filters. But the awkward thing about it is that all coils and capacitors usually end up with different and odd values for selfinductance and capaci $tance - 37.21$  pF and  $9.82$ mH or so, for instance. When the passband width should be switchable, the situation becomes even more embarrassing because the values of all coils and capacitors have to be changed. It is easier, therefore, for the amateur constructor to design the filter according to the classical "image-parameter" method. The disadvantage of this approach is that the filter characteristics cannot be predicted exactly when using non-ideal components and filter terminations. Also, the transitions between pass- and stopbands will be less steep than for an optimal filter designed using modern filter

theory. But the pleasant aspect of an image-parameter filter is that all filter sections except the first and the last are similar.

Fig. 1 is applicable, too, for a filter designed by classical filter theory. All coils have the same self-inductance value, L, except the first and the last coil; these have 2L. Also, all parallel capacitors are similar with value  $C_1$ , except again fo the ones in the end section which are of value  $C<sub>1</sub>/2$ . Coupling capacitors  $C_2$  are all similar, and they determine the width of the passband.

> So we should start by making the best coils we can at the chosen intermediate frequency,  $f_0$ . (The Q of the capacitors is usually so much higher than that of the coils that  $Q_0$  of the circuit is set by  $Q_0$  of the coils alone.) For the frequencies concerned, we have to make use. of ferrite pot cores and Litz wire. The ferrite should be suitable for the frequency we want to use. The bigger the pot core, the higher  $Q_0$ becomes. Also, we should try to fill the space inside the pot core completely with the winding. How the  $Q$  of the circuit can be measured will be shown later. For my own filter, with  $f_0$ about 50 kHz, I used 1-inch ferrite pot cores of Philips manufacture. It is a now-obsolete type, designated as K300063. The coil has a slug for fine-tuning. No doubt suitable ferrite pot cores of other manufacture can be obtained outside my country. I tried several types of Litz wire from my junk box. even home-brew, made by twisting two insulated 0.25 mm (30 AWG) wires. But the highest Q was obtained by

using  $28 \times 0.05$  Litz wire  $(28$ strands of 0.05-mm diameter) that was kindly provided by PAQlQ from his personal store. Q<sub>o</sub> varies a bit from coil to coil but is of the order of about 370.

We now know the minimum passband width we can obtain, because from the third formula comes  $B_{\text{min}} = 2f_0/Q_0$ , and  $2 \times 50000/$  $370 = 270$  Hz. We can get even narrower passbands, but the insertion loss in the passband then increases quickly. The tuned circuits become undercoupledsomething you may remember from the theory of double-tuned circuits. Finally we have the fourth formula. That one states that the end sections of the filter shouuld be loaded by a resistor the value of which is equal to the reactance of the coupling capacitors,  $C_2$ . This is not very critical. We may use a somewhat greater value for R than the formula prescribes. but if we go too high. ripples in the passband appear. We should also realize that the loading resistor, R, assumes theoretical, that is, lossless, coils. In the real world coils do have losses, and the losses in the first and the final coil already provide some of the loading. This implies that at the narrowest bandwidth the external loading resistors can be omitted, as all loading is already provided by the "loss"

73 for Radio Amateurs . February, 1986 55

let us now take a look at the formulas in Fig. 1. The first shows that upper limit  $f<sub>2</sub>$ of the passband is determined by the resonant frequency of the parallel tuned circuits on their own. That is, L in parallel with  $C_1$  for the intermediate sections and 2L in parallel with  $C_1/2$  for the end sections.

At lower passband limit  $f_2$ each coil resonates with the total capacitance connected to it: for the intermediate circuits, L in parallel with  $C_1 + 2C_2$ , and for the first and last section, 2L in parallel with  $(C_1/2) + C_2$ . With some approximations, the second formula can be derived from this, allowing us to compute  $C_2$  for a desired bandwidth. B. As already stated, this is an approximation: The actual bandwidth obtained can deviate considerably from the computed one. It is useful as a starting point, however, and the actual value for  $C_2$ necessary for a certain bandwidth, B, can be found quickly enough by experiment. The third formula is an important one. It indicates the minimum circuit  $Q_0$  required in order to obtain a certain bandwidth. The narrower the passband desired, the higher  $Q_0$  has to be. This shows why we cannot construct the filter for a high intermediate frequency. Say that we want B to be  $2.5$  kHz

capacitor as follows. From the measured  $Q_0$  of the coils, find the minimum passband width possible using the third formula. Entering this bandwidth, B, into the second formula then gives you the corresponding  $C_2$ . If you now take half of this value for the capacitor that is always in circuit, you will be OK. When the small coupling capacitors have been put in, we can start aligning the filter.

We need some indicator, like a VTVM or a scope, and we couple it lightly to the last circuit, number 8 in my case. Coupling can be done via a small capacitor. We also need some generator that is tuned to upper frequency limit  $f<sub>2</sub>$  of the filter passband. The generator is connected in parallel with circuit 7. It does not matter if this circuit is heavily damped by the generator. We now tune circuit 8 for maximum voltage.

Next, the generator is moved to circuit 6 and number 7 is tuned for maximum voltage. Then the generator is moved on to circuit 5 and circuit 6 is tuned for maximum voltage, and so on. If the signal on the last circuit becomes too weak .for a reliable indication, we move the indicator to number 7 or 6. So we finally come to circuit 1. The generator is now lightly coupled to 1 via a small capacitor in order not to detune it under the influence of the generator. When circuit 1 is also peaked, alignment is completed for circuits 2 to 7. We can fix the slugs with wax to make them stay put. Circuits 1 and 8 will get a final touch-up once the filter is mounted in the receiver to compensate for the capacitance of the stages preceding and following the filter.

Capacitors  $C_1$  should be with a reliable indication on

moved is simply left in the

We can find a suitable value for the small coupling

Now you can start putting in the coupling capacitors for the switch positions you are going to use. It is simply a matter of soldering them

56 73 for Radio Amateurs · February, 1986

In thisway we proceed for all the tuned circuits, eight in my case. When the tuned circuits are ready, we can mount them on some suitable support. How you do this is not so important. But try to do it in such a way that input and output of the filter are well separated; otherwise some signal may bypass the filter in the stopbands. I used a kind of  $channel$  made of tin-plate  $$ as can be seen in the photographs. The coils and the parallel capacitors are mounted on top; the switch and the coupling capacitors are inside the channel. The complete circuit diagram of the filter is shown in Fig. 3. The number of different passband widths that you putin is up to you. It will probably be determined by the kind of switch you have available and the number of equal-valued capacitors in your junk box. I had a 12-position switch of which 10 positions are used. As you can see in Fig. 3, there is a small capacitor, 3.3 pF in my filter, always in circ uit. This was provided for alignment purposes. It is convenient when all circuits can simply be tuned to maximum on a test signal.

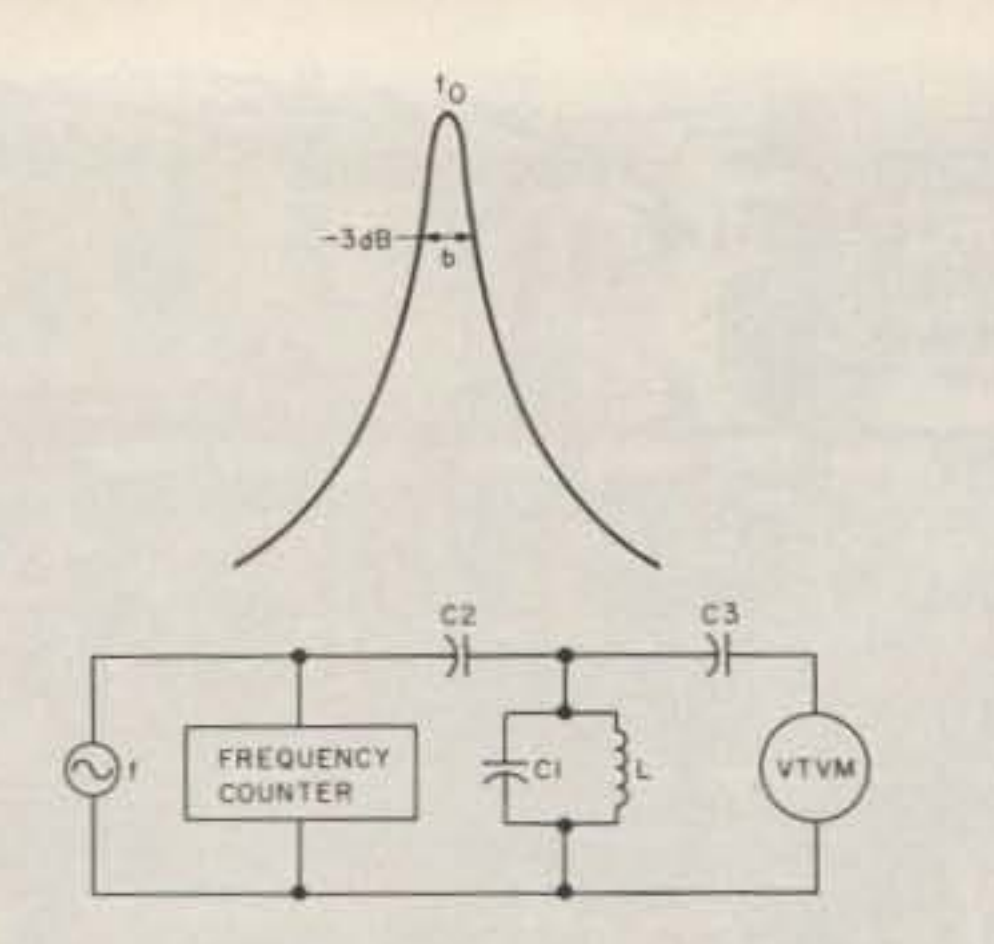

Fig. 2. How unloaded quality factor  $Q_0$  is measured.

resistance" of the coils themselves.

tual filter we would like to worked out at a self-induc-<br>possess? That is largely dic-<br>tance of 3.74 mH. That is a possess? That is largely dictated by what your junk box value I calculated after provides in the way of ca- completion of the filter bepacitors of equal values. I cause, as stated already, the assume you already possess coils are individually taior can obtain suitable ferrite lored to the capacitors they pot cores. When we start by are used with. fixing  $C_1$ , then L is set as well, We start by putting in according to formula one. more turns than are neces-We now try to obtain the sary (according to the forcorrect L with wire that fills mula provided by the maker the coil form as much as of the pot cores for obtainpossible. (Note that the end ing a certain value of self-incoils have double the self-in- ductance). The coil is now ductance!) If the choice of temporarily assembled with-Litz wire is limited, we can out the tuning slug. We now also start by making the rig up the circuit of Fig. 2.  $C_1$ coils, filling the coil forms is the capacitor that will be completely. The self-indue- used with the coil under contance, L, is then measured, struction.  $C_2$  and  $C_3$  are as and from this follows  $C_1$ . small as possible consistent of good quality, mica or the VTVM (a scope can also polystyrene. A small toler- be used). ance of capacitance value is We now tune for resonice to have but is not a nance, as indicated by a must. We have to tailor the maximum of the voltage number of turns for each in-<br>over the circuit. This is very dividual coil, anyway. Dif- sharp! The frequency of resferences of up to 10% onance will usually be lower between the individual coils than  $f_2$  as defined in Fig. 1. and capacitors do no harm We now remove one or two as long as each parallel cir- turns of the coil and meacuit can be tuned exactly to sure again. (That sounds  $f_0$ .<br>I had a small batch of 2.5- moved is simply left in the nF mica capacitors for the circuit; it has negligible inintermediate sections. For fluence on the frequency of the end sections, the capac- resonance.) During the meaitors should therefore be 2.5/ surement, I simply press the 2 or 1.25 nF, but those were two halves of the pot core not available. The junk box together by hand. did provide capacitors of We go on taking off turns 1.35 nF, however, so these until the resonance fre-

were used. The self-inductance of coils 1 and 8 had to be corrected for this, of Making the Filter course. The coils for inter-How do we make the ac- mediate sections 2 through 7

quency is just slightly higher, say  $2\%$ , than  $f_2$ . We now can finally assemble the coil and insert the slug. If all is well we can now tune neatly around  $f_2$ .

It all sounds a bit complicated, but is the only method that guarantees tuning the circuits properly to the correct frequency. Only when you are lucky enough to have very small tolerance capacitors available (1% or better) can you wind all coils with the same number of turns, as calculated for your particular pots to reach the required self-inductance. The reason is that the slug permits only a small variation of the coil's self-induetance-some 2% or so.

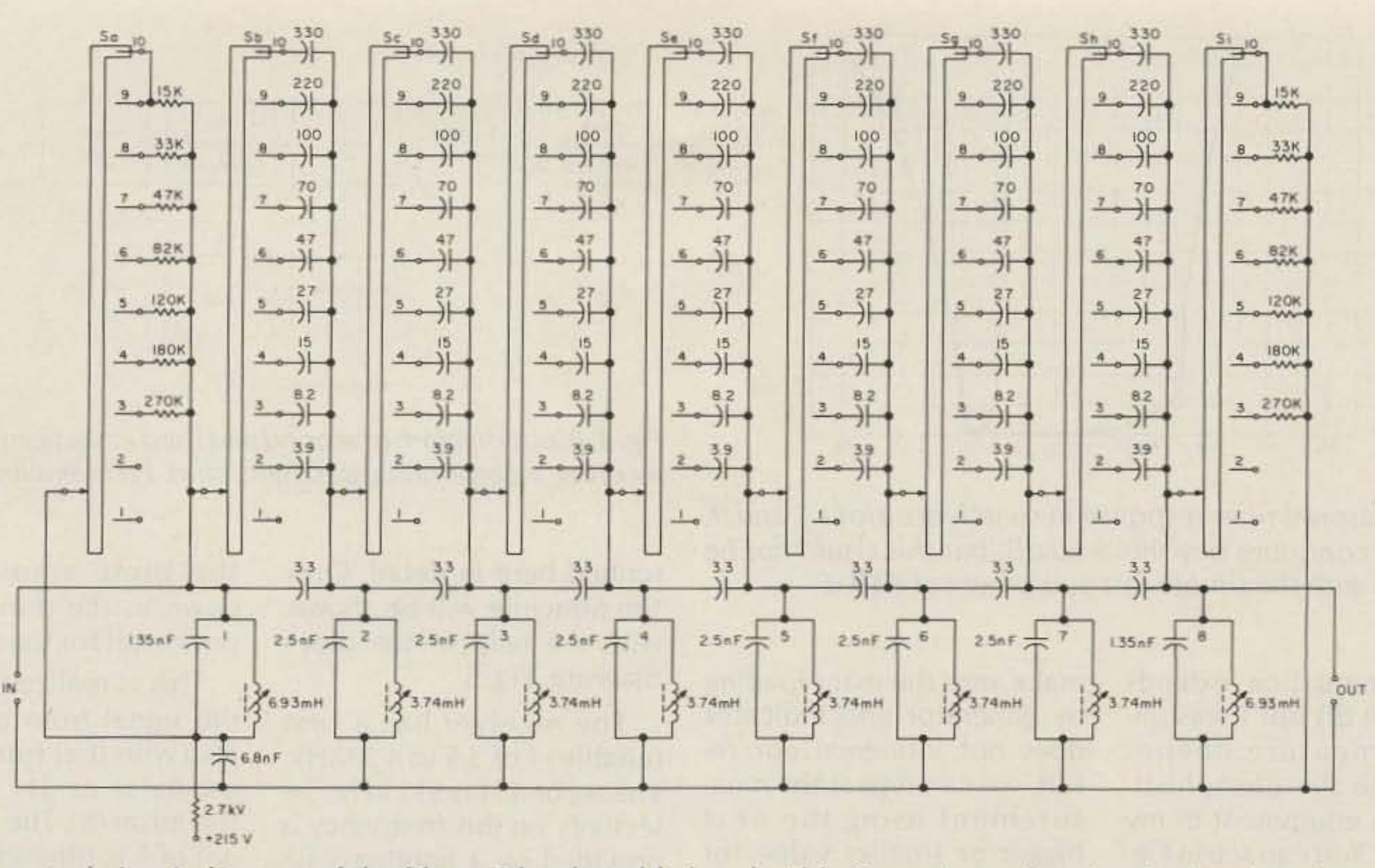

Fig. 3. The actual circuit diagram of the filter with selectable bandwidth. Capacitor values in picofarads unless designated nf (nanofarads). Sa through Si are the decks of the bandwidth-selector switch.

directly to the switch contacts and seeing what you get in the way of passband. No further alignment is necessary. In Fig. 3 you can see what I used, and Table 1 gives you the results I obtained. Position 1 gives the smallest bandwidth, 132 Hz, and this is with only the 3.3pF capacitors in place. As stated, this switch position is intended for alignment only, but in practice it turned out to be useful as an operational position as well. Switch decks Sa and Si are used to connect the proper loading resistors in parallel with the first and the last circuit. The values of these resistors can be found easily; they are equal to the reactance of the total coupling capacitance,  $C_2$ , in effect at each switch position. For positions 2 and 1, no resistor is required as the loss resistance of the coils themselves provides the loading. You see that the resistors become smaller as the bandwidth increases. This means that the input resistance of the filter, as "seen" by the stage driving it, also decreases. And since the amplification of the stage

feeding the filter is equal to the mutual conductance of the tube or transistor multiplied by the input resistance of the filter, this amplification also decreases as the filter bandwidth becomes wider. This effect is slightly compensated for by the fact that the insertion loss of the filter goes down as the circuits become more tightly coupled, but this compensation is only small because this filter loss is only of the order of one dB for the wider bandwidths. This effect is also shown in Table 1. The total amplification between the input of the stage preceding the filter and the output of the filter was measured for the different switch positions. The amplification in switch position 2 was put at 0 dB as a reference. The table shows

what happens in the other positions. Actually, the value in position 10 should be more than  $-21$  dB, but I chose to use the same loading resistance, 15k Ohms, for positions 9 and 10 in order to keep the total amplification from going down too much. The underloading in position 10 is noticeable as a slight ripple in the passband that does no harm. I first intended to make the total amplification the same for all switch positions by switching in suitable resistive attenuation networks on the output side, and I reserved a switch deck for that purpose. It is the one nearest the front panel of the receiver in Photo B. But I finally rejected that refinement. The difference in receiver gain is hardly noticeable under the compensating influence of the automatic

gain control. Only if you would like to have the S-meter calibration hold for all switch positions should you include the loss equalization. My S-meter is used only as an uncalibrated indicator. Table 1 gives the measured bandwidth at  $-6$  and  $-60$  dB with respect to the maximum in the passband. From that, the shape factor is computed and it approaches 1.7 when the bandwidth is 2.70 kHz or wider. A very good figure, I think. The shape of the filter attenuation characteristic was also measured. Fig. 4 shows two of the curves, for switch positions 5 (1.11 kHz) and 9 (7 kHz). It is shown clearly that the upper limit of the passband remains at about 52 kHz and the lower limit moves down as the bandwidth increases.

(passband) Bandwidth at -60 dB Shape factor  $B_{60}$  dB/ $B_6$  dB Attenuation at f<sub>o</sub> with att. in pos. 2 as reference

Position of the switch

Bandwidth at -6 dB

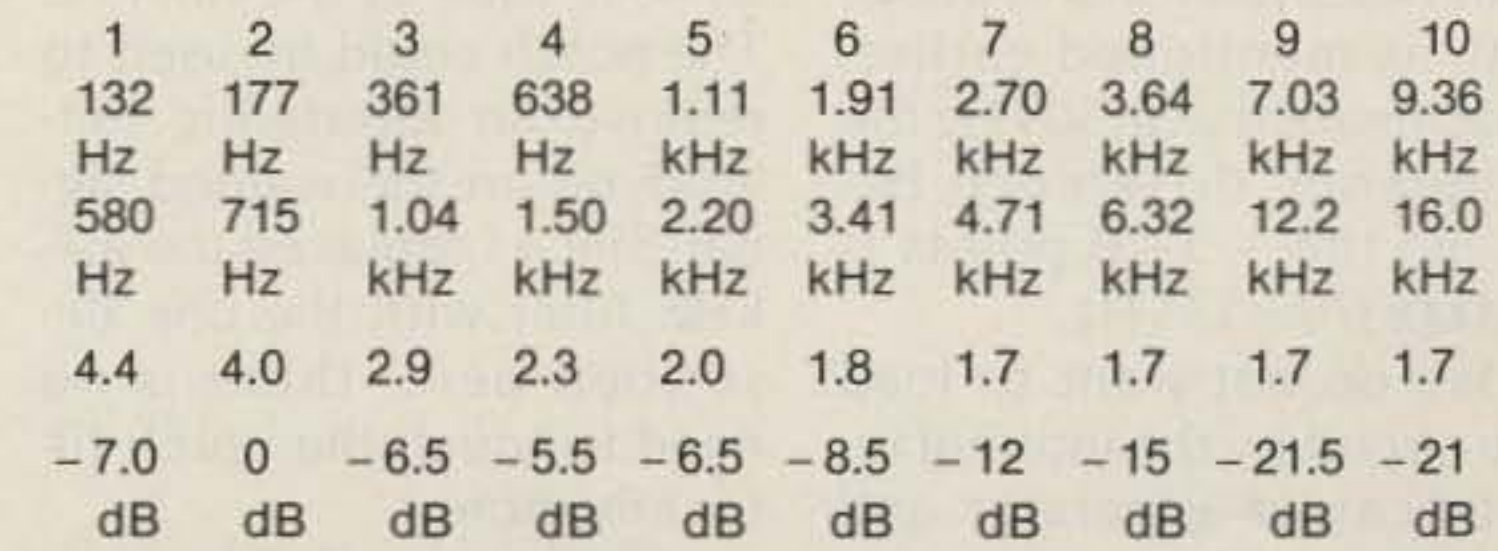

Table 1.

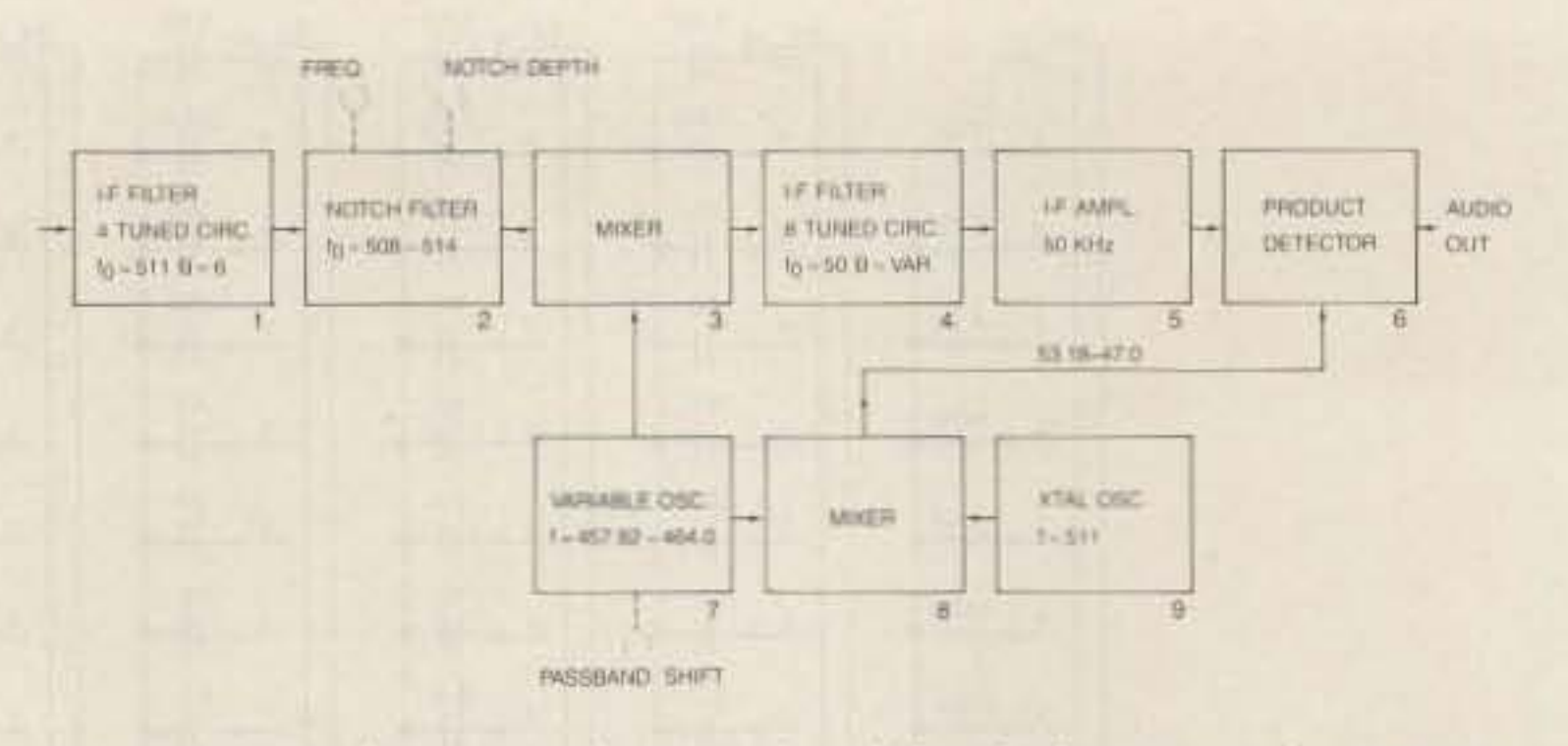

Fig. 5. Block diagramofsecondandthird i-fsections in PAQSE's receiver, incorporating passband shift. Frequencies in kHz.

down as the shift of the input signal for the filter (4).

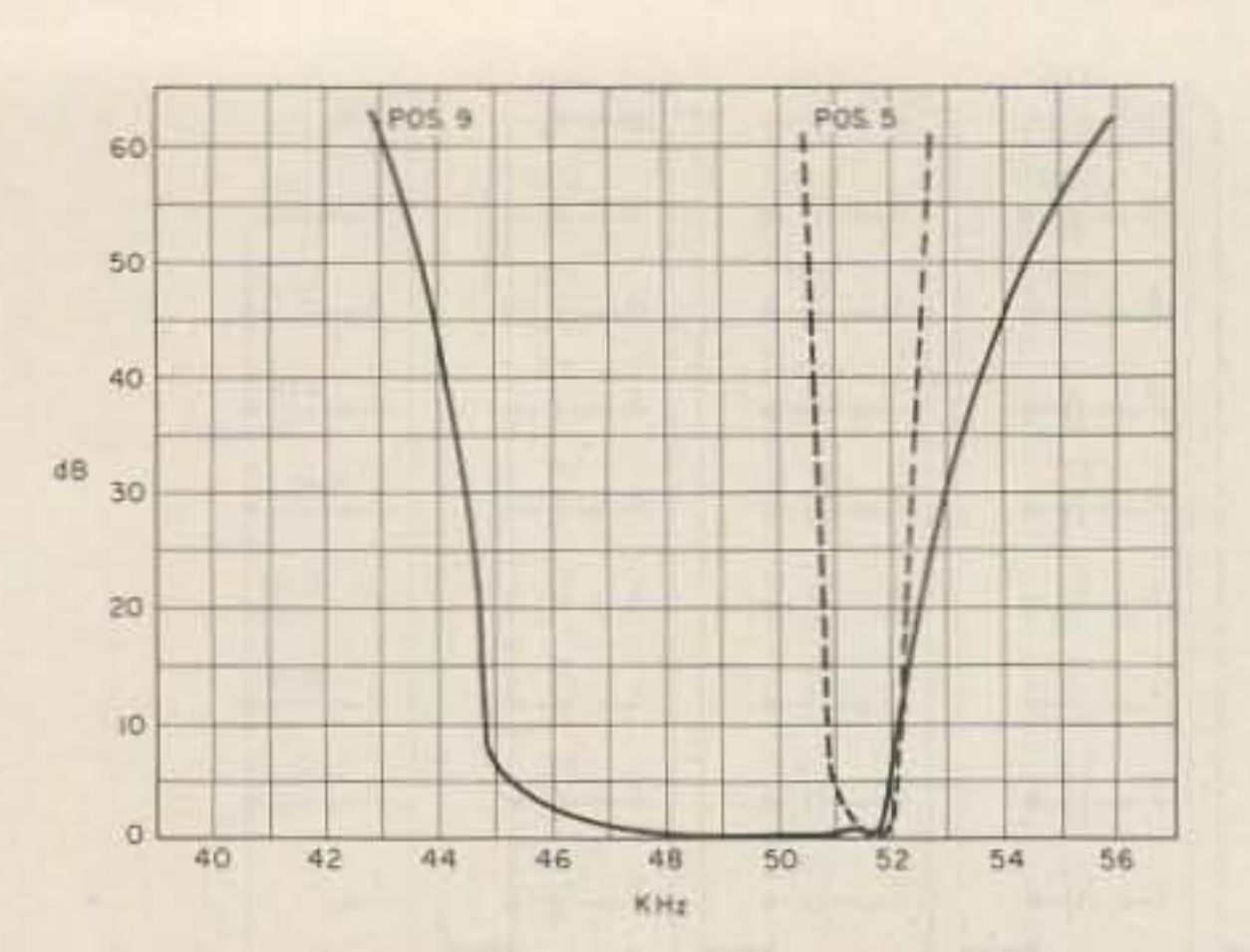

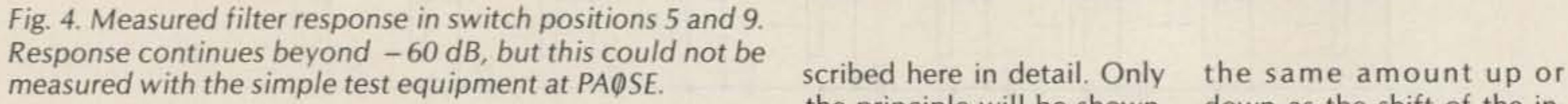

This is realized by mixing the signal from oscillator 7 also with that from a crystal oscillator at 511 kHz (9) in the mixer (8). The output signal of 8 is filtered and it has a frequency between 47.0 and 53.18 kHz, just the same as the signal at the filter input that resulted from a 511 kHz signal at the second i-f.

So although it looks as if the passband of the filter is moved back and forth over the signal, in reality the signal is moved up and down at the filter input and the bfo frequency is moved with it. There are a few things to be watched with this system. One is that the crystal oscillator(9) and mixer(8) have to be well screened because the 511-kHz signal is in the middle of the second i-f and even a small leakage signal means a standing signal in the receiver. It is always zero beat with the bfo frequency signal so it won't be heard, but it deflects the S-meter.

tor,  $Q_0$ , of the parallel tuned out affecting the tuning of circuits is also measured us-<br>the receiver. In conjunction nated b. signal.

sistances of generator and ter any more.

The output signal from the switchable bandpass filter  $(4)$  is amplified  $(5)$  and presented to the product detector for conversion to audio. In order to keep the tuned frequency the same when shifting the passband, the oscillator signal for 6 (bfo signal) should be shifted

Also, the output signal of the mixer (8) must be well filtered; otherwise birdies will be heard when the passband shift control is operated.

Helpful in this respect also is keeping the signal from the oscillator (7) in the mixer as small as possible. I man aged to get rid of birdies completely after I installed a single-section low-pass filter with a cutoff frequency of about 55 kHz between the mixer and the product detector.

scribed here in detail. Only the principle will be shown, with the help of the block diagram, Fig. 5.

The receiver has a first tunable  $i$ -f of 3.5 to 4.5 MHz. The second i-f is 511 kHz . Selectivity on this frequency is provided by a bandpass filter with four tuned circuits. Bandwidth is about 6 kHz. This filter is indicated as 1 in Fig. 5. It is followed by a notch filter (2) with adjustable rejection frequency and notch depth. (As mentioned, this is more or less superfluous with the variable i-f filter now used.) The second i-f at 511 kHz is converted to 50 kHz in the mixer (3). This frequency is the difference between the 511kHz signal and the oscillator signal from the variable-frequency oscillator(7). This oscillator affects the passband shift, and its frequency can be varied between 457.82 and 464.0 kHz. This means that a signal at the center of the second i-f at 511 kHz can be shifted between 511-457.82 = 53.18  $kHz$  and  $511 - 464.0 = 47.0$ kHz. That is to say, the spectrum of input signals offered to the third i-f filter at 50 kHz can be shifted upwards and downwards.

make sure the extra loading by generator and indicator does not influence our result, we can repeat the measurement using the next bigger or smaller value for  $C_2$  and  $C_3$ . If the value of  $Q_0$ is the same in this case, we know we have a good result.

#### Passband Shift

The receiver in which the filter is used also features passband shift, or passband tuning as it was called earlier. This means that the Finding Q<sub>o</sub> passband can be shifted up The unloaded quality fac- or down over the signal withing the setup in Fig. 2.  $C_1L$  is with the passband width sethe circuit under test. First lection, this offers unique find frequency  $f_0$  of maxi- possibilities for getting rid of mum response. Now detune  $QRM$ . With one hand we QRM. With one hand we the generator slowly to the move the bandwidth switch frequencies at which the to progressively smaller voltage is  $-3$  dB (0.707 passbands and with the times) with respect to the other we adjust the passmaximum voltage. The fre- band shift to put the passquency difference between band in the optimum those two points is desig- position over the received We now find  $Q_0$  from In my receiver I even have  $Q_0 = f_0/b$ . A frequency an adjustable notch filter in counter is almost a must since the  $511-kHz$  i-f preceding the frequency differences we the final 50-kHz i-f. This was deal with are very small. The put in when I had the fixed coils I used have a Q of about  $2.7$ -kHz filter at the final i-f. 370, as mentioned earlier. The notch could be used to That means that at 50 kHz the remove an interfering hetfrequency difference be- erodyne on the wanted sigtween the  $-3$ -dB points is nal. Since I replaced the 2.7- $50,000/370 = 135$  Hz. kHz filter with the one de-We do not want to load scribed here, there is no the circuit by the internal re- need to touch the notch filindicator. This is done by How the passband shift is keeping  $C_2$  and  $C_3$  small. To effected will not be de-

The attenuation extends beyond 60 dB but I was unable to measure deeper down with the unsophisticated test equipment in my home lab. You can see in Fig. 3 that the "cold end" of circuit 1 is not grounded but connected to  $+215$  V. It is decoupled by a 68-nF capacitor. This was done because the filter is fed from a pentode tube and it receives its anode voltage via the first circuit.

#### **ENGINEERING CONSULTING** 583 CANDLEWOOD ST. BREA, CALIFORNIA 92621 TEL: (714) 671-20009

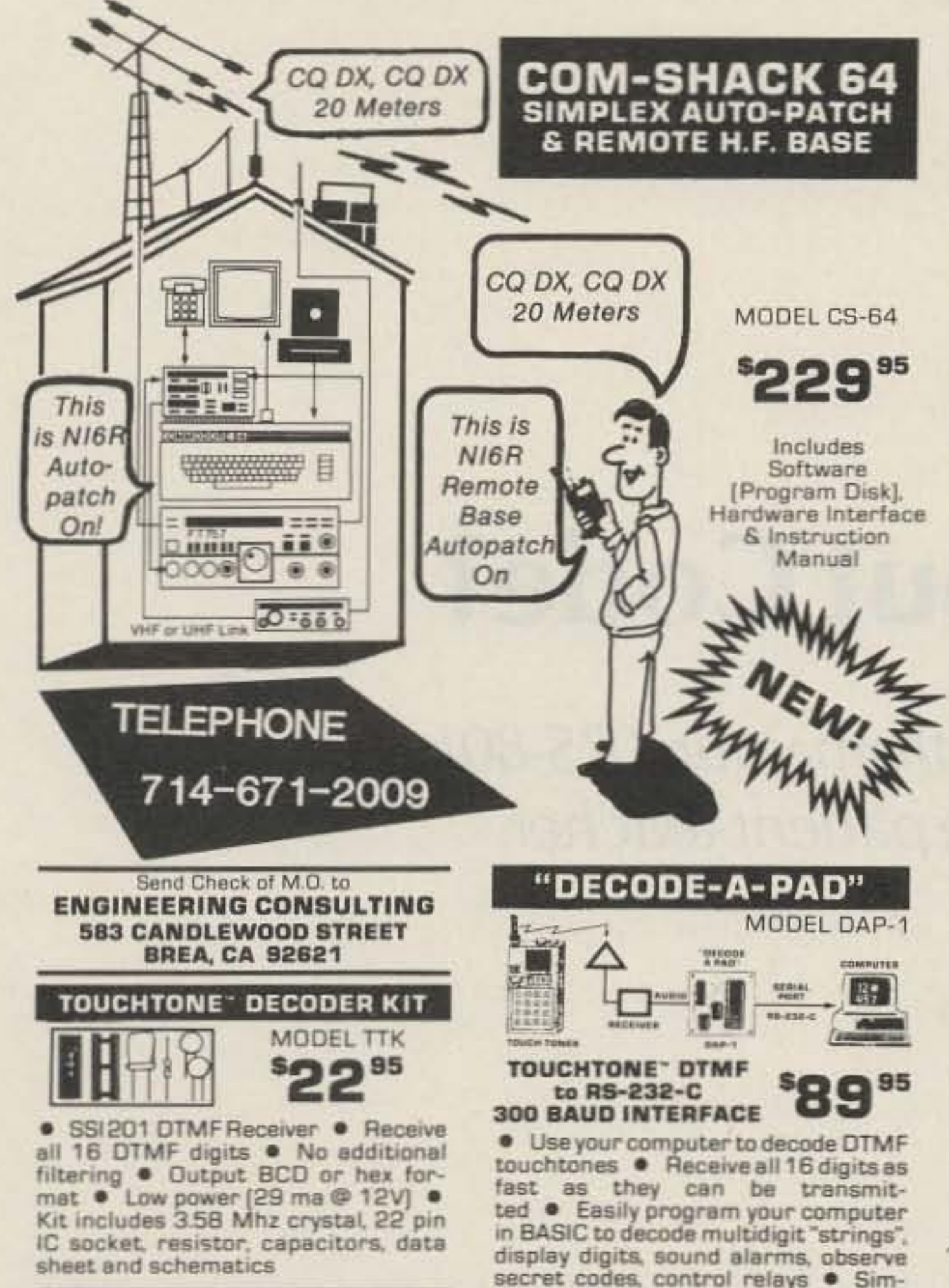

· Simplex autopatch and H.F. remote base with clear voice messages . Control your Yaesu FT 757 transceiver with your VHF/UHF portable or mobile **•** Switch between the H.F. remote and the autopatch with DTMF tones · Voice ID & all control functions & H.F. frequency are voice announced with your programable access codes Autopatch works on any telephone line - tone or dial pulse . Call waiting compatability - after beep answer second incoming call while on the patch! • Automatic redial last number [in dial pulse mode] · Ring detect & automatic voice alert of incoming telephone call . Inactivity timer turns off system [user programable] •<br>Store 8 H.F. memory frequencies + shift VFO's & change bands . Fast scan & slow scan + dial up any fre-<br>quency with DTMF tones all from your<br>handheld VHF/UHF portable or mobile • Use the autopatch or the remote base both for the price of one! • User defined timing window, access codes, call sign . Simple to install hardware interface cables, connectors supplied . Hook mic input, PTT, spkr outputs & FM squelch connection 3 pin H.F. data cable and you are in control  $\bullet$  You supply  $-$  1 Commodore<br>64 or 128 & 1 disk drive + base station . No additional power supply required . With human voice synthesized by Covox". Send Check of M.O. to **ENGINEERING CONSULTING 583 CANDLEWOOD STREET BREA, CA 92621 ICOM IC-02AT USER'S** "AUDIO BLASTER " MODULE **Now Available** 1000's of

Module installs inside the radio 10 minutes . Boost audio to nearly one watt! . Low power drain [4ma stand-by] . Complete step-by-step instructions included . Corrects the LOW audio problem! · Drive external speakers to full volume, even signals with low deviation!

**Satisfied Customers** 

95

 $\blacksquare$ 

for

**IC-2AT** 

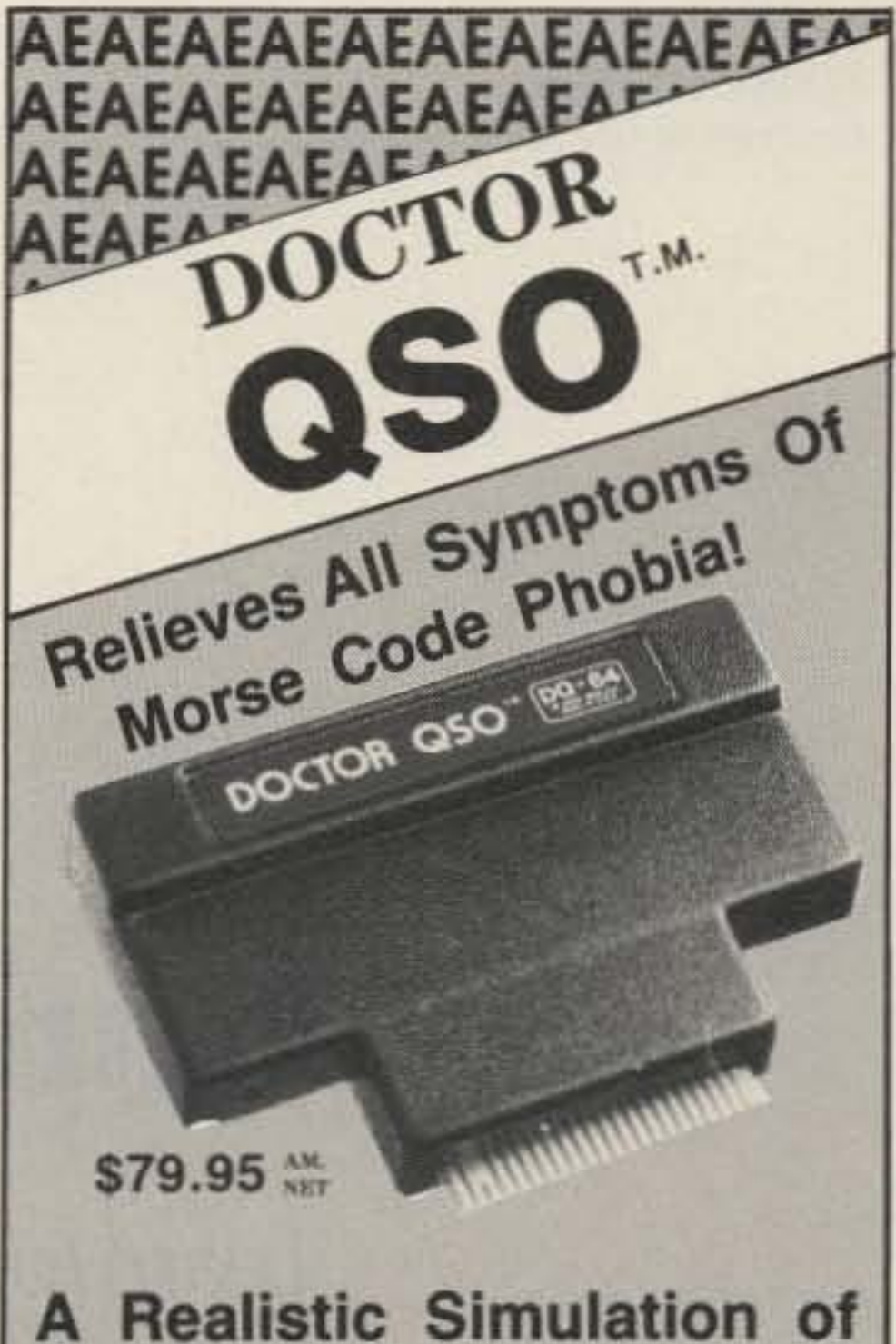

On-the-Air, Two-Way Morse Code 'Ragchew' Contacts (QSOs).

- Makes Upgrading of Morse **Skills Easy and Fun**
- **Does Away With Drudgery**
- **Skilled Operators Enjoy** the Realism
- Operate Anytime-Re-

#### **4-DIGIT SEQUENCE DECODER**

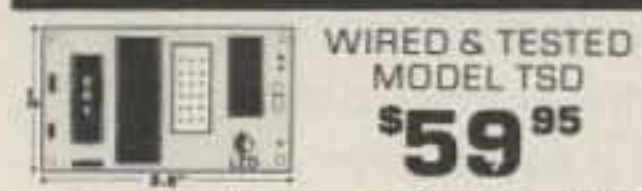

. Completely wired & tested . User programable · LED status indicator • Open collector output . Control relays; mute audio . Control link on/off • Custom IC insures high reliability & small size! . Fits inside most rigs: runs on 12 VDC (35 ma) • All 16 digits allow more than 50,000 combinations . Makes excellent private call on busy repeaters! • Use it to turn on audio or sound an alarm . Momentary and latching outputs

Mastercard and Visa accepted Prices include postage & handling, U.S.A. California addresses add 6%

ple to use, just provide +12 VDC and audio, hook two wires to the RS-232-C serial input on your computer, enter a simple BASIC program and begin to decode . Sample BASIC program and instructions included . Data indicator . Wired and tested

#### TUNE THE WORLD FROM YOUR HANDHELD VHF/UHF RADIO 2 FOUR DIGIT DTMF DECODERS, PLUS 16 DIGIT KEYPAD CONTROL

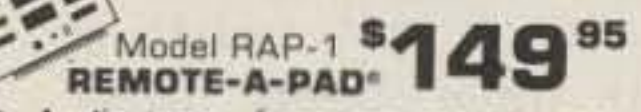

· Audio tones from any source, are converted to solid state switches which control any 16 digit keypad of a radio or other device . Some examples you can control include the Pro-Search" Rotator (rotate beam remotely); Remote controls: ICOM IC-701 or ICOM IC-211 when using the RM-2 con-<br>troller; Kenwood 7950 & 751; Azden PCS 4000; handhelds such as Yaesu FT-208; FT-708; ICOM IC-02AT; and many more. • Two (four-digit) pro-

grammable access codes are used to operate relays or other on/off functions • LED decoder status indicators and momentary plus steady state decoder outputs are provided . All CMOS low power drain [30ma]; S.S.I. 201 Decoder . Hook eight wires [4 rows and 4 columns) in parallel with the existing keypad of the radio you wish to control remotely. Connect<br>audio from any source, 12 volts D.C. and you are in control . The dual 4 digit decoders will turn your links on and off using your programmable access code.

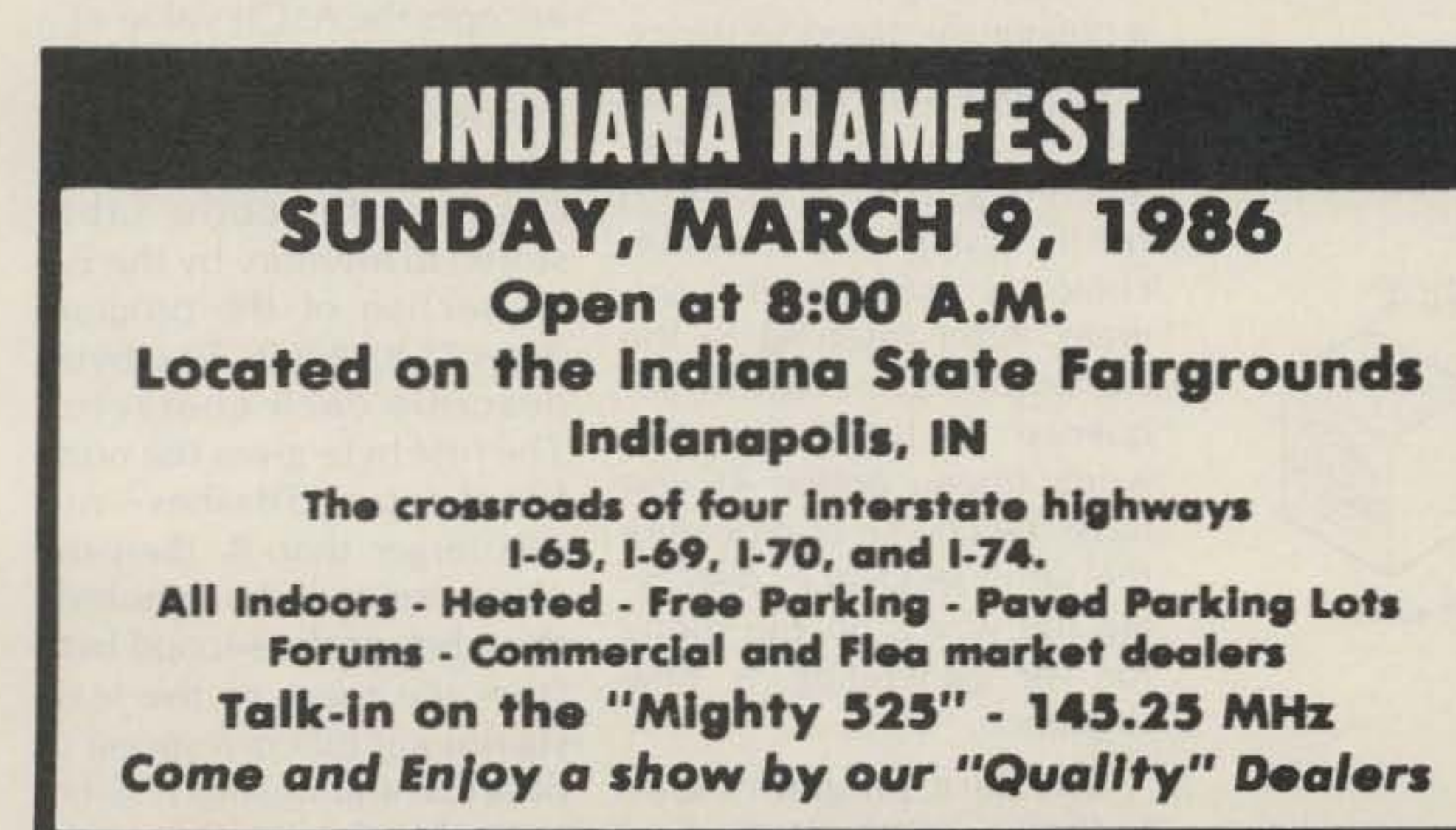

quires Only a Commodore  $C-64$  (or  $C-128$ ) and A TV Set

- Removes the "Mystery" of what to Say in On-the-Air **Contacts**
- **Excellent Practice for Be**ginners and Old "Pro's"
- **Standard Format and Com**mon Abbreviations Used for All Exchanges
- Send Morse with your keyboard
- **Select Appropriate QRM** and QRN Levels
- Select the Portion of the 'Band'-Novice or Low End

Prices and Specifications Subject to Change Without Notice or Obligation

ADVANCED ELECTRONICS APPLICATIONS, INC. P.O. Box C-2160, Lynnwood, WA 98036

BRINGS YOU THE TELEX: 6972496 AEA INTL UW BREAKTHROUGH (206) 775-7373 AEAEAEAEAEAE **AEAEAEAEAEAEAEAE** 

"When You Buy, Say 73"

• •

Cass *R.* Lewart 12 Georjean Drive *Holmdel* NI *07733*

> Learn (or improve) Morse from your TRS·80! You'll never find a more patient teacher.

## **Curious About Code?**

the menus and prompts the user. It also sets the time relations between dots. dashes, and pauses between characters and words. The program sets the length of a dash as three times the length of a dot, space between words as seven dot lengths, *etc.* These and other time relations can be changed by modifying program lines 350-390.

The assembly-language portion of the program shown in Program listing 2 accepts the ASCII value of a character and translates it into a Morse-code sequence of dots and dashes by accessing the code table stored in memory by the Basic section of the program (lines 1140-1260). Two bytes describe each character. The first byte gives the number of dots and dashes-n (if n is larger than 8, then the character will be ignored); the n bits of the second byte from the most to the least significant bit correspond to dots (Os) and dashes (1s). For example, the two bytes de-

Options 4 and 5 allow selection of a subset of characters (e.g., A, B, F, Z, and 7) from which the random choice is made by the program. After listening to the randomly-generated sequence of ten 5-character words (menu option 4), you have the choice of repeating the same sequence, displaying the words on the monitor, or generating a new sequence.

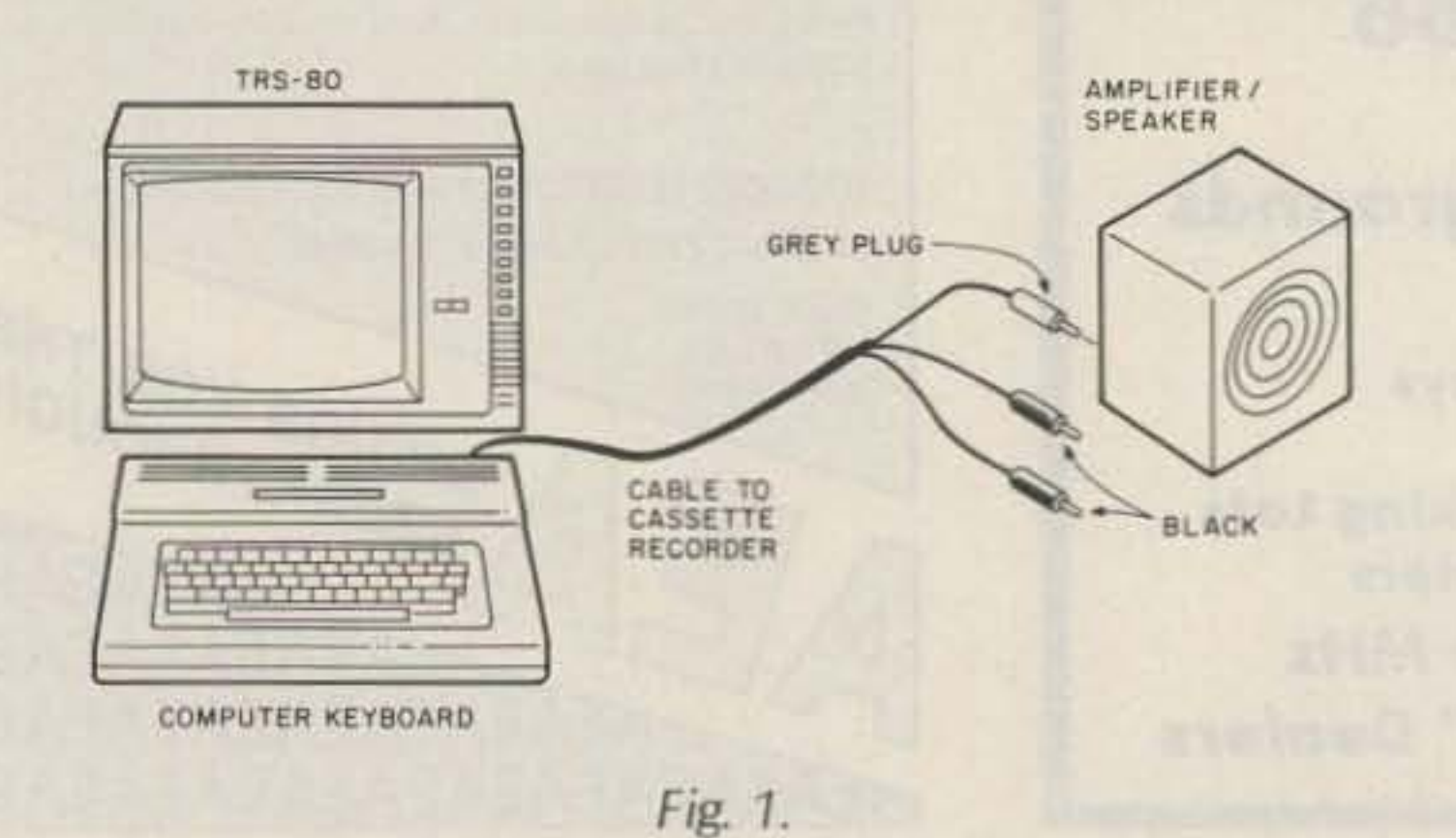

5. listening to the code of randomly-generated characters one by one and then typing a guess (after each guess the program indicates whether the guess was correct and if not, what it should have been; after generating 20 characters the computer gives you a score of how many characters were correctly guessed and what the average delay of your response was)

This interactive program<br>
will teach or improve Morse-code skills. The program, written in Basic and Z-80 assembly language, puts out Morse code as a sequence of audible dots and dashes via the computer's cassette port. By attaching a small amplifier and speaker or simply a pair of earphones to the cassette port (see Fig. 1), one can listen to the code. The program will work with either Model I, III, or 4 Radio Shack TRS-80 computers and could be modified to work with other computers as well.

6. listening to the code of a previously-stored sentence

The Basic program shown in Program listing 1 displays

The program user is presented with several self-explanatory menus. The principal menu gives a choice of six options:

1. Setting the code speed (defaults to 10 words per minute)

2\_Setting the audio pitch (defaults to 1000 Hz)

3. Typing arbitrary characters and listening to the corresponding code, which is also displayed as dots and dashes on the monitor screen

4. listening to a sequence of ten randomly-generated five-character words

90 REM COPYRIGHT (C) 1983 CASS R. LEWART 100 REM MORSE CODE PROGRAM VERSION 11/25/83 110 POKE &H4OB2+AHFO: POKE &H4OB1+&H4E 120 CLEAR1000 130 CLS 140 DIM AS(100), C(100), P(11), MS(64), XC(64) 150 PRINT0455+"MORSE CODE PROGRAM BY C.R. LEWART" 160 PRINT"PROGRAM INITIALIZING, PLEASE WAIT ."; 170 D1\$="ABCDEFGHIJKLMNOPGRSTUVWXYZ" 180 D2\$="1234567890": D3\$=";=?;-./"+CHR\$(34)+CHR\$(58) 190 FOR I=0 TO 125:FONE 2\*1-3840+9:NEXT I 200 PRINT"."; 210 FOR I=1 TO 64:READ XC(I), YIFOKE 24I-3778, XC(I) 220 POKE 2#1-3777.Y:H\$(1)=" ":IF XC(1)>S THEN 280 230 X=XC(1) 240 FOR J=1 TO X:Y=2\*Y:IF Y<256 THEN M\$(I)=M\$(I)+",":GOTO 260 250 MS(I)=MS(I)+"-":Y=Y-256 260 NEXT J 270 PRINT"."; 280 NEXT I 290 READ G\$ 300 PRINT"."; 310 DEFUSR1=&HF050 320 F1\$="###"!F2\$="#####" 330 S=10: F=1000 340 P(11)=1NT(34135/F-10.5) 350 F(1)=0; P(2)=240/S; X1=P(2)\*7; P(3)=INT(X1/256) 360 P/4 J=X1-P(3)#256: P(9)=0 370 P(10)=P(2)#3:X3=325/P(11)#P(2): P(6)=INT(X3/256) 380 P(5)=X3-P(6)\*256; X4=3\*X3; P(8)=INT(X4/256) 390 P(7)=X4-P(8)\*256 400 FOR I=1 TO 11: PONE 1-3857, P(I):NEXT I 410 PRINT 420 PRINT "TO CHANGE TRANSH. SPEED "# 430 PRINT USING FISISI: PRINT" WPH"; IPRINT TAB(36)"- 1" 440 PRINT "TO CHANGE PITCH"; 450 PRINT USING FR\$#F#:PRINT" HZ"#:PRINT TAB(36)"- 2" 460 PRINT"ENTER CHARACTERS FROM NEYBOARD - 3" 470 PRINT"OUTPUT FIVE CHARACTER RANDOM WORDS - 4"  $-5$  " 480 PRINT"OUTPUT SINGLE CHARACTERS  $-6$  "; 490 PRINT"OUTPUT STANDARD SEQUENCE 500 INPUT G:IF G(1 OR G)6 GOT0500 510 ON G GOTO 520,540,560,660,660,630 520 PRINT: PRINT"ENTER NEW SPEED (WPM >3) "#: INPUT S 530 IF SK3 THEN 520 ELSE GOTO 350 540 PRINT:PRINT"ENTER NEW PITCH (150 < HZ < 2950) "#:INPUT F 550 IF F<=150 OR F >=2950 THEN 540 ELSE GOTO 340 560 PRINTIPRINT"ENTER CHARACTERS ONE BY ONE, TO LEAVE THIS MODE PRESS #: " 570 X\$=INKEY\$!IF X\$=""THEN570 580 IF X\$="#"THEN PRINT:GOT0410 590 X1=ASC(X\$):IF X1 32 THEN 570 600 IF X1>95 THEN X1=X1-32 610 PRINT X\$; M\$(X1-31) 620 D=USR1(X1):GDT0570 630 M=LEN(G\$):FOR I=1 TO M 640 C(I)=ASC(MIDB(G\$,I)1)) 650 NEXT I: GOSUB 1120:GOTO 1030 660 G1=5: PRINT: PRINT" SELECT A-Z  $-17$ 670 PRINT"SELECT 0-9 6BO PRINT"SELECT SPEC, CHARACTERS - 3" 690 PRINT"MAKE YOUR OWN SELECTION - 4" ENTER "T 700 PRINT"PREVIOUS MENU 710 INPUT G1 720 IFG1 (1 OR G1) 5 THEN 710 730 ON G1 GOTO 740+750+760+770+410 740 D\$=D1\$:GOT0790 750 D\$=D2\$:GOT0790 760 D\$=D3\$:GOT0790 770 PRINT:PRINT ENTER YOUR CHOICE, E.G. ABCDXYZ567 "I 780 INFUT D\$ 790 L=LEN(D\$);IF L<1 OR L>63 THEN PRINT"REPEAT";GOTO 660 800 IF G1 04 THEN 870 810 FJ=0: FOR J=1 TO L:AS=ASC(MID+(D+J+1)):IF AS>95 THEN AS=AS-32 820 A\$(J)=CHR\$(AS) 830 IF XC(AS-31) =8 THEN 850 840 PRINT"NO CODE AVAILABLE FOR "#A\$(J)!FJ=1 850 NEXTJ: IF FJ=1 THEN 660 860 IF GI=4 THEN 890 870 IFG=6 THEN 410 880 FOR J=1 TO L: A\$(J)=MID\$(D\$,J,1):NEXTJ 890 IF GOS THEN 1000 900 PRINT:PRINT"LISTEN, THEN KEY THE CHARACTER":M1=0:M2=0:M3=20 910 PRINTIFOR J=1 TO 300:NEXTJ 920 FOR J=1 TO M3:T\$=A\$(RND(L)):D=USR1(ASC(T\$)) 930 B\$=INKEY\$: M1=M141: IFB\$=""THEN 930 ELSE PRINT B\$} 940 IF BS=T\$ THEN PRINT " D.K.," ELSE PRINT " WRONG, SHOULD DE "TT\$! M2=M2+1 950 NEXT J 960 PRINT:PRINT "OUT OF ";M3;" CHARACTERS ";M2; " WERE WRONG 970 PRINT"SCORE = "#100\*(M3-M2)/M3+" %" 980 PRINT"THE AVERAGE RESPONSE TIME IN MS = "#M1/M3#40 990 PRINT"MORE (Y/N)"; ! INPUT Y\$!IF Y\$O"Y" THEN 410 ELSE 900 1000 M=0:FOR I=1 TO 10: FOR J=1 TO 5:M=M+1 1010 C(M)=ASC(AN(RND(L))):NEXTJ 1020 M=M+1:ECM )=32INEXT I:GOSUB1120 1030 G2=4:PRINT:PRINT"REPEAT SAME SEQUENCE  $-2$ PRINT"DISPLAY ON MONITOR 1040 1050 IFG 6 PRINT"NEW SEQUENCE  $-3"$ ENTER "; **FRINT"PREVIOUS MENU** 1060 1070 IMPUT C2:IF G2<1 08 C2>4 THEN 1070 1080 ON G2 GOTO 1090,1100,870,660 1090 GOSUA 1120: GOTO1030 1100 PRINT:FOR 1=1 TO M: PRINT CHRA(C(I)); NEXT 1 1110 FRINT: COTO 1030 1120 FOR T=1 TO M:D=USR1(C(I)) 1130 NEXT I: RETURN  $9 + 0 +$  $9 + 0 + 6 + 72 + 9 + 0 + 9 + 0$ 1140 DATA 1150 DATA  $9 + 0 + 9 + 0 + 9 + 0 + 9 + 0 +$ 1160 DATA  $9 + 0$ ,  $9 + 0$ , 6+204, 6+132, 6+120 1170 DATA 5.144, 5.248, 5.120, 5. 56,  $5, 24$ 5, 8, 5, 0, 5,128, 5,192, 1180 DATA 5:224  $5,240$ ,  $6,224$ ,  $6,168$ , 1190 DATA  $9x0x$  $3 + 136$  $9 + 0 + 6 + 48 + 9 + 0 +$  $2 + 64 +$  $4,128$ 1200 DATA  $4 + 32 +$ 1210 DATA  $4+160+3+128+1+0+$  $3.192$ 4, 0, 2, 0, 4,112, 3,160, 1220 DATA  $4 + 64$  $2.192$ ,  $2.128$ ,  $3.224$ ,  $4.96$ , 1230 DATA  $4,208$ 1240 DATA 3: 64, 3, 0, 1,128, 3, 32, 4, 16 3, 96, 4,144, 4,176, 4,192, 9, 0 1250 DATA  $9$ , 0, 9, 0, 9, 0, 9, 0 1260 DATA 1270 DATA "PROGRAM TO LEARN MORSE CODE BY C R LEWART"

00100 #MORSE CODE BY C.R. LEWART 03/02/83 00110 GETARG EQU **OAZFH** OFFH 00120 PDRT EDU 00130 SPC EQU 020H 00140 TABLE OF100H FCODE TABLE EQU OFOFON ISPACE DASH/DOT EQU 00150 HEMSS EQU OFOF2H #SPACE BETWEEN WORDS 00160 MEMSL 00170 MEMDDT EQU OFOF4H #DOT LENGTH 00180 MEMDSH EQU OFOFOH FDASH LENGTH 00190 MEMEND EDU OFOFON #DELAY AFTER CHARACTER OFOFAH #PITCH/FREQ. DELAY 00200 MEMFR EQU 00210 DRG OFOSOH 00220 MORSE DI GETARG FCET ASCIL VALUE FROM BASIC 00230 CALL 00240 LD. ArL. 00250  $CP$ **SPC** JR. NZ, OUT1 00260 00270 LD. BC+(MEMSL) SPACE PUT OUT SPACE 00280 JR. 00290 OUT1 **PUSH** HL POP DE. 00300 00310 **SLA** 00320  $LD$ HL, TABLE 00330 ADD  $HL$ ,  $DE$ LD<sup>1</sup> D. (HL) FLOOK UP CODE TABLE 00340 00350 LD. AvB: 00360 **CP** D. 00370 RET Ħ. 00380 **INC** HL: 00390 LD.  $E$ ,  $(HL)$ 00400 LOOP1 SLA 00410  $JR$ C,DASH1 00420 CALL **BOT** JR: **SPACE1** 00430 CALL 00440 DASH1 **DASH** 00450 SPACE1 LD BE, (MEMSS) #SPACE AFTER DASH/DOT 00460 **CALL SPACE** DEC 00470 D. 00480 LD.  $A + D$ 00490 DR.  $A$ 00500 JR. NZ+LOOP1 00510 LD: BC+(MEMEND) FPUT OUT FINAL SPACE 00520 SPACE DEC BC. LD<sup>1</sup> 00530  $A \cdot B$ OR: 00540 C. JR. NZ, SPACE 00550 00560 **RET** 00570 DOT LD HL +( MEMDOT) JR. 00580 **OUT** HL + ( MEMDSH) 00590 DASH LD. LD  $C$ , 01 00600 QUT 00610 LOOP2  $LD$  $A \times C$ CP  $01$ 00620 JR: Z, OUTSIG 00630 CP  $02$ 00640 00650 JR. Z, OUTCEN **CP**  $04$ 00660 00670  $JR$ Z, OUTCEN 00680  $CF$  $03$  $JR$ Z, OUTLOW 00690 **OUT** 00700  $JR$ 00710 OUTCEN LD  $A$ , 00 **JR** *<u>OUTSIC</u>* 00720 00730 OUTLOW LD  $A*02$ 00740 OUTSIG (PORT), AFCASSETTE OUTPUT **BUT** 00750 INC С PUSH 00760 HL. HL, ( HEMFR ) 00770 LD: 00780 LD.  $B<sub>2</sub>$ 00790 POP HL. 00800 DEL DJNZ **BEL** FEREQUENCY DELAY DEC 00810 HL. 00820 LD.  $ArL$ 00830 **OR**  $H$ 00840 JR. NZ, LOOP2 **RET** FBACK TO BASIC 00850 00860 **END** MORSE

#### Program listing 1.

scribing the code for the let- and B0 (hex) =  $10110000$  (binary). The four least signifiter  $Y$  (-  $-$  - ) would be 04

#### Program listing 2.

cant bits do not matter in this case and can be set to 0s or 1s because Y contains only three dashes and one dot for a total of four symbols. The dots and dashes are "peeled" off by left shifting the second byte and checking the carry register after each shift.

The program as listed here will run on the Radio Shack Model I or Model III computer (also Model 4 in Model III mode) with one disk drive and 48K of RAM. The machine-language part of the program should be assembled and loaded into memory, where it will be accessed by the Basic program. Both parts of the program can easily be modified to other configurations (cassette, 16K RAM, etc.).

For information about availability of derived programs on disk or cassette for such configurations, and also for 6502-based computers (e.g., KIM 1), send an SASE to the author. A readyto-run, single-density disk with the machine-language program stored as DATA statements for Model I, 48K, is available from C & R Electronics, PO Box 217, Holmdel NJ 07733, for \$10.95 ppd. (New Jersey residents add 6% sales tax.) You can convert the disk to the TRS-80 Model III or Model 4 double-density format by means of the Radio Shack CON-**VERT** utility.

Scott M. Hower K7KQ 506 *Sugar/and Run Drive* Sterling VA 22170

## **W ARC, Rest, and Play**

Adding 10-MHz capability to your Yaesu FT-101Z is a simple step-by-step process. In just a few hours, you can join the fun on our newest amateur band.

The Yaesu FT-101Z/ZD can<br>be modified to add coverage of the 30-meter band, allowing operation in the newly-authorized amateur segment as well as reception of WWV at 10.0 MHz. Frequency coverage following this modification ranges from 10,0 to 10.5 MHz. When I started looking into modifying this rig, it appeared at first that adding 30 meters would not be an easy task. As most of the band switch lugs in the JJY/WWV position are not provided in the transmitter PA section, it is not possible simply to convert WWV op-

eration to 10 MHz and enable the transmitter. Additionally, local oscillator and mixer components are not provided for the AUX position, although all switch lugs are in place. Therefore, a combination of WWV and AUX was used for this modification. The WWV section was modified to receive 10.0 to 10.5 MHz rather than 5.0 to 5.5 MHz as is normally the case. Next, the bandswitch lugs for WWV and AUX were jumpered to duplicate receive operation in both bandswitch positions. Finally, the transmitter section

was enabled in the AUX switch position. The result was reception of the first 500 kHz of the 10-MHz band in both WWV and AUX switch positions. with transmit operation possible only in the AUX position. This technique prohibits the addition of any future bands, unfortunately, as all switch positions are taken; however, it was the only way to add a new band to the FT-101Z/ZD.

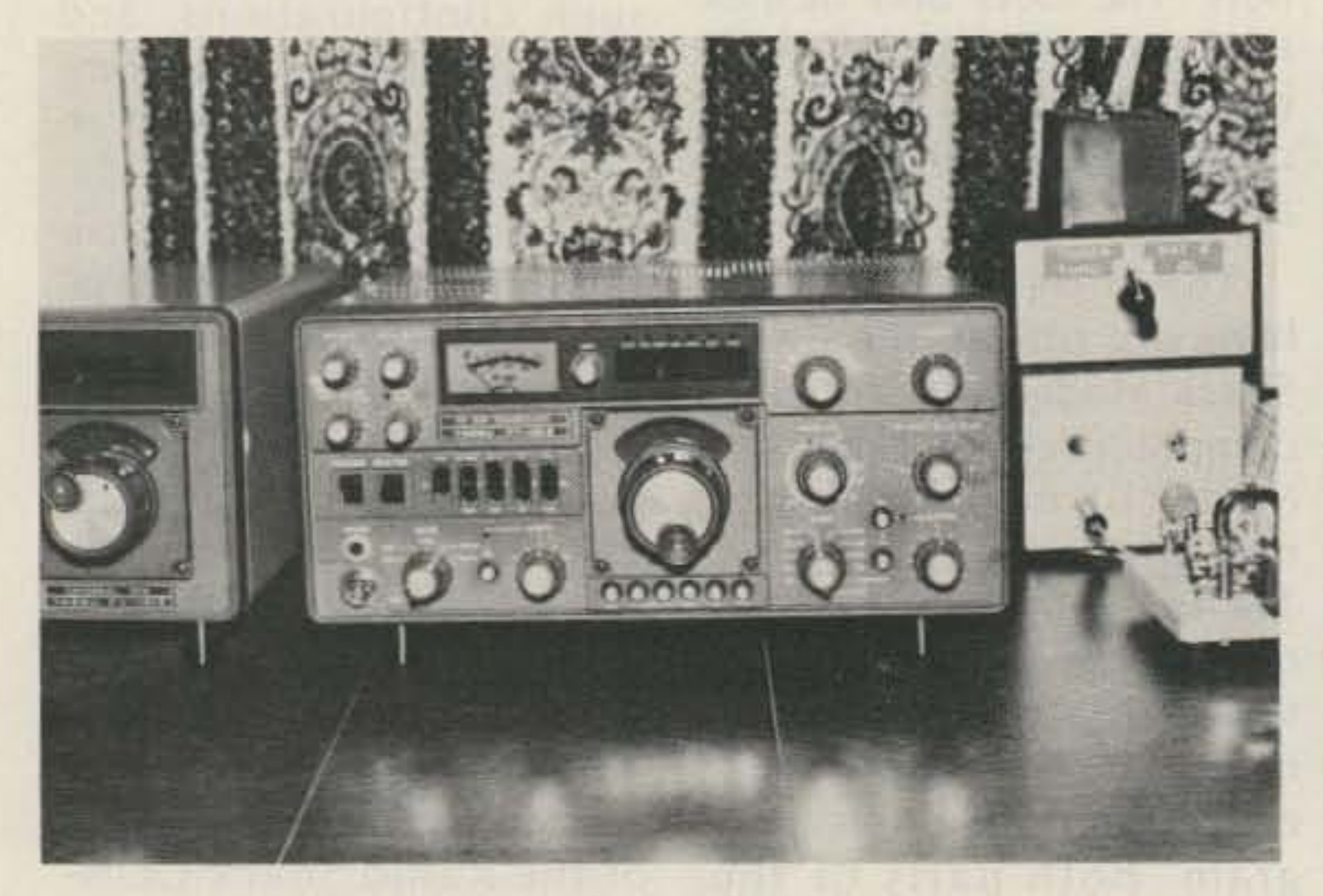

Photo A. The FT-101Z. 62 73 for Radio Amateurs . February, 1986

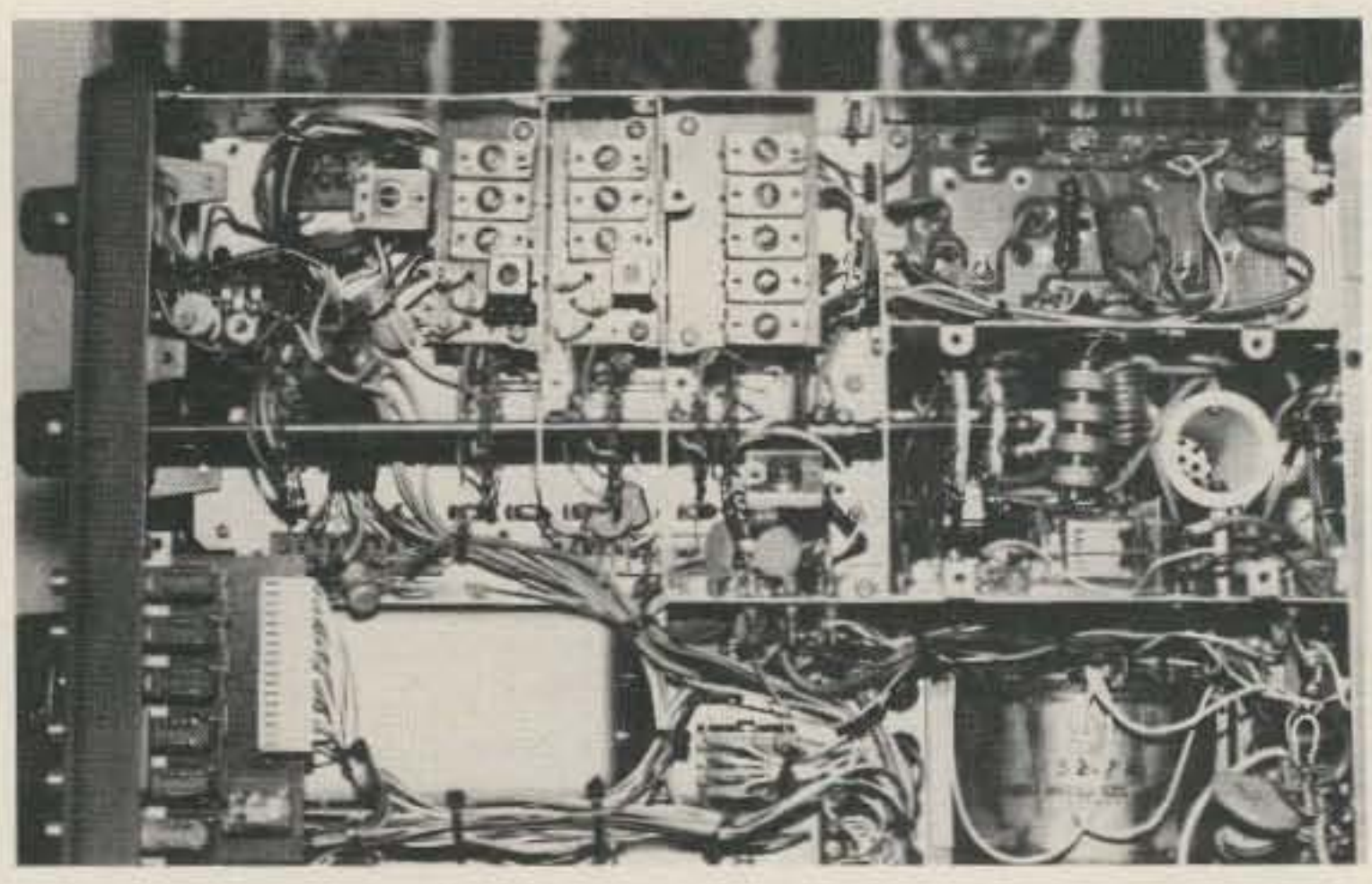

Photo B. Underside of rig showing the two new trimmers instal/ed.

tor. By replacing the crystal with a 24.4875-MHz crystal, the output of the mixer after modification will range from 18.9875 to 19.4875. This output signal will then be passed through a bandpass filter on the premix board to allow selection of the difference frequencies only. Following the handpass filter, this signal is mixed with the incoming rf to produce an i-f frequency of 8.9875 MHz. This modification consists of changing the local oscillator frequency to 24.4875 MHz by replacing a crystal and a capacitor in the oscillator circuit.

In the FT-101Z/ZD, the 5.0-to-5.5-MHz vfo signal is mixed with a signal generated on the premix local board from a crystal oscilla-

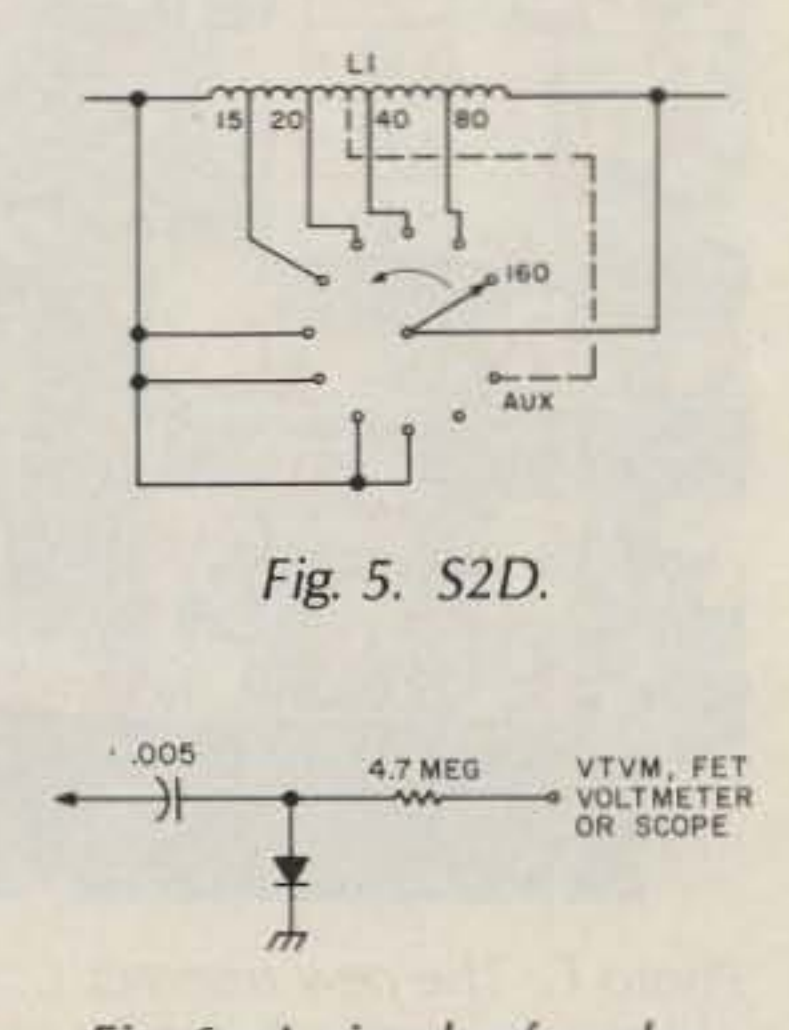

Fig. 4. S2A.

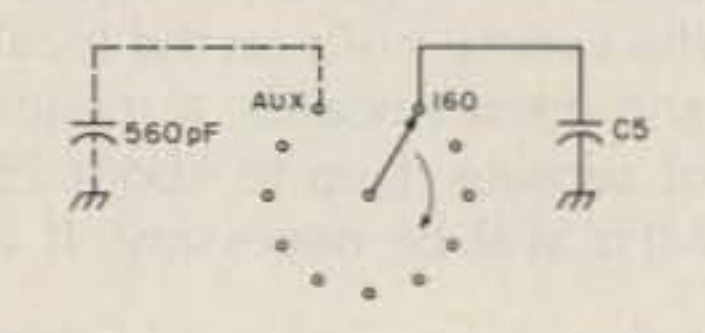

ing directly to this unused lug (Fig. 3).

6)  $S2A$  through D are located in the final compartment. Sections A and B are on opposite sides of the switch wafer located nearest the front, while sections C and D are on the last wafer, closest to the rear. Add a 56Q.pF capacitor between the AUX lug on 52A and ground. (See Figs. 4 and 5.)

 $7)$  On L1, the plate PA coil, connect a new tap 3 turns from the 40-meter tap (towards the 20-meter tap). Connect this tap to the AUX

lug 10 and the common side of trimmer A unit. The trimmer can be mounted by soldering its lug directly to the underside of the circuit board (Photo D).

lug of S2D with #18 wire or

need to disconnect any wires.

5) On S1D, remove any jumper that may be connected to lug 11. Then add an 80-pF trimmer in parallel with a 27o-pF silver mica between lug 11 (AUX) and the common side of trimmer unit C. The common side can be traced to an unused lug on 51E. The trimmer may be mounted by solder-

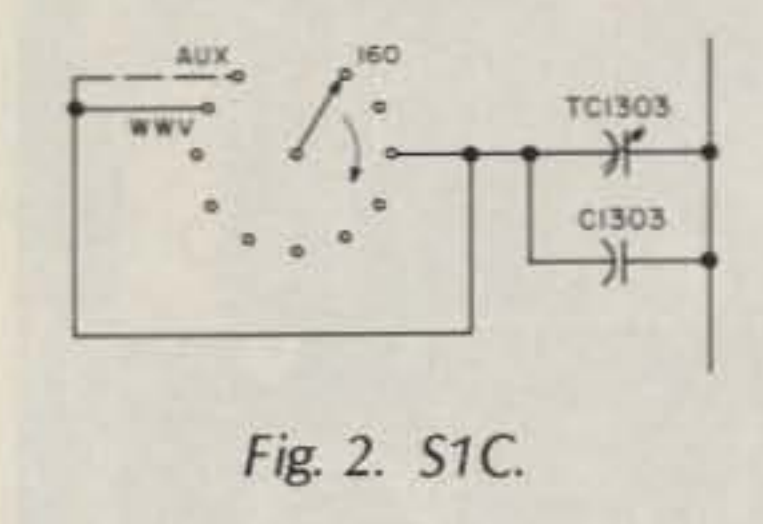

80  $\twoheadrightarrow$ 270  $\rightarrow$ 

**TCI401** 

 $C(40)$  $\rightarrow$ 

•

"

.

160

larger. The connection to L1 can be made by carefully pushing in the turns adjacent to the desired tap point and then soldering to that point; a much easier alternative is to parallel the 40-

• • •

Fig. 3. Trimmer C unit. Fig. 6. A simple rf probe. 73 for Radio Amateurs . February, 1986 63

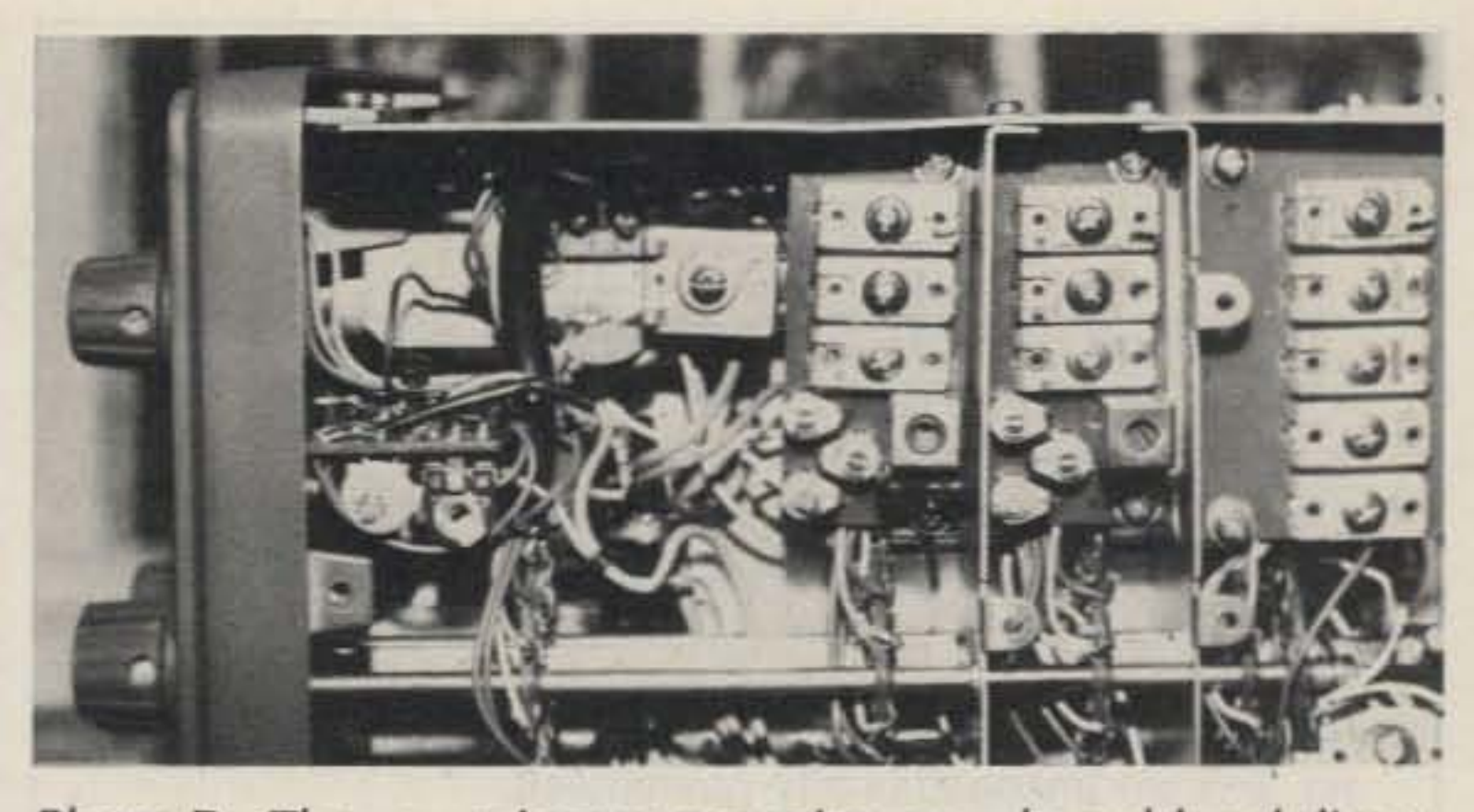

Photo D. The new trimmer capacitor may be soldered direct*ly* to the trimmer unit A circuit *board.*

•

AUX.

premix board and replace  $C27$  with a 100-pF silver mica capacitor. Preset transformers T13 and T14 by first backing their slugs out all the way in a counterclockwise direction and then turning them one tum in a clockwise direction. Replace the premix board.

4)On 51C, remove any jumper that may be connected to lug 11 and tie lugs 3 (40 meter) and 11 (AUX) together (Fig. 2). The trimmer B unit will have to be removed temporarily to get at the switch lugs. Simply remove the screws that hold the circuit board in place and carefully move trimmer unit B out of the way; there is no

Carefully remove the shields covering trimmer units B and C and the final amplifier compartment. Note that the bandswitch runs from 51A to S1E and S2A to S2D, with S1A closest to the front of the rig. On section S1B, first remove any jumper that may be connected between lug 11 (AUX) and the wiper arm. and then remove the jumper between lug 3 (40 meter) and lug 10 (WWV). Now add a jumper between lugs 10 and 11. Add an 80-pF trimmer in parallel with a 300-pF silver mica between

To modify the FT-101Z/ ZD. proceed as follows:

2) Locate the premix board (PB-1962), mounted vertically to the left of the local board. Remove the

3) Tum the rig over and remove the bottom cover.

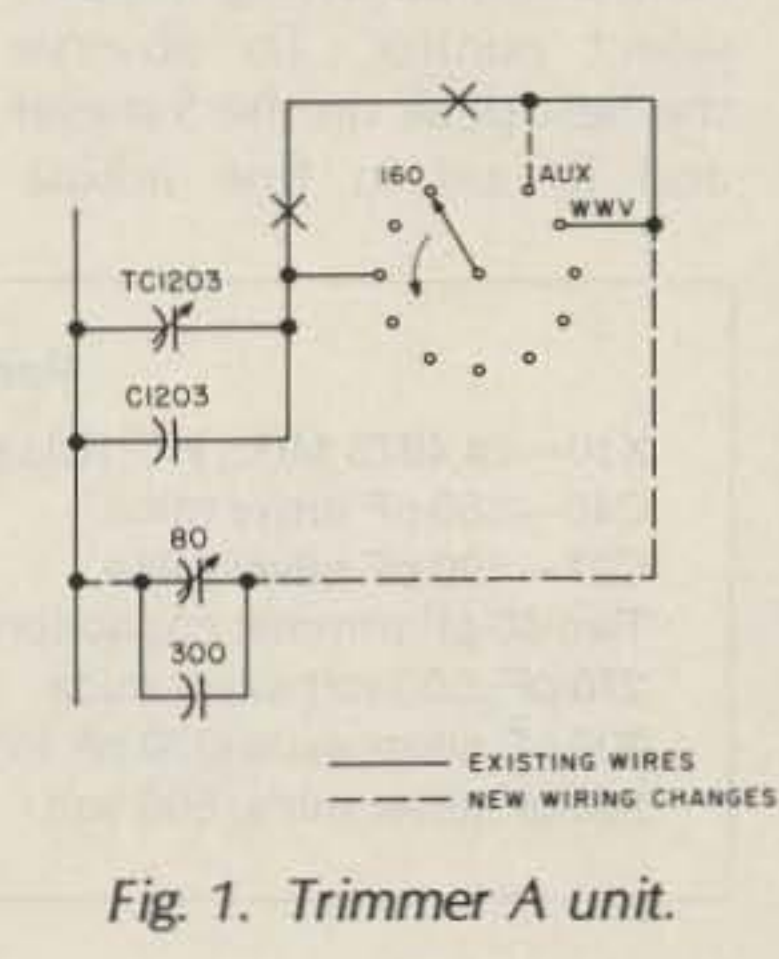

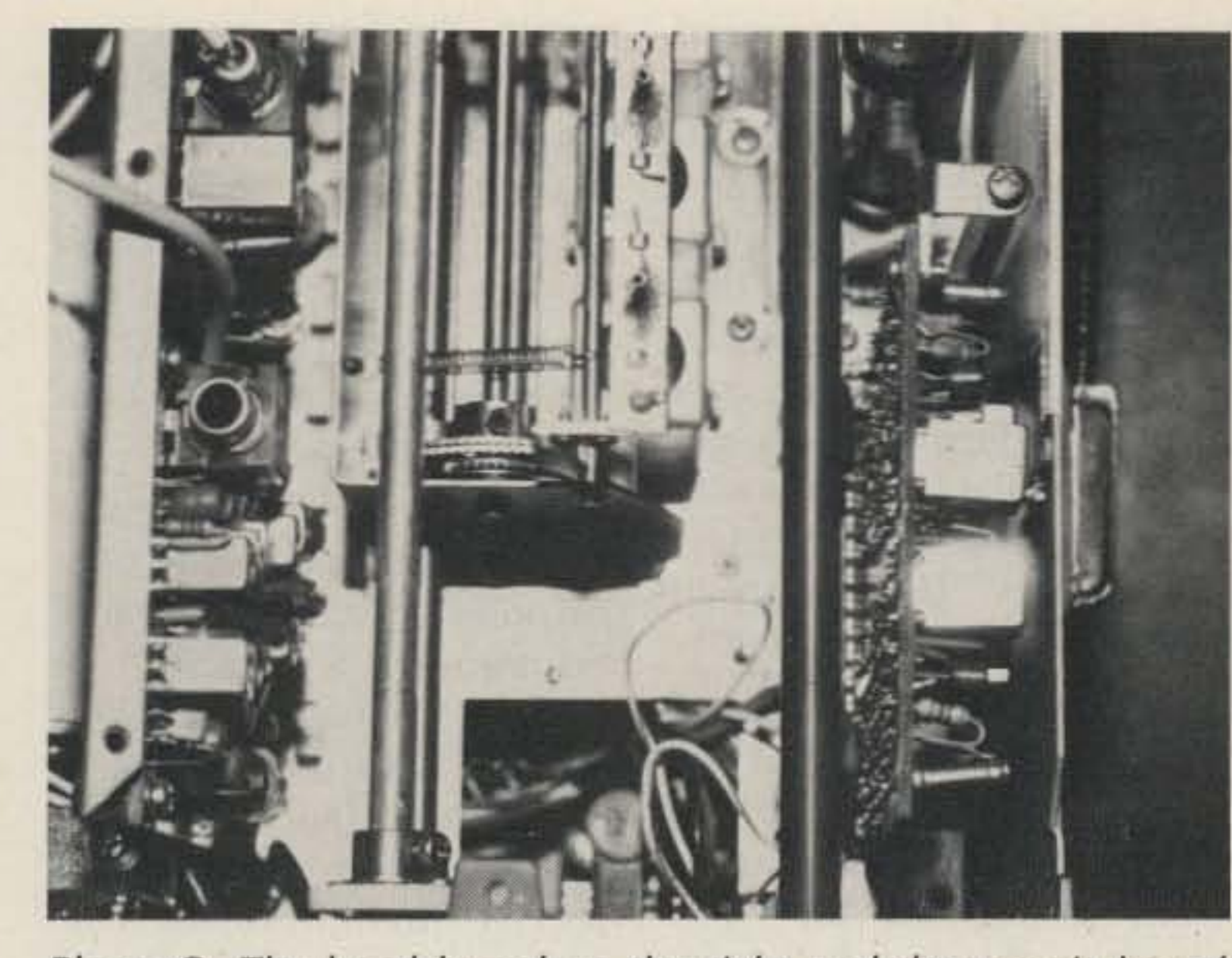

Photo C. The local board on the right and the premix board on the left, near the front of the FT-101Z.

Next, the bandpass filter frequency is shifted up to approximately 19 MHz by changing a capacitor. Additionally. trimmer capacitors must be added to the rf-input section of the receiver and the driver section of the transmitter; this is necessarv because the 4Q.meter trimmer was simply borrowed for WWV operation in the receiver section before modification. and no trimmer was provided for the driver section. Finally, changes must be made to the final amplifier stage to allow the tank circuit to resonate at 10.0 to 10.5 MHz.

1) Remove the top cover and locate the local board (PB-1965). This board is mounted vertically on the right side near the front (Photo C). Remove the board and replace X10 with the new crvstel and C40 with a 160-pF silver mica capacitor. Jumper pins 12 and 13 of the edge connector, being careful to keep all solder and jumper wire away from the pins so as not to restrict plugging the board back into its socket. Replace the local board.

#### THE SMART WAY TO SAVE **YOUR 73**

You'll find all your favorite issues of 73 for Radio Amateurs in minutes-and in great condition-with smart-looking binders or file cases from Jesse Jones.

Sturdy, protective file cases make for easy access to each issue, while rugged binders allow magazines to lay flat for easy reference. Both hold

12 issues, are custom-designed in green with gold spine lettering, and are unconditionally guaranteed.

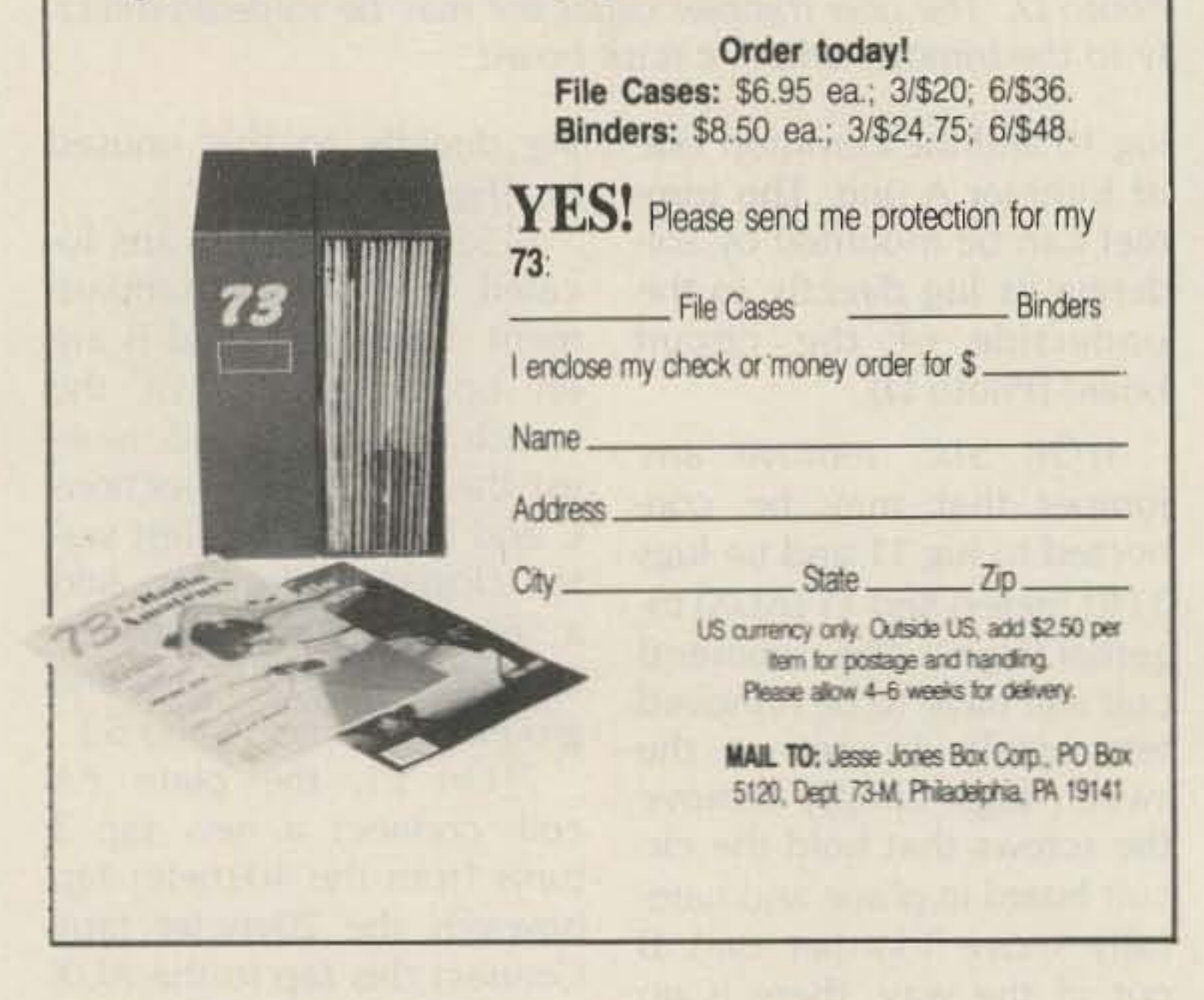

local board for maximum output at pin 1 on that board. Now tune the vfo to 10.1 MHz and peak T13 and T14 on the premix board for maximum output from that board; J301 may be used as an output port. This is a very difficult adjustment to get at as the local board is located close and must remain plugged in. Use a small screwdriver and be patient!

Following adjustment of T13 and T14, the output level from the premix board should remain fairly constant throughout the vfo's range as this is a bandpass filter. I found this adjustment to be not very critical, however, with merely peaking T13 and T14 being sufficient. If the receiver's calibrator marker signal can be heard at 10.1, the S-meter may be used to make this adjustment (the preselect control should peak somewhere in the 10-meter range).

Once T13 and T14 have been adjusted, you should be able to hear the receiver's marker at 10.1 MHz although the preselect control probably will have a broad peak or two peaks. You need to tune the preselector to that peak which increases when you adjust newlyadded trimmer A (connected to S1B). If the signal goes down when you adjust the new trimmer, you have the preselect control tuned to the wrong peak. Maximize the signal by adjusting the vfo, the preselector, and the new trimmer A. One distinct peak should be observed now when adjusting the preselect control. To observe the best peak on the S-meter and to aid in fine adjustments, the front panel agc switch should be in the fast position.

Modification and alignment of the receive section is now complete, and 30meter signals should be heard with an antenna connected to the rig.

Alignment of the transmitter section consists only of adjusting the newly added trimmer C (at S1D) to peak the driver output. This is done with the vfo set to 10.125 MHz and the preselector peaked for maximum receive strength of the calibrator signal. Without adjusting the preselect control further, peak the new trimmer C for maximum drive by observing rf output or PA current. Use as little drive as possible, keeping PA current below 100 mA, and resonate the plate and loading controls as soon as output is obtainable. Be careful not to maintain a key-down condition for long periods of time. Increase the drive level to full output, recheck plate and loading, and peak new trimmer C a final time. This completes alignment of the transmitter section. No modification is required to make the digital counter in the FT-101ZD operate correctly, as it simply reads the new frequency at the output of the bandpass filter and converts this to 10.0 MHz. Sensitivity and power output are comparable to the other bands, and no problems were encountered during tune-up or normal operation. The preselect control should peak somewhere in the 10-meter band area, while the plate and loading controls should be near mid-range.

meter tap, but this results in the plate and loading controls operating near the limit of their ranges.

This completes the modification of the rig with the exception of alignment at the new frequency. To peak the various coils on the local and premix boards, a means of sensing rf up to about 25 MHz will be necessary. If a

wideband oscilloscope is not available, an rf probe can easily be constructed for use with either an inexpensive scope or highimpedance meter such as a VTVM or FET voltmeter (Fig. 6).

To align the rig following modification, place the bandswitch in the AUX position and adjust T10 on the

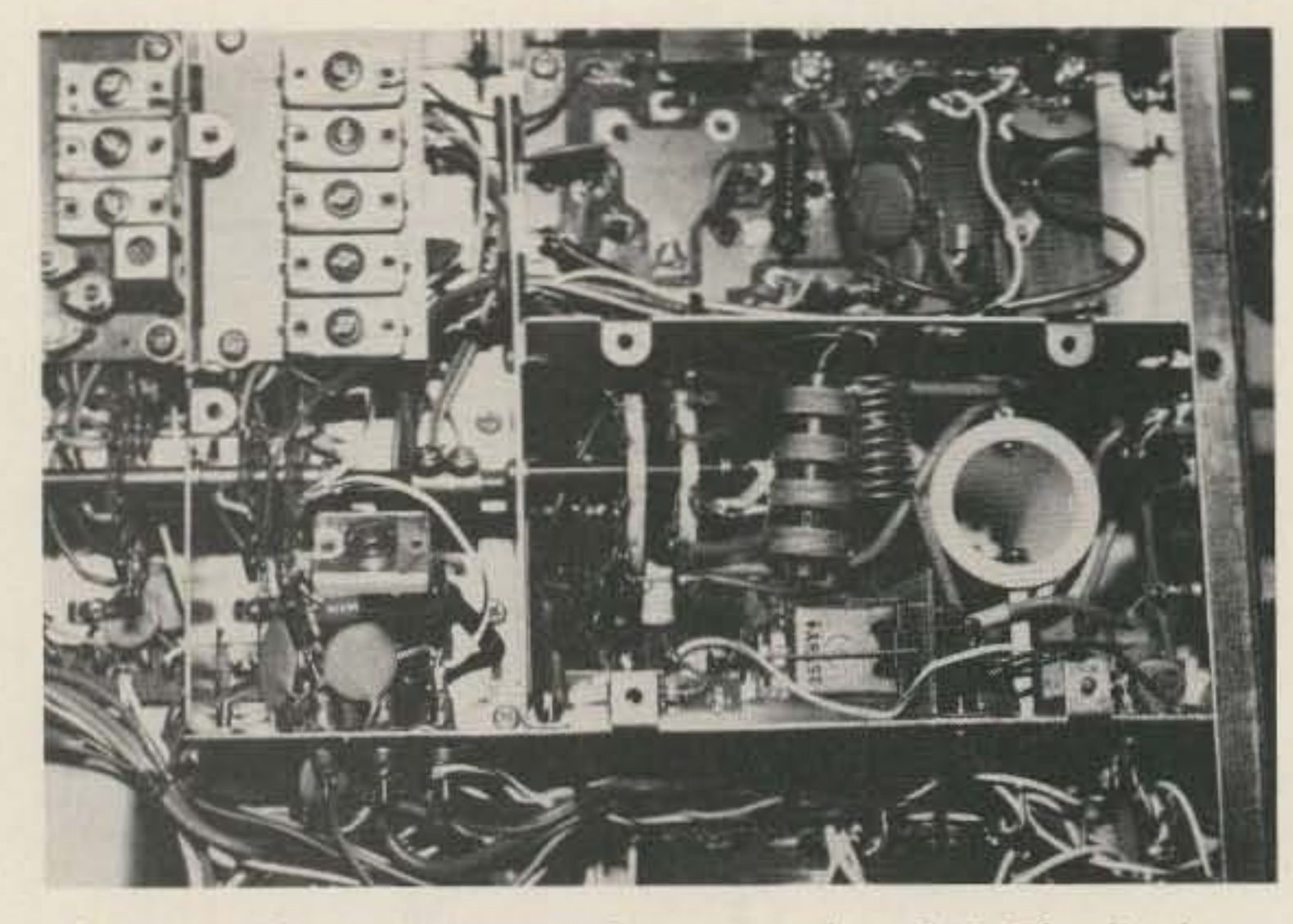

Photo E. The new trimmer C, mounted on S1E. The final amplifier compartment can be seen to the right. 64 73 for Radio Amateurs . February, 1986

#### **Parts List**

X10-24.4875 MHz, HC-18/U package C40-160-pF silver mica C27-100-pF silver mica Two 80-pF trimmer capacitors (Arco 462 or equivalent) 270-pF, 500-volt silver mica 300-pF silver mica (270 pF in parallel with 36 pF may be used) 560-pF silver mica, 500 volt

# $340$  $|SSI|$

October 1984 Fall antenna issue-9 skyhooks! November 1984 Color Computer SSTV, TVI cure

December 1984 Touchtone data display, transistor tutor, line conditioner

January 1985 ICOM mods, extra VIC-20 memory, shoestring RTTY

**February 1985** OSCAR uplink amp, HF helicals, 6meter CB

**March 1985** Volunteer exams, talking repeater controller

**April 1985** Dayton Hamvention special! Ishmod's Journal, the amazing Hat-Tenna

**May 1985** Antennas! A baker's dozen **June 1985** Special issue-RTTY, 9N1MM profile **July 1985** 

Dayton in pictures, world's largest

**AUTHORIZED KENWOOD ICOM RADIO DEALER** 

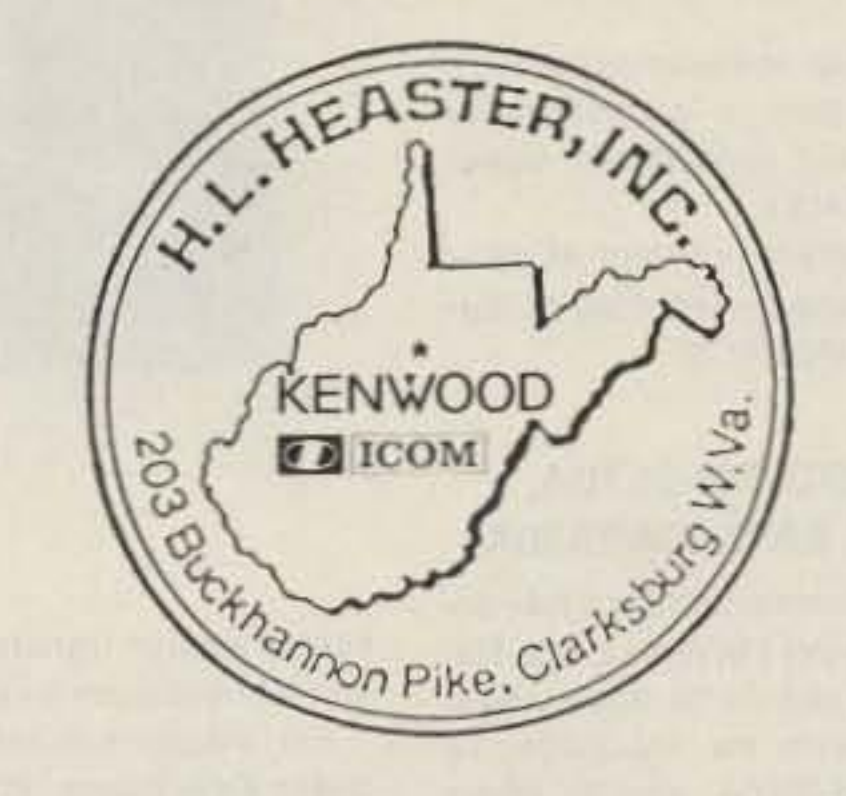

H. L. HEASTER, INC., 203 Buckhannon Pike, Clarksburg, W. VA. 26301 Clarksburg Phone (304) 624-5485 or W. VA. Toll-Free 1-800-352-3177 Harold Heaster, KABOHX, 91 Ridgefield Place, Ormond Beach, Fla. 32074 Florida Phone (904) 673-4066 New Nationwide Toll-Free Telephone Number: 1-800-84-RADIO (1-800-84-72346)

Call us for a quotation, We Will Save You Money!!!

## this publication<br>is available in microform

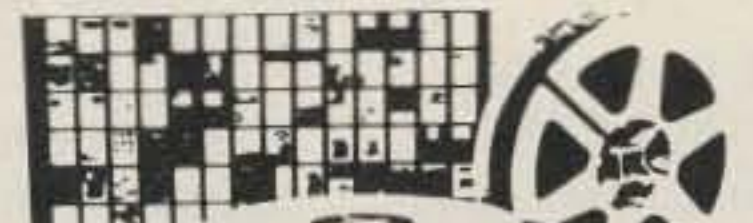

1986 **CALLBOOKS** 

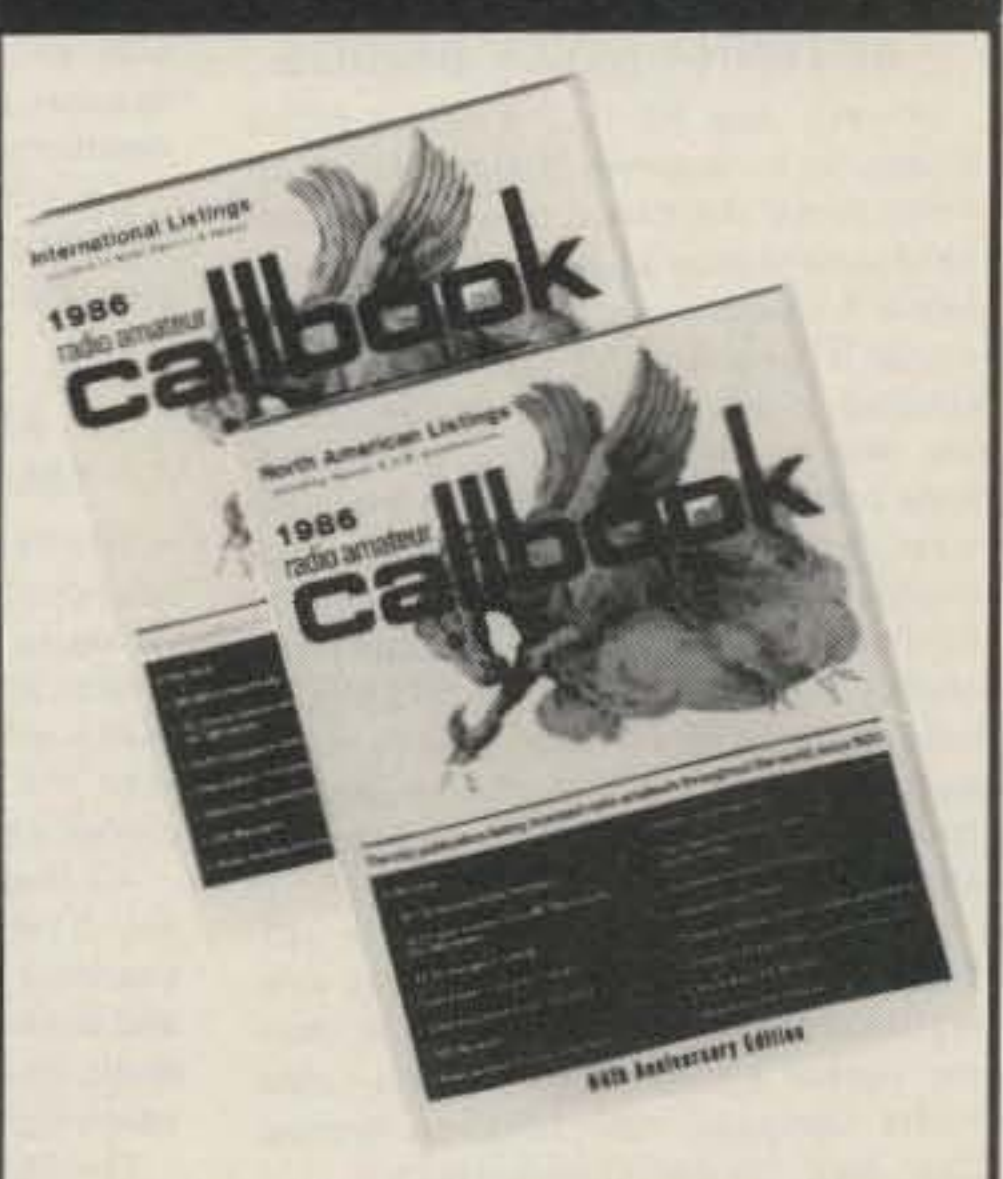

#### The "Flying Horse" has a great new look!

It's the biggest change in Callbook history! Now there are 3 new Callbooks for 1986.

The North American Callbook lists the amateurs in all countries in North America plus those in Hawaii and the U.S. possessions.

The International Callbook lists the calls, names, and address information for licensed amateurs in all countries outside North America. Coverage includes Europe, Asia, Africa, South America, and the Pacific area (exclusive of Hawaii and the U.S. possessions).

array, add-on digital display

August 1985 Build a am ransquise razor-blade **Biffy**, H +101 updates September 1985 1985's Hottest Antennas-Nine skywires!

October 1985 25th Anniversary Special! Inspecting floppy disks, WWII spy radio, 1296-MHZ downconverter

November 1985 Holiday Shopping Guide, short 160m antenna, HF-to-Oscar transceiver, simple signal generator

In each back issue, you'll also find our regular features as well as reviews and new product announcements.

Each back issue costs \$3.50 plus \$1.00 shipping and handling. On orders of 10 or more back issues, there is a flat \$7.50 shipping and handling fee. Send your check or money order to 73, Attn: Back Issue Orders, 80 Pine St., Peterborough, NH 03458.

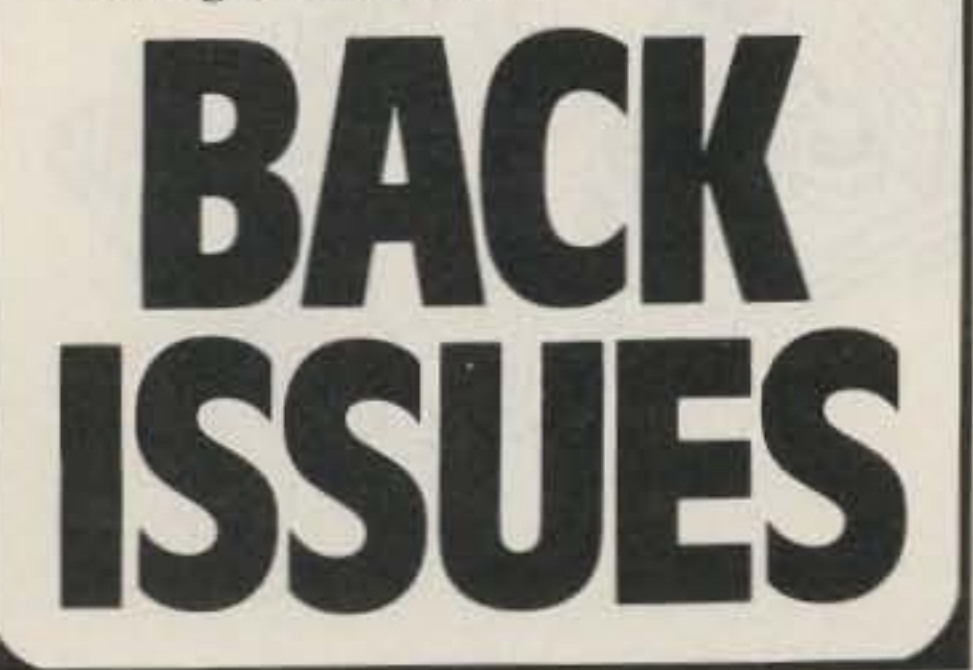

**TELET** 

#### **University Microfilms International**

300 North Zeeb Road Dept. P.R. Ann Arbor, MI 48106 U.S.A.

18 Bedford Row Dept. P.R. London, WC1R4EJ England

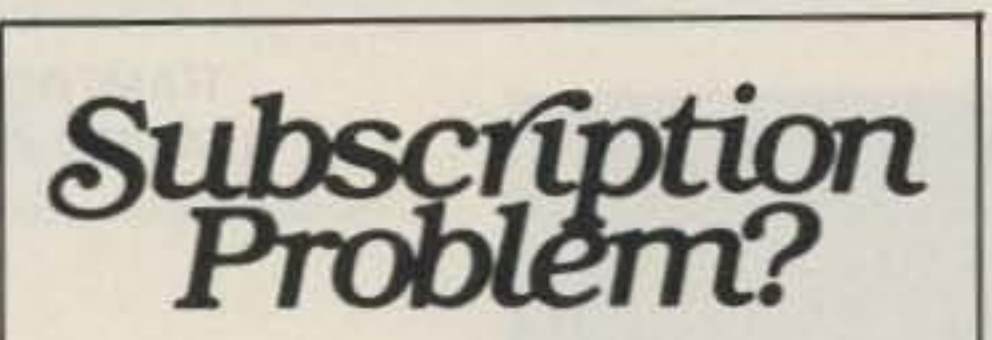

73 does not keep subscription records on the premises, therefore calling us only adds time and doesn't solve the problem.

Please send a description of the problem and your most recent address label to:

for Radio SAmateurs

**Subscription Dept. PO Box 931** Farmingdale, NY 11737

The Callbook Supplement is a whole new idea in Callbook updates, Published June 1, 1986, this Supplement will include all the activity for both the North American and International Callbooks for the preceding 6 months.

Publication date for the 1986 Callbooks is December 1, 1985. See your dealer or order now directly from the publisher.

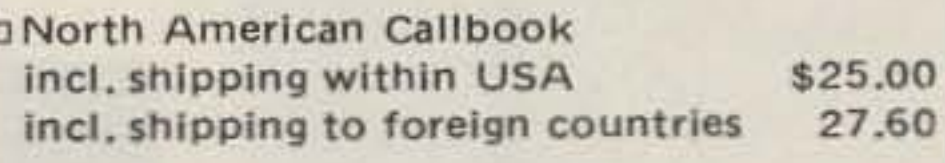

**D** International Callbook \$24.00 incl. shipping within USA incl. shipping to foreign countries 26.60

n Callbook Supplement, published June 1st incl. shipping within USA \$13.00 14.00 incl. shipping to foreign countries

#### **SPECIAL OFFER**

D Both N.A. & International Callbooks incl. shipping within USA \$45.00 incl. shipping to foreign countries 53.50

\* \* \* \* \* \* \* \* \* \* \* \*

Illinois residents please add 61/4% sales tax. All payments must be in U.S. funds.

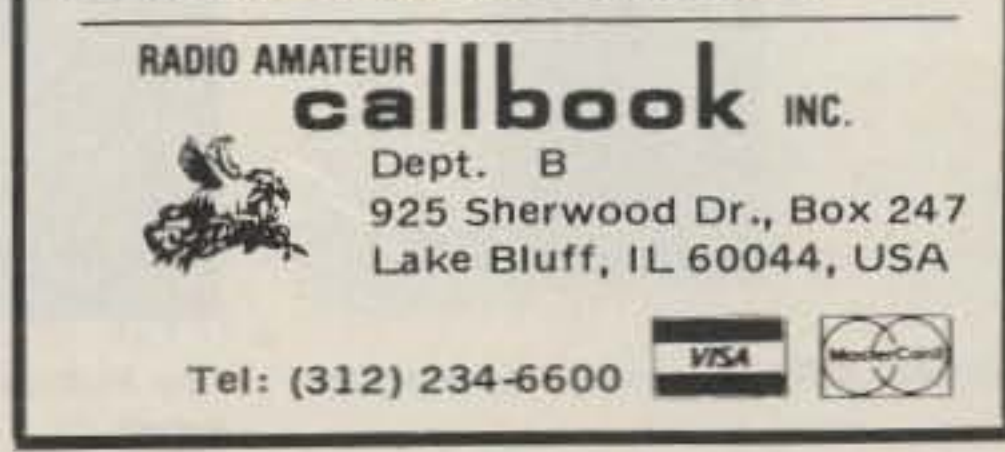

"When You Buy, Say 73"

# **EW PRODUCTS**

#### **HEATHKIT HD-1422 ANTENNA NOISE BRIDGE**

Heath's new HD-1422 Antenna Noise Bridge is an antenna tuning aid which helps reveal the cause of any mismatch between a station's transmitter and its antenna. A tone-modulated broadband noise signal is generated in the HD-1422 and coupled to an impedance bridge. Using the receiver as an indicator, the impedance bridge is used to measure the reactive components of the antenna's impedance. This allows each antenna to be trimmed to a favorite operating frequency. Additionally, the HD-1422 can be used to preset an antenna tuner, to tune a quarter-wave transmission line, and to measure the value of unknown capacitors and inductors.

For more information about the HD-1422, get Heathkit's new catalog by writing Heath Company, Dept. 150-592, Benton Harbor MI 49022. In Canada, write Heath Company, 1020 Islington Avenue, Dept. 3100, Toronto, Ontario M8Z3.

#### **MIDLAND LMR 16-CHANNEL HT**

A new 16-channel programmable frequency-synthesized portable two-way FM radio has been introduced by Midland Land Mobile Radio. The radio features a front-panel keypad and a liquid-crystal display. VHF models cover 136-174 MHz, and UHF models cover 406-520 MHz; both VHF and UHF models have a switchable output of 5 Watts and 1 Watt.

include an external speaker/microphone with an antenna jack, a programmable scanner, and 600-mAh or 1000-mAh nickelcadmium battery packs.

For complete details, contact Midland LMR, Marketing Department, 1690 N. Topping, Kansas City MO 64120.

#### KENWOOD TM-2570A. TM-2550A, AND TM-2530A

Trio-Kenwood Communications has announced three new 2m FM radios. The TM-25 series offers a choice of three power levels: 70 Watts with the TM-2570A, 45 Watts with the TM-2550A, and 25 Watts with the TM-2530A. The TM-2570A includes a built-in cooling fan.

All three models feature a back-lit 16key DTMF pad, twenty-three memory channels which store frequency, offset, and subaudible access tone, and an automatic dialer which stores up to fifteen seven-digit telephone numbers.

The TM-25-series radios cover 142-149 MHz and are modifiable to cover 141-151 MHz. Available options include a 38-tone CTCSS encoder, a Digital Channel Link modern, a voice synthesizer, and a callsign display.

Complete information is available from Trio-Kenwood Communications, PO Box 7065, Compton CA 90224; (213)-639-9000.

#### **FREE TOOL CATALOG FROM CONTACT EAST**

Contact East is offering a free catalog

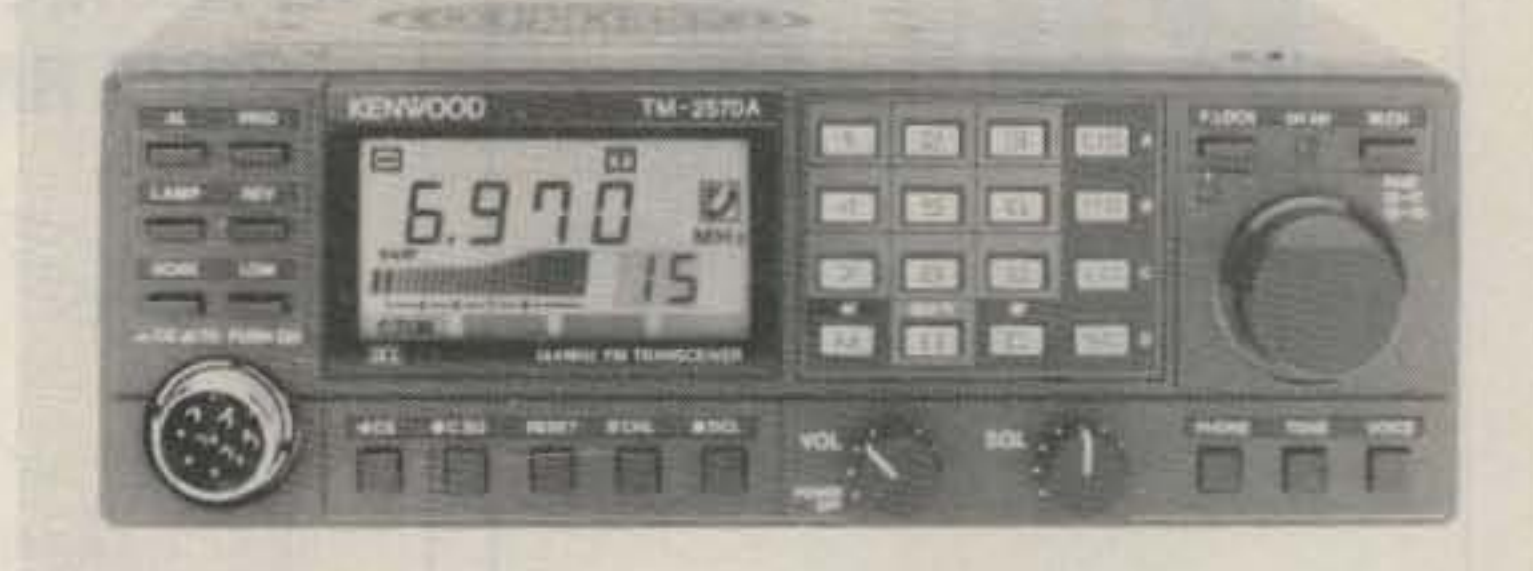

#### Kenwood's 70-Watt TM-2570A.

cludes a balun transformer, an offset pipe, and all necessary mounting hardware.

For additional information, contact Grove Enterprises, PO Box 98, Brasstown NC 28902; (800)-438-8155.

#### **VOCOM POWER AMPS**

VoCom Products Corporation has introduced a new line of rack-mounted rf power amplifiers for continuous-duty applications such as repeaters or paging systems. Included in the line are models which run directly from 110/220-V-ac mains. Available output powers are 50, 100, and 200 Watts for both VHF and UHF frequencies. Ac-powered models may be configured for battery backup or automatic bypass in the event of a commercial power failure.

For further information, contact VoCom Products Corporation, 65 East Palatine Road, Prospect Heights IL 60070; (800)-USA-MADE.

#### **ELECTRONIC SPECIALISTS COMPUTER PROTECTION**

cost miniature receiver preamplifier for the VHF and UHF bands. The LNW series of preamps uses a dual-gate GaAsFET for a typical gain of 18 dB and a noise figure of  $0.8$  dB.

A 40-page catalog describing the LNW preamplifier line and other Hamtronics products is available from Hamtronics, Inc., 65-F Moul Road, Hilton NY 14468-9535; (716)-392-9430.

#### **PACCOMM TNC-200**

PacComm Packet Radio Systems' TNC-200 is a licensed copy of the Tucson Amateur Packet Radio (TAPR) TNC-2 terminal node controller. Available as both an assembled unit and a kit, the TNC-200 features multiple connections, a choice of NMOS or CMOS chips, and full AX.25 version 1 and 2 compatibility.

PacComm also has put together partial kits for the TNC-200 which come with hard-to-find parts, a PC board, and an assembly manual. Cabinets and end plates are offered separately.

For further details, please contact PacComm Packet Radio Systems, Inc., 4040 West Kennedy Blvd., Suite 620, Tampa FL 33609; (813)-689-3523.

Tone-coded squelch is a standard feature, and each channel may be separately programmed for any EIA tone. A DTMF option is also available which temporarily stores data entered from the keypad and automatically transmits it when the pushto-talk switch is activated. Other options

#### of over 5,000 hard-to-find products for assembling, installing, and repairing elec-

tronic equipment. The catalog features precision hand tools, tool kits, test instruments, soldering supplies, and static-control devices.

To request your free catalog, write or call Contact East, PO Box 786, North Andover MA 01845; (800)-225-5370.

#### **GROVE SCANNER BEAM**

Grove Enterprises has introduced a new antenna for scanner enthusiasts. The Scanner Beam covers 30-960 MHz and in-

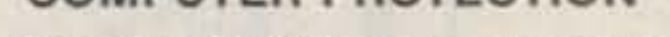

Electronic Specialists has introduced the Modem/Power/Static Pac, a protection device for portable computers. The unit combines a broadband ac power filter, a power spike suppressor, a modern spike suppressor and rf filter, and a static discharge plate. Filtered ac is available from both a standard 3-prong outlet and a CEE-22 universal computer power connector. Modem attachment is through modular RJ-11 connectors.

For more information, contact Electronic Specialists, Inc., 171 South Main Street, Natick MA 01760; (800)-225-4876.

#### **HAMTRONICS® GaAsFET PREAMPS**

Hamtronics, Inc., has announced a low-

#### **KALGLO PLUG-IN SURGE SUPPRESSOR**

Kalglo Electronics' Mini-II is a compact surge suppressor that responds in 5 nanoseconds, suppresses 13,500 pulse-Amps, and has a capacity of 135 Joules. Clamping starts at 150 volts, and its filtering circuit removes 41 dB of noise at 10 MHz in common mode and 49 dB of noise in normal mode. Once plugged into a wall outlet, the unused receptacle receives the same protection as the two outlets on the Mini-II, giving three protected sockets.

For more information, write Kalglo Elec-

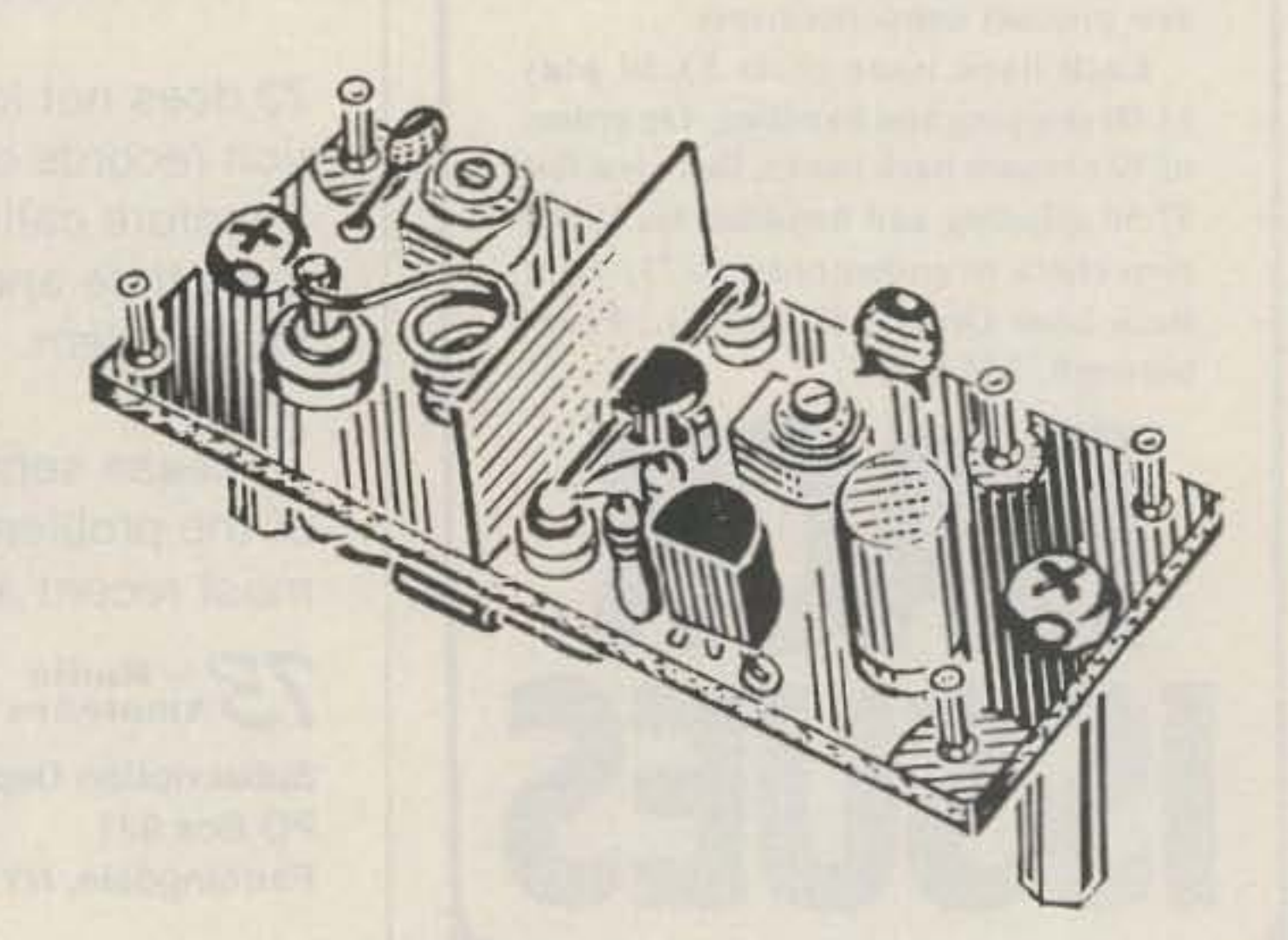

The LNW GaAsFET preamp by Hamtronics.

Midland LMR's 16-channel FM portable radio.

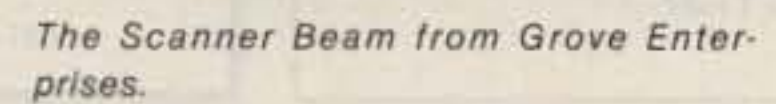

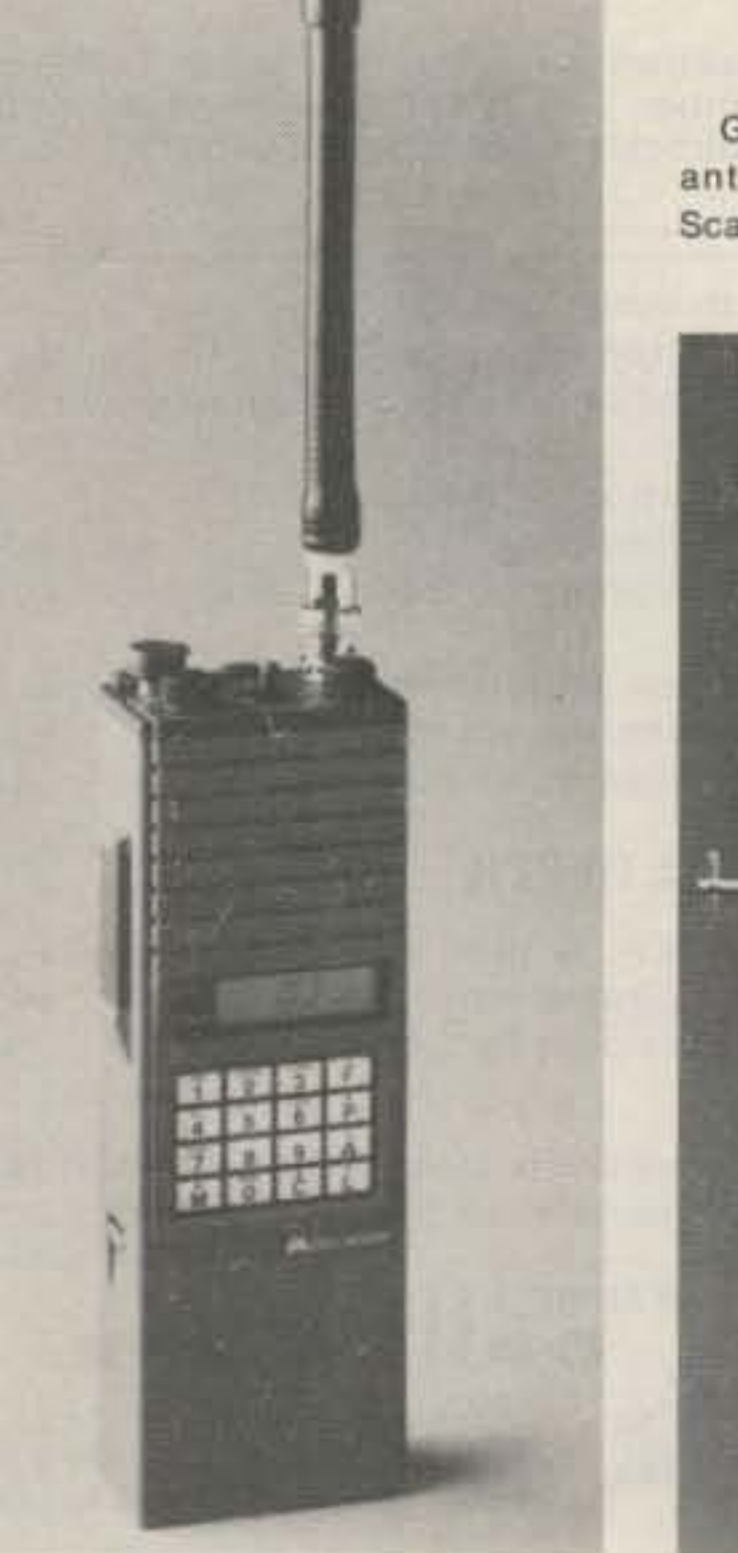

tronics Company, Inc., 6584 Ruch Road, Bethlehem PA 18017-9359; (215)-837-0700.

#### **DI-16 REMOTE DATA INTERROGATOR**

The DI-16 Data Interrogator from Communications Specialists is designed for remote retrieval of accumulated time and hit Information from the TP-38 Shared Repeater Tone Panel. It also may be used to remotely access the TP-38 to enable or disable repeater subscribers. Hard-copy printout is available with a Radio Shack TP-10 serial printer, or the DI-16 may be connected to a host computer for information processing and air-time billing.

The DI-16 uses a sixteen-digit keyboard and has a high-visibility LED display. An automatic PTT keying circuit and an output port for serial communications are standard equipment.

For detailed information about the DI-16 Interrogator, contact Communications

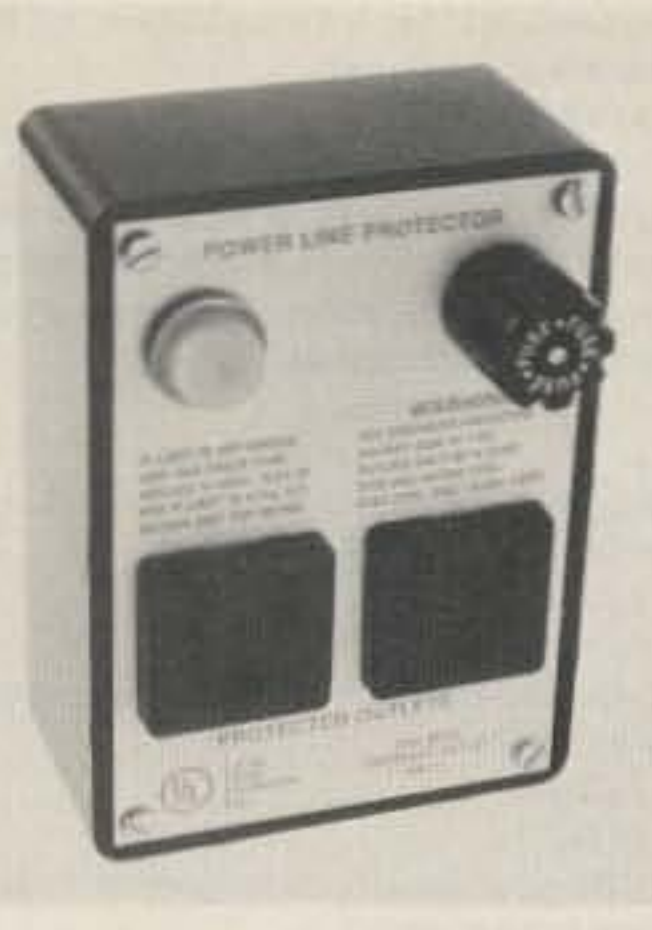

The Mini-II surge suppressor from Kalglo Electronics.

Specialists, Inc., 426 West Taft Avenue, Orange CA 92665-4296; (800)-854-0547.

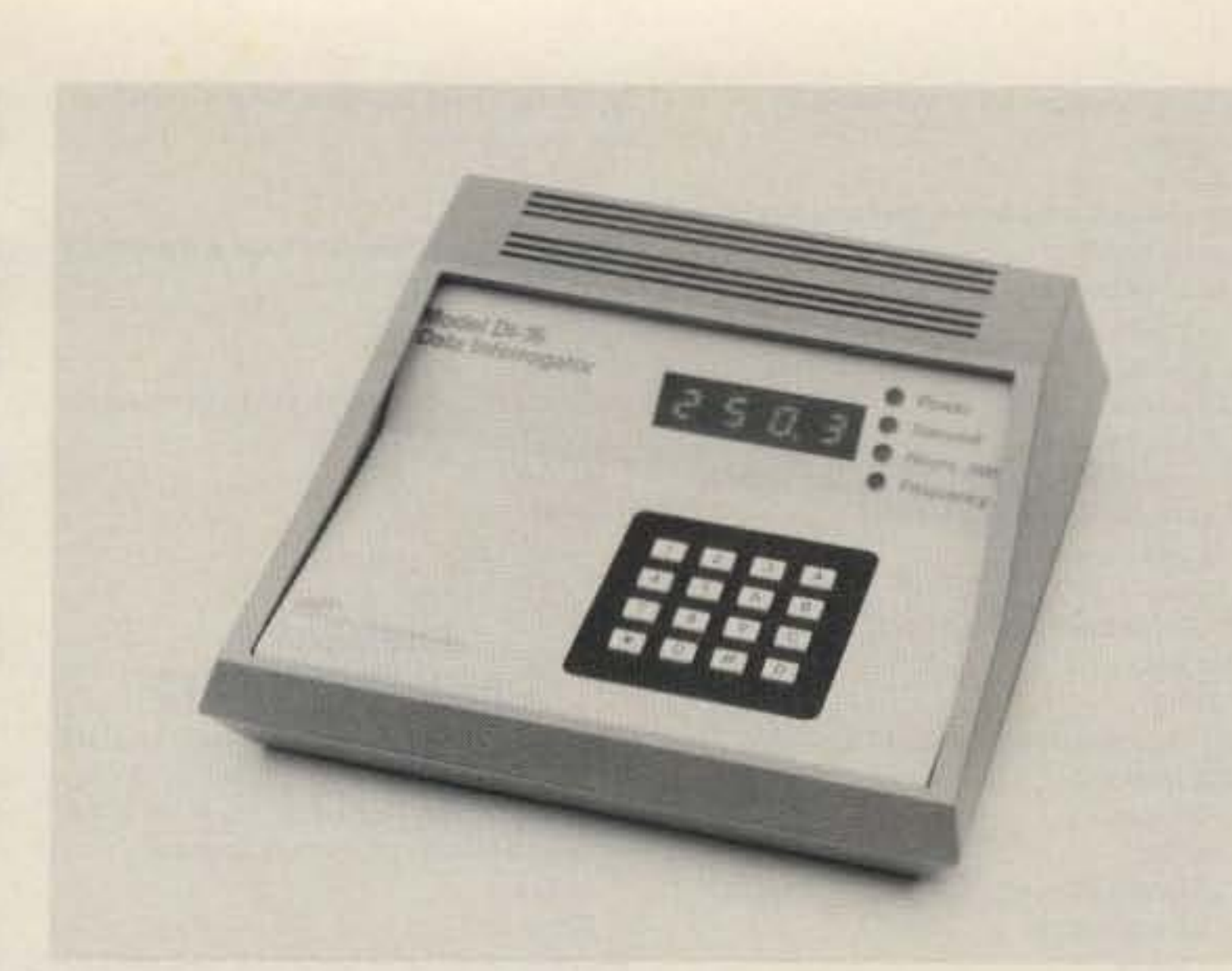

Communications Specialists' DI-16 Data Interrogator.

## **LUN!**

John Edwards KI2U PO Box 73 Middle Village NY 11379

#### **HOW HAMS VIEW THEMSELVES**

Six years of "Fun!" polls. That's a long stretch of time, to say the least.

I remember well the day I put together

played with my new mobile rig's coupler. Okay, okay, I'm exaggerating, but it has been a long time.

This year, as in previous "Fun!" polls, we're retaining many old questions to track developing trends in our hobby and adding some new ones to keep up with the times. Whatever your views, send your responses to PO Box 73, Middle Village NY 11379. Or, if you've given up on the US Mule, you can transmit your answers electronically. My CompuServe ID is 70007,412 (CIS) or 76004,174 (EIS). My Source ID, if you prefer that system, is CPA117. You may also contact me via MCI Mail; just type my name at the "To:" prompt.

- $D)$  40-59 E) 60 years and up 3) License class: A) Novice B) Technician C) General D) Advanced E) Extra 4) Number of years licensed: A) 1 year or less  $B)$  1-5 years  $C$ ) 6-10 years D) 11-20 years E) 21 years and up 5) Do you have a new (post-March '78) call? A) Yes B) No
- 6) How many hours a week do you devote

to amateur radio?

 $A)$  0-1 hour

D) 420 MHz and/or up E) Don't operate VHF/UHF 9) Which mode do you use most? A) SSB B) CW C) FM D) RTTY E) Other 10) How much money have you spent on amateur radio within the past year? (Include QSL expenses, magazine subscriptions, club dues, and other incidental expenses.) A) 0-\$250 B) \$251-\$500 C) \$501-\$1,000 D) \$1,001-\$2,500 E) \$2,501 and up

the first poll. I had just finished putting a new coil in my spark transmitter when my friend Horace pulled up the driveway in his 1912 Model T.

"Hi, John!" said Horace, as he folded down the rumble seat. "How's the mobile antenna project coming along?"

"Not bad," I replied. "But you wouldn't believe how many windings have to go into a 300-meter loading coil. . .real bear to wind."

"Think it'll work?" he asked.

"In theory it should. But whenever I attach the antenna to my Locomobile's rear bumper, it lifts the car's front wheels off the ground," I grumbled.

"Tough luck, OM," said Horace, as he

**ELEMENT 1 BACKGROUND** 

 $1)$  Sex:

A) Male

B) Female

 $2)$  Age: A) 15 or below

 $B)$  16-21

 $C$  $22-39$ 

 $B)$  2-5 hours  $C$ ) 6-10 hours D) 11-20 hours E) 21 hours or more 7) Which HF band do you use most? A) 80/75 meters B) 40 meters C) 20 meters D) 15 and/or 10 meters E) Don't operate HF 8) Which VHF/UHF band do you use most? A) 6 meters B) 2 meters C) 220 MHz

#### **ELEMENT 2 SOCIAL CHARACTERISTICS**

11) On the whole hams are: A) too young B) too old C) just the right age 12) Do you like rock music? A) Yes B) No 13) Politically, how would you define yourself? A) Conservative B) Middle-of-the-road C) Liberal

#### **RESPONSE FORM**

Instructions: Read each question and mark your response by circling the appropriate letter next to the number of the question.

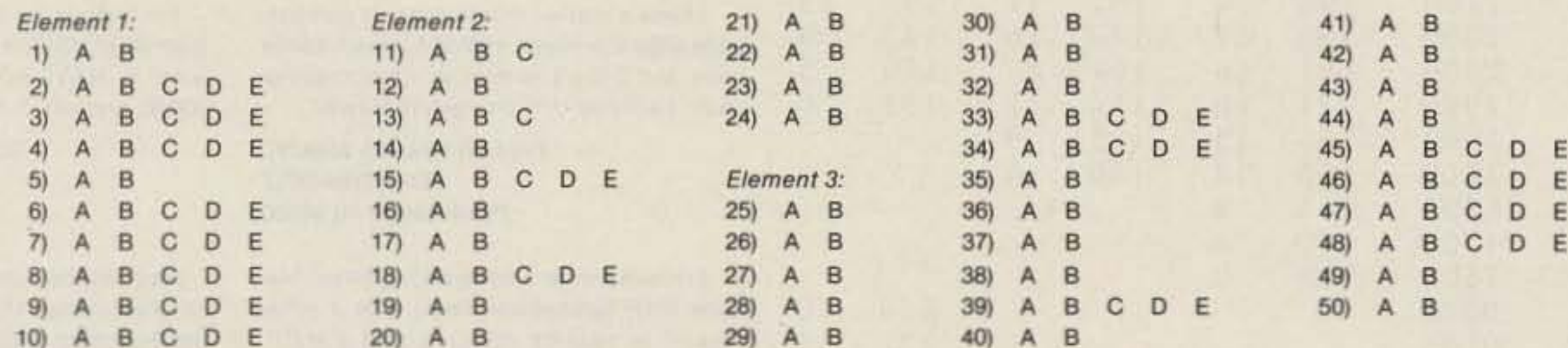

Comments:

14) Should we get rid of the ARRL? A) Yes B) No 15) How old were you when you first became a ham? A) 15 or below  $B) 16 - 21$  $C$  $22-39$  $D)$  40-59  $E(60)$  or above 16) Should the FCC increase the speeds on amateur CW examinations? A) Yes B) No 17) Do you own a home computer? A) Yes B) No 18) If you answered "yes" to question 17, which brand? A) Apple  $B)$   $IBM$ C) Radio Shack D) Commodore E) Other 19) Do you think that home computing is siphoning people (including youngsters) away from amateur radio? A) Yes B) No 20) Are hams getting dumber? A) Yes B) No 21) Do business interests deserve some of our virtually abandoned bands? A) Yes B) No

22) Should ham licenses have a minimum age requirement? A) Yes B) No 23) Should ham licenses have a maximum age requirement? A) Yes B) No 24) Should hams be subject to periodic retesting? A) Yes B) No

#### **ELEMENT 3 OPERATING HABITS**

25) If the users were restricted to data communication only (no phone or CW operation), would you be in favor of a nocode 220-MHz Digital-class license?

A) Yes B) No

26) Would you be in favor of a no-code 220-MHz Digital-class ticket if it permitted phone operation in addition to data transmission?

- A) Yes
- B) No

27) Have you ever used a personal computer in connection with your amateur-radio activities?

A) Yes

B) No

28) is it time to completely deregulate amateur radio by having the FCC turn over all

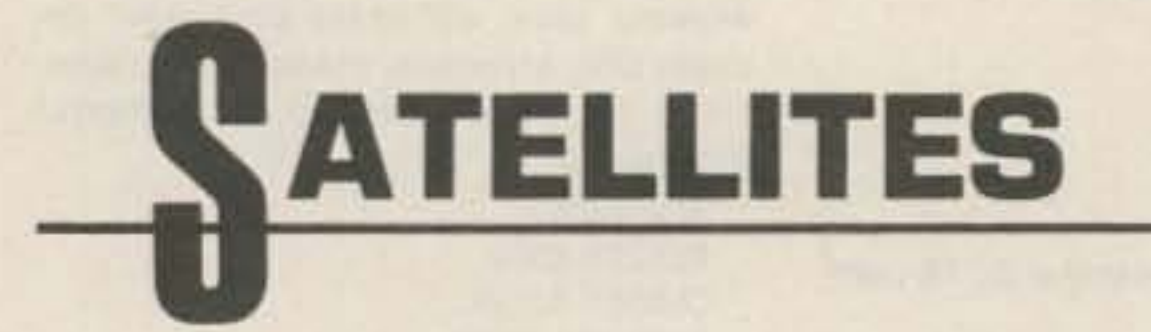

#### **USING THE AO-10 APOGEE PREDICTIONS**

responsibility for ham operation to the amateur community? A) Yes B) No E) Other 29) What do you think of people who view pay-television services with MDS converters and satellite dishes that are not ap-A) Yes proved by broadcasters? B) No A) They're skunks. B) They're within their rights. 30) Should we get rid of, or reduce in size, A) Yes the CW subbands? B) No A) Yes B) No 31) Do you think DX nets have a place in A) Yes ham radio? B) No A) Yes B) No 32) Do you think nets in general have a A) Yes place in ham radio? B) No A) Yes B) No A) Yes 33) The next time a ham operates from B) No. space, which band should he/she use? A) 2 meters A) Great B) 220 MHz B) Good C) 450 MHz C) Okay D) An even higher band E) Shouldn't bother to operate 34) If, while tuning across a band, you heard a net called "Jammers Interna-A) Great tional" in progress, would you: B) Good A) Jam it C) Okay B) Ignore it C) Complain to the FCC or some other organization D) Listen A) Great E) Join it B) Good 35) If required, could you solidly copy CW C) Okay at the speed at which you were licensed? A) Yes B) No 36) If required, could you pass the FCC

theory test for your license class?

A) Yes B) No

37) Have you ever purposely operated in

B) Pascal C) Assembler D) Machine 40) Do you feel yourself competent to write a short Basic program? 41) Do you feel yourself competent to replace the finals in a transistor-type rig? 42) Do you solder together your own coax connectors? 43) Do you own a TVRO (home earth satellite) system? 44) Do you operate a packet-radio system? 45) What do you think of contesting? D) Don't like it E) Despise it 46) What do you think of DXing? D) Don't like it E) Despise it 47) What do you think of repeaters? D) Don't like them E) Despise them 48) What do you think of traffic handling? A) Great B) Good C) Okay D) Don't like it

Apogee predictions for the month of February are provided for three sections of the United States: Washington DC at 39N 77W, Kansas at 39N 95W, and California at 38N 122W. Times are in UTC and apogee in this case is mean anomaly 128 rounded to the nearest whole hour. Use the chart as a guide in aiming your antenna, then fine-tune the azimuth and elevation values to peak the satellite's beacon signal. If you require more accurate orbital predictions, contact AMSAT at PO Box 27, Washington DC 20044.

#### AMSAT-OSCAR 10 APOGEE PREDICTIONS February 1986

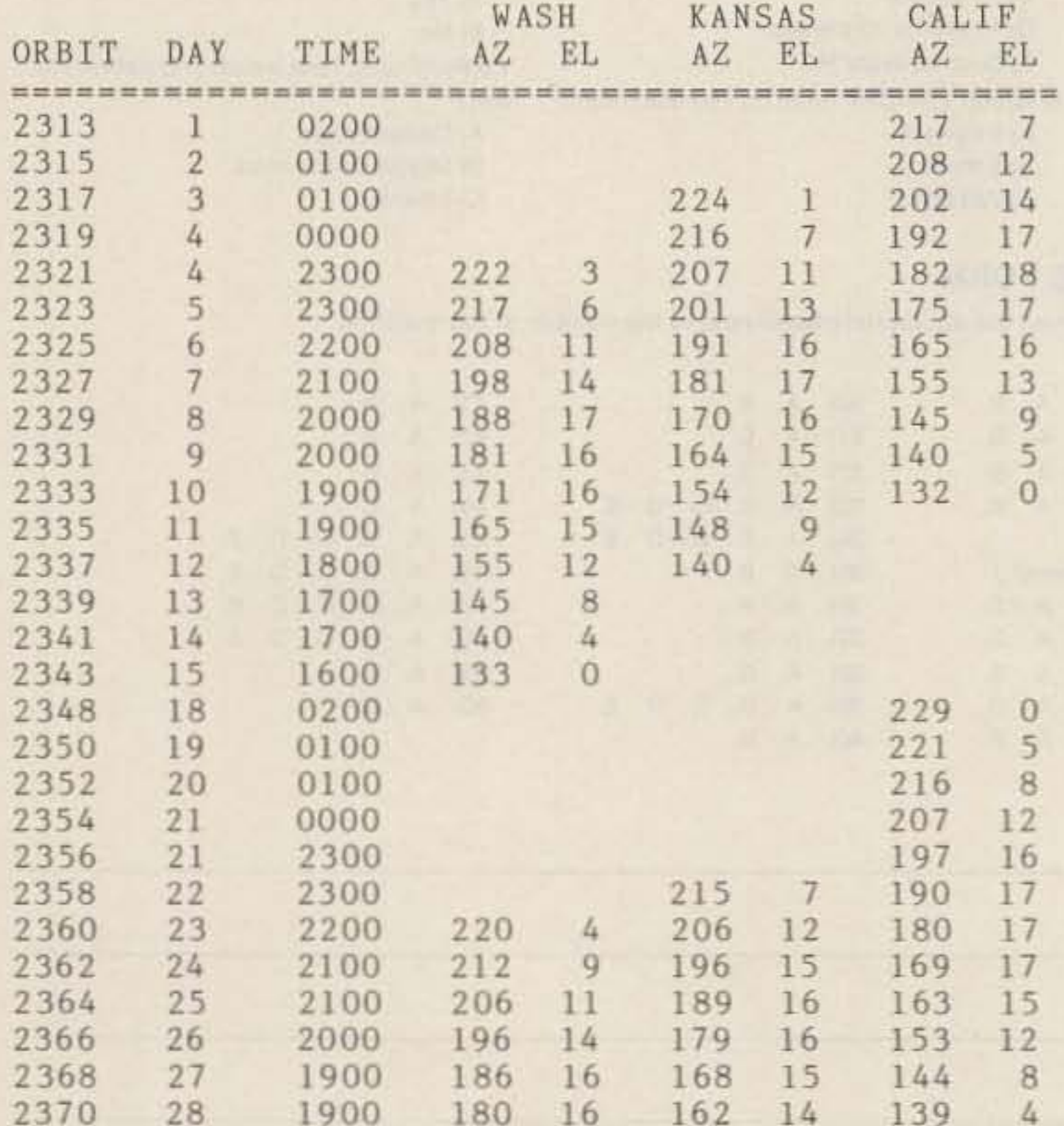

an amateur subband you weren't licensed to use?

- A) Yes
- B) No

38) Are you fluent in any computer language?

- A) Yes
- B) No

39) If you answered "yes" to question 38, which language?

A) Basic

#### E) Despise it

49) If you heard an emergency net in progress, would you immediately join in and offer your services?

- A) Yes
- B) No

50) Have you ever secretly hoped for a minor disaster to strike your community just so you could demonstrate your radio skills?

A) Yes B) No

#### I need a station monitor that is compatible with the Heath HW-101. Heath made one, but I can't remember its nomenclature. I will pay UPS charges to Hawaii.

#### Fred Smallwood WA4JVL **COMTHIRDFLT** Pearl Harbor HI 96860

AM HELP

I'm looking for a nonworking Arnco Marine VHF synthesized radio with a schematic or service manual, and a Hallicrafters 2m unit.

#### **Gary Bernard** 1025 Meadowlark Merritt Island FL 32953

I need a manual for a VHF Engineering Synthesizer II.

> Jim Patterson WB5UGZ 25 Schaeffer Lane Freehold NJ 07728

I'm looking for copies of these military manuals: NAVSHIPS 0967-173-7010 Volume 1, NAVSHIPS 92175, NAVSHIPS 93210, and MIL-R-12887.

> Charles T. Huth WB8NLM 229 Melmore Street **Tiffin OH 44883**

Has anyone had any experience with a program called "Morse Code in Color" from the December, 1982, issue of 80 Micro?

> Nathan Leichty 946 Knapp Grand Rapids MI 49505

I'm looking for a schematic for a 1-C single-slot coin telephone. I will pay a reasonable price for the original or a copy.

> Mel Wardean K6QXE 18193 Fisher Drive Visalia CA 93291

# ARTER 'N' BUY

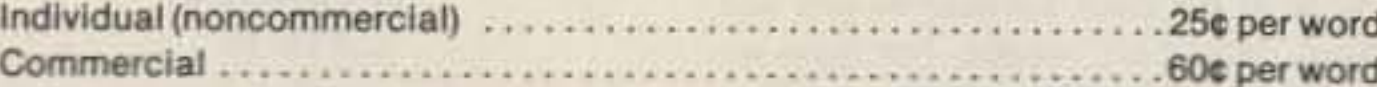

Prepayment by check or money order is required with your ad. No discounts or commissions are available. Please make your payment to 73. Rates for multiple insertions are available on request.

Advertising must pertain to amateur radio products or services. No special layouts or positions are possible. All advertising copy must be submitted typewritten (double-spaced) and must include full name and address. Copy limited to 100 words, maximum. Count only words in text. Address, free.

73 cannot verify advertising claims and cannot be held responsible for claims made by the advertiser. Liability will be limited to making any necessary corrections in the next available issue.

Copy must be received in Peterborough by the 5th of the second month preceding the cover date.

Make checks payable to 73 Magazine and send to: Jim Gray, Advertising Department, 73 Magazine, 80 Pine St., Peterborough NH 03458.

**MOBILE IGNITION SHIELDING. Free lit**erature. Estes Engineering, 930 Marine Drive, Port Angeles WA 98362. BNB006

MILITARY TECHNICAL MANUALS for old and obsolete equipment. 60-page catalog, \$3.00. Military Technical Manual Service, 2266 Senasac Ave., Long Beach CA 90815. **BNB045** 

HAM RADIO REPAIR, tube through solid state. Robert Hall Electronics, PO Box 8363, San Francisco CA 94128; (408)-729-8200. BNB219

QSLS to order. Variety of styles, colors, card stock. W4BPD QSLs, PO Drawer DX, Cordova SC 29039, BNB260

**IMRA-International Mission Radio Asso**ciation. Forty countries, 800 members. Assists missionaries with equipment loaned, weekday net. 14.280 MHz, 2:00-3:00 pm Eastern. Brother Bernard Frey, 1 Pryer Manor Road, Larchmont NY 10538. **BNB326** 

ELECTRON TUBES: receiving, transmitting, microwave all types available. Large inventory means next-day shipment in most cases. Daily Electronics, PO Box 5029, Compton CA 90224; (213)-774-1255. **BNB330** 

RADIO TRANSCRIPTION DISCS WANT-ED. Any size, speed. W7FIZ, Box 724-WG, Redmond WA 98073-0724, BNB347

**CABLE CONVERTERS.** Lowest price.

KENWOOD 430S OWNERS! Stop 430S scanner on busy frequencies. When clear, resume automatically! Squelch-activated! Reviewed QST 6/85, 73 2/85, Worldradio 12/ 84. \$19.95; \$29.95 assembled. \$2.50 shipping. JABCO Stop Scan, R1 Box 386, Alexandria IN 46001. BNB396

SSB SQUELCH for any radio! Improved circuitry! Active filters! 21/2" x 51/2". \$54.95 plus \$2.50 shipping. JABCO Squelch-It, R1 Box 386, Alexandria IN 46001. BNB397

**SOLAR-ELECTRIC MODULES. Dealer** price list, \$1.00. Homestead Distributing, PO Box 451, Northport WA 99157; (509)-732-6142. BNB398

SURPLUS AND MORE SURPLUS. Thousands of items, free bargain-packed flyers. ETCO Electronics, Plattsburgh NY 12901. **BNB399** 

XEROX MEMORYWRITER-parts, assemblies, boards, manuals. Free help with service problems. W6NTH, Box 250, Benton AR 72015; (501)-776-0920. BNB404

**DOCKING BOOSTERS, the most fantastic** HT accessory, only \$129.95! Digital-display swr meters and bar-graph power-output indicators, only \$84.95! Hi-Mound keying mechanisms, most extensive line of straight keys, paddles, and mobile keys! Write for free catalogue of specialized communications products. Skywave

Radio Systems, PO Box Q-1, 943 Boblett, Blaine WA 98230, BNB407

HAM TRADER YELLOW SHEETS, in our 24th year. Buy, swap, sell ham-radio gear. Published twice a month. Ads quickly circulate-no long wait for results. SASE for sample copy. \$10.00 for one year (24 issues). PO Box 2057, Glen Ellyn IL 60138-2057, BNB412

WANTED: ICOM IC-SP2 speaker, AN/URA-17A, support brackets, and plug sets. C. T. Huth, 229 Melmore St., Tiffin OH 44883. **BNB413** 

ANTENNA-1 New Hy-Gain TH5DXX 5element beam in factory box, \$275. 1 Wilson M204 4-element 20-meter beam, used. \$150. Money order only. Loyd H. Richey WB4BMQ, Rt. 7, Box 146-A, Boaz AL 35957; (205)-593-5546. BNB414

BE OUR VALENTINE! Your unwanted equipment would be greatly appreciated by the Cupids learning English through amateur radio at Junior High School 22 on Manhattan's Lower East Side. Send it today via WB2JKJ and remember: Not only are we lovable, we're also deductable. **BNB415** 

FOR SALE: Hickock Oscillograph, model 505A, good condition, \$100. John N5HHL, 505 West Broadway, Kingfisher OK 73750; (404)-375-6473. BNB416

#### from page 4

the 14th of November, and the Fredericksburg "A" index jumped to a disturbed level of 22 on the 13th. Perhaps not coincidentally, there was a solar eclipse on the 12th and a solar-flux peak on the 15th. Of course there is no claim that the alignments caused the volcanism, but you do see some interesting events. The Mexican earthquake of September followed by one day a jump in the Fredericksburg "A" index to 28, and was shortly followed by a 90-degree alignment of Uranus and Mercury...and, by the way, it was only three days after that Hurricane Gloria began its rampage toward contact with New England. One should bear in mind that I did not predict any of these natural disasters, but of the days between the 20th and 27th of September, I predicted propagations of Fair or Poor for six of the seven days. In November, on the four days between the 12th and 15th, I predicted Fair for two days and Poor for two days, which just happened to coincide with actual band conditions.

THE DX'ERS MAGAZINE. Up-to-date, informative, interesting. Compiled and edited by Gus Browning W4BPD, DXCC Honor Roll Certificate 2-4. Send for free sample and subscription information today. PO Drawer DX, Cordova SC 29039. **BNB261** 

FIND OUT what else you can hear on your general-coverage transceiver or receiver. Join a shortwave radio listening club. Complete information on major North American clubs and sample newsletter, \$1.00. Association of North American Radio Clubs, 1500 Bunbury Drive, Whittier CA 90601. BNB310

**INDIVIDUAL PHOTOFACT FOLDERS: #1 to** #1400, \$3.00 postpaid. AJL, 414 Chestnut Lane, East Meadow NY 11554. BNB312

Dealer inquiries accepted. Quantity discounts. Free catalog. P.G. Video Corp., 61 Gatchell St., Dept. 73, Buffalo NY 14212. **BNB349** 

TR-7 USERS-NB-7 noise blanker, new, \$65 ppd. SL-300 CW fitter, new, \$50 ppd. HS-75 headset by Drake, new, \$14 ppd. Tony Musero K3UKW, (215)-271-8898. **BNB380** 

**CABLE TV CONVERTERS** and equipment. Plans and parts. Build or buy. Free information. C & D Electronics, PO Box 1402, Dept. 73, Hope AR 71801. BNB383

QSL CARDS: 100 for \$5.00, 500 for \$18.00. For a sample, send an SASE to Ken Hand WB2EUF, PO Box 708, East Hampton NY 11937, BNB388

I think that circumstances point to the need for a closer look at these relationships and a concerted effort to attempt to rationalize them for purposes of communications efficiency and—hopefully one day in the future-for helping save lives and property.

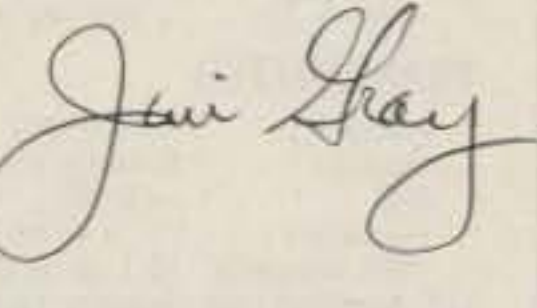

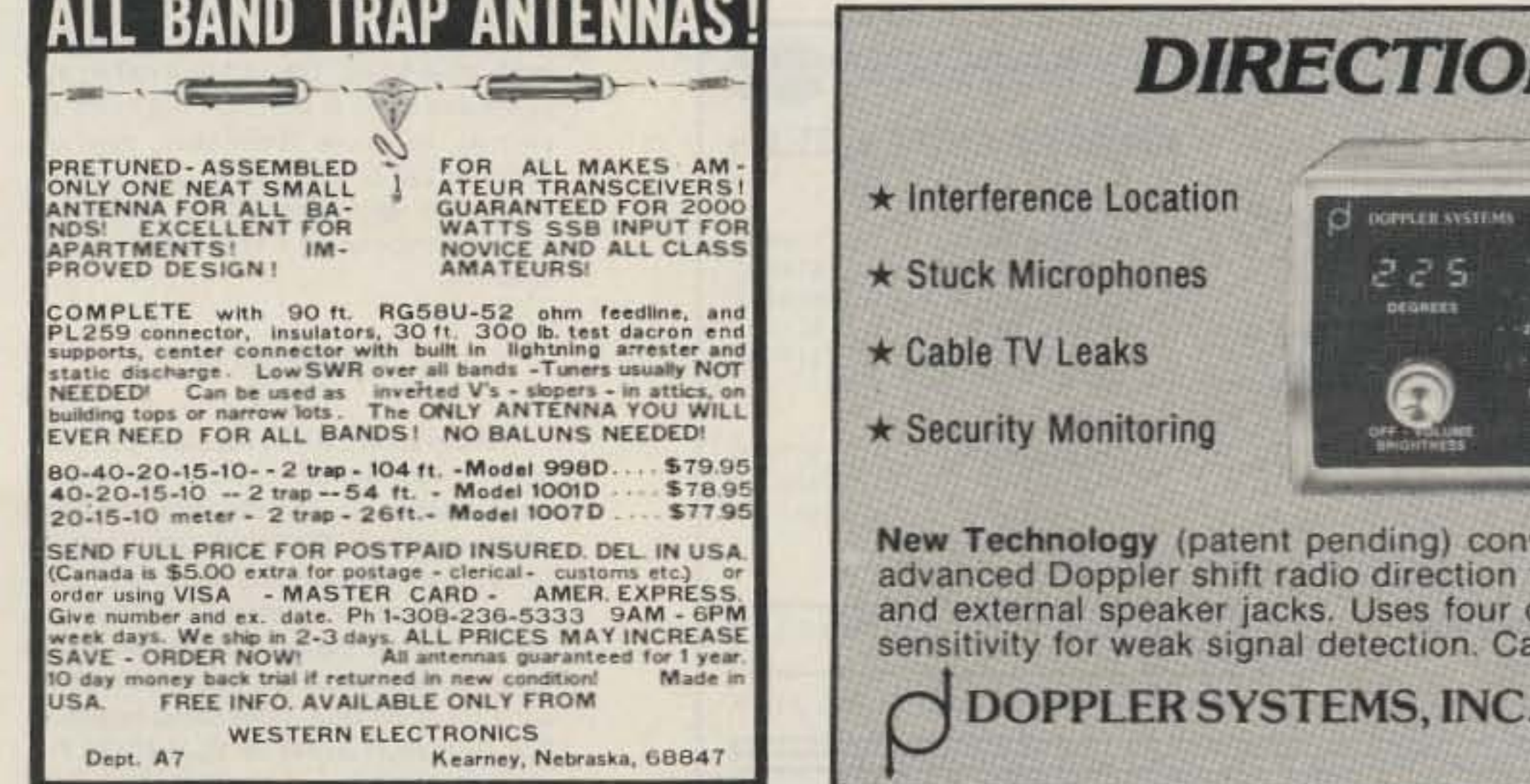

"When You Buy, Say 73"

### **DIRECTION FINDING?**

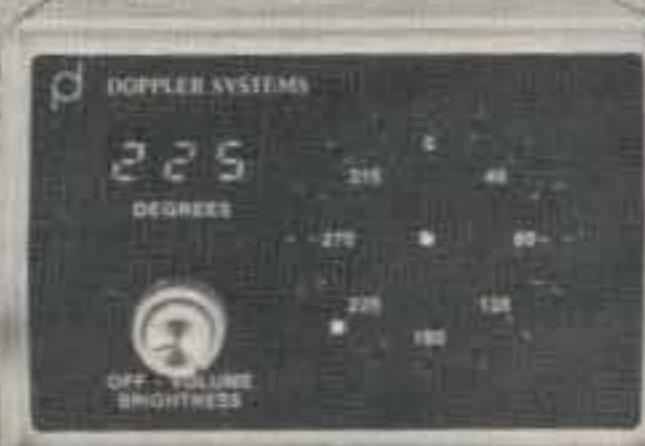

- \* VHF and UHF Coverage
- \* Computer Interface
- $\star$  Speech Synthesizer
- \* 12 VDC Operation

New Technology (patent pending) converts any VHF or UHF FM receiver into an advanced Doppler shift radio direction finder. Simply plug into receiver's antenna and external speaker jacks. Uses four omnidirectional antennas. Low noise, high sensitivity for weak signal detection. Call or write for full details and prices.

DOPPLER SYSTEMS, INC. 5540 E. Charter Oak,  $(602)$  998-1151 Scottsdale, AZ 85254

# **VPECIAL EVENTS**

Listings in this column are provided free of charge on a space-available basis. The following information should be included in every announcement: sponsor, event, date, time, place, city, state, admission charge (if any), features, talk-in frequencies, and the name of whom to contact for further information. Announcements must be received by 73 Magazine by the first of the month, two months prior to the month in which the event takes place. Mail to Editorial Offices, 73 Magazine, Pine St., Peterborough NH 03458.

#### **TN HOMECOMING FEB 1-2**

The amateur-radio clubs of Johnson City, East Tennessee State University, and Carter County, Tennessee, will operate special-event station W4ABR on February 1-2, 1986, to celebrate "Homecoming 86" for the state of Tennessee. Frequencies will be the lower portion of all bands (including Novice) as conditions permit. Send an SASE to W4ABR, PO Box 3682 CRS, Johnson City TN 37602.

#### **BATTLE OF KWAJALEIN AND ROI-NAMUR FEB 1-10**

The Kwajalein Amateur Radio Club will operate special-event station KX6BU from 0600 UTC on February 1, 1986, until 0600 UTC on February 10, 1986, to commemorate the 42nd anniversary of the Battle of Kwajalein and Roi-Namur. Frequencies

will be: SSB-28.550, 21.350, and 14.250; CW-28.050, 21.050, 14.050, and 7.025. For \$6.00, stations working KX6BU will be issued a certificate, a QSL, and a 64-page book describing the Battle of Kwajalein and Roi-Namur. \$3.00 will bring a QSL and a certificate. All requests should be sent to: KX6BU, Box 444, APO San Francisco 96555-008.

#### **PUNXSUTAWNEY PHIL** FEB<sub>2</sub>

The Punxsutawney Amateur Radio Club will operate special-event station KA3CUY on Sunday, February 2, 1986, beginning at 9:00 am EST, to commemorate Groundhog Day 1986. Frequencies are 3.950 and 7.230 MHz ± QRM. KA3CUY will carry a recording of the official proclamation for the next 6 weeks' weather (as determined by Punxsutawney Phil). For a certificate, send a QSL and a large SASE to PARC, RD 5, Box 14, Brookville PA 15825.

#### **LORAIN OH** FEB<sub>2</sub>

The Northern Ohio ARS will hold its annual Winterfest on Sunday, February 2, 1986, beginning at 8:00 am, at Gargus Hall, Lorain OH. Admission is \$2.00 in advance and \$2.50 at the door. 8-foot tables are \$7.00. Talk-in on 146.10/.70. For tickets or more information, write NOARS Winterfest, PO Box 354, Lorain OH 44052.

#### **INVERNESS FL** FEB 8

The Sky High ARC will sponsor a ham flea market on February 8, 1986, from 9:00 am to 4:00 pm, at the Citrus County Fairgrounds auditorium, on US 41 south of Inverness FL. Admission is \$1.50 in advance and \$2.50 at the door. License exams will be given. Talk-in on 146.955. For more information, write SHARC Hamfest, PO Box 572, Lecanto FL 32661, or call Bob Gordon W1KUL at (904)-628-5045.

#### **ST. CATHARINES ONT** FEB 8

The Niagara Peninsula ARC will hold its annual hamfest and flea market on Saturday, February 8, 1986, beginning at 8:00 am, at the UAW Hall, Bunting Road, St. Catharines, Ontario. Talk-in on 147.240/ .840. For more information, contact NPARC, Box 692, St. Catharines, Ontario LR2 6Y3, Canada.

#### **ORANGE NJ** FEB<sub>9</sub>

The West Orange ARC will hold a hamfest on February 9, 1986, from 8:00 am to 4:00 pm, at the Orange Elks Club, 475 Main Street, Orange NJ. Admission is \$3.00. Tables are \$10.00. Talk-in on 146.55 and 224.80. For more information, call Mike at (201)-736-4611 after 5:00 pm, or call Rob at (201)-731-9506 or (201)-674-8148 any time.

#### **MARLBORO MA FEB 16**

The Algonquin ARC will hold its annual hamfest/electronic flea market on Sunday. February 16, 1986, beginning at 10:00 am, in the Marlboro Junior High School cafeteria. Admission is \$1.00. Tables are \$7.50 in advance and \$10.00 at the door. Seller setup begins at 8:30 am. Talk-in on .01/.61 and .52. For reservations or more information, contact the AARC, PO Box 258, Marlboro MA 01752; (617)-393-9920.

#### **SPOONER WI FEB 16**

The Wild Rivers ARC will hold its midwinter swapfest on Sunday, February 16, 1986, from 10:00 am to 3:00 pm, at the Spooner Experimental Farm, east of Spooner WI on Highway 70. Exams will be given. Tables are available. Talk-in on 147.81/.21. For more information, contact Tom Young KD9FC, Route 5, Box 5239, Hayward WI 54843.

#### **MANSFIELD OH FEB 16**

The Mansfield Midwinter Hamfest/Auction will be held on Sunday, February 16, 1986, beginning at 7:00 am, at the Richland County Fairgrounds, Mansfield OH. Admission is \$3.00 in advance and \$4.00 at the door. Tables are \$5.00 in advance and \$6.00 at the door. Talk-in on 146.34/.94 (W8WE). For tickets or more information, contact Dean Wrasse KB8MG, 1094 Beal Road, Mansfield OH 44905; (419)-589-2415 after 3:00 pm EST.

#### **FRIDLEY MN FEB 22**

The Robbinsdale ARC will sponsor the fifth annual Midwinter Madness Hobby Electronics Show on February 22, 1986, from 7:00 am to 2:00 pm, at Totino-Grace High School, 1350 Gardena Avenue NE, Fridley MN, Admission is \$3.00 in advance and \$4.00 at the door. 8-foot tables are \$8.00; 1/2 tables are \$4.00. Exams will be given. Talk-in on 147.60/.00 (KØLTC) and .52 simplex. For more information or to register, contact the Robbinsdale ARC, PO Box 22613, Robbinsdale MN 55422, or call Bob at (612)-533-7354.

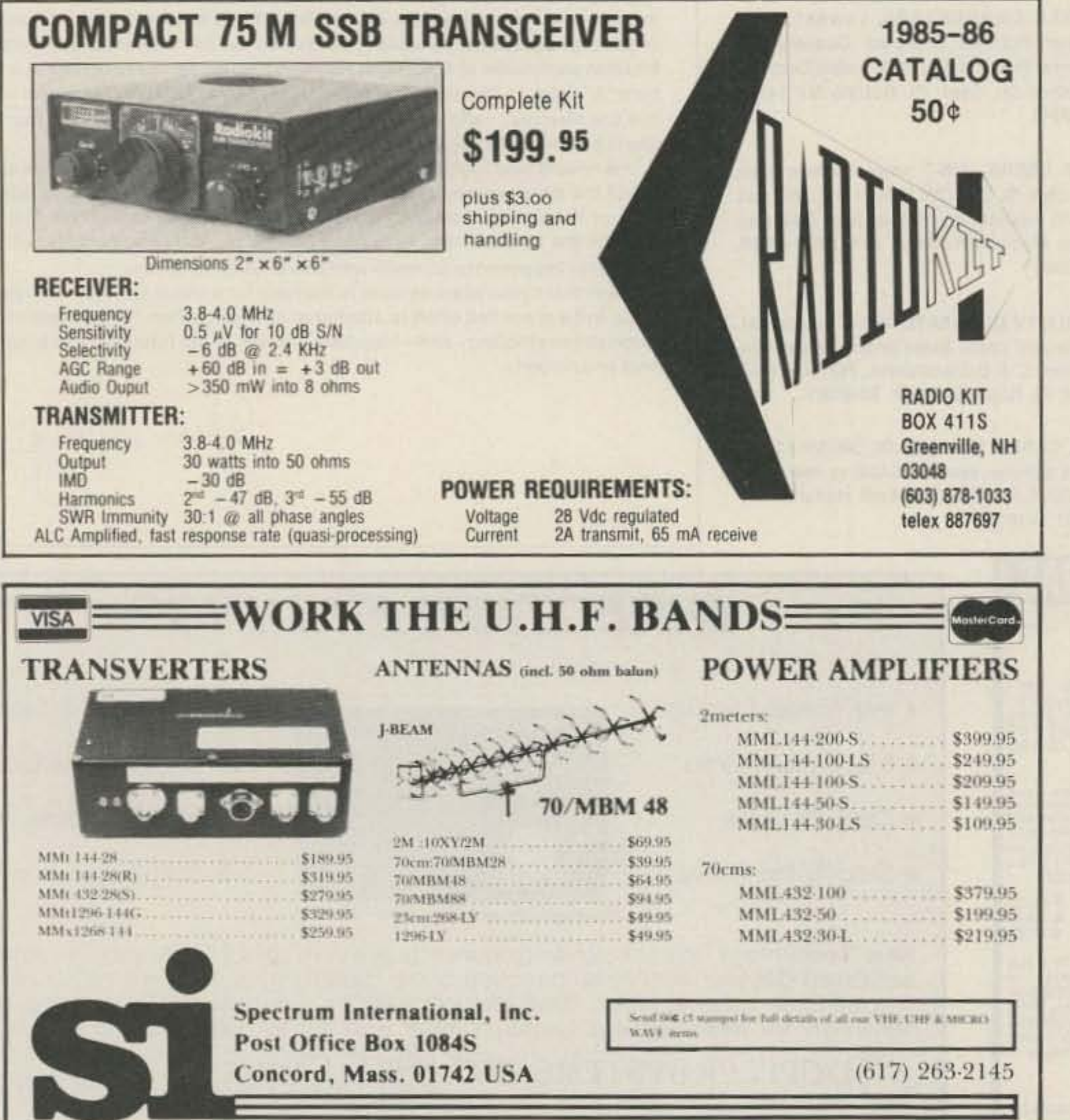

#### **GLASGOW KY FEB 22**

The Glasgow Swapfest will be held on Saturday, February 22, 1986, beginning at 8:00 am, at the Glasgow Flea Market Building, two miles south of Glasgow KY, just off Highway 31E. Admission is \$2.00: no extra charge for exhibitors. The first table is free, and each additional table is \$3.00. Talk-in on 146.34/.94. For more information, contact Mike Goad N4HCO, Route 4, Box 354, Glasgow KY 42141.

#### **LA PORTE IN FEB 23**

The LaPorte ARC will sponsor a hamfest on Sunday, February 23, 1986, at the La Porte Civic Auditorium, La Porte IN. Admission is \$3.00. Tables are \$2.00 in advance and \$2.50 at the door. Talk-in on .52 simplex. For more information, send an SASE to LARC, PO Box 30, La Porte IN 46350. For table reservations, mark your correspondence to the attention of KA9PHA.

#### **DAVENPORT IA FEB 23**

The Davenport Radio Amateur Club will hold its 15th annual hamfest at the Davenport Masonic Temple, Brady Street (Highway 61) and 7th Street, Davenport IA, on Sunday, February 23, 1986, from 8:00 am to 4:00 pm. Admission is \$2.00 in advance; \$3.00 at the door. Tables are available by reservation for \$7.00, with \$2.00 extra for ac hookup. Table setup begins at 7:00 am. Talk-in on 146.28/.88 (WØBXR). For reservations, advance tickets, or more in-
formation, contact Dave Johannsen, 2131 Myrtle Street, Davenport IA 52804.

#### **TALLMADGE OH FEB 23**

The Cuyahoga Falls ARC will sponsor its 32nd annual Electronics Equipment Auction and Hamfest on Sunday, February 23, 1986, from 8:00 am to 3:00 pm, at Tallmadge High School, Tallmadge OH. Admission is \$3.00 in advance and \$4.00 at the door. 8-foot tables are \$5.00 in advance. (send an SASE). Talk-in on .87/.27. For tickets or more information, contact Bill Sovinsky K8JSL, 2305 24th Street, Cuyahoga Falls OH 44223; (216)-923-3830.

#### **VIENNA VA FEB 23**

The Vienna Wireless Society will hold its annual Winterfest on February 23, 1986, beginning at 8:00 am, at the Vienna Community Center, 120 Cherry Street, Vienna VA. Admission is \$4.00 (children 12 and under are free). Tailgating is \$7.00 (includes one admission). Talk-in on 146.31/.91 and 147.51. For more information, contact the Vienna Wireless Society, PO Box 418, Vienna VA 22180.

#### **CIRCLEVILLE OH MAR 2**

The Teays ARC will sponsor a hamfest

contact MTARA, PO Box 3494, Springfield MA 01101.

#### **WINCHESTER IN** MAR<sub>2</sub>

The Randolph Amateur Radio Association will sponsor a hamfest on Sunday, March 2, 1986, from 8:00 am to 5:00 pm, at the Winchester National Guard Armory. Winchester IN. Admission is \$3.00 (under 12 free). Spaces are \$5.00 with a table and \$2.50 without (available by reservation only). Talk-in on 147.90/.30 and 224.90/223.30. For reservations or more information, write RARA, PO Box 162, Winchester IN 47394, or call Jake Life W9VJX at (317)-584-9361 or Herb James WB9UZZ at (317)-584-4995.

#### **DALTON GA MAR8**

The Dalton ARC will hold its annual hamfest on March 8, 1986, at the North Georgia Fairgrounds, Dalton GA. Further information may be obtained from the local HF and VHF nets or by writing the Dalton ARC, PO Box 143, Dalton GA 30722-0143.

#### **MILWAUKEE WI** MAR<sub>8</sub>

The Milwaukee School of Engineering ARC (W9HHX) will sponsor its annual hamfest on Saturday, March 8, 1986, from 8:00 am to 2:00 pm, at 1121 North Milwaukee Street, Milwaukee WI. Tickets are

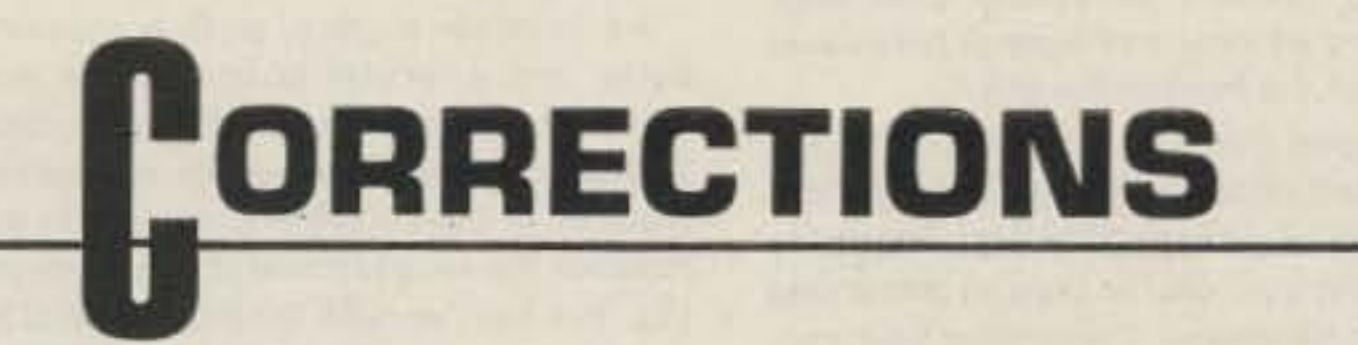

An error crept into Gary Sargent's "One-Chip Facsimile" project for the Atari 800 (December, 1985, page 38). Please replace Fig. 1 with the correct version shown here.

\$2.00 and 4-foot tables are \$3.00. Talk-in on 146.19/79 and 146.52. For more information, send an SASE to W9HHX Fest, PO Box 644, Room C-6, Milwaukee WI 53201-0644.

#### **AUBURN NY MAR 15**

The Auburn ARA will hold its annual Winterfest on March 15, 1986, from 9:00 am to 5:00 pm, at the Farm/Home 4H Center, Grant Ave./Route 5, Auburn NY. Admission is \$3.00; tables are \$5.00. Testing will be available. Talk-in on 147.00. For more information, contact Robert C. Bruno. WA2ITJ, 1 Birch Lane, Auburn NY 13021.

#### **GRAYSLAKE IL MAR 23**

The Libertyville and Mundelein ARS will sponsor LAMARSFEST 86 on Sunday March 23, 1986, from 8:00 am to 2:00 pm, at the Lake County Fairgrounds, Grayslake IL. Admission is \$2.00 in advance and \$3.00 at the door. Tables are \$5.00 each. Talk-in on 147.63/.03 and 146.52. For information or reservations, write Marc Abramson, PO Box 633D, Wheeling IL 60090.

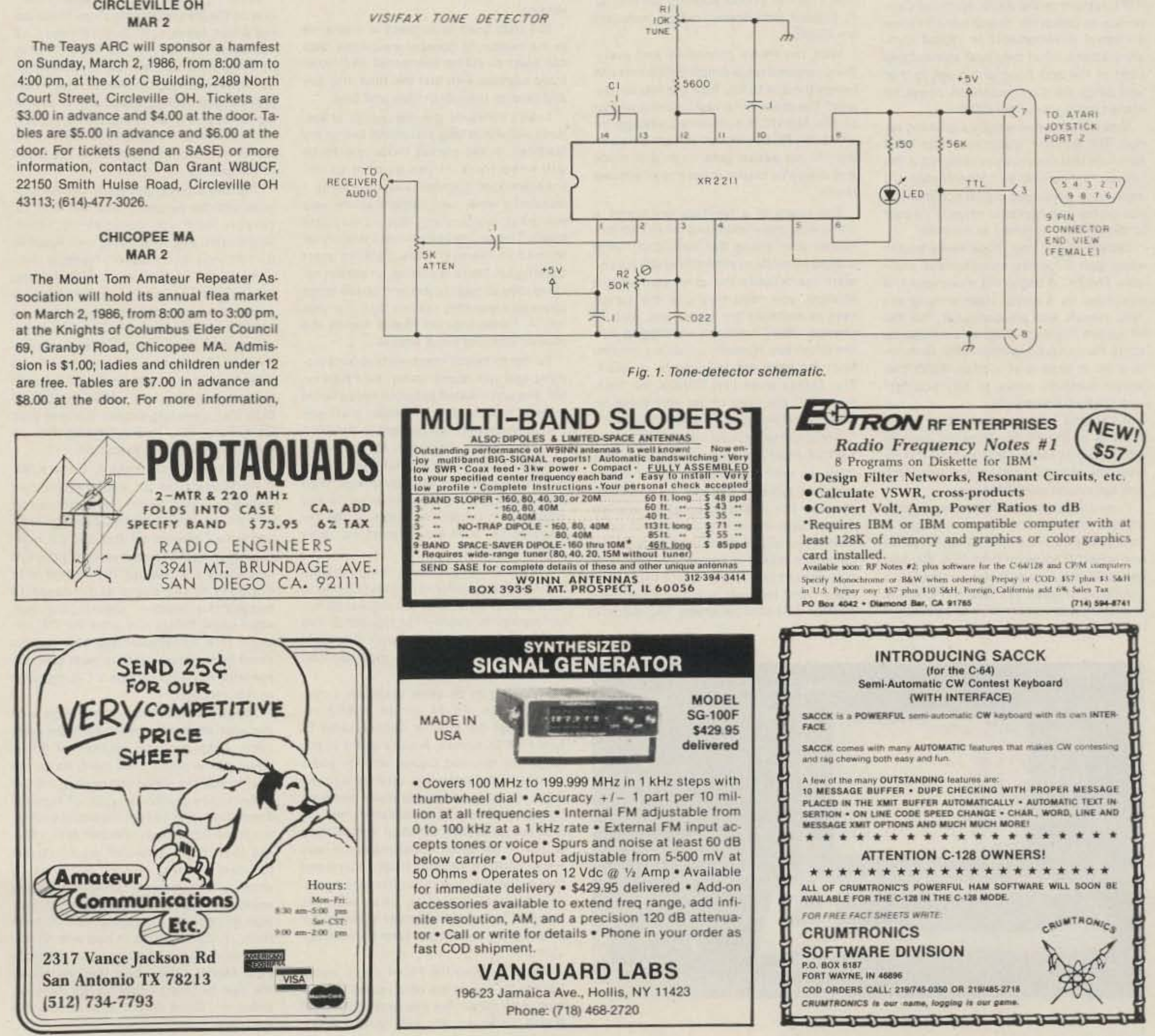

"When You Buy, Say 73"

# KEVIEW

### AEA PK-64 PAKRATT™ **DATA CONTROLLER**

To borrow a phrase, the packet revolution has become a process of evolution. Mankind as we know it has evolved slowly, but it seems that new digital technologies are being implemented and improved almost overnight. The current trend in lowcost, versatile amateur equipment takes another giant leap forward with AEA's introduction of the PK-64.

At the 1985 Dayton Hamvention, the introduction of several packet-radio TNCs all but stole the show. The TAPR people were there touting the new low-cost TNC-2. Kantronics brought the Packet Communicator, and GLB and Heathkit displayed their wares. AEA stood quietly in the corner with the PKT-1 and showed off Doctor QSO™ to the delight of the conventiongoers. Were those all-knowing smiles on the faces of the AEA staff?

With the public showing of AEA's PAK-RATT system at the ARRL National Convention in Louisville, heads turned to see the latest developments in digital communications. What they saw was nothing short of the best thing to happen to that field since the Commodore 64 computer started selling for under \$200!

New technologies require a growing period. The amateur community has been fortunate that the pioneers centered in the Tucson, Vancouver, and Washington DC areas have developed digital communication on the ham bands at virtually no cost to the amateur fraternity as a whole.

Growth in any new mode really begins

In my shack, it replaces several software packages and at least two interfaces.

The box containing the PK-64 is styled in the same fashion as the PKT-1 and CP-1. It is small in stature and is deeper than it is wide. The front panel is uncluttered. Depending on whether you have the optional high-frequency modern (HFM-64) installed, the front panel includes a DCD (data carrier detect) and PTT LED. With the HFM-64 installed, a threshold control and a tuning indicator are visible. Otherwise, just a red window and snap-in hole cover round out the front of the unit.

Emerging from the side of the PK-64 is a shielded ribbon cable designed to connect to the C-64 expansion port. That's the same one you use to plug in game and program cartridges. The familiar 5-pin connectors for radio-interfacing, audio-in, and external-speaker jacks are located on the rear panel. An external 13-volt-dc adapter is supplied and plugs into a rear connection. I had no trouble hooking the unit up to operate with several radios, including my IC-2AT.

With the PK-64 connected and everything powered up, a simple SYS command brings the unit to life. Now the real fun begins! The main menu looks similar to that of the MBATOR software package on which the PK-64 program is based. Selecting "P" for packet gets us to that mode and allows us to gain access to an options menu.

The touch of a function key brings a menu with many options up on the screen. Rather than using the traditional TAPR command mode to set many of the parameters (particularly the ones you seldom change), you need only use the cursor keys to highlight the option you wish to change. On/off functions are toggled with the return key. Numeric inputs are entered from the keyboard followed by a return. The TAPR names like CONOK for "connect OK" are used or are very close so there is no need to learn a new language.

your custom settings can be saved to disk or cassette for recall at another time.

The PK-64 offers the standard beacon mode. The beacon text (BTEXT) is input via the command mode. There's also a neat feature that utilizes a message called CTEXT. That stands for "connect text." With the options set properly, your PK-64 becomes a packet answering machine. When a station connects, the PK-64 sends a message of your choosing, normally inviting the connecting station to leave a message for you and then disconnect.

Perhaps if you attended the Louisville convention you heard the sound of the "connect siren" in the PK-64. It sounds a bit like an "end of the world" alarm-guaranteed to get the attention of even the soundest sleeper.

As in other modes, both a transmit buffer and a receive buffer can be activated. The receive buffer will hold about 20,000 characters. The review and editing features of the software allow you to manipulate the received text in any form you like. You have access not only to the QSO buffer but also to 10 message buffers. Text can be moved around from one buffer to another using the special editor. Actually it's a rather complete word processor that allows editing, saving, and loading.

The path used to connect is displayed in the header of connect messages. You can elect to stamp connected and monitored packets with just the time, the day and time, or the month, day, and time.

I can't conclude the discussion of features without telling you about two of my favorites. In the packet mode, the PK-64 will keep track of the number of unacknowledged packets you have sent. I frequently work over paths that are very marginal, particularly during daylight hours. The counter keeps me instantly informed in the event the packets start backing up. There is also an on-screen oscilloscope showing mark and space tones (more of a gee-whiz feature than it is useful). A perfectly-tuned signal makes the pattern look just like it should. I'd like to switch into overdrive for a moment and talk about using the PK-64 on HF. The unit I tested included the optional HFM-64 module. It is a modem that uses the same technology present in the CP-1 computer patch. Normally, for the AFSK signals used on VHF operations a much simpler modern will work quite well. With the reduction in signal-to-noise ratios and additional interference present on the low frequencies, such simple modems don't perform well.

ASCII, and AMTOR. With the unit hooked up to my 2AT, I particularly liked being able to operate packet and traditional RTTY from one setup. We have several RTTY mailboxes on 2 meters in addition to the packet activity. All I had to do to switch between the two modes was to go to the option menu, select HF for band (setting the modern to standard mark and space frequencies), and then go back to the main menu and select RTTY mode.

Take a good look at the PK-64. For maximum effectiveness, I highly recommend the optional HFM-64 module. Both pieces come to about \$320 total amateur list. For those without a Commodore 64 and not well equipped for assembling a TAPR TNC-2 from the ground up, AEA has introduced the PK-80. 73 will keep you posted on the latest developments.

Information on the PK-64 PAKRATT system is available from Advanced Electronic Applications, Inc., PO Box C-2160, Lynnwood WA 98036; (206)-775-7373.

> Jim Grubbs K9EI Springfield IL

## **CW TRAINING FOR THE APPLE**

Learning Morse code has always been one of the less enjoyable steps in obtaining a ham ticket. C.W. Tutorsoft and C.W. Testmaster, written for the Apple II family of computers by Twin Oaks Associates, can make learning "the code" a rather enjoyable experience, especially if you or someone you know is one of the growing number who are attracted to amateur radio after being first exposed to the world of computers.

The user's guide and study manual supplied with the program state that C.W. Tutorsoft and its companion, C.W. Testmaster, are compatible with Apple II, II+, IIc, and IIe computers having a minimum of 48K of RAM and one disk drive. The program will also run on an Apple III computer using a pre-booted emulator. An Apple Ile system was used for this evaluation, throughout which the programs performed flawlessly. For those of you interested in the finer details of the software, these programs utilize the DAVID-DOS disk operating system licensed from David-Data, Inc., to provide fast disk access during program execution. Written by Dr. Thomas F. Linde KZ0T. C.W. Tutorsoft is an exceptionally fine training program which trains the user by combining the audible CW tones with characters printed on the Apple's highresolution screen as the various groups of characters are taught. This method is in contrast to the usual audio-cassette method of a "teacher" speaking the character name before and after the CW version. This visual/aural approach seems much more natural since in most cases an operator will write or type a CW message. as it is received. The program is designed to grow with the user as he/she becomes more proficient. Each program section (or Focus Menu, as the author calls them) allows the user to vary the speed and pitch of the CW while tackling various types of lessons. These menus will serve the would-be Novice or the Extra-class operator alike, offering four major areas of study: (1) the standard alphabet lessons and drills; (2) small, medium, and large or complex words to teach word recognition; (3) callsign recognition to prepare for FCC code tests; (4) QSO phrases to help with on-theair "conversation" and again to make the FCC exams easier. Each section allows the user to select either Novice, General, Extra, or "Good Grief!" speeds to study the code.

when gear becomes commercially available. The PKT-1 began the movement and continues as a solid, commercial-grade TNC useable with any computer. The PK-64 applies the technology to the most favorite ham-shack machine-the Commodore 64. It does it at a price (\$220) that should certainly prove to be "popular" with the ham community.

If I started telling you about all of the features of the PK-64, 73 would have to add a special section just to hold this review. The versatility and capabilities of the unit are almost overwhelming.

I can simplify much of this by suggesting that you check the back issues of 73 for my reviews of the CP-1 computer patch and MBATOR software from AEA. You see, PAKRATT not only operates packet like a champion, it gives you CW, RTTY, ASCII, and AMTOR operation all in one package!

Some of the options used in RTTY and AMTOR must be accessed through this menu as well. That's a very minor inconvenience since it requires coming back through the packet display to access them. There are only a handful of commands you will normally input through the command mode in packet. Connect and disconnect instructions are the major ones. "MY" followed by a space and your callsign sets that parameter. Incidentally,

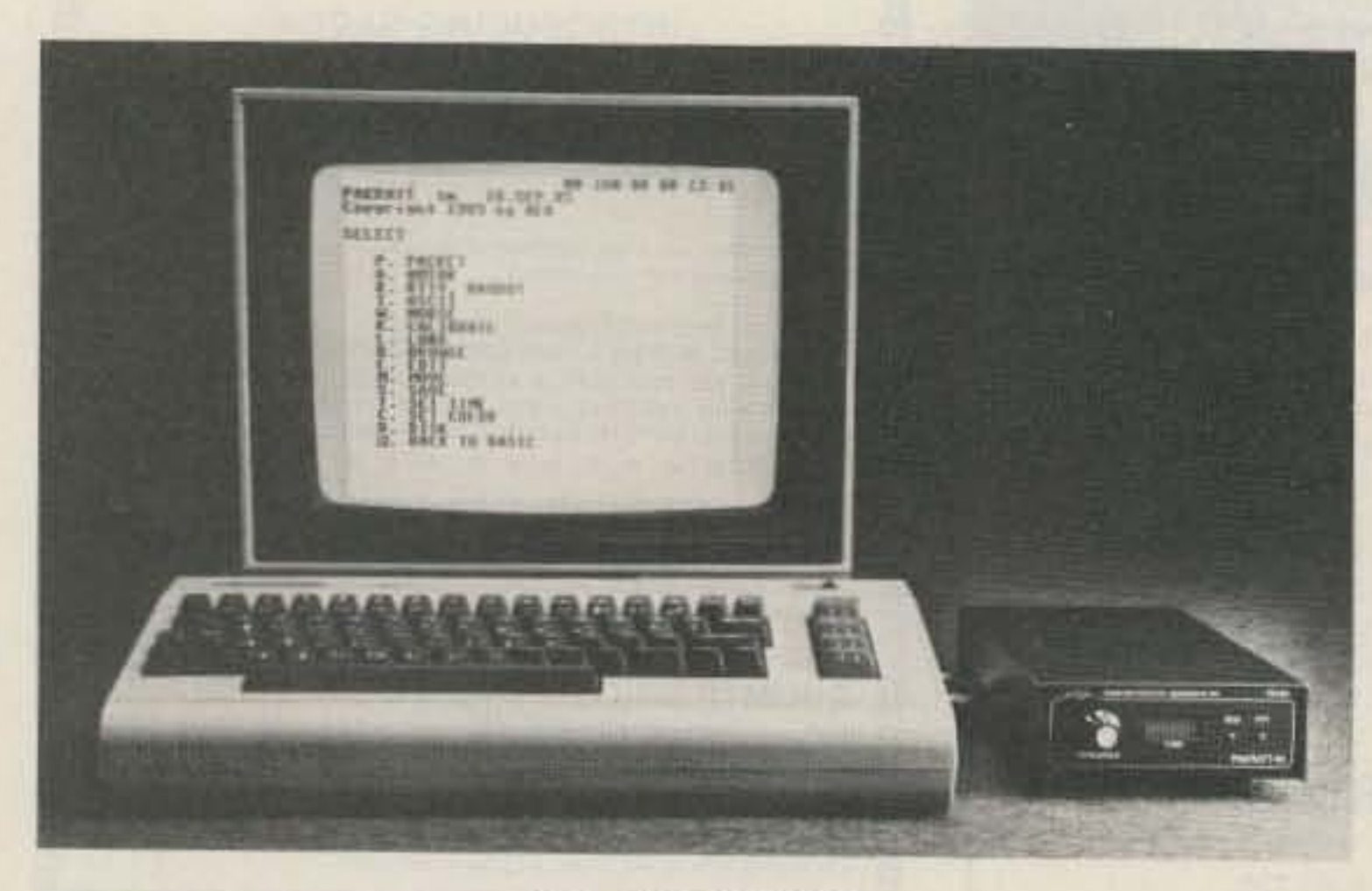

**AEA's PK-64 PAKRATT.** 73 for Radio Amateurs . February, 1986 72

I've read many accounts of high frustration levels encountered by others trying to tune packet signals on the popular 20-meter packet frequency (14.103 MHz). I've done a limited amount of work there and have found it to be much more difficult than working on VHF.

Preparing to be quite skeptical, I connected the PK-64 to an R-600 receiver-not the best or easiest radio to tune for FSK signals. A quick check of the frequency revealed packet activity and I went to work tuning it in. Just as with the CP-1, the HFM-64 module made accurate tuning of the signal quite easy. I had my first packet station tuned in and printing within 30 seconds! Appropriately, it was Hank WORLI's bulletin board. I enjoyed many other QSOs with similar ease in tuning. The only problem I had was the "bursty" nature of the packet signal as opposed to the continuous tone from a RTTY station.

If this were all the PK-64 did, it would have to be one of the best values in amateur radio today. But you must not forget that it works equally well on CW, RTTY,

C.W. Tutorsoft is an ear-training program. Within each review, the user must type the received letter or phrase on the keyboard. The program ignores any response entered prior to the completion of the material being sent. In each review, the program randomly sends you the Morse-code material contained in the study section preceding it. Your task is to type what you've just heard onto the keyboard. In each review, the program scores your performance and will send you on to the next lesson if your score exceeds the passing mark.

The next step up from C.W. Tutorsoft is its companion program, C.W. Testmaster. Following much the same ear-training technique as C.W. Tutorsoft, Testmaster goes a step beyond by providing users with an opportunity to copy various random QSO-type drills. Additionally, the program provides two distinct QSO messages which the user is tested on. One is a randomly-generated message which draws 13 specific pieces of information from a data pool of appropriate possibilities. The second QSO message is programmable, allowing the user to select his/her own variables for the drill. Both of the QSO exercises are followed by a completion quiz to test the student's understanding of the material presented.

Both C.W. Tutorsoft and C.W Testmaster are well-written, well-documented programs. Each sells for \$30.00, a reasonable price especially when compared to other computer-aided instruction programs for the Apple. A minor drawback attributed to the use of a customized disk operating system is the inabiliity of making backup copies of either program. Before purchasing either program, you may want to contact the folks at Twin Oaks to check on their policy about backups. All in all, I think you will find these programs extremely useful in learning CW for the first time or preparing to upgrade to the General- or Extra-class license.

I have several power and swr meters built into the rig and antenna-matching units, so buying yet another meter just to be able to read PEP was not a welcome prospect. I saw an ad from Amateur Accessories (United Kingdom) for a conversion module that would convert any forward power meter to read PEP, so I sent for one. It came in a couple of weeks from G.W. Morse Keys in Wales.

The whole thing is built on a printed circuit board 2.25 inches long x 1.25 inches wide and attaches with a single mounting. screw. On the board is one integrated circuit and about 20 passive components. It requires a dc input of from 3 to 15 volts (the calibration is unaffected by voltage change) and takes about 1 milliamp. The manufacturer says that three heavy-duty AA cells in series would run it for about 9 month's continuous use, or about three years if switched off when the rig is not in use.

On the board, there are two calibration resistors in series which replace the movement of the existing meter. The voltage generated across these is applied to an amplifier which charges a capacitor through a diode. A second amplifier drives the meter. The total gain is unity, with 100% negative feedback.

The installation instructions are very easy to follow, and a diagram is supplied showing how to use a DPDT switch to remove the dc input and restore the meter to normal use. I did not bother to do this, as on key-down CW or on the "lock" position for adjusting the rig, rms power and PEP are the same (so I can meausre rms anyway) and I am taking 12 volts do from the rig.

I installed the board in a Dentron MT-3000A antenna tuner. There is a space of about <sup>5</sup>/<sub>8</sub> inch below the chassis, shielded from stray rf, so one hole in the chassis for mounting and one in the back to take the dc cable took only a few minutes. I just cut the existing orange lead from switch to meter in the 3000A and soldered the leads from the PEP/B to the exposed ends. This makes it easy to restore the 3000A if I want to, by just joining the orange leads together again. This kind of technique saves a lot of notes in the manual. A screening board the same size as the PCB is supplied to protect the unit from stray rf if it is installed close to rf fields. I put it on just so that I would know where it is in the future.

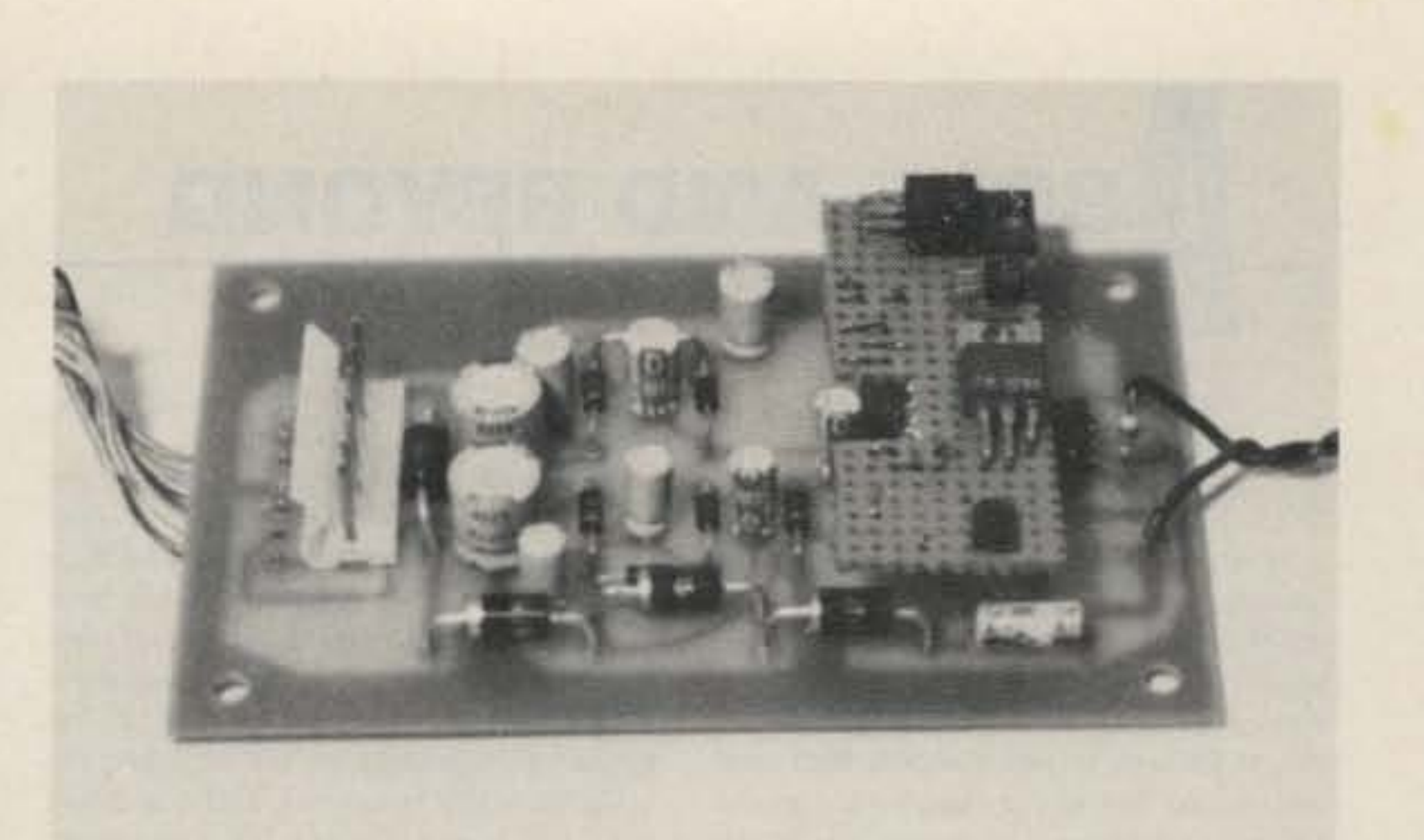

The WA1GRC TPS-1. The perfboard assembly is a modification which is explained in the text.

the power transformer. When an 11-to-14volt-dc power source is applied to the TPS-1, the TNC operates as usual. Using 12 volts dc, the TNC draws about 0.75 Amps.

The main feature that separates this dc power converter from other systems devised to power the TNC from 12 volts is that no modifications to the TNC are required. No components have to be changed and no traces have to be cut. It just plugs in.

In fact, if the TNC's five-volt regulator is mounted on the TNC's circuit board, the transformer can be removed entirely. However, if the regulator is mounted off the circuit board and wired to the transformer's connecting plug, the transformer must remain, and the connecting plug from the transformer is plugged into a connector on the TPS-1. Alternately, the regulator wiring may be disconnected from the transformer plug and wired to another plug, which is then inserted into the TPS-1 connector.

and does not contain markings on the component side, so care must be taken to follow the layout diagram carefully. With such a small kit these are minor annoyances, however, it would be a good idea to examine the kit carefully before beginning construction.

The components were mounted and soldered on the board, the connector was wired, and the dc power cable was attached. I was finished with assembly. A quick voltage check matched the values given in the manual, so I was sure that everything went well during assembly.

#### Operation

Being able to run the TNC from 12 volts dc has many advantages. Mobile operation is possible, and it can be a lot of fun to operate packet while traveling. Many repeater sites where TNCs are kept for use as digipeaters have battery backup systems, and now the TNC can take advantage of them. In my particular situation, I planned to operate packet mobile and portable using 12-volt gel cells. I took my TAPR TNC-1, TPS-1, TRS-80 Model 100 computer, and handie-talkie along with me on vacation this past summer and was looking forward to operating packet during the trip. I say "was" because on the first day of vacation the packet system suddenly went dead. The TNC seemed to be operating normally, but I was not able to communicate with it through the computer! Later, at the hotel, I diagnosed the problem to be with the TPS-1. One of the switching transistors had shorted out (probably due to overheating caused by poor air circulation in my restricted mobile setup) and the TNC was not getting the +25 and -25 volts it needed to run the serial communications port. As soon as I located the nearest Radio Shack, I replaced the switching transistors with higher Wattage ones in a Darlington network (see photo) and was back on the air in short order. From this experience, I can inform you that it is important to keep the TPS-1 ventilated.

For further information on these products, contact Twin Oaks Associates, Route 5, Box 37, Knoxville IA 50138; (515)-842-6256,

> **Tim McDonough WD9EDT** Springfield IL

### **G.W. MORSE KEYS PEP/B CONVERSION MODULE**

There are many reasons why it is more useful to be able to read peak envelope power rather than rms power on your output or incident power meter.

If you are running full legal power you need to know what your PEP is if you are to be sure you are within the 1500-Watt PEP limit. If you are running less than that it is still very useful to be able to adjust your drive or mike gain to the point where your final is just producing maximum peak power on speech. Any drive past that point is likely to result in some splatter and distortion (and wear and tear in your finals).

The movement and the needle of your forward power meter have too much inertia to be able to follow speech patterns, so the reading you normally get on speech as the needle swings up and down doesn't mean much. You can assume that if the needle bounces to about 50 Watts as you talk, you probably are producing about 100 Watts peak output. If you make a long "AHHHH" into the mike, it will probably read close to 100 Watts. But this is all guesswork. Most people seem to believe the needle should bounce to full output power as they talk-hence the large number of wide splattering signals there are around.

The preset pots for calibration were set during manufacture at halfway, and this tuned out to be almost correct for the 200microamp meter used in the 3000A. Calibration was quite smooth and easy (you just make it read the same on key-down as it did before you dabbled). When you talk, the needle rises quickly to the peak reading and stays there. When you cease talking it decays slowly, and one tap on the mike puts it right back to peak. As far as I can see it works just as advertised.

It costs 13.75 English pounds including postage and packing (US\$17.00 at this time).

For more information, contact G.W. Morse Keys, 4 Owen Close, Rhyl, Clwyd, Wales.

> **Bob Eldridge VE7BS** Pemberton, British Columbia

#### **WA1GRC TPS-1**

The WA1GRC TPS-1 is a twelve-volt-dc power-supply kit for the TAPR (Tucson Amateur Packet Radio) terminal node controller and compatibles. The TNC-1 comes equipped for ac operation only via a power transformer which attaches to the TNC circuit board with a seven-pin conector. The WA1GRC TPS-1 plugs into the TNC power connector in place of the plug from

#### Theory

The TPS-1 contains voltage-dropping, switching, and doubling circuits. The 11to-14-volt-dc source is dropped through four diodes to provide about 10 volts dc. The dc source is also switched through a PNP/NPN transistor pair feeding the voltage-doubling circuits to provide the  $+25$ volts and -25 volts (maximum) needed to run the RS-232 port on the TAPR TNC. Of course, the TPS-1 output voltages will vary slightly depending on the input voltage and load characteristics.

The TPS-1 output voltages are fed to the TAPR TNC's on-board regulators to provide the regulated power necessary to operate the board.

#### **Assembly**

The WA1GRC TPS-1 was designed by Gary Field WA1GRC and is sold by him as either a complete kit or a bare circuit board. I ordered the complete kit, and it arrived by first-class mail a few days later.

The instruction manual is a few pages long and contains brief assembly instructions, a board layout diagram, and a schematic. The assembly went smoothly, however, I did notice some inconveniences with the instruction manual which, if corrected, would decrease assembly time.

Assembly depends on both the board layout diagram and the component list (which are on different pages), and I found it bothersome to flip back and forth each time I soldered a few components to the board. The resistors are referred to by value, and their color code is not mentioned; thus I had to look up the color codes to make sure I was installing them correctly. The circuit board is single-sided

#### Conclusion

The WA1GRC TPS-1 12-volt power converter for the TAPR TNC-1 is very useful for those desiring to operate a portable or mobile packet station. It is a pleasure to be able to operate packet independently of the ac line.

The complete kit sells for twenty dollars and the bare board sells for ten dollars. For more information, or to order, contact Gary Field WA1GRC, 5 Pluff Avenue, North Reading MA 01864.

#### Jonathan Mayo KR3T Media PA

# **BOVE AND BEYOND**

## Peter H. Putman KT2B 84 Burnham Road Morris Plains NJ 07950

This month's column is prompted by several inquiries from local hams regarding the most cost-effective way to get a signal on the VHF bands. With times somewhat tight for the average amateur, this is an area of real concern for those who would like to upgrade their present HF capabilities or add more VHF/UHF bands to those already in service.

Consider the ham who purchases a working station for six meters with multimode radio, beam, and amplifier. Most likely he or she will have to shell out about \$700-800 to come up with the 100-Watt station using a high-gain yagi. While this might not seem an unreasonable sum, it could very well be duplicated for each new bank added. A similar setup for 144 MHz, using a 100-Watt multimode and high-gain long-boom yagi, would come in about the same. 432 MHz would be similarly priced, and the newcomer quickly determines that the expense just isn't worth it.

But there is another solution: transverters. These magical little boxes allow the user to employ existing HF or VHF gear to access other VHF or UHF bands. If well designed, the performance is top-drawer, and all the best features of the existing HF or VHF transceiver are retained (i.e., scanning, memories, extra vfo's, SSB/CW filters, and so on).

"Well, where do I get one of these boxes?" muses the prospective VHFer, A glance through the current amateur mags turns up nothing-at least for those looking in the ads of the large retail outlets. All one sees is multimodes, multimodes, multimodes. Look again! There are at least four manufacturers of transverters engaged in actively selling their wares: Mutek, Ltd., and Microwave Modules, Ltd., of England, SSB Electronics of Germany, and Hamtronics of Rochester NY. There are other manufacturers of these devices, but their marketing efforts in this country are not on a level with these four. The European manufacturers sell their units as complete tested boxes-just plug 'em in and away you go. Hamtronics primarily markets their transverters as kits.

How does a transverter work? It's really quite simple: Incoming signals at the desired frequency are amplified by a MOS or GaAsFET device. These signals are then mixed with an on-board local oscillator (LO) to produce a difference frequency. This difference frequency is the LO frequency subtracted from the incoming desired VHF/UHF frequency, and it is called the i-f frequency-much as a superheterodyne receiver works. This i-f frequency is typically in the range of 28-144 MHz, depending on your needs and the converted band.

On transmit, the process works in reverse. The i-f frequency is mixed with the LO frequency to provide the desired transmit frequency. Again, MOSFETs are most commonly used in the mixer stages. Most transverters employ on-board rf power amplifiers to boost the converted transmit signal to about 10-15 Watts output. Newer models from some of the European manufacturers run more power (25 Watts), making them ideal for driving groundedgrid triode amplifiers, such as those using 8874 or 8877 tubes and even the new 3CX800 and 3CX1200 tubes.

"How much?" you ask. The answer is that you can purchase a transverter to take care of your particular band requirements for as low as \$199. Now, that's a big. difference from the price of the multimode mentioned before, and your performance may actually be better to boot. Consider this: A transverter is a linear device. What you put in, you get out (most of the time!). The only limitations are created by the performance of the individual devices. used in the transverter, such as the MOS or GaAsFETs in the front end or the mixer devices. Still, it's an excellent way to add to your station complement without breaking the bank. And the additional savings could be towards a power amp or a mastmounted preamp if desired.

at 144 MHz are downconverted to 28 MHz for reception on an HF receiver. First, transmitted signals at 28 MHz-typically 5-300 mW of drive-are fed into a dualbalanced mixer, typically employing 3N204- or 40822-type MOSFETs. Because this is a linear transverter, it doesn't matter what type of modulation is employed. The signal can be USB, LSB, AM, FM, and of course, CW. This low-level signal is mixed with the LO running at 116 MHz. The sum of these frequencies is amplified (144 MHz) in several stages, all of which are fairly tightly coupled and employ moderately high-Q tuning circuits to ensure adequate harmonic rejection. A power-amplified compartment then takes the lowlevel signal and amplifies in two stages to the rated 10-15 Watts output.

On receive, a 3N204 is typically used as a front-end amplifier. This device usually exhibits a noise figure (NF) at 144 MHz of about 2 dB, making it very acceptable for most VHF work. This signal is then mixed with the 116-MHz LO again and this time the difference of these frequencies (28 MHz) is amplified and fed back to the HF exciter. Tuning the band is accomplished by tuning the HF radio. In fact, these "black boxes," once tuned, can often be hidden away out of sight, as they usually require no further attention.

Similar units for 50, 432, and 1296 MHz. also employ i-f frequencies of 144 MHz, to allow the person with the two-meter multimode to add another band. Again, the best features of the HF or VHF radio are retained by using transverters. Say you want to work some weak DX on 144 MHz, but a local QSO close to your frequency is causing QRM or splatter. You must switch in the SSB or CW filters on your HF rig! Try finding them on a multimode radio.

Here at KT2B, I use Microwave Modules on 144 MHz, 220 MHz, and 432 MHz-all. driven by either an ICOM 740 or a Kenwood 430. On 1296, I employ an SSB Elec-

tronics LT23S transverter with an i-f of 144

verter port? No problem. The best bet is to locate the output from the low-level rf stages before they go to the final amplifier assembly. Simply breaking this line and bringing it to a rear-panel connector, then running another line from a second connector back to the final gives you the desired connection. I employ this method on my ICOM 740 to obtain increased drive for the MMT-series modules. Jumpering the two connectors restores full HF transceive operation. On receive, use the normal antenna connector on your HF rig and connect to the 28-MHz i-f output jack on the particular transverter.

If your HF or VHF exciter runs 10 Watts or less, many of the transverter makers have 15-dB pads to drop the drive level low enough for the transmit mixer. Or, you can make one yourself out of six 2-Watt 100-Ohm carbon resistors. Connect them as shown in Fig. 1. This will dissipate most of the rf, leaving a small amount for the mixers to work with. The attenuator is generally employed with 144-MHz multimodes when converting to 50, 432, or 1296 MHz. Usually there is sufficient gain in the receiver i-f mixer to overcome the losses of this pad, especially when used in the transceive mode.

Other HF radios that could be used with this attenuator include the Ten-Tec Argonaut series, the older TS-130V, and almost any ICOM in the low-power position. Note also that all of the transverters currently available have built-in sensitivity controls to allow for a range of about 5-300 mW of drive, so you must not exceed 300 mW. When in doubt, use a pad. A 1-Watt signal padded down by 15 dB translates into about 50 mW of drive-more than adequate.

Newer modules promise increased band coverage. Microwave Modules has announced the MMT 144-28R, with GaAs-FET front end and 25 Watts output power. In addition, there are two additional LO frequencies incorporated into the transverter to allow for simplex and  $\pm 600$ -kHz operation on FM. As presently configured, the coverage is only 144-146 MHz (the European two-meter band), but discussions with the US importer reveal plans to add a fourth LO to switch coverage up to 148 MHz to allow repeater use. Don't have a two-meter base-station rig for FM yet? One of the new transverters and the FM module for your HF radio will do the trick. The key here is to get the maximum use from your already-purchased HF or VHF multimode radios. ICOM has announced the IC-1271 multimode for 1296 MHz, but it carries a retail price tag of almost \$1000! For half the cost, a transverter could be bought that would do much the same thing. An interesting development is the production of a 220-MHz transverter by SSB Electronics of Germany for the US market. This is not an allocation in Europe, so such a device is a bit of a gamble on the part of the folks from Iserlohn! Of course, Transverters Unlimited of Canada already markets such a device, based on the MIcrowave Modules design. For those who prefer to roll their own, Hamtronics of Rochester NY markets a full line of transverters for 50, 144, 220, and 432 MHz including a model that permits 28-30-MHz

Let's look at a typical transverter lineup. One very popular model is the Microwave Modules MMT 144-28. This unit takes 28-MHz signals and upconverts them to 144 MHz with 10 Watts of rf. Received signals

**SOURCES FOR TRANSVERTERS** 

#### **Microwave Modules**

(416)-759-5562

The PX Shack 52 Stonewyck Drive Belle Mead NJ 08502  $(201) - 874 - 6013$ MMT transverters, converters, amplifiers **Transverters Unlimited** PO Box 6286 Station A Toronto, Ontario, Canada M5W 1P3

MMT transverters, converters, amplifiers

#### Mutek, Ltd., and SSB Electronics

The VHF Shop 16 South Mountain Boulevard Mountaintop PA 18707 (800)-HAM-7373 (717)-474-9399 Transverters, converters, preamps, amplifiers

Spectrum International, Inc. **PO Box 1084S** Concord MA 01742

Hamtronics, Inc.

65-D Moul Road

**Hilton NY 14468** 

(716)-392-9430

Hamtronics Corporation

MMT transverters, converters, amplifiers

Transmitting and receiving convert-

ers, preamps, amplifiers

MHz. Incidentally, the only multimode I use-a Kenwood TR-9000- is the "i-f" for the LT23S. This is primarily because of its scanning and fast stepped tuning, which are very useful when running up and down the band to find a QSO. Most of these units make provision for a separate antenna connection at the receiver input, allowing the use of an outboard preamp or switching through an external high-power amplifier if needed. I run mine straight through and use DPST antenna relays to bring external amplifiers in and out of the line. This is to allow QRP operation when desired.

What kind of radios can be used with a transverter? Models which have transverter provision already include Kenwood TS-520 series, 530, 820/830, 930/940, and 430. Also ICOM 730, 740, 735, 745, and 751. Many of the older Yaesu HF rigs, including the FT-101 series, made provision for an external transverter, and although the unit used tubes, the rf levels are sufficient for driving a modern-day transverter. The Collins KWM-380 has a transverter connection, and I can tell you that working 50-MHz sporadic E on a KWM-380 with a Mutek 50-MHz transverter is an experience you will not believe!

What if your radio doesn't have a trans-

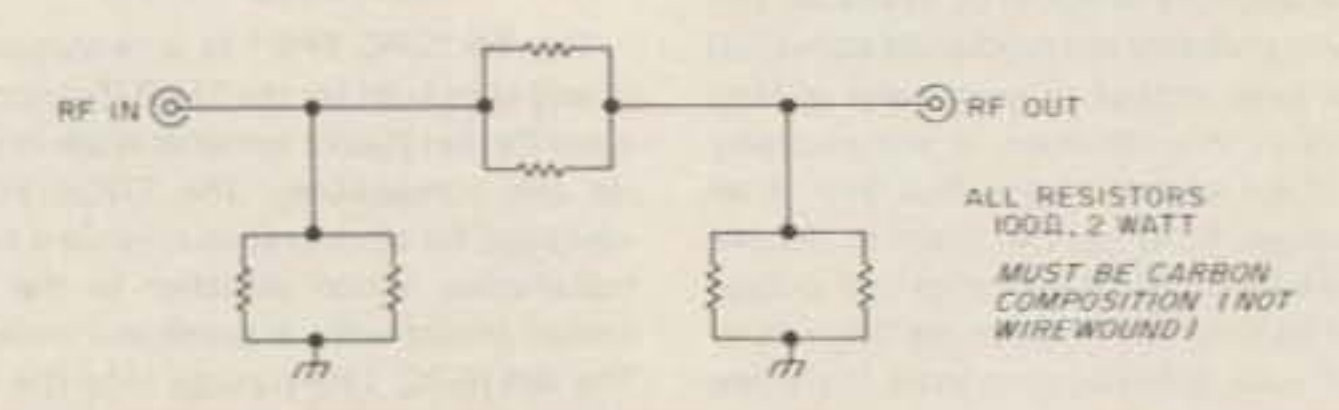

Fig. 1. A simple attenuator for padding down 10-Watt exciters to drive transverters.

operation from a 144-MHz i-f! The units are sold separately as a transmit converter and receive converter. A typical VHF transverter would cost about \$120, based on the latest ads.

I often hear rumors that the big three in Japan (ICOM, Kenwood, and Yaesu) are planning to come out with transverters for the US market. These rumors would tend to be substantiated by the "transverter" accessory sockets and connectors found on many of these rigs. As of yet, I haven't seen a single one, but I can guarantee that If sales of the European and North American transverters increase by a sizeable amount, we'll have plenty of products to choose from in short order. Incidentally, I mentioned the Yaesu transverters for the FT-101 series; Kenwood also marketed transverters for 144 and 50 MHz for use with the TS-520S series. They make serviceable units if you can locate them at flea markets and hamfests. But for now, nothing from Japan.

If you feel so inclined, you can obtain a couple of B&W coax switches and select up to six transverters using 28-MHz i-fs! This is similar to a system I employ here,

where 3 different bands are selected independently for the TS-430S. It makes rapid QSYing for prearranged schedules a real pleasure. And as was mentioned earlier, you can hide the boxes away if needed, to save on shelf space. All they require is 13.8 volts dc and some sort of keying line, unless you use the internal rf-sensed keying that many provide. The SSB Electronics LT23S provides an on-board attenuator to allow direct drive from a 10-Watt multimode 144-MHz transceiver.

What's coming down the pike? Highperformance transverters for 50 through 2304 MHz, using GaAsFETs and diode mixers to improve dynamic range and noise figure. Transverters will be available for the new 902-MHz band shortly as well. Bandswitched crystal LOs will allow full coverage of the desired band, and of course, all-mode operation is possible on any band. I'll be reviewing some of these new models as they appear on the US shores. Look for reviews of the MMT 144-28R shortly.

#### **Mailbox Department**

This month we hear from Australia in

the person of Roger Harrison VK2ZTB who is the editor of Australian Electronics Monthly, a slick general-interest publication not unlike Popular Electronics here. Roger tells of his interest in forecasting sporadic-E propagation on six meters and two meters and is very interested in the study published by Sid Lieberman WA2FXB which I mentioned several months ago. It would seem that there has been a surge in interest in this topic down under, and Roger has many clever observations pertaining to sporadic-E propagation. One in particular pertains to antenna stacking when working "scatter waves" (as he refers to them). Based on observations he and Rod VK2BQJ made, the optimum performance obtained with stacked 50-MHz yagis-working primarily sporadic E-was with the two beams 10 feet apart. or about 1/2 wavelength. Roger further observes that "antennas stacked one wavelength apart can often act to cancel scatter signals much of the time, as stacking for maximum plane-wave gain results in gain degradation for scatter signals."

Roger publishes the 6-UP newsletter which contains much useful information about Aussie activities on the VHF and UHF bands, as well as several practical circuits for construction. A design for a five-element 50-MHz beam is also featured. It makes for good reading and I hope Roger will continue to forward issues from time to time. One last story which caught my eye was the attempt by Don Richards VK2BXN to work auroral scatter from the Antarctic during a scientific expedition. Apparently Don was to pursue a course that would take him under the auroral curtain, so he had the unique experience of trying to work both conventional back-scatter and front-scatter! Although Don was equipped with 100 Watts and a single yagi, he made no contacts with stations back in Tasmania and southern Australia but did hear faint CW signals at one of the appointed times.

Incidentally, the ship on which Don made his voyage was the Dick Smith Explorer, which I assume was the ship destined to tow an iceberg into Sydney Harbor some years back. What will those folks from VK-land think of next?

Until next month, see you Above and Beyond.

# **ETTERS**

### **VITALLY IMPORTANT**

I must strongly disagree with the opinion expressed by William Itter N9EWA in the November, 1985, "Letters" column. Though it is not the main thrust of his letter, Itter implies that the Novice-class license is essentially worthless, not only in its technical expertise, but in its privileges. From personal experience I can say that one reason many people shy away from amateur radio is their fear of a long and involved test of radio theory. The Novice license serves as a relatively painless entry point to expose the newcomer to the exciting possibilities of amateur radio. Since the technical requirements of the Novice license are slight, the Novice should not expect to earn a wealth of privileges. By design, the privileges are limited. The idea is that once the Novice has had a taste of what ham radio is and has discovered how much more there is to do in this incredibly flexible hobby, he or she will be motivated to stay involved long enough to upgrade. I agree that "an increase in our ranks is not going to come from either fewer restrictions or greater privileges," but the question of privileges is essentially irrelevant to enticing the newcomer to amateur radio. However, since amateur radio is continually changing, the privileges granted Novices should be periodically reviewed. Another point Mr. Itter makes concerns the involvement of young children with computers. Most kids who become interested in ham radio get their start through the Novice license. Children as young as five have passed the exam. I wonder how many children would be turned away from ham radio by the elimination of the Novice license? How many five-year-olds do you know who could pass the Technician test?

use a computer. Computers are fascinating to children, who are exposed to them both at home and at school. But amateur radio is just as fascinating! Our problem is that we lack exposure. We need to work together to resolve this problem.

So, if we want lasting growth, maybe we should organize and pressure ham manufacturers to donate or discount radio gear to schools and youth groups. Of course, this would be pointless without the support of the amateur-radio community to develop and run the programs and clubs that would be needed. What good is a donated radio if it sits in a closet because nobody knows how to use it? Further, we must not elevate the entrance-level exam beyond the capabilities of young children. The Novice license is vitally important to the hobby.

were in 1950. The Novice program was still new. As I recall, there were three license levels, four if you count the Technicians: Novice, Technician, General, and Advanced. (I'm omitting the Conditional Iicense.) The Novice license was good for one year and was nonrenewable, the others good for five years and renewable.

You couldn't be a Novice for more than a year, and you couldn't be an Advanced until you had been a General for at least a year. I don't think there was a 20-wpm Extra ticket until 1951 or 1952. Novices had only CW privileges on 80m and maybe phone on 2m. The 15m band wasn't available to anyone yet. Generals had all bands for CW and phone on 10m, while Advanced licensees got it all. What in Maxim's name is wrong with that system? Nothing that I can see. The Novices had incentive and the Generals had apprenticeship. I think that all the talk about incentive licensing wouldn't be necessary if that licensing structure had been maintained.

radio? Better we concentrate on what to say and how to say it. Most of our commercial equipment will get the message through QRM and QRN.

When I'm on phone I can say, "Your audio is clear and understandable and pleasant to hear. How do I sound?" And you can bet he'll tell me in detail what is wrong with my audio! Then there are those contests where everyone is 59 unless you can't hear them.

Bravo, Jim, but I'll wait for some other suggestion that can beat your QRI.

Various radio journals have expressed their concern about the rising average age of the ham population. Do we want to aggravate this problem? We must realize that there is no exam to take before you

#### J. Bruce Tinkler N9FJO **Barrington IL**

#### **FINE WORK!**

Regarding the Nuller Bridge by Bill Vissers K4KI ("Wheatstones Are Not Crackers!", September, 1985): Fine work! The little gadget works perfectly and costs only a few dollars to build. I've made three of them so far, the last one combined with a 50-Ohm, 100-Watt dummy load. The bridge is excellent, as there is no rf being radiated while resonating the antenna or tuning the transmitter.

> **Barrie Coates VE7AQK Peachland BC**

### **GOOD OLD DAYS**

About your answer to KK2W's letter in the November, 1985, issue. It's interesting that you and he have apparently divergent views about the Novice license and privileges-and that neither of you is right.

Want to know what's right? Maybe I'll tell you, but first I'll tell you the way things

#### A. J. Massa W5VSR **New Orleans LA**

One of the worst things the FCC has ever done to ham radio was when they made the Novice license renewable. How many "career Novices" do you think are in the ranks now? And how many will there be after the "super Novice" ticket is available? Seems to me that the renewable Novice license is an invitation to stagna $tion. - KW10.$ 

 $59 - 20$  dB

"Improve Your Audio Report" (November, 1985) is good advice. Jim W2OZH has done an outstanding job analyzing and documenting the need for good audio and a better reporting system. His message is 599 (QRI 10).

However, amateur radio is still a process of establishing communications links in a variety of modes and media, not just high-power audio on the rag-chewer's bands. If RST is out of date, then so are Q signals. Three digits of RST are bad enough, let alone 5 digits of QRI! Let's leave RST to QRP and let's get good audio by the use of technology (better equipment, microphones, and level control).

Since when is hi-fi audio needed on ham

**Delaware OH** 

### **Q&A**

December, 1985's "QRX" column talks about "The Final Exam" series by Dick Bash. Now that the ARRL includes FCC questions and answers in their study guides, I hope that you will refer to the League as "infamous" as well or you will be guilty of the worst kind of discrimination!

#### **Clyde Grubbs WB0TYR Jamestown ND**

Dick Bash asked hams to write down questions and answers from the exam as they walked out of the testing room; his "study guides" were simply verbatim copies of the FCC exam. In fact, Dick advised examinees to ignore the warning printed on their test-the warning that said, "An attempt...to copy or divulge examination questions is a violation of FCC rules for which penalties are provided."

Under the new testing structure, all of the questions for each element are in the public domain. Since there are several hundred potential questions for each exam, it's virtually impossible to memorize enough material to pass a test. The League (and others) publishes study guides with answers to help an applicant understand the information he or she needs to upgrade; this is totally different from the verbatim regurgitation of answers by Bash's graduates.

Clyde, you mentioned that you teach a Novice class every fall. Let me ask you this: Do your students pass their exams because they understand the subject or because they've memorized twenty answers?-KW1O.

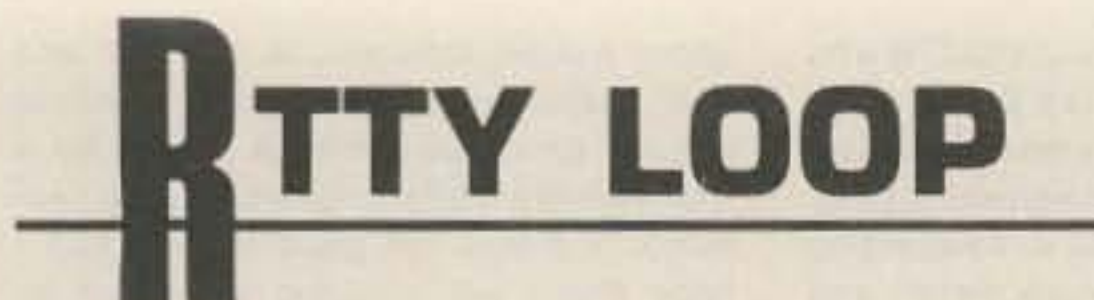

## Marc I. Leavey, M.D. WA3AJR 6 Jenny Lane Pikesville MD 21208

Well, I do get taken aback once in a while, and a phone call I recently received did just that. Frank Fox WA6KGD telephoned me to indicate that the news of the death of Super-RATT was a bit premature. It seems that he has assumed the distribution of this program, written for the Apple II,  $II +$ , Ile, and IIc. It requires 48K of RAM and one disk drive and interfaces with an outboard terminal unit and AFSK generator using TTL-level signals. He tells me that the program is available for \$79 from him at 186 Isabella Street, Hayward, California 94544. If you like, you may reach him by telephone at (415)-538-7832 after 5:00 pm California time, and on weekends. Do I have to remind you to tell him you saw it here? I thought not!

Now, the planned RTTY computer this month is the Radio Shack Color Computer<sup>®</sup>, also known as the TRS-80C or the CoCo. This little gem of a computer has caught the eye of many a ham, both for its economy (I have seen the 16K model selling for less than \$90 at my local store) and for the ease of programming the 6809 CPU.

Unfortunately, this ease of use, economy, and convenience is not matched with a plethora of RTTY programs. In fact, only two commercial programs were mentioned in all of your input.

Kantronics, which produces a version of their Hamsoft program for most of the popular microcomputers, markets a ROMcartridge version for the CoCo. One of you wrote with some observations: "Operationally, it requires TTL signals, not RS-232. I had no trouble connecting it to my (terminal unit) and (transceiver). It has a built-in parallel printer port, but no documentation on using it outside of the program. [The] documentation is only adequate; no schematic (is supplied). Supports CW from 5 to 99 wpm, RTTY speeds from 60 through 132, ASCII from 110 to 300 baud. There are a number of useful configuration/operating options, 10 loadable/editable message buffers, and a type-ahead buffer. It runs with a 4-way split screen on a normal  $32 \times 16$  CoCo screen. On the good side, it does work. I found no bugs, per se. The above features are nice. "Many 'little things,' though, add up to a poor implementation of a good idea. The time-of-day clock loses about 1 minute in 8 hours. The control functions on the keyboard are easy to remember, but impossible to type one-handed (like <CLEAR> <S>). There is no 'quick-load' message buffer for use during QSOs. You cannot clear the type-ahead buffer. The system is much too susceptible to noise. Even low-level QRN makes the CW-receive function useless. RTTY seems a little better, but still less noise immune than seems right for a CoCo. The receive CW speed must be calculated only on dit time; sending at the receive speed is almost always too fast. The CW algorithm lacks stability. With QRN it will jump from 18 to 88 wpm in one character time-one QRN 'pop' wipes out two characters, usually. "I needed a program, so I am glad I have it, but I know I'll be writing one of my own as soon as I have the time." Ah, yes, the time; don't we all wish we had it!

our old friend Clay Abrams called NEWRTYCW. This program, written by Mike Meeks WA4VEF, is a machine-lanquage program which features transceive operation in CW, RTTY, and ASCII. Four "station buffers" are maintained, each one 254 bytes in length. These can be loaded at the beginning of a session. There are two large buffers, a "keyboard" buffer and a "receive" buffer, both of which are 12K in a 32K CoCo. These buffers can be typed into or printed out on the station printer, as the need dictates. Full ranges of CW and RTTY speeds are supported, and the program interfaces through the "bit-banger" RS-232 port on the back of the CoCo.

This versatile piece of software is available from Clay Abrams Software, 1758 Comstock Lane, San Jose, California 95124. While I don't have a current price, I am sure that Clay would be glad to help you.

Now, there are a few problems. Unlike every other computer program mentioned here to date, this one seems to cause the hacker instinct to emerge. NEWRTYCW is supplied on tape only, and Clay tells me that there are no plans to release a disk version. Although transferring the tape program to disk does not allow disk I/O or other disk-based advantages, it does promote faster, more convenient loading with less chance of a load error. To that end, many-no, most of you-who wrote with your praises of the program included your own scheme for transferring this selfbooting copy-protected program to disk.

I wrote to Clay and asked him if he minded my publishing such a scheme, and he said that he did not mind, but that he could not, of course, endorse or support such a patched program. So, if you have purchased a copy of NEWRTYCW, read on.

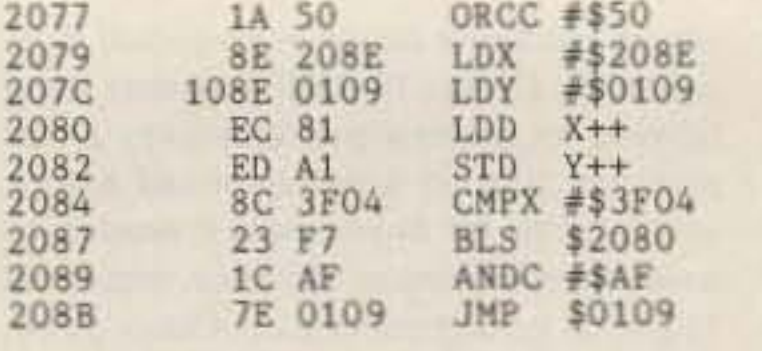

#### Program listing 1.

20

20

 $^{20}_{20}$ 

20  $2<sup>o</sup>$  $20$ 

LOADMed and EXECed without problem.

While Program listing 1 is the assembly version of the loader, a more practical solution for many users will be Program listing 2. This Basic program will, when run, put the loader in memory at the correct location. To use this scheme, enter the program and save it to disk as PATCH.BAS. Then put the tape with NEWRTYCW in the recorder. Type RUN"PATCH and when the OK prompt comes back, type CLOADM "NEWRTYCW", & H1F85. The tape will load, and you will get another OK. At that point, type SAVEM"RTTY", & H2077. &H3F04,&H2077 and you will be all set. Now, to go onto RTTY, just type LOADM"RTTY and EXEC the program.

My thanks to Rick Koch, Ernie Marquez KP4EIH, Rob Rochelle WA4DAZ, George Fundis KD4RC, Calvin McCarthy VE3LMP, Fred Wood WB3JKC, Gary Bender, and, of course, Clay Abrams K6AEP, along with the many others who expressed an interest in RTTY on the CoCo.

The shack of the month this month is a bit unusual. Instead of showing a shack with a ham sitting there, this is really a ham in his shack! Clay Abrams sent along the photo of his new computer shack, with quite a display on the screen! I'll say this, Clay, it is different!

The Pittsburg (Kansas) Repeater Organization, Inc., graced my mailbox with their bulletin, The Procrastinator, this month. Looks like an active group out there, with a repeater on 146.94 MHz and all kinds of functions. Of RTTY note in this bulletin is another version of the increasingly popular AFSK generator based on the XR-2206 function generator. Hams in the Pittsburg area may wish to listen to .34/.94, or contact PRO, Inc., at Box 1303, Pittsburg, Kansas 66762.

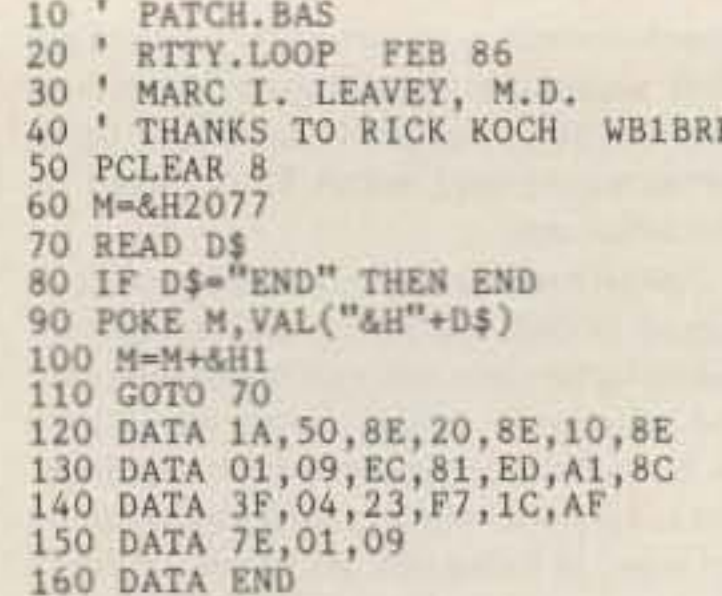

#### Program listing 2.

just what can be done with packet, and I am impressed. Other than a short tutorial presented here a few months back, though, I have not covered much in that camp. Let me know what you think, yea or nay, for future coverage of this new topic.

Interested in copying commercial RTTY stations? Joerg Klingenfuss has brought out the fourth edition of his Guide to Utility Stations which is about ten percent bigger than last year's! He's even including VLF and LF stations now, plus meteorological FAX stations, and more. The guide sells for DM60 (you're on your own for conversion to dollars) and is available from Klingenfuss Publications, Hagenloher Str. 14, D-7400 Tuebingen, Federal Republic of Germany. You know whose name to drop, right?

A few months ago I mentioned the new CoCo keyboard that was appearing in stores. Selling for \$4.95, this little wonder sports four keys not on the original CoCo keyboard: CTRL, ALT, F1, and F2. I wondered out loud about some software to put these keys to use. Well, another old friend, Bob Rosen, mentions that Spectrum Projects, PO Box 21272, 93-15 86th Drive, Woodhaven NY 11421, is selling a program that allows these four keys to add a 9600baud POKE, text-screen dump, LIST command, and cold start. The CoCo keyboard enhancer is supplied on disk for \$14.95. Response on the reprint series has been most gratifying, with many of you passing along individual stories of how some of the information supplied has helped you to get on RTTY. If you would like a list of reprints available, each of which is extracted and updated from material published in this column over the past nine years, send a self-addressed, stamped envelope to me at the above address. Each reprint is \$2.00, in case you are curious, but send for the list first, OK? Don't be shy about including other comments or questions when you ask for the reprint list. I read every one and try to answer as quickly as I can. Quite a few of you have found that answers to questions submitted on CompuServe have appeared on the same day the question was sent! Mail to the above address, or EasyPlex to ppn 75036,2501. I look forward to your comments, questions, and information. Many of your questions about specific pieces of commercial RTTY gear have been forwarded to the respective manufacturers of the equipment, but the responses have been slow in coming. I don't know if any of them read this column, which clearly is one of the longest (the longest?) running RTTY columns, but feedback from them is nil, folks. I can only print what information I receive, so if I am not saying much about a converter, node controller, computer, or whatever, it is not because I am biased or ignoring that line; it's because I have no information. Information to share? Well, there certainly will be some next month. I know because I see some of it sitting on the clipboard already. If you want to see what it is going to be, don't miss the next edition of "RTTY Loop."

Contrast that firmware product with another one that is far and away the most popular choice, a program marketed by

Of all the schemes I looked at, the best is to offset-load the program, defeating the auto-boot, and then move it back where it belongs for use. The most elegant of these is shown in Program listing 1. Submitted by Rick Koch WB1BRR of Derry, New Hampshire, it is a short loader routine appended to the front of NEWRTYCW. The modified program may be SAVEMed to disk, from which it can be

Is packet a part of RTTY, or is it a separate interest? I ask because I have been checking into HAMNET on CompuServe lately, and much, if not all, of the discussion there in the RTTY/AMTOR/Packet section is on the growing topic of packet radio. A buddy of mine has demonstrated

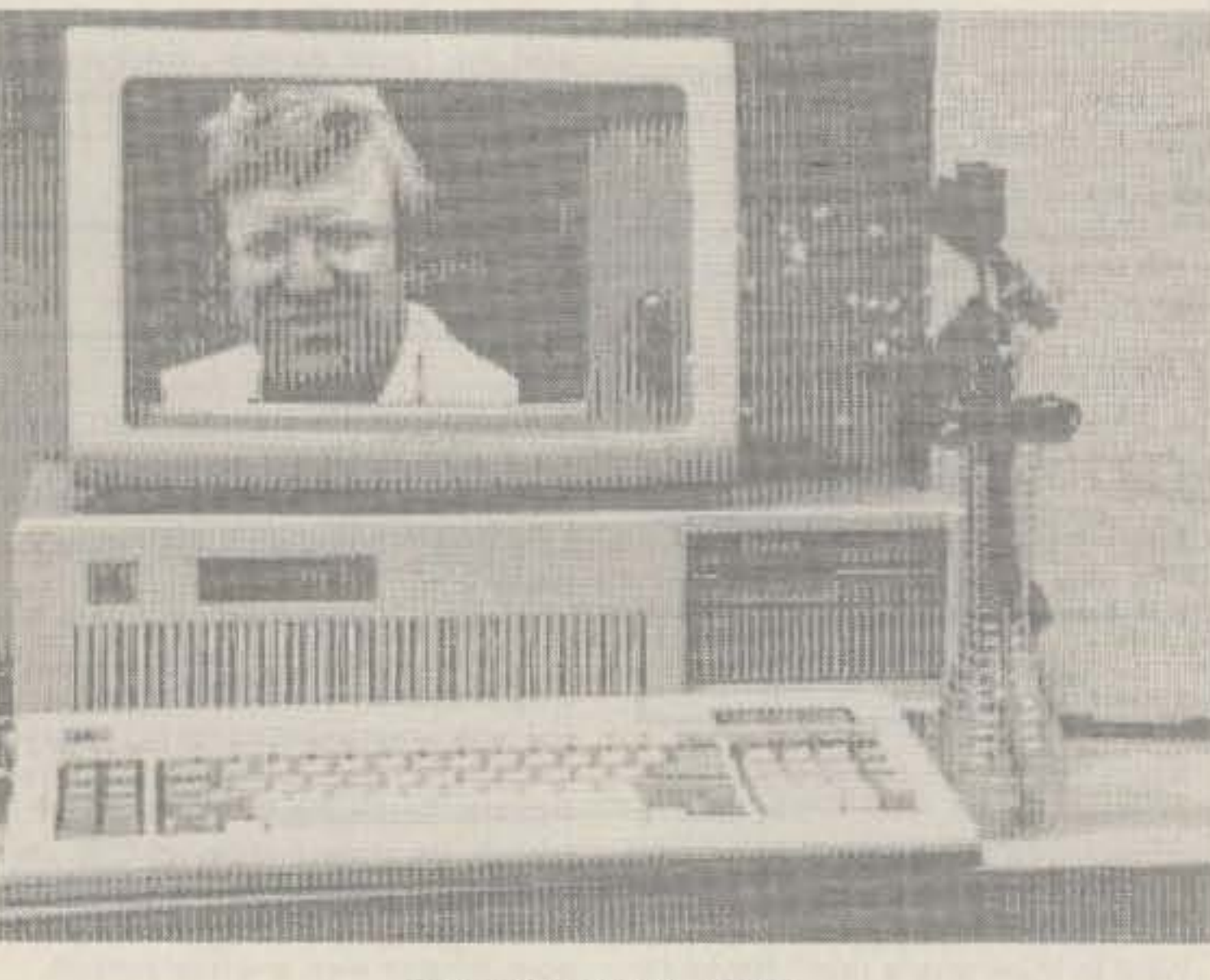

Shack of the month: K6AEP.

# **THE MOST AFFORDABLE REPEATER ALSO HAS THE MOST IMPRESSIVE**

**PERFORMANCE FEATURES** 

(AND GIVES THEM TO YOU AS STANDARD EQUIPMENT!)

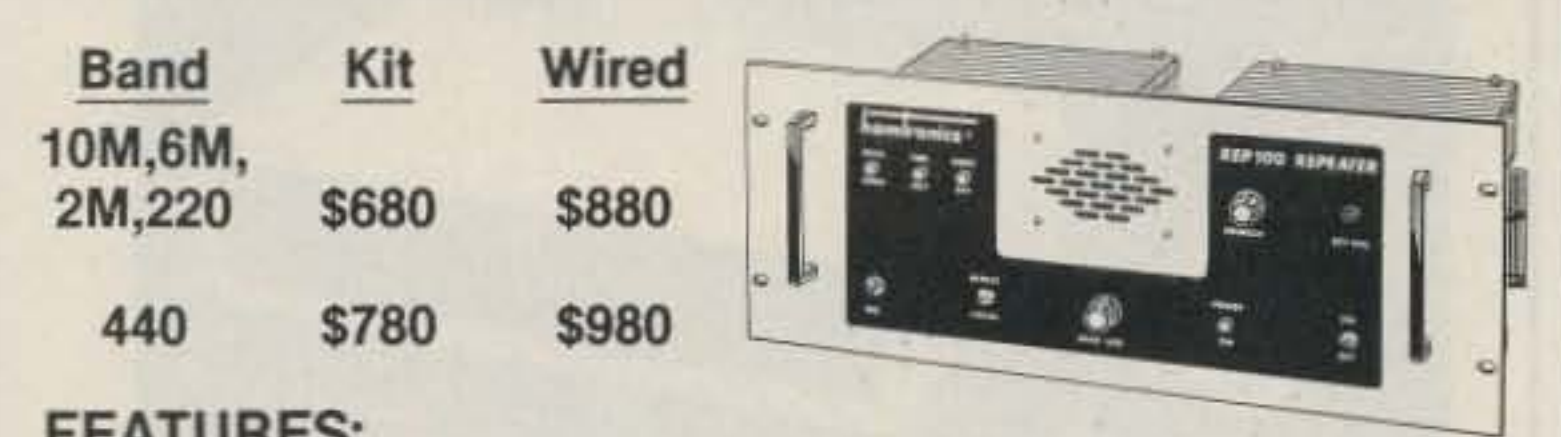

# **FEAIURES.**

- SENSITIVITY SECOND TO NONE; O.15 uV (VHF), 0.2 uV (UHF) TYP.
- SELECTIVITY THAT CAN'T BE BEAT! BOTH 8 POLE XTAL FILTER & CERAMIC FILTER FOR > 100 dB AT ± 12KHZ. HELICAL RESON-ATOR FRONT ENDS TO FIGHT DESENSE & INTERMOD.
- OTHER GREAT RECEIVER FEATURES: FLUTTER-PROOF SQUELCH, AFC TO COMPENSATE FOR OFF-FREQ TRANSMIT-TERS, SEPARATE LOCAL SPEAKER AMPLIFIER & CONTROL.
- CLEAN, EASY TUNE TRANSMITTER; UP TO 20 WATTS OUT (UP TO 50W WITH OPTIONAL PA).

# **RECEIVING CONVERTERS**

# **LOW-NOISE PREAMPS**

**Hamtronics Breaks** 

the Price Barrier!

No Need to Pay \$80 to \$125

for a GaAs FET Preamp.

# **MINIATURE PREAMPS**

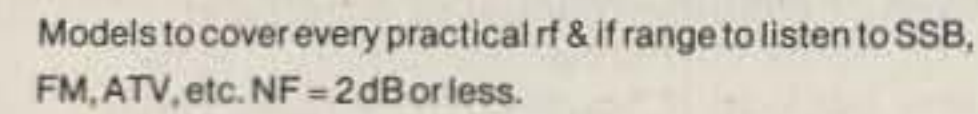

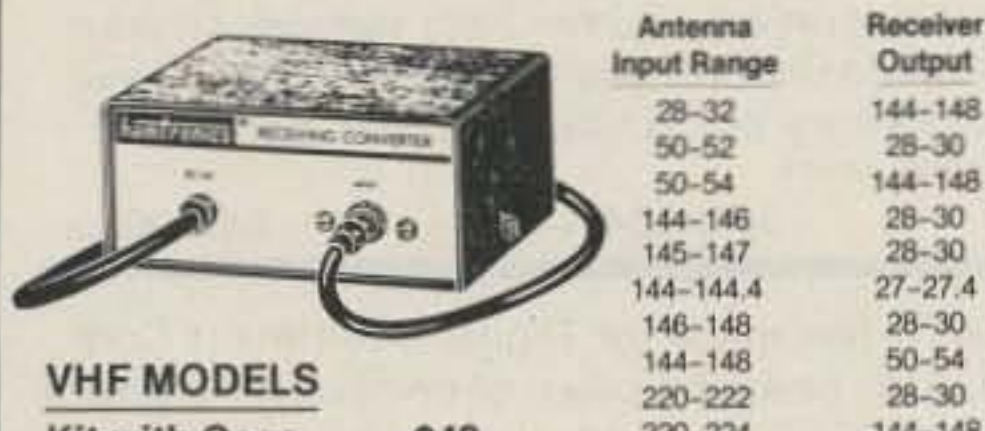

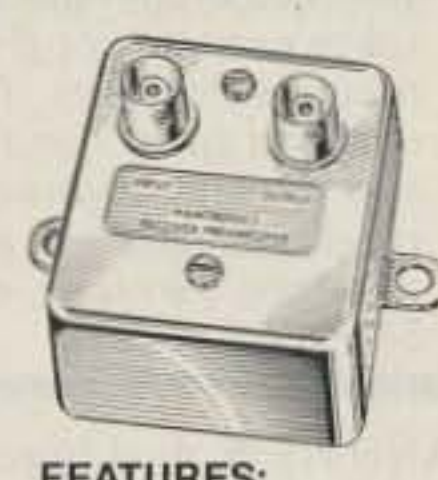

# **FEATURES:**

. Very Low Nose: 0.7dB VHF, 0.8dB UHF

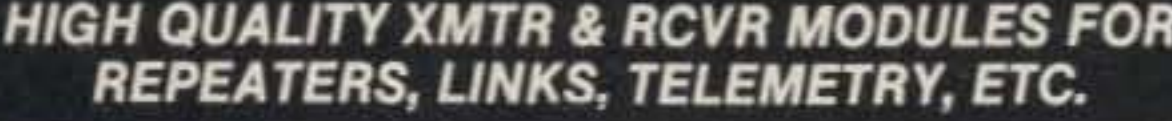

- R144/R220 FM RCVRS for 2M or 220 MHz, 0.15uV sens.;8 pole xtal filter & ceramic filter in i-f, helical resonator front end for exceptional selectivity. >100dBat ± 12kHz, best available today. Flutter-proof squelch. AFC tracks drifting xmtrs. Xtal oven avail. Kit only \$138.
- . R451 FM RCVR Same but for uhf. Tuned line front end, 0.3 uV sens. Kit only \$138.
- R76 FM RCVR for 10M, 6M, 2M, or 220. As above, but w/o AFC or hel. res. Kits only \$118. Also avail w/4 pole filter, only \$98/kit.
- R110 VHF AM RECEIVER kit for VHF aircraft or ham bands or Space Shuttle. Only \$98.
- T51 VHF FM EXCITER for 10M, 6M, 2M, or 220 MHz. 2 Watts continuous, up to 3 W intermittent. \$68/kit.
- T451 UHF FM EXCITER 2to 3 Watts. Kitonly \$78. Xtal oven avail.
- . VHF & UHF LINEAR AMPLIFIERS. For either FM or SSB. Power levels from 10 to 45 Watts to go with exciters & xmtg converters. Several models. Kits from \$78.

NOW-FCC TYPE-ACCEPTED TRANSMITTERS & RECEIVERS AVAILABLE FOR HIGH-BAND & UHF. CALL FOR DETAILS.

**NEW** 

## GaAsFET Preamps with features similar to LNG, except designed for LOW COST and SMALL SIZE: only 5/8 W x

 $1-5/8$ L  $\times$  3/4H. Easily mounts inside many radios.

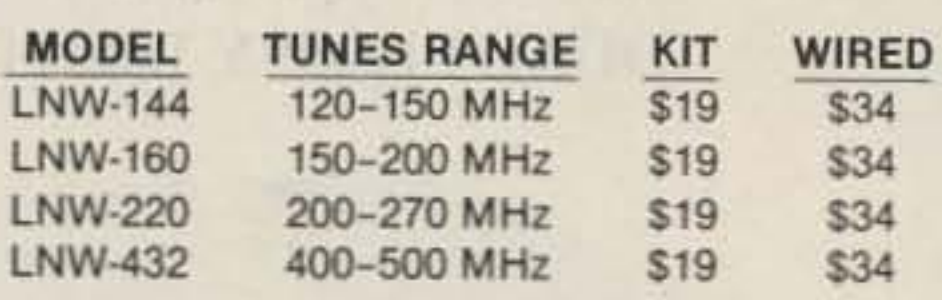

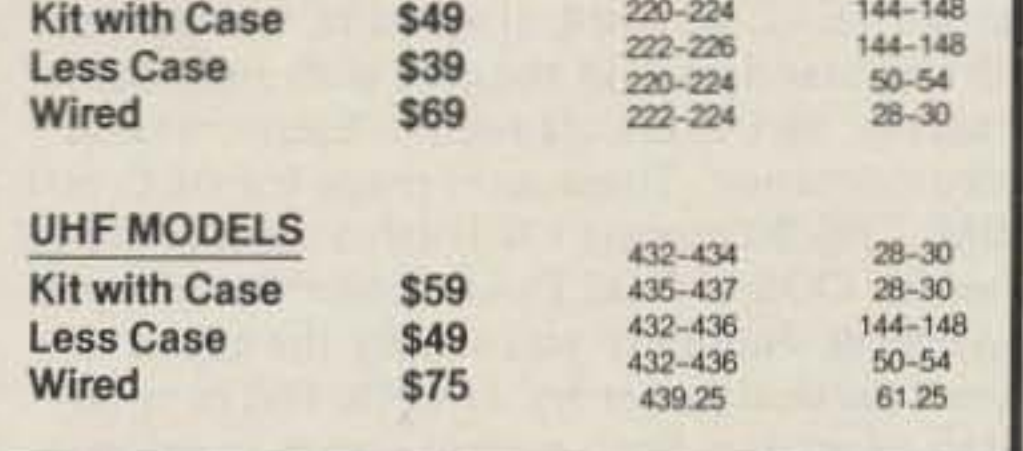

SCANNER CONVERTERS Copy 806 MHz band on any scanner. Wired/tested ONLY \$88.

# **TRANSMIT CONVERTERS**

For SSB, CW, ATV, FM, etc. Why pay big bucks for a multi mode rig for each band? Can be linked with receive converters for transceive. 2 Watts output vhf, 1 Watt uhf.

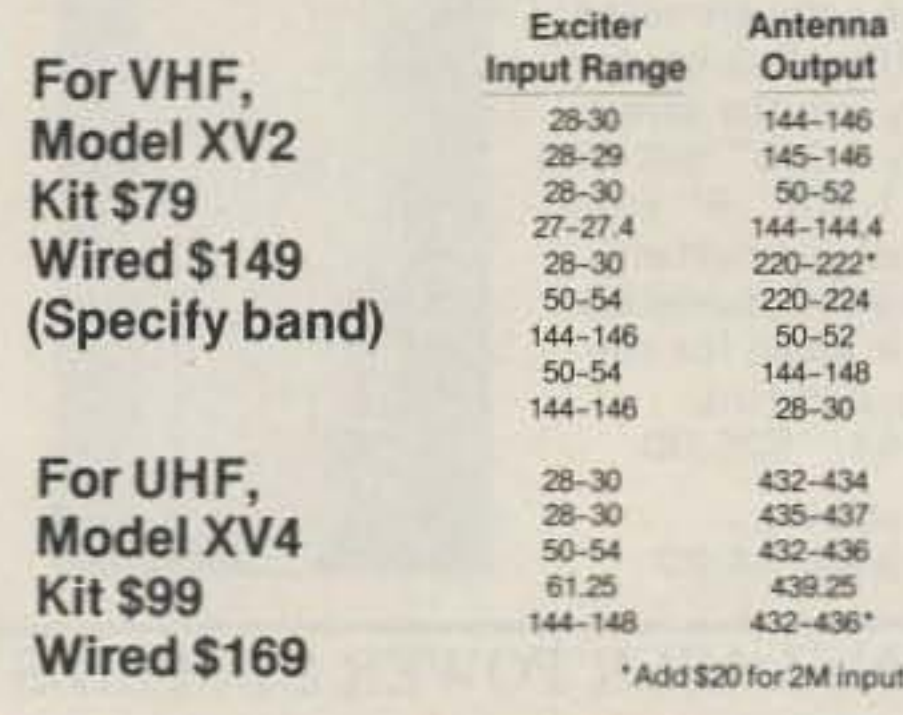

VHF & UHF LINEAR AMPLIFIERS. Use with above. Power levels from 10 to 45 Watts. Several models. kits from \$78.

- · High Gain: 13 to 20dB, Depending on Freq. . Wide Dynamic Range for Overload Resistance
- · Latest Dual-gate GaAsFET, Very Stable

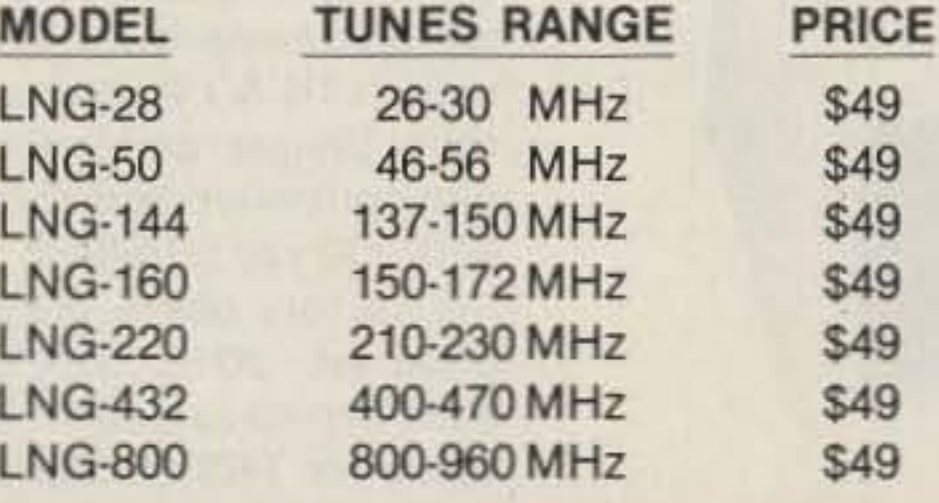

# **HELICAL RESONATOR PREAMPS**

Low-noise preamps with helical resonators reduce intermod and cross-band interference in critical applications. 12 dB gain.

Model

**HRA-144** 

**HRA-220** 

**HRA-432** 

HRA-(

HRA-(

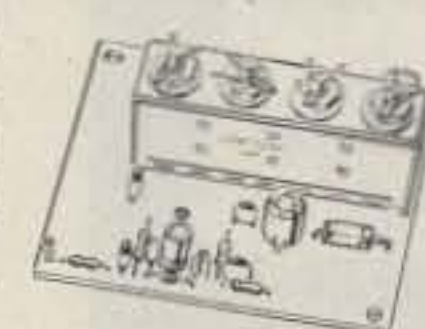

e

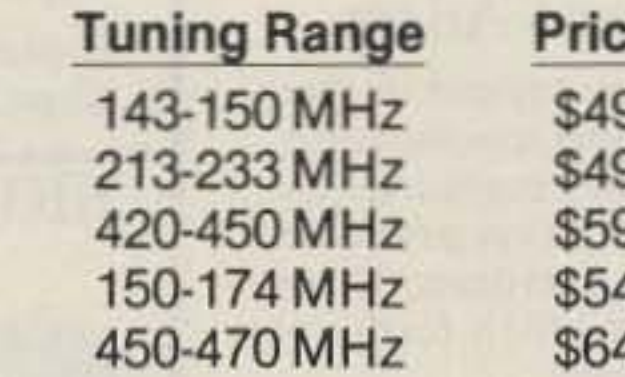

# **IN-LINE PREAMPS**

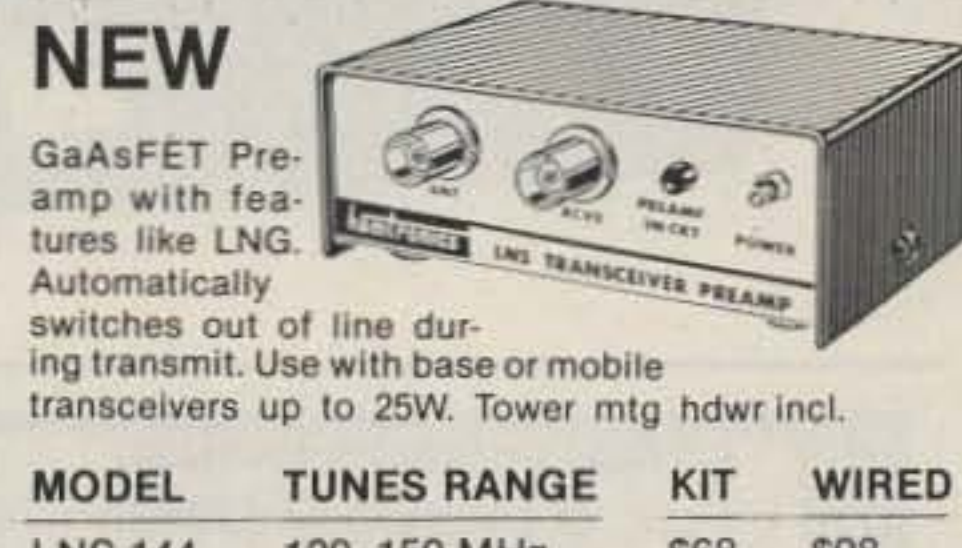

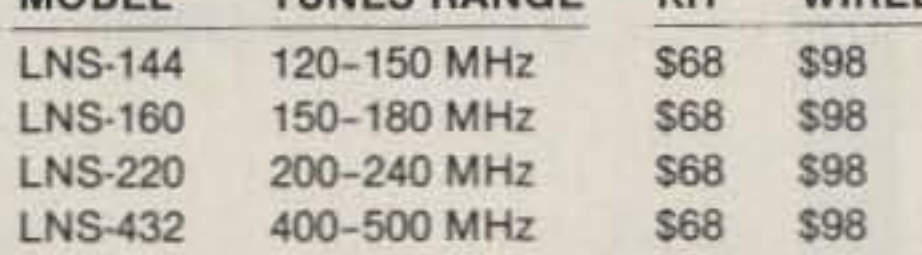

# **ACCESSORIES**

- . MO-202 FSK DATA MODULATOR. Run up to 1200 baud digital or packet radio signals through any FM transmitter.
- · DE-202 FSK DATA DEMODULATOR
- . COR-2 KIT With audio mixer, local speaker amplifier, tail & time-out timers.
- . COR-3 KIT with "courtesy" beep".
- **DTMF DECODER/CONTROLLER KITS**
- AUTOPATCH KITS. Provide repeater autopatch, reverse patch, phone line remote control of repeater, secondary control.
- · CWID KITS
	- · SIMPLEX AUTOPATCH

- Send \$1 for Complete Catalog (Send \$2.00 or 4 IRC's for overseas mailing)
- Order by phone or mail Add \$3 S & H per order (Electronic answering service evenings & weekends)
- **Use VISA, MASTERCARD, Check, or UPS COD.**

hamlronics, inc. 65-D MOUL ROAD . HILTON NY 14468

Phone: 716-392-9430

Hamtronics<sup>®</sup> is a registered trademark

# John J. Meshna Jr., Inc.

P.O. Box 62 19 Allerton St. E. Lynn, Ma. 01904 Tel: (617) 595-2275

**Meshna IR & Starlight Night Scopes Night Vision for Sporting Purposes** Security & Surveillance **Nature Studies** Lab & Photo Studio Work

В

A) InfraRed Scopes. We have several IR scopes available. Pictured is one of our long range scopes shown w/ optional IR source. It features and 18mm tube, 10X eyepiece, 135mm f 2.8 lens w/ an internal nicad battery. It is a very versatile, compact instrument weighing only 24 oz.. It requires an external IR source for night vision. We offer 2 IR sources. A medium range, clamp on unit w/ internal batteries (approx 75 ft. range) and a handheld unit w/ an output of 200,000 candlepower for max. IR viewing which requires an external 12v battery pac (gel pac or equivalent). Long Range IR scope

Medium range IR source Handheld long range IR source

an in the control of the control of the control of the control of the control of the control of the control of the control of the control of the control of the control of the control of the control of the control of the co

,,,,,,,,,,,,,

SPL-133B-41 \$425.00 SPL-135C-41 60.00 SPL-136A-39 125.00

B) Second Generation Starlight Scope. Perfect for night surveillance It uses an 18mm 2nd. Gen. intensifier tube, coupled w/ a 2x eyepiece 135mm f/2.8 lens, internal high voltage supply and rechargeable nicad batteries. It weighs only 24 oz., 30 day warranty. List price \$2795.00 2 nd Gen. Starlight scope SPL-156A-41 \$1750.00 Fitted carrying case for above SPL-156B-41 \$ 65.00

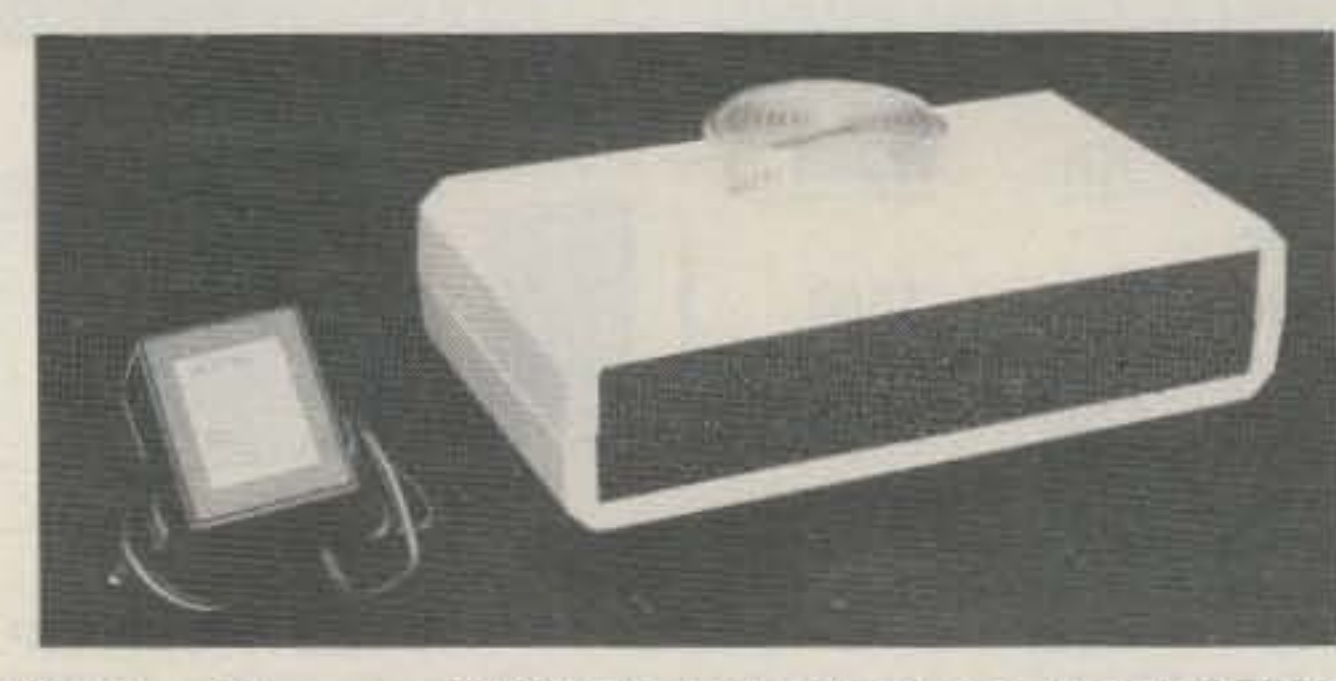

# "CrimeStopper" ULTRASONIC ALARM SYSTEM

All-In-One Unit: Sensor, Audible Alarm & Flashing Visual Alarm! FBI stats' show most home and property crimes are committed by you th ful amatuers. Unexpected alarms and lights can be the most effective deterrents to these intruders. The Crimestopper gives you both a startling high intensity sound alarm and a bright strobe light to alert you and to frighten away intruders. The self contained unit produces an ultrasonic beam that covers an adjustable area of approximately 500 square feet. When the sound wave pattern is not disturbed, the unit remains silent. However, when a movement breaks the silent sound wave pattern, both the sound alarm and the strobe light are activated. Features - manual or auto reset; range control; operation on house current or 9V battery; automatic switch over to battery back-up if house current fails; delay exit and entry; and simple operation. Comes with warning stickers and booklet covering operating instructions and security tips. New, nicely packaged in orignal factory boxes. Makes a nice gift for someone you love, or for yourself. Shpg. Wt. 4 Lbs. SPL-154A-41 \$40.00 ea.

# **DUAL FLOPPY DISC DRIVES**

BRAND NEW, dual floppy disc drives made for Digital Equipment Corp. (DEC model no. RX 180 AB). This beautiful piece of computer hardware consists of 2 Shugart compatible TEAC 40 track, single side, double den-

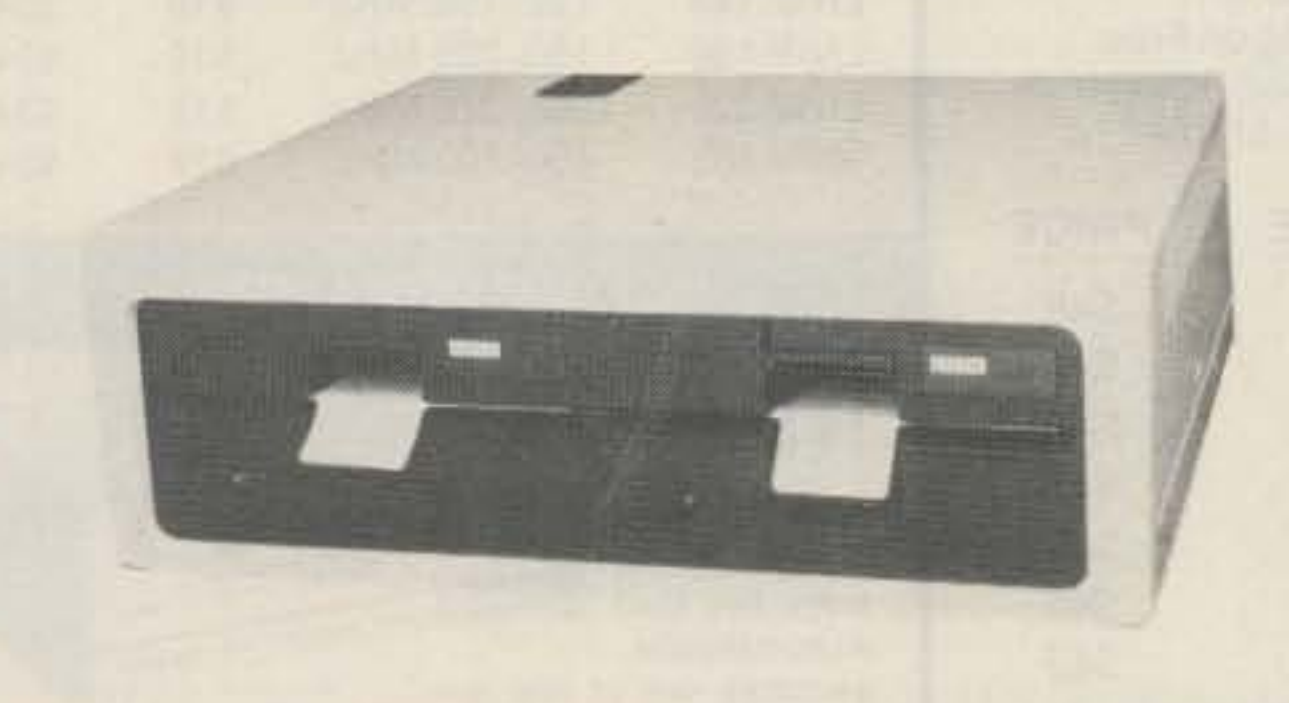

sity, 5%", mini floppy disc drives brand new in the case with their own regulated, switching power supply, fan, & on/off switch. Each unit also comes with a line cord & documentation. These were made for DEC, but are also compatible with IBM, TRS 80 models | & II (also compatible w/ models III & IV when used w/ EL DOS or DOS Plus), Color Computer & other Shugart compatible interfaces. Naturally you supply the cables & disc controller card to suit your particular system. The RX 180 runs on 115/230 vac 50/60 Hz., switch selectable. Each system comes in the original factory box & are guaranteed functional. A Blockbuster of a buy !!! Shpg. wt. 20 lb. Stock no. RX 180 AB \$220.00 Modified to run on T199/4A personal computer system \$285.00 Cable for TRS 80 Models 1, II, or TI 99/4A also available 15.00

![](_page_79_Picture_15.jpeg)

# SERIAL ASCII KEYBOARD for Coleco Adam

New surplus, serial ASCII keyboards feature 75 key layout in standard QWERTY layout plus 5 way cursor control and special function keys. These were originally made for the Adam computer by Coleco, but should find their way into many home brew products as well. It is a very attractive board which is fully enclosed. Power (+5 VDC) and signals are input through a coil cord which terminates in a 6 contact modular plug. All new, with schematic. Shpg Wt. 4 Lbs. KYBD<sub>9</sub> \$20.00 each

Phone orders (617) 595-2275 accepted when paid by MC, Visa or American Express. No COD's or collect calls please. Free catalogue available or send \$1.00 for first class service to John J. Meshna Jr., Inc. P. O. Box 8062 E. Lynn, Ma. 01904.

Rechargeable 12 V Battery Pac We have a limited quantity of these very high quality niead sub-D cells. The cells are rated 1.2v @ 2.2 amps. There are 10 cells/pkg. for a total of 12vdc 2.2AH. They are the same diameter as a D cell, but only 1 3/8" tall. The pac measures 6 3/8" x 21/2" x 1 3/8". 6" color

coded leads. Should be perfect for battery back-up systems, radio controlled models & other portable items or pull it apart for the individual cells. New, factory overrun. Shpg. wt. 1/2 lb. SP-54A-41 \$25.00

![](_page_79_Picture_21.jpeg)

<u> INTERNATIONAL AND DESCRIPTION OF A SERIES OF A SERIES OF A SERIES OF A SERIES OF A SERIES OF A SERIES OF A SER</u>

Battery Charger Module for above.... SPL-129-38 \$4.00 Shpg. wt. 1/2 lb.

# HIGH VOLTAGE HeNe LASER POWER SUPPLIES

We have 2 different helium neon laser supplies which will run tubes of up to 2 mw. output. The 12 vdc input model puts out 8 Kv min. starting voltage, 1.25 Kv cont. duty @ 6.5 ma. The 115 vae input model puts out 8 Kv min. starting voltage, 1.5 Kv cont. duty @ 6.5 ma. An external ballast is required for either unit. Both are high reliability, moisture proof, sealed units. 12 v unit-- 3"x 1.5"x 1". 115 v unit 5"x 2"x 1". New. Please call us for your OEM requirements. We can custom design to your specs. 12 vdc unit 6 oz. SP-132A \$65.00 115 vac unit 7 oz. SP-133A \$70.00

![](_page_80_Picture_0.jpeg)

# **THE FIRST NAME IN<br>ELECTRONIC TEST GEAR**

35 MHz DUAL TRACE OSCILLOSCOPE

![](_page_80_Picture_2.jpeg)

## Save \$30 on the **RAMSEY 20MHz Dual Trace Oscilloscope**

Unsurpassed quality at an unbeatable price, the Ramsey oscilloscope compares to others costing hundreds more. Features include a component testing circuit for resistor.

capacitor, digital circuit and diode testing . TV video sync filter . wide bandwidth & high sensitivity . internal graticule . front panel trace rotator . Z axis . high sensitivity x-y mode . requlated power supply . built-in calibrator . rock solid triggering

high quality hook on Was \$399.95 NOW ONLY \$36995 probes included

![](_page_80_Picture_7.jpeg)

**NEW RAMSEY 1200 VOM MULTITESTER** 

Check transistors, diodes and LEDs. with this professional quality meter. Other features include, decibel scale . 20K volt metering system . 3%" mirrored scale . polarity switch . 20 measuring ranges . safety probes . high impact plastic case

![](_page_80_Picture_10.jpeg)

![](_page_80_Picture_11.jpeg)

![](_page_80_Picture_12.jpeg)

# **RAMSEY D-4100 COMPACT DIGITAL MULTITESTER**

Compact sized reliability and accuracy. This LCD digital multitester easily fits in your pocket, you can take it anywhere. It features full overload protection . 315 digit LCD readout . recessed input jacks · safety probes · diode check function . 2000 hours battery life

57 J 95 test leads and battery included

### MINI KITS-EASY TO ASSEMBLE, FUN TO USE BEGINNERS & PROS WILL HAVE A GREAT **TIME WITH THESE KITS**

![](_page_80_Picture_18.jpeg)

A heavy duty and accurate scope for service as well as production use. Features include • wide frequency bandwidth • optimal sensitivity · extremely bright display · delayed triggering sweep . hold off . ALT trigger . single sweep . TV sync . 5X magnification . XY or XYZ operation . HF/LF noise reduction

3500 Dual Trace Oscilloscope

\$49995 includes 2 high quality probes

**ALL OSCILLOSCOPES INCLUDE 2 PROBES** 

![](_page_80_Picture_23.jpeg)

**NEW** 

## **15 MHz DUAL TRACE PORTABLE OSCILLOSCOPE**

![](_page_80_Picture_25.jpeg)

Ideal for field/bench applications, this scope can display up to 15 MHz signals. Internal battery pack allows up to 2 hours operation on a single charge. Features include . built-in battery charger • 5X horizontal magnification . high brightness CRT . front panel trace rotator . internal rechargeable battery pack

2500 Portable Oscilloscope includes 2 high quality probes

![](_page_80_Picture_28.jpeg)

# **MINI-100 FREQUENCY COUNTER**

Features and capabilities of counters costing twice as much . compact . high sensitivity . low current drain . very accurate . leading zero blanking . field or shop use . 1 MHz to 500 MHz range . diode protected . 7 digit display

![](_page_80_Picture_31.jpeg)

BATTERY CHARGER NICAD BATTERIES AND AC ADAPTER INCLUDED

![](_page_80_Picture_33.jpeg)

**CT-70 7 DIGIT 525 MHz** 

![](_page_80_Picture_35.jpeg)

**CT-90 9 DIGIT 600 MHz** 

![](_page_80_Picture_37.jpeg)

"When You Buy, Say 73"

73 for Radio Amateurs . February, 1986 79

![](_page_81_Picture_0.jpeg)

We are happy to provide Ham Help listings free, on a space-available basis. We are not happy when we have to take time from other duties to decipher cryptic notes scrawled illegibly on dog-eared postcards and odd-sized scraps of paper. Please type or print your request (neatly!), double spaced, on an 81/2" x 11" sheet of paper and use upper- and lowercase letters where appropriate. Also, please make a "1" look like a "1," not an "l," which could be an "el" or an "eye." and so on. Hard as it may be to believe, we are not familiar with every piece of equipment manufactured on Earth for the last 50 years! Thanks for your cooperation.

Help! I've been searching everywhere for information on how to do a "fast-scan" modification to my ICOM IC-02AT. Can anybody help me?

> **Michael Gasser KA8WPC** 7630 Reitz Rd. #144A Perrysburg OH 43551

I am looking for a Kenwood DG-5 digital display for my TS-520SE.

> **Mike Weir** 310 Niska Rd. #104 Downsview, Ontario M3N 2S3 Canada

I would like to obtain a copy of the review of the Realistic DX-400 shortwave receiver which appeared in the 1984 World Radio and TV Handbook, as well as a review of the ICOM R-70 which appeared in

the same issue. Also, does anyone have information on broadbanding the ICOM IC-280?

> **Scott Harvey** N. 5011 Idaho Rd. Newman Lake WA 99025

I would like to borrow a copy of the manual or the schematic for a Clegg 22'er Mark II. Has anyone converted this unit for FM?

> **Greg Magarie WA1VIL** 33 Barnesdale Road Natick MA 01760

I need a TA-7153-P 14-pin integrated circuit to repair my receiver. I have been told that this part is used in many Toshiba television sets. Can anyone help me?

> H. Marhoff 36 980 7th St. NW Largo FL 33540

Has anyone come up with a Commo-

dore 64 peripheral that produces SSTV graphics and text? Also, I need a schematic for a Gonset G-50 6m rig. I will gladly pay shipping and copying costs.

> Kenneth Johnson WA4TOP 8 Fairview Drive North Sun Air Haines City FL 33844

I would like to get in touch with anyone who uses a Timex 2000 or a Timex 2068 microcomputer to exchange ideas and programs.

> **Manos Darkadakis SV1IW** Box 23051-112 10 Athens, Greece

I need a service manual or an operations manual for an Allied Communications model A-2515 receiver. I'll pay shipping and copying costs.

> Wendell Titmus 32115 Hays Road **Warren MI 48093**

> > $3.00$

4.50

**TEST EQUIPMENT RE-CONDITIONED AND LAB CALIBRATED** 

HP 606A SIGNAL GENERATOR, 50 KHZ TO 65 MHZ, RF OUTPUT 0.1 MV TO 3V IN 50 OHMS, CRYSTAL CALI-BRATOR, 400/1000 HZ MODULATION ....... \$375.00 HP 608C SIGNAL GENERATOR, 10 MHZ TO 480 MHZ, 0 TO 0.1 MV TO 1V RF OUTPUT INTO 50 OHMS, AM/CW PULSE, OR 400/1000 HZ MODULATION CALIBRATED HP 608D SIGNAL GENERATOR, 10 MHZ TO 420 MHZ AM, CW OR PULSE OUTPUT, 400/1000 HZ MODULATION OMV TO 5V INTO 50 OHMS, CALIBRATED ATTENUATOR................................ \$295.00 TS-510A/U SIGNAL GENERATOR, 10 MHZ TO 420 MHZ MIL/SPEC MILITARY VERSION, SAME AS HP608D

![](_page_81_Picture_23.jpeg)

![](_page_81_Picture_24.jpeg)

No spool, saves shipping charges.

N-type Male cable end

N-type Male cable end

**AMPHENOL Connectors & Adaptors** 

**UG-21D** 

![](_page_81_Figure_25.jpeg)

![](_page_81_Picture_321.jpeg)

Cable-Shipping \$3.00 per 100 ft.

12240 NE 14th Ave., Dept. 73, No. Miami, FL 33161 Call (305) 893-3924

# COMMUNICATE-

![](_page_82_Picture_1.jpeg)

**Special Report: Volunteer Examiners** 

**HAM-DAY '85-Are You Ready?** 

**Ten Million Resistors:** The Incredible Digiohm

**PRIVATE EARTH STATIONS** 

![](_page_82_Picture_34.jpeg)

# **ONTESTS**

**Robert Baker WB2GFE** 15 Windsor Dr. Atco NJ 08004

## **VERMONT QSO PARTY** Starts: 0001 UTC February 1 Ends: 2400 UTC February 2

Sponsored by the Central Vermont Amateur Radio Club (W1BD). Each station may be contacted once on each band and mode (CW, phone, RTTY). CW and RTTY contacts must be in the CW and RTTY subbands. Duplicate and repeater contacts are invalid.

#### **EXCHANGE:**

RS(T) and state, province, ARRL country, or two-letter designator for VT county (AD, BN, CA, CN, EX, FN, GI, LA, OG, OL, RU, WA, WM, WR).

#### **FREQUENCIES:**

Phone-3.910, 7.230, 14.260, 14.320, 21.360, 28.570, 50.110, 144.2. CW-3.540, 3.720, 7.040, 7.120, 14.040, 21.040, 21.140, 28.040. RTTY-3.620 and 90 kHz from lower edge of other RTTY subbands.

#### **SCORING:**

Score one point per phone contact, 5 points per CW or RTTY contact. VT stations multiply QSO points by sum of VT counties, states, Canadian provinces, and ARRL countries (exclude US/Canada). Others multiply QSO points by the number of VT counties (14 maximum). Add 20 bo-

#### **EXCHANGE:**

Signal report and ARRL section (county for NC stations).

#### **FREQUENCIES:**

CW-3.525, 3.725, 7.025, 7.125, 14.025, 21.025, 21.125. Phone-3.890, 7.290, 14.290, 21.275.

#### **SCORING:**

Count one point per phone QSO; two points per CW QSO. NC stations multiply by total NC counties worked. NC mobiles may add 500 points to their score for each county outside their home county in which they make 15 QSOs.

#### AWARDS:

Certificates will be awarded to the highest-scoring non-NC entry, highest-scoring NC stationary entry, and highest-scoring NC mobile entry.

#### **ENTRIES:**

Mail logs by March 1, 1986, to: North Carolina QSO Party, c/o K4EG, PO Box 3064, Burlington NC 27215.

## **NEW HAMPSHIRE QSO PARTY** 1900 UTC February 1 to 0700 UTC February 2 1400 UTC February 2 to 0200 UTC February 3

Sponsored by the NH Amateur Radio

# CALENDAR

![](_page_83_Picture_441.jpeg)

minimum of 5 QSOs in each NH county, ARRL section, and DXCC country. Plaque to the highest scorer in NH courtesy of Concord Brasspounders. A Worked All NH Award, sponsored by W1JB, will go to participants who work all 10 NH counties.

#### **ENTRIES:**

Send your entry no later than March 25, 1986, to Mount Moriah Repeater Association, c/o Bud Valcourt N1BYQ, 19 Teague Drive, Salem NH 03079. Include a large SASE for a copy of the results.

#### **FREQUENCIES:**

On HF use the USA General-class band portions. On 20 meters be aware of the nets on 14.313, 14.336, etc. Stay away from 14.332; leave it open for DX members trying to make contacts. Check 80 and 40 meters on the hour. VHF and UHF use simplex only.

#### **SCORING:**

Score 3 points for each two-way member contact on own continent, 6 points if different continent. Nonmember contacts count one point. Only member-station contacts count for multipliers. Multipliers are each US, VK, ZL, and VE state or province and each DX country. Also, each DX-W/K or YL-OM team contacted, but only once for each team. When DX-W/K partners contact each other it counts as a double multiplier. If your total dc input power is 250 Watts or less during the entire QSO Party, then count an additional power multiplier of two. Final score is sum of QSO points times the total multiplier.

nus points for working W1BD.

#### **AWARDS:**

For non-VT stations, certificate to highest-scoring station in each state, province, and country. Certificates will be given to each VT station submitting a log. A plaque will go to the highest-scoring VT station. W/VT Award given to stations working 13 of Vermont's 14 counties.

#### **ENTRIES:**

Send SASE for official log and score sheets. Send logs/facsimiles, name, class of license, and address-not later than March 1, 1986, to: D. Loverin WA1PDN, 50 Liberty Street, Montpelier VT 05602. Include an SASE for a copy of the results.

### **NORTH CAROLINA QSO PARTY** Starts: 1400 UTC February 1 Ends: 0500 UTC February 2

The North Carolina QSO Party is sponsored by the Alamance ARC. Work stations once per band and mode (CW and phone). Work mobiles as they change counties.

Association. Stations may be worked once per band and mode. NH stations may work each other.

#### **EXCHANGE:**

Send RS(T) and ARRL section/country or NH county as appropriate.

#### **FREQUENCIES:**

Phone-1.875, 3.975, 7.235, 14.280, 21.380, 28.580, 50.115, 144.205. CW-1.810, 3.555, 7.055, 14.055, 21.055, 28.055. Novice-3.730, 7.130, 21.130, 28.130.

#### **SCORING:**

NH stations score 1 point per QSO, multiplied by the sum of NH counties, ARRL sections, and DXCC countries worked (excluding NH, US, Canada, and DXCC countries within ARRL sections). Others score 5 points per NH QSO times the number of NH counties worked (10 maximum). In addition, all stations count 20 bonus points each for working the following NHARA member club stations: N1BYQ, WB1CAG, WB1FFZ, KB1HJ, W1OC, K1RD, W1WQM, and KØUNJ for a maximum of 160 bonus points.

#### **AWARDS:**

Certificates to highest scorer with a

# **RESULTS**

#### WINNERS OF THE 1985 **BERMUDA AMATEUR RADIO CONTEST**

![](_page_83_Picture_442.jpeg)

# **YL-ISSB QSO PARTY-PHONE** Starts: 0001 UTC February 8 Ends: 2359 UTC February 9

The QSO Party is open to all but emphasis is on member participation and member-to-member contacts. Operating categories include: single operator, DX-W/K partners, and YL-OM teams. All US General phone bands will be used. VHF and UHF may be used but all contacts must be direct and not through repeaters. Nets are not allowed!

#### **EXCHANGE:**

Signal report, state/province or country, name, ISSB number (if member), and DX-W/K partner's call. If no partner, leave blank. If nonmember, send "no number."

#### **AWARDS:**

Special certificates will be awarded to the overall winners of each category. Regular certificates for DX country, US state, and Canadian province winners.

![](_page_83_Picture_58.jpeg)

## **NEWSLETTER OF THE MONTH**

February's award-winning publication is the Arizona Repeater Association's Squelch Tail, edited by Betty Kaiser WA6HRX. The Tail is mechanically one of the best newsletters we have seen in a long time. Of course, good looks aren't the only thing that the Squelch Tail has going for it! Betty and her staff fill its pages with interesting news clips and feature articles, drawing from sources such as Westlink and the ARRL Letter.

To enter your club's newsletter in 73's Newsletter of the Month Contest, send it to 73 Magazine, Editorial Offices, 80 Pine Street, Peterborough NH 03458, Attn: Newsletter of the Month.

![](_page_84_Picture_0.jpeg)

![](_page_84_Picture_1.jpeg)

Call Toll Free for Orders & Quotes: 800-336-4799 In Virginia: 800-572-4201

#### **ENTRIES:**

ICOM

Logs must show usual contact info plus ISSB numbers and QTHs. Mail entries before April 30, 1986, to Bill Early WA9AEA, PO Box 401, McHenry IL 60050-0401.

### **DUTCH PACC CONTEST** Starts: 1200 UTC February 8 Ends: 1200 UTC February 9

Use all bands, 160 through 10 meters, CW and SSB. No crossmode operations are allowed and please use the band sections according to the IARU recommendations. Each station may be worked only once per band regardless of mode. Operating categories include single operator, multi-operator, and SWL.

#### **EXCHANGE:**

RS(T) plus sequential QSO serial number starting with 001. Dutch stations will send their two-letter province abbreviation instead of a QSO number: GR, FR, DR, OV, GD, UT, YP, NH, ZH, ZL, NB, and LB.

#### **SCORING:**

Each QSO with PA, PB, or PI counts one point. Multiply QSO points by the number of provinces worked on each band  $(6 \times 12 = 72$  maximum). SWLs count one point per Dutch station heard and multiply by provinces heard on each band (72 maximum).

#### **ENTRIES:**

As usual, a score calculation is required. Please use a multiplier column and insert multipliers only if they are new. A log must be signed for observation of the contest rules. SWL logs must contain code groups given by the Dutch station and the foreign station worked. Send logs not later than March 31, 1986, to: F. Th. "When You Buy, Say 73"

Oosthoek PA@INA, PO Box 499, 4600 AL Bergen op Zoom, Netherlands.

A certificate will be awarded to each country winner in each category along with the second- and third-place stations, provided there is sufficient participation in that country. Certificates will also go to winners in each call district of JA, LU, PY, UA9/0, VE/VO, VK, W, ZL, and ZS.

## **ARRL INTERNATIONAL DX CONTEST CW** Starts: 0000 UTC February 15 Ends: 2400 UTC February 16 **Phone** Starts: 0000 UTC March 1 Ends: 2400 UTC March 2

The annual DX contest for all DX hunters is sponsored by the ARRL and open to all amateurs worldwide. W/VE amateurs are to work as many amateur stations in as many DXCC countries as possible on 1.8 to 30 MHz, excluding the 10-MHz band. Foreign amateurs are to work as many W/ VE stations in as many states and provinces as possible. Check January, 1986, QST for any last-minute rule changes. Operating categories include:

(A) Single operator-one person performs all operating and logging functions. Spotter nets are not allowed and only one transmitted signal may be used at any given time. Within the single-operator category participants may compete within allband or single-band categories as well. Single-band entrants who make contacts on other bands should submit logs for checking purposes.

(B) Multi-operator-more than one person operates, checks for duplicates, logs, etc. Within this category entrants may

compete within single-transmitter, twotransmitter, or unlimited-transmitter categories. Single transmitter implies only one transmitted signal at any given time and once station has begun operation on a given band, it must remain on that band for at least 10 minutes. Listening time counts as operating time. Multi-op singletransmitter stations must keep a single, chronological log for the entire contest period.

Two-transmitter multi-op entrants are limited to only two transmitted signals at any given time. Again, each station must stay on a given band for a minimum of 10 minutes. Both transmitters may work any and all stations; the second transmitter is not limited to only working new multipliers. Each of the transmitters must keep a separate log.

With an unlimited number of transmitters for multi-op entrants, only one transmitted signal per band is permitted at any given time. Separate, chronological logs must be kept for each band.

(C) QRP-10 Watts input or less (or 5 Watts output or less), single operator, allband only.

Each operator must observe the limitations of his license at all times. Your callsign must indicate your DXCC-country station location. One operator may not use more than one callsign from any given location during the contest period. The same station may be worked only once per band; no crossmode, crossband, or repeater contacts. Aeronautical- and maritime-mobile stations outside the US and Canada may not be worked for QSO or multiplier credits by W/VE stations. All transmitters and receivers must be located within a 500-meter-diameter circle. excluding directly connected antennas. This prohibits the use of remote receiving

installations. However, multi-operator stations may use spotting nets for multiplier hunting only.

#### **EXCHANGE:**

W/VE stations send RS(T) and state or province. DX stations send RS(T) and power as three-digit number approximating transmitted input power.

#### **SCORING:**

All stations count 3 points per valid QSO. W/VEs multiply QSO points by sum of DXCC countries (except US and Canada) worked per band. DX stations multiply QSO points by number of US states (except KH6/KL7) and District of Columbia (DC), VE1-7, VO, and VE8/VY1 worked per band (58 maximum per band).

#### AWARDS:

Plaques awarded to top W/VE scorer in each entry category, top scorer in the single-operator allband category worldwide and on each continent, worldwide leaders in the single-operator single-band, QRP, multi-op single-transmitter, multi-op twotransmitter, and multi-op unlimited categories, plus additional special plaques as sponsored.

Certificates will be awarded to top single-operator allband entries from each country and ARRL section; top singleband entries in each US call area and each country; top multi-op entries in each country, US call area, and in Canada. Additional single-band and multi-op certificates will be awarded if significant effort or competition is displayed. Also, DX entrants making more than 500 QSOs on either mode will receive certificates. ARRLaffiliated clubs also compete for gavels on three levels: unlimited, medium, and local clubs.

![](_page_85_Picture_0.jpeg)

rules, licensing authority, etc., and the decisions of the ARRL Awards Committee are final. Usual ARRL disqualification rules apply. Address entries and forms requests to ARRL Headquarters, 225 Main Street, Newington CT 06111.

## **RTTY WORLD CHAMPIONSHIP** 0000-2400 UTC February 22

Sponsored by The RTTY Journal and 73 Magazine. The same station may be worked once on each band. Crossmode contacts do not count. Single-operator stations may work 16 hours maximum, while multi-operator stations may operate the entire 24-hour period. Off times are no less than 30 minutes each and must be noted in your log(s).

Operator classes are (a) single operator, single transmitter, and (b) multi-operator, single transmitter. Entry categories are (a) single band, and (b) allband, 10-80 meters.

#### **EXCHANGE:**

Stations within the 48 continental US states and Canada must transmit RST, and state, province/territory. All others must transmit RST and consecutive contact number.

#### **SCORING:**

5 QSO points for contacts with W/VE stations located within the continental US and Canada. 10 QSO points for all other contacts. 1 multiplier point will be awarded for each of the 48 continental US states (a District of Columbia contact may be substituted for a state of Maryland multiplier), Canadian provinces/ territories, and DX countries worked on each band (excluding US and Canada). Total QSO points times total multipliers equals claimed score.

**AWARDS:** 

SASE to the contest address for official forms. All entries must be postmarked no later than March 22, 1986, and sent to RTTY World Championship, c/o The RTTY Journal, 1155 Arden Drive, Encinitas CA 92024.

Operating in excess of legal power, manipulating scores or times, or failure to omit duplicate contacts which would reduce the overall score more than 2% are all grounds for immediate disqualification. Decisions of the contest committee are final.

## **ALABAMA QSO PARTY** Starts: 1600 UTC February 22 Ends: 2300 UTC February 23

Sponsored by the Birmingham Amateur Radio Club. Work stations once per band and mode. Work mobiles and portables again as they change counties.

#### **EXCHANGE:**

Signal report and QTH (county for Alabarna stations; state, province, or country for others).

#### **FREQUENCIES:**

CW-1.810, 3.550, 7.050, 14.050, 21.050, 28.050. Phone-3.900, 7.260, 14.300, 21.360, 28.600, 50.110, 144.20, 146.52. Novice-10 kHz up from the low end.

#### **SCORING:**

Count 2 points per phone QSO, 3 points per CW QSO. Alabama stations multiply by total states, provinces, Alabama counties, and countries. All others multiply by total Alabama counties (67 maximum). Multiply scores by 1.5 for 200 Watts or less and multiply by 1.5 for noncommercial power (mobiles excluded from noncommercial multiplier). Mobiles add 500 bonus points for each county from which 10 or more QSOs are made.

#### **QSL OF THE MONTH**

To enter your QSL, mail it in an envelope to 73, 80 Pine Street, Peterborough NH 03458, Attn: QSL of the Month. Winners receive a one-year subscription (or extension) to 73. Entries not in envelopes cannot be accepted.

#### **ENTRIES:**

All entrants are encouraged to use official forms available from the ARRL to report contest results. Logs must indicate times in UTC, bands, calls, and complete exchanges. Multipliers should be clearly marked in the log the first time worked. Entries with more than 500 QSOs total must include cross-check sheets (dupe

**COMPUTER PR** 

**RADIO SYSTEM** 

**INTERFERENCE** 

**IBM PC-C64-/** 

R.S. Mdl. 3/4,

Both are in an easy to

format and have practi

torial value. See review

of 73 Prices from \$35.

**HORSE SENSE 9** 

**GARDINER, M** 

P.O. BOX

FOR YOU

sheets). All operators of multi-op stations must be listed.

Entries must be postmarked within 30 days of the last contest weekend, otherwise they will be classified as check logs: no extensions, no exceptions. All stations are requested to send their entries in as early as possible. Each entrant agrees to be bound by the provisions of the ARRL

Contest awards will be issued in each entry category and operator class in each of the US call districts, Canadian provinces/territories, as well as in each DX country represented. Other awards may be issued at the discretion of the awards committee. A minimum of 25 QSOs must be worked to be eligible for awards.

#### **ENTRIES:**

Entries must include a separate log for each band, a dupe sheet, a summary sheet, a multiplier checklist, and a list of equipment used. Contestants are asked to send an

#### **AWARDS:**

Trophies will be awarded to the top out-ofstate station, top Alabama fixed/portable station, and the top Alabama mobile station. Certificates will be awarded to the top scorer from each state, province, country, and Alabama county. Certificates will also be issued for top Novice and Technician scores in and out of Alabama.

#### **ENTRIES:**

Mail entries by March 15, 1986, to Bill Levey WA4FAT, 3629 Dabney Drive, Birmingham AL 35243. Include an SASE for results.

![](_page_85_Picture_334.jpeg)

# Kantronics KPC.2

# $NOW - AX.25 VERSION 2$ for ANY computer, the Packet Communicator II

Can you imagine a TNC that has a built-in HF modem and tuning aid, AX.25 version 2 protocol, multiple connects, and both TTL/RS-232 levels at the computer port? Well, it's here! Introducing the Kantronics Packet Communicator II, KPC-2 for short.

In addition, KPC-2 features totally new hardware and software - KPC-2 is

KPC-2 is the only TNC you will need, even if you change computers. KPC-2 interfaces with ANY computer that has a serial RS-232 or TTL (C-64/VIC-20) port. The generic command structure, similar to KPC-1 but enhanced, fits any computer, even the PC compatibles.

> **lit!!** Kantronics 1202 E. zsro Street (913) 842-7745 Lawrence, Kansas 66046

# here is the next generation Repeater

**VRK 4-CR REPEATER** 

**MARK 4CR** 

![](_page_86_Picture_5.jpeg)

not a clone. And, of course, KPC-2 is enclosed in the now industry standard Kantronics extruded aluminum case. For more information contact Kantronics or a Kantronics dealer.

Call or write for specifications on the repeater, controller, and receiver winners.

Want more information on Packet? Contact us about our new PACKET VIDEO, great for a ciub program or instruction. \$22.50, VHS or BETA format.

# MICRO CONTROL SPECIALTIES

Division of Kendecom Inc. 23 Elm Park, Groveland, MA 01834 (617) 372-3442

No other repeaters or controllers match Mark 4 in capability and features. That's why Mark 4 is the performance leader at amateur and commercial repeater sites around the world. Only Mark 4 gives you Message MasterTM real speech • voice readout of received signal strength, deviation, and frequency error • 4channel receiver voting • clock time announcements and function control  $\bullet$  7helical filter receiver • extensive phone patch functions. Unlike others, Mark 4 even includes power supply and a handsome cabinet.

The only repeaters and controllers with REAL SPEECH!

Create messages just by talking. Speak any phrases or words in any languages or dialect and your own voice is stored instantly in solid-state memory. Perfect for emergency warnings, club news bulletins, and DX alerts. Create unique ID and tail messages, and the ultimate in a real speech user mailbox  $-$  only with a Mark 4.

![](_page_86_Picture_15.jpeg)

# ATTENTION

Foreign Computer *Storesl* Magazine Dealers

You have a large technical audience that speaks English and is in need of the kind of microcomputer information that CW/Peterborough provides.

It's easy. The new TEN-TEC Model 2510 simplifies station assembly, reduces the number of interconnections, and makes operating easier.

Provide your audience with the magazine they need and make money at the same time. For details on selling inCider, 80 Micro, Run, HOT CoCo ..nd AmigaWorld, contact:

It's low cost. Eliminates buying separate converters and another HF rig. It's full duplex. The 2510 is a 435 MHz, 10-watt *SSB/CW* transmitter and a 2-to-10 meter receive converter all in one package to give you full duplex transmit/receive functions in Mode B. It converts your HF station into an OSCAR station! Exclusive single knob tuning. Provides tranceive-type operation. Just add antennas, rotators, and go. The 2510 transmitter section has a frequency range of 435 to 435.5 MHz (up to 437 MHz with optional board), adjustable ALC, and full controls. Main Tuning sets uplink frequency. Spot Control helps find your downlink signal. Drive Control, Microphone Gain, Band Switch, and Push-Button switches complete the front panel. Push-Button switches are: DUPLEX/MUTE (for duplex. operation or for disabling receive converter during transmit); CW/SS B selects mode; USB/LSB selects sideband. The receive converter frequency coverage is 144 to 146 MHz (converted to 28 to 30 MHz) with dynamic range of 85 dB typical. Rear panel connectors are provided for antennas. amplifiers, key, 12Vdc input, and HF receiver. Enjoy the most exciting event in TEN-TEC Sate llite Stati on . See yo ur Amateur radio today  $-$  with the ne <sup>w</sup> **,r;ilr** • dealer or write for information to TEN-TEC, Inc. Sevierville, TN 37862.

SANDRA JOSEPH WORLD WIDE MEDIA 386 PARK AVE., SOUTH NEW YORK, NY 10016 PHONE (212) 686-1520 TELEX-620430

![](_page_87_Picture_9.jpeg)

#### **PAC/NET SYSTEM PACKET RADIO** PAC/NET SYSTEM \$240.00 System Tested  $4.5 \times 6$ " board complete with all IC s and programmed EPROMs person alized for each purchaser. Requires only single 8·10 volt *'h* amp power. **QU** 1 year guarantee of hardware/soft- $\text{Marl} \quad \text{if} \quad \text{if}$ ware/AX .25 standard RS232 serial ASCII I at any user baud rate.RS232 HDLC for 202 modem used for AFSK or direct to AF ASCII-USA/AX.25 equipment for FSK. HOlC CONVERTER Custom Systems Custom Programming USA/AX.25 is the AMRAD approved digital formal STANDARD used on amateur pack- $\boldsymbol{B}$ ILL  $\boldsymbol{A}$ SHBY et radio networks. PAC/NET board only \$80.00 Assembled/Tested. NoICs. 90day warranty K2TKN-KA20EG 201·658-3087 Package of all ICs except 2·2716 BOX 332 PLUCKEMIN N.J. 07978 EPROMs \$80.00

![](_page_87_Picture_11.jpeg)

# Here's the easiest, lowest-cost way. to use the OSCAR 10 Satellite

![](_page_87_Picture_1.jpeg)

# **Kantronics UTU-XT**

# NOW - for ANY computer, the intelligent terminal unit that can change its spots.

Can you imagine a terminal unit (TU) that has user programmable parameters? Would you like to be able to vary the MARK and SPACE tones you use by computer control, save these parameters for next time, and be able to change the center frequency and bandwidth of the CW detector? All this can be done with the Universal Terminal Unit-XT by Kantronics.

Imagine a CW/RTTY/ASCII/AMTOR machine that operates with a TNC-like command structure, including 54 commands. The UTU-XT does just that with a 6303 microcomputer, 2K of RAM, NOVRAM, and 128K of EPROM embedded inside.

![](_page_88_Picture_4.jpeg)

UTU-XT is also compatible to any computer with an RS232 or TTL (C-64) serial port - the circuit is built in. This allows you the flexibility to change computers at any time.

UTU-XT operates CW from 6-99 WPM, RTTY from 45 to 300 baud. ASCII from 110 to 300 baud, and AMTOR modes A, B, and L. Selective RTTY and SELFEC are included. Suggested retail \$359.95

> **Rekantronics** 25FC Street (913) 842-7745 Lawrence, Kansas 66046

![](_page_88_Picture_8.jpeg)

# **NTERNATIONAL** 73

Each month, 73 brings you ham-radio news from around the world. In this collection of reports from our foreign correspondents, we present the latest news in DX, contests, and events, as well as keep you abreast of the technical achievements of hams in other countries.

If you would like to contribute to your country's column, write to your country's correspondent or to 73 Magazine, Pine Street, Peterborough NH 03458, USA, Attn: International Editor.

![](_page_89_Picture_3.jpeg)

**AUSTRALIA** 

J. E. Joyce VK3YJ 44 Wren Street Altona 3018 Victoria Australia

Following the short report in an earlier column about the 150-year celebrations in VK5, a letter sent to me by Mr. Graham Horlin-Smith VK5AQZ should be of Interest, I feel, to any group planning a similar event. Graham is a controller of the South Australian 150-year celebrations, and the following is his report:

wide and 2,000 awards during 1986. The special issue welcomes amateur participation in S.A.'s 2,000 plus planned Jubilee programs and extends "Happy Birthday" greetings to S.A. in eight different languages. The first Grand Prix to be held in Australia will coincide with the commencement of a year of birthday parties. December 28th was S.A.'s Proclamation Day, and 1986 is its 150th birthday or sesquicentennial year. Come on over and enjoy S.A.!

S.A. has chosen to share and twin its 150th-year celebrations with Texas (Adelaide and Austin, Texas, being linked as twin cities). In excess of 170 towns and districts and 300 schools have been distinctively linked and exchanges have already commenced. S.A. amateurs see a role in providing the communications link to assist, where possible, with towns, schools, activity groups, and community and service organizations-a daunting task, but looked upon as a real challenge with a spirit of adventure which hopefully will be rewarding insofar as the hobby of amateur radio is concerned. Promotionaltype activities and working with Jubilee activities, it is hoped, will provide a positive exposure of the hobby as well as an awareness and a better understanding of amateur activities in the long term.

"Amateur Radio Week, Promoting S.A." fired the first shot and launched the program. The official launch was by Dr. Ian McPhail, Chairman of the Bi-State Centenary Committee, in the VIP area of the Renaissance Center Restaurant on the 6th floor. Escorted tours, press releases, and media involvement in amplified amateurradio links with Texas via San Francisco into the Mall focused the public's attention on amateur radio. Later, special appearances by Mr. Gavin Keneally, the Hon. Minister of Tourism and Local Government, and a special amateur link between Adelaide's Lord Mayor, Mr. Jim Jarvis, and Austin's Mayor Frank Cooksie were scheduled. The WIA Committee of Jenny Warrington VK5ANW, Rowland Bruce VK5OU, and VK5AQZ acknowledged the financial sponsorship of the S.A. Department of Tourism, Estrow (Civil Engineers and Supervisory Consultants), Radio Rentals, International Communication Services, Dick Smith's, The Electric Bug, Captain Flash Advertising, Norman's Estates Winery, ICL, the South Coast ARC, the Renaissance Center Management (Emanual

Group), Sound Out Services, the Renaissance Tower Restaurant Management, and the many amateurs themselves who contributed time and effort.

#### **STICKY TAPE AND STRING**

The problems of erecting temporary HF antennas on the roof of a city building were many. The most important consideration was to ensure safety for both the crew erecting the antennas and the general public below. Members of the antenna crew were no real worry, because one look over the side of an eight-story building is all it takes for self-preservation to take over; any thoughts of daring deeds vanish instantly.

The safety of the public is another matter. We had to erect an efficient antennal system that would stay put for the duration of the project, not fall off the building and cause injury below, not to mention rearranging the vswr and element spacing of the antenna.

The antennas we decided on were a 204 BA, 4-element, 20-meter monoband yagi, which was kindly made available to us by a gentleman from the near country, a halfwave dipole on 80 meters with traps for 40 meters, a couple of trapped verticals, and a VHF Slim Jim.

The installation of all these antennas took one and a half days working at a moderate pace, and although the roof now resembled an elaborate bird trap, antenna performance was interesting if not predictable.

The 204 BA exhibited a vswr of 1.1:1 right across the band. I suspect that the 300 meters of RG-8 might have been responsible for making it look slightly better than it was. The dipole, also fed with 300 meters of RG-8, underwent apparent vswr changes, as originally it was tuned using a short feeder. However, the result was still reasonable and well within the scope of the automatic AT units used. These an-

would wait under several feet of concrete. he retracted his suggestion, we reverted to the original plan, and the antennas were lowered safely in about two hours.

#### **NEW TOWER LEGISLATION IN VK3**

New planning controls have been introduced in the Metropolitan area of Melbourne. After a long battle by the WIA, with many submissions to the planning authorities on behalf of all amateurs, it seems we have again gotten the short end of the stick. It also appears that no matter what we do in the way of community service, we amateurs are still a minority voice, as you will note by the regulations.

TV viewers can have antennas on thin towers as high as they like; CB operators can have their 4- or 5-element yagis up in the air with virtually no control, but we amateurs are governed down by the regulations if we want beam antennas on 15, 20, or 40 meters. Part of the new regulations follow:

A Radio Mast is a mast which, together with antenna:

(1) exceeds a height of 14 meters above ground,

(2) when attached to a building exceeds a height of 5 meters above the roof line,

(3) has any horizontal distance in excess of 6 meters, or

(4) has a structure, not including the antenna, exceeding 50 centimeters in width at any point in excess of 3 meters above ground level.

With the attitude of some of our local councils, any new amateurs, without prior council approval, will have little hope of getting even a 15-meter dipole up into the air, let alone a TH6DXX at a reasonable height.

![](_page_89_Picture_27.jpeg)

#### THE VK5 150-YEAR REPORT

Eighteen months of planning to link amateur radio with S.A.'s 150th birthday in 1986 reached fruition on Monday, May 27, 1985, when VK5JSA, the special-events callsign, was activated from the center of the city of Adelaide. The location was the Renaissance Center which overlooks the Rundle Mall.

Three operating points were established. At street level, a group of HF operators worked two rigs from an OB radio van, a Kenwood 930 and a Yaesu 757GX out of a 204 BA, 4-element monobander and a 40/80meter trapped dipole, respectively, located on the roof of the seven-story building about 200' above ground level.

The second operation for CW and RTTY was located in Radio Rental's (Adelaide) ground-floor shop window (5-band trapped) vertical also at 200'), and the third consisted of UHF/VHF, ATV, and a satellite display on the 6th floor (the restaurant), which had a commanding view of Adelaide and Repeaters 5 and 8 in the Adelaide Hills.

Computers by ICL demonstrating the link with amateur radio and substantial visual displays by the WIA S.A. Division, International Communications Services, Dick Smith's (Adelaide), the Department of Tourism, and the Jubilee-150 Committee complemented all operating points. Outside scenic lifts open into the restaurant, and an average of 2,000 visitors daily had direct eyeball contact with amateur radio during the week's operation.

The activity launched a program which will continue throughout 1986. As a result of this and other planned activities, VK5 amateurs expect to propagate 100,000 special Jubilee Souvenir QSL cards worldtennas enabled the station to transmit strong signals, and generally we received very good reports.

Due to a high noise level, reception was not as good as we had hoped. The noise problem was the result of a trade-off between going for the efficiency of elevation and the local noise generated in the elevator control rooms. The trapped verticals, needless to say, were particularly susceptible to the noise, and as a result they weren't very successful.

Surprisingly, the Slim Jim performed well in spite of the fact that it also was fed with 300 meters of RG-8.

When the antenna crew assembled to disassemble the installation, one gentleman (as usual) was heard to suggest cutting the guy ropes and running. When handed a sharp knife and told that we

![](_page_89_Picture_38.jpeg)

L to R, PY1APS, Paulo PY7AQA, and Bart PY7AKW.

#### **BRAZIL**

Gerson Rissin PY1APS PO Box 12178 Copacabana 20000 Rio de Janeiro, RJ Brazil

#### PAULO SIMPLICIO PY7AQA

As I have written before, sometimes I have to travel due to my job. During these trips when I have free time, I like to visit friends, most of them known for more than twenty years through our contacts on radio.

On my last trip to Recife (State of Pernambuco), I asked Bart PY7AKW (ex PYOCO and PYODX on St. Peter & Paul Rocks) to go with me to Timbauba, a very small city with many shoe factories. As you surely know, Brazil is the greatest exporter of shoes to the United States and you may be putting on a pair made in Timbauba.

In that city I was anxious to visit Paulo Simplicio PY7AQA, who is the first licensed amateur there. He is a very well known person by everybody. We didn't have his address, but it was not difficult to reach his house. We just asked people and they showed us the direction. The house was located on a very narrow street near the main square.

The last time I met Paulo personally was about eighteen years ago. On the bands he had an unmistakable voice-very grave and sounding like a thunderstorm.

Unfortunately, he lost that beautiful voice, so we will never hear it again. He got sick with cancer, and the doctors removed the upper part of the trachea containing the vocal cords.

He told us that after this serious sickness he thought that he would not have more than a few months of life, so he refused to learn how to speak again. After the first lesson, he gave up, disappointed.

In this way he lived for a few months. One early morning, he got up suddenly and told himself, "I am a man; I am not a cat!" At that moment he tried to work out how he could pronounce a syllable.

Day after day Paulo did the same. Nobody at home, even his wife, knew about his decision. A few months later he was able to speak again, and when his wife came to the breakfast table one day, he said, "Good morning-how are you?" Tears were a sign of their happiness.

Paulo himself wanted to tell the good news to his doctor, to surprise him also...and he did. In spite of many years in his profession, the doctor could not believe what he was hearing. Paulo PY7AQA was such a perfectionist that he had developed his own method, and he was talking almost as a normal person.

On our way home we stopped in Olinda and visited Firmino PY7SJ and Ivanildo PY7MM. We had oysters and beer and reflected upon the excellent day we'd had.

![](_page_90_Picture_5.jpeg)

**INDIA** 

James Kalassery VU2ARL 49 Giri Nagar Cochin 682 020 India

#### **AMATEUR SERVICE RULES REVISED**

The Wireless Planning and Coordination (WPC) Wing of the Ministry of Communications of the Government of India, by a notification dated October 4, 1985, has revised the Indian Wireless Telegraph (Amateur Service) Rules, 1978, to include more bands and operating privileges for different classes of radio amateurs in India. A little while ago, when the Restricted Class License-the then no-code license-was introduced, the holders were authorized operation only on the 144-146-MHz band. With this revision, they are authorized both 144-146 MHz and 434-438 MHz on A3E, H3E, J3E, R3E, and F3E modes. Only terrestrial operation is permitted for which the maximum power usable is 10 Watts. For holders of the Grade II license (the next higher class), the frequency and power authorized on V/UHF is the same. However, they are permitted to operate on A1A, A2A, F1B, and F2A modes also. The major changes for this category of license are in operational parameters-they are now allowed A1A, A3E, H3E, J3E, and R3E modes-on HF bands. However, authorization to work on voice modes is subject to the submission of proof of having made at least 100 contacts with other amateurs. on CW. The new bands added on HF are 1820-1860 kHz and 3500-3700 kHz. Grade I license holders, in addition to the modes permitted for the Grade II license holders, have A2A, F1B, F2B, F3E, F3C, A3C, and A3F modes on HF, VHF, and UHF. The maximum input power continues to be 150 Watts on HF and 25 Watts on V/UHF terrestrial. Additional bands given are 1260-1300 MHz, 3300-3400 MHz, and 5725-5840 MHz. Amateur satellite operation is also permitted in the appropriate subbands with a maximum output (eirp) of 30 dBW.

![](_page_90_Picture_10.jpeg)

L to R. Firmino PY7SJ, PY1APS, and Ivanildo PY7MM.

authorized to use up to 400 Watts dc input in the following subbands: 3520-3540 kHz. 3890-3900 kHz, 7050-7100 kHz, 14050-14150 kHz, 14220-14320 kHz, and 21100-21400 kHz. On VHF, the maximum dc input is 50 Watts for terrestrial operation.

In general, radio amateurs in India have almost all the frequency allocations possible in Region III, the best being the 1820-1860-kHz and 3500-3700-kHz allocations. This is especially true at this time, when the MUF goes down considerably as night sets in. And for the research-minded experimenters, the bands above UHF also are available. The allocation of 1820-1860 kHz is on the primary shared basis: 18068-18168 kHz on non-interference and the non-protection basis, and 1260-1270 MHz for Earth to space, Satellite Service only. We hope that these new authorizations of emissions and frequencies will boost up

less Planning and Coordination Wing-India's FCC) has now gone the whole hog and announced a complete revision of the earlier allocations. The new announcement opens up all the HF, VHF, UHF, and microwave amateur bands to Indian amateurs, with the notable exception of the 6meter band.

This relaxation is generally in line with the liberalization in all spheres-particularly radio communications (more on that in a later column). In a strange anomaly, 2meter hand-helds still cannot be used in the mobile mode without a special 90-day authorization involving a US\$0.80 fee and interminable waiting! In the generally liberal atmosphere, however, everbody ignores this requirement and nobody has ever been cited for breach of the law!

turns out, with Israel's rich ethnic mosaic. there are many thousand Israelis with relatives in that stricken land. What ensued was one of the largest, if not the largest, public-service operation in the history of Israeli amateur radio.

When news of the disaster was given by the local media, it was stated that since all normal channels of communications out of Mexico had been disrupted, the only means of relaying messages was via radio amateurs. Almost immediately, hams all over Israel began to receive phone calls from people concerned about the fate of their dear ones in the disaster area.

One of the first contacts was made between David Ben Bassat 4X4WH (see photo) and Shimon Kushnir XE1GGU. The amateurs around the country organized themselves, with amateurs in each city receiving phone calls from those concerned, collating them, and having the messages handled by those in contact with Mexico. The radio and TV gave out the phone numbers of the key amateurs in each area, and for a week the phones were ringing almost nonstop at their homes.

With the ionosphere being quite fickle at this time of the sunspot cycle, especially over such a long haul as between Israel and Mexico, stations in between helped out with the relays-such as Mel G4WMP and two Washington area hams, David K3STM and Jim K3JW, who put in overtime. Later on, about a week after the first quake, the Ministry of Communications eased the strain on the ionosphere by putting in a free telex line to K3JW from Israel.

As well, early on in the operation, a list of the areas of Mexico City that were struck or were OK was circulated among the amateurs so that in many cases they could put callers immediately at ease. The "mailbox" in the Haifa RTTY repeater was pressed into service, carrying a lot of the message load, and proved to be quite in-

The holders of the Advanced Class Iicense, the highest category possible for a radio amateur in India, are entitled to all the privileges of a Grade I license and are

amateur activity in India considerably.

de VU2ARL

Miss R. Subha 3. Thiru-Vi-Ka Road **PB No. 725** Madras 600 006 India

#### **INDIA CATCHES UP**

One of the main demands of the Federation of Amateur Radio Societies of India. in their discussions with the Communications Ministry of the Government of India, was that all international allocations to the amateur service should be available to Indian amateurs.

After some foot-dragging and halfhearted releases of some band segments during the past two years, WPC (the Wire-

![](_page_90_Picture_29.jpeg)

### **ISRAEL**

Ron Gang 4Z4MK **Kibbutz Urim** Negev Mobile Post Office 85530 Israel

#### THE MEXICAN EARTHQUAKE

It would seem that with the huge distance separating Israel and Mexico, the earthquake disaster would have had very little repercussion here. However, as it

![](_page_90_Picture_34.jpeg)

Inauguration ceremonies at the Silent Keys' Forest. (L to R) Shlomo Ariav and Mrs. Vicky Alkalai, Forestation Authority, Ozzie Osrin 4X4CW, and Aharon Kirschner 4X4AT. (Photo by  $4X4GT$ 

strumental in easing pressures.

When the operation wound down, about a week and a half after the earthquake, thousands of telephone calls had been processed. Quite a few amateurs had literally worked themselves to exhaustion, and a few score had been involved in this public service. Amateur radio had received, once again, so soon after 4Z4ZB's contact with the space shuttle, great publicity, with pictures of 4X4WH and his station and antennas having appeared on the national TV news.

I have really not even begun to name the amateurs here who worked hard in this endeavor, as they are many, and I would doubtlessly risk overlooking a few. Hats off to them all!

#### THE SILENT KEYS' FOREST

One of the most popular ways that we in Israel remember those who have passed on is the planting of trees, a living memorial to them. With this custom in mind, Ozzie 4X4CW, the chairman of the Israel chapter of the Quarter Century Wireless Association and Israel's first licensed ham, conceived the idea of a grove to commemorate our Silent Keys.

After negotiations with the Keren Kayemet (JNF), the Israel Reforestation Authority, and a drive amongst hams and the families of the Silent Keys, enough money was raised for the planting of the grove, and daily contributions continue to come in for more trees.

On October 22nd, the Silent Keys' Forest was officially inaugurated with a ceremony at its site in the Ben Shemen forests in the hills overlooking the coastal plain near the Ben Gurion airport. The view there is quite spectacular, and it is indeed an ideal spot for Field Days that no doubt will be held there in the future.

![](_page_91_Picture_0.jpeg)

Ozzie 4X4CW (left) watches General Mordechai Bar Dagan and Prof. Amnon Rubenstein shake hands at the Silent Keys' Forest ceremony. David Ben Bassat 4X4WH is behind, and Froike 4X4AF is on the right. (Photo by 4X4GT)

At the ceremony, many VIPs were present, including the Honorable Professor Amnon Rubenstein, Minister of Communications, Leland Smith W5KL, president of the QCWA who had come in from an archaeological trip in Egypt for the occasion, the chief officer of the Israel Defence Forces Signal Corps (General Mordechai Bar Dagan), the head of the Keren Kayemet Reforestation branch, and, of course, the Israel Amateur Radio Club officers and those responsible for seeing the project through. The event was attended by over two hundred amateurs, their families, and families of the Silent Keys.

Speaking at the podium, the Minister of Communications praised the hams for their strong record of voluntary public service and said that in the expected era of peace, radio amateurs will play a vital role, helping to build bridges between us and our neighbors, replacing hostility with friendship.

Jaffa stations for five, and if you were fortunate enough to have worked 4X75TA when it was in operation last year during the 75th anniversary of the founding of Tel-Aviv, then you receive ten points for that contact. Only contacts made after January 1, 1984, count.

Do not send QSLs but rather a list containing the details of all the contacts; the list should be signed by two other licensed amateurs. The fee is either \$3.00, 8 D.M., or 2 pounds sterling, and all the above should be sent to the award manager: Shlomo Mussali 4X6LM, PO Box 8225, Tel-Aviv 61081, Israel.

![](_page_91_Picture_6.jpeg)

#### YAWN

In these days of rapid developments in technology, yesterday's achievements are taken for granted-commonplace. Such was the case on Saturday, November 2nd, when one excited ham phoned the hot line of a popular radio station to be the first to report on 4X4AS, 4X4GI, and 4Z4ZT making direct two-way contact on FM with DJ0SL on the orbiting Spacelab during orbit 41. (On all other orbits, DJ0SL only made recordings of calling stations.)

The voice at the other end of the telephone answered, "So what?"

After the huge publicity received by 4Z4ZB's contact with WOORE on a previous flight of the shuttle, apparently this is no longer news. Incidentally, this was 4Z4ZT's first satellite QSO, using only a 5/8-wavelength whip, and, in his excitement, leaving his set in the 5-Watt position!

![](_page_91_Picture_11.jpeg)

**ITALY** 

**Mario Ambrosi I2MOP** Via Stradella, 13 21029 Milano Italy

We had the opportunity some months ago to introduce you to IOFCG-Francesco Cossiga, the President of the Italian Senate. The most important information to report to you now is that he has been elected President of the Italian Republic.

![](_page_91_Picture_15.jpeg)

HV2VO and KD7RQ with I2SM.

He has received close to 90% of all the votes of the Parliament and the Senate and surely the support of 100% of the Itallan hams.

The press has not reported correctly his ham activity, having some confusion with CB, but our hobby has received a lot of free "advertising" in all newspapers.

A few minutes on the first channel of the national television have been devoted also to Andrea I8WY-who at the end of July contacted the space shuttle on two meters. A simulated contact with the recording of the QSO has been shown during the main news broadcast.

The RadioRivista, the magazine of the Italian League, is devoting more space to microcomputers. From a survey it appears that locally the average amateur is 37 years old, is interested in computers, has tried at some time to build something himself (mainly antennas), and is interested in awards (37% have obtained the local awards while 31% are in some way interested in the DXCC). Our average ham is reading 2.75 magazines devoted to radio or computers per month and spends \$600 per year for rigs. He is mainly using SSB (92%), some CW (42%), and FM (66%). He likes to exchange QSL cards via bureau (82%) and direct (73%), even if this second method does not work too well. This first survey will be followed shortly by a second one on a broader basis, and it will be very useful to give to the League some indications on the policies to follow in the near future.

The ceremony closed with the planting of saplings by the families of the Silent Keys and the VIPs. Although the forest is really only in its infancy, with about 2000 trees donated, already picnic tables and benches are there, and it will be a place close to the hearts of all the radio amateurs in Israel.

#### THE TEL-AVIV-JAFFA AWARD

A new award has been made available to licensed amateurs and SWLs called the Tel-Aviv-Jaffa Award. Issued by the city of Tel-Aviv-Jaffa, it is in color, bears a picture of the city's boardwalk, and is signed personally by the mayor.

A minimum of ten points is required, Tel-Aviv stations counting for one point,

The Knights of the Laid Table.

A new contest group has started operating from the Milano area. It consists of three hams, Giorgio I2VXJ, the ARI Contest Manager, Paolo I2UIY, the Secretary of the ARI DX Club, and Mario I2MQP, the

![](_page_91_Picture_27.jpeg)

Leland Smith W5KL, QCWA world president (right), Helen Smith WA5WAR, and Shimshon Lotan 4X4GF at the Silent Keys' Forest ceremony. (Photo by 4X4GT)

![](_page_91_Picture_29.jpeg)

I2BVS operating from IBO.

![](_page_92_Picture_0.jpeg)

"When You Buy, Say 73"

73 for Radio Amateurs • February, 1986 91 HF and DX Manager. The group has been called "The Knights of the Laid Table" and intends to participate in all the main contests. One problem during the first operation was that no one agreed to operate while the others were eating-he was afraid to find nothing left for him.

If you look at the photo you will understand. I2UIY and I2VXJ are with guest operator Jimmy WA2JNN during the WPX CW. It was one of several pizza breaks, and from the pizza size you can understand it was not a short one. It can jeopardize results, but it does not matter. Food, wine, and dames are our main interest; radio is only second.

IK2DVG, I2CZQ, and IOGPY operated from HV2VO. Many contacts have been made on the low bands from the Vatican. thanks to a special antenna, a vertical wire 80 meters high, erected with a small aerostat. It has performed very well on 80 and 160 meters and will be used again in the future.

Another photo shows HV2VO with KD7RQ and I2SM.

#### Max I2DMK

Let's give a look to what has been done by I2DMK during his 26th and 27th expeditions. The first was from June 4 to 12 with Max I2DMK and Enzo I2BVS to IB0, Ventotene Island, IOTA EU 45. The island is in the Tyrrhenian Sea, 15 miles from the coast. It is 2 miles long and less than 1 mile wide. It was used for a prison during the Roman Empire and during the last war. A GP for 40 and 80 meters was installed together with a 2element beam for 10, 15, and 20 meters. 4500 QSOs were made, 60% CW and 40% phone. On June 8, the island of Santo Stefano was activated on all bands with 400 contacts. The station was installed in a sentry post of the old penitentiary.

August was the month of the expedition of Max I2DMK to Stromboli, IOTA EU 17, with the usual callsign of I2DMK/ID9. Operations were on all HF and VHF bands, both CW and SSB.

gion III, the rest of the world.

NZART is a founding member of the Region III association and plays a leading role in its activities. Each IARU Region holds a triennial conference so that there is a regional conference each year.

As NZART was the host society, I will report on the event in my next column.

#### **RAOUL ISLAND**

Chris Hannagan ZL8OY/ZM8OY will be operating from Raoul Island (Kermadecs) through September, 1986, while on a tour of duty at the weather station on the island. Chris will be operating mostly in the evenings (about 0600Z onwards) on the usual DX slots of the various frequencies, both phone and CW. He does NOT operate nets or lists. He will be using an ICOM 701 and a home-brew linear on the HF bands and an ICOM 560 for six meters.

Antennas will be delta loops for 80 and 40 meters, a three-element TET yagi for 20/ 15/10 meters (if the parts arrive in time), a vertical for 160 meters, and a five-element yagi on 6 meters.

Chris looks forward to many QSOs while on Raoul-many DX operators will have worked him when he was on Chatham Islands recently, and may also have worked him from the Auckland Islands-all QTHs Chris has been to on tours of duty with the weather service. QSLs to ZL4OY (Chris Hannagan, The Terrace, Warrington, Dunedin, New Zealand) or the QSL Bureau will be handled during his absence by his XYL.

#### **WARNING**

Recently an amateur received a warning letter because his station was not being operated in a manner in keeping with the spirit of amateur radio and the regulations. He had been monitored by the official monitoring station, which observed the following: The station tried to break into a conversation between two other overseas stations by repeating just the first two phonetics of his station callsign over and over. He repeated this continuously for 20 minutes before he was finally acknowledged. Only then did he give his FULL callsign. How often do we hear this on the DX bands? Harmless enough, some might say, but it is in conflict with regulations because it creates "harmful interference." infringes on the proper use of the callsign, and is way out of line with the Amateurs Code. Think how other amateurs hearing outbursts of this type would judge fellow amateurs in the offender's country. Consideration for others is a virtue not practiced as well today as it used to be in my early days of ham radio.

![](_page_93_Picture_16.jpeg)

#### **POLAND**

Jerzy Szymczak 78-200 Bialogard Buczka 2/3 Poland

The IX National Congress of PRAA, which took place in Warsaw, adopted a program of activity including work on crucial problems of development of the Association. The Congress recommended that PRAA reconsider the organizational structure of the Association and even to liquidate non-active, small District Boards. The Congress also recommended restricting the number of domestic competitions and certificates.

The PRAA planned to obtain permission to work with portable and mobile devices. with a second QTH, and on new bands for its members. The Association would work for cancellation of the order of the Ministry of Communication allowing possible refusals to issue or the cancellation of a ham license without giving the reasons. The Headquarters of PRAA hoped to publish a register of Polish amateur-radio stations and bring it up to date.

The PRAA will collaborate with other institutions to work out national standards for technical parameters of electronic devices relative to their electromagnetic compatibility.

The following were selected to PRAA: Jerzy Rutkowski SP5JR, President; Wiktor Chojnacki SP5QU, Stanislaw Maciejkiew-Icz SP2JS, and Pawel Kaniut SP9RG, Vice Presidents; Secretary General-Jerzy Miskiewicz SP8TK; Treasurer-Zbigniew Klossowski SP4BQW; SW Manager-Jacek Rutyna SP9AKD; UHF Manager-Zbigniew Malik SP6AZT; ARS Manager-Jerzy Klabon SP3FFN, and Member in charge of propaganda and youth-Jan Ladno SP5XM.

mountain rescues. The Polish radio-amateur movement has lost a strong friend.

The first Conference of the Polish Radio-Videography Club took place in Torun in May. Present were 104 delegates from Poland and the foreign visitor, Y23NE. A sports commission verified QSLs and granted the first licenses for the full members, SP2JPG, SP3CMX, and SP3LRS. Lectures were delivered on club activities by SP2JPG, SP2DDV, SP3CAI, SP3CMX, SP3LRS, SP3GAX, SP6GTN, SP6NVA, SP7CHY, SP8JMW, SP9BWJ, and Tomasz Ilkow.

Many participants demonstrated their home-brew items and others brought factory-made devices. The resolution committee prepared a comprehensive report for PRAA authorities.

Polish hams took part in international contests in the last three months of 1985 involving Oceania, Spain, Portugal, America, Australia, and Canada.

![](_page_93_Picture_27.jpeg)

**PORTUGAL** 

Luis Miguel de Sousa CT4UE **PO Box 32** S. Joao do Estoril 2765 Portugal

#### SATELLITE TV IS HERE

According to the Mayor of Lagos, a parabolic dish will be installed in Valverde for the reception of satellite TV signals from several TV networks. Talks with the Secretary of State for Communications have started to find out the best place for construction of the receiving station.

The project is part of an official program

Stromboli Island has a surface area of 5 square miles, and it has the only volcano In Europe where perennial eruptions come from its three mouths, shooting incandescent masses and burning lapilli towards the sky.

For both operations, QSL via I2MQP.

![](_page_93_Picture_35.jpeg)

**NEW ZEALAND** 

D. J. (Des) Chapman ZL2VR 459 Kennedy Road Napler **New Zealand** 

#### **IARU CONFERENCE, 1985**

1985 was the Diamond Jubilee of IARU. and New Zealand was honored to be the host country for the Region III Conference-the 60th anniversary of the founding of the International Amateur Radio Union. It was held in Auckland.

The IARU is the link between over 2 million radio amateurs in 122 countries and the International Telecommunications Union, of which the Amateur Service and the Amateur Satellite Service are part. Formed in 1925, the IARU has observer status at all ITU conferences. It is controlled by an administrative council drawn from its three regions and an International Secretariat provided by the American Radio Relay League. The Regions of IARU are Region I, Europe, Africa, and the USSR; Region II, the Americas, and Re-

I will write later on what the PRAA work accomplishes.

In April, 1985, a respected member of PRAA, Wiktor Chojnacki SP5QU, died. His writings informed readers of Polish Ham magazine about current events in the radio-amateur movement. Editor-in-chief of the Bulletin of PRAA, he prepared his twenty-fifth jubilee issue. SP5QU won the second prize of "Master of Technology" for collaboration on the production of a radiotelephone, "Klimek," for needs of the

![](_page_93_Picture_43.jpeg)

Tom Phipps KA4CSG, Ft. Hood, Texas, left, with CT4UE.

which will include installation of several other dishes, one in Santarem and two in Lisbon. The priority project will be the one located in Valverde due to the big concentration of visitors in that particular area to the several well-known holiday resorts.

But this isn't all. Similar equipment, on a reduced scale, was built and installed by a small group of CT operators where French and German hams also were involved. With this simple but effective homemade TVRO, they've had good results. Signals from several European TV networks were seen without too much trouble (HI).

#### **WORLD TELECOMMUNICATIONS DAY**

This year, the events for this celebration took place in Oporto. The Associacao Portuguesa Para O Desenvolvimento das Telecomunicacoes (Portuguese Association for the Development of Communications) put together an interesting schedule with other state departments in this field. They were to let people know a little more about the wireless world; they were appreciated by students, technicians, engineers, etc.

#### **FIRST CONGRESS OF TELECOMMUNICATIONS**

If everything goes on schedule, this important meeting will be held this month (February, 1986). It will be devoted to developments and changes. Foreign representatives are expected. Forum Picoas in Lisbon (opened recently) has all the facilities needed for such meetings, so the Congress will be there.

#### **VISITORS IN LISBON**

Once again, we've had a visitor here in the shack, Tom Phipps KA4CSG, from Texas (I'm sorry, Tom! We don't have any rodeos in this country) was here and we had a nice chat. Many thanks, and keep crossing the Atlantic. You are always welcome.

![](_page_94_Figure_0.jpeg)

Dealer

# MOVING? **SUBSCRIPTION PROBLEM?**

Get help with your subscription by calling our new toll free number:

# 1-800-227-5782

between 9 a.m. and 5 p.m. EST, Monday-Friday.

If possible, please have your mailing label in front of you as well as your cancelled check or credit card statement if you are having problems with payment.

> If moving, please give both your old address and new address.

Selling 73 for Radio Amateurs will make money for you. Consider the facts: Fact #1: Selling 73 for Radio Amateurs increases store traffic-our dealers tell us that 73 for Radio Amateurs is the hottest-selling amateur radio magazine on the newsstands.

Fact #2: There is a direct correlation between store traffic and sales—increase the number of people coming through your door and you'll increase sales. Fact #3: Fact #1 + Fact #2 = INCREASED \$ALE\$, which means more money for you. And that's a fact.

For information on selling 73 for Radio Amateurs, call 800-343-0728 and speak with our direct sales manager. Or write to 73 for Radio Amateurs, 80 Pine St., Peterborough, NH 03458.

![](_page_94_Picture_10.jpeg)

800-343-0728

"When You Buy, Say 73"

# **DEALER DIRECTORY**

#### **Fontana CA**

Complete lines ICOM, DenTron, Ten-Tec, Mirage, Cubic, Lunar, over 4000 electronic products for hobbyist, technician, experimenter. Also CB radio, land-mobile. Fontana Electronics, 8628 Sierra Ave., Fontana, CA 92335, 822-7710.

#### **Preston ID**

Ross WB7BYZ has the largest stock of amateur gear in the Intermountain West and the best prices. Call me for all your ham needs. Ross Distributing, 78 So. State, Preston ID 83263, 852-0830.

#### San Jose CA

Bay area's newest amateur radio store. New & used amateur radio sales & service. We feature Kenwood, ICOM, Azden, Yaesu, Ten-Tec, Santec & many more. Shaver Radio, Inc., 1775A S. Winchester Blvd., Campbell CA 95008, 370-6665.

#### **Littleton MA**

The reliable ham store serving NE. Full line of ICOM & Kenwood. Drake, Daiwa, B&W accessories. Curtis & Trac keyers. Larsen, Hustler, Telex/ Hy-Gain products. Mirage amps., Astron P.S., Alpha Delata protectors. ARRL & Kantronics instruction aids. Whistler radar detectors. Full line of coax fittings. TEL-COM Electronic Communications, 675 Great Rd. (Rt. 119), Littleton, MA 01460, 486-3400/3040.

# Factory Authorized Dealer! Yaesu, ICOM, Ten-Tec,

**New Castle DE** 

KDK, Kenwood, AEA, Kantronics, Santec. Full line of accessories. No sales tax in Delaware. One mile off 1-95. Delaware Amateur Supply, 71 Meadow Road, New Castle, DE 19720, 328-7728.

#### **Derry NH**

Serving the ham community with new and used equipment. We stock and service most major lines: AEA, Astron, B&W, Cushcraft, Encomm, Hy-Gain, Hustler, ICOM, Kenwood, KLM, Larsen, Mirage, Mosley; books, rotors, cable and connectors. Business hours 10-7 Monday through Thursday, and 10-5 Friday and Saturday. Rivendell Electronics, 8 Londonderry Road, Derry NH 03038, 434-5371.

#### **DEALERS**

Your company name and message can contain up to 25 words for as little as \$150 yearly (prepaid), or \$15 per month (prepaid quarterly). No mention of mail-order business or area code permitted. Directory text and payment must reach us 60 days in advance of publication. For example, advertising for the April '86 issue must be in our hands by February 1st. Mail to 73 Magazine, Peterborough, NH 03458. ATTN: Nancy Ciampa.

# UROPAGATION

## Jim Gray W1XU 73 Staff

# **EASTERN UNITED STATES TO:**

![](_page_95_Picture_255.jpeg)

20 20

 $140$   $40$ 

 $40$ 

![](_page_95_Picture_20.jpeg)

We occasionally make our mailing list available to other companies or organizations with products or services which we feel might be of interest to you. If you prefer that your name be deleted from such a list, please fill out the coupon below or affix a copy of your mailing label and mail it to:

C.W. Communications/Peterborough 73 for Radio Amateurs P.O. Box 931 Farmingdale, NY 11737

Please delete my name from mailing lists sent to other companies or organizations.

![](_page_95_Picture_256.jpeg)

WESTERN UNITED STATES TO:

![](_page_95_Picture_257.jpeg)

 $1 = May$  be open only once or twice during month. \* = Try next higher band.

 $G = Good, F = Fair, P = Poor.$ 

![](_page_95_Figure_29.jpeg)

73 for Radio Amateurs . February, 1986 94

# **ADVERTISERS**

**AEA/Advanced Electronic Applications** 

![](_page_96_Picture_1691.jpeg)

# In repeaters, there's **MOACOMPARISON**

![](_page_96_Picture_4.jpeg)

For your new or upgraded Repeater/Link System, you won't find a better quality or higher performance machine than the New SCR2000X. This highly advanced unit includes a wide array of DTMF Remote Control Functions, Automatic Digital Controls, and a full complement of front panel local control. test and matering functions. The 2000X to a commercial grade repeater which provides RD performance superior to any competitive unit. And it's built to last-for years and years-by Spectrum. the people with over a decade's experience in worldwide repeated link systems.

#### **STANDARD FEATURES**

- Autopatch/Rerverse Patch, W/0 & 1-Inhibit **Diat Pulse Converter**
- **Autodialer**
- Phone line & "over the air" command modes. motely
- Touch Tone Control of Timourt, Hang Time, Parch Timeout. TX Infubit Peach & Reverse Patch, mhibit, Reset, P.L. Gnibit (widt) donal P L-boards, etc.
- Up to 8 Auxiliary Furk hous, More with 130300. E Full 18 Digit Decoding with Cryslill Controlled **Decoder IC**
- **C** Touch Toru Mule
- **D** Unique Courtesy Tones
- 图 "Kerchuck Killer
- **M** Kniegut Waming Tones
- Automatic CW ID & ID Command Bembre Programming of 3 Timers for 2 different Houng cycles or No Time Out
- Wicroprocessor Memory Baltery Baskup's
- Autopatch AGC Incredistant Juvels
- Local Stelus lodidation via 12 Function panel

**SCR2000X W/Accessories** SCA100 100-150 W Amp. **SCP30 Super Heavy Duty** 30 Amp. Power Supply, etc.

**ED DIBORE** Front panel Touchtone Pad for Uncal Contrat, na lisa acoess: Pull Panel Metering: Rove, & Xmtc Tanchon tus Voltages & Curtents New-Improved: RCVR., UHE Knit., Power-Supply 20-75 Watt VHF & OHF Models, S 100–150 Walt Final Amps Available<br>SC200X Mioroprocessor Coolroller & Interface Boards alto available Same features as above.

# **SPECTRUM'S 2000X** microprocessor controlled repeater "The Repeater of the Future"-Available Today!

FCC Type Accepted for Commercial Service

# And that's not all...<br>We also make—"Super Monster" 150 Wt. 2M & 100W 440 MHz Mobile Amps

- 2M: 30 or 10W in. 440 MHz: 40 or 10W In.
- **Unusually massive "deep fin"** heatsink allows higher duty than competitive units!
- **Many built-in protection features**
- Automatic RF Sensing SCA100M

## Rcyr., Xmtr., Control Boards, Duplexors, Antennas, Cabinets, xews, etc., also available. Amateur & Commercial. available. Amateur & Commercial.<br>Call or write today for details. Sold Factory Direct through Export Reps. only

![](_page_96_Picture_32.jpeg)

# **What To Look For In A Phone Patch**

The best way to decide what patch is right for you is to first decide what a patch should do. A patch should:

- Give complete control to the mobile, allowing full break in operation.
- . Not interfere with the normal operation of your base station. It should not require you to connect and disconnect cables (or flip switches!) every time you wish to use your radio as a normal base station.
- Not depend on volume or squelch settings of your radio. It should work the same regardless of what you do with these controls.
- . You should be able to hear your base station speaker with the patch installed. Remember, you have a base station because there are mobiles. ONE OF THEM MIGHT **NEED HELP.**
- . The patch should have standard features at no extra cost. These should include program-

![](_page_97_Picture_7.jpeg)

With CES 510SA Simplex Autopatch, there's no waiting for VOX circuits to drop. Simply key your transmitter to take control.

![](_page_97_Picture_9.jpeg)

SMART PATCH is all you need to turn your base station into a personal autopatch. SMART PATCH uses the only operating system that gives the mobile complete control. Full break-in capability allows the mobile user to actually interrupt the telephone party. SMART PATCH does not interfere with the normal use of your base station. SMART PATCH works well with any FM transceiver and provides switch selectable tone or rotary dialing, toll restrict, programmable control codes, CW ID and much more.

## **How To Use SMART PATCH**

Placing a call is simple. Send your access code from your mobile (example: '73). This brings up the Patch and you will hear dial tone transmitted from your base station. Since SMART PATCH is checking about once per second to see if you want to dial, all you have to do is key your transmitter, then dial the phone number. You will now hear the phone ring and someone answer. Since the enhanced control system of SMART PATCH is constantly checking to see if you wish to talk, you need to simply key your transmitter and then talk. That's right, you simply key your transmitter to interrupt the phone line. The base station automatically stops transmitting after you key your mic. SMART PATCH does not require any special tone equipment to control your base station. It samples very high frequency noise present at your receivers discriminator to determine if a mobile is present. No words or svllables are ever lost.

mable toll restrict (dip switches), tone or rotary dialing, programmable patch and activity timers, and front panel indicators of channel and patch status.

**ONLY SMART PATCH HAS ALL OF THE** ABOVE.

**Now Mobile Operators Can Enjoy An Affordable Personal Phone** Patch...

- · Without an expensive repeater.
- Using any FM tranceiver as a base station.
- The secret is a SIMPLEX autopatch, The SMART PATCH.

## **SMART PATCH Is Easy To Install**

To install SMART PATCH, connect the multicolored computer style ribbon cable to mic audio, receiver discriminator, PTT, and power. A modular phone cord is provided for connection to your phone system. Sound simple? ...  $\Pi$  IS!

# **To Take CONTROL with Smart Patch**  $-$  Call 800-327-9956 Ext. 101 today.

![](_page_97_Figure_22.jpeg)

![](_page_97_Picture_23.jpeg)

# **Communications Electronics Specialties, Inc.**

P.O. Box 2930, Winter Park, Florida 32790 Telephone: (305) 645-0474 Or call toll-free (800)327-9956

# **SMART PATCH Is All You Need To Automatically Patch Your Base Station To Your Phone Line.**

## Use SMART PATCH for:

- · Mobile (or remote base) to phone line via Simplex base. (see fig 1.)
- · Mobile to Mobile via interconnected base stations for extended range. (see fig. 2.)
- · Telephone line to mobile (or remote base).
- · SMART PATCH uses SIMPLEX BASE STA-**TION EQUIPMENT. Use** your ordinary base station. SMART PATCH does this without interfering with the normal use of your radio.

#### **WARRANTY?**

YES, 180 days of warranty protection. You simply can't go wrong. An FCC type accepted coupler is available for **SMART PATCH.** 

![](_page_98_Picture_0.jpeg)

# High power to get you out. Battery saver to keep you there.

**SCIENCES** 

Where other HTs don't make it. Yaesu's 2-meter FT-209RH and 440-MHz FT-709R keep going strong. Here's why:

Our 2-meter model offers you 5 watts output. And our 440-MHz model offers 41/2 watts.

Yet there's no excessive battery drain, thanks to a unique user-programmable Power Saver. When activated, it puts the rig "to sleep" while monitoring. and "wakes it up" when the squelch breaks. Thus, you can listen for hours while keeping plenty of power in reserve.

And despite the wealth of advanced features. operation is actually simple and intuitive. That's why our radios are so much easier to "learn" than any other advanced HT.

At the push of a button, you can recall the information you've independently stored in each of the ten memories: receive frequency. standard or non-standard offset. even tone encode/decode.

Monitoring your favorite repeaters or simplex frequencies is just as easy Just touch a button to scan all memory channels, selected ones, or all frequencies between adjacent memories. And use the priority feature to return automatically to a special frequency Bring up controlled-access machines with the optional plug-in subaudible tone encoder/ decoder. independently programmed from the keyboard for each channel. Then use the decode function to listen for tone-encoded signals on selected channels - without a lot of chatter. Finally, both HTs cover 10 MHz, and come complete with a 500-mAh battery, charger and soft case. Options include a VOX headset and hard leather case. So next time you visit your dealer. pick up Yaesu's 2-meter FT-209RH or 440-MHz FT-709R. Because they not only get you out, they keep you there too.

![](_page_98_Picture_8.jpeg)

Yaesu Electronics Corporation 6851 Walthall Way, Paramount, CA 90723 (213) 633-4007.

Yaesu Cincinnati Service Center 9070 Gold Park Drive, Hamilton. OH 45011 (513) 874-3100.

Prices and specifications subject to change without notice.

# KENWOOD

... pacesetter in Amateur radio

# **45 Affordable Watts! TM-201B/401B**

# Super-compact mobile transceivers

TheTM-201B boasts a powerful 45 watts output, easy-to-operate front panel controls, and ultra-compact size. The GaAsFET receiver front end provides high sensitivity and wide dynamic range. Receive and transmit characteristics are tailored for minimum distortion and excellent audio quality. Both the TM-201B and the TM-401B are supplied with a high-quality external speaker, 16-key DTMF microphone and mounting bracket.

• 45 watt output, with HI/LO power switch (TM-401B has 25 watts output.) 5 W low. • Dual digital VFOs TM-201B covers 142-149 MHz, includes certain MARS and CAP frequencies TM-401B covers 440-4 50 MHz . 5 memories plus "COM" channel, with lithium battery back-up **LABARACH** 

**DWN** 

![](_page_99_Picture_6.jpeg)

- SP-50 deluxe mobile speaker
- SW-100A/B SWR/power meters
- SW-200A/B SWR/power meters
- SWT-1 2 m antenna tuner
- SWT·2 70 cm antenna tuner
- . PG-2K extra DC cable
- PG-3A DC line noise filter
- MB-201 extra mobile bracket

![](_page_99_Picture_19.jpeg)

- Programmable. multi-function scanning
- High quality external speaker supplied
- Audible beeper confirms operation

# Optional accessories:

TRIO-KENWOOD COMMUNICATIONS 1111 West Walnut Street Compton, California 90220

# Optional FC-l0 frequency controller

Convenient control keys for frequency UP/DOWN, MHz shift, VFO AlB, and MR (memory recall or change memory channel).

- PS-430 power supply
- TU-3 or TU-3A two frequency tone encoder
- FC-10 frequency controller
- MC-55 (8-pin) mobile microphone
- SP-40 compact mobile speaker

2m FM TRANSCEIVER

UHE FM TRANSCEIVER

KENVOOD

TM-2018

OFF KENWOOD

**ALENT NOW!** 

**TMR ENEL EMS** 

**ALENT B** 

**IMR ESEL** 

ON AIR

LOW

**REV** 

More information on the TM-201B/401B is available from authorized dealers.

TM-401B is similar to the TM-201B, but covers 440-450 MHz and is 25 watts. Specifications and prices subject to change without notice or obligation. Complete service manuals are available for all Trio-Kenwood transceivers and most accessories.

# KENWOOD

KENWOOD SP